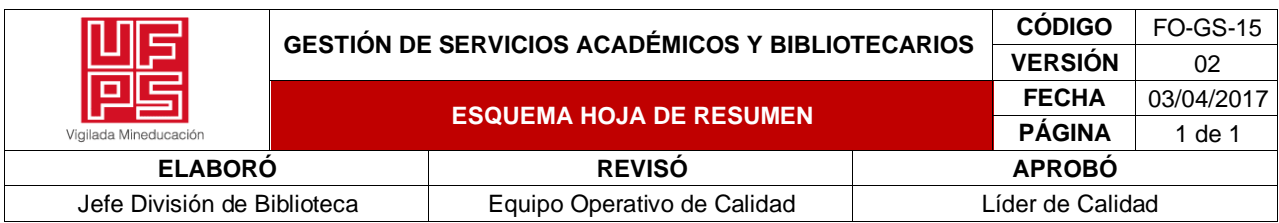

#### **RESUMEN TRABAJO DE GRADO**

AUTOR(ES): NOMBRES Y APELLIDOS COMPLETOS

NOMBRE(S): EUDORO FABIAN \_\_\_\_\_\_\_\_\_\_\_\_\_\_APELLIDOS: MENDOZA NOMBRE(S): JOHAN SEBASTIAN APELLIDOS: PRADILLA ATUESTA FACULTAD: INGENIERÍA PLAN DE ESTUDIOS: INGENIERÍA CIVIL DIRECTOR:

NOMBRE(S): NELSON JAVIER APELLIDOS: CELY CALIXTO

NOMBRE(S): APELLIDOS:

TÍTULO DEL TRABAJO (TESIS): "ESTIMACIÓN DEL COEFICIENTE DE RESISTENCIA AL FLUJO DE MANNING Y CHEZY BAJO CONDICIONES NORMALES EN UN TRAMO DE LOS RÍOS PAMPLONITA, ZULIA Y PERALONSO DEL DEPARTAMENTO NORTE DE SANTANDER"

#### RESUMEN

En hidráulica, el caudal que circula por un cauce de río se define en términos de la cantidad de fluido que circula o transita por un área de sección determinada por unidad de tiempo. El caudal puede estimarse a través de la ecuación de Manning, la cual considera parámetros como: área, perímetro mojado, radio hidráulico y la pendiente que son medibles. Sin embargo, el coeficiente que refleja la cantidad de resistencia dinámica al flujo, la llamada universalmente "n" de Manning, es seleccionada a criterio del ingeniero, presentándose la incertidumbre de que no siempre este valor es el que refleja adecuadamente la característica del cauce.

PALABRAS CLAVES: Análisis granulométrico, coeficiente de Chezy, coeficiente de Manning, modelación unidimensional, rios.

CARACTERISTICAS:

PÁGINAS: 420 PLANOS 0 ILUSTRACIONES 86 CD ROOM 0

# ESTIMACIÓN DEL COEFICIENTE DE RESISTENCIA AL FLUJO DE MANNING Y CHEZY BAJO CONDICIONES NORMALES EN UN TRAMO DE LOS RÍOS PAMPLONITA, ZULIA Y PERALONSO DEL DEPARTAMENTO NORTE DE SANTANDER.

#### EUDORO FABIAN MENDOZA

#### JOHAN SEBASTIAN PRADILLA ATUESTA

#### UNIVERSIDAD FRANCISCO DE PAULA SANTANDER

#### FACULTAD DE INGENIERÍA

#### PLAN DE ESTUDIOS DE INGENIERÍA CIVIL

# SAN JOSÉ DE CÚCUTA

2021

# ESTIMACIÓN DEL COEFICIENTE DE RESISTENCIA AL FLUJO DE MANNING Y CHEZY BAJO CONDICIONES NORMALES EN UN TRAMO DE LOS RÍOS PAMPLONITA, ZULIA Y PERALONSO DEL DEPARTAMENTO NORTE DE SANTANDER.

# EUDORO FABIAN MENDOZA

### JOHAN SEBASTIAN PRADILLA ATUESTA

Trabajo de grado presentado para optar al título de:

Ingeniero Civil

Director:

NELSON JAVIER CELY CALIXTO Ingeniero Civil Especialista en Agua y Saneamiento Ambiental Magister en Obras Hidráulicas

#### UNIVERSIDAD FRANCISCO DE PAULA SANTANDER

#### FACULTAD DE INGENIERÍA

#### PLAN DE ESTUDIO DE INGENIERÍA CIVIL

# SAN JOSÉ DE CÚCUTA

2021

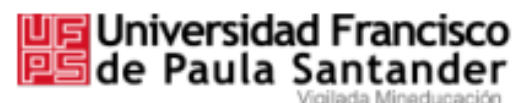

NIT. 890500622 - 6

### **ACTA DE SUSTENTACION DE TRABAJO DE GRADO**

FECHA: 28 DE JUNIO DE 2021 HORA: 2:00 p.m.

LUGAR: VIDEO CONFERENCIA GOOGLE MEET

PLAN DE ESTUDIOS: **INGENIERIA CIVIL** 

- TITULO DE LA TESIS "ESTIMACIÓN DEL COEFICIENTE DE RESISTENCIA AL FLUJO DE MANNING Y CHEZY BAJO CONDICIONES NORMALES EN UN TRAMO DE LOS RÍOS PAMPLONITA. ZULIA Y PERALONSO DEL DEPARTAMENTO NORTE DE SANTANDER".
- ING. CARLOS ALEXIS BONILLA GRANADOS JURADOS: ING. CLAUDIA PATRICIA CHAUSTRE SÁNCHEZ

DIRECTOR: INGENIERO NELSON JAVIER CELY CALIXTO

ESTUDIANTES: *CODIGO* CALIFICACION *NUMERO* **LETRA** EUDORO FABIAN MENDOZA 1112588  $4, 5$ CUATRO, CINCO  $4.5$ JOHAN SEBASTIAN PRADILLA ATUESTA 1112551 CUATRO, CINCO

# MERITORIA

ING. CARLOS ALEXIS BONILLA GRANADOS

ING. CLAUDIA PATRICIA CHAUSTRE SÁNCHEZ

Vo. Bo.

JAVIER ALFONSO CARDENAS GUTIERREZ Coordinador Comité Curricular

Betty M.

Avenida Gran Colombia No. 12E-96 Barrio Colsag Teléfono (057)(7) 5776655 - www.ufps.edu.co oficinadeprensa@ufps.edu.co San José de Cúcuta - Colombia colloch docum 999 de 1979

#### **Resumen**

 En hidráulica, el caudal que circula por un cauce de río se define en términos de la cantidad de fluido que circula o transita por un área de sección determinada por unidad de tiempo. El caudal puede estimarse a través de la ecuación de Manning, la cual considera parámetros como: área, perímetro mojado, radio hidráulico y la pendiente que son medibles. Sin embargo, el coeficiente que refleja la cantidad de resistencia dinámica al flujo, la llamada universalmente "n" de Manning, es seleccionada a criterio del ingeniero, presentándose la incertidumbre de que no siempre este valor es el que refleja adecuadamente la característica del cauce.

 **Palabras Claves:** Análisis granulométrico, coeficiente de Chezy, coeficiente de Manning, modelación unidimensional, rios.

# **Tabla de Contenido**

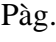

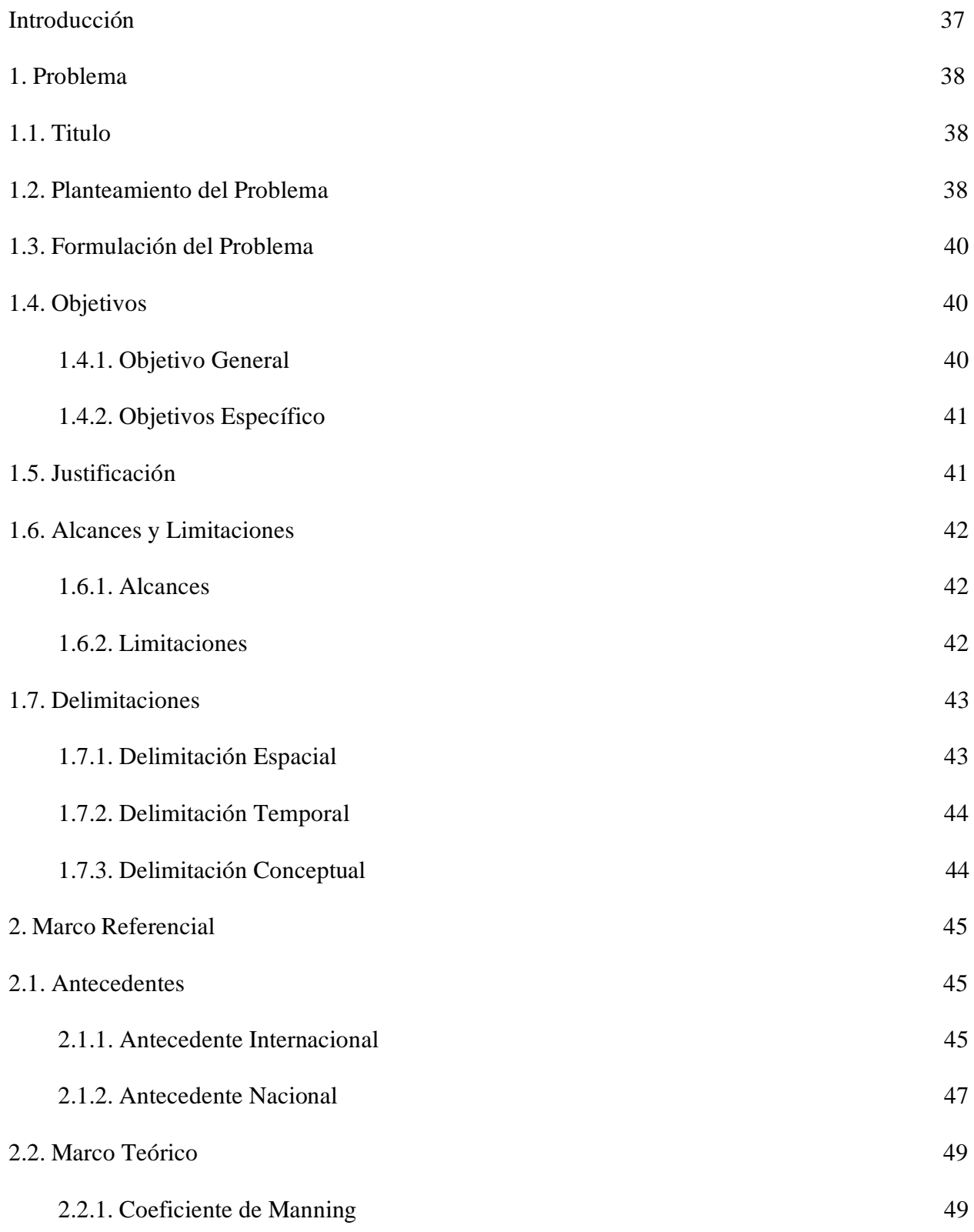

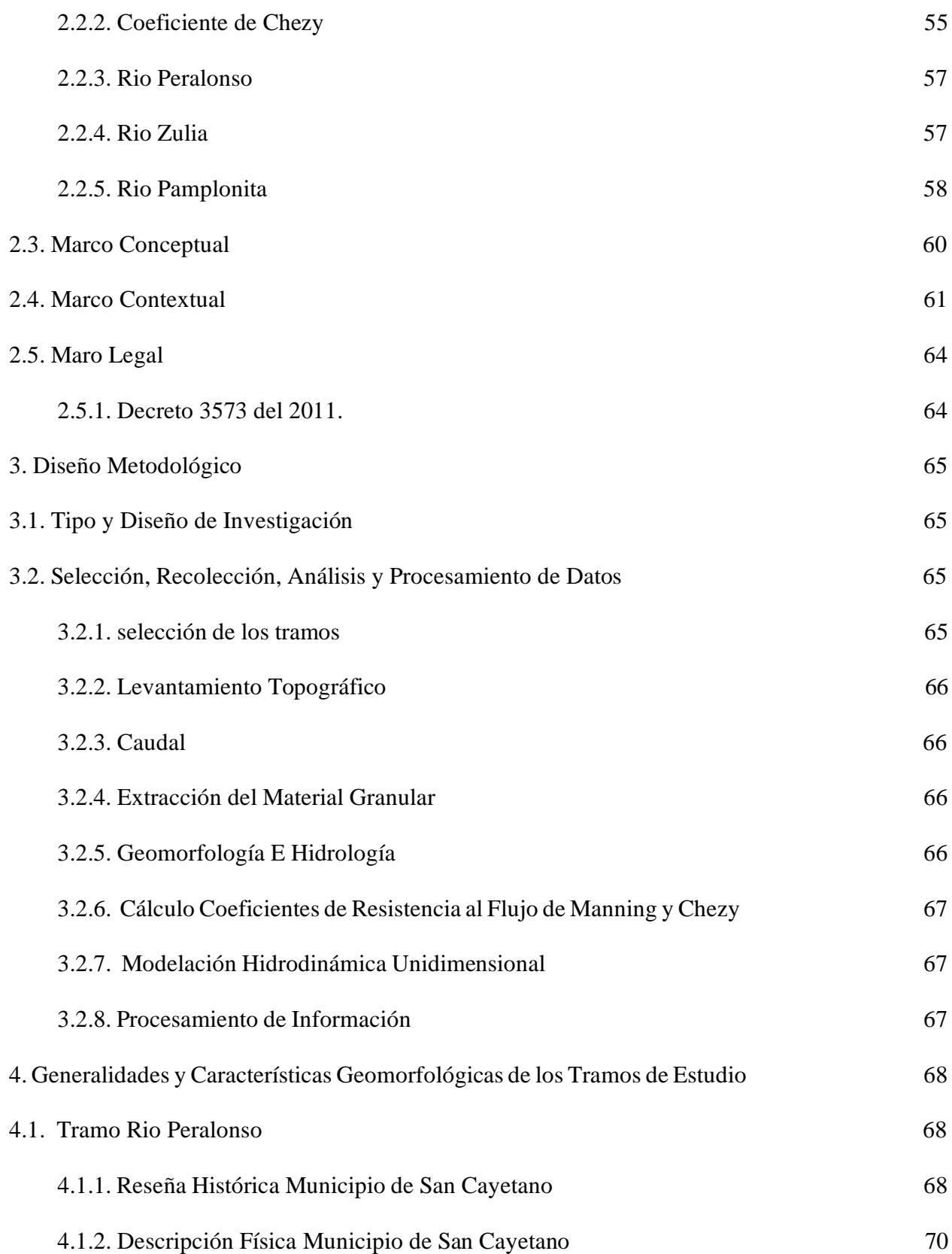

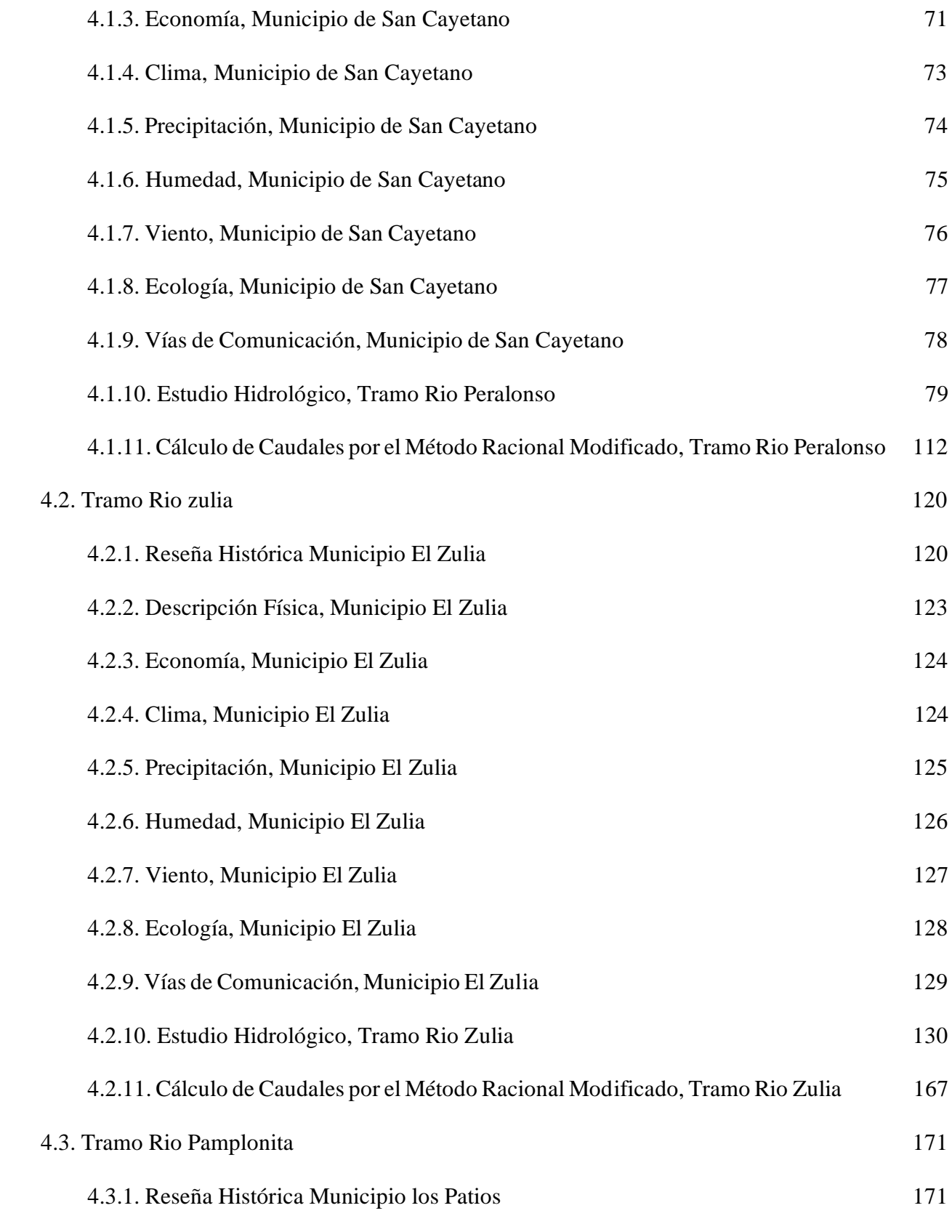

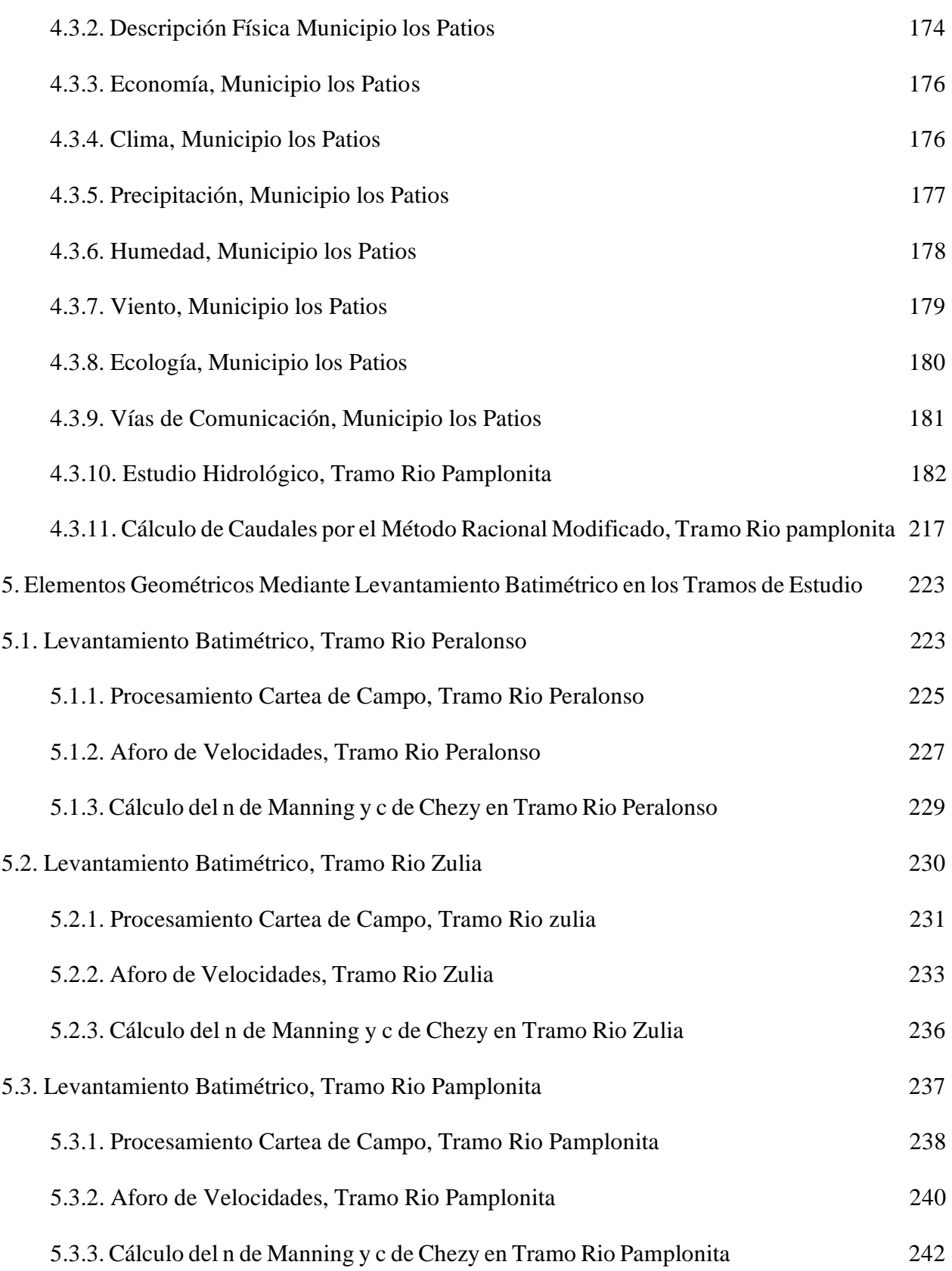

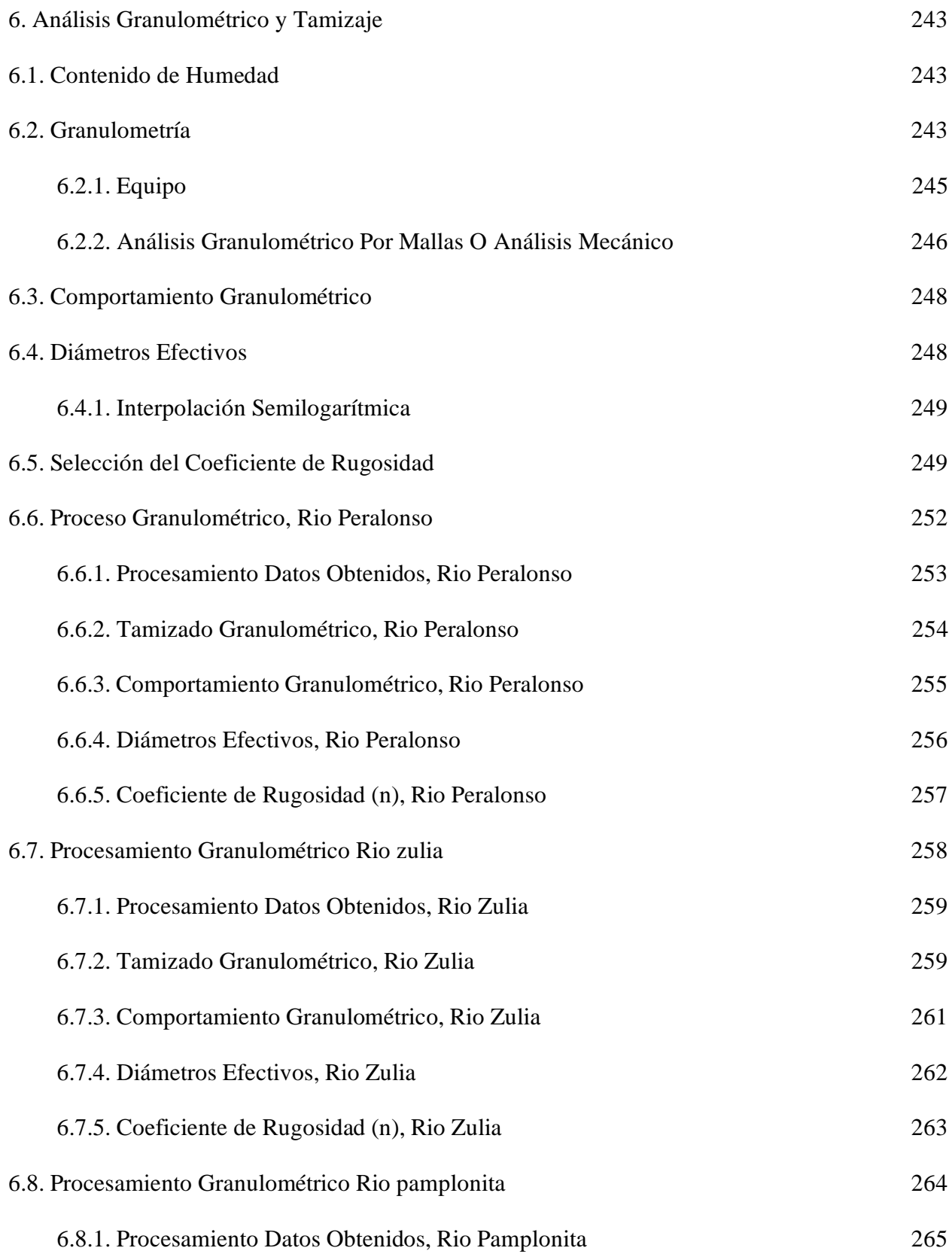

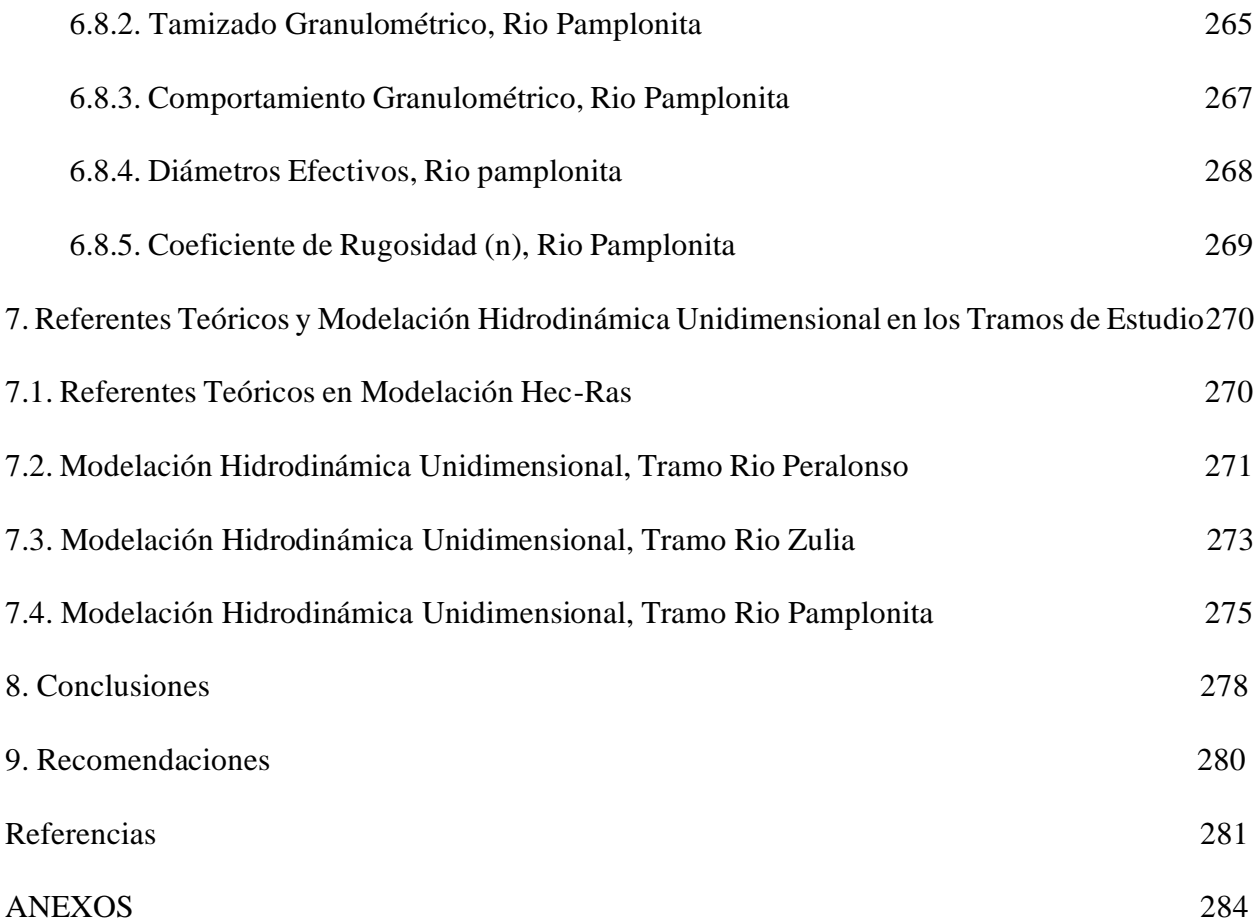

# **Lista de Figuras**

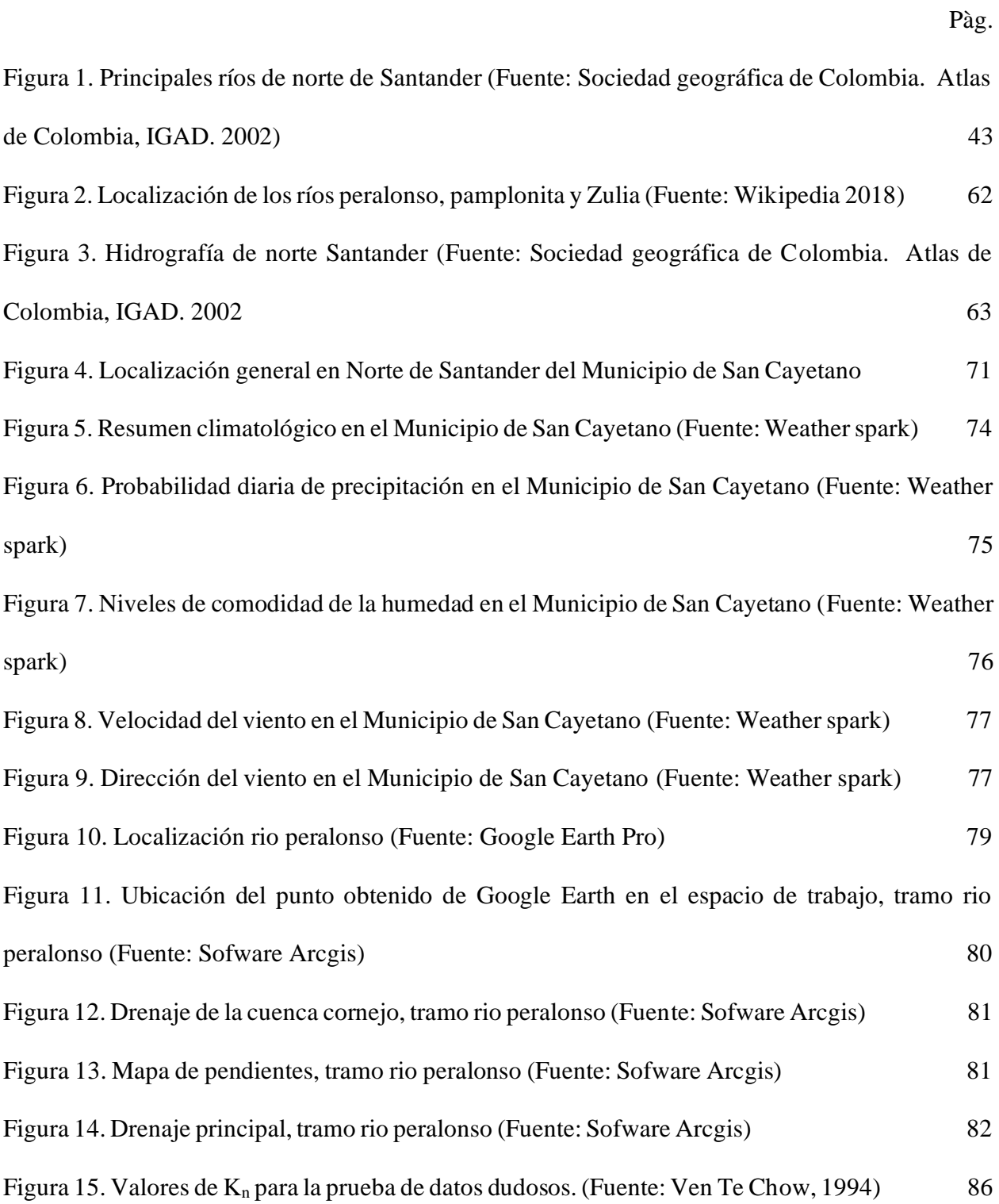

[Figura 16. Condiciones de humedad previas a la precipitación máxima de 24 horas \(Fuente: manual](#page-113-0)  [de drenaje para carreteras, 2015\) 114](#page-113-0) [Figura 17. Número de curva de escorrentía para áreas urbanas para una condición de humedad](#page-114-0) 

[antecedente promedio AMCII e Ia=0.2S \(Fuente: manual de drenaje para carreteras, 2015\) 115](#page-114-0) [Figura 18. Número de curva de escorrentía para tierras agrícolas cultivadas para una condición de](#page-115-0)  humedad antecedente promedio AMCII e Ia= 0.2S (Fuente: manual de drenaje para carreteras, [2015\) 116](#page-115-0)

[Figura 19. Número de curva de escorrentía de otras tierras agrícolas para una condición de](#page-116-0)  humedad antecedente promedio AMCII e Ia=0.2S (Fuente: manual de drenaje para carreteras, [2015\) 117](#page-116-0)

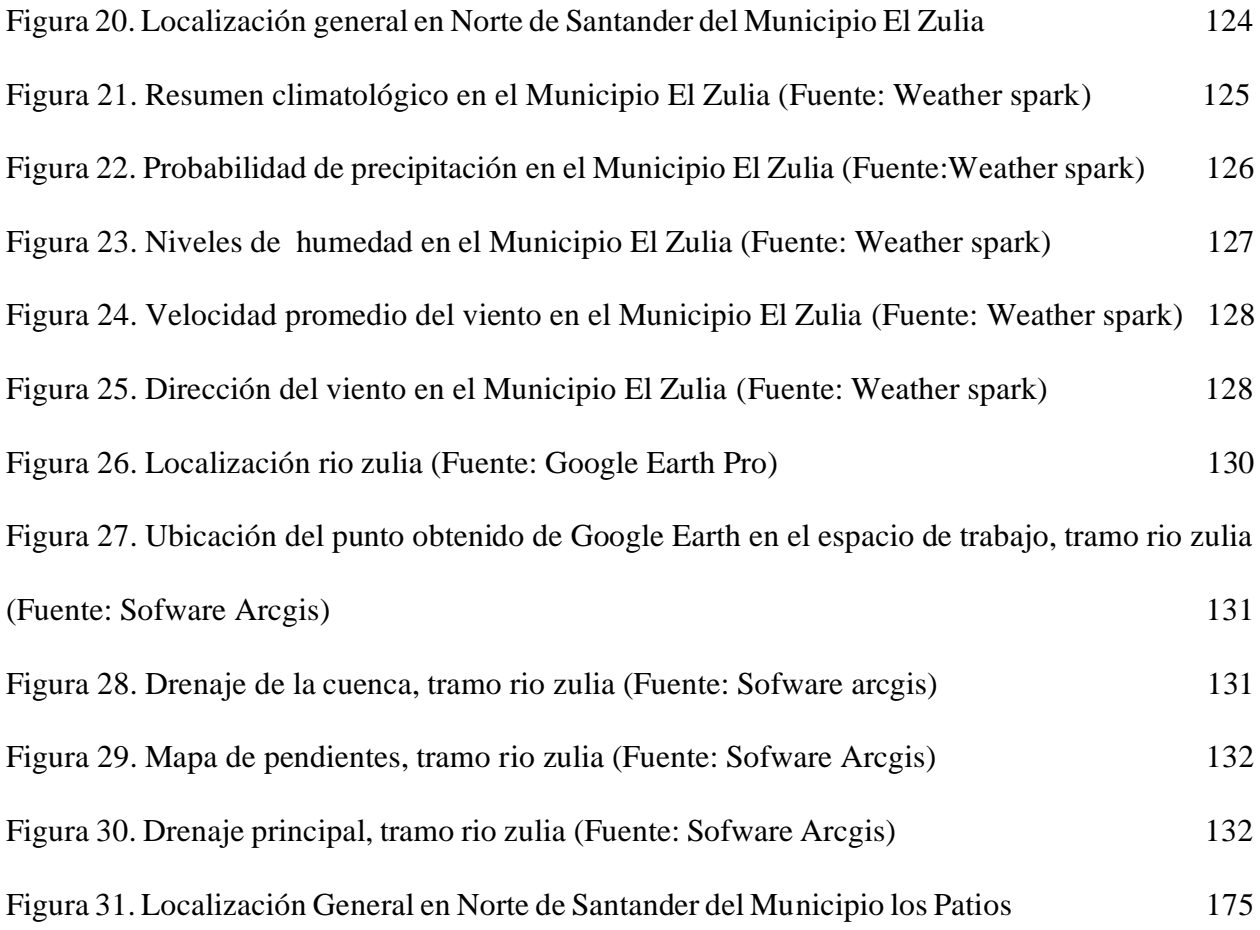

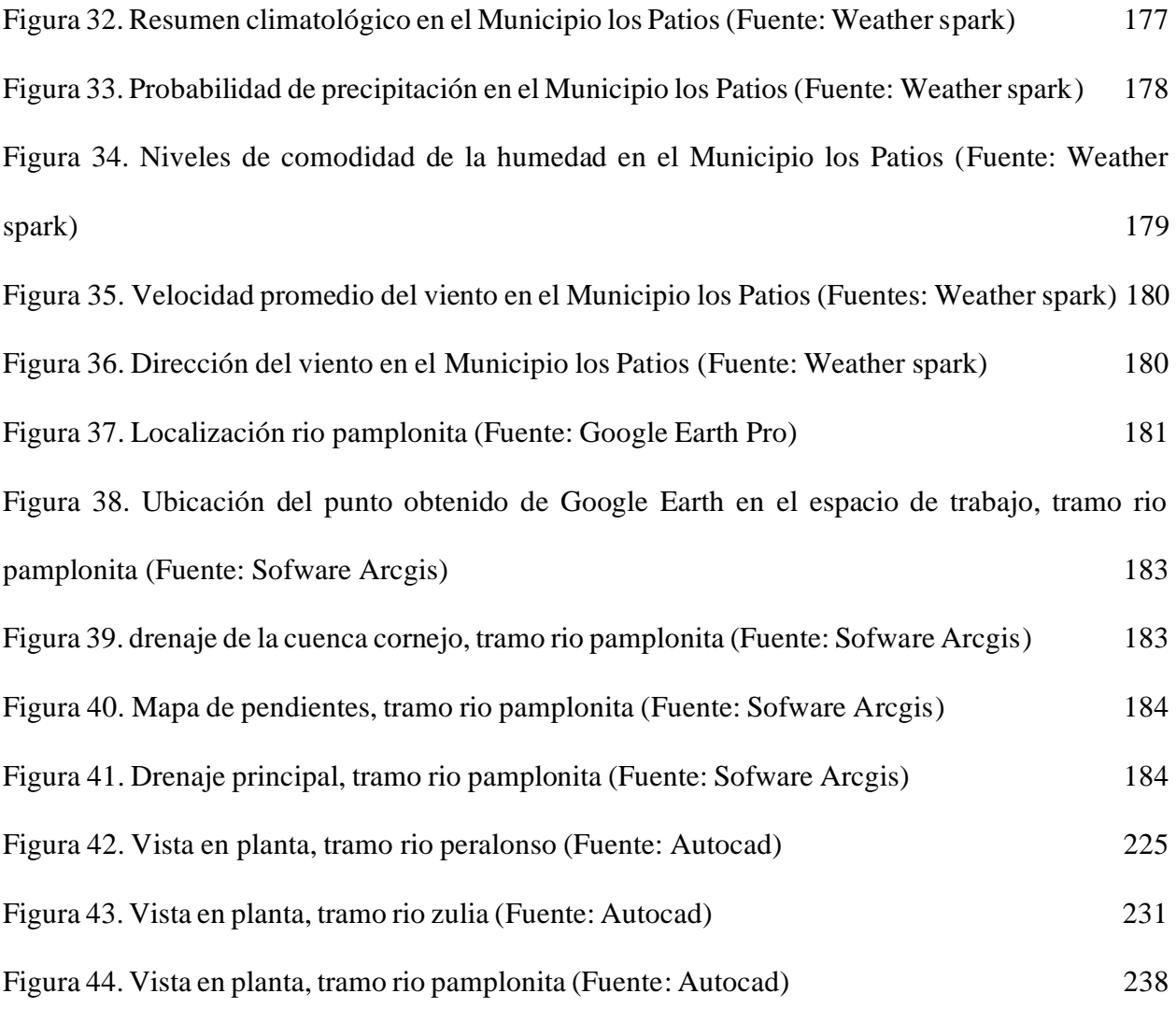

### **Lista de Tablas**

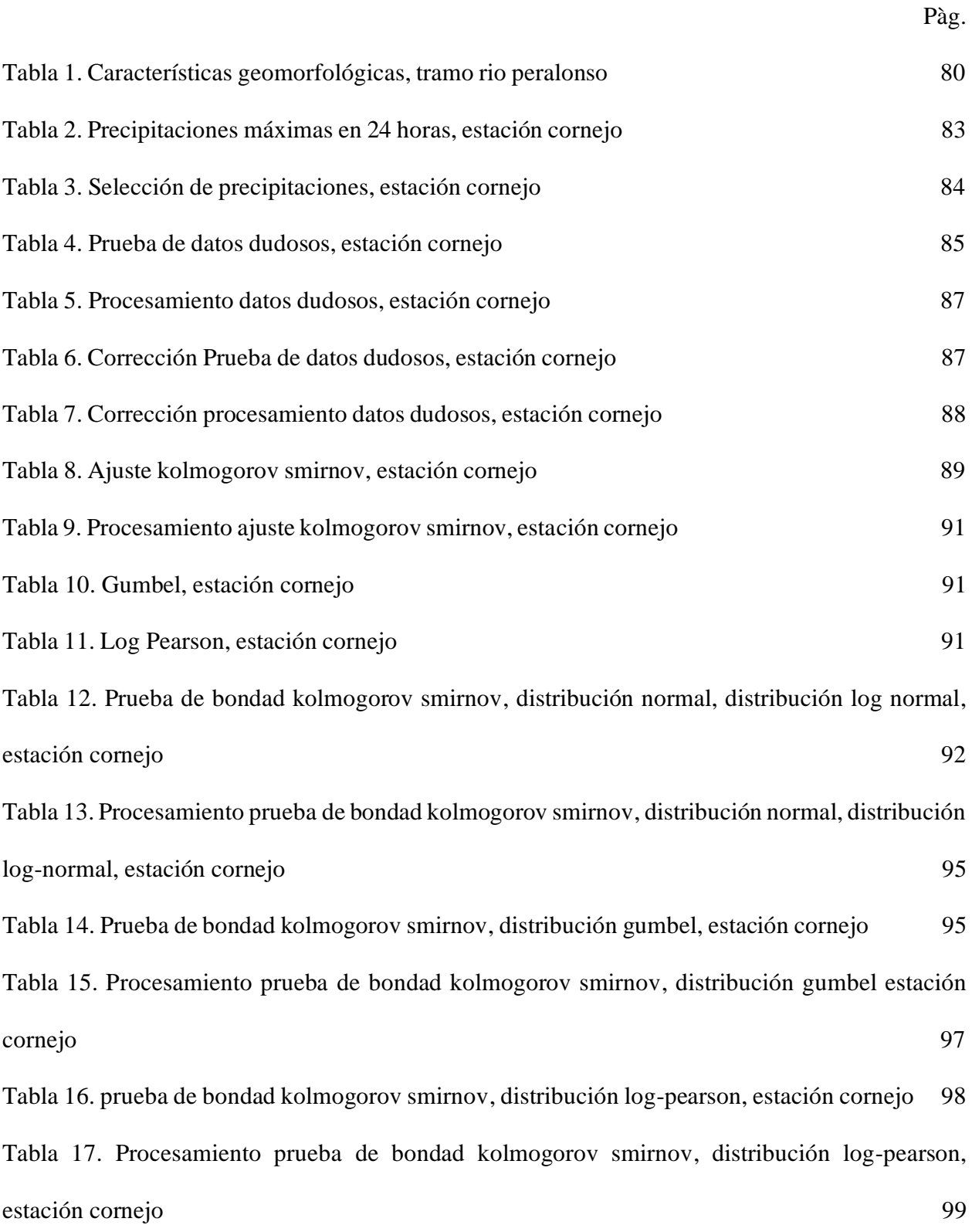

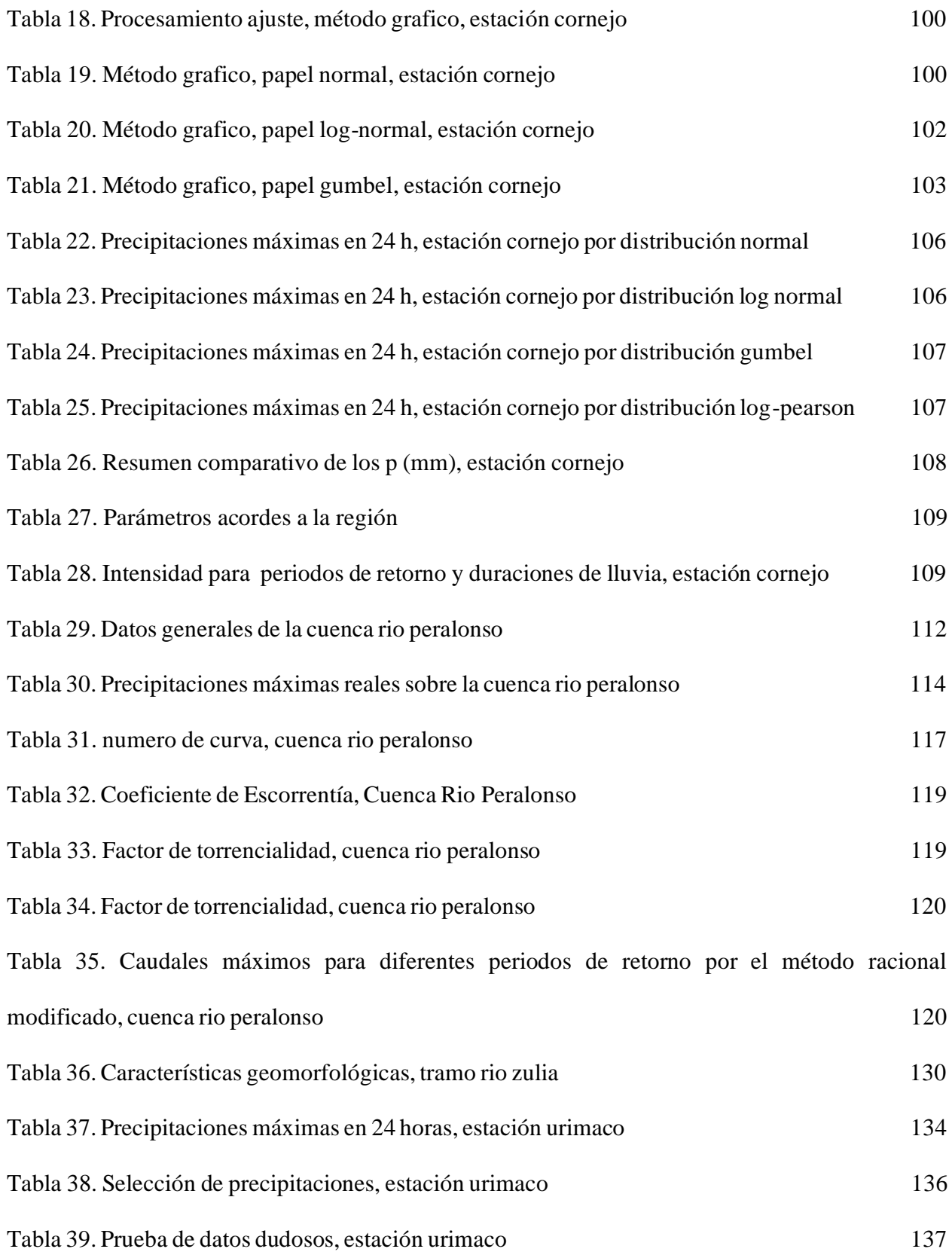

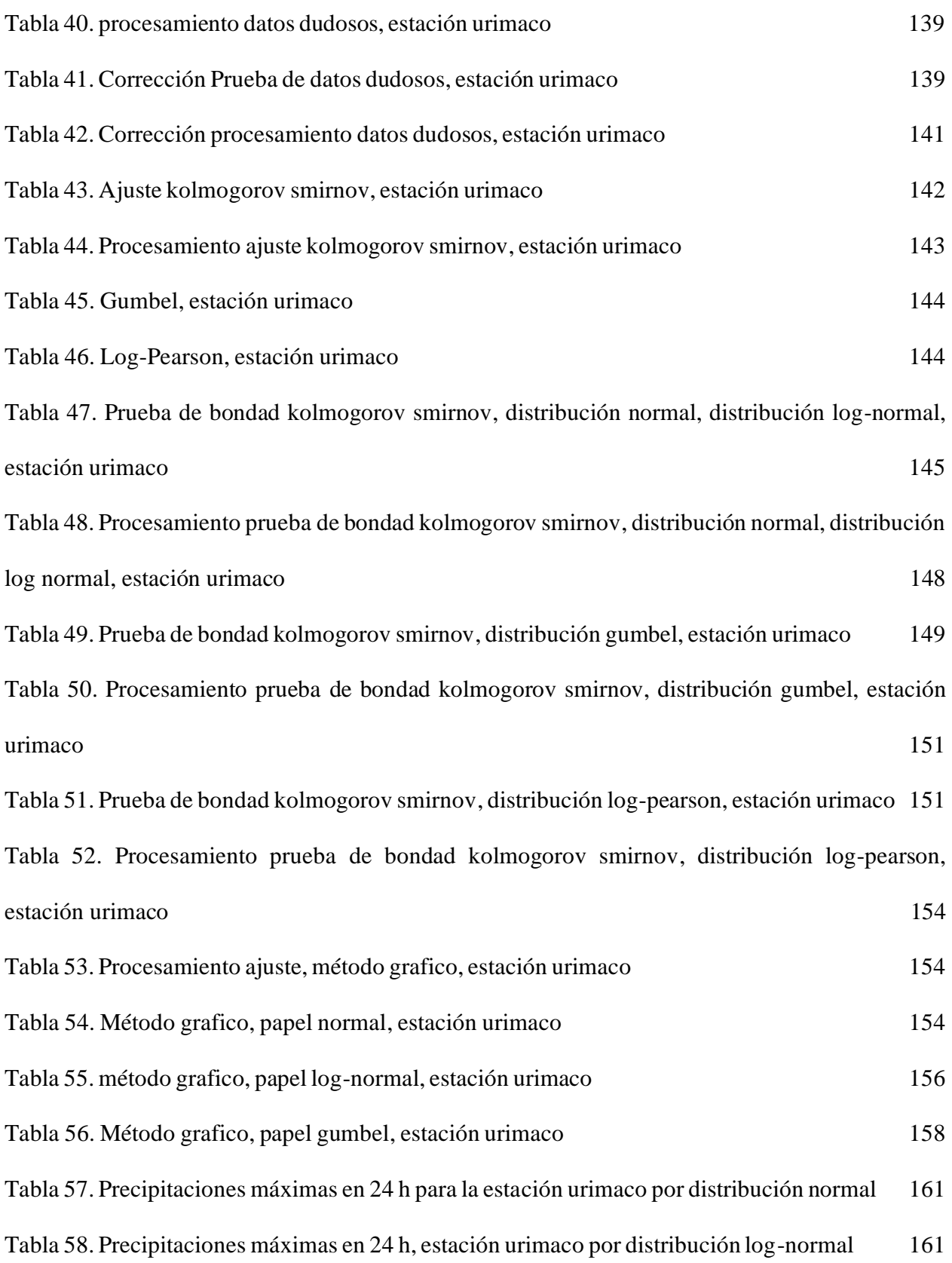

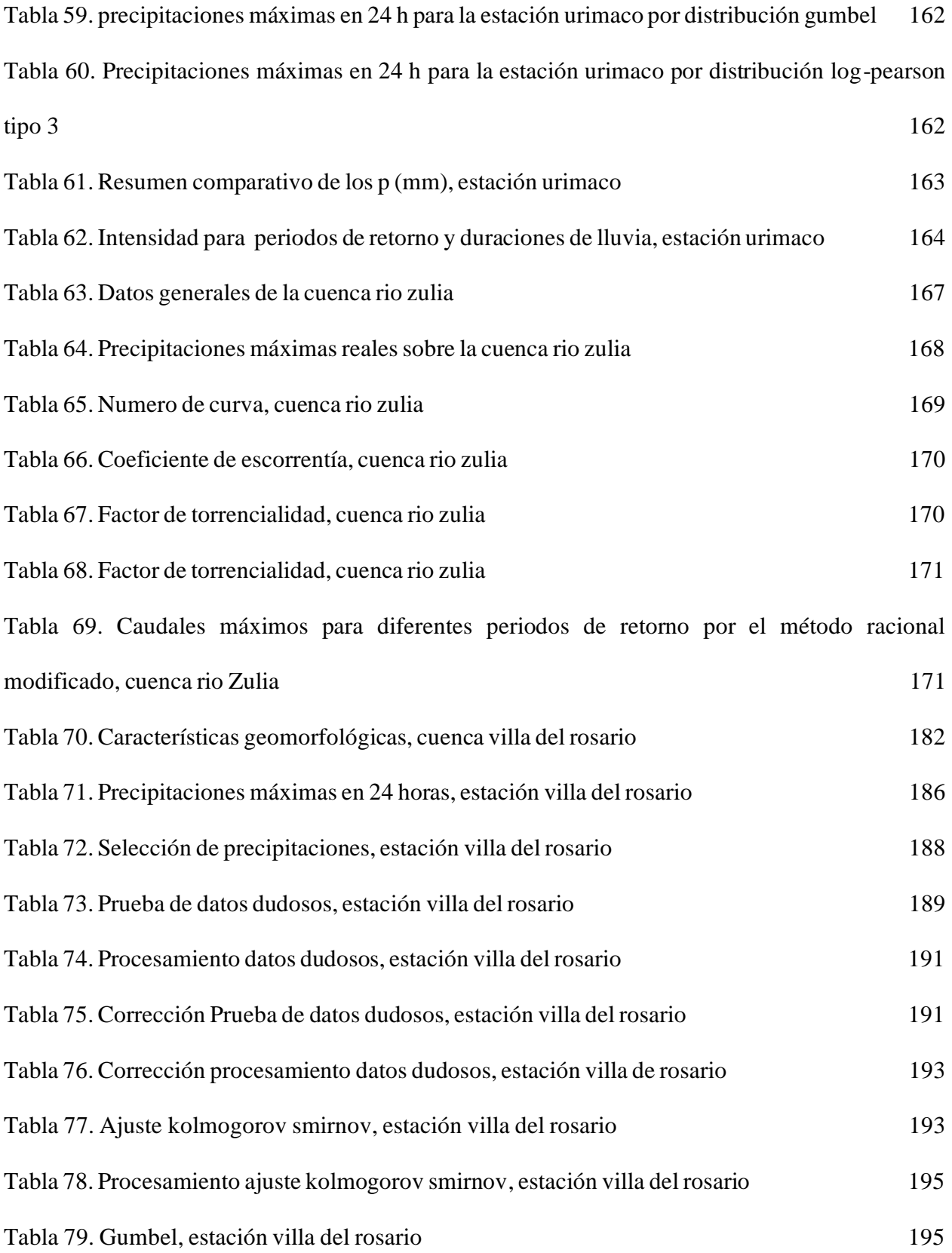

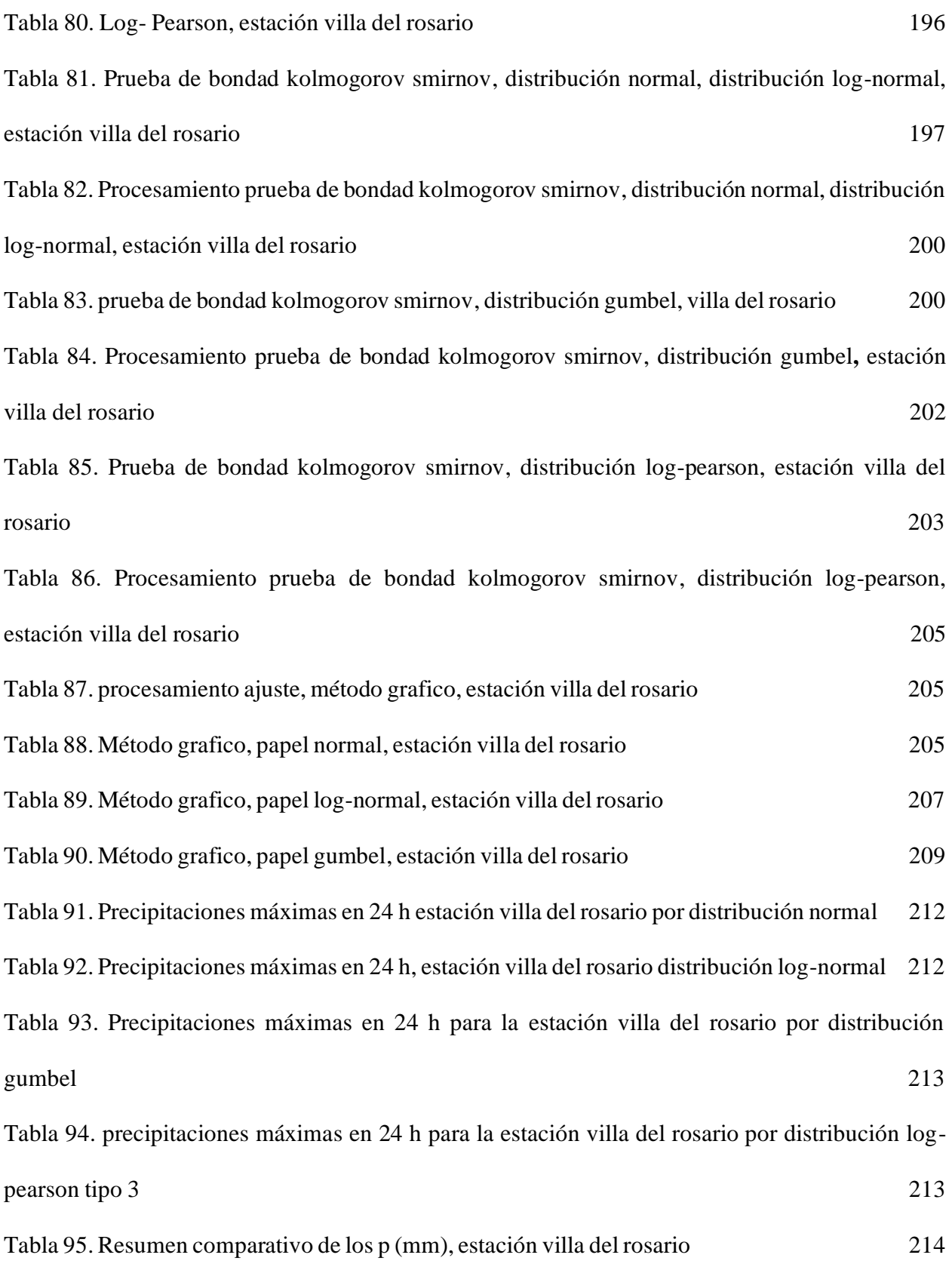

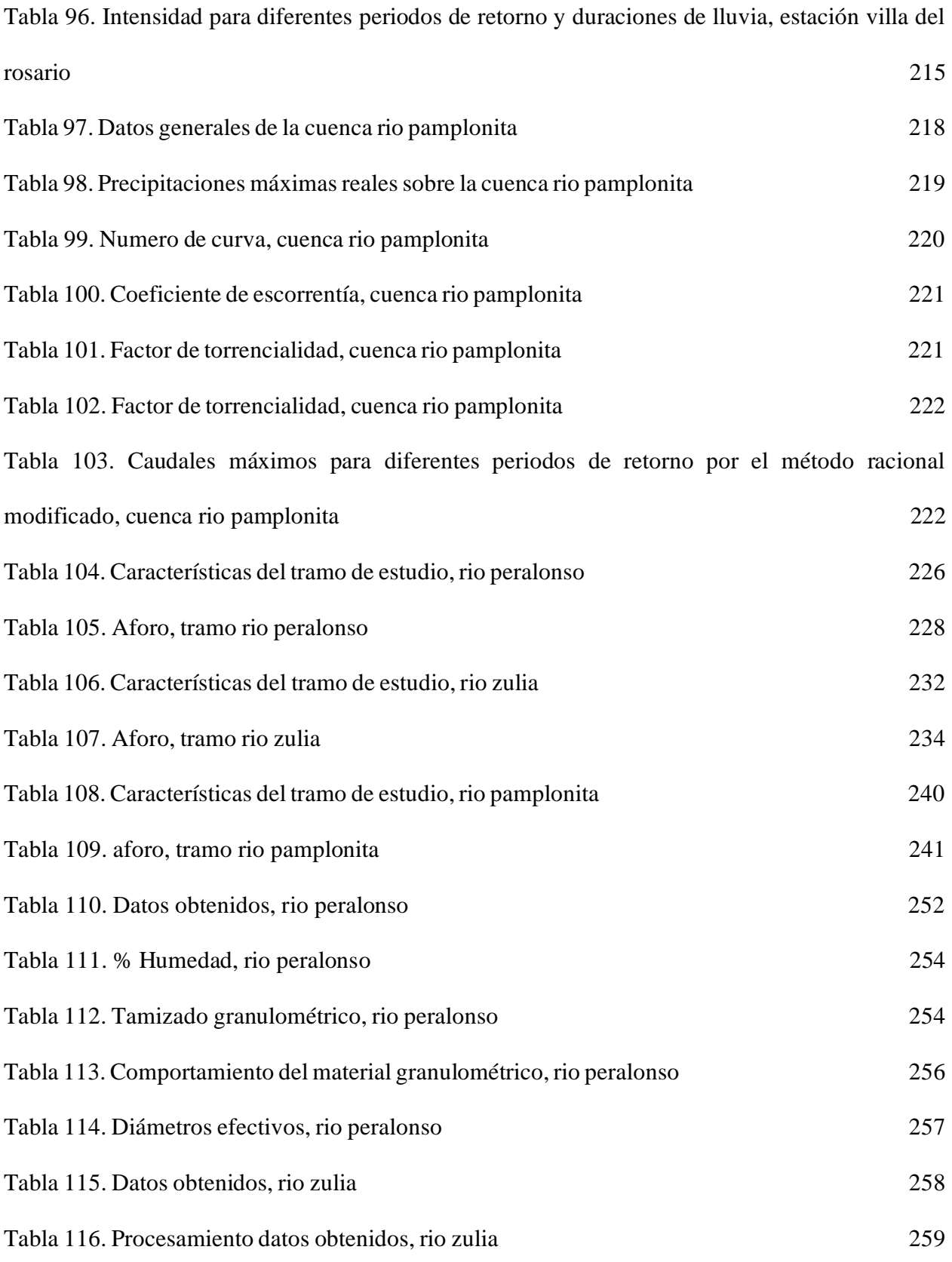

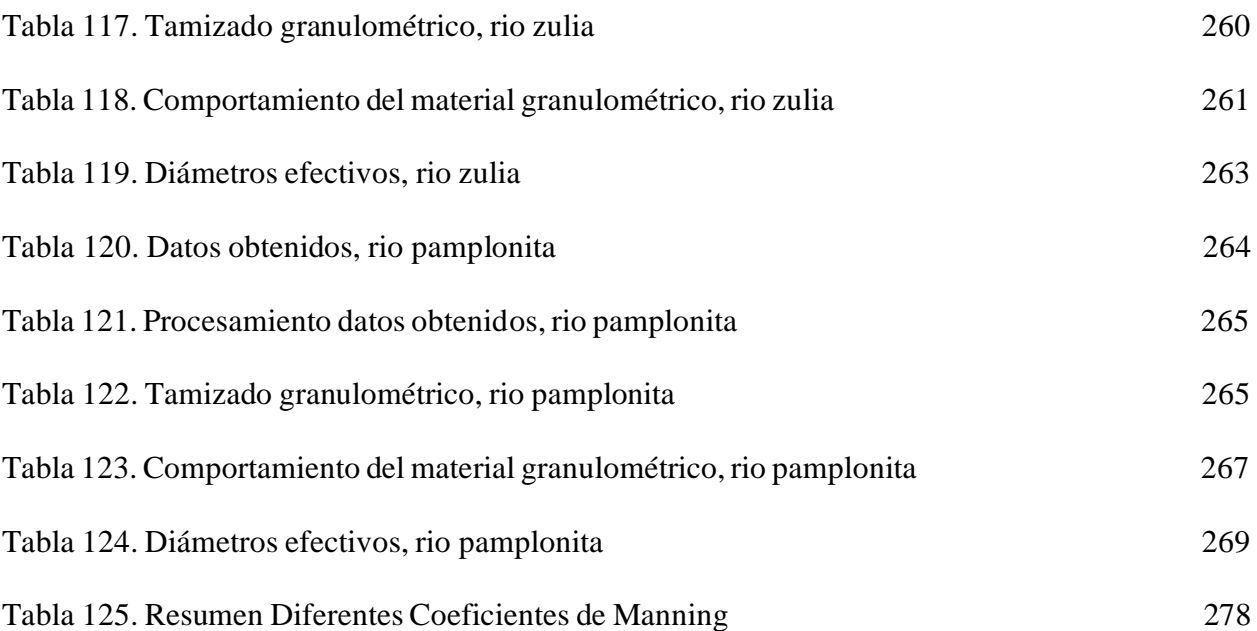

# **Lista De Fotografías**

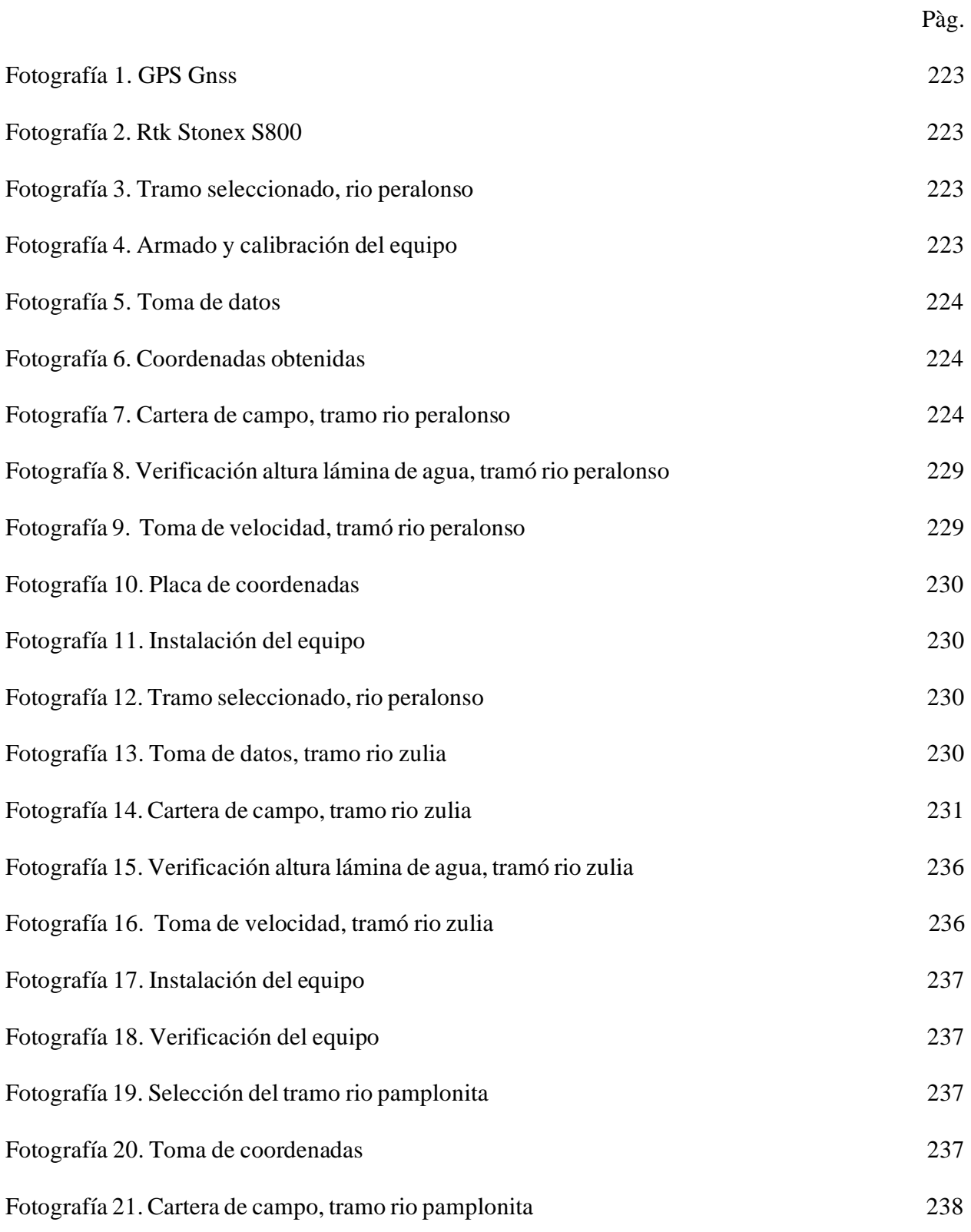

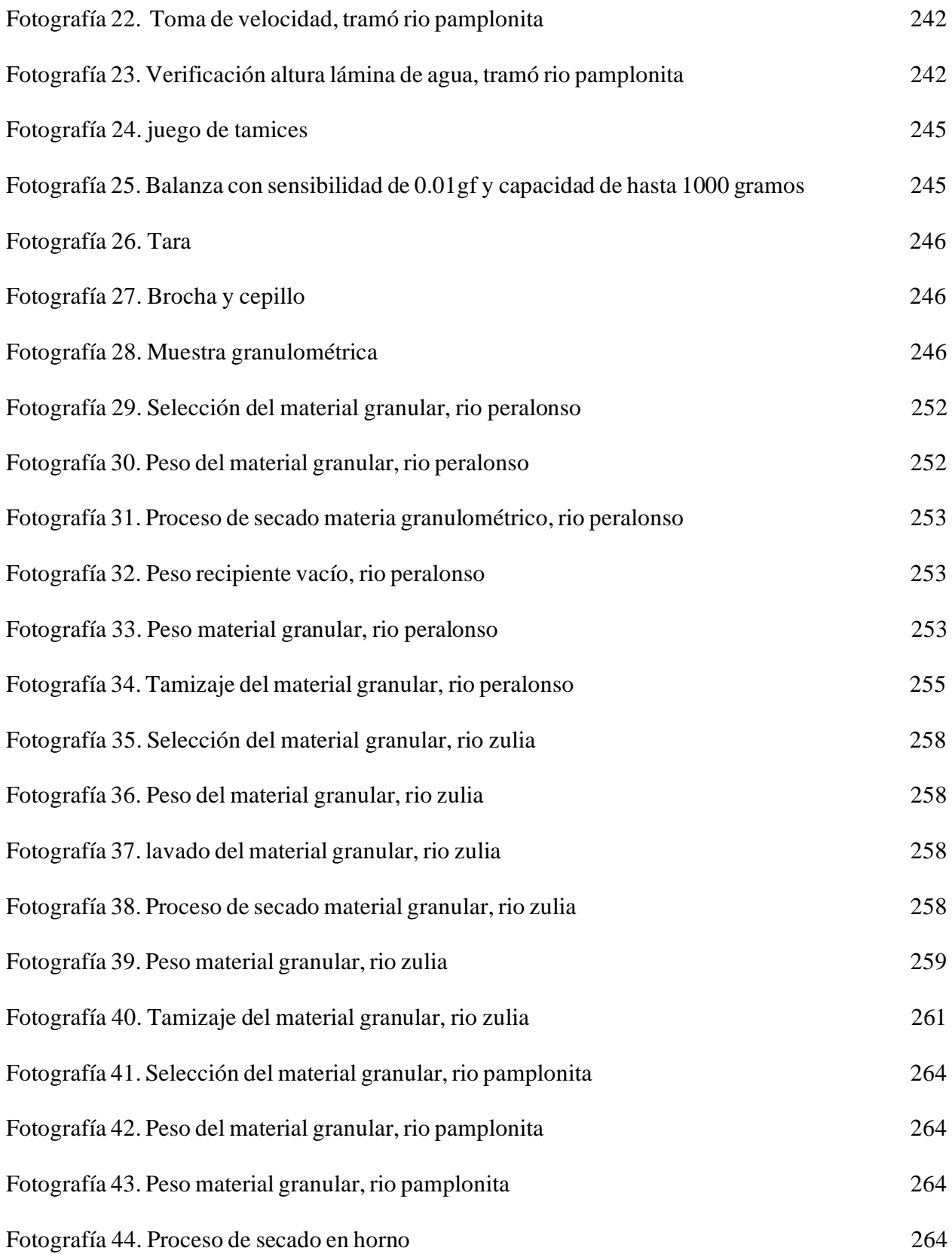

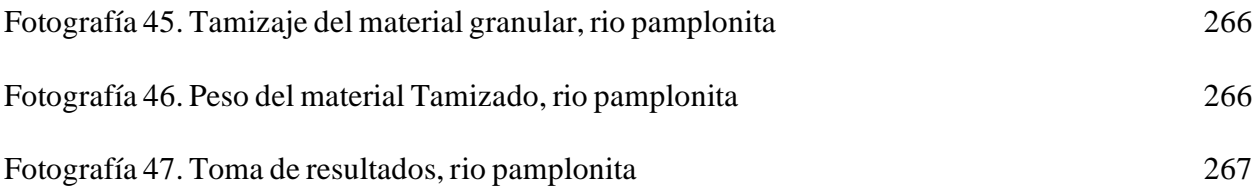

# **Lista de Gráficas**

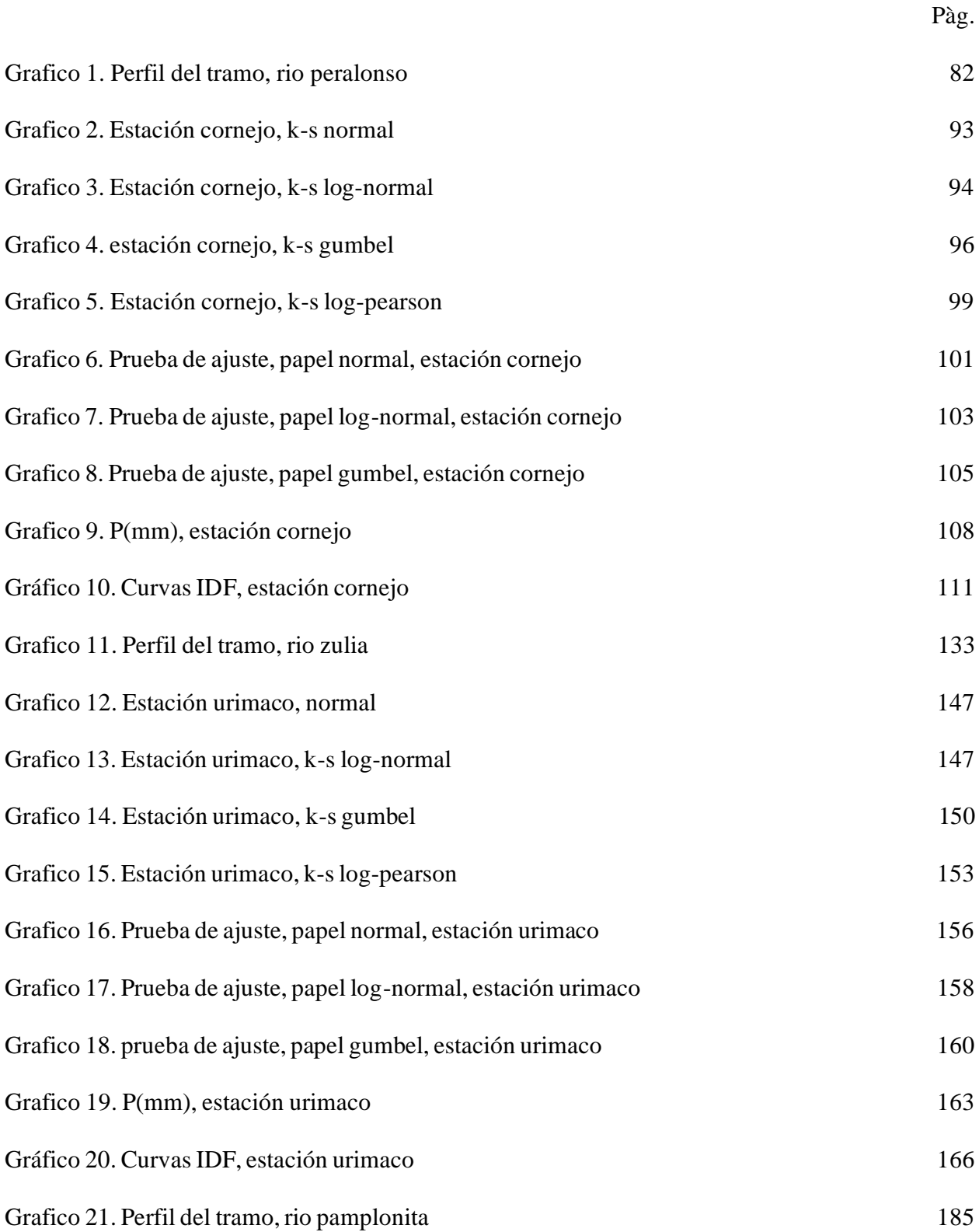

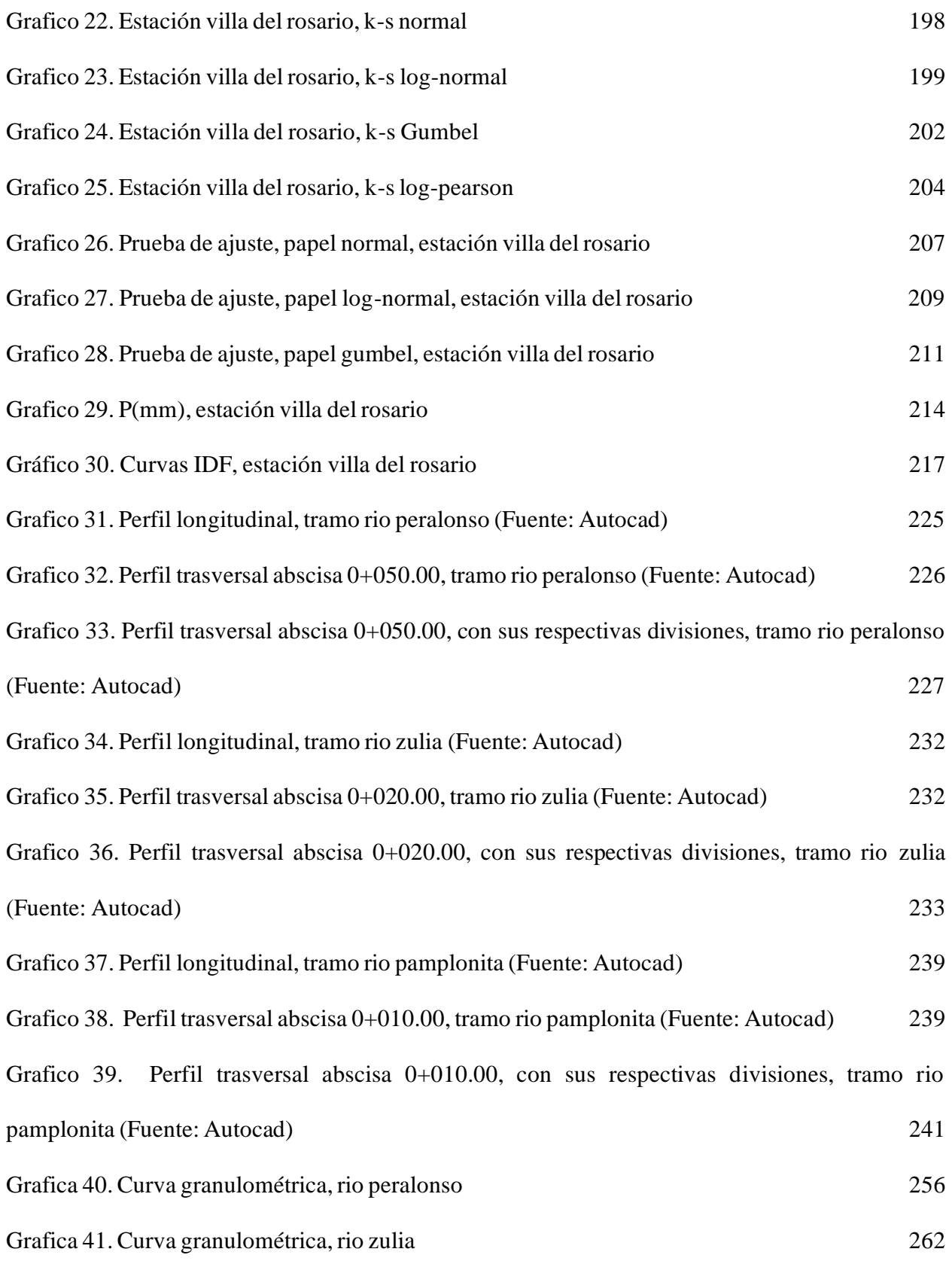

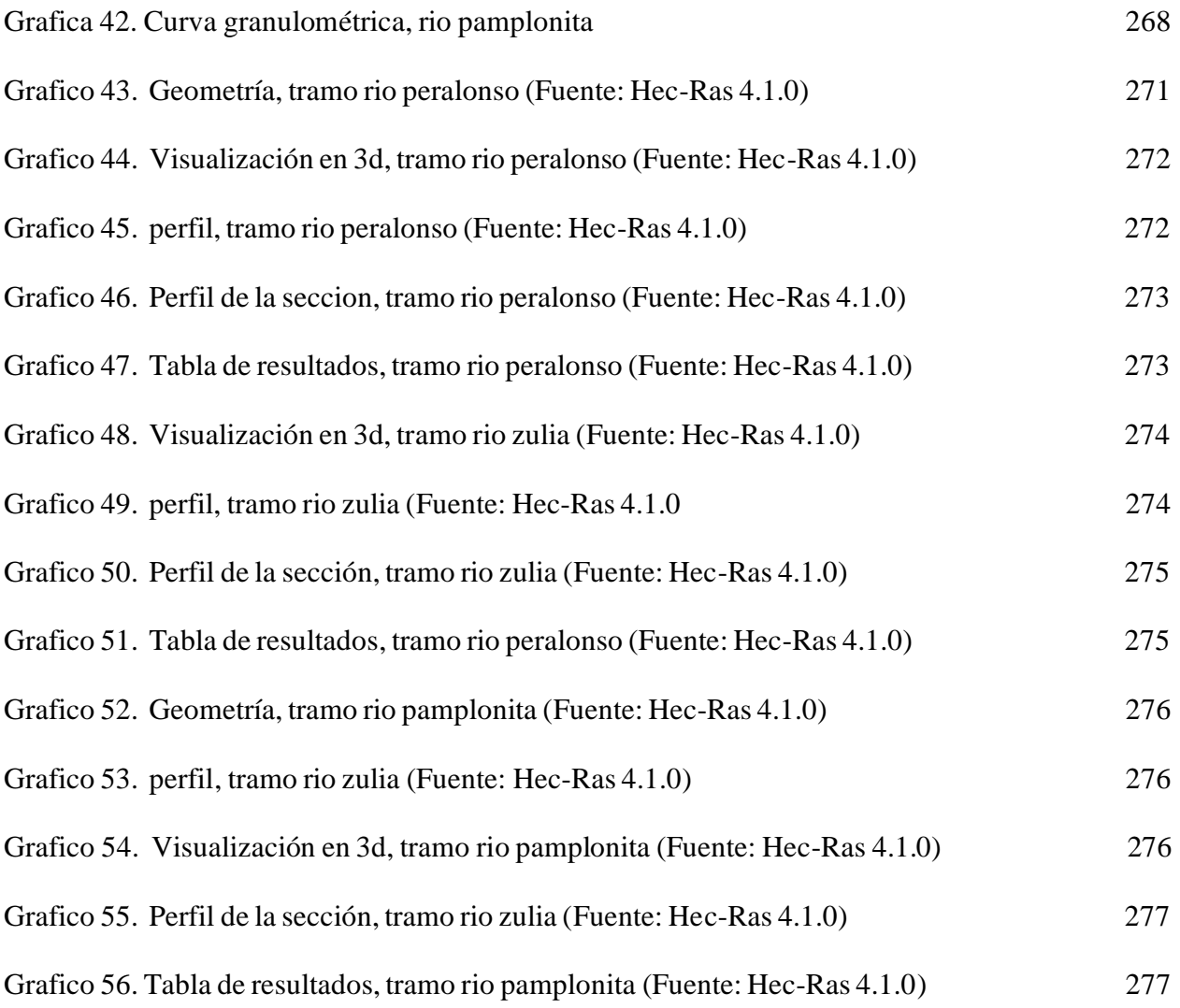

#### **Anexos**

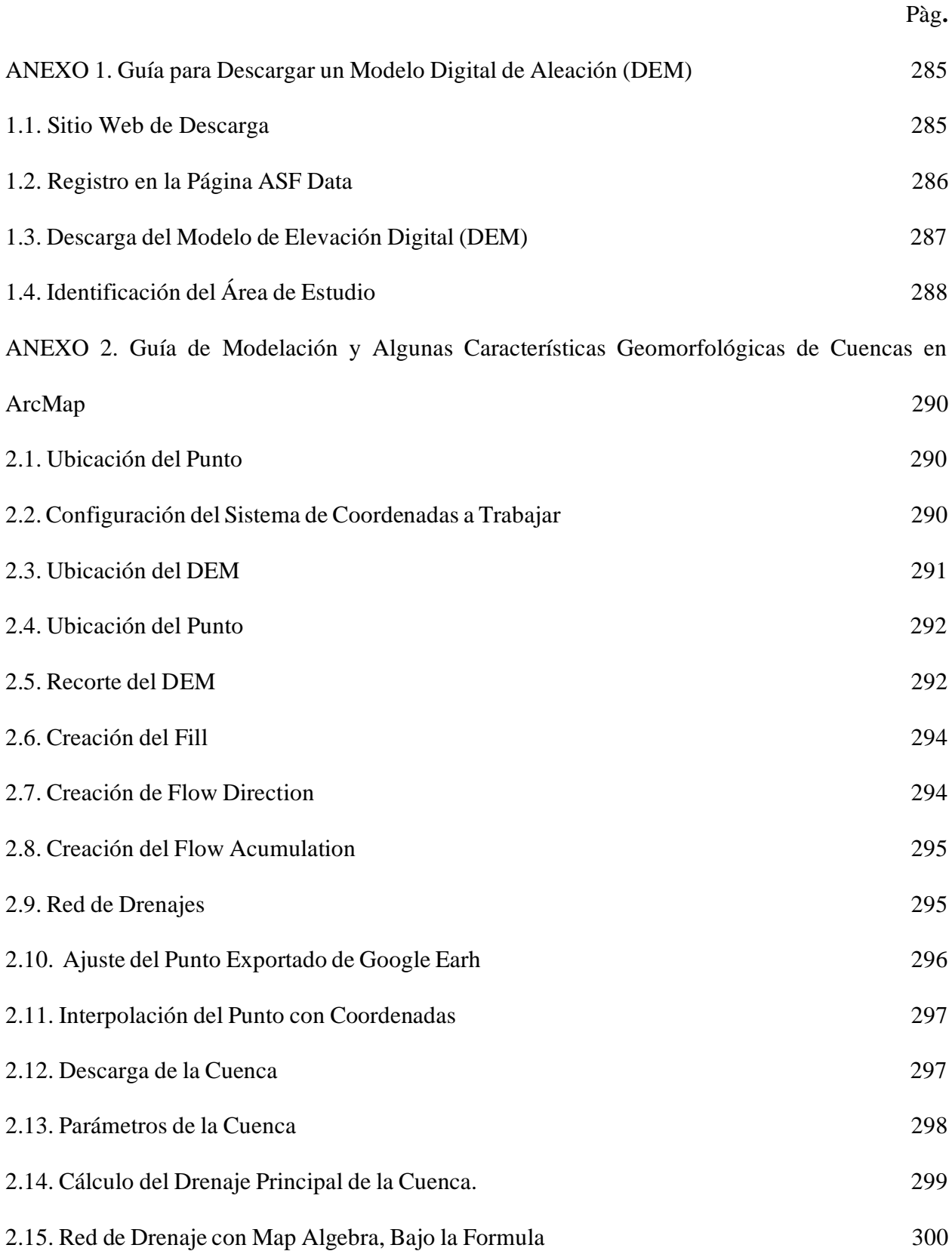

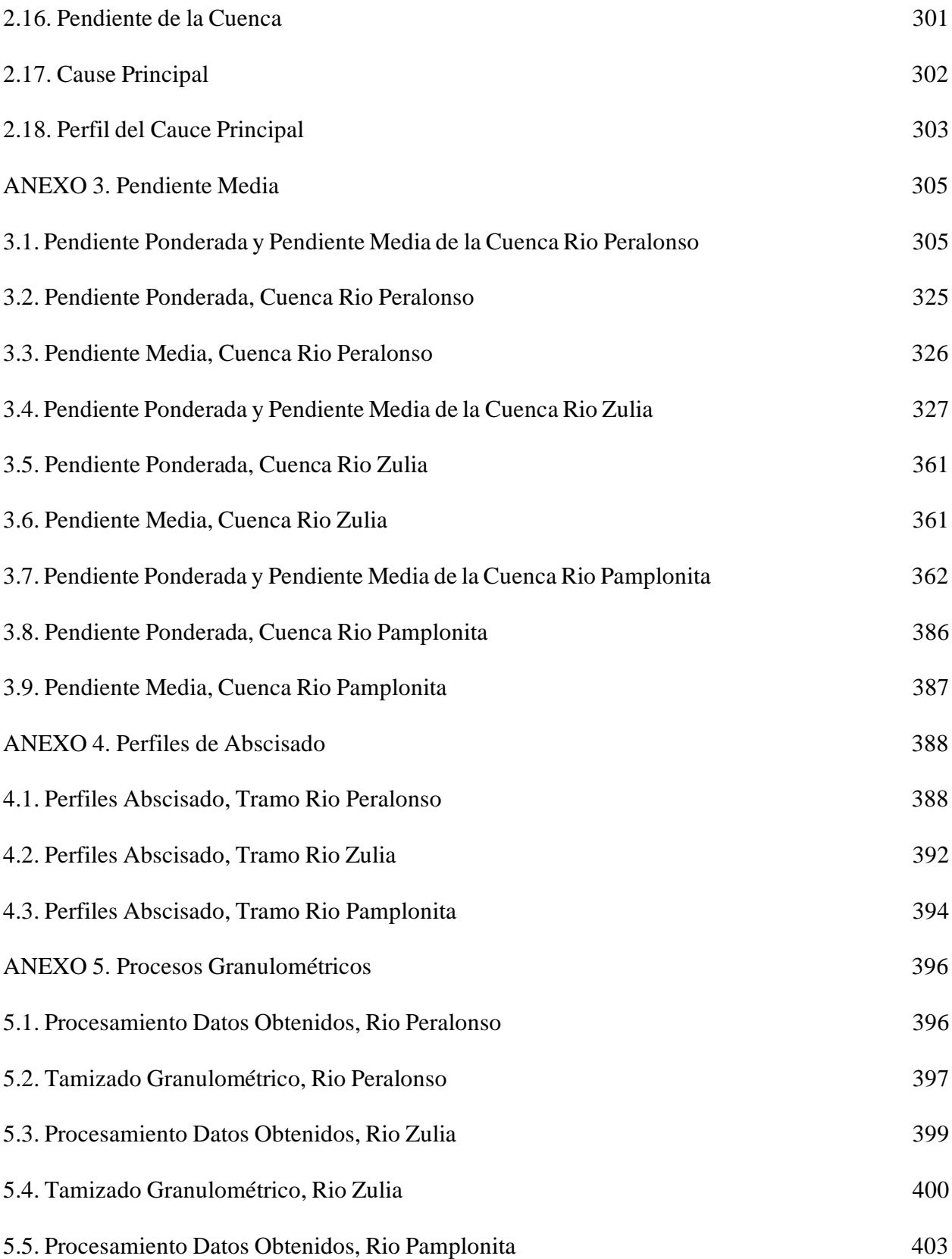

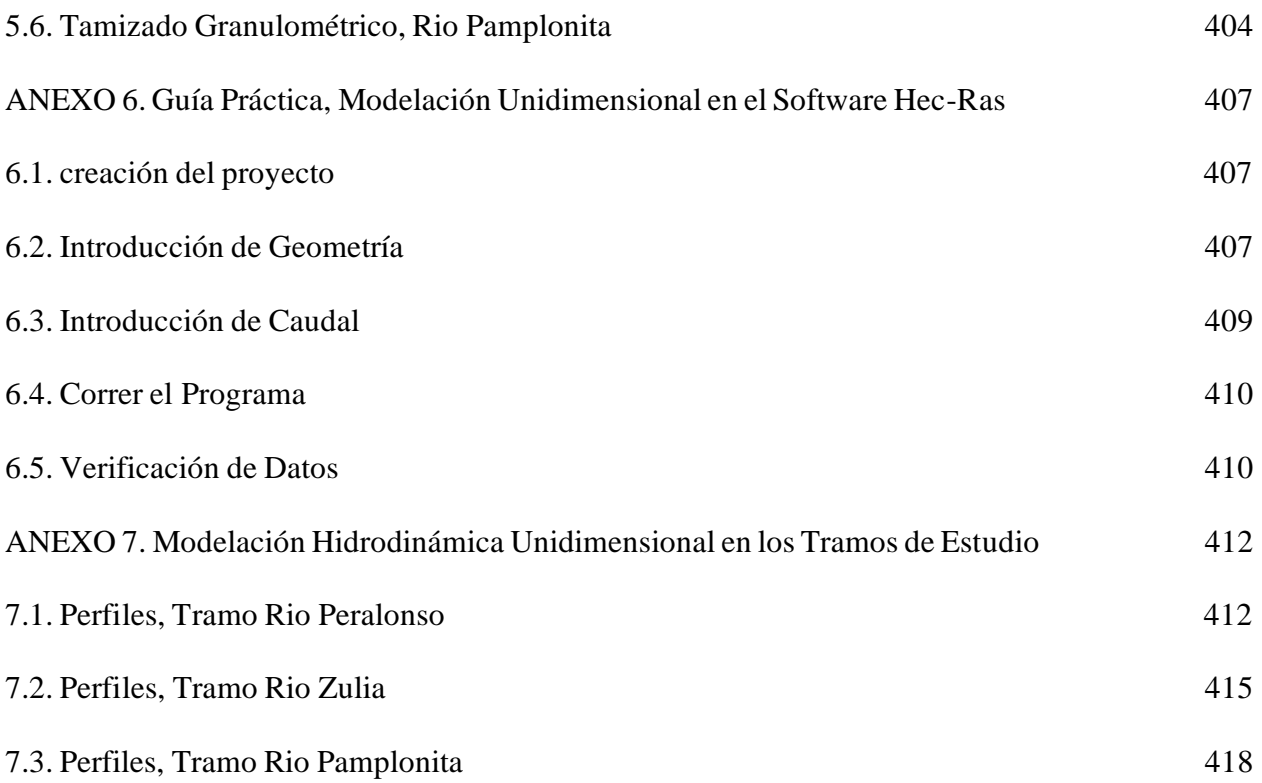

# **Lista de Figuras, Anexos**

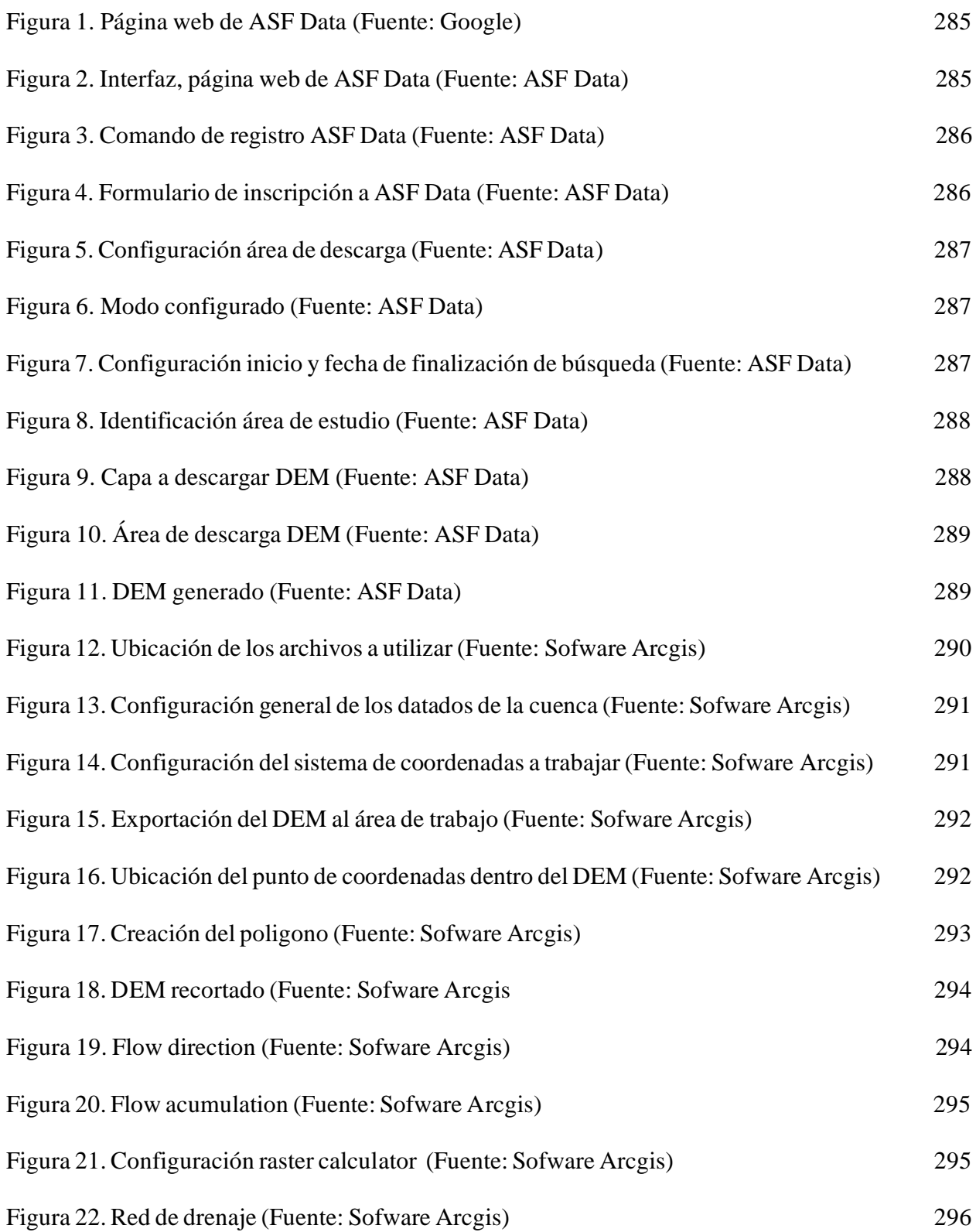

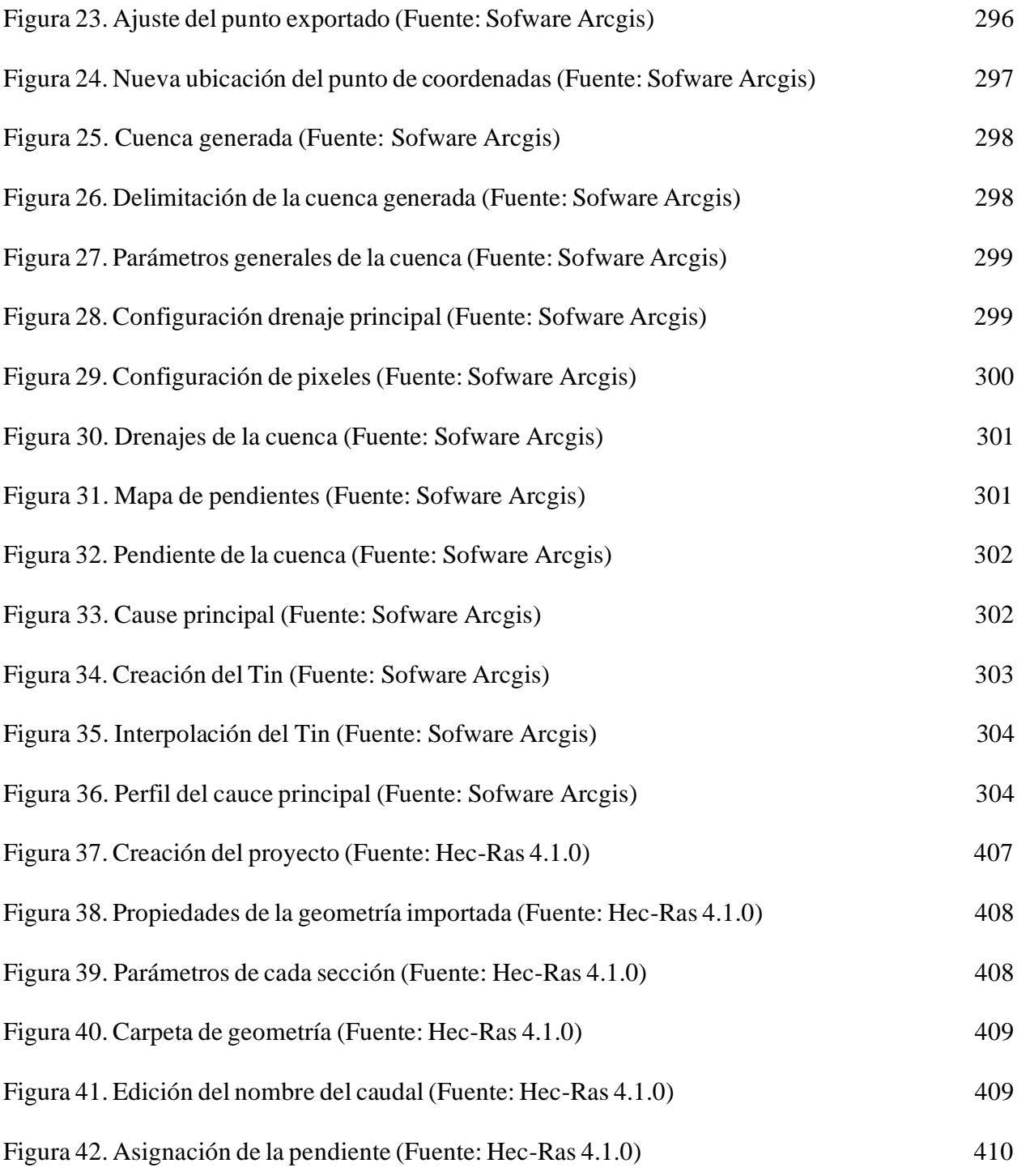

# **Lista de Tablas, Anexos**

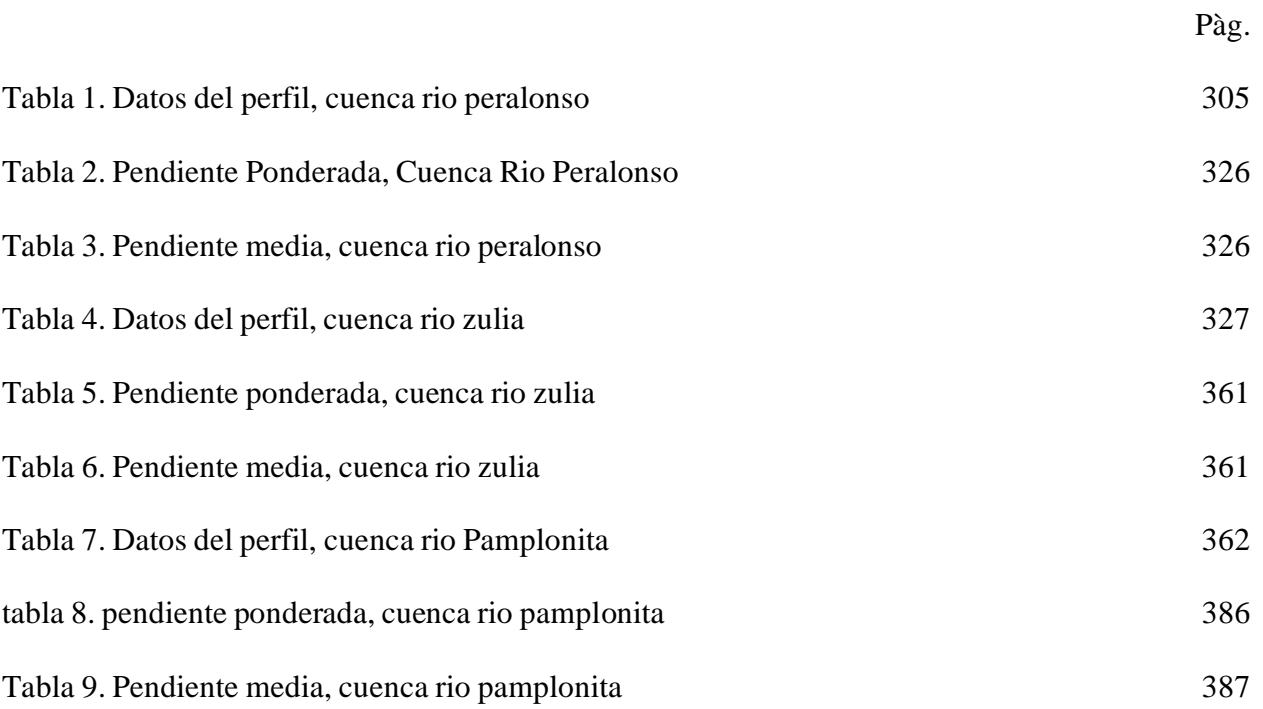

### **Lista de Gráficos, Anexos**

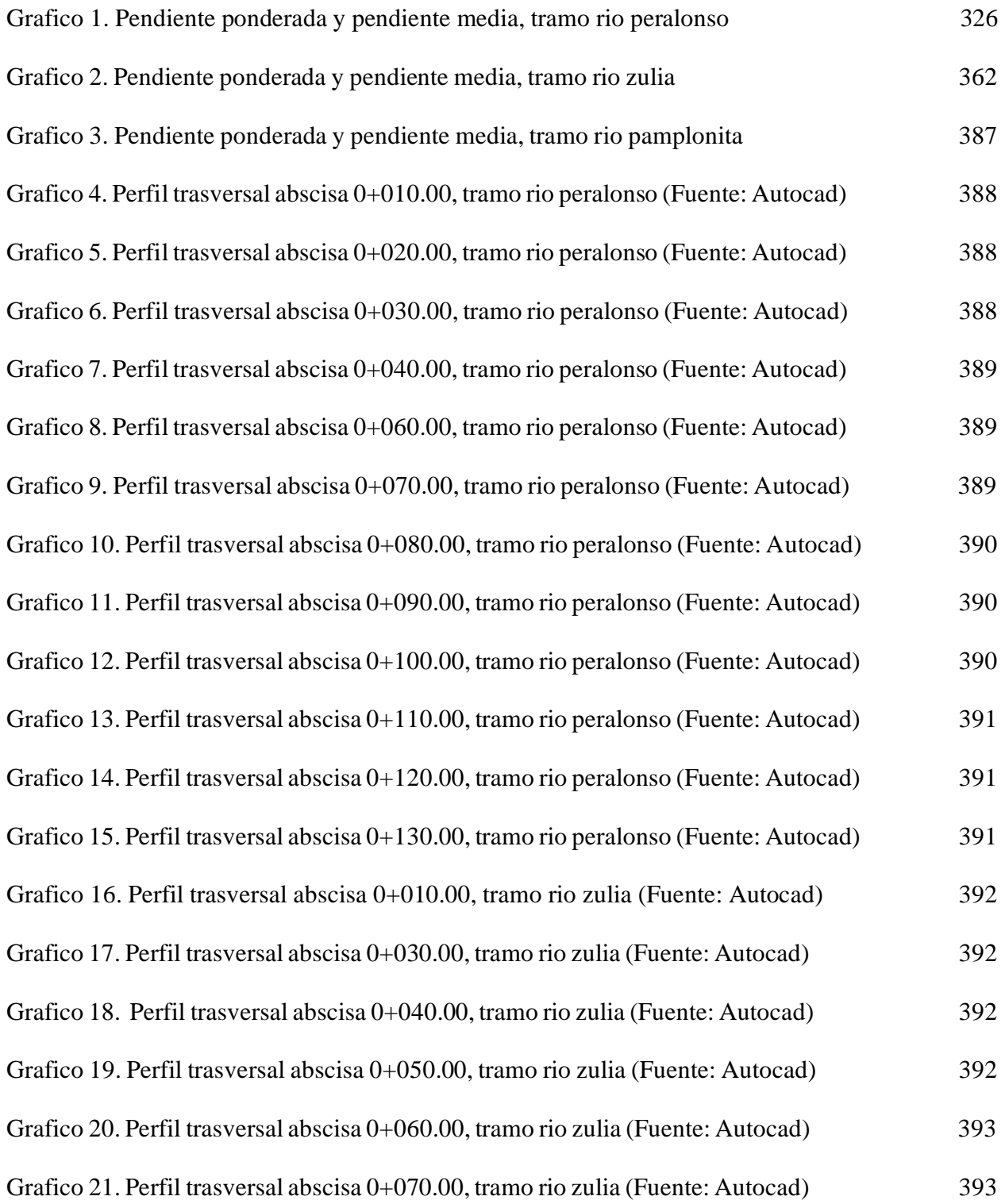

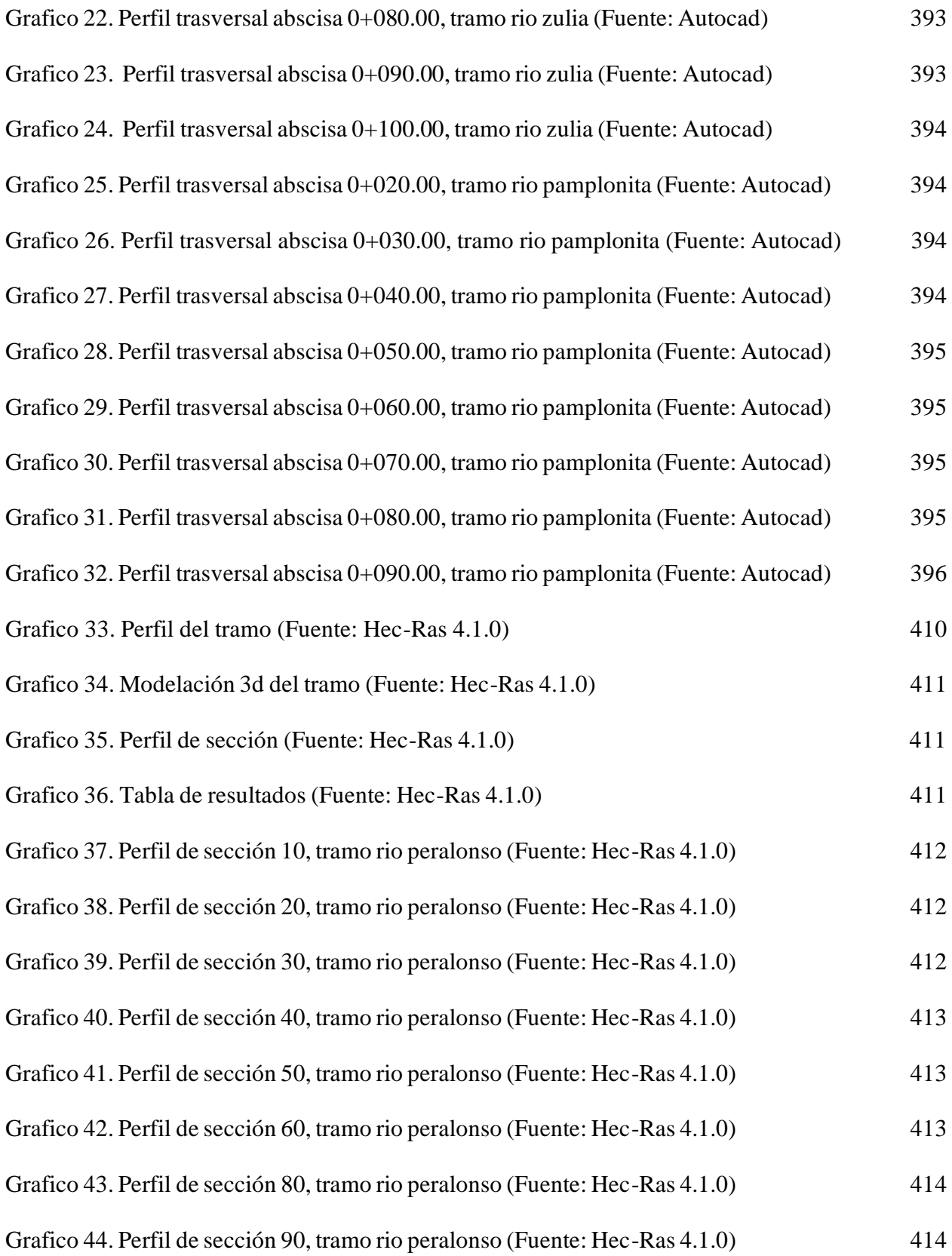

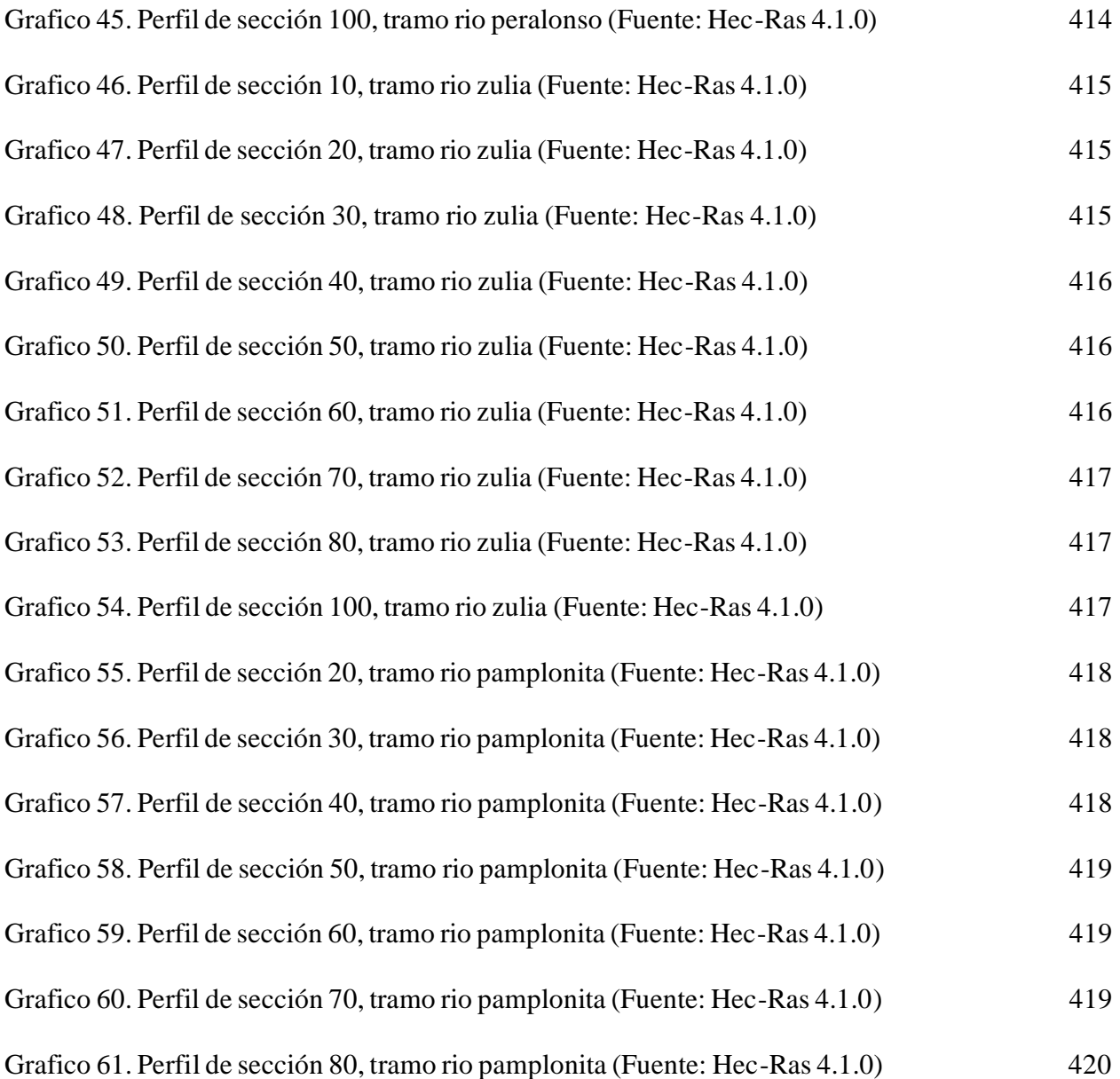
## **[Introducción](#page-5-0)**

 En hidráulica uno de los métodos más utilizados para determinar el volumen que circula por un cauce está definido como unidad de tiempo o caudal lo anterior mencionado se puede determinar a través de la ecuación de Manning, que depende de parámetros como: área, perímetro mojado, radio hidráulico o la pendiente que son de fácil determinación, no así el coeficiente que refleja la cantidad de resistencia dinámica al flujo, la llamada universalmente *n* de Manning. La *n* de Manning es uno de los parámetros más importantes y necesarios en cualquier modelo hidráulico, por lo tanto, este valor debe ser determinado adecuadamente para obtener resultados satisfactorios. Un error del 10% en la *n* implica un error similar en la velocidad o gasto. (Fernández de Córdova Webster, León Méndez, Rodríguez López, Martínez Ramírez, & Meneses Meneses, 2017).

 La ciudad de Cúcuta cuenta con dos grandes fuentes hídricas como lo son el río Pamplonita y Zulia, hay un tercero que potencializa al rio Zulia el cual es el rio Peralonso, afluente del rio Zulia, a nivel investigativo se busca establecer los coeficientes de resistencia al flujo, -n- de Manning y –c- de chezy en tramos diferentes de cada rio aplicando los lineamientos y conocimientos adquiridos durante el transcurso del plan de estudio de ingeniería civil en la Universidad Francisco de Paula Santander.

 El presente proyecto académico busca brindar información precisa que sirva como base para futuros estudios hidrológicos, dado que en todos los modelos hidráulicos los coeficientes de resistencia al flujo son uno de los parámetros más sensibles para la simulación del flujo libre, lo cual necesitan de una medición y calculo muy preciso para obtener unos resultados satisfactorios y no erróneos.

# **[1. Problema](#page-5-1)**

### **1.1. [Titulo](#page-5-1)**

 Estimación del coeficiente de resistencia al flujo de Manning y Chezy bajo condiciones normales en un tramo de los ríos Pamplonita, Zulia y Peralonso del departamento Norte de Santander.

# **1.2. [Planteamiento del Problema](#page-5-2)**

 A lo largo de los años se ha tenido un avance considerable en la construcción lo cual permite que las grandes y pequeñas ciudades se sigan expandiendo a un gran ritmo esto conlleva a la necesidad de seguir planificando como mejorar la calidad de vida de las personas satisfaciendo las necesidades esenciales realizando proyectos constructivos que puedan solucionar rápidamente y de la mejor manera dichas necesidades, una de las más importantes es el acceso a una fuente hidrológica "La disponibilidad del agua es un problema actual y complejo en el que interviene una serie de factores que van más allá del incremento poblacional que demanda cada vez más este recurso para uso del consumo humano, así como para llevar a cabo actividades económicas." (Duran Juarez & Torres Rodriguez, 2006) , pero también aparecen diferentes necesidades que lleven a otros tipos de proyectos como puentes, muros de contención entre otros.

 En algunos países desarrollados como Estados Unidos, China e Inglaterra tienen estudios detallados de cada una de sus fuentes, pero el ejemplo más cercano está en el país vecino Venezuela. El mayor problema en la aplicación de la Ecuación de Manning para calcular el caudal de una corriente está en estimar el coeficiente de rugosidad "n", ya que no hay un método preciso para la selección de este término. Elegir un valor de "n" significa estimar la resistencia al flujo en un canal determinado, lo cual, requiere un amplio criterio y experiencia del Ingeniero para evitar que el problema se limite a un proceso de aproximaciones. En estos estudios se estimó el coeficiente de rugosidad "n" de Manning (la ecuación de manning sirve para calcular diferentes variables del rio tales como la pendiente del terreno, profundidad y la corriente que lleva este mismo) utilizando las funciones de distribución de velocidades obtenidas mediante los aforos realizados por el Ministerio del Ambiente y de los Recursos Naturales Renovables (MARNR) en los Grandes Ríos del sur de Venezuela. Como resultado de la investigación se ha encontrado que el valor de "n" se puede calcular en función del diámetro medio de las partículas de fondo del rio. (Osio, Monica ; Valencia , Federico; Guevara, Edilberto; Cartaya, Humberto;, 2012).

 Colombia es un país en desarrollo con una cantidad considerable de fuentes hidrológicas esto hace que aparezca la necesidad de ejecutar varios proyectos en dichas fuentes, es importante realizar estudios para conocer el comportamiento, geomorfología y condiciones de flujo de nuestros ríos. En este aspecto Colombia ha descuidado en gran parte estos estudios a diferencia de otros países que le han puesto un gran empeño, tiempo e inversión.

 Uno de los factores más importantes de medir es el caudal, en dinámica de fluidos caudal es la cantidad de fluido que circula o transita por un área de sección determinada (ya sea de una tubería, canal, rio o cualquier otro) por unidad de tiempo, normalmente se identifica con el flujo volumétrico o volumen de flujo que transita por un área dada en una en la unidad de tiempo (slideshare, 2008). El caudal se puede calcular directamente mediante los aparatos de medición o por métodos indirectos, los más utilizados son la ecuación de manning y la ecuación de chezy los cuales usan unos factores de resistencia al flujo los cuales dependen de la rugosidad del material que se construyó la sección o en el caso de ser un cauce natural de las partículas del fondo.

 Estos factores son conocidos como la "n" de manning y la "c" de chezy, estos valores ya se encuentran definidos o estimados para los materiales más utilizados en la ingeniería y más específicamente en la construcción de canales y redes de distribución de agua como lo son el concreto y el PVC. A diferencia de los canales artificiales para los naturales no se encuentra ningún valor fijo ya que hay varios factores que influyen en el cálculo de estos como lo son el área de la sección por la cual fluye la corriente de agua, el caudal en el cual influye también la velocidad, la pendiente del terreno y sin dejar de lado las propiedades del suelo como lo son el tamaño de las partículas.

 Con la carencia de estudios o investigaciones referente a este tema y a estos factores de resistencia al flujo, no se tiene ni se incentiva ningún proyecto con el fin de hallar o estimar unos valores para cada una de las grandes fuentes hidrológicas que hay en Colombia lo cual no solo retrasa si no pierde credibilidad y confiabilidad en los proyectos de construcción ya que se toman valores erróneos para estos coeficientes, haciendo que las obras no se diseñen la mejor manera posible por lo tanto puede estar sujeta a cualquier tipo de fallas o daños que pueden ocasionar perdidas de dinero o en el peor de los casos lesiones o daños graves a los ciudadanos. Por esta razón es necesario incentivar la investigación en cuanto a este tema para brindar más eficacia y mayor seguridad para todos los usuarios de dichos proyectos.

# **1.3. [Formulación del Problema](#page-5-3)**

 ¿Existe una base de datos con los valores medidos en campo de los coeficientes de resistencia al flujo de Manning y Chezy de la fuente hídrica Pamplonita, Zulia y Peralonso**?**

## **1.4. [Objetivos](#page-5-4)**

## **1.4.1. [Objetivo General](#page-5-5)**

 Establecer el coeficiente de resistencia al flujo de Manning y Chezy bajo condiciones normales en un tramo de los ríos Pamplonita, Zulia y Peralonso del Departamento Norte de Santander.

### **1.4.2. [Objetivos Específicos](#page-5-6)**

- Determinar las características geomorfológicas e hidrológica de las cuencas en los tramos de estudio.
- Establecer los elementos geométricos de los ríos mediante levantamiento batimétrico en los tramos de estudio.
- Analizar los sedimentos presentes en los ríos mediante caracterización granulométrica y tamizaje.
- Contrastar los coeficientes de resistencia al flujo de Manning y Chezy bajo condiciones normales en los tramos de estudio con los referentes teóricos mediante modelación hidrodinámica unidimensional.

# **1.5. [Justificación](#page-5-7)**

 En la mayoría de problemáticas de ingeniería civil hay que analizar problemas de flujo libre en condiciones de flujo uniforme las ecuaciones que gobiernan o las más utilizadas para satisfacer esta necesidad son las ecuaciones de Manning y de Chezy.

 La tecnología en la actualidad está muy avanzada gracias a esto existen varios equipos topográficos los cual permiten que se pueda hacer mediciones con mucha precisión del área, radio hidráulico y pendiente, pero el problema real en la utilización de estas ecuaciones radica en el valor de los coeficientes de resistencia al flujo de Manning y Chezy, la mayoría de diseñadores usan tablas o ecuaciones desarrolladas en otras latitudes con grandes diferencias en la geomorfología de los ríos, esto ocasiona que esos valores no sean muy confiables a la hora de ser utilizados en una región tan accidentada como lo es el departamento Norte De Santander.

 Este proyecto tiene como fin disminuir esta incertidumbre en el valor de los coeficientes haciendo la "medición indirecta" de los respectivos valores de los coeficientes de resistencia al flujo de Manning y Chezy, no existe ningún aparato para medir estos valores, pero gracias a los equipos y estaciones topográficas se puede medir en campo con mucha precisión las otras variables que interfieren en las fórmulas haciendo posible despejar de las ecuaciones anteriormente mencionadas y estimar con mucha precisión estos valores de resistencia al flujo lo cual se puede ajustar mediante modelaciones unidimensionale.

### **1.6. [Alcances y Limitaciones](#page-5-8)**

# **1.6.1. [Alcances](#page-5-9)**

 Este proyecto tiene como fin determinar el coeficiente de resistencia al flujo de Manning y Chezy en 1 tramo de los ríos peralonso, Zulia y pamplonita, obteniendo como resultado final la siguiente información: registro fotográfico de cada tramo, junto con su localización, coordenadas espaciales, el perfil de cada sección con el cual se podrá determinar el área, por último, los resultados del procedimiento para la obtención de los coeficientes de resistencia al flujo.

### **1.6.2. [Limitaciones](#page-5-10)**

- Pueden existir percances con el encargado del equipo topográfico ya que no cuente con el suficiente tiempo o el equipo no esté disponible por fallas y/o este en uso.
- Existe la posibilidad que, al momento de realizar la obtención de datos en campo, el estado climático en la zona no sea el apropiado, ya que al momento de presentarse fuertes lluvias la corriente y lámina de agua se pueden incrementar de tal manera que haga peligrosa la recolección de datos.
- Este proyecto pretende analizar 1 tramo de los ríos peralonso, Zulia y pamplonita y no todo el río, por cuestiones de tiempo y factor económico.

# **1.7. [Delimitaciones](#page-5-11)**

# **[1.7.1. Delimitación Espacial](#page-5-12)**

 El siguiente proyecto de investigación se realizará en 1 tramo del rio peralonso, Zulia y pamplonita en el departamento norte de Santander.

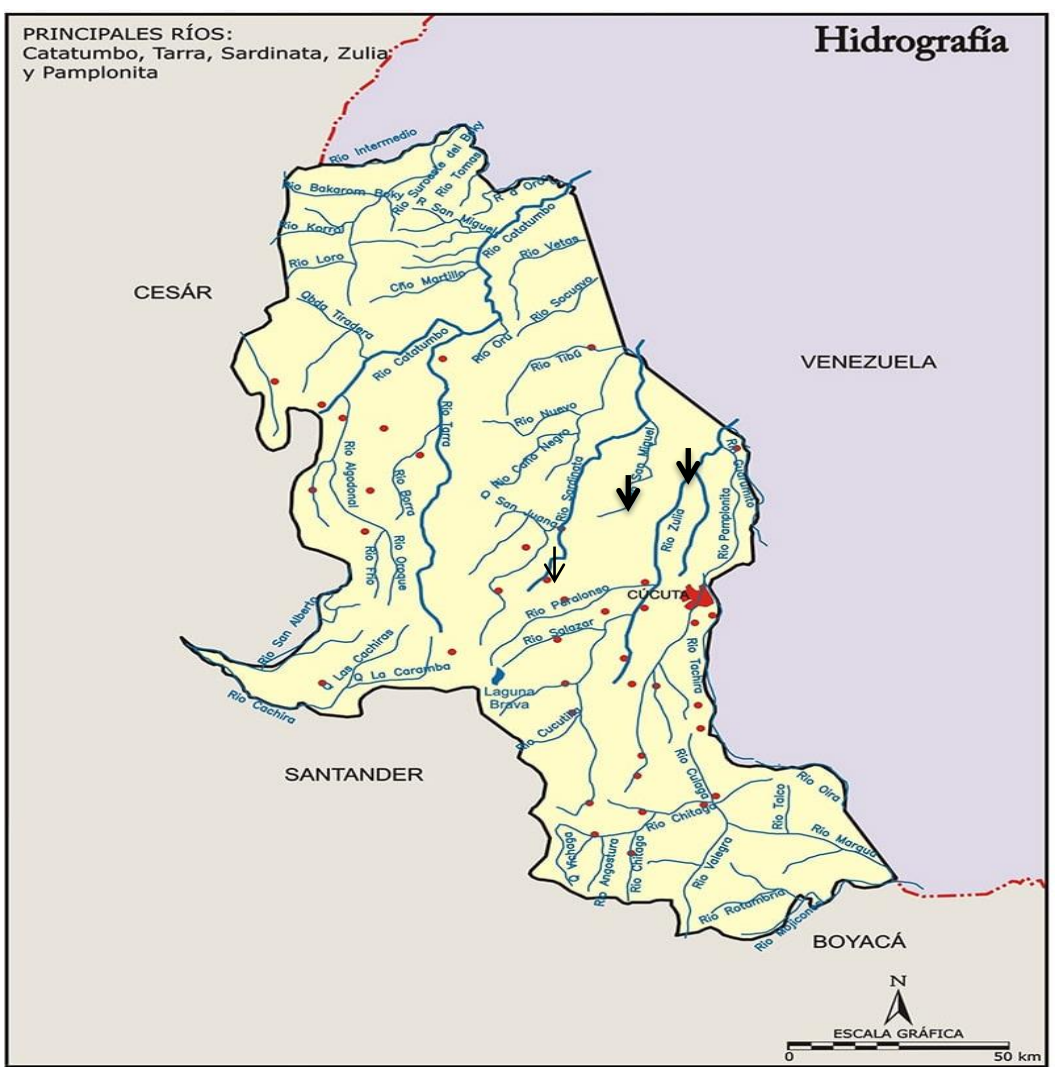

Figura 1. Principales ríos de norte de Santander [\(Fuente: Sociedad geográfica de Colombia. Atlas de Colombia,](#page-11-0)  [IGAD. 2002\)](#page-11-0)

# **1.7.2. [Delimitación Temporal](#page-5-13)**

 Este proyecto está diseñado para realizarse en un lapso de 8 meses determinando con el cronograma propuesto en éste mismo.

# **1.7.3. [Delimitación Conceptual](#page-5-14)**

 Este proyecto de grado está delimitado conceptualmente en el área de hidrología e hidráulica y será enfocado en conocer el coeficiente de manning y chezy en fuente hidrológica peralonso, zulia y pamplonita en el departamento norte de Santander.

# **[2. Marco Referencial](#page-5-15)**

# **2.1. [Antecedentes](#page-5-16)**

 La ecuación de manning es el resultado del proceso de un ajuste de curvas y por tanto es completamente emperica en su naturaleza, debido a su simplicidad de la formula y a los resultados satisfactorios que arroja para aplicaciones prácticas, esta ecuación se ha hecho las más usada de todas de las fórmulas de flujo uniforme para cálculos de escurrimiento en canal abierto, dado este ámbito se investigaron trabajos hechos en otros contextos para dar una mirada más amplia de como determinar el coeficientes de resistencia al flujo enfocado a canales naturales.

### **2.1.1. [Antecedente Internacional](#page-5-17)**

 En este sentido a nivel Internacional se realizó una investigación por la Facultad de Ciencias geográfica de la Universidad Normal de Beijing en china (2013) titulada "Coeficientes de rugosidad de Dynamic Manning para el modelado hidrológico en cuencas" en donde determinan que el coeficiente de rugosidad de Manning (n) tiene un impacto significativo en la ruta en los modelos hidrológicos, con el objetivo de establecer una fórmula para calcular el valor de (n) basada en un análisis estadístico de los valores de (n) estimados por la fórmula de Manning, la metodología implementada fue la Investigación experimental Emplea muestras representativas, diseño experimental como estrategia de control y metodología cuantitativa para analizar los datos, los resultados de esta investigación fueron: el uso de la dinámica n puede mejorar la simulación del flujo de la corriente de modelos hidrológicos, especialmente en pendientes la distribución dinámico espacio-temporal de n ahora se puede utilizar en otros modelos. El coeficiente de rugosidad no es una constante, cambia dinámicamente con cambios en la profundidad del agua y la vegetación en el modelo hidrológico mejorado el modelo mejorado se aplicó a la cuenca del río Amarillo. (Hydrology Research, 2018).

 Así mismo también a nivel internacional en corea del sur se desarrolló una investigación por la Escuela de Graduados de Recursos Hídricos, Universidad de Sungkyunkwan, Suwon, 16419, (2014) titulada "Modelo de flujo inestable de parámetros distribuidos para el río Han", El modelo se aplicó al alcance principal del río Han en los parámetros del modelo se estimaron mediante optimización. A partir de la calibración del modelo, la variación espacial y la dependencia de descarga de Manning n fueron identificados por pruebas de diferente n (x, Q) funciones, con el objetivo de plantear un modelo de flujo inestable que permite un coeficiente de rugosidad variable para cada punto computacional de acuerdo con su posición espacial (x) y el valor de descarga (Q), la metodología que aplicada fue la Investigación experimental**:** Predice lo que ocurrirá si se produce alguna modificación en la condición actual de un hecho. Los experimentos pueden realizarse en el laboratorio o pueden ser de campo, los resultados obtenidos fueron los siguientes: el valor del coeficiente de rugosidad es mayor para el alcance aguas arriba de la unión de la corriente Wangsook que para el alcance aguas abajo, los parámetros estimados tanto del modelo de función escalonada como del modelo de función de potencia muestran que la n de Manning disminuye a medida que aumenta la descarga. (Escuela de Graduados de Recursos Hídricos, Universidad de Sungkyunkwan, Suwon, 16419, Corea del Sur, 2018).

 En Venezuela se realizó una investigación por osio, Valencia, Guevara y Cartaya, en el año (2009) titulada "cálculo del coeficiente de rugosidad "n" de manning en los grandes ríos de Venezuela" en el cual exponen que La mayor dificultad en la aplicación de la Ecuación de Manning para estimar el caudal de una corriente está en la determinación del coeficiente de rugosidad "n", ya que no existe ningún método exacto para la selección de éste término. El objetivo de esta investigación es estimar la resistencia al flujo en un canal determinado, la metodología aplicada fue la Investigación experimental**:** Predice lo que ocurrirá si se produce alguna modificación en la condición actual de un hecho. Los experimentos pueden realizarse en el laboratorio o pueden ser de campo, obteniendo como resultado se ha encontrado que el valor de "n" se puede calcular en función del diámetro medio de las partículas de fondo. (Osio, Monica ; Valencia , Federico; Guevara, Edilberto; Cartaya, Humberto;, 2012)

# **2.1.2. [Antecedente Nacional](#page-5-18)**

 Se encontró en el departamento de Cundinamarca el trabajo realizado por león, parra titulada "estimación del coeficiente de manning con el método de los dos puntos en el río negro (Cundinamarca)" en el año (2018) En muchos ríos de Colombia, se cuenta con aforos de caudal que permiten estimar las velocidades instantáneas al 20 y al 80 % de la profundidad de flujo, el objetivo de este trabajo es estimar el coeficiente de manning en rio negro, el método aplicado fue el de los dos puntos, Este método es válido para canales muy anchos en los cuales el radio hidráulico es aproximadamente igual a la profundidad y se fundamenta en el uso de la distribución de velocidad logarítmica, los resultados se comparan con un método empírico, además se estima la altura de rugosidad del lecho que permita establecer que el Río Negro es macro-rugoso con flujo uniforme. ( LEÓN RICAURTE & PARRA ARIZA, 2018).

 Así mismo en el departamento de Antioquia se realizó una investigación titulada "determinación del coeficiente de rugosidad manning" echa por calderón (2019) con el objetivo de calcular el coeficiente de rugosidad de manning en función del diámetro de las partículas, las cuales tienen la forma  $n = m D^{1/6}$  donde m es un factor de escala y D es un diámetro característico del material del lecho (D50, D75, D84, D90) que son, respectivamente, los diámetros correspondientes al 50, 75, 84 y 90% de la curva granulométrica del material del lecho, la metodología implementada fue: la Investigación experimental**:** Predice lo que ocurrirá si se produce alguna modificación en la condición actual de un hecho, como resultado se obtuvo : Para cauces en lechos de grava como son la mayoría de los ríos de montaña las expresiones para estimar el coeficiente de Manning a partir de la granulometría. (calderon, 2011).

 De los anteriores antecedentes se puede tener una vista general a las diferentes formas en que se ha manejado la determinación del coeficiente de manning teniendo en cuenta diferentes aspectos, con esto se puede entender que el valor de estos coeficientes no son una constante y van a cambiar dinámicamente, estos valores van a depender de muchas variables como la velocidad de la corriente, algún cambio en la profundidad del agua y el tamaño de sus partículas de fondo inclusive la vegetación que halla en el lecho de las fuentes hidrológicas influenciaran en el valor de estos coeficientes, esto hace necesario que aspectos fundamentales como lo es el tamaño de las partículas de fondo se pase por alto para esto se debe medir por medio del tamizaje su tamaño promedio.

 Se puede apreciar en todas las investigaciones encontradas que la mayor dificultad en la utilización de las fórmulas de manning y chezy es la estimación de sus respectivos coeficientes de resistencia al flujo de Manning y Chezy ya que por lo mencionado anteriormente estos valores dependen de muchos factores y esto hace que no exista un método preciso que incluya a cada uno de estos, se aplicaron diferentes métodos para llegar a un resultado coherente y satisfactorio, al final se pudo sacar algunas conclusiones de los valores encontrados en cada tramo de los ríos medidos, se puede observar que el método que mejor se ajusta a ríos en zonas montañosas es el de la distribución de velocidades debido a una pronunciada pendiente, también se puede apreciar que el coeficiente "n" va a ser mayor en zonas donde hay mayor descarga de caudal gracias al modelo de flujo inestable donde se usan dos variables que son su posición espacial y la descarga de caudal. Por último, se puede concluir que debido a los cambios en la topografía y los diferentes factores que intervienen en el cálculo de los coeficientes de resistencia al flujo se deben medir con la metodología que mejor se adapte a las circunstancias en las que se encuentre cada rio y el valor de los coeficientes va a varía en cada punto o tramo a medir.

# **2.2. [Marco Teórico](#page-5-19)**

# **2.2.1. [Coeficiente de Manning](#page-5-20)**

 Manning no recibió ninguna educación o entrenamiento formal acerca de la mecánica de fluidos o la ingeniería en general. Su experiencia en contaduría y su pragmatismo influenciaron su trabajo y lo condujeron a reducir problemas a su más simple forma. Comparó y evaluó siete de las mejores y más conocidas fórmulas de la época: Du Buat (1786), Eyelwein (1814), Weisbach (1845), St. Venant (1851), Neville (1860), Darcy – Bazin (1865) y Ganguillet – Kutter (1869). Calculó la velocidad obtenida de cada fórmula para una pendiente dada y un radio hidráulico variable desde 0.25m hasta 30 metros. Entonces, para cada condición, encontró el valor principal de las siete velocidades y generó una fórmula que se ajustaba mejor a los datos obtenidos.

La primera fórmula fue:

$$
V = 32 [R * S (1 + R^{1/3})^{1/2}
$$

Luego, la simplificó en la siguiente expresión:

$$
\mathbf{V} = \mathbf{C}^* \mathbf{R}^x * \mathbf{S}^{1/2}
$$

En 1885, dio a la variable x un valor de 2/3 y reescribió su fórmula así:

$$
V = C^* R^{2/3*} S^{1/2}
$$

 En una carta a Flamant, Manning declaró: "El recíproco de *C se* corresponde estrechamente con el de "n", según lo determinado por Ganguillet y Kutter; tanto "c" como "n" son constantes para el mismo canal". El 4 de diciembre de 1889, a la edad de 73 años, Manning propuso por primera vez su fórmula a la Institución de Ingenieros Civiles (Irlanda). Esta fórmul.a012 vio la luz en 1891, en un documento escrito por él titulado "Sobre el flujo de agua en canales y tuberías

abiertos", publicado en las Transacciones de la Institución de Ingenieros Civiles (Irlanda). A Manning no le gustó su propia ecuación por dos razones: Primero, en aquellos días era difícil determinar la raíz cúbica de un número y luego cuadrarlo para llegar a un número con la potencia de 2/3. Además, la ecuación era dimensionalmente incorrecta, para obtener la corrección dimensional, desarrolló la siguiente ecuación

$$
V = C
$$
 (gS) <sup>1/2</sup> [  $R^{1/2}$  + (0.22 / m<sup>1/2</sup>) \* (R - 0.15 m)]

 Donde m = "altura de una columna de mercurio que equilibra la atmósfera", y *C* era un número adimensional "que varía con la naturaleza de la superficie", Sin embargo, en algunos libros de texto de finales del siglo XIX, la fórmula de Manning se escribió de la siguiente manera:

$$
V = (1/n) * R^{2/3} * S^{1/2}
$$
 (Khoury, 2005)

 El valor de "n" en la fórmula de Manning, en numerosos casos, se vuelve subjetivo y depende de la experiencia del proyectista; en el trabajo de (Burnham & Davis, 1990) se exponen los resultados de un interesante estudio, en el cual se realizó una encuesta a 80 profesionales de la hidráulica, a quienes se les pidió que asignaran un valor de "n" a 10 diferentes tramos. Los resultados obtenidos demostraron la gran variabilidad que puede tener este parámetro; en el mejor de los casos el 54 % de los profesionales recomendaron una "n" entre 0,01 y 0,02 mientras que el 46 % restante entre 0,02 y 0,03, con una media de 0,020 y una desviación estándar de 0,005; en el caso de mayor dispersión (desviación estándar de 0,022 y media de 0,062), los valores de "n" propuestos por los expertos para el mismo tramo estuvieron entre 0,01 y 0,1.

 La "n" de Manning es muy variable y depende de una serie de factores (chow, 1959) rugosidad del perímetro mojado del cauce, vegetación, irregularidad, alineamiento, sedimentación y socavación, obstrucción, nivel y caudal, cambio estacional. en cauces naturales existe un cauce principal, que conduce el agua de los caudales bajos y medios, y llanuras de inundación, por donde circulará el agua de los caudales máximos, y cada uno de estos elementos presenta distinta composición de materiales, vegetación, irregularidad, obstáculos, por lo que la resistencia al flujo y la "n" son diferentes. En este sentido la estimación de este parámetro en cauces naturales se torna más compleja y requiere de mayor cuidado.

 El nivel y caudal que circula por un cauce es un factor importante que afecta al coeficiente de rugosidad y por lo tanto merece un análisis particular. Cuando el flujo del agua circula por el cauce principal, a medida que aumenta el caudal o nivel la "n" de Manning tiende a disminuir, sin embargo, hay que considerar la sección completa del cauce, porque si el caudal es tan grande que alcanza las llanuras de inundación y la vegetación o irregularidad en la misma es considerable, la "n" de Manning puede aumentar, por lo tanto es indispensable analizar el efecto del nivel o caudal en conjunto con toda la sección compuesta del cauce Como se mencionó anteriormente en muchos cauces, aún en los artificiales, la rugosidad varía a lo largo del perímetro. (chow, 1959)

#### *2.2.1.1. Métodos de cálculo de la n de manning en cauces naturales*:

 *2.2.1.1.1. Método de Cowan.* Este autor desarrolló un procedimiento para estimar el valor de *n* en función de algunos parámetros característicos del cauce, aplicando la siguiente fórmula:

# $n = (n_0 + n_1 + n_2 + n_3 + n_4)$  \* m<sub>5</sub>

Los valores de n y m se obtienen de una tabla en función del material del perímetro, irregularidad, variación de la sección transversal, efecto de las obstrucciones, vegetación y curvaturas en planta.

 **2.2.1.1.2.** *Método del Servicio de Conservación de Suelos de Estados Unidos (S.C.S.).* Este método propuesto por el ex Servicio de Conservación de Suelos de Estados Unidos (S.C.S.), hoy renombrado como Servicio de Conservación de los Recursos Naturales (N.R.C.S.), es similar al método de Cowan, se basa en la misma tabla y se calcula con la fórmula:

#### $n = (n_0 + n_1 + n_2 + n_3 + n_4 + n_5)$

 En esta fórmula se consideran las siguientes equivalencias de la tabla para Cowan:  $n_1=n_0$ ,  $n_2=n_4$ ,  $n_3=n_1$ ,  $n_4=n_3$  y ns: modificación por la alineación tomando en cuenta las longitudes de curvas (lc) y de tramos rectos (lr) en el cauce, si (lc/lr) está entre 1,0 y 1,2, m<sub>5</sub> = 0,00, si (lc/lr) está entre 1,2 y 1,5, m<sub>5</sub> = 0,15, si (lc/lr) es mayor que 1,5 entonces m<sub>5</sub> = 0,30.

$$
N_5 = (n_0 + n_1 + n_2 + n_3 + n_4) * m_5
$$

 *2.2.1.1.3. Método de la medición de la velocidad.* Este método es aplicable a flujos turbulentos e hidráulicamente rugosos con una distribución de velocidades logarítmica, permite obtener el coeficiente de resistencia a través de la velocidad medida a diferentes profundidades, aplicando la siguiente ecuación:

$$
n = \frac{(X-1)*d^{1/6}}{5.57*(X+0.95)}
$$

 Dónde: *d*: es la profundidad total del flujo en la sección considerada en metros, *X=V0,2 / V0,8*: es la relación entre las velocidades del flujo, *V0,2* es la velocidad a 0,2 *d* de profundidad a partir de la superficie del agua (a 0,8 *d* desde el fondo), *V0,8* es la velocidad a 0,8 *d* de profundidad a partir de la superficie del agua (a 0,2 *d* desde el fondo).

 *2.2.1.1.4. Fórmulas empíricas.* Existen varias fórmulas empíricas que permiten determinar el valor de la *n* de Manning tomando en cuenta el diámetro de las partículas del material que compone el cauce, cada autor utiliza un diámetro diferente para el cálculo del coeficiente de rugosidad, *d90*, *d84*, *d65*, *d50*, por lo que los resultados pueden ser bastante dispersos.

• Meyer-Peter y Muller (1948): Esta fórmula se aplica para materiales no cohesivos de partículas predominantemente gruesas.

$$
n = 0.038 * d_{090}^{1/6}
$$

Dónde: d<sub>090</sub> es el diámetro (m) del material del lecho, tal que el 90 % en peso es menor.

• Limerinos (1970):

$$
n = \frac{0.1129 * R^{1/6}}{1.16 + 2\log\left(\frac{R}{d_{84}}\right)}
$$

Dónde: R es radio hidráulico (m)  $(0,3 \le R \le 1,83)$  y d<sub>84</sub> es el diámetro del material (m) que iguala o excede el 84 % de las partículas (1,5 mm  $\leq$  d<sub>84</sub>  $\leq$  250 mm).

• Simons y Senturk (1976):

$$
n = 0.047 * d_0^{1/6}
$$

Dónde:  $d_0$  es el diámetro (mm) de arena, uniformemente seleccionada y ubicada en los lados y fondos del canal.

• Raudkin (1976): para arena.

$$
n = 0.042 * d_0^{1/6}
$$

Dónde: *d<sup>0</sup>* es el diámetro (m) de arena

$$
n=0.013^{*}d_{065}^{1/6} \\
$$

Dónde: d<sub>065</sub> es el diámetro del material del lecho (mm), tal que el 65 % del material en peso es menor.

• Garde y Raju (1976); Subramanya (1982) para arena.

$$
n = 0.047 * d_{050}^{1/6}
$$

Dónde: d<sub>050</sub> es el diámetro del material del lecho (m), tal que el 50 % en peso es menor.

• Blalock y Sturm (1981) plantean calcular el factor "n" de la ecuación de Manning dividiendo la sección transversal, característica del tramo en estudio, en subsecciones siempre y cuando las paredes se comporten como hidráulicamente rugosas. Las

subsecciones se separan con planos verticales y normalmente se toma una para el cauce y las demás para cada llanura de inundación. Los autores demuestran con esta ecuación cómo aumenta el valor de la rugosidad al disminuir la profundidad.

$$
n_i = \frac{R_i^{1/6}}{\sqrt{8g} * c_N * \log (c_G * \frac{R_i}{K_i})}
$$

Dónde: i: identificador de la subsección, k<sub>i</sub>: rugosidad equivalente de las paredes, R<sub>i</sub>: radio hidráulico,  $C_G$ : coeficiente que depende de la geometría de cada subsección,  $C_N$ : coeficiente de Nikuradse que usualmente se toma igual a 2.

• Jarret (1984)

$$
n = 0.39 * S_f^{0.38} * R^{-0.16}
$$

Dónde: S<sub>f</sub>: es la pendiente de la rasante friccional, *R*: radio hidráulico (m).

 Esta ecuación es aplicable para cauces estables de material friccional, en corrientes sin sedimentos, para  $(0,002 < S_f < 0,04)$  y  $(0,15 < R < 2,1)$ .

 $\bullet$  HEC RAS (2016)

 Esta fórmula depende de un parámetro muy utilizado en el diseño hidráulico de canales, como es la rugosidad absoluta *k*. La rugosidad está en directa relación con el tamaño de las partículas y utilizar la misma para el cálculo de la *n* tiene la ventaja de reflejar la variación del factor de fricción en cada instante.

$$
n = \frac{R^{1/6}}{18 * \log{(12.2^R/\text{K})}}
$$

Dónde: R es el radio hidráulico (m) y k es la rugosidad (m).

 *2.2.1.1.5 Método basado en fotografías.* Este método consiste en comparar la zona de estudio con descripciones y fotografías representativas de otros cauces en donde se han calculado sus respectivos coeficientes de rugosidad. Una de las primeras sesiones de fotografía, y la descripción de cada una de ellas, que aparece en la literatura cuantificando la *n* de Manning en cauces naturales y artificiales, es la publicada por Chow (1959). Posteriormente el U.S. Geological Survey (Ligett y Caughey 1998) estudió una serie de ríos y calculó la *n* de Manning para cada uno de ellos, midiendo el caudal, los perfiles de agua y sus características.

### **2.2.2. [Coeficiente de Chezy](#page-6-0)**

 Antoine Chèzy nació en Chalon-sur-Marne, Francia, en canales abiertos.en 1718. De familia de buena posición, estudió y fue maestro de una escuela parroquial local. A los 30 años comienza sus estudios en la que más tarde sería la Escuela de Caminos y Puentes de París, graduándose con honores. Esta escuela, fundada en 1746, en poco tiempo ganó reconocimiento internacional. Bajo la dirección de Perronet, su primer director, Chèzy realiza trabajos en la construcción e inspección de puentes y calles de París y forma parte de su claustro.

 Como se ha visto la ecuación tiene como fundamento la igualdad entre las fuerzas de resistencia al movimiento del fluido y la fuerza de la gravedad propias del régimen uniforme, por primera vez se establece el parámetro área mojada/perímetro mojado. Esta relación, de suma importancia, caracteriza la geometría de las secciones y permite que la fórmula pueda ser usada tanto en conducciones libres como forzadas, el término se conoció posteriormente como Radio Hidráulico. La fórmula de Chèzy, tal como la conocemos hoy incluye un coeficiente dimensional. Debe destacarse que la formulación original considera una simple comparación entre dos corrientes de agua trabajando en régimen uniforme que tienen similares características. Todo indica que la expresión

$$
V = C \sqrt{R * S}
$$

 se debe a una nota posterior en la que él redujo el término de la izquierda de su primera ecuación (*VVP*/*AH*) a una constante para simplificar los cálculos.

que es la ecuación de Chezy para flujo con canales abiertos. La ecuación de Manning se deriva de la ecuación de Chezy haciendo

$$
C = \frac{R^{\frac{1}{6}}}{n}
$$

donde n es el coeficiente de rugosidad de Manning ( ven te chow, 1994)

 En ningún momento planteó, como algunos han supuesto, que era una constante para todas las corrientes. Incluso él mismo encontró variaciones de una corriente a otra. Tales son los casos de los coeficientes encontrados por Chèzy en su estudio sobre el canal de Courpalette. Para determinar la *C* trabaja con dos corrientes: la de Gibonniére, canal más regular, revestido de madera y rectilíneo donde calcula un valor para *C* de 31. Y el caso opuesto, un tramo del río Sena donde encuentra un valor de *C* de 44. Para calcular el gasto por el canal de Courpalette usa este último valor (Pérez S/F). De esta manera se demuestra que Chèzy tuvo en cuenta tanto las características geométricas de la sección del canal como las de su cauce para calcular el valor de la velocidad.

 La ecuación estuvo olvidada por más de 30 años. Fue dada a conocer a inicios del siglo XIX por los ingenieros Girard y Prony. Despierta más interés en Alemania donde fue usada por este último por primera vez en 1801 donde sugiere, erróneamente, que *C* era una constante universal. No es hasta finales del siglo XIX que alcanza popularidad cuando Clemens Herschel, ferviente admirador de Chézy, hace la traducción de sus reportes y los divulga en América. Por esto no tuvo un gran impacto en el desarrollo de la Hidráulica de su tiempo (Osio, Monica ; Valencia , Federico; Guevara, Edilberto; Cartaya, Humberto;, 2012) (Rouse & Ince, 1957)

# **2.2.3. [Rio Peralonso](#page-6-1)**

 Nace en una pequeña laguna situada en el páramo de Guerrero, a la altura de 3. 100 metros sobre el nivel del mar; recibe el curso de innumerables quebradas y riachuelos, y después de atravesar el territorio de los municipios de Salazar, Gramalote, Santiago, San Cayetano y parte de Cúcuta, desagua en el Zulia, en inmediaciones de la cabecera del corregimiento de este nombre, frente a Quebrada Seca, al norte de San Cayetano. (cucuta, 2010).

# **2.2.4. [Rio Zulia](#page-6-2)**

 En un amplio espacio territorial ubicado al norte de Sudamérica, nace el río Zulia, entre las colinas de la serranía de Santurbán, Colombia, a casi 4 mil metros de altura sobre el nivel del mar. Desde allí, donde ya ha comenzado a nutrirse de algunos arroyos que bajan de varias lagunas del páramo de Cachirí, en la localidad de Santander, inicia su recorrido con una longitud total de aproximadamente 310 kilómetros, el río Zulia se distribuye entre unos primeros 154 km del lado colombiano, por el norte de Santander, y luego de un tramo binacional, ingresa a Venezuela donde se extiende por otros 141 kilómetros más.

 En sus primeros tramos, su corriente se alimenta del río Arboleda, el río Pamplonita, el río Salazar, el río Cucutilla y el río Peralonso, atravesando el valle homónimo, donde sus aguas son controladas por diques para evitar desbordamientos e inundaciones y aprovecharlas para riego y otros menesteres en zonas agrícolas e industriales. A su paso el río Zulia va dejando atrás las comunidades municipales de San Cayetano, Arboledas, Cúcuta, Musticua, Santiago, Cucutilla, Tibú, El Zulia, Durania, Salazar y Puerto Santander, Ingresa a Venezuela por el estado Táchira, luego de encontrando como primera población a Boca de Grita, desmarcando luego de 26 km, la frontera interestatal entre Táchira y el estado que también lleva su nombre. Llegando a la

municipalidad de Encontrados, el río Zulia encuentra su desembocadura en el río Catatumbo, de quien es su mayor afluente.

 El origen del nombre de este río colombo-venezolano tiene varios señalamientos que aluden a distintas versiones, La primera indica que por ser un río caudaloso con fuertes crecidas, proviene de la palabra "curibae" o "culibae", que quieren decir "río que se derrama", transformándose luego en evolución hasta el vocablo Zulia, Una segunda opción es que venga del guaraní "cur", que se traduce como "crecer" o "salir del cauce", Una tercera propuesta se refiere a que el nombre Zulia está escrito en un documento que data de 1716, que trata sobre la propiedad de un terreno a orillas del río Escalante, cuya dueña era *Xulia Da Buyn de Lizárraga*, pero a quien cambiaron el nombre a Zulia. (planeta, 2019)

#### **2.2.5. [Rio Pamplonita](#page-6-3)**

 Nace a 3000 m de altura, en el cerro de Alto grande, en el páramo de Fontibón, en las cercanías de Pamplona. Desciende por el valle del Cariongo, sale por el boquerón de Pamplona y sigue hacia el noroeste, hasta la altura de Chinácota, recibe las aguas de la quebrada La Honda y sigue bajando hasta el valle de Cúcuta, por donde pasa cansado, y al salir se junta con el Táchira, hasta desembocar en el caudaloso río Zulia, que los arroja al lago de Maracaibo, La mayoría de su curso se da a 150 m sobre el nivel del mar.

 Su cuenca se ubica sobre la cordillera oriental, extendiéndose por el suroeste de Norte de Santander, desde Pamplona hasta Puerto Santander, En la urbanización La Rinconada en Cúcuta comienza a buscar el oriente, por dónde viene raudo el Táchira, Cuentan los cucuteños de antes que el río bajaba por la avenida primera y que sus inundaciones o crecidas eran temidas. En ocasiones se lanzó hasta la avenida segunda y bajo soberbio por el parque Colón y el hospital, La cuenta cubre una extensión de ciento que 137. 524 hectáreas, y la longitud total El de 115 km.

 La mayor parte de su recorrido es casi horizontal y gradualmente se va desestabilizando es una de las notándose la presencia de fenómenos y procesos de erosión y acumulación en las partes altas y bajas, Entre La Don juana y San Faustino (200 m sobre el nivel del mar) se ensancha y sus laderas son de pendientes más suaves. Esta configuración se repite hasta después de la confluencia con el Táchira, en donde vuelve a ser estrecho y se encajona.

 En ese mismo tramo, la vegetación espinosa PRI es la zona más seca de la región, por lo que se presenta tanta erosión. También se observa socavación de las orillas dentro del hecho del Pamplonita debido a la extracción de materiales de arrastre, lo que está modificando el nivel de base del río, obligándolo a cambiar de curso en algunos tramos, como cerca Cúcuta, en La Garita y en Los Vados. De San Faustino hacia el norte, se ensancha otra vez hasta Puerto Santander en cuyas cercanías se une al río Zulia. Durante su recorrido recibe un buen número de afluentes, pero de reducido caudal.

 A la cuenca del río Pamplonita pertenece los municipios: Cúcuta, Pamplona, Los Patios, Chinácota, Bochalema, Pamplonita y los corregimientos El Diamante, La Don Juana, La Garita, San Faustino y Agua Clara. El primer impacto ecológico negativo lo recibe al convertirse en receptor de aguas residuales de Pamplona y empieza a perder la calidad de sus aguas Luego, el depositario de aguas descompuestas de Los Patios y de Cúcuta. Otra fuente de contaminación son los vertimientos de los mataderos de Pamplona y de Bochalema, y los plaguicidas y los agroquímicos. El decreto 1541 establece como requisito para la utilización del agua la obtención de la concesión, como mecanismo jurídico para preservar la disponibilidad del recurso hídrico, y da prioridad a su utilización. No obstante, muchos de las derivaciones y captaciones que sufre el río no están legalizados ni sujetos a control. (cucuta, 2010)

### **[2.3. Marco Conceptual](#page-6-4)**

 **Caudal:** volumen de agua que circula por el cauce de un [río](https://es.wikipedia.org/wiki/R%C3%ADo) en un lugar y tiempo determinados. Se refiere fundamentalmente al volumen hidráulico de la [escorrentía](https://es.wikipedia.org/wiki/Escorrent%C3%ADa) de una [cuenca](https://es.wikipedia.org/wiki/Cuenca_hidrogr%C3%A1fica)  [hidrográfica](https://es.wikipedia.org/wiki/Cuenca_hidrogr%C3%A1fica) concentrada en el río principal de la misma. Suele medirse en m<sup>3</sup>/seg lo cual genera un valor anual medido en m<sup>3</sup> o en Hm<sup>3</sup> (hectómetros cúbicos: un Hm<sup>3</sup> equivale a un millón de m<sup>3</sup>) que puede emplearse para planificar los recursos hidrológicos y su uso a través de embalses y obras de canalización. El caudal de un río lo largo de una serie de años constituye lo que se denomina [régimen fluvial](https://es.wikipedia.org/wiki/R%C3%A9gimen_fluvial) de ese río.

 **Coeficiente de chezy**: Se denomina al coeficiente utilizado en la [fórmula de Chézy](https://es.wikipedia.org/wiki/F%C3%B3rmula_de_Ch%C3%A9zy) para el cálculo de la [velocidad](https://es.wikipedia.org/wiki/Velocidad) del [agua](https://es.wikipedia.org/wiki/Agua) en [canales abiertos.](https://es.wikipedia.org/wiki/Canal_(hidr%C3%A1ulica))

 **Coeficiente de manning**: La fórmula de Manning es una evolución de la [fórmula de](https://es.wikipedia.org/wiki/F%C3%B3rmula_de_Ch%C3%A9zy)  [Chézy](https://es.wikipedia.org/wiki/F%C3%B3rmula_de_Ch%C3%A9zy) para el cálculo de la velocidad del [agua](https://es.wikipedia.org/wiki/Agua) en [canales abiertos](https://es.wikipedia.org/wiki/Canal_(hidr%C3%A1ulica)) y tuberías, propuesta por el ingeniero irlandés [Robert Manning](https://es.wikipedia.org/wiki/Robert_Manning) en 1889.

 **Diámetro:** es el segmento de recta que pasa por el centro y une dos puntos opuestos de una circunferencia.

 **Fuente hidrológica:** sin todas las corrientes de agua ya sea subterránea o sobre la superficie; de las cuales nosotros los seres humanos podemos aprovechar ya sea para la generación de energía o el uso personal, las fuentes hídricas pueden ser: los ríos, manantiales, pozos, ríos subterráneos etc.

 **Geomorfología:** que tiene como objetivo el estudio de las [formas de la superficie](https://es.wikipedia.org/wiki/Accidente_geogr%C3%A1fico)  [terrestre](https://es.wikipedia.org/wiki/Accidente_geogr%C3%A1fico) enfocado en describir, entender su génesis y su actual comportamiento.

 **Partículas de fondo del rio:** material arrastrado por la corriente de agua. El arrastre del material sólido se da en tres modalidades, en función de la dimensión de las partículas, de la densidad de las mismas, y de la velocidad del flujo.

 **Pendiente:** es un declive del [terreno](https://es.wikipedia.org/wiki/Relieve_terrestre) y la [inclinación,](https://es.wikipedia.org/wiki/Inclinaci%C3%B3n_orbital) respecto a la horizontal, de una [vertiente.](https://es.wikipedia.org/wiki/Vertiente)

 **Radio hidráulico**: es un parámetro importante en el dimensionado de [canales,](https://es.wikipedia.org/wiki/Canal_(hidr%C3%A1ulica)) [tubos](https://es.wikipedia.org/wiki/Tuber%C3%ADa) y otros componentes de las [obras hidráulicas,](https://es.wikipedia.org/wiki/Obras_hidr%C3%A1ulicas) generalmente es representado por la letra **R**

 **Rio pamplonita:** es un río que fluye por el [departamento](https://es.wikipedia.org/wiki/Departamentos_de_Colombia) [colombiano](https://es.wikipedia.org/wiki/Colombia) de [Norte de Santander,](https://es.wikipedia.org/wiki/Norte_de_Santander) es [tributario](https://es.wikipedia.org/wiki/Afluente) del [Río Zulia](https://es.wikipedia.org/wiki/R%C3%ADo_Zulia) que a su vez hace parte del [Río Catatumbo.](https://es.wikipedia.org/wiki/R%C3%ADo_Catatumbo) No está contaminado, aunque su caudal ha disminuido notablemente debido a la tala de árboles y la industria.

 **Rio peralonso:** es un río de [Colombia,](https://es.wikipedia.org/wiki/Colombia) un afluente del [río Zulia](https://es.wikipedia.org/wiki/R%C3%ADo_Zulia) que atraviesa el departamento de [Norte de Santander](https://es.wikipedia.org/wiki/Norte_de_Santander) y recibe a su paso diversas quebradas. En su curso, en el puente de la Laja, municipio de Santiago, se desarrolló [una de las principales batallas](https://es.wikipedia.org/wiki/Batalla_de_Peralonso) de la [guerra de los mil días.](https://es.wikipedia.org/wiki/Guerra_de_los_mil_d%C3%ADas)

 **Rio Zulia:** es un río del norte de América del Sur, el mayor afluente del [río Catatumbo,](https://es.wikipedia.org/wiki/R%C3%ADo_Catatumbo) que discurre por Colombia y Venezuela. Tiene una longitud de 310 km. [Pablo Vila](https://es.wikipedia.org/wiki/Pablo_Vila) señala, en el primer tomo de la *Geografía de Venezuela*, que su longitud es de unos 320 km

# **2.4. Marco [Contextual](#page-6-5)**

 Esta investigación se llevará a cabo en 1 tramo de los ríos pamplonita, Zulia y peralonso los cuales serán elegidos en el desarrollo del proyecto, ubicados en el departamento norte de Santander.

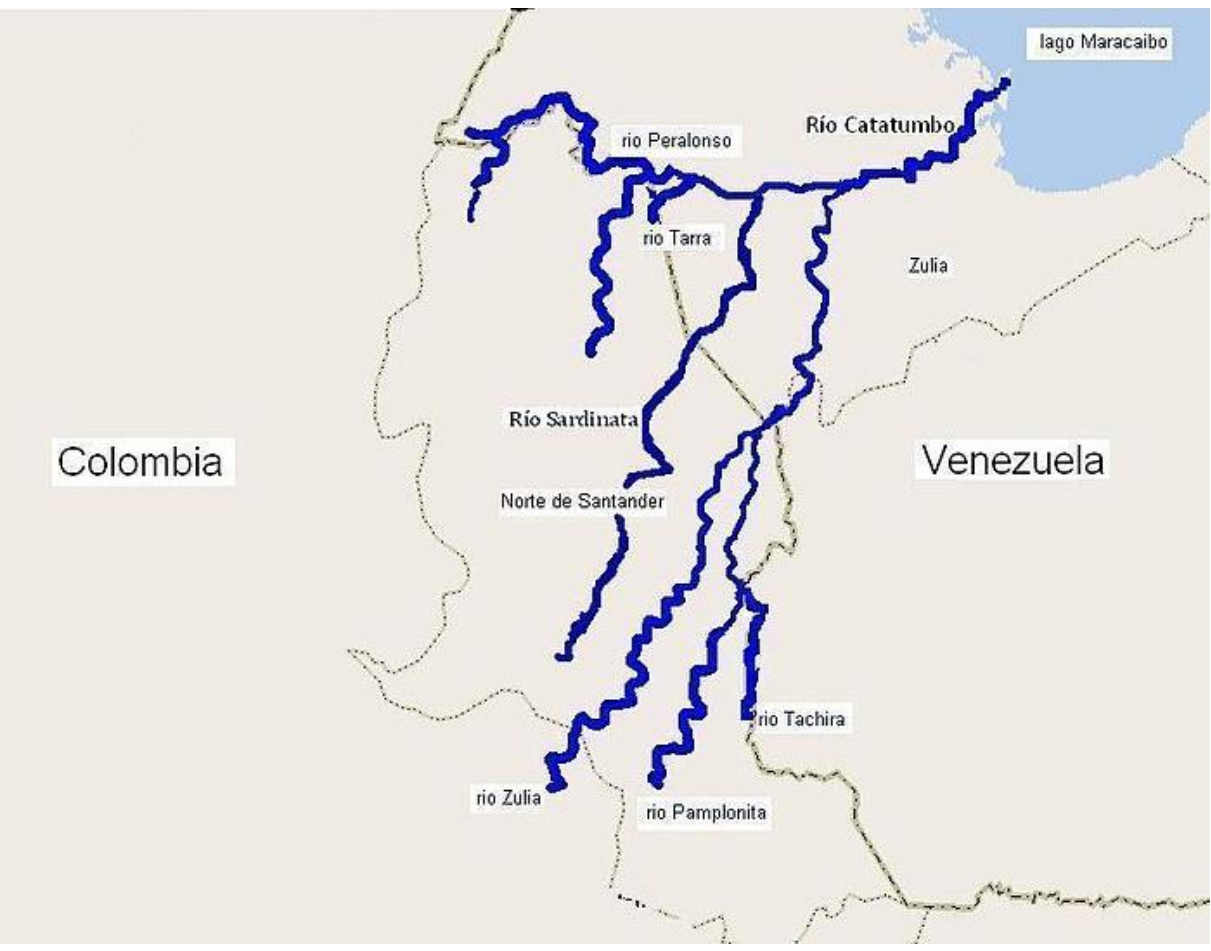

[Figura 2. Localización de los ríos peralonso, pamplonita y Zulia \(Fuente:](#page-11-0) Wikipedia 2018)

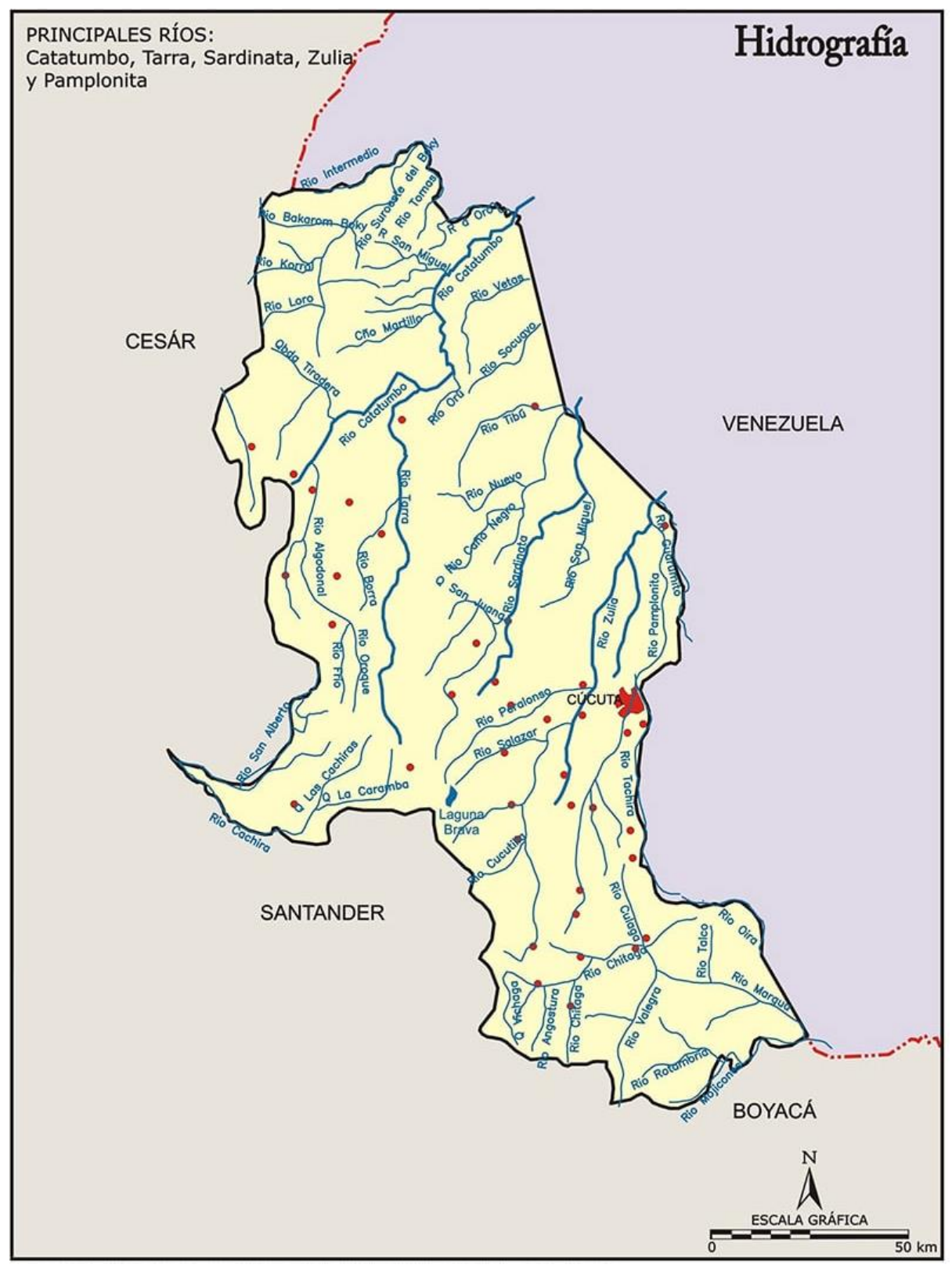

[Figura 3. Hidrografía de norte Santander \(Fuente: Sociedad geográfica de Colombia. Atlas de Colombia,](#page-11-0)  [IGAD. 2002\)](#page-11-0)

# **2.5. [Maro Legal](#page-6-6)**

# **[2.5.1. Decreto 3573 del 2011](#page-6-7)**

Por el cual se crea la autoridad nacional de licencias ambientales (ANLA).

 **Ley 2811 de 1974.** Código nacional de los recursos naturales y protección del medio ambiente  **Ley 99 de 1993**. Por la cual se crea el ministerio del medio ambiente, se reordena el sector público encargado de la gestión y conservación del medioambiente y los recursos naturales renovables, se organiza el sistema nacional ambiental (SINA).

 **Artículo 8.** Se incorpora el deber al estado y a los ciudadanos de proteger y velar por la protección del medio ambiente.

### **[3. Diseño Metodológico](#page-6-8)**

### **[3.1. Tipo y Diseño de Investigación](#page-6-9)**

 Según los autores (Palella & Martins, 2010 ). La investigación cuantitativa busca cuantificar los datos aplicando alguna forma de análisis estadístico usando magnitudes numéricas; la investigación de campo consiste en la recolección de datos directamente de la fuente original donde ocurren los hechos, sin manipular o controlar las variables para no perder el ambiente de naturalidad en el cual se manifiesta. Por último, la definición de investigación descriptiva que consiste en la caracterización de un hecho, fenómeno, individuo o grupo, con el fin de establecer su estructura o comportamiento.

 Una vez leído y comprendido lo anterior se puede deducir que este proyecto utilizara primordialmente la investigación cuantitativa y de campo ya que se recolectaran muestras y datos en las zonas establecidas, obteniendo desde partículas de fondo hasta mediciones de velocidad caudal y área, entre otros, sin modificar ni alterar la naturaleza para que no interfiera ni cambie el comportamiento de los cauces naturales bajo estudio, con el fin de aplicar las fórmulas de Manning y de Chezy para hallar el valor numérico de cada uno de estos coeficientes de resistencia al flujo de Manning y Chezy dando a conocer el rango en que pueden variar en fuentes hidrológicas del departamento Norte de Santander. Este proyecto se realizará a nivel descriptivo ya que mediante la recolección de datos en cada tramo se describirá o caracterizará los resultados obtenidos anteriormente con el fin de definir el comportamiento en cada uno de ellos.

# **3.2. Selección, Recolección, Análisis y Procesamiento de Datos**

# **3.2.1. selección de los tramos**

 Se analiza los tramos a trabajar bajo unos criterios los cuales están definidos, estos facilitan el correcto levantamiento topográfico.

### **[3.2.2. Levantamiento Topográfico](#page-6-10)**

 Con el levantamiento topográfico permite hallar lo mencionado anteriormente, el área de la sección transversal, también define la pendiente del terreno, Hay otro valor necesario para la utilización de esta ecuación, el radio hidráulico (R). Este valor es el resultado entre la relación del área con su perímetro mojado lo cual con la topografía también se puede obtener el valor del perímetro y se puede continuar con la división del área sobre el perímetro y obtener R.

# **[3.2.3. Caudal](#page-6-11)**

 Para poder calcular el valor de caudal, se tiene el principio de que el caudal es igual al área de la sección transversal multiplicado por la velocidad con que fluye el agua a través del canal, para determinar estos valores se podría presentar la siguiente dificultad, al ser un cauce natural su sección es muy irregular para corregir esto y poder obtener unos datos con mayor exactitud se debe dividir cada sección en varias subsecciones y por medio de un correntómetro hallar la velocidad en cada una con el objetivo de escoger una velocidad promedio y por medio del levantamiento topográfico estimar un área total para toda la sección, obtenido estos valores con exactitud se puede continuar con el cálculo del caudal.

# **3.2.4. [Extracción del Material Granular](#page-6-12)**

 Por cada sección de rio se extraerá una cantidad suficiente de material granular, la cual se llevará a un laboratorio para su respectivo análisis granulométrico.

# **[3.2.5. Geomorfología E Hidrología](#page-6-13)**

 apoyando en programa Arcgis se realizará el estudio detallado Para delimitar la cuenca y determinar los accidentes geográficos, tanto en la superficie como en el fondo, Se Tendrá en cuenta la acción de los ríos, el relieve de la zona y el clima.

### **[3.2.6. Cálculo Coeficientes de Resistencia al Flujo de Manning y Chezy](#page-6-14)**

 Una vez obtenido todos los datos anteriores se puede proseguir con las operaciones necesarias para la obtención de ambos coeficientes de rugosidad, a partir de las ecuaciones de Manning y Chezy para caudal, despejando las ecuaciones para obtener los valores deseados dando así un coeficiente n y c para cada sección de tramo en los ríos ya mencionados.

# **3.2.7. [Modelación Hidrodinámica Unidimensional](#page-6-15)**

 con este software se busca ajustar los valores de "n" y "c" mediante modelaciones unidimensionales y bidimensionales

### **[3.2.8. Procesamiento de Información](#page-6-15)**

 **Fotografías:** Primero se debe evidenciar cada uno de los tramos con fotos con una buena perspectiva donde se pueda reconocer e identificar el área donde se encuentra ubicada anexando su ubicación exacta, esto para que se pueda tener una guía de cómo llegar al sitio establecido sin ningún problema.

 **Auto-CAD:** Con este software se harán los planos correspondientes de cada sección de tramo mostrando cada una de sus áreas exactas con sus respectivas medidas y así poder apreciar de buena manera todas ellas.

 **Esquema:** Con los datos obtenidos de los coeficientes n y c se realizará un esquema o tabla de datos para poder apreciar estos factores para cada tramo, ordenando todo de una manera que sea fácil y sencillo de identificar el tramo, la ubicación y sus coeficientes.

#### **[4. Generalidades y Características Geomorfológicas de los Tramos de Estudio](#page-6-16)**

# **[4.1. Tramo Rio Peralonso](#page-6-16)**

#### **[4.1.1. Reseña Histórica Municipio de San Cayetano](#page-6-16)**

 Silvano Pabón y otros investigadores regionales señalan que los orígenes de los pueblos vecinos de San Cayetano y Santiago se constituyeron a partir de asentamientos rurales basados en la floreciente empresa cacaotera desarrollada en las fértiles vegas de los ríos Peralonso y Zulia.

 El 22 de mayo de 1773, el Promotor Fiscal del Arzobispado conceptuó favorablemente para la conformación de la Parroquia de San Cayetano del Zulia y fijó sus límites, formalizándose de esta manera la existencia de lo que hoy es el municipio.

 En 1875 fue totalmente destruida por el terremoto que también destruyó la ciudad de Cúcuta, siendo reedificado en el mismo sitio.

 Procedente de Cartagena venía hacia Cúcuta el entonces coronel don Simón Bolívar. Al Saber los Sancayetanenses que, en el alto de la Aguada, Bolívar acababa de desalojar a los realistas de aquella inexpugnable cúspide, el entusiasmo se exalta, máxime cuando en su razón tenían ya conquistados títulos por la persecución del gobierno español, que por medio de sus agentes los tenían como desterrados del pueblo. Salen los sancayetanenses al encuentro de su libertador, que ya asomaba en el Alto del Jagual.

 El General Ramón Correa el jefe realista había salido de Cúcuta y con tiempo había parapetado a sus soldados en el cerro de la Fragua frente a San Cayetano. Bolívar llega a la plaza, mide sus enemigos y toma las instrucciones de los conocedores del terreno. "Bolívar, sin perder un momento, ataca a Correa en fuerte acometida, río Zulia por medio, con su primera división que se atrinchera en la playa tras de los troncos y montones de piedra improvisados. Desde "La Fragua", truena el cañón realista disparando hacia el pueblo, pero "la artillería de Correa era tan desacertada,

que causaba risa en los soldados de Bolívar" y a cada tiro los silbaban con el último desprecio". "Correa intentó pasar el Zulia y avanzar al pueblo como lo había hecho la tarde anterior, pero el fuego del ejercito patriota era tan nutrido, que escarmentados los españoles volvieron con su jefe a sus altas posiciones de la cordillera. En estos momentos de calor y fuego, el día 25 de Febrero de 1813, cuando los clarines empujan a la carga y los soldados con refulgencias de héroes empiezan a tratar el modo de pasar el caudaloso Zulia, más alegres se convierten aquellos ecos al son de dianas por el esfuerzo que a la plaza acaba de llegar traídos de Pamplona por el coronel Castillo y los capitanes José Concha y Lino Ramírez, quiénes, a marcha forzadas por la vía de Bochalema, han atravesado el puente denominado "La Miquera" cerca de la desembocadura de la quebrada Ocarena sobre el Zulia, logrando rápidamente incorporarse al ejercito libertador y contribuir a buen tiempo. "Dice la tradición regional que los Sancayetanenses formaron en cierto punto más angosto del río, un puente con rejos y bejucos por donde los soldados eran tirados al otro lado sin ser vistos por el enemigo, medio muy oportuno para abreviar el paso de canoa. Dignos de mención son los vecinos de Guaduas, quienes, comandados por Don Ignacio Ramírez, llegaron en numeroso pelotón a ofrecer al coronel Bolívar sus servicios de estrategia en aquellos supremos momentos de angustia y efectivamente Bolívar los arma y pertrecha y manda vadear el río arriba, a fin de tomar La Fragua, por el flanco sur y cargar la bayoneta por la espalda hasta retirar a los realistas. Esta orden es la última, pues Bolívar con el resto de sus tropas pasa el río y en conjunta carga de ataque, arremete con ímpetu y furia, hasta que la acción queda ganada y el general Correa se retira a Cúcuta, vergonzosamente derrotado.

 "Bolívar recorre el campo que está sobre la vega de San Vicente, y librada la victoria con golpe certero y sin tropiezo, vuelve al pueblo de San Cayetano a reintegrar la organización de su tropa y durante los días 26 y 27de febrero, le hace descansar en su campamento natural, bajo la robusta sombra y tupido ramaje de dos coposos mamoneros. "Allí los soldados colgaron sus chinchorros costeños, limpiaron sus armas, hicieron cartuchos al humo alimenticio del rancho. Bolívar sanciona el fusilamiento del realista don Bernardo Conde, en el Llano de la Horca, no solo por el empecinamiento a su causa, sino por las vejaciones que hacía a los amigos de la libertad. El día 28 de febrero, el coronel Bolívar, a las tres de la madrugada levantó sus toldas de campaña y partió de San Cayetano para Cúcuta, donde empeñó nuevo combate contra Ramón Correa, dirigiendo las operaciones desde el lugar donde hoy se levanta la columna de Bolívar, conmemorativa de la nueva victoria de Bolívar. (alcaldia municipal de san cayetano, 2017)

#### **[4.1.2. Descripción Física Municipio de San Cayetano](#page-6-17)**

 el Municipio de San Cayetano se halla situado en la subregión oriental del departamento, perteneciendo al Área Metropolitana de Cúcuta y en la zona de influencia fronteriza con la República de Venezuela. Posee una superficie de 14.198 hectáreas, equivalente al 0.06% del área total del departamento. Limita por el norte con el municipio de El Zulia, al oriente con el municipio de Santiago, al sur con los municipios de Bochalema y Durania y al Occidente con el municipio de Cúcuta. ( corporacion autonoma regiona de la frontera nororiental "CORPONOR", 2011)

 Forman parte de las cuencas del Zulia y del Peralonso, en el territorio hay ocho microcuencas: La Miquera, La desparramadera. La Manteca, La Tablona, Yeguerita, Batatera (Ocarema), Guaduas, Las Palmas, Morretonera, San Isidro y Tonchalá.

 El río Peralonso sirve de límite con El Zulia, atraviesa de Sur a Norte a San Cayetano y es utilizado para el cultivo de arroz. (alcaldia municipal de san cayetano, 2017)

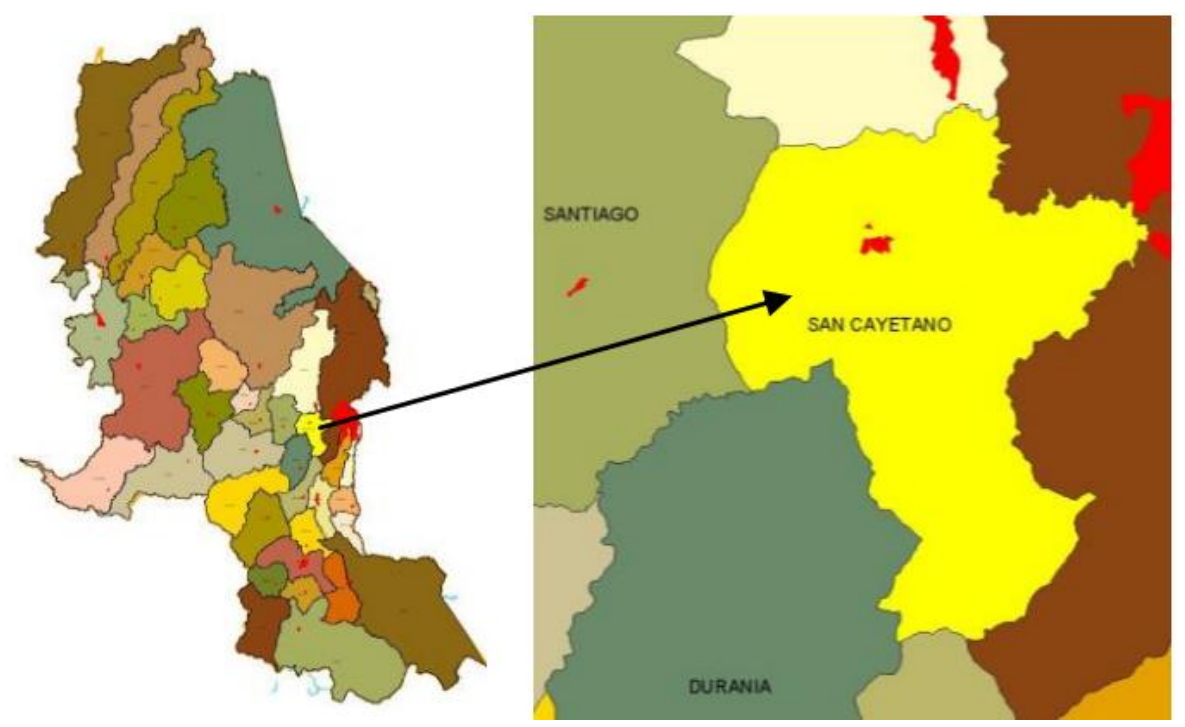

Figura 4. Localización general [en Norte de Santander del Municipio de San Cayetano](#page-11-0)

# **[4.1.3. Economía, Municipio de San Cayetano](#page-7-0)**

 *4.1.3.1. Producción Agrícola:* Arroz 50%, maíz, yuca, plátano, tomate, cacao y café. San Cayetano también es buen productor de papaya, guanábana mangos y mamones.

 Se explota carbón arcillas y material de arrastre, en el río Zulia, La mina La Argelia, propiedad de cementos Diamante, es la principal del Municipio. Es el quinto productor de carbón en el departamento, después de El Zulia, Cúcuta, Sardinata y Bochalema. También se explota la arcilla y calizas.

 *4.1.3.2. Petróleo:* La influencia petrolífera en San Cayetano se deriva del paso por su jurisdicción del oleoducto Caño Limón Coveñas y es uno de los municipios que se benefician del recientemente creado impuesto al transporte de hidrocarburos. Por esta razón la empresa colombiana de petróleos (ECOPETROL) y las compañías que conforman la Asociación Cravo Norte, propietaria del campo Caño Limón y del oleoducto, hacen presencia en la región mediante programas e inversiones de contenido social que se coordinan con la comunidad a sus autoridades.

 En 1995 San Cayetano percibió ingresos por concepto del impuesto de \$83.5 millones, para ayudar a financiar los programas sociales. Este gravamen se liquida trimestralmente y a partir de la promulgación de la Ley 141 el valor recaudo por este concepto fue cedido a las entidades territoriales en producción al kilometraje del oleoducto que atraviese la jurisdicción del municipio.

 El Distrito Caño Limón Coveñas de ECOPETROL, operador del oleoducto, hace presencia en la zona desde 1987. A partir de entonces a realizado 12 programas de interés social con inversiones que superan los \$66 millones en educación, servicios, electrificación rural, plan de desarrollo y carreteras.

 En cuestión de árboles maderables, los bosques de San Cayetano son ricos en especies de Caoba, Cedro, Algarroba, Cañahuate, Potrico, Pardillo, Anacao, Hurapo. En cuanto a la parte de los árboles medicinales se encuentran otoba, caraño, cascarillo, quina sasafrás, salvia, sangre de drago.

### *4.1.3.3. Industrias:* En San Cayetano existen principalmente

- Central Térmica de Tasajero: Ubicada en la vereda Puente Zulia, aproximadamente a 5 Kilómetros de la cabecera municipal situada al pie del puente Pedro Nel Ospina, sobre el río Zulia. Esta empresa es generadora de energía eléctrica basada en la combustión del carbón proveniente de las diferentes minas del departamento. Posee una capacidad de generación de 152.000 kv.
- Cerámica Andina: Ubicada en el corregimiento de Cornejo, aproximadamente a un kilómetro del núcleo poblacional. Su principal actividad es la explotación de las minas de arcilla para transformarlas en cerámicas. Sus productos son de excelente calidad.
- **Frigorífico**
• Comercio: El municipio presenta unas características comerciales reguladas directamente por los mercados de El Zulia y Cúcuta. Debido a la cercanía de estos dos municipios, a la facilidad del transporte, a las buenas vías de acceso, el comercio de los productos se hace directamente en Cúcuta. No se cuenta con un mercado municipal. La vereda Ayacucho realiza toda su actividad con Durania debido a su cercanía.

 La ganadería intensiva de leche ubicada en la vereda Puente Zulia y la ganadería extensiva, además del aprovechamiento de las grandes extensiones de sabana para la cría de caprinos, se convierten en el único medio de sustento de la población campesina manejado a diferentes escalas de producción

#### **[4.1.4. Clima, Municipio de San Cayetano](#page-7-0)**

 En San Cayetano, los veranos son cortos, muy caliente y nublados; los inviernos son caliente y mayormente nublados y está opresivo durante todo el año. Durante el transcurso del año, la temperatura generalmente varía de 22 °C a 33 °C y rara vez baja a menos de 21 °C o sube a más de 36 °C.

 En base a la [puntuación de playa/piscina,](https://es.weatherspark.com/y/25306/Clima-promedio-en-San-Cayetano-Colombia-durante-todo-el-a%C3%B1o#Sections-BestTime) las mejores épocas del año para visitar San Cayetano para las actividades de calor son desde mediados de junio hasta mediados de agosto y desde mediados de diciembre hasta mediados de marzo ( corporacion autonoma regiona de la frontera nororiental "CORPONOR", 2011)

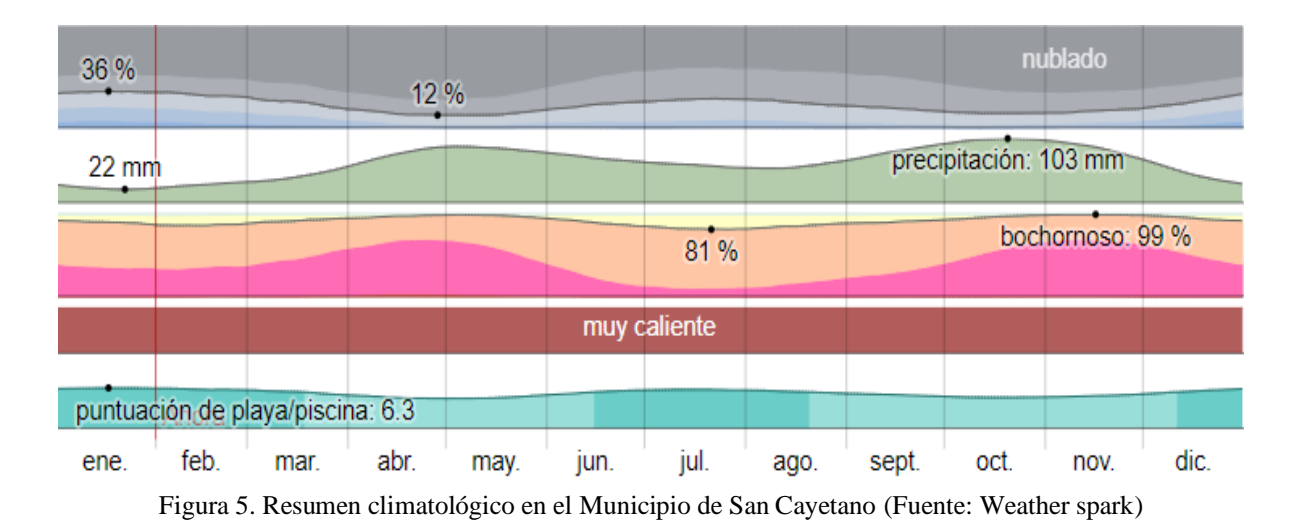

#### **[4.1.5. Precipitación, Municipio de San Cayetano](#page-7-1)**

 Un día mojado es un día con por lo menos 1 milímetro de líquido o precipitación equivalente a líquido. La probabilidad de días mojados en San Cayetano varía considerablemente durante el año.

 La temporada más mojada dura 7,8 meses, de 4 de abril a 30 de noviembre, con una probabilidad de más del 32 % de que cierto día será un día mojado. La probabilidad máxima de un día mojado es del 53 % el 21 de octubre.

 La temporada más seca dura 4,2 meses, del 30 de noviembre al 4 de abril. La probabilidad mínima de un día mojado es del 12 % el 16 de enero.

 Entre los días mojados, distinguimos entre los que tienen solamente lluvia, solamente nieve o una combinación de las dos. En base a esta categorización, el tipo más común de precipitación durante el año es solo lluvia, con una probabilidad máxima del 53 % el 21 de octubre.

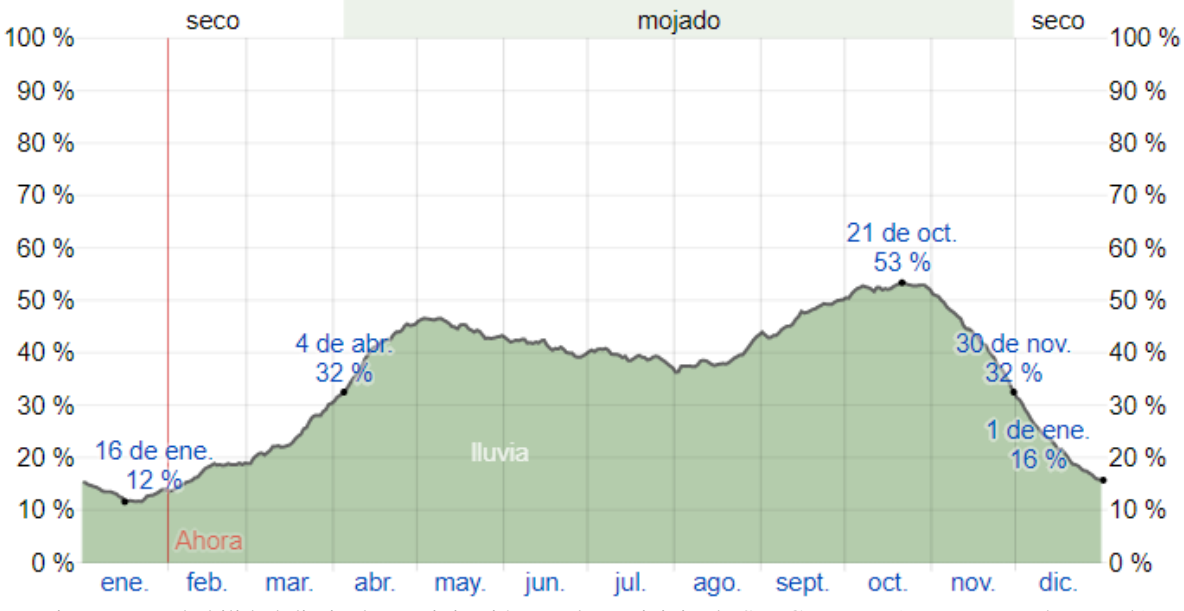

[Figura 6. Probabilidad diaria de precipitación](#page-11-0) en el Municipio de San Cayetano (Fuente: Weather spark)

### **[4.1.6. Humedad, Municipio de San Cayetano](#page-7-2)**

 Basamos el nivel de comodidad de la humedad en el punto de rocío, ya que éste determina si el sudor se evaporará de la piel enfriando así el cuerpo. Cuando los puntos de rocío son más bajos se siente más seco y cuando son altos se siente más húmedo. A diferencia de la temperatura, que generalmente varía considerablemente entre la noche y el día, el punto de rocío tiende a cambiar más lentamente, así es que aunque la temperatura baje en la noche, en un día húmedo generalmente la noche es húmeda. En San Cayetano la humedad percibida varía levemente.

 El período más húmedo del año dura 10 meses, del 19 de agosto al 27 de junio, y durante ese tiempo el nivel de comodidad es bochornoso, opresivo o insoportable por lo menos durante el 85 % del tiempo. El día más húmedo del año es el 16 de noviembre, con humedad el 99 % del tiempo, El día menos húmedo del año es el 21 de julio, con condiciones húmedas el 81 % del tiempo.

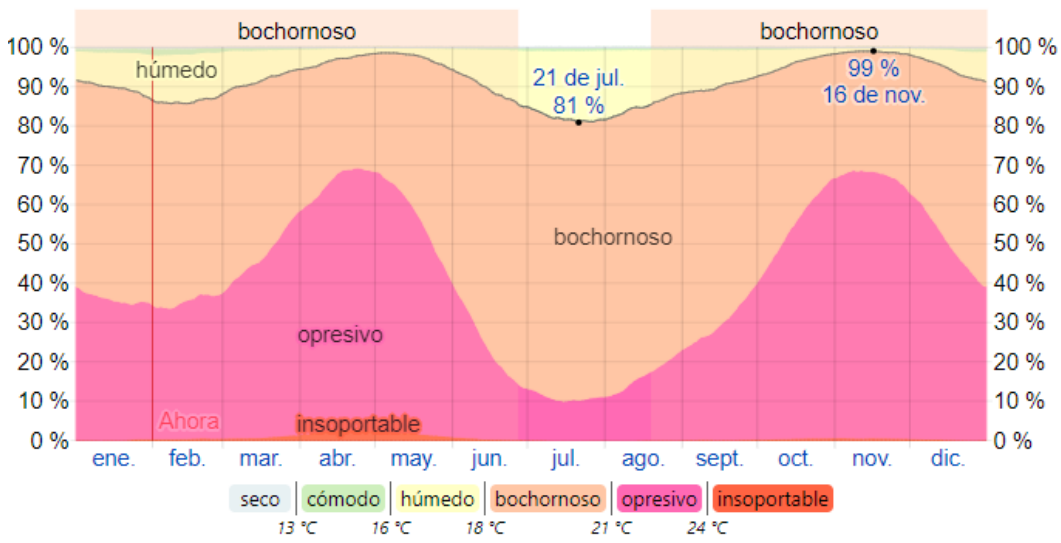

#### Niveles de comodidad de la humedad

Figura 7. [Niveles de comodidad de la humedad en el Municipio de San Cayetano](#page-11-0) **(Fuente: Weather spark)**

### **[4.1.7. Viento, Municipio de San Cayetano](#page-7-3)**

 Esta sección trata sobre el vector de viento promedio por hora del área ancha (velocidad y dirección) a 10 metros sobre el suelo. El viento de cierta ubicación depende en gran medida de la topografía local y de otros factores; y la velocidad instantánea y dirección del viento varían más ampliamente que los promedios por hora.

 La velocidad promedio del viento por hora en San Cayetano tiene variaciones estacionales leves en el transcurso del año.

 La parte más ventosa del año dura 3,6 meses, del 20 de mayo al 7 de septiembre, con velocidades promedio del viento de más de 8,6 kilómetros por hora. El día más ventoso del año en el 10 de julio, con una velocidad promedio del viento de 10,8 kilómetros por hora.

 El tiempo más calmado del año dura 8,4 meses, del 7 de septiembre al 20 de mayo. El día más calmado del año es el 31 de octubre, con una velocidad promedio del viento de 6,4 kilómetros por hora

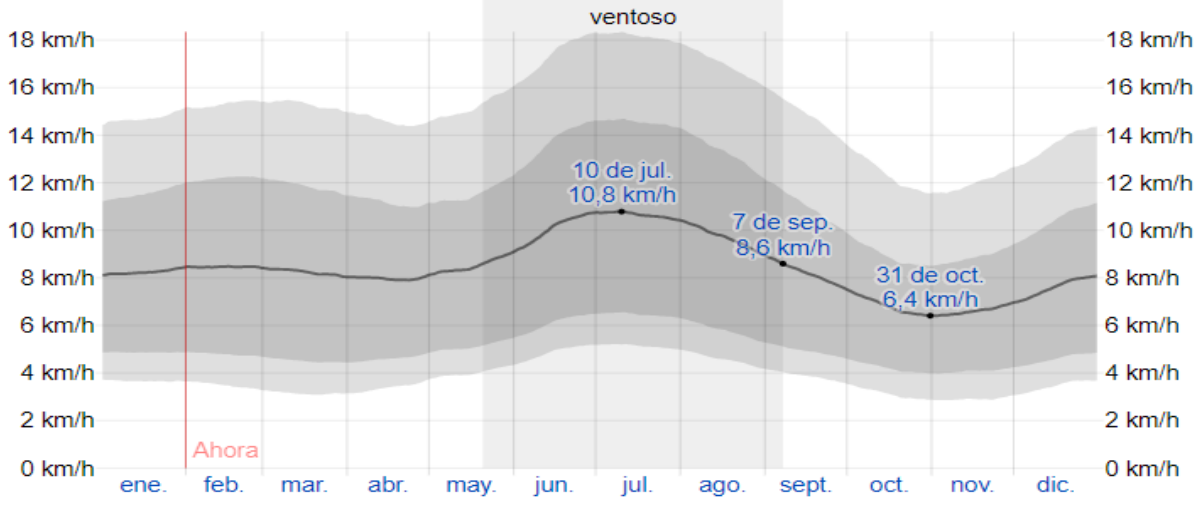

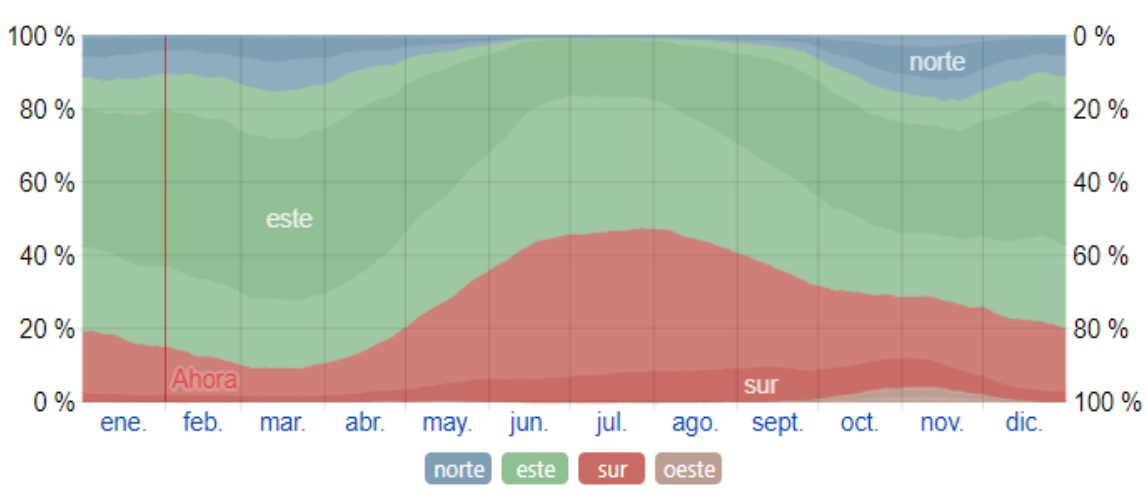

[Figura 8. Velocidad promedio del viento en el Municipio de San Cayetano](#page-11-0) (Fuente: Weather spark)

#### **[4.1.8. Ecología, Municipio de San Cayetano](#page-7-3)**

 *4.1.8.1. Flora:* La vegetación en el municipio es muy variada, y está muy correlacionada con las formaciones vegetales o zonas de vida. En este orden de ideas, la cobertura vegetal, dominante en el bosque muy seco Tropical (bms – T) son: los Arbolados altos abiertos con el 11.93%, bosque alto denso con el 4.51%y suelos sin cobertura vegetal ( erosión) 3.97%; el bosque seco tropical ( bs T) prevalecen el bosque bajo denso con el 4.89% y el arbóreo alto denso 4.71%; en el bosque seco premontano ( bs – PM) se presentan en orden de importancia el bosque alto denso 7.24%, los pastos enmalezados 5.01% el bosque alto abierto 3.23% y el bosque bajo abierto 1.93%, y en el

Figura 9. [Dirección del viento en el Municipio de San Cayetano \(Fuente: Weather spark\)](#page-11-0)

bosque húmedo premontano (bh – PM) existe el bosque alto abierto 6.17% y el bosque bajo denso con 3.95%.

 En general la cobertura vegetal ofrece una elevada biodiversidad existente en las diferentes zonas de vida y en los ecosistemas considerados estratégicos, cuyas potencialidades se identifican en algunos casos con la protección, la recreación, el ecoturismo; la investigación y en otros con la producción comercial y los usos múltiples.

 Adicionalmente se identificaron 25 especies que pertenecen a 15 familias que aparecen referenciados en el Instituto de Investigación de Recursos Biológicos ALEXANDER VON HUMBOLDT, especie en vía de extinción.

 *4.1.8.2. Fauna:* Al igual que la vegetación, el municipio posee una importante fauna silvestre, aun cuando este recurso ha sido afectado por la fuerte intervención de los ecosistemas habiéndose visto alterados sus hábitats, por lo que muchas especies se encuentran amenazados o en vía de extinción.

 Con base a las unidades bioclimáticas y a los usos dados de la tierra se identificaron los hábitats de las principales especies faunísticas y a la vez se estableció el inventario potencial de la fauna de vertebrados, obteniéndose que el potencial del municipio es de 266 especies de fauna, 81 de mamíferos, 113 aves, 33 reptiles y 39 peces. Ello representa 78 familias de especies potenciales, distribuidas en 19 mamíferos, 30 aves, 9 reptiles y 20 peces; las familias de peces son relativamente abundante lo que estableces ciertas potencialidades y abre oportunidades para su manejo y aprovechamiento

### **4.1.9. Vías de Comunicación, Municipio de San Cayetano**

 Dentro de la clasificación vial establecida por la gobernación del departamento mediante el Decreto No 001453 del 4 de Octubre de 1999 por medio del cual las vías que conectan los

diferentes centros poblados o cabeceras municipales de los mismos, vale la pena destacar el hecho de que los municipios de San Cayetano y El Zulia no cuentan con lo que allí se denomina como vías regionales principales, secundarias y de penetración rural, puesto que en el mejor de los casos la vía o carreteable que se encuentra en mejores condiciones a lo sumo alcanza retrocesos de 10 Mts. Y eso solo en algunos tramos de la vía.

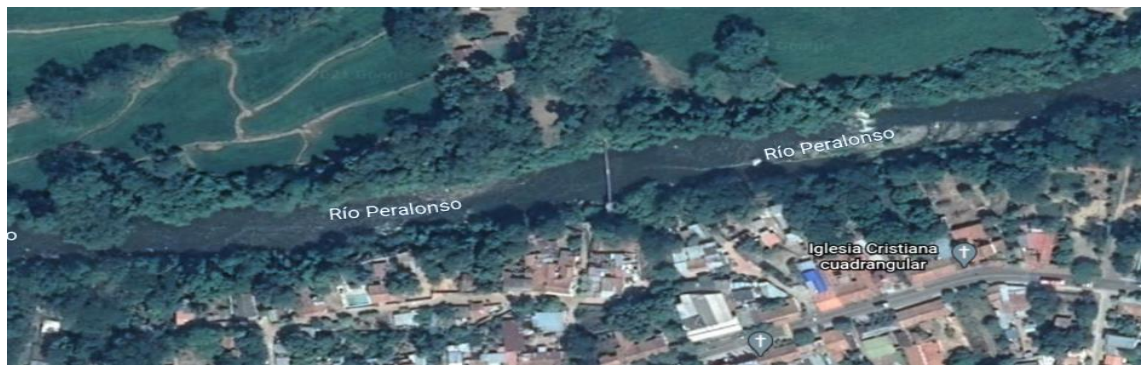

[Figura 10. Localización rio peralonso](#page-11-0) (Fuente: Google Earth Pro)

### **[4.1.10. Estudio Hidrológico, Tramo Rio](#page-7-4) Peralonso**

la generación y descarga del modelo digital de aleación (DEM), el proceso se encuentra en el

### ANEXO 1

 el proceso de generación de una cuenca en arcmap junto con sus características geomorfológicas se encuentran en el ANEXO 2

 *4.1.10.1. Delimitación de las Áreas de Drenaje:* Para la delimitación de la cuenca rio peralonso, se realizó el trazado con el programa Google Earth, el cual se exporto al software Arcgis Arcmap,

| <b>Características Geomorfológicas</b> |                 |              |  |  |  |  |  |  |  |
|----------------------------------------|-----------------|--------------|--|--|--|--|--|--|--|
| Descripción                            | <b>Unidad</b>   | <b>Valor</b> |  |  |  |  |  |  |  |
| <b>Superficie</b>                      |                 |              |  |  |  |  |  |  |  |
| Área de la cuenca                      | Km <sup>2</sup> | 45.69        |  |  |  |  |  |  |  |
| Perímetro de la cuenca                 | Km              | 142.83       |  |  |  |  |  |  |  |
| Cotas                                  |                 |              |  |  |  |  |  |  |  |
| Cota máxima                            | Msnm            | 3932.35      |  |  |  |  |  |  |  |
| Cota mínima                            | Msnm            | 252.99       |  |  |  |  |  |  |  |
| Centroide (UTM: WGS 1984 UTM Zona 18N  |                 |              |  |  |  |  |  |  |  |
| X centroide                            | m               | 739565.34    |  |  |  |  |  |  |  |
| Y centroide                            | m               | 865645.80    |  |  |  |  |  |  |  |
| Z centroide                            | msnm            | 2063.57      |  |  |  |  |  |  |  |
| <b>Pendiente</b>                       |                 |              |  |  |  |  |  |  |  |
| Pendiente promedio de la cuenca        | $\%$            | 48.68        |  |  |  |  |  |  |  |
| <b>Red Hidráulica</b>                  |                 |              |  |  |  |  |  |  |  |
| Longitud del cauce principal           | Km              | 58.96        |  |  |  |  |  |  |  |
| <b>Parámetros Generados</b>            |                 |              |  |  |  |  |  |  |  |
| Pendiente del cauce principal          | m/m             | 0.0621       |  |  |  |  |  |  |  |

[Tabla 1. Características geomorfológicas, tramo rio peralonso](#page-14-0)

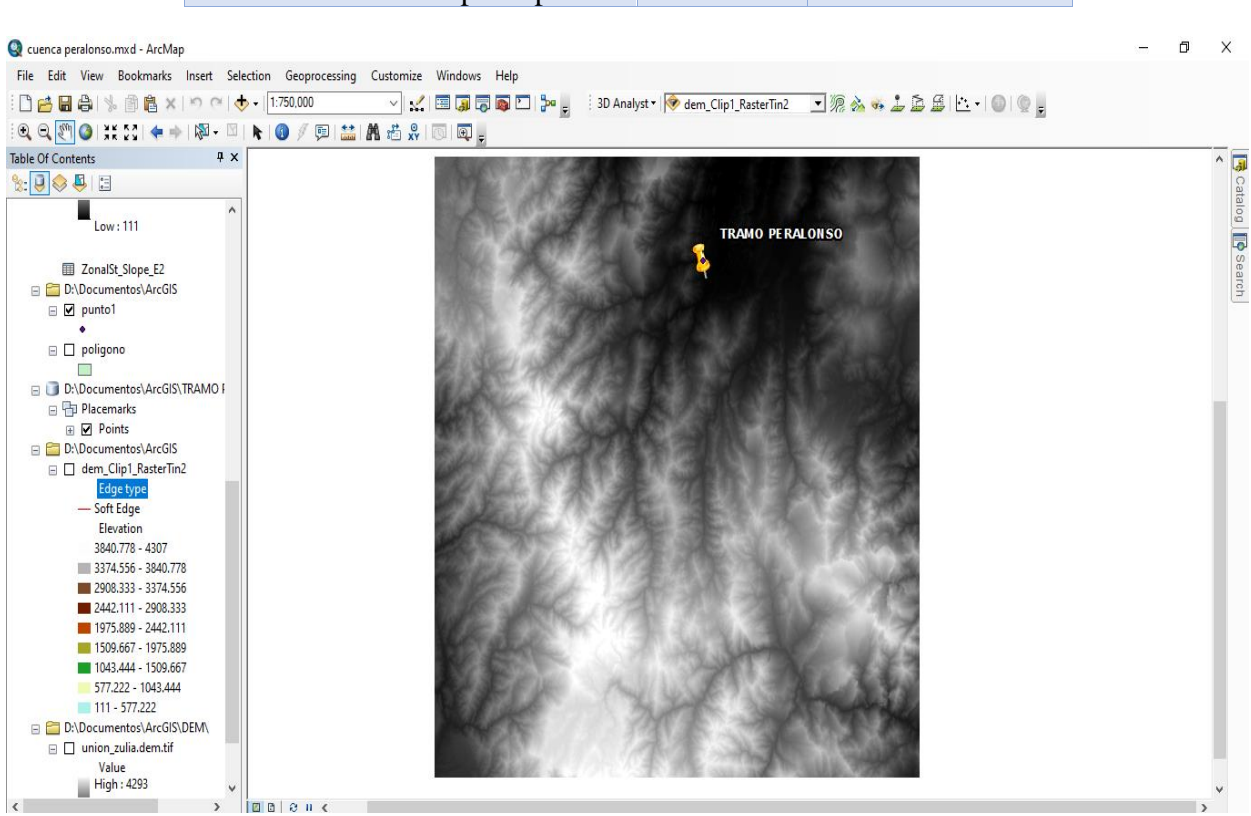

Figura 11. Ubicación del [punto obtenido de Google Earth en el espacio de trabajo, tramo rio](#page-11-0) peralonso (Fuente: [Sofware Arcgis\)](#page-11-0)

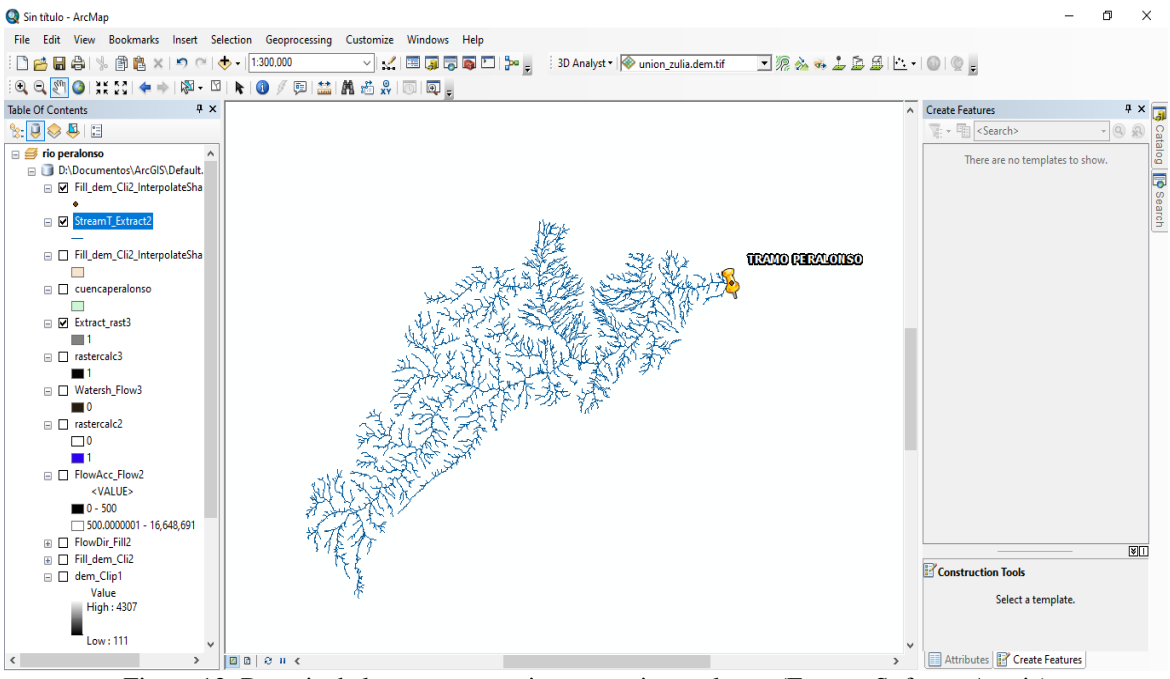

Figura 12. Drenaje de la cuenca cornejo, tramo rio [peralonso \(Fuente: Sofware Arcgis\)](#page-11-0)

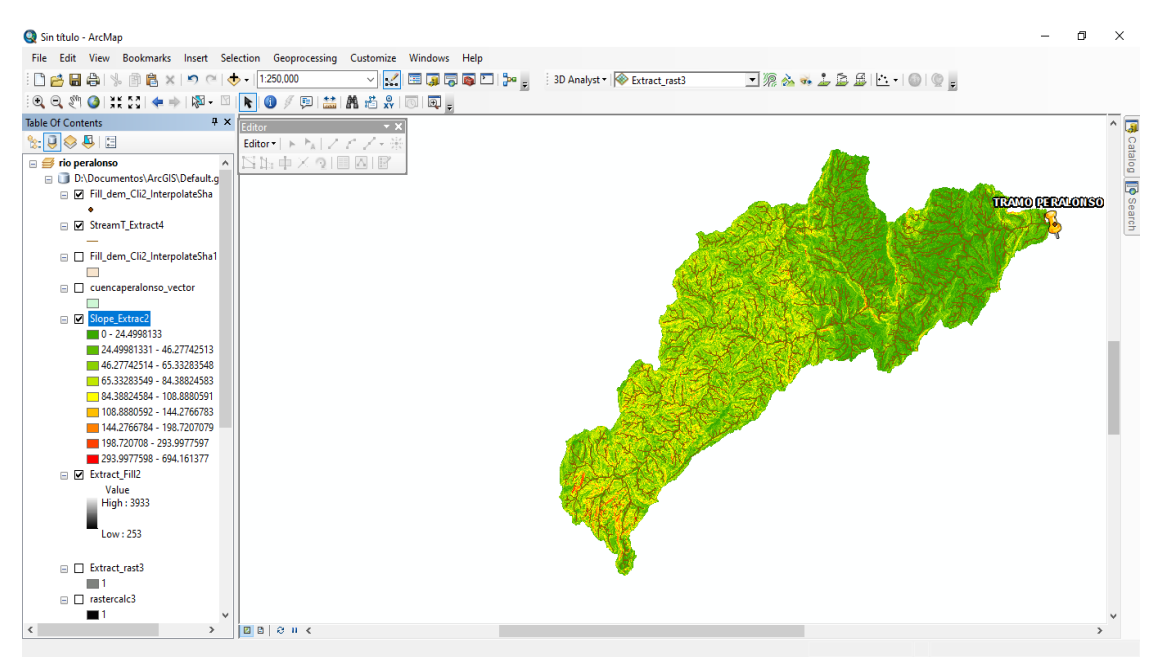

[Figura 13. Mapa de pendientes, tramo rio peralonso](#page-11-0) (Fuente: Sofware Arcgis)

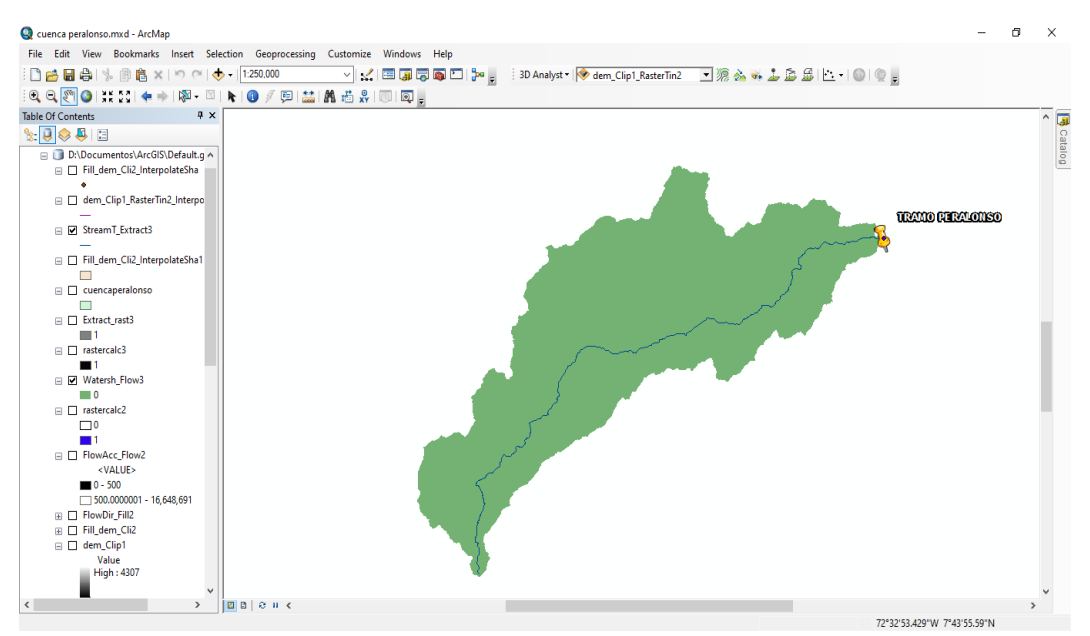

[Figura 14. Drenaje principal, tramo rio](#page-11-0) peralonso (Fuente: Sofware Arcgis)

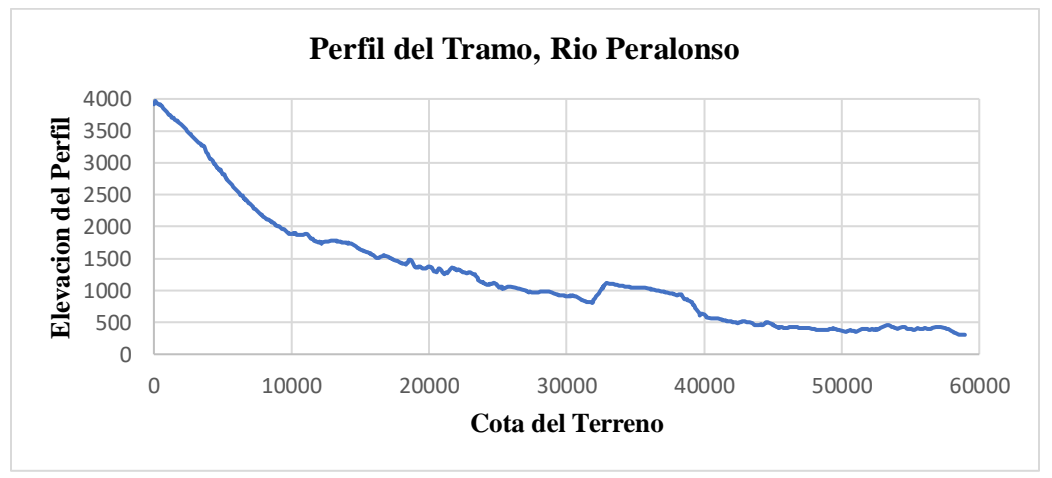

[Grafico1. Perfil](#page-24-0) del tramo, rio peralonso

*4.1.10.2. Análisis de la Información Hidrológica, Estación Cornejo*: En la zona se cuenta con la estación meteorológica 16020190 CORNEJO, del IDEAM, los datos de esta estación ofrecen la suficiente confianza ya que está ubicada dentro del corregimiento. Se empleó en el estudio la totalidad de los datos de precipitaciones ya que contaba con 33 datos en su base de datos desde el año 1986 hasta el año 2019, haciendo que la muestra analizada sea significativa para este estudio.

|      | Precipitaciones Máximas en 24 Horas, Estación Cornejo |                              |                          |                                                       |                |                |                         |                |                                  |         |                               |                  |                    |
|------|-------------------------------------------------------|------------------------------|--------------------------|-------------------------------------------------------|----------------|----------------|-------------------------|----------------|----------------------------------|---------|-------------------------------|------------------|--------------------|
|      |                                                       | Fecha De Proceso: 23/02/2021 |                          |                                                       |                |                |                         |                |                                  |         | Estación: Cornejo [16020190]  |                  |                    |
|      | Latitud: 7.901389                                     |                              | Tipo Estación: Pm        |                                                       |                |                |                         |                | Departamento: Norte De Santander |         | Fecha-Instalación: 15/05/1968 |                  |                    |
|      | Longitud: -72.634167                                  |                              | Entidad: 01 Ideam        |                                                       |                |                | Municipio: San Cayetano |                |                                  |         | Fecha-Suspensión              |                  |                    |
|      | Elevación: 250 M.S.N.M                                |                              |                          | Corriente: cornejo<br>Regional: 08 Santanderes-Arauca |                |                |                         |                |                                  |         |                               |                  |                    |
| Año  | <b>Enero</b>                                          | Febrero                      | <b>Marzo</b>             | <b>Abril</b>                                          | <b>Mayo</b>    | Junio          | <b>Julio</b>            | <b>Agosto</b>  | <b>Septiembre</b>                | Octubre | <b>Noviembre</b>              | <b>Diciembre</b> | <b>Valor Anual</b> |
| 1986 | 90                                                    | 55                           | 45                       | 100                                                   | 100            | 70             | 65                      | 93             | 173                              | 92      | 100                           | 57               | 173                |
| 1987 | 84                                                    | 10                           | 80                       | 30                                                    | 79             | $\mathbf{0}$   | 45                      | 80             | 80                               | 85      | 70                            | 50               | 85                 |
| 1988 | 90                                                    | 40                           | 30                       | 33                                                    | 30             | 57             | 5                       | 44             | 50                               | 30      | 40                            | 140              | 140                |
| 1989 | 20                                                    | 30                           | 27                       | $\overline{0}$                                        | 27             | 27             | $\overline{4}$          | 33             | 50                               | 16      | $\overline{\phantom{a}}$      | $\sim$           | 50                 |
| 1990 | $\mathbb{L}^2$                                        | $\blacksquare$               | $\blacksquare$           | $\blacksquare$                                        | $\blacksquare$ | $\blacksquare$ | $\blacksquare$          | $\sim$         | $\sim$                           | $\sim$  | $\overline{a}$                | $\sim$           | $\blacksquare$     |
| 1991 | $\overline{\phantom{a}}$                              | $\blacksquare$               | $\overline{\phantom{a}}$ | $\equiv$                                              | $\blacksquare$ | $\blacksquare$ | $\blacksquare$          | $\blacksquare$ | $\blacksquare$                   | 35      | $\overline{\phantom{a}}$      | $\blacksquare$   | 35                 |
| 1992 | $\blacksquare$                                        | $\blacksquare$               | $\overline{\phantom{a}}$ | $\blacksquare$                                        | $\blacksquare$ | $\blacksquare$ | $\blacksquare$          | $\blacksquare$ | 93                               | 23      | 61                            | 30               | 93                 |
| 1993 | 35                                                    | 12                           | 9                        | 10                                                    | 23             | 9              | 12                      | 12             | 131                              | 30      | 75                            | 6                | 131                |
| 1994 | 12                                                    | 24                           | 30                       | 76                                                    | 9              | 20             | 26                      | 13             | 22                               | 73      | 50                            | 9                | 76                 |
| 1995 | $\overline{2}$                                        | 27                           | 64                       | 16                                                    | 56             | 28             | $\overline{5}$          | 68             | 60                               | 96      | 16                            | 60               | 96                 |
| 1996 | 10                                                    | 40                           | 20                       | 19                                                    | 38             | 32             | 14                      | 35             | 21                               | 87      | 68                            | 42               | 87                 |
| 1997 | 58                                                    | $\overline{2}$               | 50                       | 12                                                    | 20             | 15             | 6                       | 5              | 46                               | 54      | 19                            | 3                | 58                 |
| 1998 | 26                                                    | 42                           | 8                        | 120                                                   | 35             | 32             | 13                      | 18             | 25                               | 42      | 86                            | 76               | <b>120</b>         |
| 1999 | 24                                                    | 32                           | 10                       | 135                                                   | 32             | 15             | $\mathfrak{S}$          | 20             | 58                               | 70      | 80                            | 60               | 135                |
| 2000 | 75                                                    | 55                           | 24                       | 26                                                    | 45             | 7              | 35                      | 15             | 40                               | 27      | 84                            | 5                | 84                 |
| 2001 | 78                                                    | $\overline{2}$               | 22                       | 28                                                    | 58             | 8              | 35                      | $\sqrt{2}$     | 84                               | 31      | 36                            | 30               | 84                 |
| 2002 | 36                                                    | 18                           | 98                       | 94                                                    | 116            | 25             | 3                       | 42             | 28                               | 48      | 12                            | 18               | 116                |
| 2003 | 8                                                     | 12                           | 42                       | 98                                                    | $\Omega$       | 96             | 10                      | $\overline{0}$ | 25                               | 120     | 48                            | 48               | 120                |
| 2004 | 22                                                    | 16                           | 42                       | 58                                                    | 97             | 6              | 8                       | 32             | 82                               | 46      | 64                            | 15               | 97                 |
| 2005 | 67                                                    | 96                           | 29                       | 35                                                    | 52             | 28             | 13                      | 24             | 30                               | 60      | 116                           | 45               | 116                |
| 2006 | 58                                                    | 18                           | 58                       | 112                                                   | 18             | $\overline{4}$ | 20                      | 20             | 14                               | 65      | 31                            | 47               | 112                |

[Tabla 2. Precipitaciones máximas en 24 horas, estación cornejo](#page-14-1)

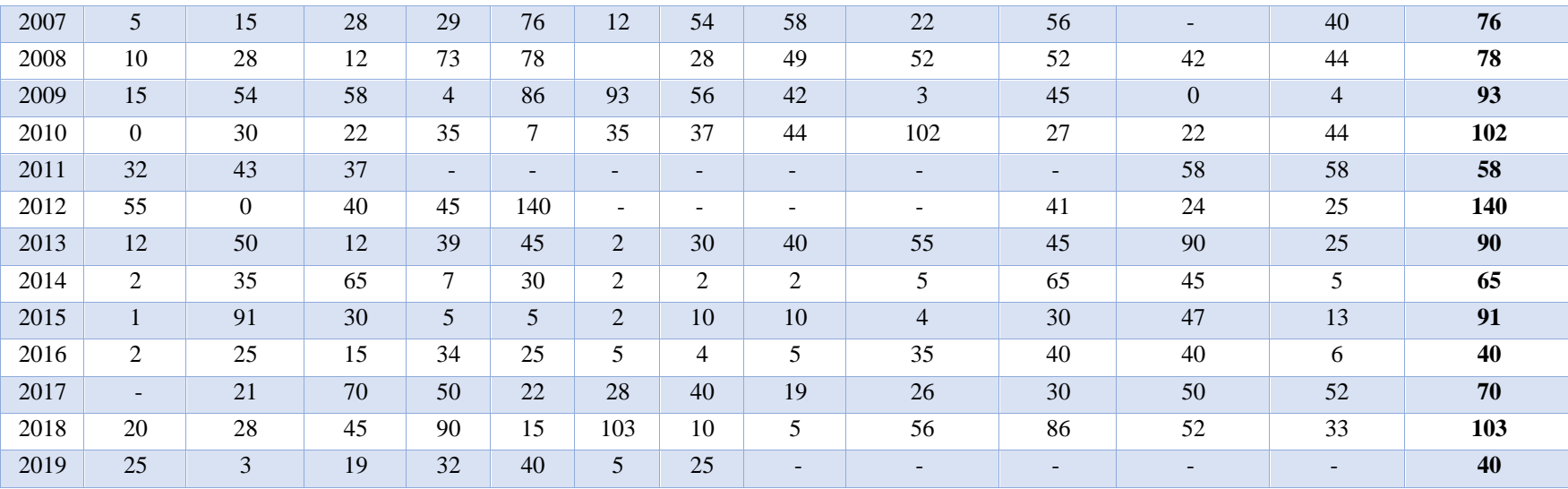

## [Tabla 3. Selección de precipitaciones, estación cornejo](#page-14-1)

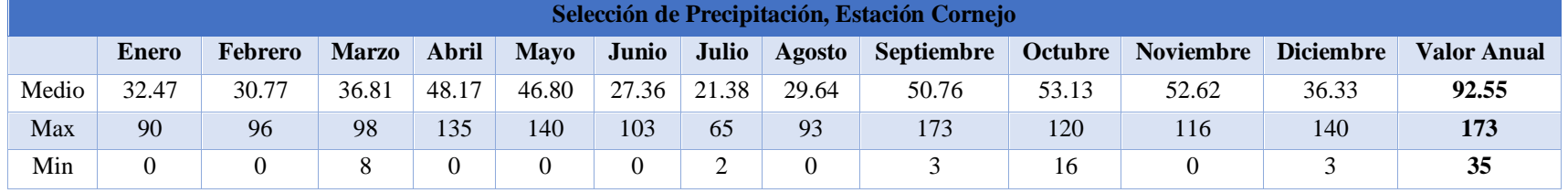

*4.1.10.3. Prueba de Datos Dudosos, Estación cornejo:* Los datos dudosos (outlers), son puntos de la información que se alejan significativamente de la tendencia de la información restante. La retención o eliminación de estos datos puede afectar significativamente la magnitud de los parámetros estadísticos calculados para la información, especialmente en muestras pequeñas. (ven te chow, 1994) cada columna está conformada de la siguiente manera

## **Pmax = son los valores máximos de la tabla 2.**

|                | Tabla 4. Prueba de datos dudosos, estación cornejo |                  |            |  |  |  |  |  |  |  |  |
|----------------|----------------------------------------------------|------------------|------------|--|--|--|--|--|--|--|--|
|                | Prueba de Datos Dudosos, Estación Cornejo          |                  |            |  |  |  |  |  |  |  |  |
| $N^{\circ}$    | Año                                                | $P_{\text{max}}$ | $Log-Pmax$ |  |  |  |  |  |  |  |  |
| $\mathbf{1}$   | 1986                                               | 173              | 2.238      |  |  |  |  |  |  |  |  |
| $\sqrt{2}$     | 1987                                               | 85               | 1.929      |  |  |  |  |  |  |  |  |
| 3              | 1988                                               | 140              | 2.146      |  |  |  |  |  |  |  |  |
| $\overline{4}$ | 1989                                               | 50               | 1.699      |  |  |  |  |  |  |  |  |
| 5              | <b>1990</b>                                        | $\overline{0}$   | 0.000      |  |  |  |  |  |  |  |  |
| 6              | 1991                                               | 35               | 1.544      |  |  |  |  |  |  |  |  |
| 7              | 1992                                               | 93               | 1.968      |  |  |  |  |  |  |  |  |
| 8              | 1993                                               | 131              | 2.117      |  |  |  |  |  |  |  |  |
| 9              | 1994                                               | 76               | 1.881      |  |  |  |  |  |  |  |  |
| 10             | 1995                                               | 96               | 1.982      |  |  |  |  |  |  |  |  |
| 11             | 1996                                               | 87               | 1.940      |  |  |  |  |  |  |  |  |
| 12             | 1997                                               | 58               | 1.763      |  |  |  |  |  |  |  |  |
| 13             | 1998                                               | 120              | 2.079      |  |  |  |  |  |  |  |  |
| 14             | 1999                                               | 135              | 2.130      |  |  |  |  |  |  |  |  |
| 15             | 2000                                               | 84               | 1.924      |  |  |  |  |  |  |  |  |
| 16             | 2001                                               | 84               | 1.924      |  |  |  |  |  |  |  |  |
| 17             | 2002                                               | 116              | 2.064      |  |  |  |  |  |  |  |  |
| 18             | 2003                                               | 120              | 2.079      |  |  |  |  |  |  |  |  |
| 19             | 2004                                               | 97               | 1.987      |  |  |  |  |  |  |  |  |
| 20             | 2005                                               | 116              | 2.064      |  |  |  |  |  |  |  |  |
| 21             | 2006                                               | 112              | 2.049      |  |  |  |  |  |  |  |  |
| 22             | 2007                                               | 76               | 1.881      |  |  |  |  |  |  |  |  |
| 23             | 2008                                               | 78               | 1.892      |  |  |  |  |  |  |  |  |
| 24             | 2009                                               | 93               | 1.968      |  |  |  |  |  |  |  |  |
| 25             | 2010                                               | 102              | 2.009      |  |  |  |  |  |  |  |  |
| 26             | 2011                                               | 58               | 1.763      |  |  |  |  |  |  |  |  |

**Log–Pmax = logaritmo de Pmax**

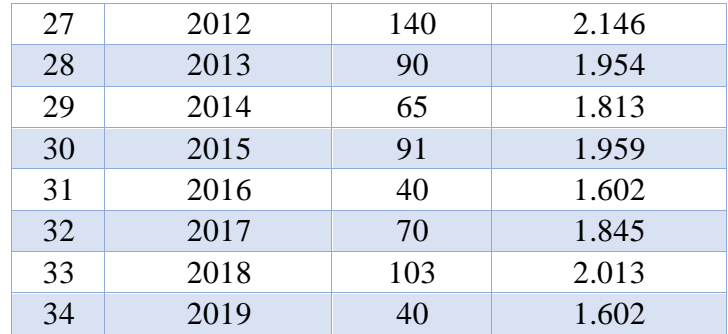

 $\overline{X}$  **Log–P**<sub>max</sub> =  $\frac{\Sigma$  **Log–P**<sub>max</sub>  $\mathbf n$ 

 $\textbf{S}$  **Log–P**max =  $\left(\frac{1}{n}\right)$  $\frac{1}{n-1}\sum_{i=1}^{n}(x_i-\overline{X})^2$  $_{i-1}^{n}(x_i-\overline{X})^2\Big)^{1/2}$ 

**N° Datos =** son la cantidad de datos procesados en este caso son 34 datos

| Tamaño<br>de<br>muestra n | K,    | Tamaño<br>de<br>muestra n | $K_n$ | Tamaño<br>de<br>muestra n | $K_n$ | Tamaño<br>de<br>muestra <i>n</i> | $K_n$ |
|---------------------------|-------|---------------------------|-------|---------------------------|-------|----------------------------------|-------|
| 10                        | 2.036 | 24                        | 2.467 | 38                        | 2.661 | 60                               | 2.837 |
| 11                        | 2.088 | 25                        | 2.486 | 39                        | 2.671 | 65                               | 2.866 |
| 12                        | 2.134 | 26                        | 2.502 | 40                        | 2.682 | 70                               | 2.893 |
| 13                        | 2.175 | 27                        | 2.519 | 41                        | 2.692 | 75                               | 2.917 |
| 14                        | 2.213 | 28                        | 2.534 | 42                        | 2.700 | 80                               | 2.940 |
| 15                        | 2.247 | 29                        | 2.549 | 43                        | 2.710 | 85                               | 2.961 |
| 16                        | 2.279 | 30                        | 2.563 | 44                        | 2.719 | 90                               | 2.981 |
| 17                        | 2.309 | 31                        | 2.577 | 45                        | 2.727 | 95                               | 3.000 |
| 18                        | 2.335 | 32                        | 2.591 | 46                        | 2.736 | 100                              | 3.017 |
| 19                        | 2.361 | 33                        | 2.604 | 47                        | 2.744 | 110                              | 3.049 |
| 20                        | 2.385 | 34                        | 2.616 | 48                        | 2.753 | 120                              | 3.078 |
| 21                        | 2.408 | 35                        | 2.628 | 49                        | 2.760 | 130                              | 3.104 |
| 22                        | 2.429 | 36                        | 2.639 | 50                        | 2.768 | 140                              | 3.129 |
| 23                        | 2.448 | 37                        | 2.650 | 55                        | 2.804 |                                  |       |

**K<sup>n</sup>** = este valor es obtenido de la siguiente tabla

Figura 15. Valores de K<sup>n</sup> [para la prueba de datos dudosos. \(Fuente: Ven Te Chow, 1994\)](#page-11-0)

 $Y_H = \overline{X} + S * K_n$  $Y_L = \overline{X} - S * K_n$ **Pmax = 10YH**

 $P_{min} = 10^{YL}$ 

| <b>Procesamiento Datos Dudosos,</b> |         |  |  |  |  |  |  |  |  |  |
|-------------------------------------|---------|--|--|--|--|--|--|--|--|--|
| <b>Estación Cornejo</b>             |         |  |  |  |  |  |  |  |  |  |
| $\bar{\mathbf{X}}$                  | 1.881   |  |  |  |  |  |  |  |  |  |
| S                                   | 0.370   |  |  |  |  |  |  |  |  |  |
| $N^{\circ}$ Datos                   | 34      |  |  |  |  |  |  |  |  |  |
| $K_{n}$                             | 2.616   |  |  |  |  |  |  |  |  |  |
| $Y_H$                               | 2.850   |  |  |  |  |  |  |  |  |  |
| $Y_L$                               | 0.912   |  |  |  |  |  |  |  |  |  |
| $P_{\text{max}}$                    | 707.797 |  |  |  |  |  |  |  |  |  |
| $P_{min}$                           | 8.172   |  |  |  |  |  |  |  |  |  |

[Tabla 5. Procesamiento datos dudosos, estación cornejo](#page-11-0)

los resultados de P<sub>max</sub> y P<sub>min</sub> indican que los datos que estén fuera de ese rango serán excluidos de la tabla de dados, para la estación de cornejo no se tendrá encueta la presentación del año 1990 ya que no está entre el p<sub>min</sub>

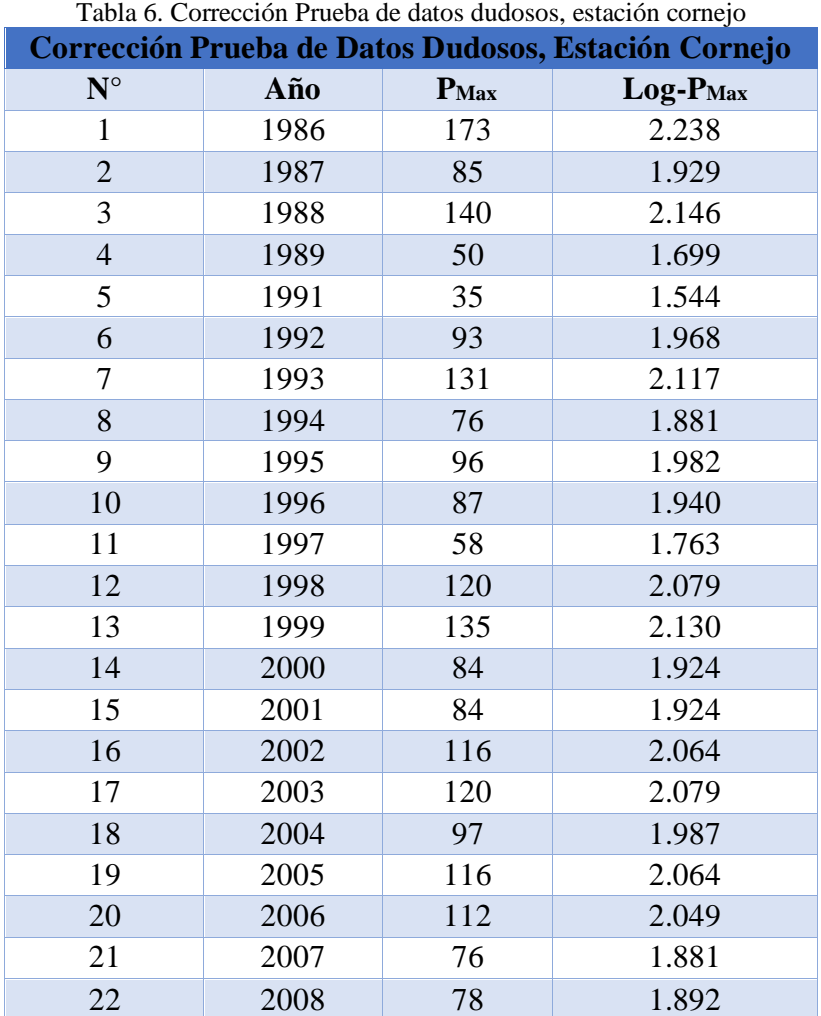

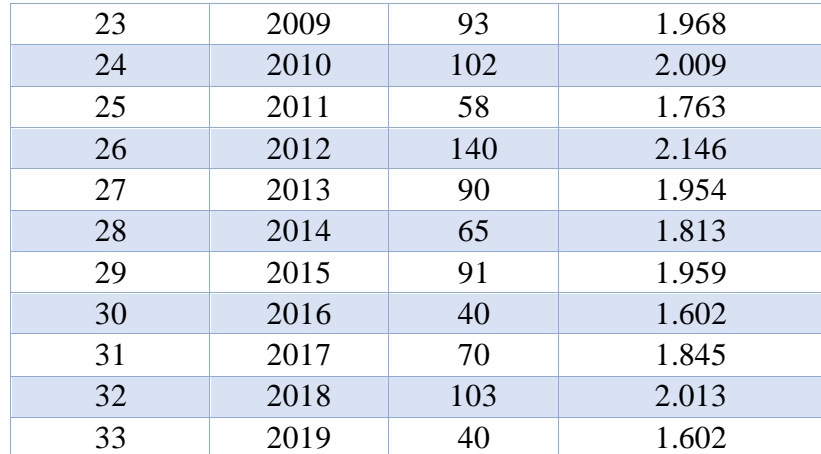

$$
\overline{X} \, \mathbf{P}_{\text{max}} = \frac{\Sigma \, \mathbf{P}_{\text{max}}}{n}
$$

**S**  $P_{\text{Max}} = \left(\frac{1}{n}\right)$  $\frac{1}{n-1}\sum_{i=1}^{n}(x_i-\overline{X})^2$  $_{i-1}^{n}(x_i-\overline{x})^2$ <sup>1/2</sup>

$$
C_s \ P_{\text{Max}} = \frac{n \sum_{i=1}^{n} (x_{i-} \overline{x})^3}{(n-1) * (n-2) * s^3}
$$

estas mismas ecuaciones se aplican a la columna Log-PMax

| Tabla 7. Corrección procesamiento datos dudosos, estación cornejo |                  |            |  |  |  |  |  |  |  |  |
|-------------------------------------------------------------------|------------------|------------|--|--|--|--|--|--|--|--|
| Corrección Procesamiento Datos Dudosos, Estación Cornejo          |                  |            |  |  |  |  |  |  |  |  |
|                                                                   | P <sub>max</sub> | $Log-Pmax$ |  |  |  |  |  |  |  |  |
| $\bar{\mathbf{X}}$                                                | 92.545           | 1.938      |  |  |  |  |  |  |  |  |
|                                                                   | 32.003           | 0.166      |  |  |  |  |  |  |  |  |
|                                                                   | 0.262            | $-0.692$   |  |  |  |  |  |  |  |  |

*4.1.10.4. Prueba de Bondad, Ajuste Kolmogorov Smirnov, Estación Cornejo***:** Esta prueba se utiliza para probar hipótesis acerca de la distribución de la población, de la cual se extrae una variable aleatoria. La hipótesis nula para la prueba de bondad de ajuste es que la distribución de la población es una distribución dada frente a la alternativa de que los datos no se ajustan a la distribución dada. ( ven te chow, 1994)

• **Normal**

$$
AIf a = \frac{\text{Ln}(p)}{n}
$$

$$
Beta = \frac{(\text{Ln}(p) - a)^2}{n}
$$

• **Log-Normal**

$$
Alfa = \frac{Ln(\log p)}{n}
$$

$$
Beta = \frac{(Ln (log - p) - a)^2}{n}
$$

• **Gumbel**

$$
Sego = \frac{(p - \overline{x})^3}{\frac{n}{s^3}}
$$

• **Log-Pearson**

$$
Sessg0 = \frac{(\log-p-\overline{x}\log-P)^3}{\frac{n}{s\log-P^3}}
$$

| Ajuste Kolmogorov Smirnov, Estación Cornejo |          |         |             |               |        |             |               |                    |  |  |  |
|---------------------------------------------|----------|---------|-------------|---------------|--------|-------------|---------------|--------------------|--|--|--|
|                                             |          |         |             | <b>Normal</b> |        | Log-Normal  | <b>Gumbel</b> | <b>Log-Pearson</b> |  |  |  |
| $N^{\circ}$                                 | $P$ (mm) | $Log-P$ | <b>Alfa</b> | <b>Beta</b>   | Alfa   | <b>Beta</b> | <b>Sesgo</b>  | <b>Sesgo</b>       |  |  |  |
| 1                                           | 35       | 1.5441  | 0.1077      | 0.0249        | 0.0132 | 0.0015      | $-0.1762$     | $-0.4067$          |  |  |  |
| $\overline{2}$                              | 40       | 1.6021  | 0.1118      | 0.0181        | 0.0143 | 0.0011      | $-0.1341$     | $-0.2523$          |  |  |  |
| 3                                           | 40       | 1.6021  | 0.1118      | 0.0181        | 0.0143 | 0.0011      | $-0.1341$     | $-0.2523$          |  |  |  |
| $\overline{4}$                              | 50       | 1.6990  | 0.1185      | 0.0092        | 0.0161 | 0.0005      | $-0.0712$     | $-0.0909$          |  |  |  |
| 5                                           | 58       | 1.7634  | 0.1230      | 0.0049        | 0.0172 | 0.0002      | $-0.0381$     | $-0.0354$          |  |  |  |
| 6                                           | 58       | 1.7634  | 0.1230      | 0.0049        | 0.0172 | 0.0002      | $-0.0381$     | $-0.0354$          |  |  |  |
| 7                                           | 65       | 1.8129  | 0.1265      | 0.0025        | 0.0180 | 0.0001      | $-0.0193$     | $-0.0130$          |  |  |  |
| 8                                           | 70       | 1.8451  | 0.1287      | 0.0014        | 0.0186 | 0.0001      | $-0.0106$     | $-0.0054$          |  |  |  |
| 9                                           | 76       | 1.8808  | 0.1312      | 0.0005        | 0.0191 | 0.0000      | $-0.0042$     | $-0.0013$          |  |  |  |
| 10                                          | 76       | 1.8808  | 0.1312      | 0.0005        | 0.0191 | 0.0000      | $-0.0042$     | $-0.0013$          |  |  |  |
| 11                                          | 78       | 1.8921  | 0.1320      | 0.0003        | 0.0193 | 0.0000      | $-0.0028$     | $-0.0006$          |  |  |  |
| 12                                          | 84       | 1.9243  | 0.1343      | 0.0000        | 0.0198 | 0.0000      | $-0.0006$     | 0.0000             |  |  |  |
| 13                                          | 84       | 1.9243  | 0.1343      | 0.0000        | 0.0198 | 0.0000      | $-0.0006$     | 0.0000             |  |  |  |

[Tabla 8. Ajuste kolmogorov smirnov,](#page-14-0) estación cornejo

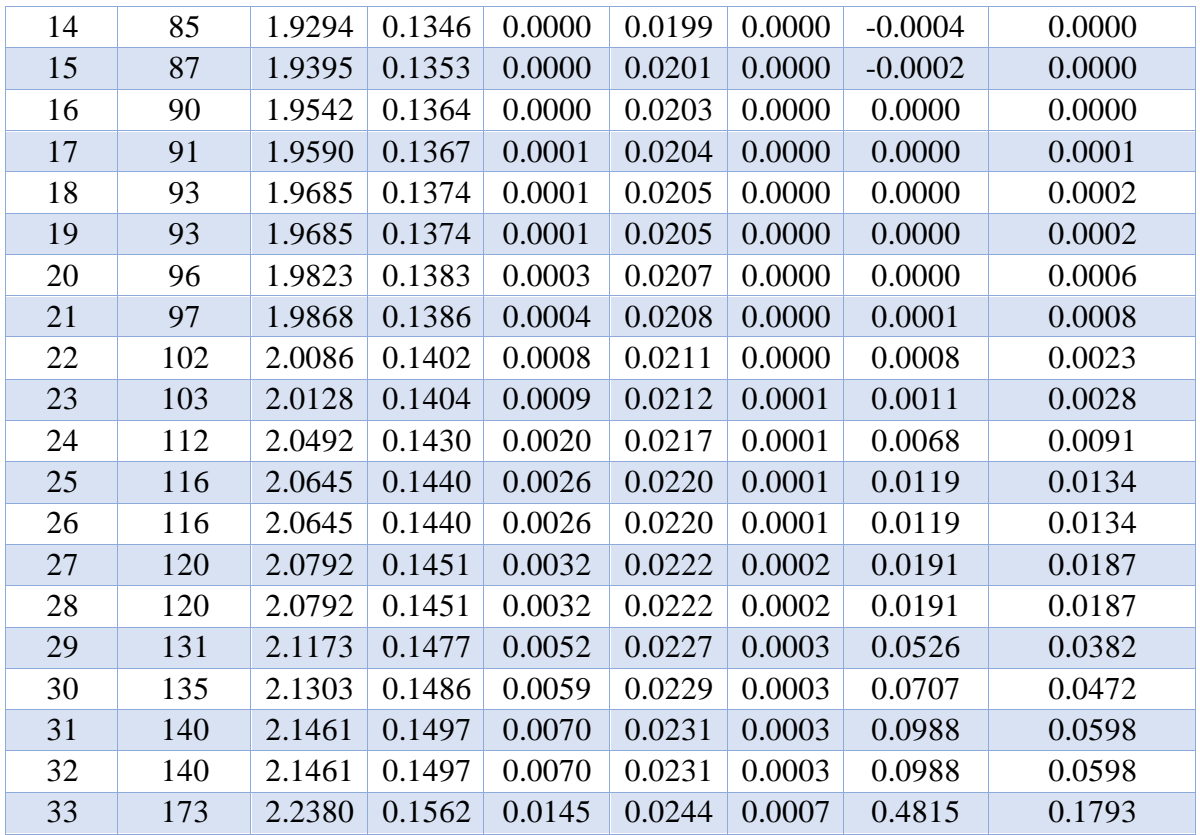

$$
\overline{X}\,\mathbf{P}=\frac{\Sigma\,\mathbf{p}}{\mathbf{n}}
$$

$$
\overline{X} \log -P = \frac{\sum \log -p}{n}
$$

$$
S \, P = \left(\frac{1}{n-1} \sum_{i=1}^{n} (x_i - \overline{X})^2\right)^{1/2}
$$

S log-P = 
$$
\left(\frac{1}{n-1}\sum_{i=1}^{n}(x_i - \overline{X})^2\right)^{1/2}
$$

 $a.$  **normal,**  $a$ **lfa** =  $\Sigma$  **normal,**  $a$ **lfa** 

**a. log-normal, alfa =** S **log-normal, alfa**

**b. normal**, **beta** =  $\sqrt{\Sigma}$  **normal**, **beta** 

**b.** log-normal, beta =  $\sqrt{\Sigma \log - \text{normal}}$ , beta

| Procesamiento Ajuste Kolmogorov Smirnov, Estación Cornejo |           |           |           |            |               |             |               |  |  |  |  |
|-----------------------------------------------------------|-----------|-----------|-----------|------------|---------------|-------------|---------------|--|--|--|--|
| $\overline{X}$ P                                          | $X Log-P$ | <b>SP</b> | $S Log-P$ | a. Normal. | a. Log-Normal | b. Normal   | b. Log-Normal |  |  |  |  |
|                                                           |           |           |           | Alfa       | Alfa          | <b>Beta</b> | Beta          |  |  |  |  |
| 92.545                                                    | .938      | 32.003    | 0.166     | 4.463      | 0.658         | 0.376       | 0.087         |  |  |  |  |

Tabla 9. Procesamiento [ajuste kolmogorov smirnov, estación cornejo](#page-14-0)

## $C_s$  gumbel =  $\Sigma$  gumbel, sesgo

**b. gumbel** = 
$$
\left(\frac{2}{\text{Cs gumbel}}\right)^2
$$

a. gumbel = 
$$
\frac{SP}{\sqrt{b. gumbel}}
$$

# **d.** gumbel =  $\overline{X}$  **p** - **a.** gumbel \* **b.** gumbel

# **m.** gumbel =  $2 * b$ . gumbel

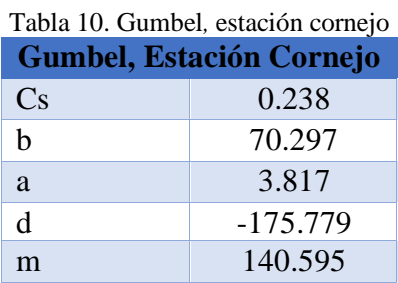

 $C_s$  **log-Pearson** =  $\Sigma$  **log-Pearson**, sesgo

b. log-Pearson = 
$$
\left(\frac{2}{\text{Cs log–pearson}}\right)^2
$$

a. log-Pearson = 
$$
\frac{S \log -P}{\sqrt{b} \cdot \log -P \text{earson}}
$$

**d. log-Pearson = log-**̅ **p - a. log-Pearson \* b. log-Pearson**

**m. log-Pearson = 2 \* b. log-Pearson**

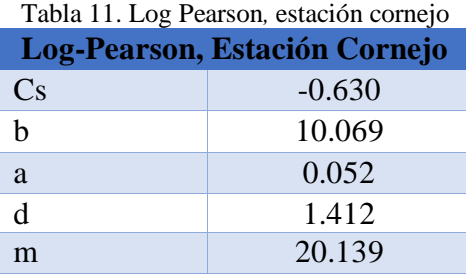

$$
Fn(X_i) = \frac{N^{\circ}}{n+1}
$$

• **Distribución Normal**

$$
Z = \frac{p - \overline{X}}{S}
$$

$$
q = \frac{1}{1 + 0.33267 * |z|}
$$

$$
F(X_i) = 1 - e^{\left(\frac{-1+z^2}{2}\right)} + \frac{0.43618 * q - 0.12017 * q^2 + 0.9373 * q^3}{\sqrt{2*\pi}}
$$

$$
Dc = |Fn(Xi) - F(Xi)|
$$

• **Distribución Log Normal**

$$
Z = \frac{\text{Log}-p - \bar{X}\log - P}{S\log - P}
$$
  

$$
q = \frac{1}{1 + 0.33267 \times |z|}
$$
  

$$
F(X_i) = 1 - e^{\left(\frac{-1+z^2}{2}\right)} \times \frac{0.43618 \times q - 0.12017 \times q^2 + 0.9373 \times q^3}{\sqrt{2 \times \pi}}
$$

$$
Dc = |Fn(Xi) - F(Xi)|
$$

[Tabla 12. Prueba de bondad kolmogorov smirnov](#page-14-0)*,* distribución normal, distribución log normal*,* estación cornejo **Prueba De Bondad Kolmogorov Smirnov, Distribución Normal, Distribución Log Normal, Estación Cornejo**

| $N^{\circ}$ | $P$ (mm) | $Log-P$ | $\mathbf{Fn}\left(\mathbf{X_i}\right)$ |           | Distribución Normal |          |        |           |        | Distribución Log-Normal |        |
|-------------|----------|---------|----------------------------------------|-----------|---------------------|----------|--------|-----------|--------|-------------------------|--------|
|             |          |         |                                        | Z         | $\mathbf q$         | $F(X_i)$ | Dc     | Z         | q      | $F(X_i)$                | Dc     |
| 1           | 35       | 1.5441  | 0.0294                                 | $-1.7981$ | 0.6257              | 0.0361   | 0.0067 | $-2.3765$ | 0.5585 | 0.0087                  | 0.0207 |
| 2           | 40       | 1.6021  | 0.0588                                 | $-1.6419$ | 0.6467              | 0.0503   | 0.0085 | $-2.0268$ | 0.5973 | 0.0214                  | 0.0375 |
| 3           | 40       | 1.6021  | 0.0882                                 | $-1.6419$ | 0.6467              | 0.0503   | 0.0379 | $-2.0268$ | 0.5973 | 0.0214                  | 0.0669 |
| 4           | 50       | 1.6990  | 0.1176                                 | $-1.3294$ | 0.6934              | 0.0918   | 0.0258 | $-1.4423$ | 0.6758 | 0.0746                  | 0.0430 |
| 5           | 58       | 1.7634  | 0.1471                                 | $-1.0794$ | 0.7358              | 0.1402   | 0.0069 | $-1.0536$ | 0.7405 | 0.1460                  | 0.0010 |
| 6           | 58       | 1.7634  | 0.1765                                 | $-1.0794$ | 0.7358              | 0.1402   | 0.0363 | $-1.0536$ | 0.7405 | 0.1460                  | 0.0304 |
| 7           | 65       | 1.8129  | 0.2059                                 | $-0.8607$ | 0.7774              | 0.1947   | 0.0112 | $-0.7552$ | 0.7992 | 0.2251                  | 0.0192 |
| 8           | 70       | 1.8451  | 0.2353                                 | $-0.7045$ | 0.8101              | 0.2406   | 0.0053 | $-0.5611$ | 0.8427 | 0.2874                  | 0.0521 |
| 9           | 76       | 1.8808  | 0.2647                                 | $-0.5170$ | 0.8533              | 0.3026   | 0.0379 | $-0.3457$ | 0.8969 | 0.3648                  | 0.1001 |
| 10          | 76       | 1.8808  | 0.2941                                 | $-0.5170$ | 0.8533              | 0.3026   | 0.0085 | $-0.3457$ | 0.8969 | 0.3648                  | 0.0707 |

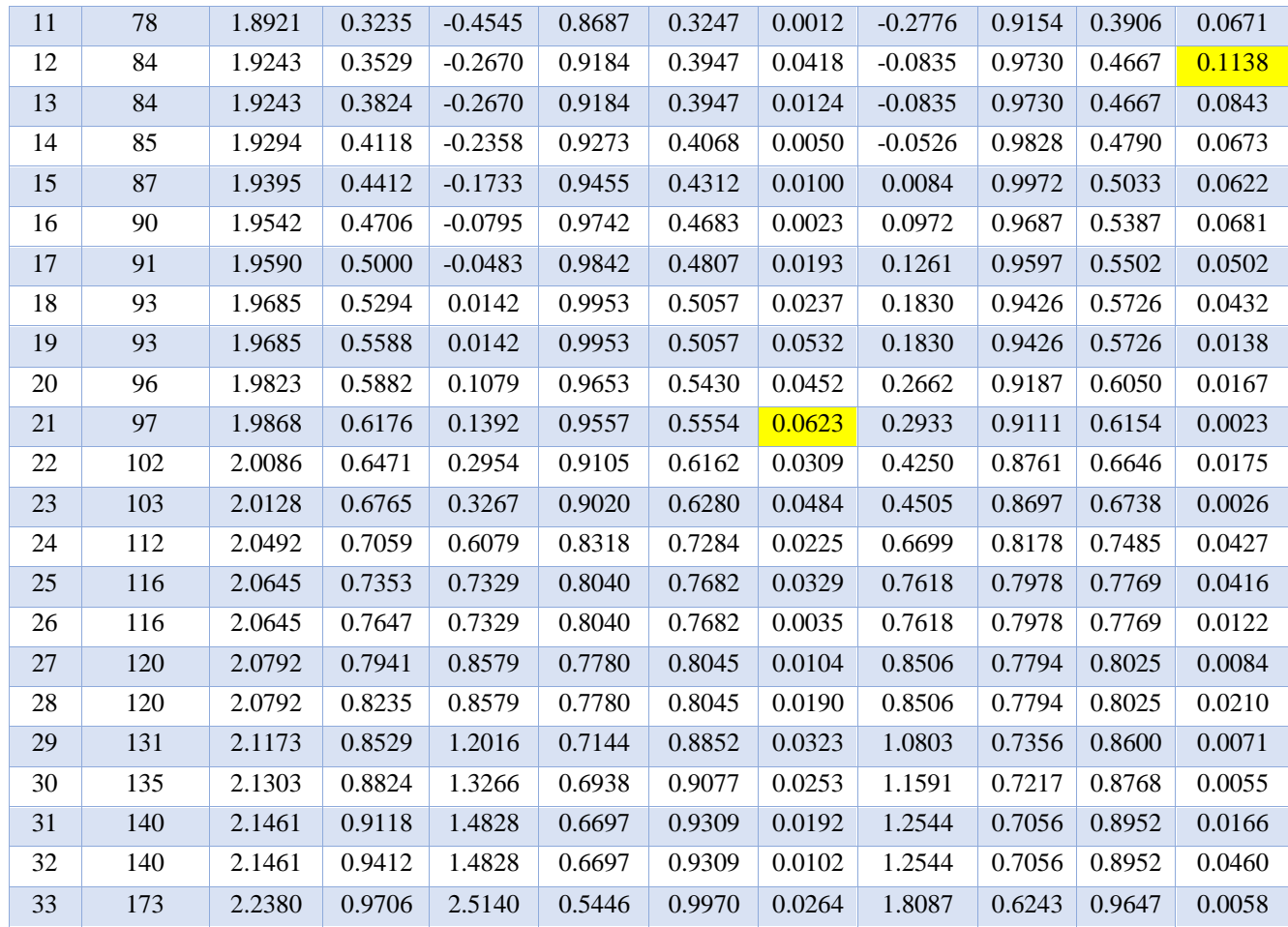

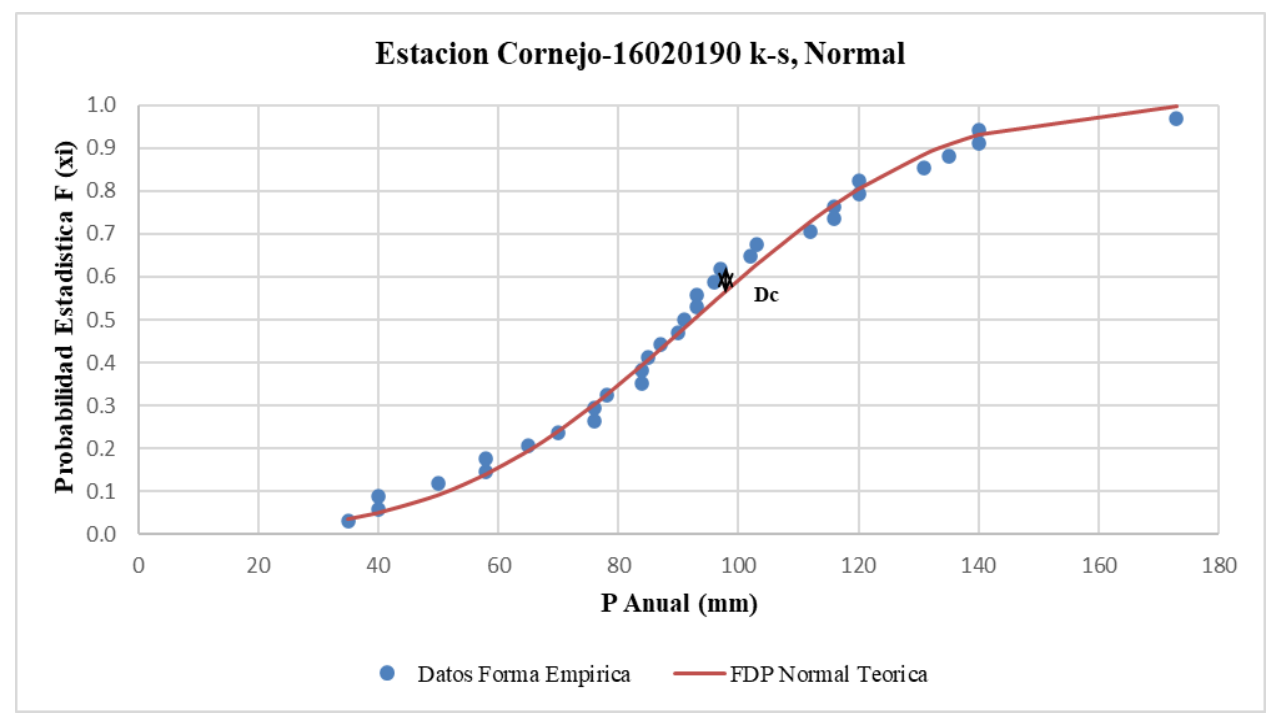

Grafico [2. Estación cornejo, k-s normal](#page-24-1)

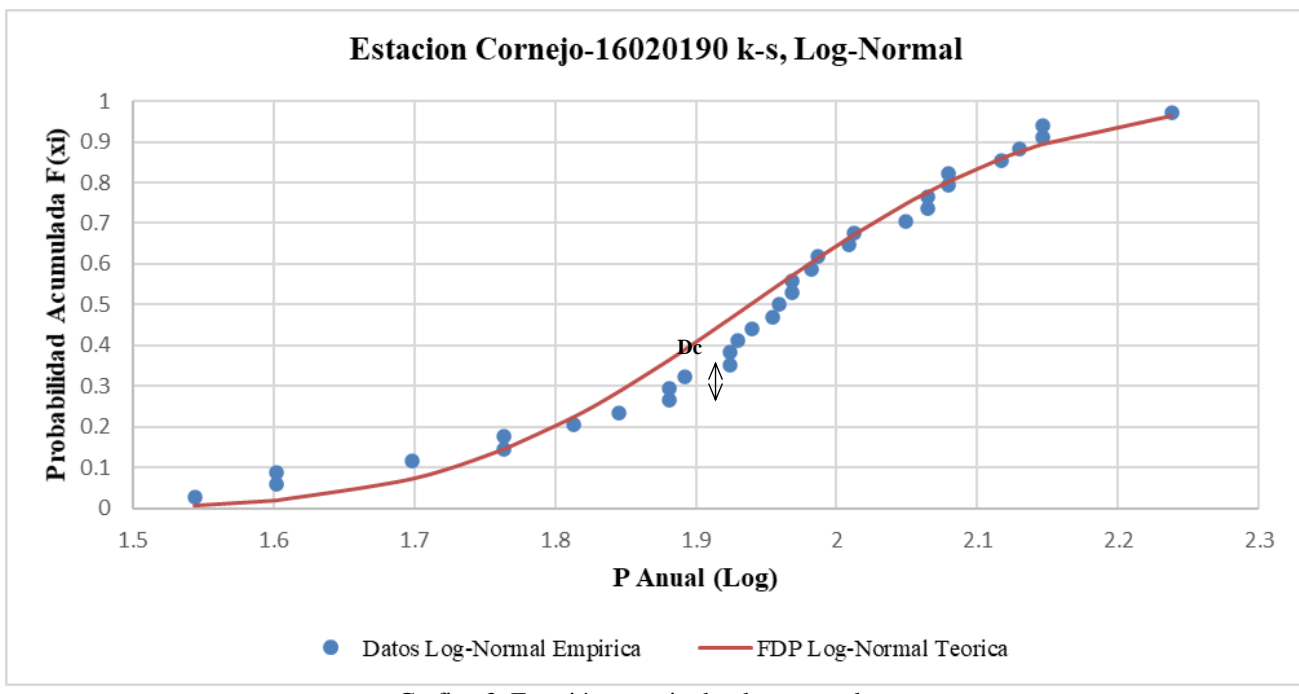

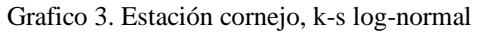

$$
\overline{X} p = \frac{\sum P}{n}
$$
  
\n
$$
S p = \left(\frac{1}{n-1} \sum_{i=1}^{n} (x_i - \overline{X})^2\right)^{1/2}
$$
  
\n
$$
d = \frac{1}{0.779669 * Sp}
$$
  
\n
$$
\mu = \overline{X} p - 0.450047 * Sp
$$
  
\n
$$
\Delta k-s, \text{critico } 0.05 = \frac{1.36}{\sqrt{n}}
$$

**∆ k-s, distribución normal (Dc) < ∆ k-s, critico 0.05**

**∆ k-s, distribución log-normal (Dc) < ∆ k-s, critico 0.05**

| CSTACIÓN CONTEJO                                               |        |  |  |  |  |  |  |  |  |
|----------------------------------------------------------------|--------|--|--|--|--|--|--|--|--|
| Procesamiento Prueba de Bondad Kolmogorov Smirnov,             |        |  |  |  |  |  |  |  |  |
| Distribución Normal, Distribución Log-Normal, Estación Cornejo |        |  |  |  |  |  |  |  |  |
| $\overline{\mathbf{X}}$ p                                      | 92.545 |  |  |  |  |  |  |  |  |
| S <sub>p</sub>                                                 | 32.003 |  |  |  |  |  |  |  |  |
| D                                                              | 0.040  |  |  |  |  |  |  |  |  |
| μ                                                              | 78.143 |  |  |  |  |  |  |  |  |
| $\Delta$ k-s, critico 0.05                                     | 0.237  |  |  |  |  |  |  |  |  |
| $\Delta$ k-s, distribución normal (Dc)                         | 0.062  |  |  |  |  |  |  |  |  |
| $\Delta$ k-s, distribución log-normal (Dc)                     | 0.114  |  |  |  |  |  |  |  |  |

Tabla 13. Procesamiento prueba de bondad kolmogorov smirnov, [distribución normal, distribución log-normal](#page-14-0)*,* [estación cornejo](#page-14-0)

Como de ∆ k-s, distribución normal (Dc) es menor que ∆ k-s, critico 0.05 NO rechaza la función de probabilidad NORMAL.

Como de ∆ k-s, distribución log-normal (Dc) es menor que ∆ k-s, critico 0.05 NO rechaza la función de probabilidad LOG-NORMAL

$$
Fn(X_i) = \frac{N^\circ}{n+1}
$$

• **Distribución Gumbel** 

 $F(X_i) = e^{-1*e-1*d*(p - \mu)}$ 

$$
Dc = |Fn(Xi) - F(Xi)|
$$

[Tabla 14. Prueba de bondad kolmogorov smirnov](#page-14-0), distribución gumbel, estación cornejo

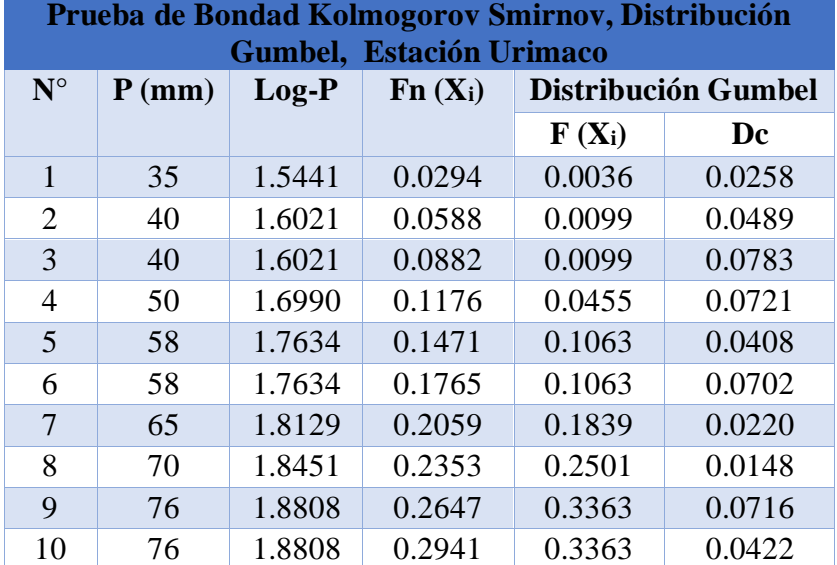

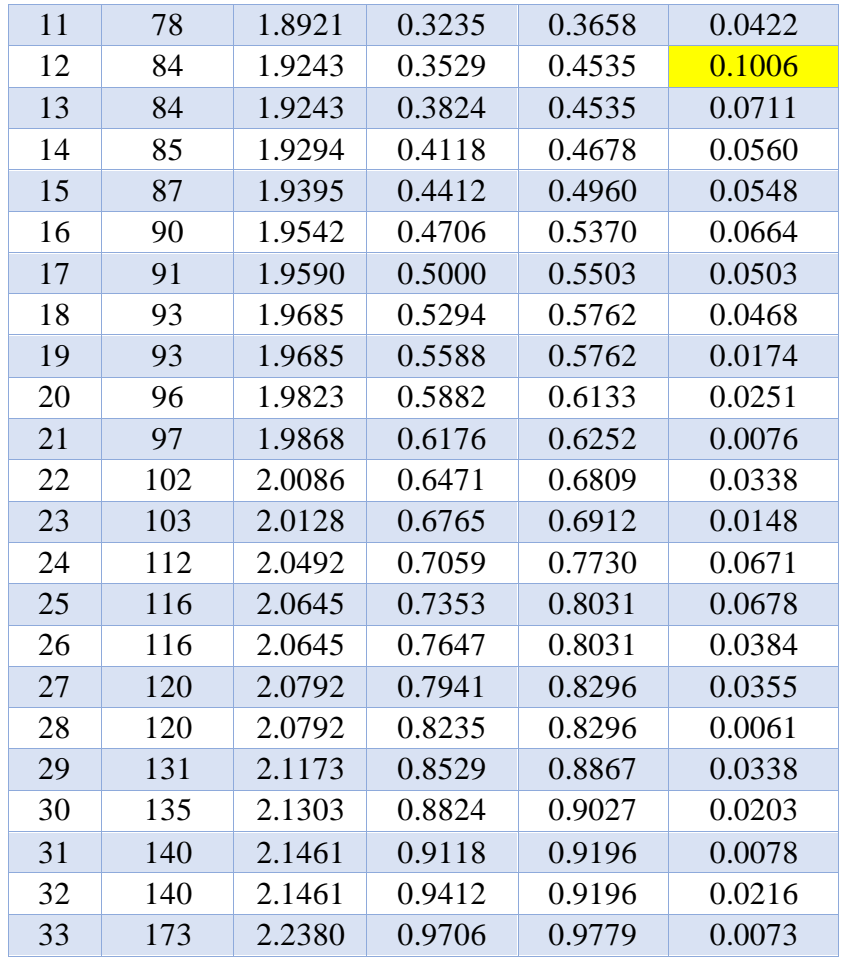

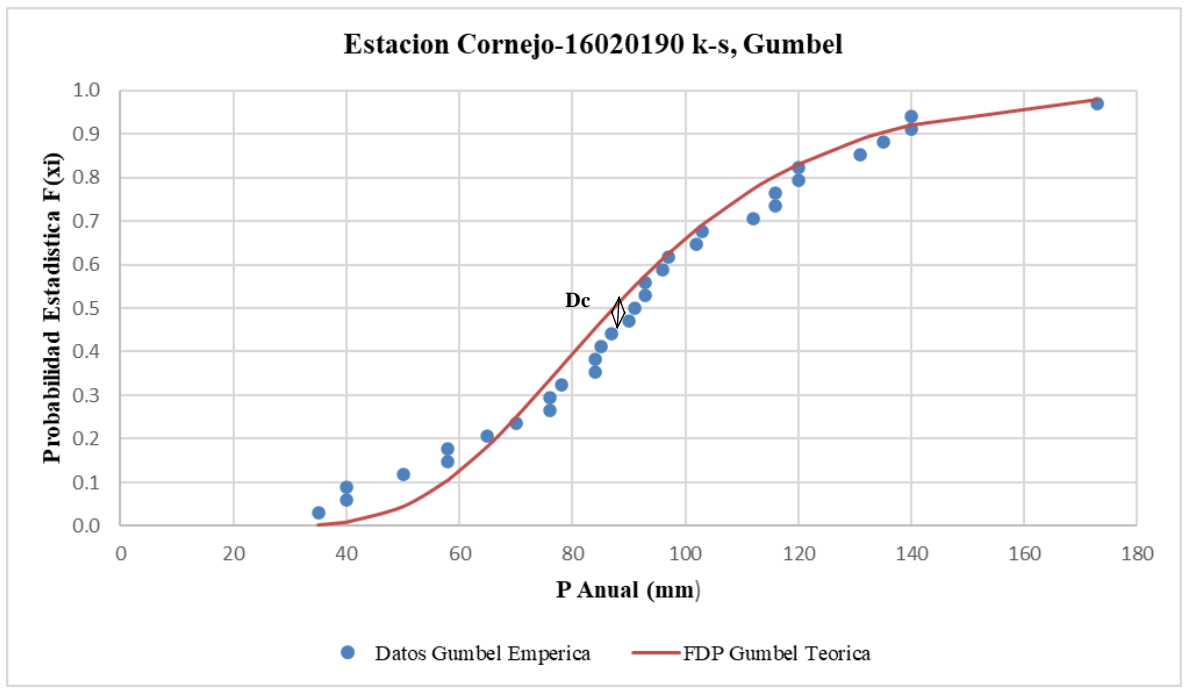

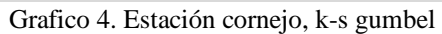

$$
\overline{X} \mathbf{p} = \frac{\Sigma P}{n}
$$
  
\n
$$
\mathbf{S} \mathbf{p} = \left(\frac{1}{n-1} \sum_{i=1}^{n} (x_i - \overline{X})^2\right)^{1/2}
$$
  
\n
$$
\Delta \mathbf{k} \cdot \mathbf{s}, \text{critico } 0.05 = \frac{1.36}{\sqrt{n}}
$$

## **∆ k-s, distribución normal (Dc) < ∆ k-s, critico 0.05**

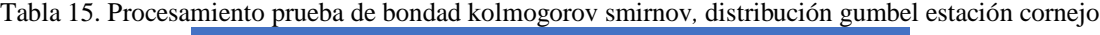

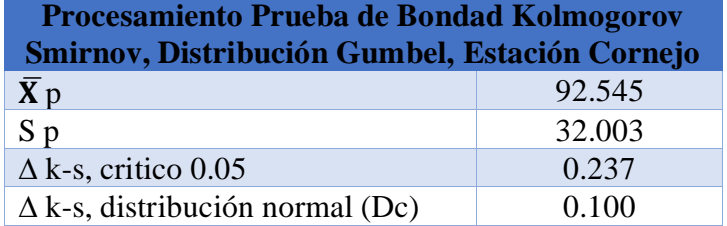

Como de ∆ k-s, distribución gumbel (Dc) es menor que ∆ k-s, critico 0.05 NO rechaza la función de probabilidad GUMBEL.

$$
Fn(X_i) = \frac{N^{\circ}}{n+1}
$$

• **Distribución Log Pearson**

$$
Kt = \frac{Log - p - \overline{x} log - P}{S log - P}
$$

**Z (iterado) = interpolado**

Kt calculado = 
$$
z + (z^2-1)\frac{Cs}{6} + \frac{1}{3}(z^3-6z)(\frac{Cs}{6})^3 + z(\frac{Cs}{6})^4 + \frac{1}{3}(\frac{Cs}{6})^5
$$

**Error Kt = Kt - Kt calculado**

**F(xi) = distribución estándar normal de Z**

$$
\mathbf{D}\mathbf{c} = |\mathbf{F}\mathbf{n}(\mathbf{X}\mathbf{i}) - \mathbf{F}(\mathbf{X}\mathbf{i})|
$$

|                    | i rugda ugʻdonuau ixonnogorov binirnoy, distribucion log-i garson, listacion cornejo |         |           |           |           |                          |                 |          |        |  |  |  |
|--------------------|--------------------------------------------------------------------------------------|---------|-----------|-----------|-----------|--------------------------|-----------------|----------|--------|--|--|--|
| $\mathbf{N}^\circ$ | $P$ (mm)                                                                             | $Log-P$ | $Fn(X_i)$ |           |           | Distribución Log Pearson |                 |          |        |  |  |  |
|                    |                                                                                      |         |           | Kt        | Z         | Kt calculado             | <b>Error Kt</b> | $F(x_i)$ | Dc     |  |  |  |
| $\mathbf{1}$       | 35                                                                                   | 1.5441  | 0.0294    | $-2.3765$ | $-2.0549$ | $-2.3765$                | 0.0000          | 0.0199   | 0.0095 |  |  |  |
| $\overline{c}$     | 40                                                                                   | 1.6021  | 0.0588    | $-2.0268$ | $-1.8087$ | $-2.0268$                | 0.0000          | 0.0352   | 0.0236 |  |  |  |
| 3                  | 40                                                                                   | 1.6021  | 0.0882    | $-2.0268$ | $-1.8087$ | $-2.0268$                | 0.0000          | 0.0352   | 0.0530 |  |  |  |
| $\overline{4}$     | 50                                                                                   | 1.6990  | 0.1176    | $-1.4423$ | $-1.3714$ | $-1.4423$                | 0.0000          | 0.0851   | 0.0325 |  |  |  |
| 5                  | 58                                                                                   | 1.7634  | 0.1471    | $-1.0536$ | $-1.0597$ | $-1.0536$                | 0.0000          | 0.1446   | 0.0024 |  |  |  |
| 6                  | 58                                                                                   | 1.7634  | 0.1765    | $-1.0536$ | $-1.0597$ | $-1.0536$                | 0.0000          | 0.1446   | 0.0318 |  |  |  |
| $\tau$             | 65                                                                                   | 1.8129  | 0.2059    | $-0.7552$ | $-0.8071$ | $-0.7552$                | 0.0000          | 0.2098   | 0.0039 |  |  |  |
| 8                  | 70                                                                                   | 1.8451  | 0.2353    | $-0.5611$ | $-0.6359$ | $-0.5611$                | 0.0000          | 0.2624   | 0.0271 |  |  |  |
| 9                  | 76                                                                                   | 1.8808  | 0.2647    | $-0.3457$ | $-0.4389$ | $-0.3457$                | 0.0000          | 0.3304   | 0.0657 |  |  |  |
| 10                 | 76                                                                                   | 1.8808  | 0.2941    | $-0.3457$ | $-0.4389$ | $-0.3457$                | 0.0000          | 0.3304   | 0.0363 |  |  |  |
| 11                 | 78                                                                                   | 1.8921  | 0.3235    | $-0.2776$ | $-0.3750$ | $-0.2776$                | 0.0000          | 0.3538   | 0.0303 |  |  |  |
| 12                 | 84                                                                                   | 1.9243  | 0.3529    | $-0.0835$ | $-0.1879$ | $-0.0835$                | 0.0000          | 0.4255   | 0.0726 |  |  |  |
| 13                 | 84                                                                                   | 1.9243  | 0.3824    | $-0.0835$ | $-0.1879$ | $-0.0835$                | 0.0000          | 0.4255   | 0.0431 |  |  |  |
| 14                 | 85                                                                                   | 1.9294  | 0.4118    | $-0.0526$ | $-0.1573$ | $-0.0526$                | 0.0000          | 0.4375   | 0.0257 |  |  |  |
| 15                 | 87                                                                                   | 1.9395  | 0.4412    | 0.0084    | $-0.0967$ | 0.0084                   | 0.0000          | 0.4615   | 0.0203 |  |  |  |
| 16                 | 90                                                                                   | 1.9542  | 0.4706    | 0.0972    | $-0.0069$ | 0.0972                   | 0.0000          | 0.4973   | 0.0267 |  |  |  |
| 17                 | 91                                                                                   | 1.9590  | 0.5000    | 0.1261    | 0.0228    | 0.1261                   | 0.0000          | 0.5091   | 0.0091 |  |  |  |
| 18                 | 93                                                                                   | 1.9685  | 0.5294    | 0.1830    | 0.0816    | 0.1830                   | 0.0000          | 0.5325   | 0.0031 |  |  |  |
| 19                 | 93                                                                                   | 1.9685  | 0.5588    | 0.1830    | 0.0816    | 0.1830                   | 0.0000          | 0.5325   | 0.0263 |  |  |  |
| 20                 | 96                                                                                   | 1.9823  | 0.5882    | 0.2662    | 0.1690    | 0.2662                   | 0.0000          | 0.5671   | 0.0211 |  |  |  |
| 21                 | 97                                                                                   | 1.9868  | 0.6176    | 0.2933    | 0.1978    | 0.2933                   | 0.0000          | 0.5784   | 0.0392 |  |  |  |
| 22                 | 102                                                                                  | 2.0086  | 0.6471    | 0.4250    | 0.3405    | 0.4250                   | 0.0000          | 0.6332   | 0.0138 |  |  |  |
| 23                 | 103                                                                                  | 2.0128  | 0.6765    | 0.4505    | 0.3687    | 0.4505                   | 0.0000          | 0.6438   | 0.0327 |  |  |  |
| 24                 | 112                                                                                  | 2.0492  | 0.7059    | 0.6699    | 0.6185    | 0.6699                   | 0.0000          | 0.7319   | 0.0260 |  |  |  |
| 25                 | 116                                                                                  | 2.0645  | 0.7353    | 0.7618    | 0.7275    | 0.7618                   | 0.0000          | 0.7665   | 0.0312 |  |  |  |
| 26                 | 116                                                                                  | 2.0645  | 0.7647    | 0.7618    | 0.7275    | 0.7618                   | 0.0000          | 0.7665   | 0.0018 |  |  |  |
| $27\,$             | 120                                                                                  | 2.0792  | 0.7941    | 0.8506    | 0.8354    | 0.8506                   | 0.0000          | 0.7983   | 0.0041 |  |  |  |
| 28                 | 120                                                                                  | 2.0792  | 0.8235    | 0.8506    | 0.8354    | 0.8506                   | 0.0000          | 0.7983   | 0.0253 |  |  |  |
| 29                 | 131                                                                                  | 2.1173  | 0.8529    | 1.0803    | 1.1282    | 1.0803                   | 0.0000          | 0.8704   | 0.0174 |  |  |  |
| 30                 | 135                                                                                  | 2.1303  | 0.8824    | 1.1591    | 1.2335    | 1.1591                   | 0.0000          | 0.8913   | 0.0089 |  |  |  |
| 31                 | 140                                                                                  | 2.1461  | 0.9118    | 1.2544    | 1.3645    | 1.2544                   | 0.0000          | 0.9138   | 0.0020 |  |  |  |
| 32                 | 140                                                                                  | 2.1461  | 0.9412    | 1.2544    | 1.3645    | 1.2544                   | 0.0000          | 0.9138   | 0.0274 |  |  |  |
| 33                 | 173                                                                                  | 2.2380  | 0.9706    | 1.8087    | 2.2293    | 1.8087                   | 0.0000          | 0.9871   | 0.0165 |  |  |  |

[Tabla 16. prueba de bondad kolmogorov smirnov](#page-14-0)*,* distribución log-pearson, estación cornejo **Prueba de Bondad Kolmogorov Smirnoy, Distribución Log-Pearson, Estación cornejo**

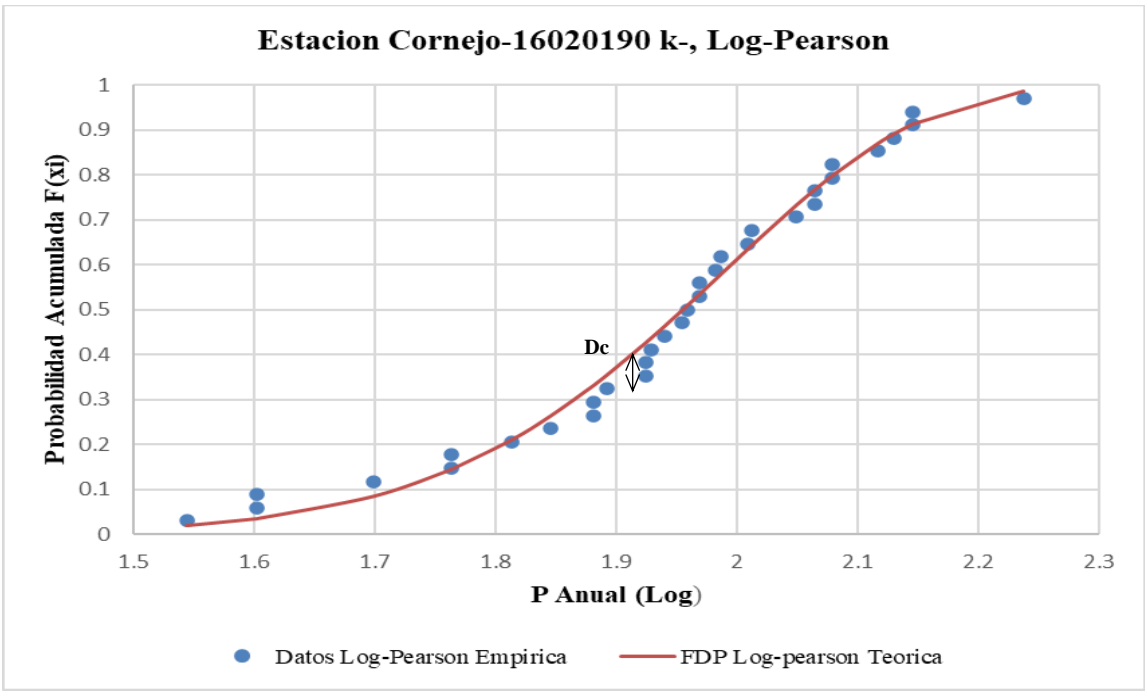

[Grafico 5. Estación cornejo, k-s log-pearson](#page-24-4)

$$
\overline{X} \mathbf{p} = \frac{\sum P}{n}
$$
  
\n
$$
\mathbf{S} \mathbf{p} = \left(\frac{1}{n-1} \sum_{i=1}^{n} (x_i - \overline{X})^2\right)^{1/2}
$$
  
\n
$$
\Delta \mathbf{k} \cdot \mathbf{s}, \text{critico } 0.05 = \frac{1.36}{\sqrt{n}}
$$

### **∆ k-s, distribución log-Pearson (Dc) < ∆ k-s, critico 0.05**

[Tabla 17. Procesamiento prueba](#page-14-0) de bondad kolmogorov smirnov*,* distribución log-pearson, estación cornejo **Procesamiento Prueba de Bondad Kolmogorov** 

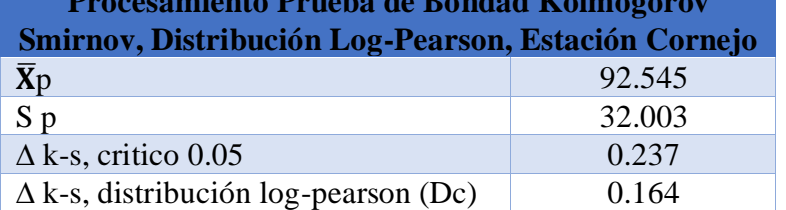

Como de ∆ k-s, distribución log-pearson (Dc) es menor que ∆ k-s, critico 0.05 NO rechaza la

función de probabilidad LOG-PEARSON

*4.1.10.5. Prueba de ajuste, métodos gráficos, Estación Cornejo***:** Como una verificación de que la distribución de probabilidad se ajusta a un conjunto de datos hidrológicos, éstos pueden graficarse en un papel de probabilidad diseñado especialmente o utilizando una escala de graficación que linealice la función de distribución. Luego, los datos graficados se ajustan por medio de una línea recta con propósitos de interpolación y extrapolación. (ven te chow, 1994)

[Tabla 18. Procesamiento ajuste, método gráfico, estación cornejo](#page-14-0)

| Procesamiento Ajuste, método grafico, Estación Cornejo |           |           |           |          |     |  |  |  |  |  |
|--------------------------------------------------------|-----------|-----------|-----------|----------|-----|--|--|--|--|--|
| $\overline{X}$ P                                       | $X$ Log-P | <b>SP</b> | $S Log-P$ | b (blow) | - N |  |  |  |  |  |
| 92.545                                                 | 1.938     | 32.003    | 0.166     | 0.38     | 33  |  |  |  |  |  |

### • **Papel Normal**

$$
p = \frac{N^{\circ} - b}{n + 1 - (2 * b)}
$$

#### **Z = función, inversa normal estándar (1-p)**

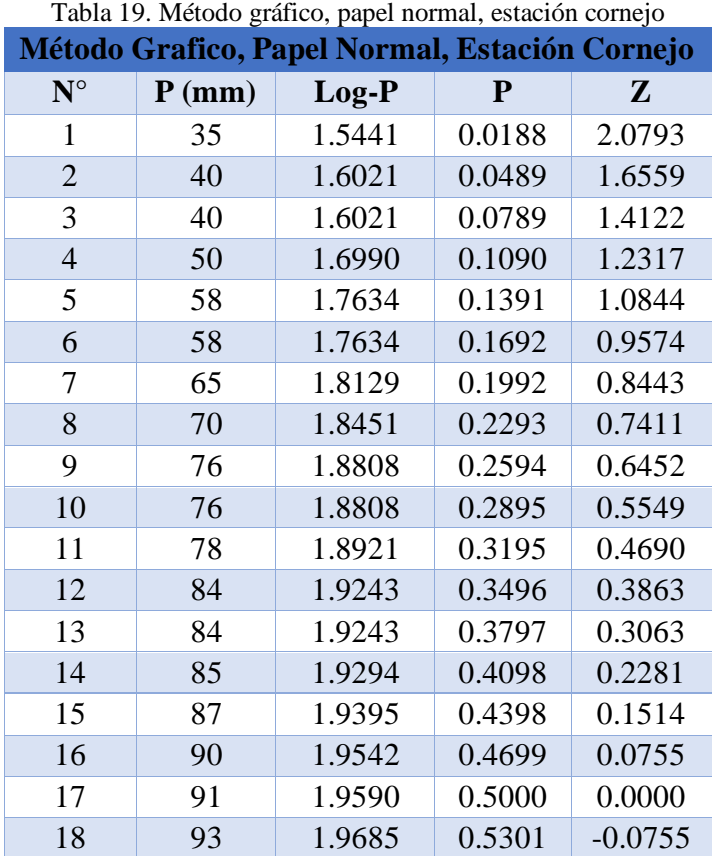

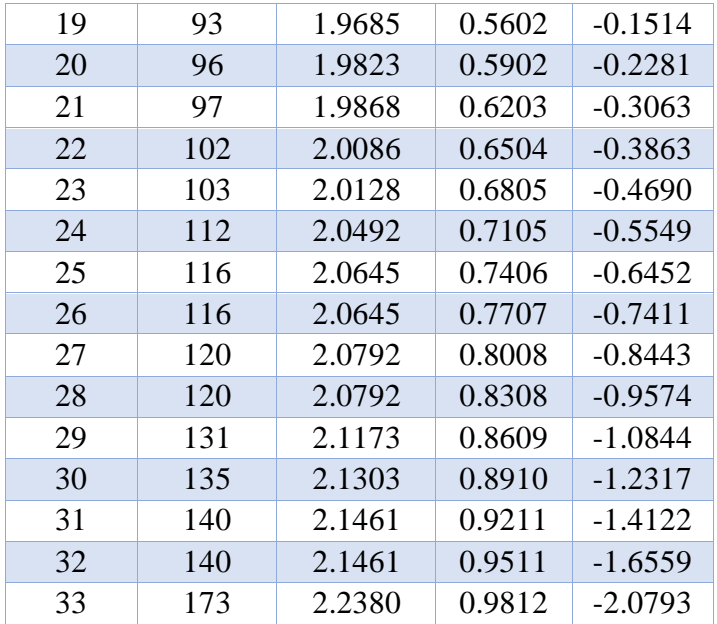

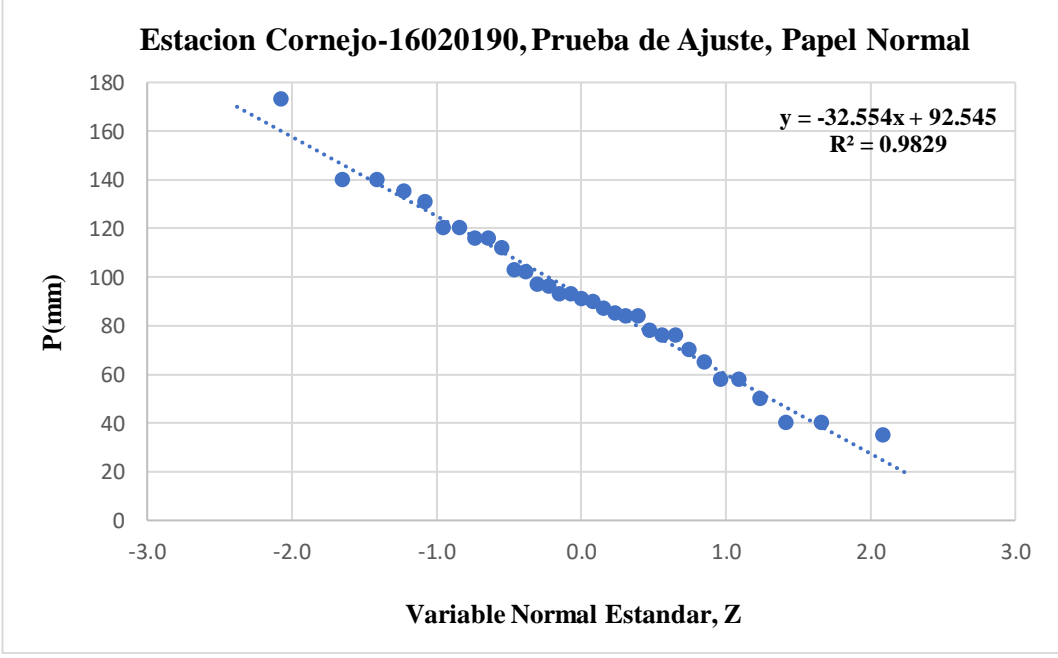

Grafico [6. Prueba de ajuste, papel normal, estación cornejo](#page-24-5)

• **Papel Log-Normal**

$$
p = \frac{N^{\circ} - b}{n + 1 - (2 \cdot b)}
$$

**Z = función, inversa normal estándar (1-p)**

Log- $\overline{p} = \overline{X} \log -P + Z * S \log -P$ 

|                |           | Método Grafico, Papel Log-Normal, Estación Cornejo |           |           |         |
|----------------|-----------|----------------------------------------------------|-----------|-----------|---------|
| $N^{\circ}$    | ${\bf P}$ | Log-P                                              | ${\bf P}$ | ${\bf Z}$ | $Log-P$ |
| $\mathbf{1}$   | 35        | 1.5441                                             | 0.0188    | 2.0793    | 2.2829  |
| $\overline{2}$ | 40        | 1.6021                                             | 0.0489    | 1.6559    | 2.2127  |
| 3              | 40        | 1.6021                                             | 0.0789    | 1.4122    | 2.1723  |
| $\overline{4}$ | 50        | 1.6990                                             | 0.1090    | 1.2317    | 2.1424  |
| 5              | 58        | 1.7634                                             | 0.1391    | 1.0844    | 2.1179  |
| 6              | 58        | 1.7634                                             | 0.1692    | 0.9574    | 2.0969  |
| 7              | 65        | 1.8129                                             | 0.1992    | 0.8443    | 2.0781  |
| 8              | 70        | 1.8451                                             | 0.2293    | 0.7411    | 2.0610  |
| 9              | 76        | 1.8808                                             | 0.2594    | 0.6452    | 2.0451  |
| 10             | 76        | 1.8808                                             | 0.2895    | 0.5549    | 2.0301  |
| 11             | 78        | 1.8921                                             | 0.3195    | 0.4690    | 2.0159  |
| 12             | 84        | 1.9243                                             | 0.3496    | 0.3863    | 2.0022  |
| 13             | 84        | 1.9243                                             | 0.3797    | 0.3063    | 1.9889  |
| 14             | 85        | 1.9294                                             | 0.4098    | 0.2281    | 1.9760  |
| 15             | 87        | 1.9395                                             | 0.4398    | 0.1514    | 1.9632  |
| 16             | 90        | 1.9542                                             | 0.4699    | 0.0755    | 1.9506  |
| 17             | 91        | 1.9590                                             | 0.5000    | 0.0000    | 1.9381  |
| 18             | 93        | 1.9685                                             | 0.5301    | $-0.0755$ | 1.9256  |
| 19             | 93        | 1.9685                                             | 0.5602    | $-0.1514$ | 1.9130  |
| 20             | 96        | 1.9823                                             | 0.5902    | $-0.2281$ | 1.9003  |
| 21             | 97        | 1.9868                                             | 0.6203    | $-0.3063$ | 1.8873  |
| 22             | 102       | 2.0086                                             | 0.6504    | $-0.3863$ | 1.8741  |
| 23             | 103       | 2.0128                                             | 0.6805    | $-0.4690$ | 1.8604  |
| 24             | 112       | 2.0492                                             | 0.7105    | $-0.5549$ | 1.8461  |
| 25             | 116       | 2.0645                                             | 0.7406    | $-0.6452$ | 1.8311  |
| 26             | 116       | 2.0645                                             | 0.7707    | $-0.7411$ | 1.8152  |
| 27             | 120       | 2.0792                                             | 0.8008    | $-0.8443$ | 1.7981  |
| 28             | 120       | 2.0792                                             | 0.8308    | $-0.9574$ | 1.7794  |
| 29             | 131       | 2.1173                                             | 0.8609    | $-1.0844$ | 1.7583  |
| 30             | 135       | 2.1303                                             | 0.8910    | $-1.2317$ | 1.7339  |
| 31             | 140       | 2.1461                                             | 0.9211    | $-1.4122$ | 1.7040  |
| 32             | 140       | 2.1461                                             | 0.9511    | $-1.6559$ | 1.6636  |
| 33             | 173       | 2.2380                                             | 0.9812    | $-2.0793$ | 1.5934  |

Tabla 20. [Método grafico, papel log-normal, estación cornejo](#page-14-0)

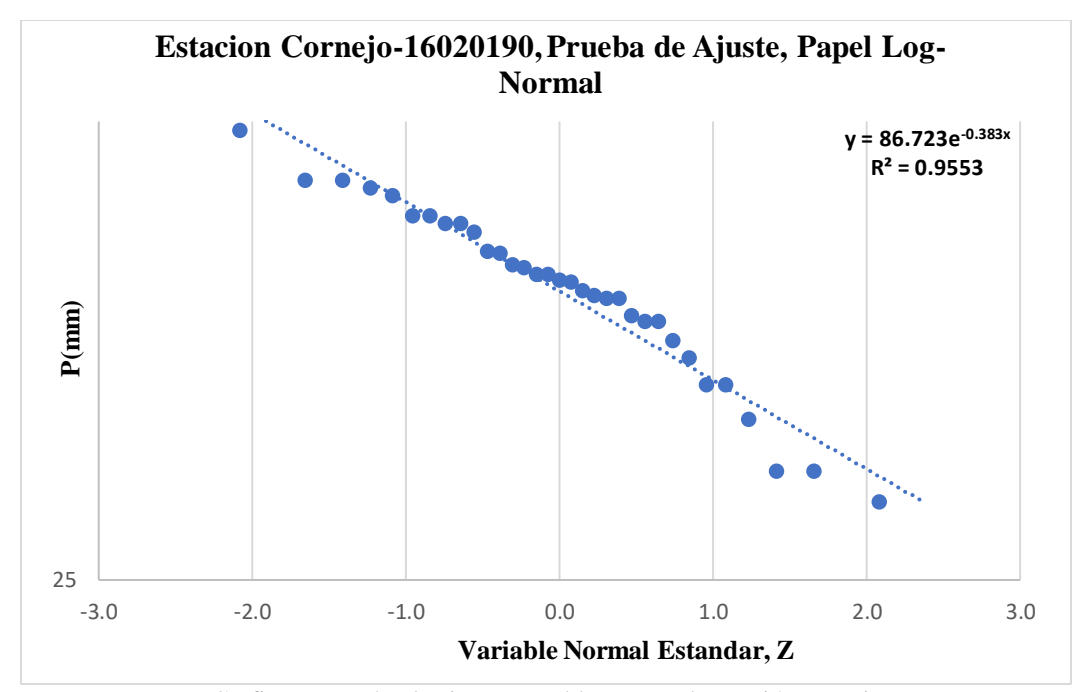

[Grafico 7. Prueba de ajuste, papel log-normal, estación cornejo](#page-24-6)

• **Papel Gumbel**

$$
p = \frac{N^{\circ} - b}{n + 1 - (2 * b)}
$$
  
pn = (1-p)  

$$
Y = valor interado
$$

$$
pn Y = e^{-e^-}
$$

**Y** 

$$
Error = pn Y - pn
$$

| $1$ abla $21$ . Mctodo grafico, paper gamber, estación comejo |    |              |        |        |        |              |  |  |
|---------------------------------------------------------------|----|--------------|--------|--------|--------|--------------|--|--|
| Método Grafico, Papel Gumbel, Estación Cornejo                |    |              |        |        |        |              |  |  |
| $N^{\circ}$                                                   | P  | $\mathbf{p}$ | Pn     | Y      | $pn-Y$ | <b>Error</b> |  |  |
| $\mathbf{1}$                                                  | 35 | 0.0169       | 0.9831 | 4.0714 | 0.9831 | 0.0000       |  |  |
| 2                                                             | 40 | 0.0471       | 0.9529 | 3.0314 | 0.9529 | 0.0000       |  |  |
| 3                                                             | 40 | 0.0773       | 0.9227 | 2.5202 | 0.9227 | 0.0000       |  |  |
| $\overline{4}$                                                | 50 | 0.1075       | 0.8925 | 2.1741 | 0.8925 | 0.0000       |  |  |
| 5                                                             | 58 | 0.1377       | 0.8623 | 1.9097 | 0.8623 | 0.0000       |  |  |
| 6                                                             | 58 | 0.1679       | 0.8321 | 1.6941 | 0.8321 | 0.0000       |  |  |
| 7                                                             | 65 | 0.1981       | 0.8019 | 1.5108 | 0.8019 | 0.0000       |  |  |
| 8                                                             | 70 | 0.2283       | 0.7717 | 1.3505 | 0.7717 | 0.0000       |  |  |

Tabla 21. [Método grafico, papel gumbel, estación cornejo](#page-14-0)

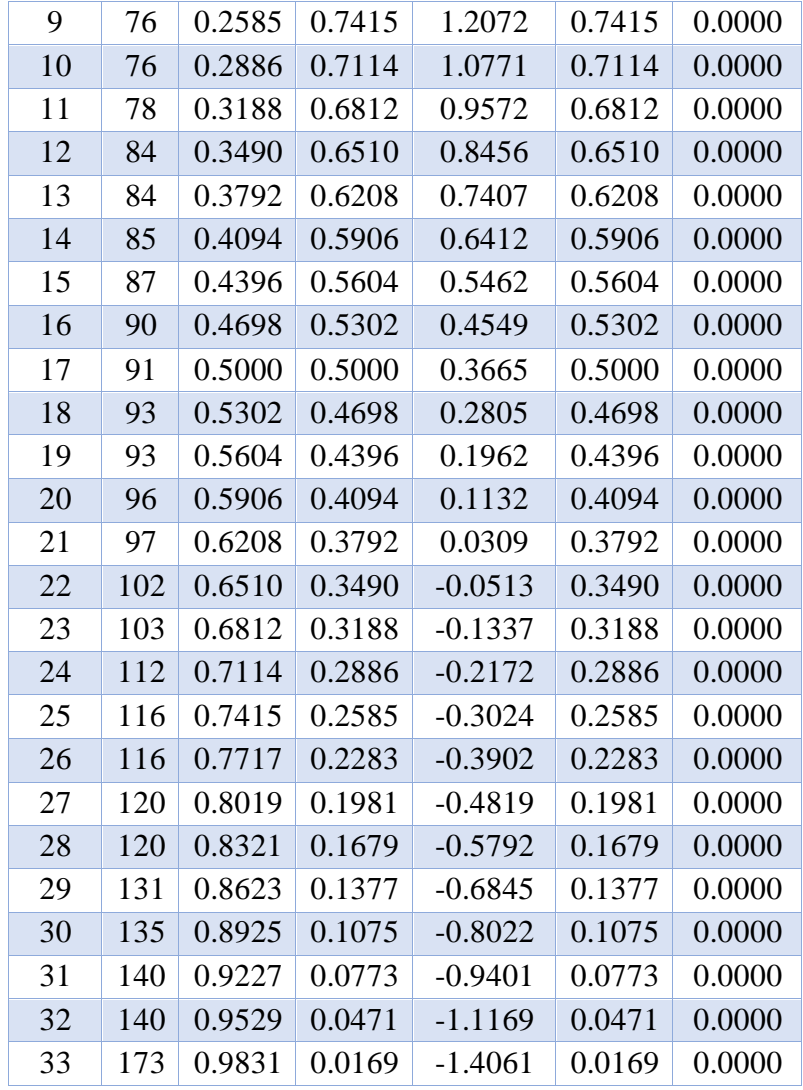

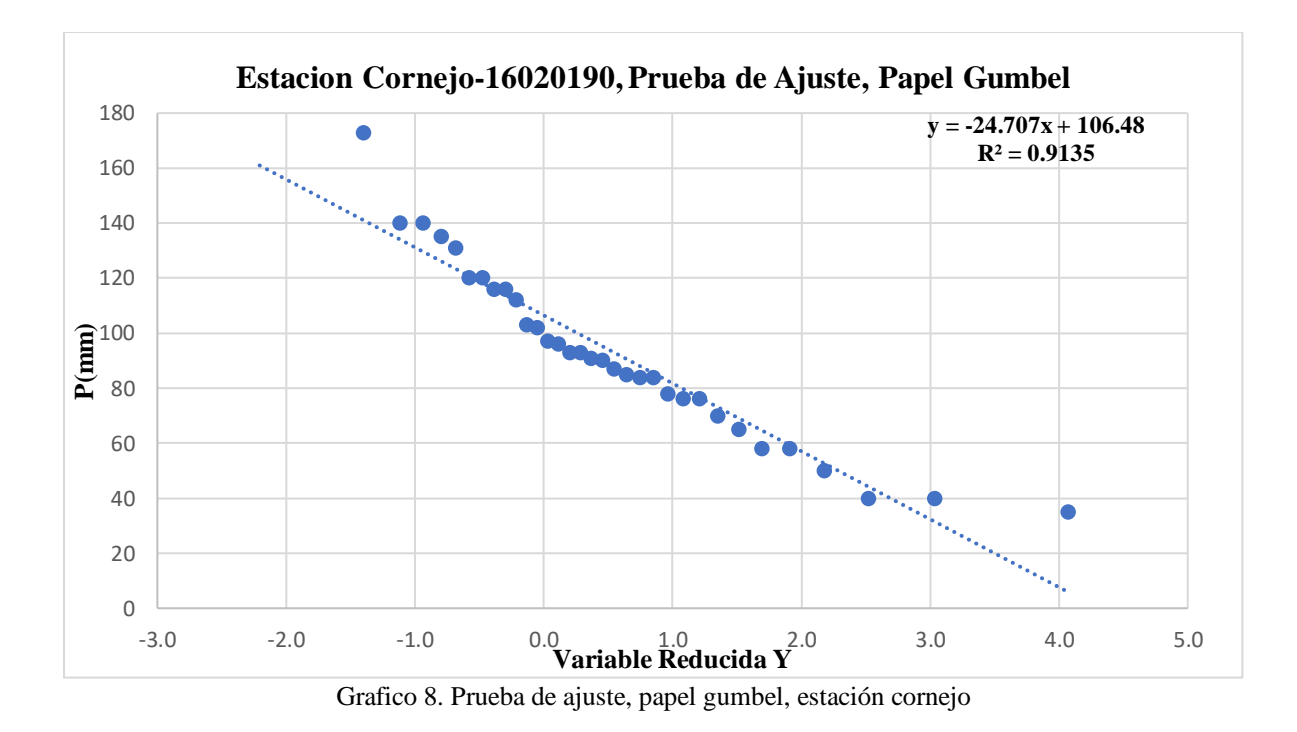

*4.1.10.5. Distribución de Probabilidad con el Mejor Ajuste, Estación Cornejo:* realizando la prueba de bondad, se determina la que mejor se ajusta a los datos existentes con el fin de obtener los datos de precipitación.

Los valores de la  $\overline{X}$ , S y Cs son los correspondientes a la tabla 7

$$
p = \frac{1}{Tr (a\tilde{n}os)}
$$
  

$$
W = \sqrt{ln(\frac{1}{(P)^2})}
$$
  

$$
Z = W - (\frac{2.515517 + 0.802853*W + 0.010328*W^2}{1 + 1.432788*W + 0.189269*W^2 + 0.002308*W^3}
$$
  

$$
P = Z^* S P_{max} + \overline{X} P_{max}
$$

)

| Precipitaciones Máximas En 24 H,                |      |       |          |          |  |  |  |
|-------------------------------------------------|------|-------|----------|----------|--|--|--|
| <b>Estación Cornejo por Distribución Normal</b> |      |       |          |          |  |  |  |
| Tr (Años)                                       | р    | W     | Z        | $P$ (mm) |  |  |  |
| 2                                               | 0.5  | 1.085 | $-0.179$ | 86.815   |  |  |  |
| 3                                               | 0.33 | 1.217 | 0.095    | 95.594   |  |  |  |
| $\overline{5}$                                  | 0.2  | 1.339 | 0.329    | 103.089  |  |  |  |
| 10                                              | 0.1  | 1.465 | 0.554    | 110.288  |  |  |  |
| 25                                              | 0.04 | 1.593 | 0.770    | 117.175  |  |  |  |
| 50                                              | 0.02 | 1.672 | 0.897    | 121.258  |  |  |  |
| 100                                             | 0.01 | 1.742 | 1.005    | 124.719  |  |  |  |

Tabla 22. Precipitaciones máximas en 24 h, [estación cornejo por distribución normal](#page-14-0)

$$
p = \frac{1}{Tr (a\tilde{n}os)}
$$

$$
\mathbf{W} = \sqrt{\ln\left(\frac{1}{(\mathbf{P})^2}\right)}
$$

$$
Z=W\text{-}\left(\frac{2.515517+0.802853*W+0.010328*W^2}{1+1.432788*W+0.189269*W^2+0.002308*W^3}\right)
$$

 $\mathbf{Log}\text{-}\mathbf{P} = \mathbf{Z} * \mathbf{S} \mathbf{Log}\text{-}\mathbf{P}_{\text{max}} + \overline{\mathbf{X}} \mathbf{Log}\text{-}\mathbf{P}_{\text{max}}$ 

 $P = 10^{\log p}$ 

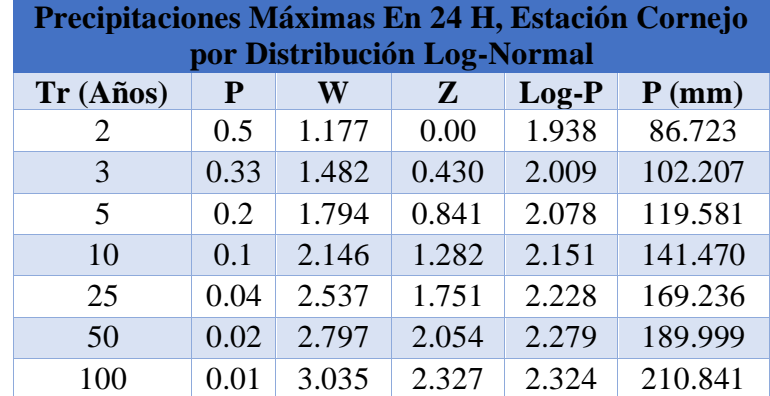

Tabla 23. [Precipitaciones máximas en 24 h, estación cornejo por distribución log normal](#page-14-0)

$$
Kt = \left(\frac{\sqrt{6}}{\pi} * + \left(0.5772 + \ln\left(\frac{\text{Tr}\left(a\|\text{os}\right)}{\text{Tr}\left(a\|\text{os}\right) - 1}\right)\right)\right)
$$

 $P = Kt^* S P_{max} + \overline{X} P_{max}$ 

| Precipitaciones Máximas en 24 H,<br><b>Estación Cornejo Por Distribución</b><br><b>Gumbel</b> |          |          |  |  |  |
|-----------------------------------------------------------------------------------------------|----------|----------|--|--|--|
| $Tr(A\tilde{n}os)$                                                                            | Kt       | $P$ (mm) |  |  |  |
| 2                                                                                             | $-0.164$ | 87.288   |  |  |  |
| 3                                                                                             | 0.254    | 100.668  |  |  |  |
| 5                                                                                             | 0.719    | 115.570  |  |  |  |
| 10                                                                                            | 1.305    | 134.295  |  |  |  |
| 25                                                                                            | 2.044    | 157.955  |  |  |  |
| 50                                                                                            | 2.592    | 175.506  |  |  |  |
| 100                                                                                           | 3.137    | 192.929  |  |  |  |

Tabla 24. Precipitaciones máximas en 24 h, [estación cornejo por distribución gumbel](#page-14-0)

$$
p = \frac{1}{Tr (a\tilde{n}os)}
$$

$$
W = \sqrt{\ln\left(\frac{1}{(P)^2}\right)}
$$

 $Z = W \cdot \left( \frac{2.515517 + 0.802853 * W + 0.010328 * W^2}{1.414422799 \cdot W + 0.499369 \cdot W^2 + 0.993299 \cdot W^2} \right)$  $\frac{2.513317 + 0.002833*W + 0.010326*W}{1 + 1.432788*W + 0.189269*W^2 + 0.002308*W^3}$ 

$$
Kt = z + (z^2-1)\frac{Cs}{6} + \frac{1}{3}(z^3-6z)\left(\frac{Cs}{6}\right)^3 + z\left(\frac{Cs}{6}\right)^4 + \frac{1}{3}\left(\frac{Cs}{6}\right)^5
$$

$$
Log p = Kt * S log - P_{max} + \overline{X} log-P_{max}
$$

$$
P=10^{\log\,p}
$$

Tabla 25. Precipitaciones máximas en 24 h, [estación cornejo por distribución log-pearson tipo 3](#page-14-0) **Precipitaciones Máximas En 24 H, Estación Cornejo por** 

| I recipitationes maximas En 24 II, Estación Cornejo por<br>Distribución Log-Pearson Tipo 3 |      |              |       |         |          |         |
|--------------------------------------------------------------------------------------------|------|--------------|-------|---------|----------|---------|
| $Tr(A\tilde{n}os)$                                                                         | W    | $\mathbf{Z}$ | Kt    | $Log-P$ | $P$ (mm) |         |
| 2                                                                                          | 0.5  | 1.177        | 0.000 | 0.114   | 1.957    | 90.573  |
| 3                                                                                          | 0.33 | 1.482        | 0.430 | 0.512   | 2.023    | 105.446 |
| 5                                                                                          | 0.2  | 1.794        | 0.841 | 0.855   | 2.080    | 120.204 |
| 10                                                                                         | 0.1  | 2.146        | 1.282 | 1.184   | 2.134    | 136.292 |
| 25                                                                                         | 0.04 | 2.537        | 1.751 | 1.494   | 2.186    | 153.384 |
| 50                                                                                         | 0.02 | 2.797        | 2.054 | 1.672   | 2.215    | 164.202 |
| 100                                                                                        | 0.01 | 3.035        | 2.327 | 1.819   | 2.240    | 173.676 |

| Resumen Comparativo de los p (mm), Estación Cornejo |               |                   |               |                    |  |  |  |
|-----------------------------------------------------|---------------|-------------------|---------------|--------------------|--|--|--|
| $Tr(A\tilde{n}os)$                                  | <b>Normal</b> | <b>Log-Normal</b> | <b>Gumbel</b> | <b>Log-Pearson</b> |  |  |  |
| 2                                                   | 86.815        | 86.7227           | 87.288        | 90.573             |  |  |  |
| 3                                                   | 95.594        | 102.2075          | 100.668       | 105.446            |  |  |  |
| 5                                                   | 103.089       | 119.5807          | 115.570       | 120.204            |  |  |  |
| 10                                                  | 110.288       | 141.4705          | 134.295       | 136.292            |  |  |  |
| 25                                                  | 117.175       | 169.2357          | 157.955       | 153.384            |  |  |  |
| 50                                                  | 121.258       | 189.9999          | 175.506       | 164.202            |  |  |  |
| 100                                                 | 124.719       | 210.8408          | 192.929       | 173.676            |  |  |  |

Tabla 26. [Resumen comparativo de los p \(mm\), estación cornejo](#page-14-0)

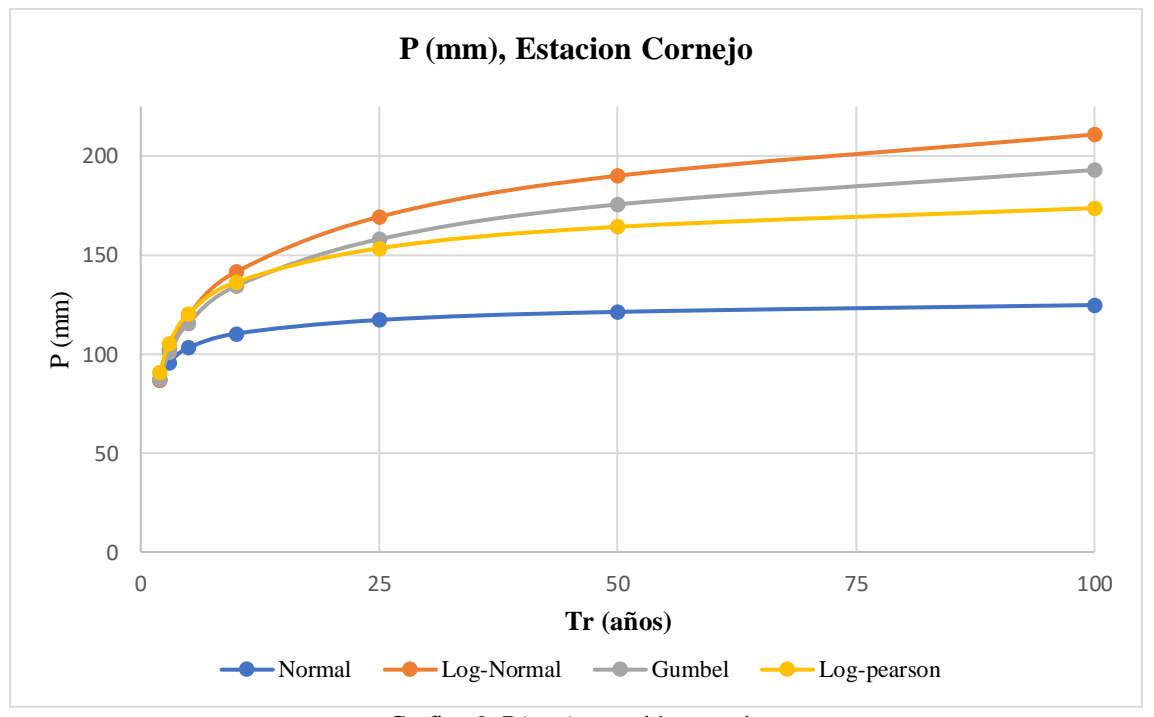

[Grafico 9. P\(mm\), estación cornejo](#page-24-8)

Aplicando las diferentes pruebas de ajuste de en los datos se obtuvo que para todos los métodos no se rechaza la prueba de ajuste de kolmogorov - smirnov (k-s), en cuanto a las Pruebas de ajuste por papel la que se ajusta de mejor manera a los datos es el método NORMAL

*4.1.10.6. Cálculo de Curvas IDF por Método Simplificado, Estación Cornejo*: Teniendo en cuenta que no se tienen datos de caudales ni de precipitaciones máximas en 24 horas para este cuerpo hídrico, es necesario determinar los caudales mediante la utilización de curvas IDF, con los datos de precipitación de la estación de CORNEJO para su confección. Las curvas IDF que se
tendrán en cuenta en el presente estudio son realizadas por el método simplificado presentado en el manual de drenaje de INVIAS. (republica de colombia, ministerio de transporte,instituto nacional de vias, subdireccion de apoyo tecnico, 2015)

acorde a los datos de precipitación obtenidos de la estación se tiene que la precipitación máxima promedio anual de 92.545 mm.

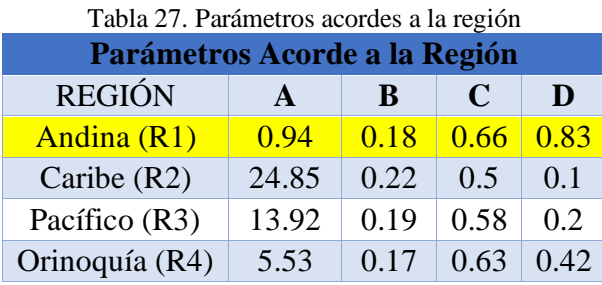

$$
\mathbf{i} = \frac{a \cdot \mathbf{T}^b \cdot \mathbf{M}^d}{(\frac{\mathbf{t}}{60})^c}
$$

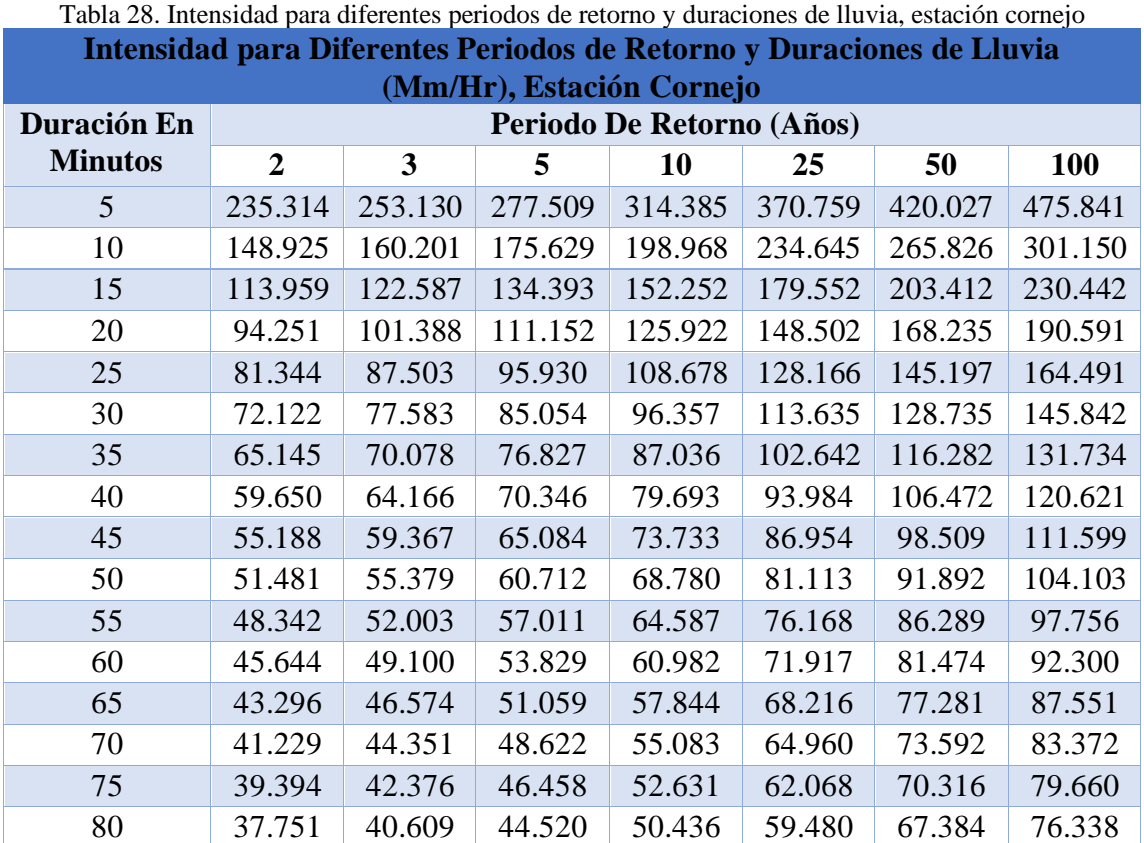

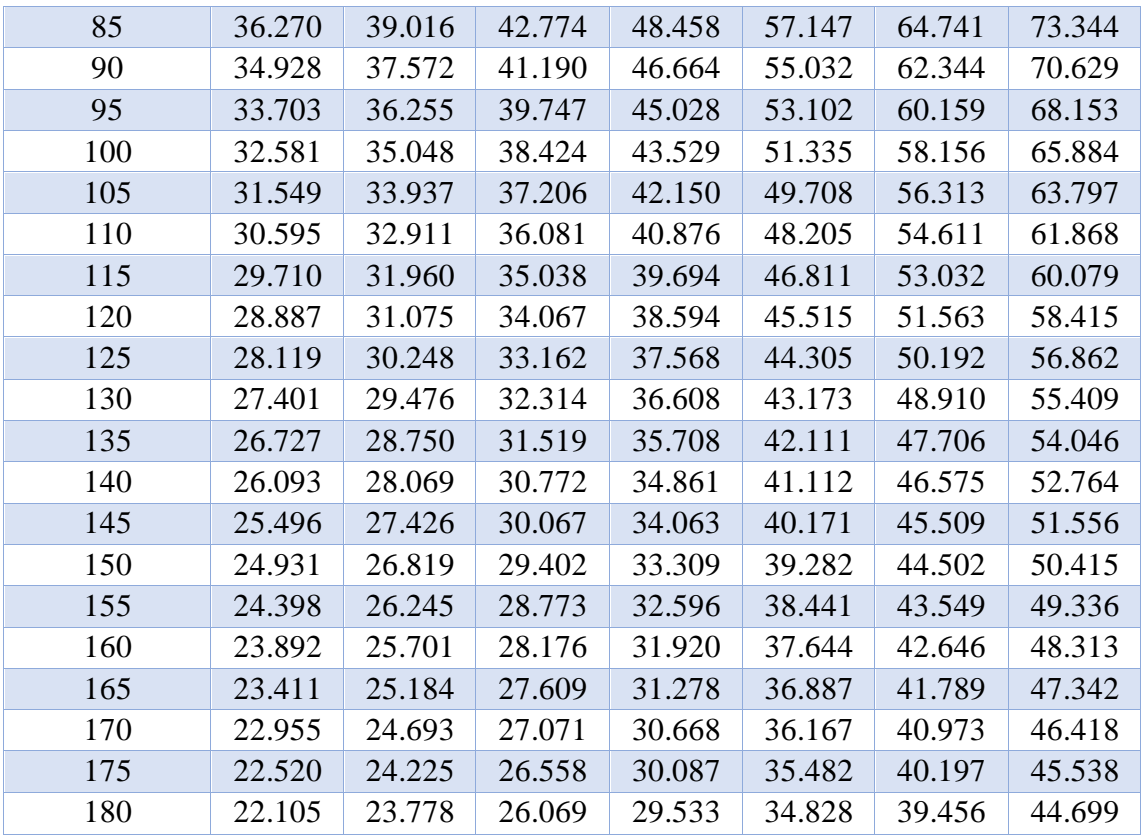

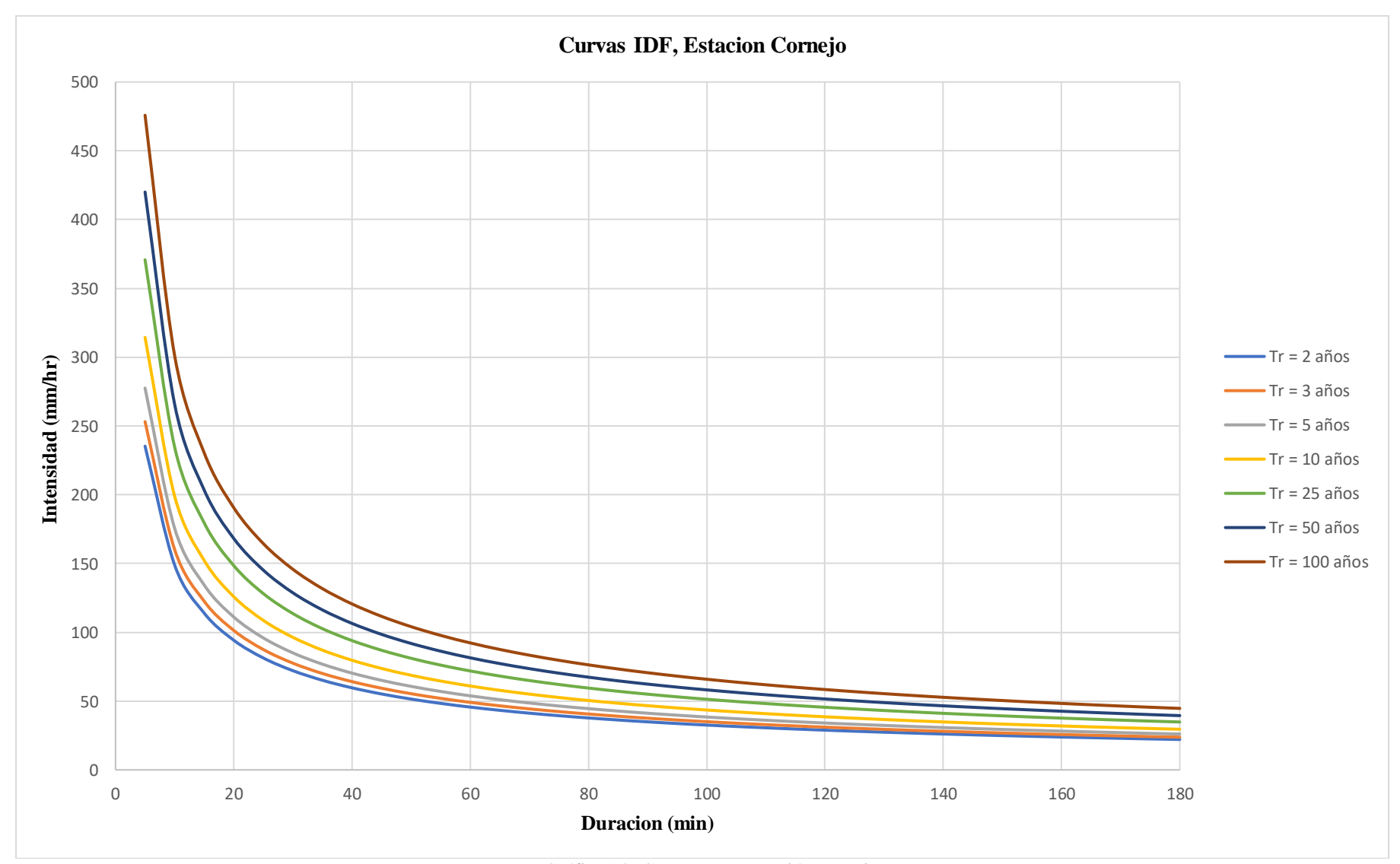

[Gráfico 10. Curvas IDF, estación cornejo](#page-24-0)

## **[4.1.11. Cálculo de Caudales por el Método Racional Modificado, Tramo Rio Peralonso](#page-7-0)**

Para el cálculo de los caudales máximos de la cuenca se empleó el método racional modificado, formulación propuesta por Témez. El límite de aplicación de este método está impuesto por el Tiempo de Concentración y la Superficie de la cuenca a estudio.

 $0.25 < T_c < 24 h$ 

## **1 ≤ A < 3.000 km<sup>2</sup>**

en este método se tiene en cuenta la variación de la lluvia durante el tiempo de duración al aumentar el tiempo de concentración.

Para el calculo de la pendiente media del cauce principal, todo el procedimiento se muestra en el ANEXO 3

*4.1.11.1. Caudales Máximos para Diferentes Periodos de Retorno por el Método Racional Modificado con la Precipitación Registrada en la Estación Cornejo*

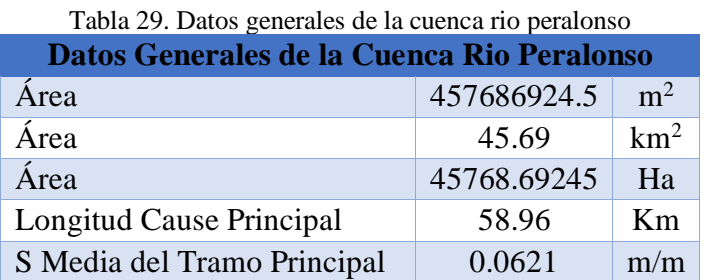

*4.1.11.2. Tiempo de Concentración de la Lluvia:* Tiempo de concentración se define como el tiempo necesario, desde el inicio de la precipitación, para que toda la hoya contribuya al sitio de la obra de drenaje en consideración, o, en otras palabras, el tiempo que toma el agua desde los límites más extremos de la hoya hasta llegar a la salida de la misma. (republica de colombia, ministerio de transporte,instituto nacional de vias, subdireccion de apoyo tecnico, 2015)

$$
T_c=0.3\; \bigg(\frac{L}{s^{1/4}}\bigg)^{0.76}
$$

$$
T_c = 0.3 \left( \frac{58.96}{0.0621^{1/4}} \right)^{0.76} = 11.27 \text{ h}
$$

*4.1.11.3. Coeficiente de Uniformidad:* La hipótesis de lluvia neta constante se va alejando de la realidad e infravalorando caudales al incrementarse el Tc en cuencas con áreas de drenaje superiores a 2.5 Km<sup>2</sup>. Por ello se aplica el Coeficiente de Uniformidad, que refleja la variación de la lluvia neta durante la duración del aguacero. (ministerio del medio ambiente, 2002)

$$
K = 1 + \frac{Tc^{1.25}}{Tc^{1.25} + 14}
$$

$$
K = 1 + \frac{11.27^{1.25}}{11.27^{1.25} + 14} = 1.60
$$

*4.1.11.4. Régimen de Precipitaciones Extremas:* La ley de precipitaciones máximas diarias reales sobre la cuenca, deducida de los planos de isomáximas, o por otros métodos hidrometeorológicos, viene modificada por el Coeficiente de simultaneidad de la lluvia, factor aplicado para corregir la no simultaneidad de la lluvia en cuencas mayores de 1 Km<sup>2</sup> . (ministerio del medio ambiente, 2002)

$$
K_A = 1 - \frac{Log_{10} A}{15}
$$

$$
K_A = 1 - \frac{Log_{10} 45.69}{15} = 0.88
$$

 $\mathbf{r}$  and  $\mathbf{r}$ 

# *4.1.11.5. Precipitaciones Máximas Reales Sobre la Cuenca:* Las precipitaciones máximas reales sobre la cuenca tendrán la expresión siguiente:

$$
C_{p} = \frac{P_{d}}{P_{24h}} = \left(\frac{d}{1440}\right)^{0.25}
$$

$$
C_{p} = \left(\frac{60}{1440}\right)^{0.25} = 0.45
$$

$$
P_{d} = C_{p} * P_{24h}
$$

$$
P_{d} * = P_{d} * K_{A}
$$

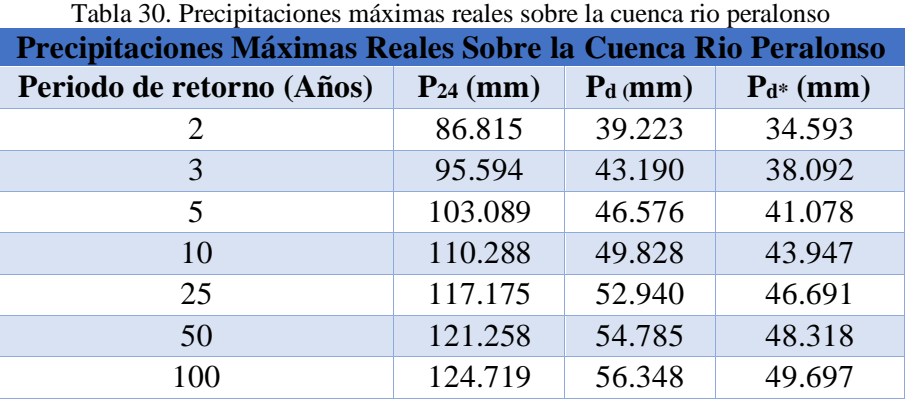

la información de  $P_{24}$  corresponde a los valores de P (mm) consagrados en la tabla 22.

*4.1.11.6. Umbral de Escorrentía:* Para determinar el volumen de escurrimiento, debe hacerse una estimación del valor de CN, el cual depende de características de la cuenca tales como uso de la tierra, condiciones del suelo y condiciones de humedad de la cuenca en el momento de ocurrir, la precipitación.

Se debe tener en cuenta la precipitación acumulada los 5 días previos a la precipitación analizada.

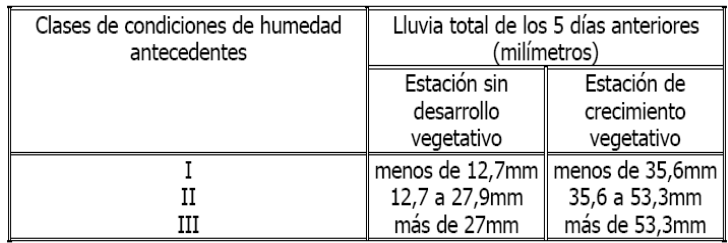

Figura 16. [Condiciones de humedad previas a la precipitación máxima de 24 horas \(Fuente: manual de drenaje para](#page-11-0)  [carreteras, 2015\)](#page-11-0)

Se consideró que la lluvia máxima se presenta después de varias lluvias por eso se trabajó con una condición de humedad antecedente III.

Los números de curva han sido tabulados por el Servicio de Conservación de Suelos en base al tipo y uso de suelo. En función del tipo de suelo se definen cuatro grupos:

- **Grupo A:** Arena profunda, suelos profundos depositados por el viento y limos agregados.
- **Grupo B:** Suelos poco profundos depositados por el viento y marga arenosa.
- **Grupo C:** Margas arcillosas, margas arenosas poco profundas, suelos con bajo contenido orgánico y suelos con altos contenidos de arcilla.
- **Grupo D:** Suelos que se expanden significativamente cuando se mojan, arcillas altamente plásticas y ciertos suelos salinos. (republica de colombia, ministerio de transporte,instituto nacional de vias, subdireccion de apoyo tecnico, 2015)

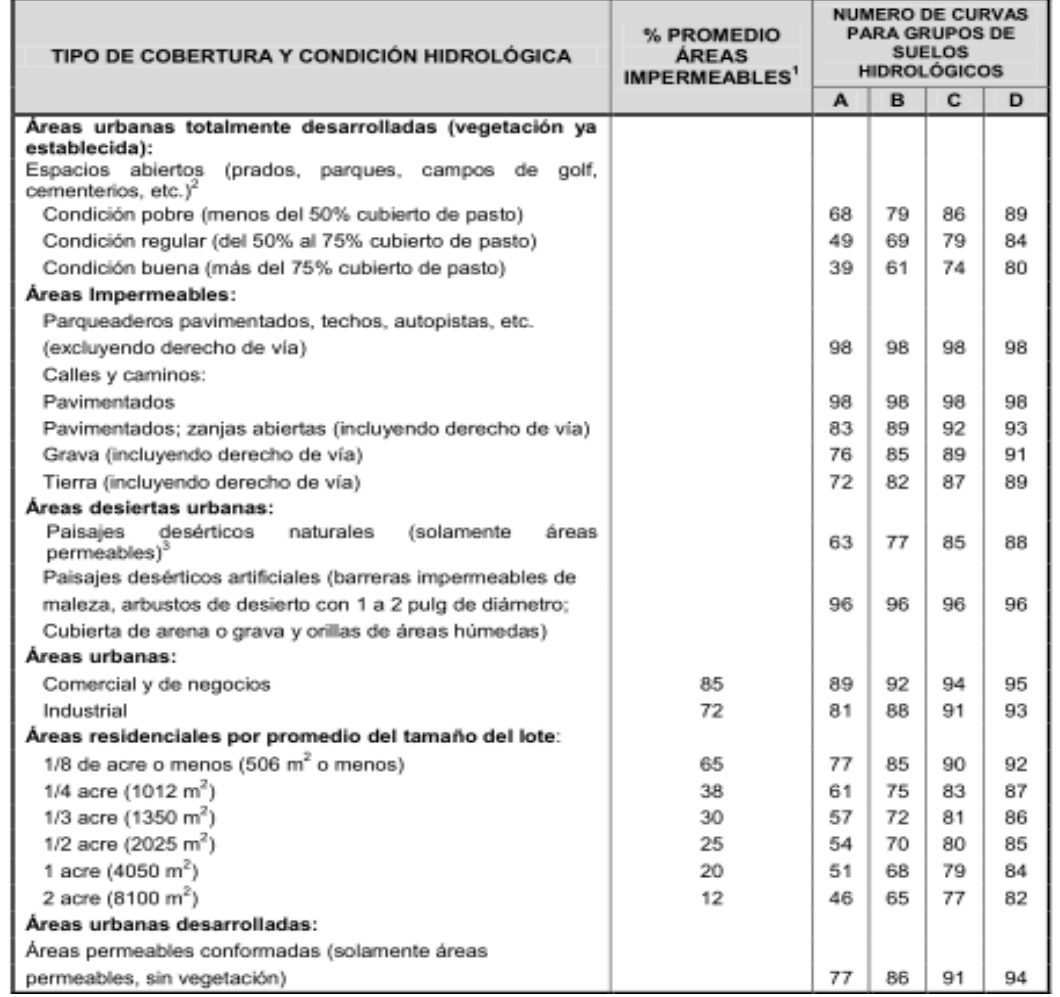

[Figura 17. Número de curva de escorrentía para áreas urbanas para una condición de humedad antecedente promedio](#page-11-0)  [AMCII e Ia=0.2S \(Fuente: manual de drenaje para carreteras, 2015\)](#page-11-0)

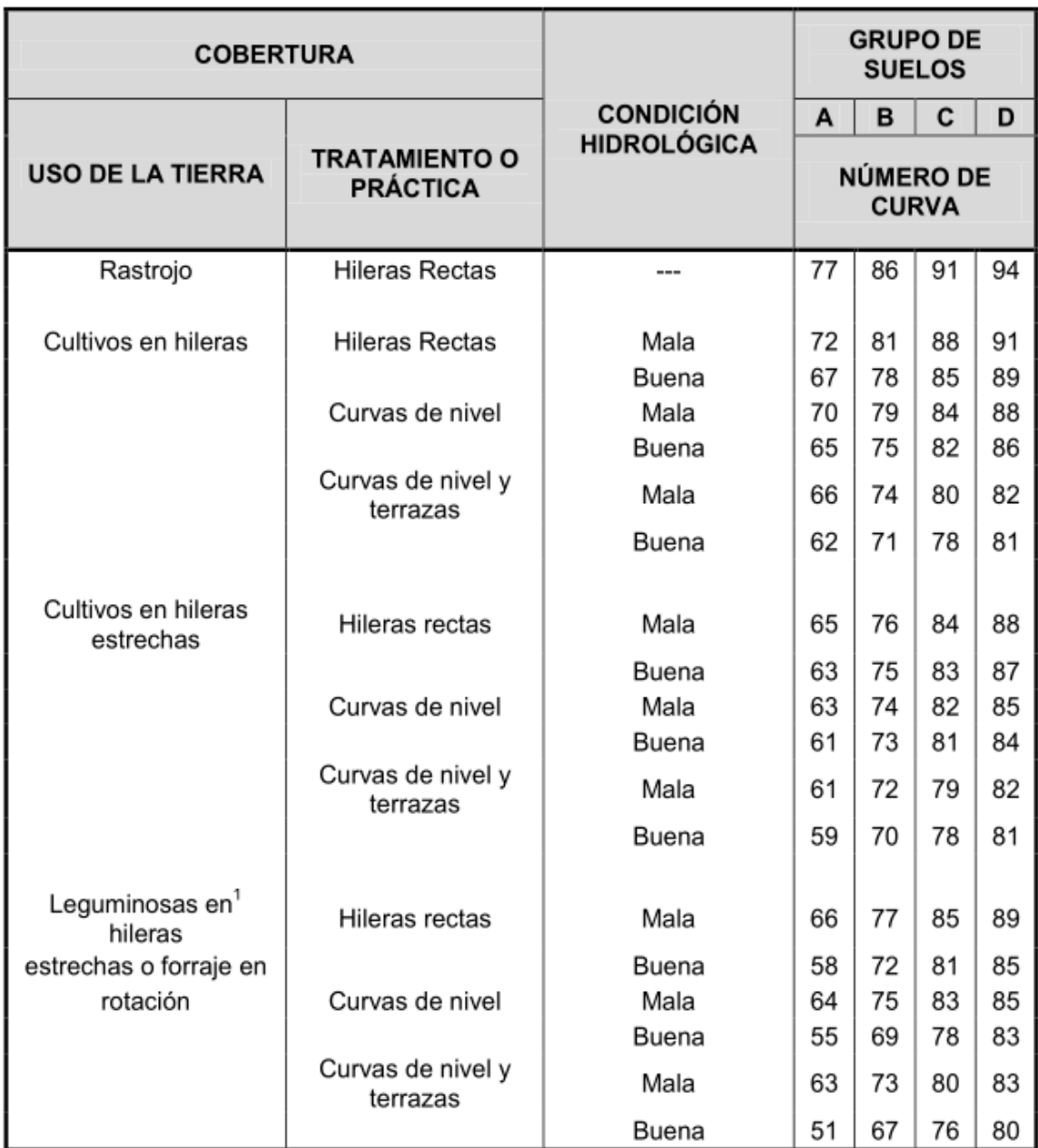

[Figura 18. Número de curva de escorrentía para tierras agrícolas cultivadas para una condición de humedad](#page-11-0)  [antecedente promedio AMCII e Ia= 0.2S \(Fuente: manual de drenaje para carreteras, 2015\)](#page-11-0)

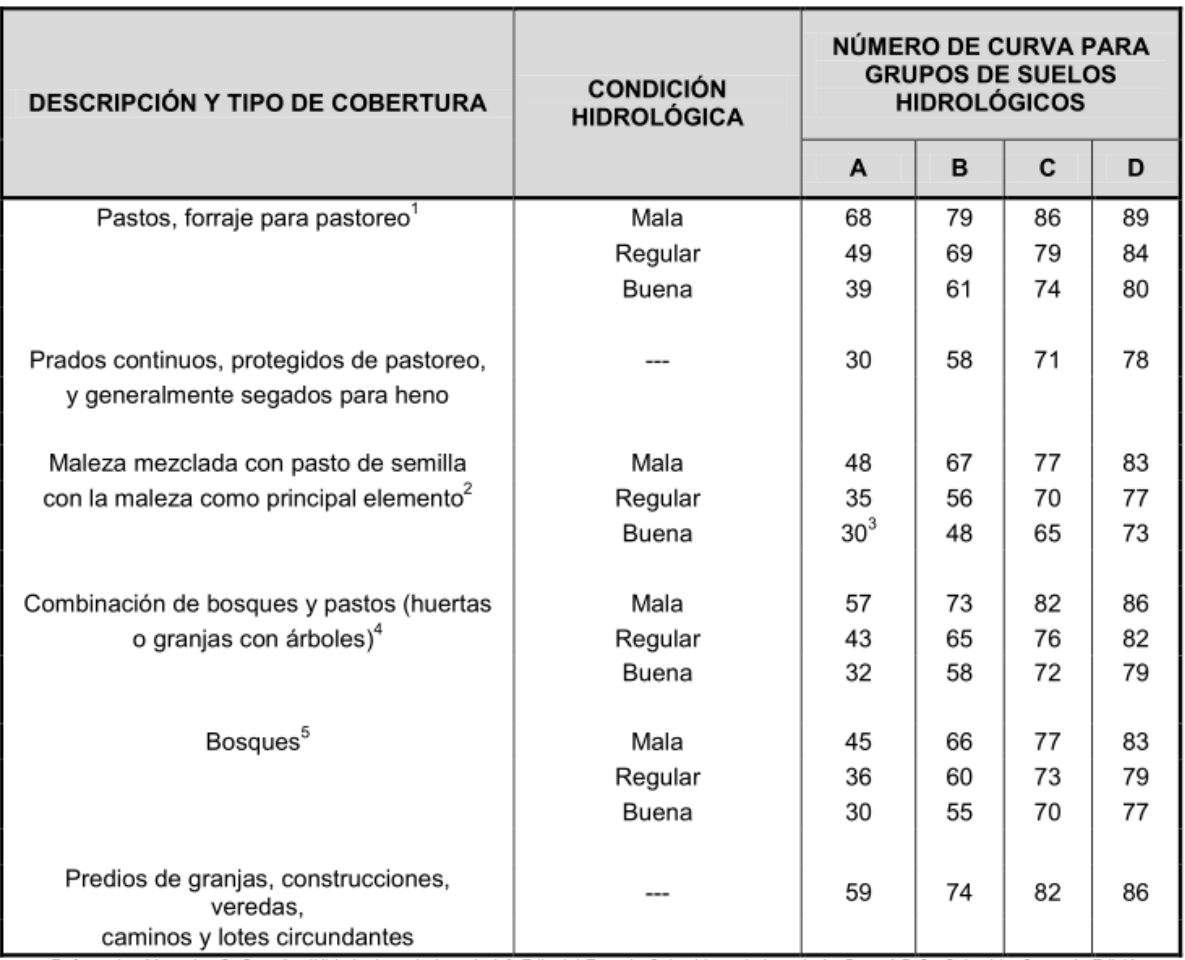

[Figura 19. Número de curva de escorrentía de otras tierras agrícolas para una condición de humedad antecedente](#page-11-0)  [promedio AMCII e Ia=0.2S \(Fuente: manual de drenaje para carreteras, 2015\)](#page-11-0)

| Numero de Curva, Cuenca Rio Peralonso                       |             |        |           |        |  |  |  |  |  |  |
|-------------------------------------------------------------|-------------|--------|-----------|--------|--|--|--|--|--|--|
| $CN * %$<br>Área (Ha)<br>Descripción<br><b>CN</b><br>$($ %) |             |        |           |        |  |  |  |  |  |  |
| Zona Urbana                                                 | 60.39       | 0.13%  | 86        | 0.11   |  |  |  |  |  |  |
| Zona Agrícola                                               | 18283.32    | 39.95% | 78        | 31.16  |  |  |  |  |  |  |
| <b>Bosque</b>                                               | 27424.98    | 59.92% | 55        | 32.96  |  |  |  |  |  |  |
| Total                                                       | 45768.69295 | 100%   | Ponderado | 64.229 |  |  |  |  |  |  |

Tabla 31. [numero de curva,](#page-14-0) cuenca rio peralonso

CN II =  $64.229$  (Para grupo AMC II)

*4.1.11.7. Corrección (CN II):* Luego el CN ponderado es de 64.229, desarrollada para la condición de humedad II, este valor se corrigió para llevarlo a la condición III mediante la siguiente ecuación:

CN (III) = 
$$
\frac{23 * CN(II)}{10 + 0.13 * CN(II)}
$$
  
CN (III) = 
$$
\frac{23 * 64.229}{10 + 0.13 * 64.229} = 80.506
$$

El valor de S (en pulgadas) se relaciona con el número de curva de escorrentía (CN) por la definición:

$$
S = \frac{1000}{CN} - 10
$$

$$
S = \frac{1000}{80.506} - 10 = 2.42 \text{ pulg}
$$

usado en el método racional modificado es deducido del método de número de curva desarrollado por el SCS (Soil Conservation Service de EEUU).

 $P_0 = 0.2 * S$ 

 $P_0 = 0.2 * 2.42 * 2.54 * 10 = 12.301$  mm

$$
C_p = \frac{P_d}{P_{24h}} = \left(\frac{d}{1440}\right)^{0.25}
$$

$$
C_p = \left(\frac{60}{1440}\right)^{0.25} = 0.45
$$

*4.1.11.8. Coeficiente de Escorrentía:* La ley utilizada está ligada a la de transferencia "precipitación - escorrentía superficial" deducida por el Soil Conservation Service de EEUU.

La expresión que evalúa el valor del coeficiente de escorrentía es la siguiente:

$$
C = \frac{(P_{d-p_0}^*)(P_{d+23 P_0}^*)}{(P_{d+11 P_0}^*)^2}
$$

| Coeficiente de Escorrentía, Cuenca Rio Peralonso |      |  |  |  |  |  |  |  |
|--------------------------------------------------|------|--|--|--|--|--|--|--|
| Periodo de retorno (Años)                        | C    |  |  |  |  |  |  |  |
| 2                                                | 0.25 |  |  |  |  |  |  |  |
| 3                                                | 0.28 |  |  |  |  |  |  |  |
| 5                                                | 0.30 |  |  |  |  |  |  |  |
| 10                                               | 0.32 |  |  |  |  |  |  |  |
| 25                                               | 0.34 |  |  |  |  |  |  |  |
| 50                                               | 0.35 |  |  |  |  |  |  |  |
|                                                  | 0.36 |  |  |  |  |  |  |  |

[Tabla 32. Coeficiente de Escorrentía, Cuenca Rio Peralonso](#page-14-0)

*4.1.11.9. Intensidades de la Lluvia***:** El valor medio de intensidad a lo largo de un intervalo

de tiempo es función del tiempo de respuesta de la cuenca. Se calcula a partir de las curvas de

Intensidad-Duración.

## **I1 (mm/hora)**

datos extraídos de la tabla 28, al minuto 60

$$
Id = P_{24} / 24
$$

## **I1/ Id**

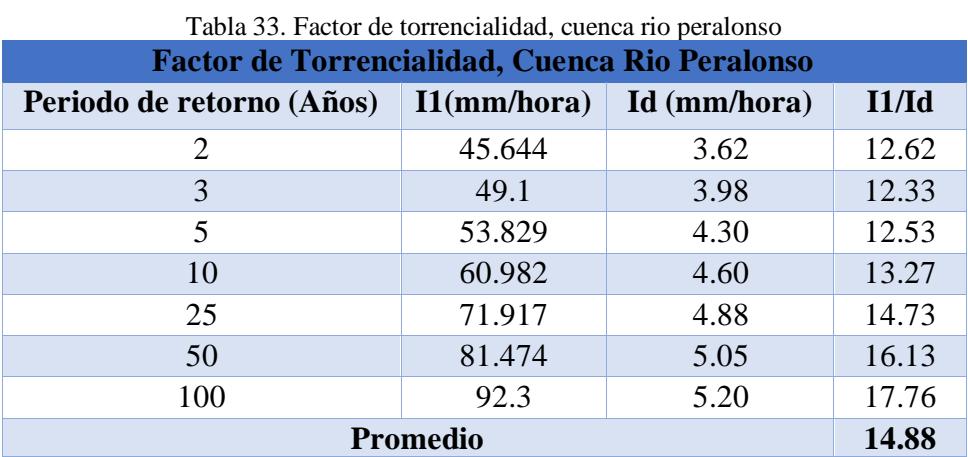

$$
I_{TC} = \frac{P_{24}^{*}}{24} \left(\frac{I_1}{I_d}\right)^{\frac{28^{0.1} - T_C^{0.1}}{28^{0.1} - 1}}
$$

| Factor de Torrencialidad, Cuenca Rio Peralonso |                |  |  |  |  |  |  |  |
|------------------------------------------------|----------------|--|--|--|--|--|--|--|
| Periodo de retorno (Años)                      | $I_{TC}(mm/h)$ |  |  |  |  |  |  |  |
| $\mathcal{D}_{\cdot}$                          | 3.301          |  |  |  |  |  |  |  |
| 3                                              | 3.635          |  |  |  |  |  |  |  |
| 5                                              | 3.920          |  |  |  |  |  |  |  |
| 10                                             | 4.193          |  |  |  |  |  |  |  |
| 25                                             | 4.455          |  |  |  |  |  |  |  |
| 50                                             | 4.611          |  |  |  |  |  |  |  |
| 100                                            | 4.742          |  |  |  |  |  |  |  |

[Tabla 34. Factor de torrencialidad, cuenca rio peralonso](#page-14-0)

#### *4.1.11.10. Caudales Máximos en la Zona de Estudio, Cuenca Rio Peralonso*

$$
Q=\frac{C*I*A}{3.6} K
$$

Tabla 35. [Caudales máximos para diferentes periodos de retorno por el método racional modificado, cuenca rio](#page-14-0)  [peralonso](#page-14-0)

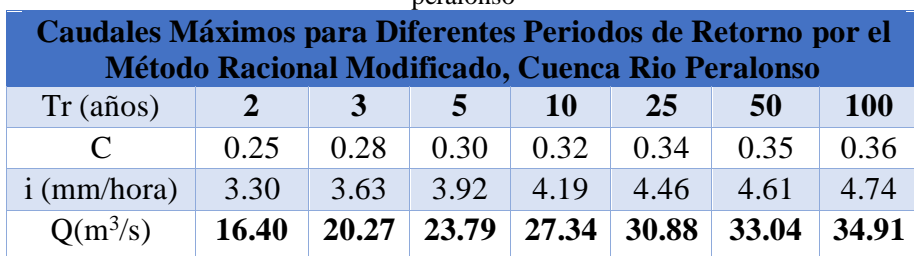

#### **[4.2. Tramo Rio zulia](#page-7-1)**

#### **[4.2.1. Reseña Histórica Municipio El Zulia](#page-7-2)**

En la población de El Zulia, ya sea en medios académicos como populares, hay una conciencia histórica difusa, irregular o heterogénea, errónea, impertinente y a todas luces insuficiente. El saber sobre el pasado, el conocimiento y valoración de sus huellas es precario, pues aparece la historia de El Zulia en la mente de los habitantes como irregulares pincelazos de ciertas fechas y personajes que intentan reivindicar la tradición y cultura de su pueblo; y lo que es peor, aparece en los anales de la historia local y regional una leyenda o tradición redactada imaginativamente como una pieza literaria haciendo las veces de historia municipal. El texto de la "india Zulia" no es una historia municipal, no es una historia como conocimiento, ni los personajes ni los hechos narrados allí tienen sustento documental o heurístico, es una composición literaria, muy hermosa si se quiere, pero no un texto histórico De tal modo que para empezar, hay que redactar una historia más cierta para esta comunidad, esto es, hay que recuperar o reconstruir la verdadera historicidad de la comunidad de El Zulia.

A las generaciones de hoy y a las venideras hay que exponerles mucho más que fragmentados de saberes o imágenes mal contados e hipostasiados y poco o nada veraces en el mejor de los casos, que no alcanzan a construir una explicación eficiente y suficiente del pasado y devenir histórico que lleve a la formación de una conciencia histórica fuerte que localice un sentido de pertenencia e identidad del colectivo. En este sentido vale reflexionar como una comunidad por pequeña y marginal que sea requiere de un discurso que le localice, explique y haga comprender el devenir de las sociedades que le han precedido, haciendo reconocer la cultura material que le hayan legado para construir las valoraciones y afectos necesarios para formar y fundamentar una auténtica conciencia histórica.

Así, en la comunidad de El Zulia, a pesar de contar con un pasado no muy documentado y relativamente reciente, adscrito a otros grupos humanos como San Cayetano y el mismo Cúcuta, no deja de ser relevante en el contexto regional y su desconocimiento en nada favorece los procesos de construcción de sociedad que se aspire se den en esta localidad. Por ejemplo, como ya se dijera, ni en la escolaridad ni en la población en general se tienen claros los orígenes y racionalidad del poblamiento y de su pueblo, como tampoco se conocen los hechos y personajes verdaderamente autóctonos que han construido a través del tiempo lo que hoy se conoce como El Zulia.

Una vez consolidada la conquista, los Hispanos fundaron varias poblaciones y en firme su Gobierno Colonial, prosiguieron sus asentamientos y entre los años 1750 y 1760 dieron fundación a "El Zulia de las Tapias", en principio como Capilla dirigida por Frailes, con el propósito de dar asistencia religiosa a los agricultores de las haciendas establecidas en la región y dispersas; da fidelidad a esto el siguiente texto: "El Zulia de las Tapias" fundado el 4 de Diciembre de 1750, por los Misioneros Fray Pedro de la Corella y Fray Gabriel de la Estrella y por encargo de Don Pedro de Alonso" Luego el poder civil oficializó dicha fundación y es así como encontramos la siguiente anotación:

"En 1760 fue fundado El Zulia por Don Juan Pedro Navarro, según consta en el memorial Sala de la Colonia, tomo 29, folios 350 a 359, que Don Andrés Joseph de Salas y Berdeja, vecino del Puerto de San Antonio, dirigió a Don Alfonso Casas, Alcalde Ordinario de la ciudad de Salazar, con privilegio de residencia en la parroquia de San Cayetano, fechado el 6 de Julio de 1796 donde dice que va el espacio de 36 años que mi antecesor Juan Pedro Navarro abrió este Puerto de Zulia, quien puso el de San Antonio como patrón de él" No obstante en los primeros años del siglo XIX, los Zulianos, gentes sencillas y dedicadas al agro, empuñan la lanza y el fusil para luchar por la vida y la libertad acompañando a Francisco de Paula Santander y demás paladines de la guerra emancipadora. Les da el destino la suerte de acompañar entre 1820 y 1822 al genio de América en la Hacienda Pajarita, donde construyen una flotillas de bongos encaminada a tomar a Maracaibo, aprovechando el curso navegable del Río Zulia.

Consolidada la República, los Zulianos prosiguen el laboreo del surco, siendo paso de personajes de la nación con rumbo al exterior o llegada a esta, por el importante puerto de Los Cauchos. La autonomía y prosperidad que había alcanzado la aldea de las Tapias duro poco tiempo, por los sucesos políticos de 1885 que cambiaron la faz de los acontecimientos, por el antagonismo que surgió de la lucha por el establecimiento de la cabecera del gobierno en San Cayetano y poco antes de la fratricida guerra de 1889, cuando se cambió la vieja denominación de Las Tapias por el Corregimiento de El Zulia. (alcaldia municipio el zulia , 2017)

#### **[4.2.2. Descripción Física,](#page-7-3) Municipio El Zulia**

El municipio El Zulia está situado en la subregión oriental del departamento, en el Area Metropolitana y en la zona de influencia fronteriza con la República de Venezuela. El municipio tiene una superficie de 449.07 Km², equivalente al 0.22% del área total del departamento.

El municipio El Zulia fue creado como entidad territorial mediante la ordenanza No. 04 Actualmente cuenta con 26 veredas que conforman su base político administrativa y la unidad territorial objeto del Esquema de Ordenamiento Territorial. Véase mapa de división político – administrativa. De su posición geográfica se derivan algunas singularidades, entre otras el hecho de ser una entidad estrictamente vinculada al proceso de evolución histórica, así mismo, por poseer una base patrimonial de recursos naturales que sustentan las cimientes para un desarrollo sostenido; por contener un entorno natural atractivo de su diversidad biológica y de la presencia de ecosistemas estratégicos, que proporcionan abundantes servicios ambientales a las comunidades. Esta unidad territorial, presenta un relieve básicamente montañoso constituido por la Cordillera Oriental, que permite poseer una diversidad bio - climática y conformar un sistema hidrográfico que se encuentra distribuido en la cuenca mayor del río Zulia. y limitantes que se encuentran arraigados a lo largo y ancho de su territorio y por lo tanto afectan su base de sustentación ecológica y presionan sobre las comunidades allí asentadas.

En esta situación la violencia es factor de perturbación de la paz social y de la necesaria relación de armonía sociedad – naturaleza. El análisis de los recursos y potencialidades, de los problemas y limitantes y condiciones indispensables para generar el conocimiento adecuado sobre el cual se sientan las bases del Esquema de Ordenamiento Territorial, proyecto de realización colectiva, cuyos beneficios esperan ser distribuidos en diversos sitios y en muchas comunidades de El Zulia ( cucuta nuestra , 2018)

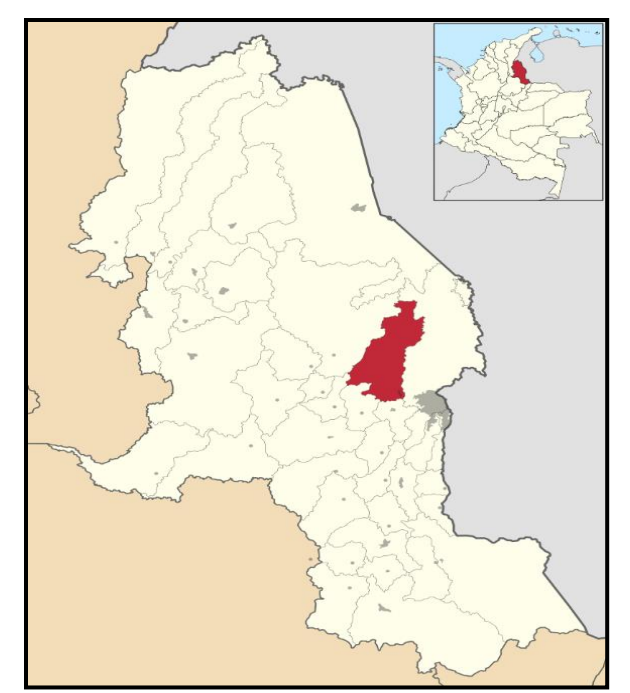

[Figura 20. Localización general en Norte de Santander del Municipio El Zulia](#page-11-0)

## **[4.2.3. Economía, Municipio El Zulia](#page-7-4)**

- La producción agrícola en renglones como Café, Arroz, maíz, yuca, cacao, caña de azúcar.
- La producción pecuaria: Pescal. ·
- La producción minera: Arcillas, calizas, carbón y arenas. ·

El 7,9% de los establecimientos se dedican a la industria; el 57,8% al comercio; el 33,8% a servicios y el 0,5% a otra actividad.

## **[4.2.4. Clima, Municipio El Zulia](#page-7-5)**

En El Zulia, los veranos son cortos, muy caliente y nublados; los inviernos son caliente y mayormente nublados y está opresivo durante todo el año. Durante el transcurso del año, la temperatura generalmente varía de 22 °C a 33 °C y rara vez baja a menos de 21 °C o sube a más de 36 °C.

En base a la [puntuación de playa/piscina,](https://es.weatherspark.com/y/25313/Clima-promedio-en-El-Zulia-Colombia-durante-todo-el-a%C3%B1o#Sections-BestTime) las mejores épocas del año para visitar El Zulia para las actividades de calor son desde mediados de junio hasta mediados de agosto y desde mediados de diciembre hasta mediados de marzo (Weather Spark, 2013)

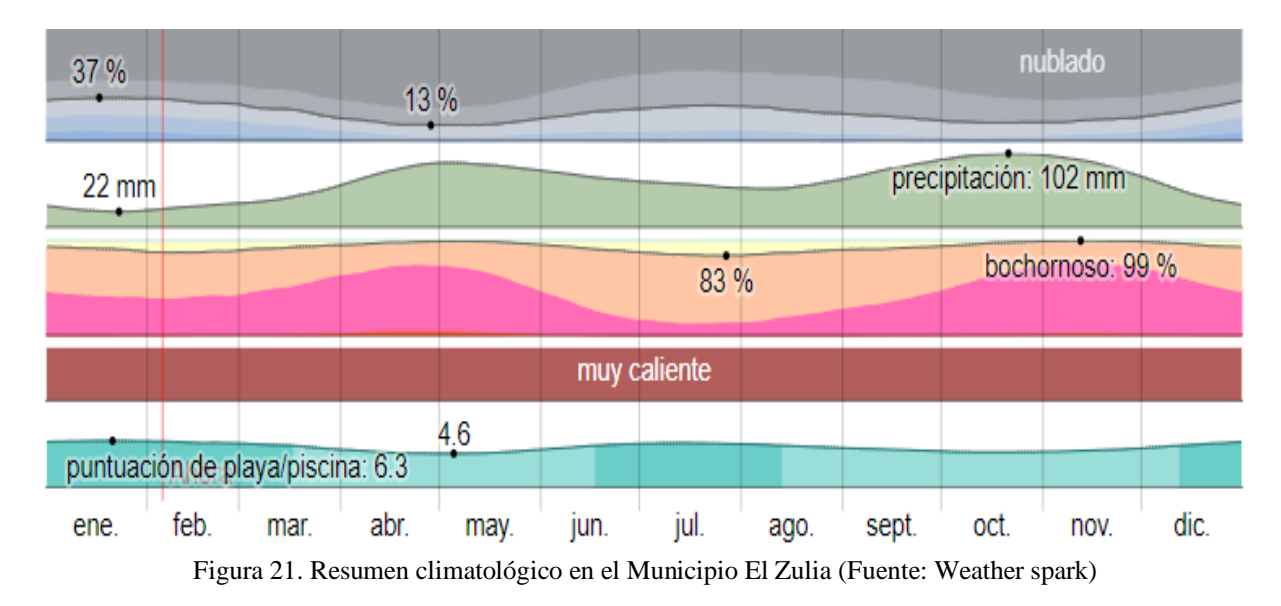

#### **[4.2.5. Precipitación, Municipio El Zulia](#page-7-6)**

Un día mojado es un día con por lo menos 1 milímetro de líquido o precipitación equivalente a líquido. La probabilidad de días mojados en El Zulia varía considerablemente durante el año.

La temporada más mojada dura 7,9 meses, de 4 de abril a 1 de diciembre, con una probabilidad de más del 32 % de que cierto día será un día mojado. La probabilidad máxima de un día mojado es del 52 % el 29 de octubre.

La temporada más seca dura 4,1 meses, del 1 de diciembre al 4 de abril. La probabilidad mínima de un día mojado es del 12 % el 17 de enero.

Entre los días mojados, distinguimos entre los que tienen solamente lluvia, solamente nieve o una combinación de las dos. En base a esta categorización, el tipo más común de precipitación durante el año es solo lluvia, con una probabilidad máxima del 52 % el 29 de octubre.

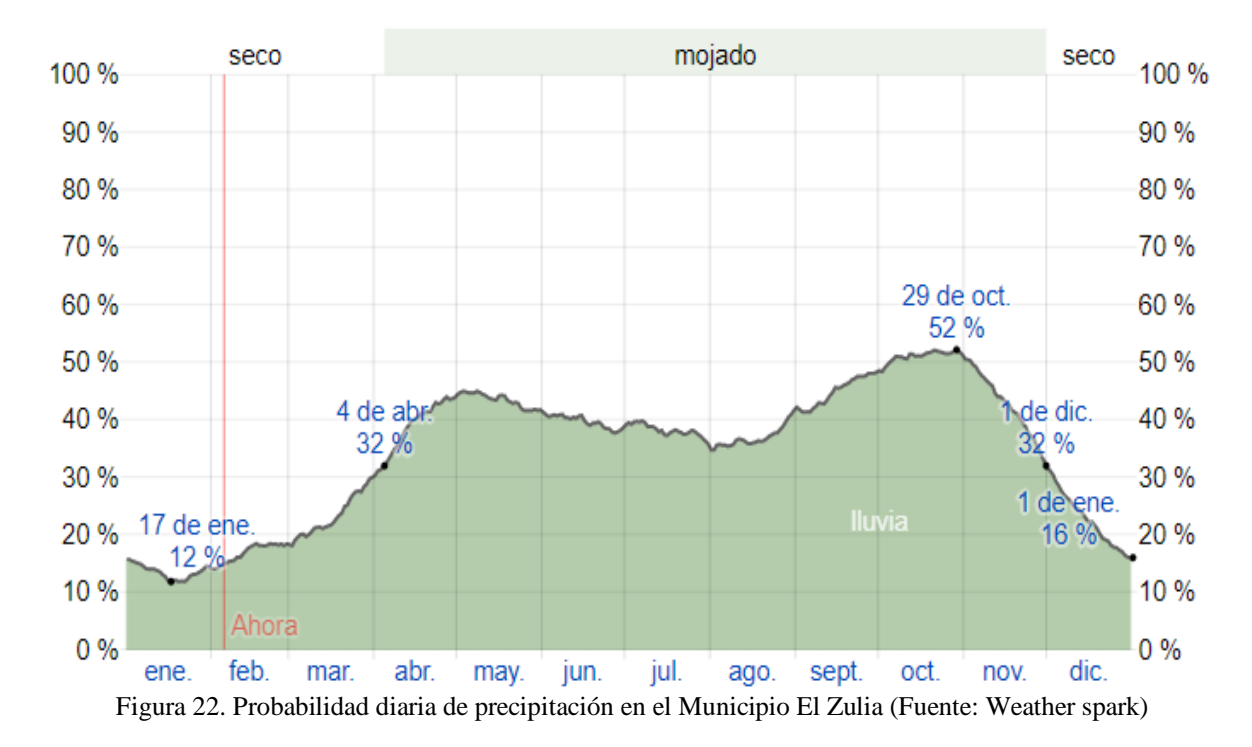

#### **[4.2.6. Humedad, Municipio El Zulia](#page-7-7)**

Basamos el nivel de comodidad de la humedad en el punto de rocío, ya que éste determina si el sudor se evaporará de la piel enfriando así el cuerpo. Cuando los puntos de rocío son más bajos se siente más seco y cuando son altos se siente más húmedo. A diferencia de la temperatura, que generalmente varía considerablemente entre la noche y el día, el punto de rocío tiende a cambiar más lentamente, así es que aunque la temperatura baje en la noche, en un día húmedo generalmente la noche es húmeda, en El Zulia la humedad percibida varía levemente.

El período más húmedo del año dura 10 meses, del 20 de agosto al 29 de junio, y durante ese tiempo el nivel de comodidad es bochornoso, opresivo o insoportable por lo menos durante el 87 % del tiempo. El día más húmedo del año es el 12 de noviembre, con humedad el 99 % del tiempo.

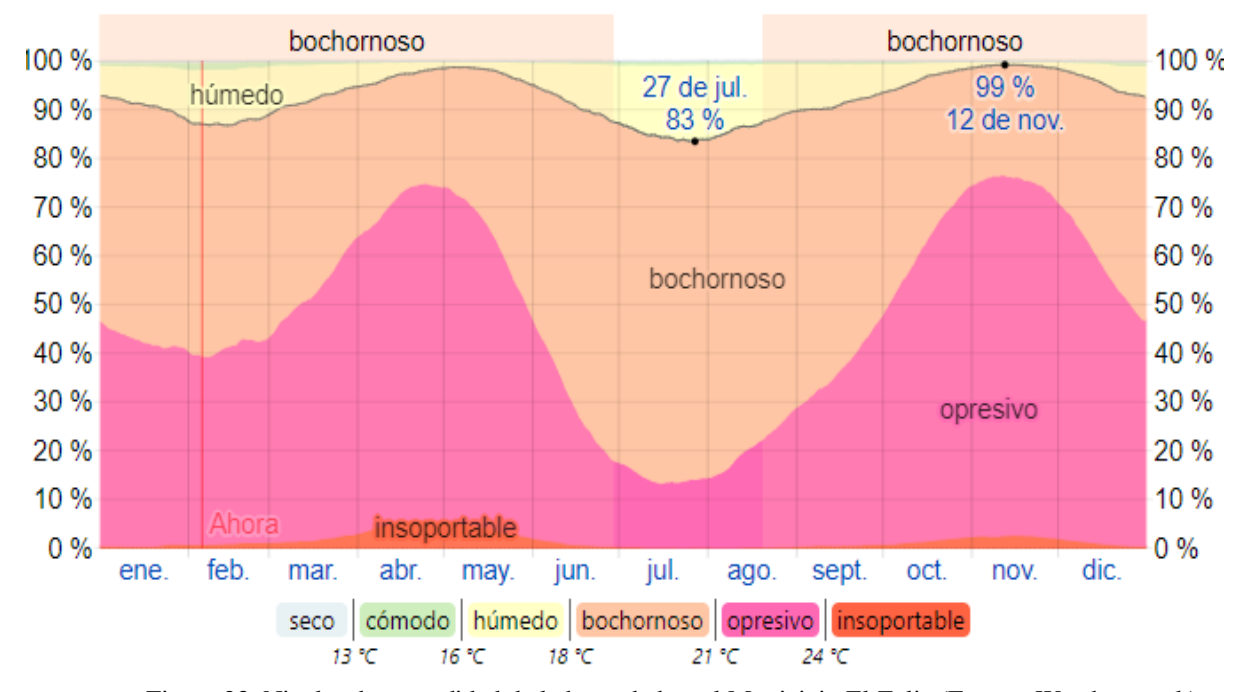

Figura 23. [Niveles de comodidad de la humedad en el Municipio El Zulia \(Fuente: Weather spark\)](#page-12-0)

## **[4.2.7. Viento, Municipio El Zulia](#page-7-8)**

Esta sección trata sobre el vector de viento promedio por hora del área ancha (velocidad y dirección) a 10 metros sobre el suelo. El viento de cierta ubicación depende en gran medida de la topografía local y de otros factores; y la velocidad instantánea y dirección del viento varían más ampliamente que los promedios por hora.

La velocidad promedio del viento por hora en El Zulia tiene variaciones estacionales leves en el transcurso del año.

La parte más ventosa del año dura 3,6 meses, del 21 de mayo al 8 de septiembre, con velocidades promedio del viento de más de 8,7 kilómetros por hora. El día más ventoso del año en el 11 de julio, con una velocidad promedio del viento de 10,9 kilómetros por hora.

El tiempo más calmado del año dura 8,4 meses, del 8 de septiembre al 21 de mayo. El día más calmado del año es el 3 de noviembre, con una velocidad promedio del viento de 6,4 kilómetros por hora.

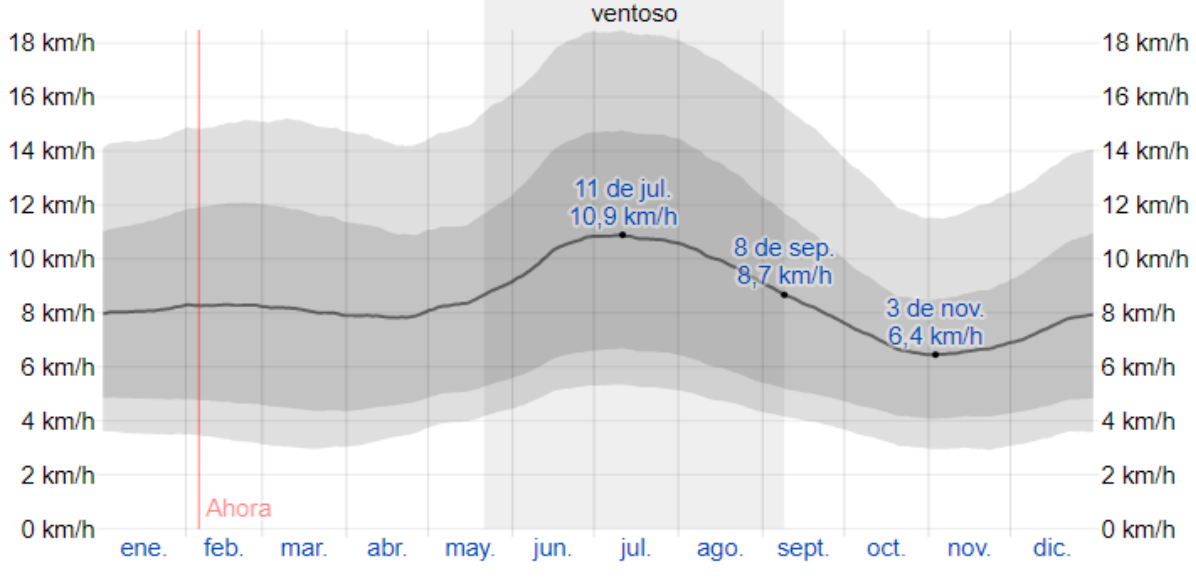

[Figura 24. Velocidad promedio del viento en el Municipio El Zulia \(](#page-12-0)**Fuente: Weather spark)**

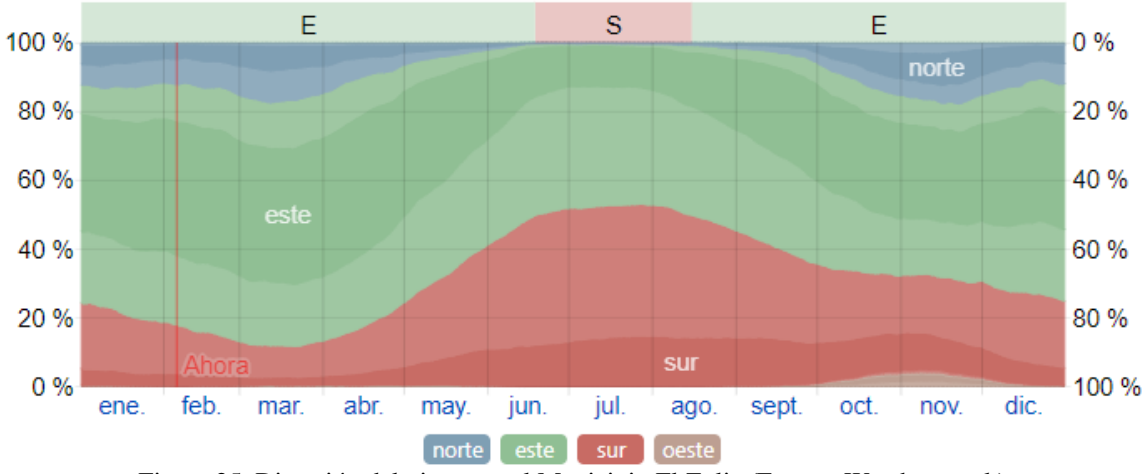

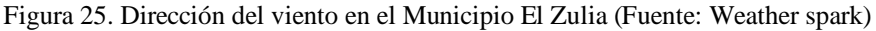

### **[4.2.8. Ecología, Municipio El Zulia](#page-7-4)**

Todas las corrientes superficiales que bañan al municipio pertenecen a la cuenca principal de Río Catatumbo, del cual es afluente el río Zulia, siendo este su principal corriente. Existen además otros ríos importantes como el Peralonso y San Miguel. Adicional mente se encuentran numerosas quebradas entre las que se destacan: Alejandra, Carbonera, Contenta, Victoria, Zaragoza, Colorada, Mesonera, El Mestizo, Páramo, Las Micas, Macanillas, Contenta, La Victoria,

Cuperana, los Venados, y Caño Jubuillo, Caño Asaro y Caño Picho. La estación climatológica más cercana al casco urbano es el Carmen de Tonchalá.

Los registros históricos de temperatura durante el período de 1969 – 1987 indican un promedio de 27.1 ° C, y los registros de humedad relativa según datos de la misma estación presenta un valor máximo de 81%, mínimo de 61% y promedio de 72% ( cucuta nuestra , 2018)

#### **[4.2.9. Vías de Comunicación, Municipio El Zulia](#page-7-9)**

El Zulia, dista de Cúcuta 12 kilómetros por vía totalmente pavimentada y en buen estado.

El Zulia es punto de paso obligado para comunicar a Cúcuta, la capital del departamento, con el norte, centro y oriente de Norte de Santander.

Dentro de la clasificación vial establecida por la gobernación del departamento mediante el Decreto No 001453 del 4 de Octubre de 1999 por medio del cual las vías que conectan los diferentes centros poblados o cabeceras municipales de los mismos, vale la pena destacar el hecho de que el municipio El Zulia no cuenta con lo que allí se denomina como vías regionales principales, secundarias y de pe0netración rural, puesto que en el mejor de los casos la vía o carreteable que se encuentra en mejores condiciones a lo sumo alcanza retrocesos de 10 Mts.

La anterior situación garantiza un buen servicio de transporte: Hay servicio de autobús urbano, autobús y taxis intermunicipales prestado por varias empresas. Para comunicarse con las localidades rurales existen empresas organizadas de camioneta o jeeps que prestan dicho servicio, aunque no con la calidad, comodidad y continuidad deseadas. Todas las vías diferentes a las mencionadas en el listado anterior no son pavimentadas y en general su estado es regular, deteriorándose considerablemente en el invierno. Respecto a las vías urbanas se encuentran pavimentadas en un 70%. En el sector rural el 40% está representado por las vías de orden nacional que son utilizadas parcialmente para llegar a las vías veredales desde la cabecera municipal.

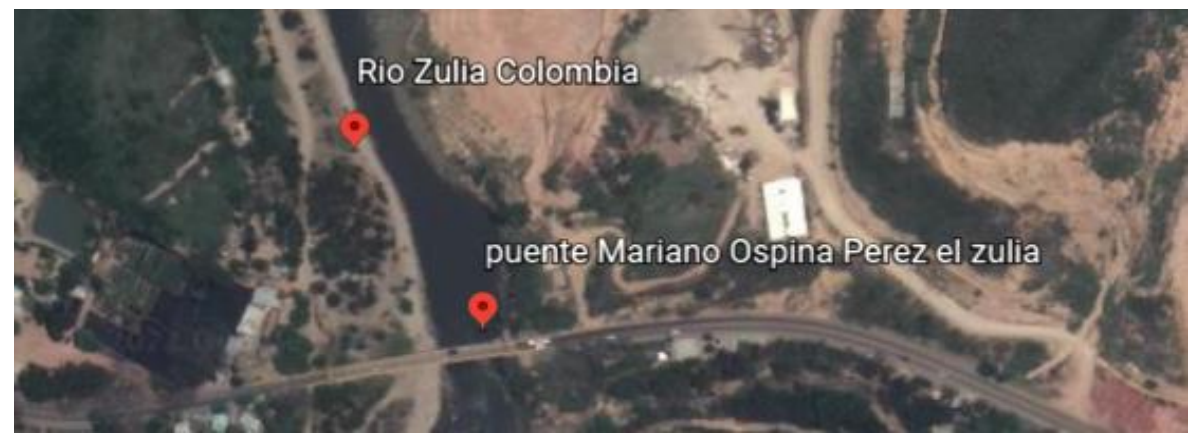

Figura 26. [Localización rio zulia \(Fuente: Google Earth Pro\)](#page-12-0)

## **[4.2.10. Estudio Hidrológico,](#page-7-10) Tramo Rio Zulia**

*4.2.10.1. Delimitación de las Áreas de Drenaje:* Para la delimitación de la cuenca del rio zulia

se realizó el trazado con el programa Google Earth, el cual se exporto al software Arcgis Arcmap

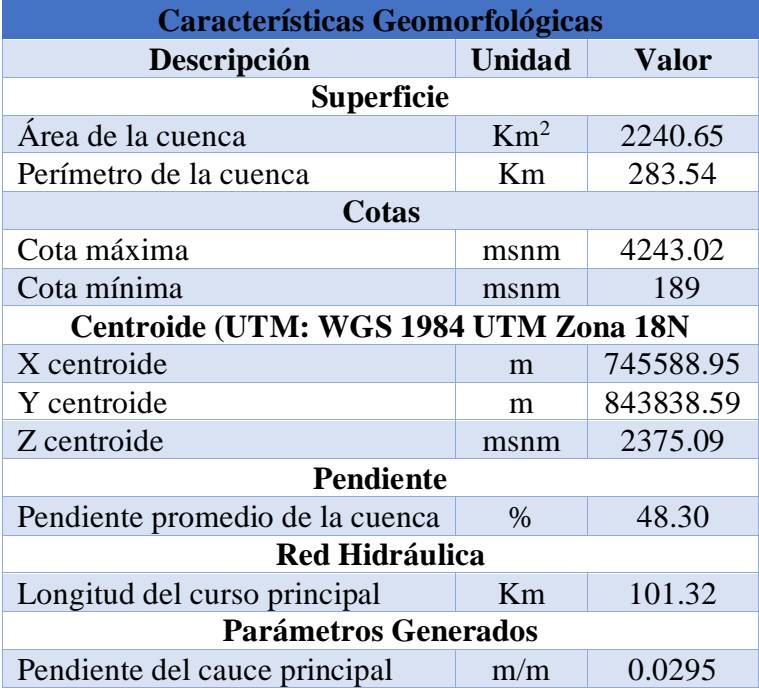

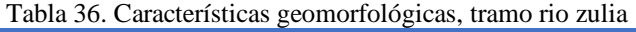

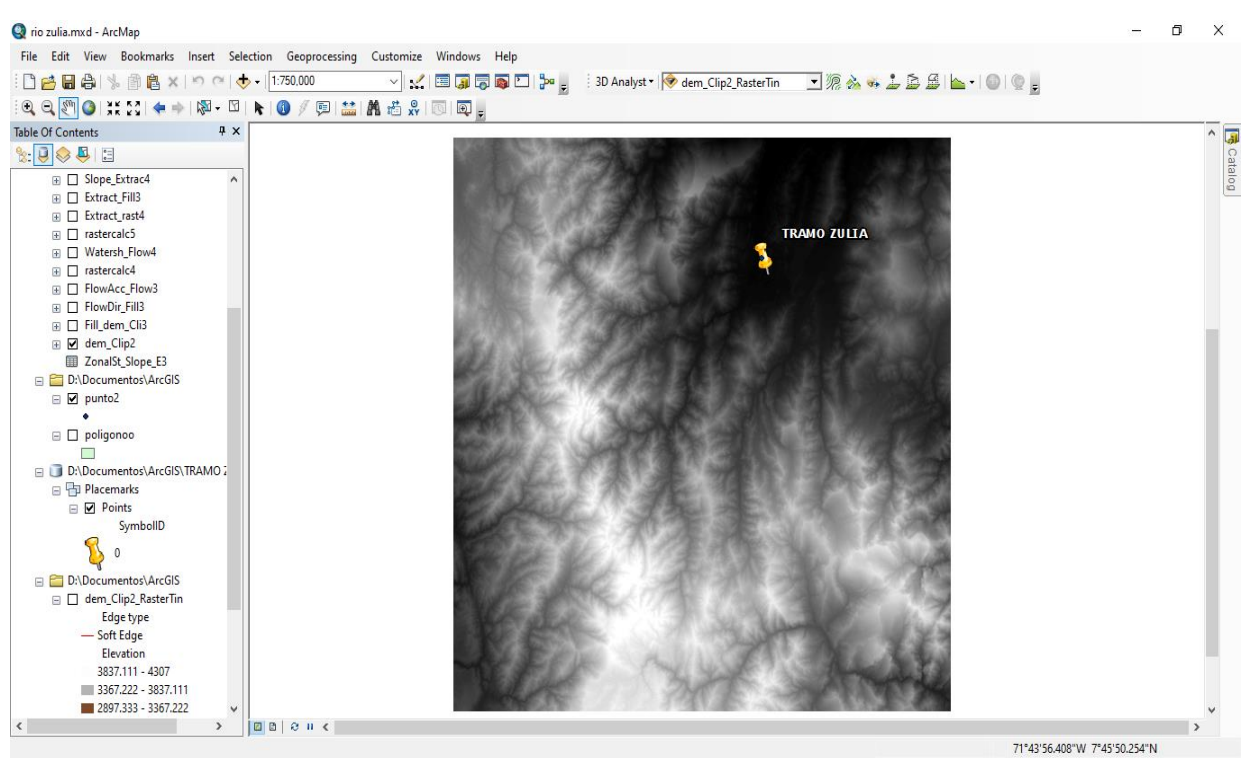

[Figura 27. Ubicación del punto obtenido de Google Earth en el espacio de trabajo, tramo rio zulia \(Fuente: Sofware](#page-12-0)  [Arcgis\)](#page-12-0)

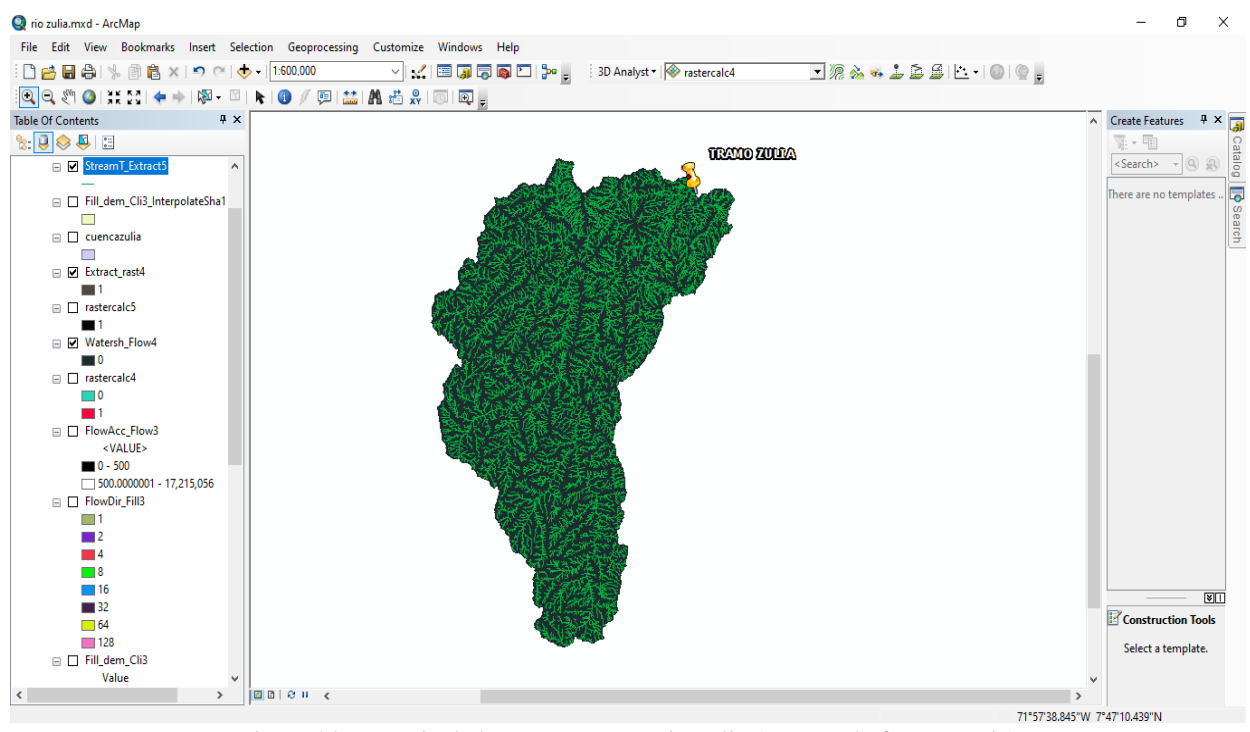

[Figura 28. Drenaje de la cuenca, tramo rio zulia \(Fuente: Sofware arcgis\)](#page-12-0)

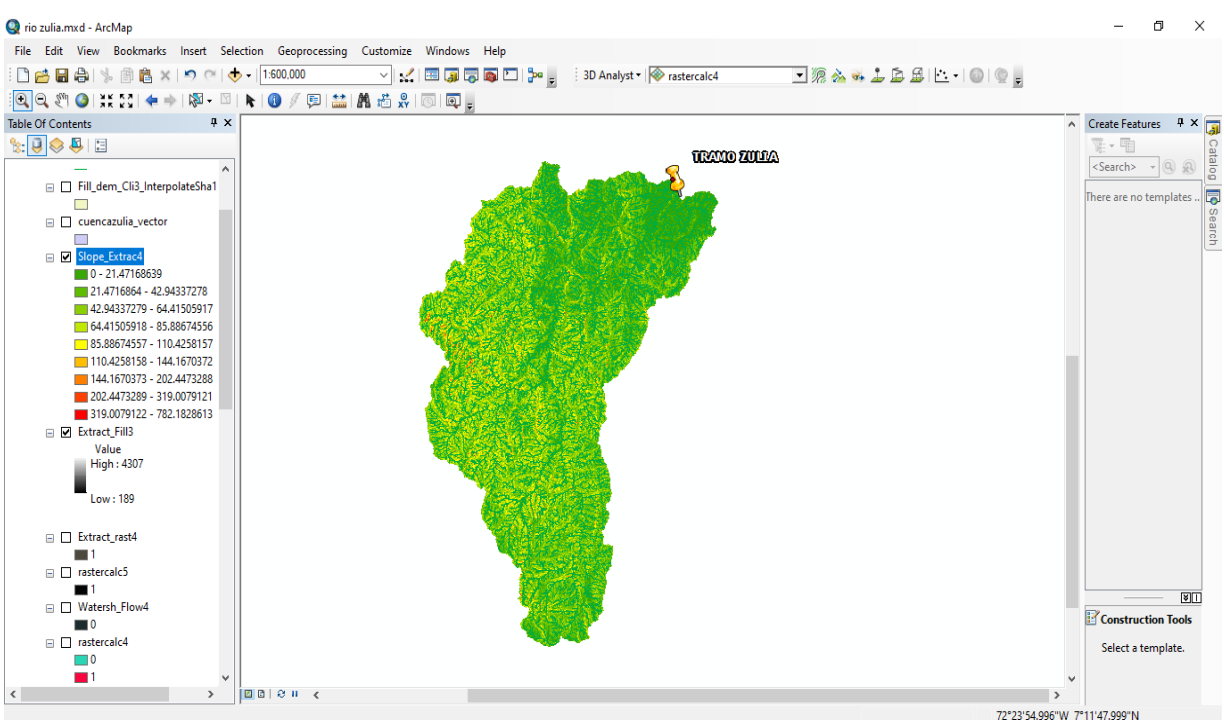

[Figura 29. Mapa de pendientes, tramo rio zulia](#page-12-0) (Fuente: Sofware Arcgis)

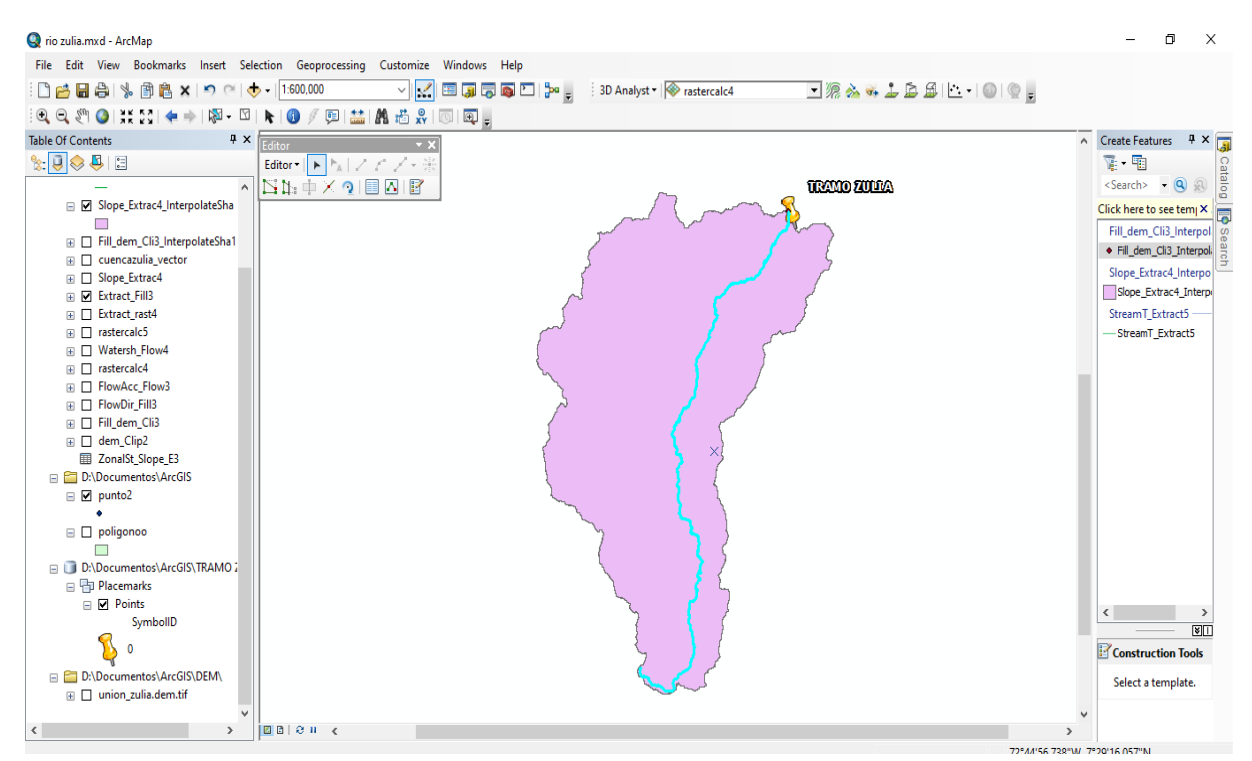

Figura 30. [Drenaje principal, tramo rio zulia \(Fuente: Sofware Arcgis\)](#page-12-0)

*4.2.10.2. Análisis de la Información Hidrológica, Estación Urimaco:* En la zona se cuenta con la estación meteorológica 16020280 URIMACO, del IDEAM, los datos de esta estación ofrecen la suficiente confianza ya que está ubicada dentro del corregimiento. Se empleó en el estudio la totalidad de los datos de precipitaciones ya que contaba con 53 datos en su base de datos desde el año 1967 hasta el año 2020, haciendo que la muestra analizada sea significativa para este estudio.

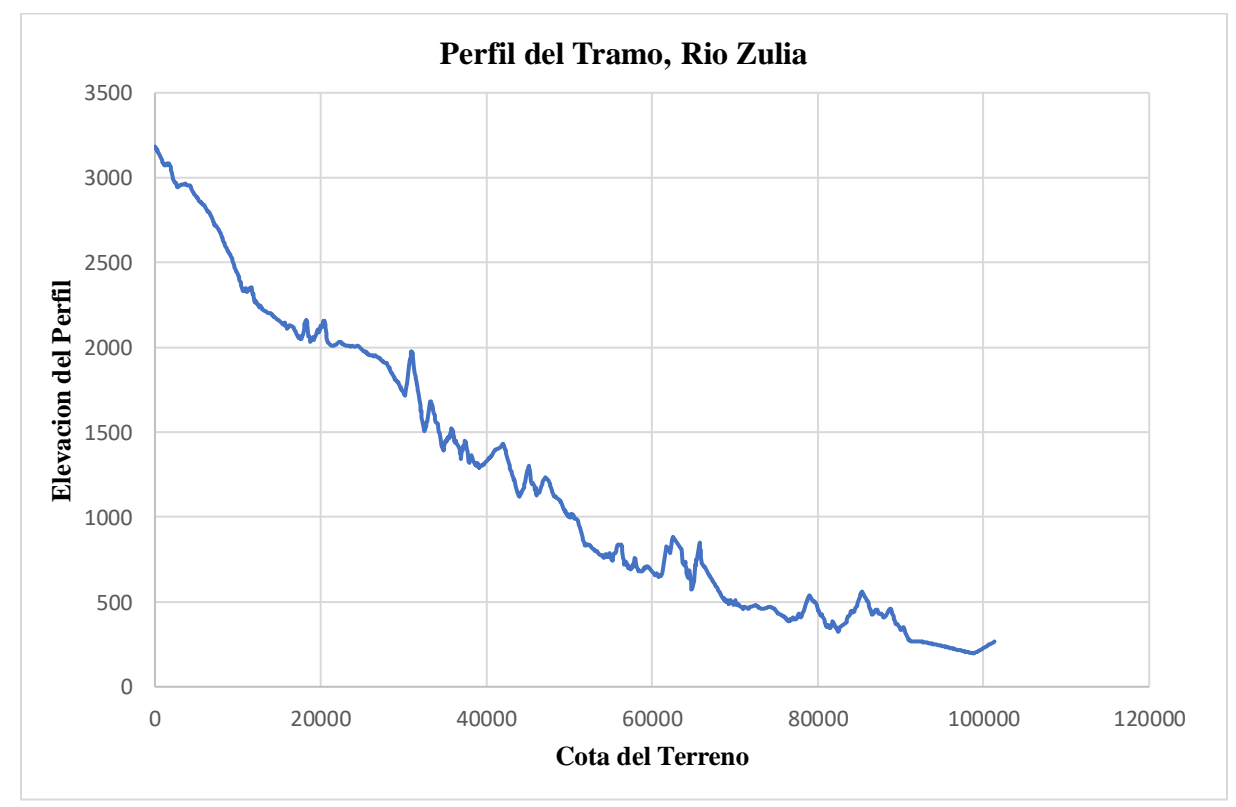

Grafico [11. Perfil del tramo, rio zulia](#page-24-1)

|      | Precipitaciones Máximas en 24 Horas, Estación Urimaco                                |                                     |                           |                |                  |                |                |                         |                               |         |                  |                              |              |  |
|------|--------------------------------------------------------------------------------------|-------------------------------------|---------------------------|----------------|------------------|----------------|----------------|-------------------------|-------------------------------|---------|------------------|------------------------------|--------------|--|
|      |                                                                                      | <b>Fecha De Proceso: 24/02/2021</b> |                           |                |                  |                |                |                         |                               |         |                  | Estación: urimaco [16020280] |              |  |
|      | Tipo Estación: Pm<br><b>Latitud: 7.900833333</b><br>Departamento: Norte De Santander |                                     |                           |                |                  |                |                |                         | Fecha-Instalación: 15/12/1967 |         |                  |                              |              |  |
|      | Longitud: -72.5925                                                                   |                                     | Entidad: 01 Ideam         |                |                  |                |                | Municipio: San Cayetano |                               |         | Fecha-Suspensión |                              |              |  |
|      |                                                                                      | Elevación: 250 m.s.n.m              | Regional: 08 Santanderes- |                |                  |                |                | Corriente: zulia        |                               |         |                  |                              |              |  |
| Año  | <b>Enero</b>                                                                         | Febrero                             | Arauca<br><b>Marzo</b>    | Abril          | <b>Mayo</b>      | Junio          | <b>Julio</b>   | <b>Agosto</b>           | <b>Septiembre</b>             | Octubre | <b>Noviembre</b> | <b>Diciembre</b>             | Valor Máximo |  |
| 1967 |                                                                                      |                                     |                           |                |                  |                |                |                         |                               |         |                  | 17                           | 17           |  |
| 1968 | 12                                                                                   | 45                                  | 14                        | 45             | 68               | 48             | 12             | 10                      | 42                            | 36      | 20               | 15                           | 68           |  |
| 1969 | 23                                                                                   | 8                                   | 13                        | $\overline{0}$ | $\boldsymbol{0}$ | $\overline{0}$ | 15             | 39                      | 42                            | 55      | 68               | 43                           | 68           |  |
| 1970 | $\overline{2}$                                                                       | 14                                  | 13                        | 10             | 64               | 18             | 11             | $\mathbf{0}$            | 35                            | 44      | 48               | 82                           | 82           |  |
| 1971 | 40                                                                                   | 115                                 | 35                        | 42             | 73               | 45             | 12             | 58                      | 20                            | 25      | 40               | 5                            | 115          |  |
| 1972 | 42                                                                                   | 20                                  | 22                        | 123            | 3                | 5              | 55             | $\,8\,$                 | $\overline{4}$                | 27      | 48               | 22                           | 123          |  |
| 1973 | 61                                                                                   | $\mathbf{0}$                        | 17                        | 30             | 12               | 32             | 18             | 20                      | 40                            | 93      | 45               | 120                          | 120          |  |
| 1974 | 10                                                                                   | 11                                  | 80                        | 15             | 20               | 10             | 20             | 21                      | 15                            | 77      | 50               | 10                           | 80           |  |
| 1976 | 67                                                                                   | 30                                  | 35                        | 35             | 30               | 10             | 5              | 12                      | 20                            | 61      | 31               | 30                           | 67           |  |
| 1977 | 5                                                                                    | $\mathbf{0}$                        | 17                        | 20             | 30               | 14             | $\overline{7}$ | 15                      | 3                             | 29      | 40               | 15                           | 40           |  |
| 1978 | $\overline{0}$                                                                       | 25                                  | 45                        | 68             | 50               |                |                | $\overline{7}$          | 60                            | 70      | 40               | 25                           | 70           |  |
| 1979 | $\overline{7}$                                                                       | $\overline{7}$                      | 25                        | 40             | 63               | 66             | 31             | 37                      | 15                            | 45      | 30               | 31                           | 66           |  |
| 1980 | 36                                                                                   | 17                                  | 12                        | 10             | 5                | 44             | 31             | 31                      | 36                            | 40      | 57               | 15                           | 57           |  |
| 1981 | 5                                                                                    | 28                                  | 36                        | 52             | 98               | 58             | 5              | $\boldsymbol{7}$        | 54                            |         |                  | 15                           | 98           |  |
| 1982 | 6                                                                                    | 27                                  | 3                         | 37             | 33               | $\overline{2}$ | 23             | $\mathbf{0}$            | 36                            | 30      | 39               | 15                           | 39           |  |
| 1983 | 2                                                                                    | 35                                  | 52                        | 92             | 35               | $\overline{4}$ | 5              | 5                       | $\overline{3}$                | 51      | 21               | 18                           | 92           |  |
| 1984 | 28                                                                                   | 1                                   | 45                        | 62             | 23               | 4              | $\sqrt{5}$     | 94                      | 109                           | 36      | 30               | 4                            | 109          |  |
| 1985 | $\overline{2}$                                                                       | 45                                  | 40                        | 60             | 38               | 10             | 9              | 12                      | 35                            | 55      | 72               | 85                           | 85           |  |
| 1986 | 43                                                                                   | 106                                 | $\overline{2}$            | 59             | 51               | 16             | 9              | 11                      | 45                            | 135     | 145              | 11                           | 145          |  |
| 1987 | 57                                                                                   | 12                                  | 115                       | $\mathbf{1}$   | 139              | 10             | 16             | $\overline{4}$          | 31                            | 69      | 24               | $\boldsymbol{0}$             | 139          |  |
| 1988 | 47                                                                                   | 8                                   | $\Omega$                  | 19             | 32               | 139            | 5              | 85                      | 44                            | 85      | 72               | 27                           | 139          |  |

[Tabla 37. Precipitaciones máximas en 24 horas, estación urimaco](#page-14-1)

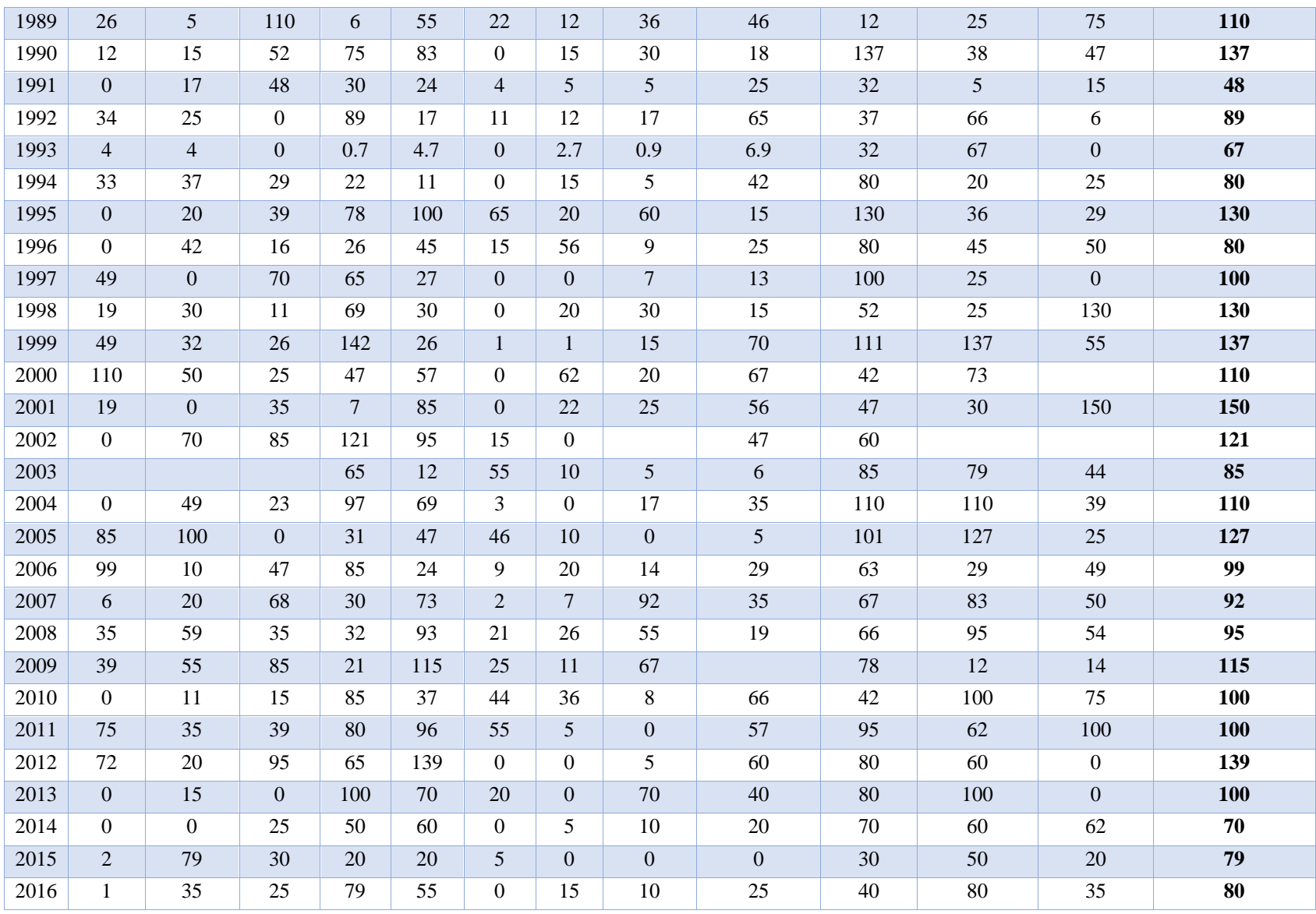

| 2017 | 73        | 34        | 80            | 80  | 37             | 15 | $\boldsymbol{0}$ | 1 <sub>2</sub><br>$\frac{1}{2}$ | 30  | 45 | 85        | 62    | 85    |
|------|-----------|-----------|---------------|-----|----------------|----|------------------|---------------------------------|-----|----|-----------|-------|-------|
| 2018 | 30        | 52<br>ىدر | 67            | 100 | 25             | 35 | 10               |                                 | 40  | 89 | 75<br>ر ، |       | 100   |
| 2019 | 45        |           | 35            | 70  | 100            | ◡  | 14               |                                 | 110 | 45 | 78        | ⊥J    | 110   |
| 2020 | 55<br>ر ر | 10        | $\sim$<br>سەت | 10  | $\overline{ }$ | 39 | 10               | $\sim$<br>ىدر                   | 62  | 49 | 100.9     | 100.6 | 100.9 |

[Tabla 38. Selección de precipitaciones, estación urimaco](#page-14-1)

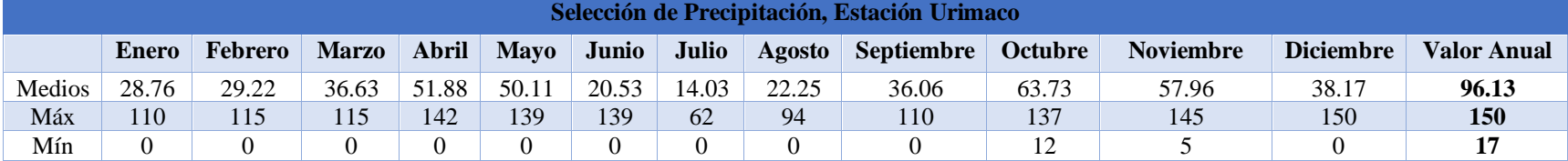

# *4.2.10.3. Prueba de Datos Dudosos, Estación Urimaco*

**Pmax = son los valores máximos de la tabla 37.**

# **Log-Pmax = logaritmo de Pmax**

[Tabla 39. Prueba de datos dudosos, estación urimaco](#page-12-0)

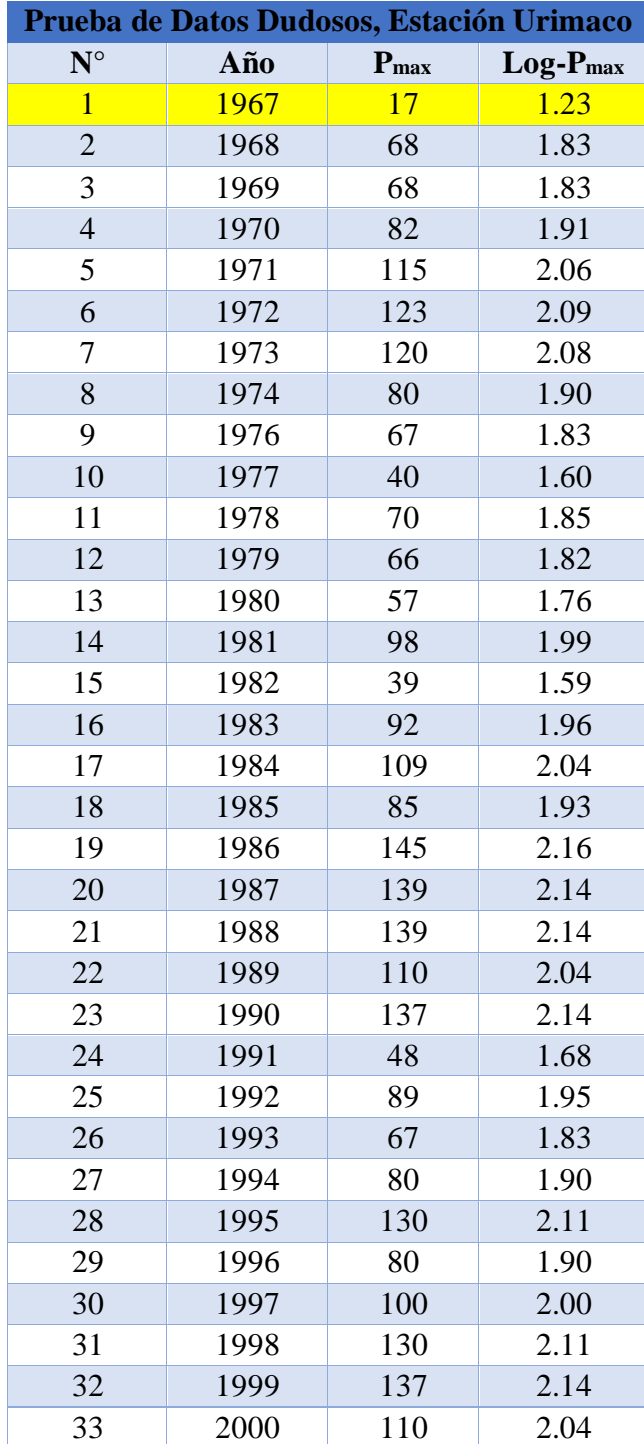

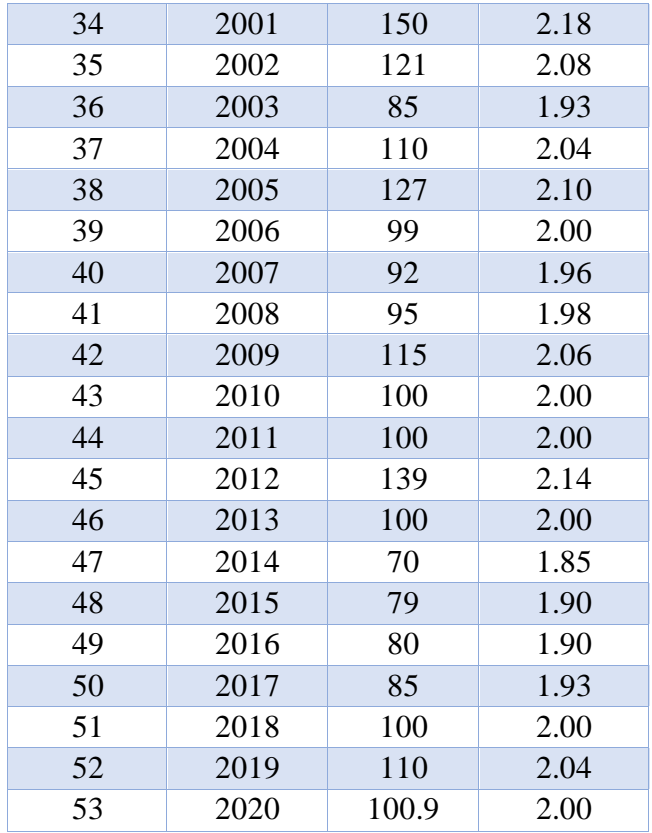

$$
\overline{X} \text{ Log-P}_{\text{max}} = \frac{\Sigma \text{ Log}-P_{\text{max}}}{n}
$$

S Log-P<sub>max</sub> = 
$$
\left(\frac{1}{n-1}\sum_{i=1}^{n}(x_i - \overline{X})^2\right)^{1/2}
$$

**N° Datos =** son la cantidad de datos procesados en este caso son 53 datos

 $K_n$  = este valor obtiene de la figura 15.

$$
Y_{H} = \overline{X} + S * K_{n}
$$

$$
Y_{L} = \overline{X} - S * K_{n}
$$

$$
P_{max} = 10^{Y}{}_{H}
$$

$$
P_{min} = 10^{Y}{}_{L}
$$

| <b>Procesamiento Datos Dudosos,</b> |        |  |  |  |  |  |  |
|-------------------------------------|--------|--|--|--|--|--|--|
| <b>Estación Urimaco</b>             |        |  |  |  |  |  |  |
| $\bar{\mathbf{X}}$                  | 1.96   |  |  |  |  |  |  |
| S                                   | 0.17   |  |  |  |  |  |  |
| N° Datos                            | 53     |  |  |  |  |  |  |
| Kn                                  | 2.79   |  |  |  |  |  |  |
| $Y_H$                               | 2.43   |  |  |  |  |  |  |
| $Y_L$                               | 1.49   |  |  |  |  |  |  |
| $P_{\text{max}}$                    | 267.42 |  |  |  |  |  |  |
| $P_{\min}$                          | 30.60  |  |  |  |  |  |  |

[Tabla 40. procesamiento datos dudosos, estación urimaco](#page-14-0)

los resultados de P<sub>max</sub> y P<sub>min</sub> indican que los datos que estén fuera de ese rango serán excluidos de la tabla de dados, para la estación de urimaco no se tendrá encueta la presentación del año 19967 ya que no está entre el P<sub>min</sub>

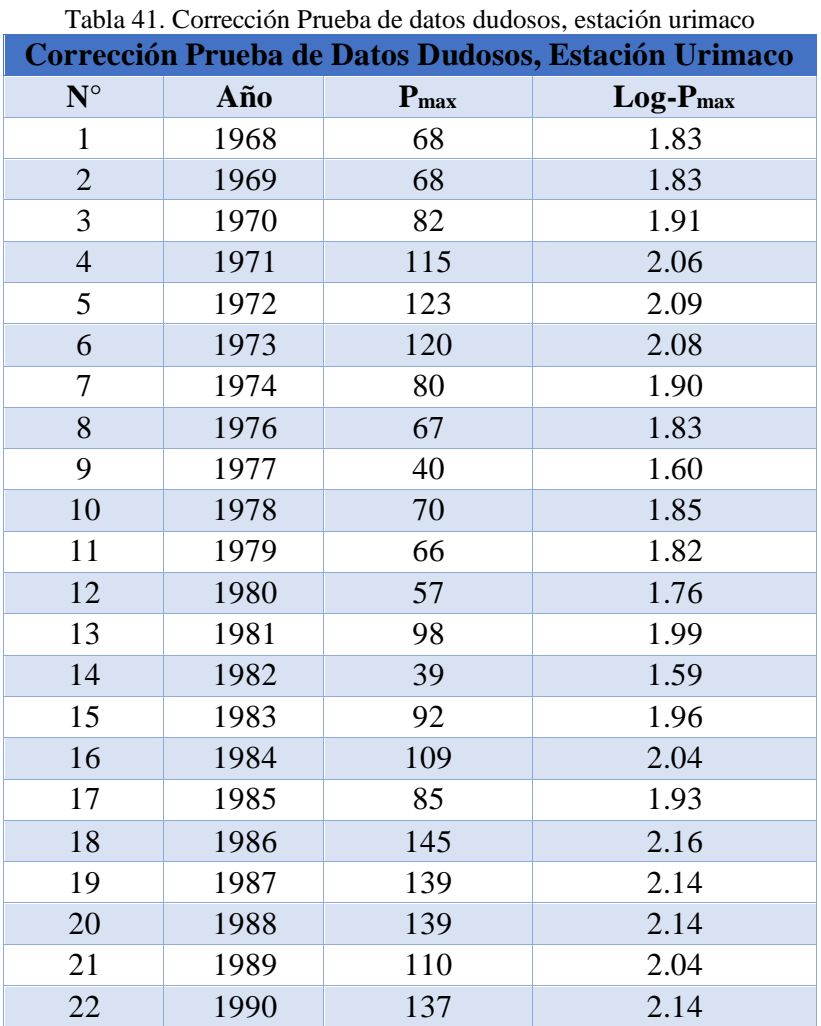

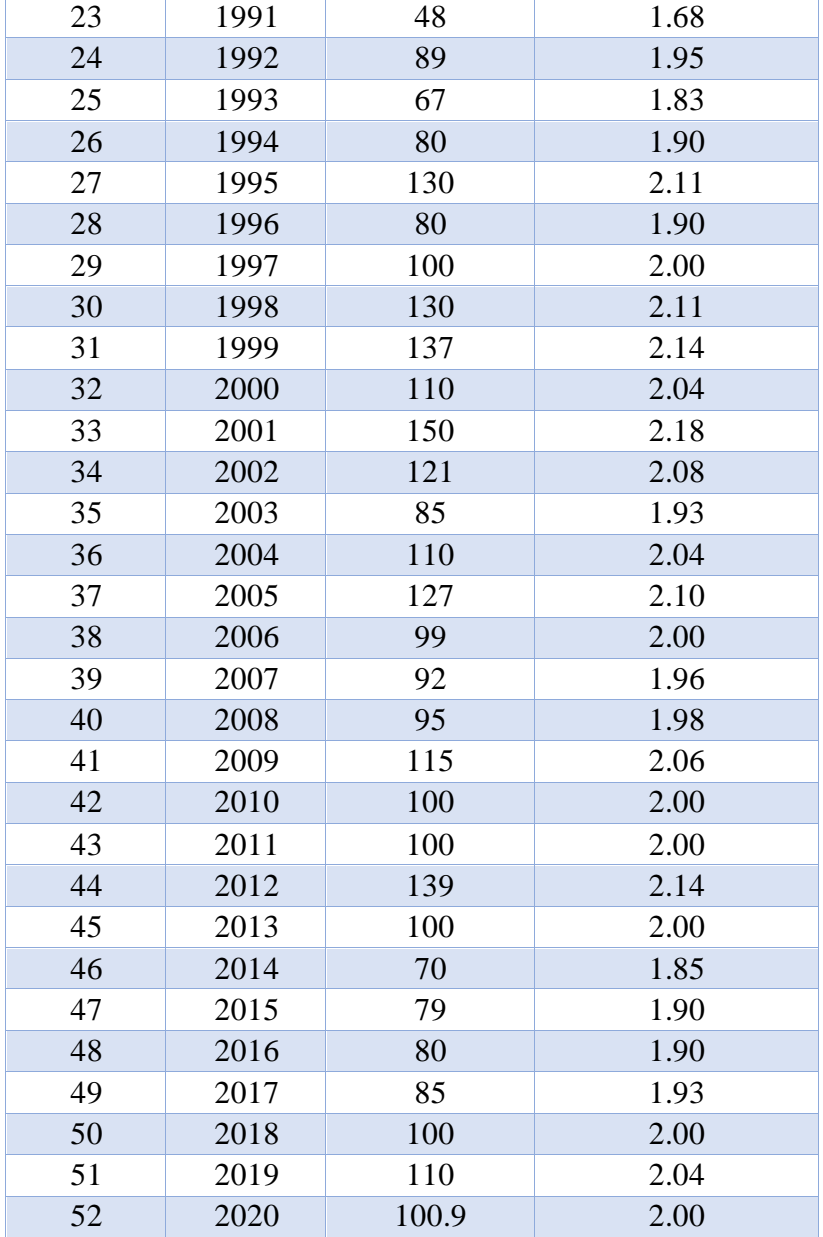

$$
\overline{X} \; \mathbf{P}_{\text{max}} = \frac{\Sigma \; \mathbf{P}_{\text{max}}}{n}
$$

$$
S\ P_{\text{max}} = \left(\frac{1}{n-1}\sum_{i=1}^{n} (X_i - \overline{X})^2\right)^{1/2}
$$

$$
C_S\ P_{\text{max}} = \frac{n\sum_{i=1}^{n} (X_i - \overline{X})^3}{(n-1)*(n-2)*s^3}
$$

estas mismas ecuaciones se aplican a la columna  $\rm Log\text{-}P_{\rm Max}$ 

| Tabla 42. Corrección procesamiento datos dudosos, estación urmiado<br>Corrección Procesamiento Datos Dudosos, Estación Urimaco |                  |            |  |  |  |  |  |  |  |
|----------------------------------------------------------------------------------------------------|------------------|------------|--|--|--|--|--|--|--|
|                                                                                                    | P <sub>max</sub> | $Log-Pmax$ |  |  |  |  |  |  |  |
|                                                                                                    | 97.65            | 1.97       |  |  |  |  |  |  |  |
|                                                                                                    | 27.30            | 0.13       |  |  |  |  |  |  |  |
| $\mathbin{\cap}$ c                                                                                                    | $-0.068$         | $-0.83$    |  |  |  |  |  |  |  |

Tabla 42. Corrección procesamiento [datos dudosos, estación urimaco](#page-14-0)

*4.2.10.4. Prueba de Bondad de Ajuste Kolmogorov Smirnov, Estación Urimaco***:** 

• **Normal**

$$
AIf a = \frac{\text{Ln}(p)}{n}
$$

$$
Beta = \frac{(\text{Ln}(p) - a)^2}{n}
$$

• **Log-Normal**

$$
AIf a = \frac{Ln(log-p)}{n}
$$

$$
Beta = \frac{(Ln (log-p)-a)^2}{n}
$$

• **Gumbel**

$$
Sego = \frac{(p - \overline{x})^3}{\frac{n}{s^3}}
$$

• **Log-Pearson**

$$
Sessg0 = \frac{(\log-p-\overline{X}\log-P)^3}{\frac{n}{s\log-P^3}}
$$

| Ajuste Kolmogorov Smirnov, Estación Urimaco |           |        |               |             |        |                   |              |                    |  |  |
|---------------------------------------------|-----------|--------|---------------|-------------|--------|-------------------|--------------|--------------------|--|--|
|                                             |           |        | <b>Normal</b> |             |        | <b>Log-Normal</b> | <b>Gumbe</b> | <b>Log-Pearson</b> |  |  |
| $N^{\circ}$                                 | ${\bf P}$ | Log P  | Alfa          | <b>Beta</b> | Alfa   | <b>Beta</b>       | <b>Sesgo</b> | <b>Sesgo</b>       |  |  |
| $\mathbf{1}$                                | 39        | 1.5911 | 0.0705        | 0.0147      | 0.0089 | 0.0009            | $-0.1832$    | $-0.4143$          |  |  |
| $\overline{2}$                              | 40        | 1.6021 | 0.0709        | 0.0139      | 0.0091 | 0.0008            | $-0.1740$    | $-0.3794$          |  |  |
| 3                                           | 48        | 1.6812 | 0.0744        | 0.0085      | 0.0100 | 0.0005            | $-0.1113$    | $-0.1837$          |  |  |
| 4                                           | 57        | 1.7559 | 0.0778        | 0.0047      | 0.0108 | 0.0002            | $-0.0611$    | $-0.0751$          |  |  |
| 5                                           | 66        | 1.8195 | 0.0806        | 0.0023      | 0.0115 | 0.0001            | $-0.0289$    | $-0.0262$          |  |  |
| 6                                           | 67        | 1.8261 | 0.0809        | 0.0021      | 0.0116 | 0.0001            | $-0.0263$    | $-0.0229$          |  |  |
| $\overline{7}$                              | 67        | 1.8261 | 0.0809        | 0.0021      | 0.0116 | 0.0001            | $-0.0263$    | $-0.0229$          |  |  |
| 8                                           | 68        | 1.8325 | 0.0811        | 0.0019      | 0.0116 | 9.494E-05         | $-0.0238$    | $-0.0200$          |  |  |
| 9                                           | 68        | 1.8325 | 0.0811        | 0.0019      | 0.0116 | 9.494E-05         | $-0.0238$    | $-0.0200$          |  |  |
| 10                                          | 70        | 1.8451 | 0.0817        | 0.0016      | 0.0118 | 7.734E-05         | $-0.0193$    | $-0.0150$          |  |  |
| 11                                          | 70        | 1.8451 | 0.0817        | 0.0016      | 0.0118 | 7.734E-05         | $-0.0193$    | $-0.0150$          |  |  |
| 12                                          | 79        | 1.8976 | 0.0840        | 0.0005      | 0.0123 | 2.402E-05         | $-0.0060$    | $-0.0030$          |  |  |
| 13                                          | 80        | 1.9031 | 0.0843        | 0.0005      | 0.0124 | 2.027E-05         | $-0.0051$    | $-0.0023$          |  |  |
| 14                                          | 80        | 1.9031 | 0.0843        | 0.0005      | 0.0124 | 2.027E-05         | $-0.0051$    | $-0.0023$          |  |  |
| 15                                          | 80        | 1.9031 | 0.0843        | 0.0005      | 0.0124 | 2.027E-05         | $-0.0051$    | $-0.0023$          |  |  |
| 16                                          | 80        | 1.9031 | 0.0843        | 0.0005      | 0.0124 | 2.027E-05         | $-0.0051$    | $-0.0023$          |  |  |
| 17                                          | 82        | 1.9138 | 0.0847        | 0.0003      | 0.0125 | 1.386E-05         | $-0.0035$    | $-0.0014$          |  |  |
| 18                                          | 85        | 1.9294 | 0.0854        | 0.0002      | 0.0126 | 6.745E-06         | $-0.0019$    | $-0.0005$          |  |  |
| 19                                          | 85        | 1.9294 | 0.0854        | 0.0002      | 0.0126 | 6.745E-06         | $-0.0019$    | $-0.0005$          |  |  |
| 20                                          | 85        | 1.9294 | 0.0854        | 0.0002      | 0.0126 | 6.745E-06         | $-0.0019$    | $-0.0005$          |  |  |
| 21                                          | 89        | 1.9494 | 0.0863        | 0.0000      | 0.0128 | 1.367E-06         | $-0.0006$    | $-7.36017E-05$     |  |  |
| 22                                          | 92        | 1.9638 | 0.0870        | 0.0000      | 0.0130 | 2.21E-08          | $-0.0002$    | $-2.53612E-06$     |  |  |
| 23                                          | 92        | 1.9638 | 0.0870        | 0.0000      | 0.0130 | 2.21E-08          | $-0.0002$    | $-2.53612E-06$     |  |  |
| 24                                          | 95        | 1.9777 | 0.0876        | 0.0000      | 0.0131 | 6.921E-07         | 0.0000       | 2.58625E-06        |  |  |
| 25                                          | 98        | 1.9912 | 0.0882        | 0.0000      | 0.0132 | 3.152E-06         | 0.0000       | 6.51546E-05        |  |  |
| 26                                          | 99        | 1.9956 | 0.0884        | 0.0001      | 0.0133 | 4.336E-06         | 0.0000       | 0.0001             |  |  |
| 27                                          | 100       | 2.0000 | 0.0886        | 0.0001      | 0.0133 | 5.689E-06         | 0.0000       | 0.0002             |  |  |
| 28                                          | 100       | 2.0000 | 0.0886        | 0.0001      | 0.0133 | 5.689E-06         | 0.0000       | 0.0002             |  |  |
| 29                                          | 100       | 2.0000 | 0.0886        | 0.0001      | 0.0133 | 5.689E-06         | 0.0000       | 0.0002             |  |  |
| 30                                          | 100       | 2.0000 | 0.0886        | 0.0001      | 0.0133 | 5.689E-06         | 0.0000       | 0.0002             |  |  |
| 31                                          | 100       | 2.0000 | 0.0886        | 0.0001      | 0.0133 | 5.689E-06         | 0.0000       | 0.0002             |  |  |
| 32                                          | 100.9     | 2.0039 | 0.0887        | 0.0001      | 0.0134 | 7.048E-06         | 0.0000       | 0.0003             |  |  |
| 33                                          | 109       | 2.0374 | 0.0902        | 0.0005      | 0.0137 | 2.456E-05         | 0.0013       | 0.0022             |  |  |
| 34                                          | 110       | 2.0414 | 0.0904        | 0.0005      | 0.0137 | 2.731E-05         | 0.0017       | 0.0027             |  |  |
| 35                                          | 110       | 2.0414 | 0.0904        | 0.0005      | 0.0137 | 2.731E-05         | 0.0017       | 0.0027             |  |  |

[Tabla 43. Ajuste kolmogorov smirnov, estación urimaco](#page-14-0)

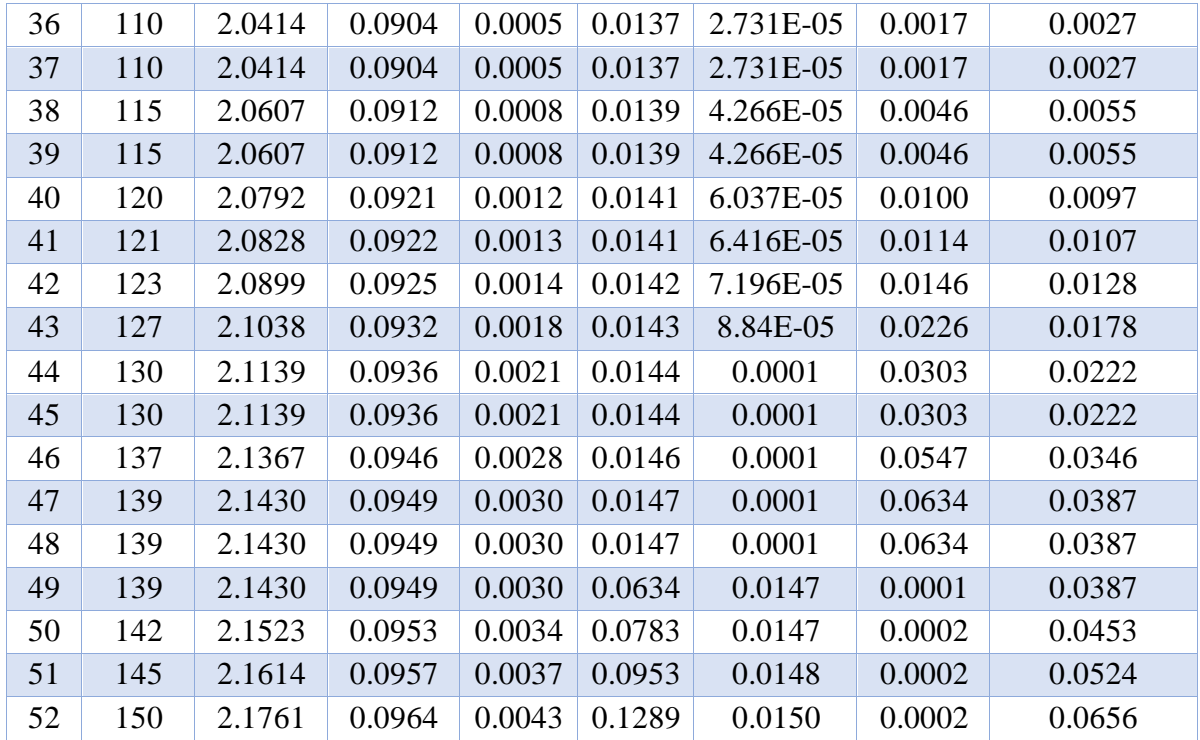

 $\overline{X} P = \frac{\Sigma P}{\Sigma}$  $\mathbf n$ 

 $\overline{X} \log -P = \frac{\sum \log -p}{\sum_{k=1}^{n}}$ n

 $\mathbf{S} \mathbf{P} = \left( \frac{1}{n} \right)$  $\frac{1}{n-1}\sum_{i=1}^{n}(x_i-\overline{X})^2$  $\sum_{i=1}^{\rm n} (x_i - \overline{X})^2$ <sup>1/2</sup>

S log-P = 
$$
\left(\frac{1}{n-1}\sum_{i=1}^{n}(x_i - \overline{X})^2\right)^{1/2}
$$

a. normal,  $\text{alfa} = \Sigma$  **normal**,  $\text{alfa}$ 

**a. log-normal, alfa =** S **log-normal, alfa**

**b.** normal, beta =  $\sqrt{\Sigma}$  normal, beta

**b.** log-normal, beta =  $\sqrt{\Sigma \log - \text{normal}}$ , beta

| <b>Procesamiento Ajuste Kolmogorov Smirnov, Estación Urimaco</b> |           |         |       |                                 |              |             |                     |  |  |
|------------------------------------------------------------------|-----------|---------|-------|---------------------------------|--------------|-------------|---------------------|--|--|
| $\overline{X}P$                                                  | $X Log-P$ | $S_{P}$ |       | $\mathbf{S}$ Log-P   a. Normal, | a. Log-      | b. Normal   | $\mathbf{b}$ . Log- |  |  |
|                                                                  |           |         |       | Alfa                            | Normal, Alfa | <b>Beta</b> | <b>Normal Beta</b>  |  |  |
| 97.748                                                           | 1.971     | 27.711  | 0.136 | 4.538                           | 0.676        | 0.311       | 0.071               |  |  |

Tabla 44. [Procesamiento ajuste kolmogorov smirnov, estación urimaco](#page-14-0)

$$
C_s
$$
gumbel =  $\Sigma$ gumbel, sesgo

**b.** gumbel = 
$$
\left(\frac{2}{\text{Cs gumbel}}\right)^2
$$

$$
a. \text{ gumbel} = \frac{\text{S P}}{\sqrt{\text{b. gumbel}}}
$$

**d.** gumbel =  $\overline{X}$  **p** - **a.** gumbel \* **b.** gumbel

m. gumbel = 
$$
2 * b
$$
. gumbel

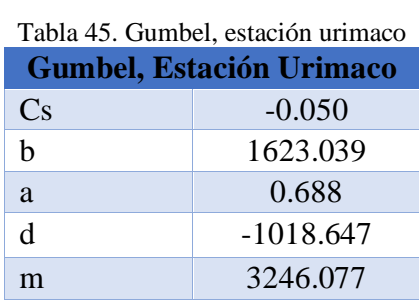

 $C_s$  **log-Pearson** =  $\Sigma$  **log-pearson, sesgo** 

b. log-Pearson = 
$$
\left(\frac{2}{Cs \log - \text{pearson}}\right)^2
$$

a. log-Pearson = 
$$
\frac{S \log -P}{\sqrt{b. \log-Pearson}}
$$

**d. log-Pearson = log-**̅ **p - a. log-Pearson \* b. log-Pearson**

**m. log-Pearson = 2 \* b. log-Pearson**

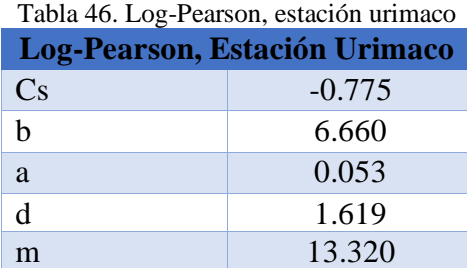

$$
Fn(X_i) = \frac{N^\circ}{n+1}
$$
• **Distribución Normal**

$$
Z = \frac{p - \bar{x}}{S}
$$
  
\n
$$
q = \frac{1}{1 + 0.33267 * |z|}
$$
  
\n
$$
F(X_i) = 1 - e^{\left(\frac{-1 * z^2}{2}\right)} * \frac{0.43618 * q - 0.12017 * q^2 + 0.9373 * q^3}{\sqrt{2 * \pi}}
$$
  
\n
$$
Dc = |Fn(Xi) - F(Xi)|
$$

• **Distribución Log Normal**

$$
Z = \frac{\log - p - \overline{x} \log - P}{S \log - P}
$$

$$
q = \frac{1}{1 + 0.33267 \times |z|}
$$

$$
F(X_i) = 1 - e^{\left(\frac{-1+z^2}{2}\right)} + \frac{0.43618*q - 0.12017*q^2 + 0.9373*q^3}{\sqrt{2*\pi}}
$$

$$
Dc = |Fn(Xi) - F(Xi)|
$$

[Tabla 47. Prueba de bondad kolmogorov smirnov,](#page-14-0) distribución normal, distribución log-normal, estación urimaco **Prueba de Bondad Kolmogorov Smirnov, Distribución Normal, Distribución log-Normal, Estación Urimaco**

| $N^{\circ}$    | $P$ (mm) | $Log-P$ | Fn      | <b>Distribución Normal</b> |              |          | Distribución log-Normal |           |        |          |        |
|----------------|----------|---------|---------|----------------------------|--------------|----------|-------------------------|-----------|--------|----------|--------|
|                |          |         | $(X_i)$ | Z                          | $\mathbf{q}$ | $F(X_i)$ | Dc                      | Z         | Q      | $F(X_i)$ | Dc     |
| 1              | 39       | 1.5911  | 0.0189  | $-2.1200$                  | 0.5864       | 0.0170   | 0.0019                  | $-2.7826$ | 0.5193 | 0.0027   | 0.0162 |
| 2              | 40       | 1.6021  | 0.0377  | $-2.0839$                  | 0.5906       | 0.0186   | 0.0191                  | $-2.7020$ | 0.5266 | 0.0035   | 0.0343 |
| 3              | 48       | 1.6812  | 0.0566  | $-1.7952$                  | 0.6261       | 0.0363   | 0.0203                  | $-2.1217$ | 0.5862 | 0.0169   | 0.0397 |
| $\overline{4}$ | 57       | 1.7559  | 0.0755  | $-1.4705$                  | 0.6715       | 0.0707   | 0.0048                  | $-1.5747$ | 0.6562 | 0.0577   | 0.0178 |
| 5              | 66       | 1.8195  | 0.0943  | $-1.1457$                  | 0.7240       | 0.1260   | 0.0316                  | $-1.1081$ | 0.7307 | 0.1339   | 0.0396 |
| 6              | 67       | 1.8261  | 0.1132  | $-1.1096$                  | 0.7304       | 0.1336   | 0.0204                  | $-1.0602$ | 0.7393 | 0.1445   | 0.0313 |
| 7              | 67       | 1.8261  | 0.1321  | $-1.1096$                  | 0.7304       | 0.1336   | 0.0015                  | $-1.0602$ | 0.7393 | 0.1445   | 0.0124 |
| 8              | 68       | 1.8325  | 0.1509  | $-1.0735$                  | 0.7369       | 0.1415   | 0.0094                  | $-1.0130$ | 0.7479 | 0.1555   | 0.0046 |
| 9              | 68       | 1.8325  | 0.1698  | $-1.0735$                  | 0.7369       | 0.1415   | 0.0283                  | $-1.0130$ | 0.7479 | 0.1555   | 0.0143 |
| 10             | 70       | 1.8451  | 0.1887  | $-1.0013$                  | 0.7501       | 0.1583   | 0.0304                  | $-0.9208$ | 0.7655 | 0.1786   | 0.0101 |
| 11             | 70       | 1.8451  | 0.2075  | $-1.0013$                  | 0.7501       | 0.1583   | 0.0492                  | $-0.9208$ | 0.7655 | 0.1786   | 0.0290 |
| 12             | 79       | 1.8976  | 0.2264  | $-0.6766$                  | 0.8163       | 0.2494   | 0.0229                  | $-0.5358$ | 0.8487 | 0.2961   | 0.0696 |

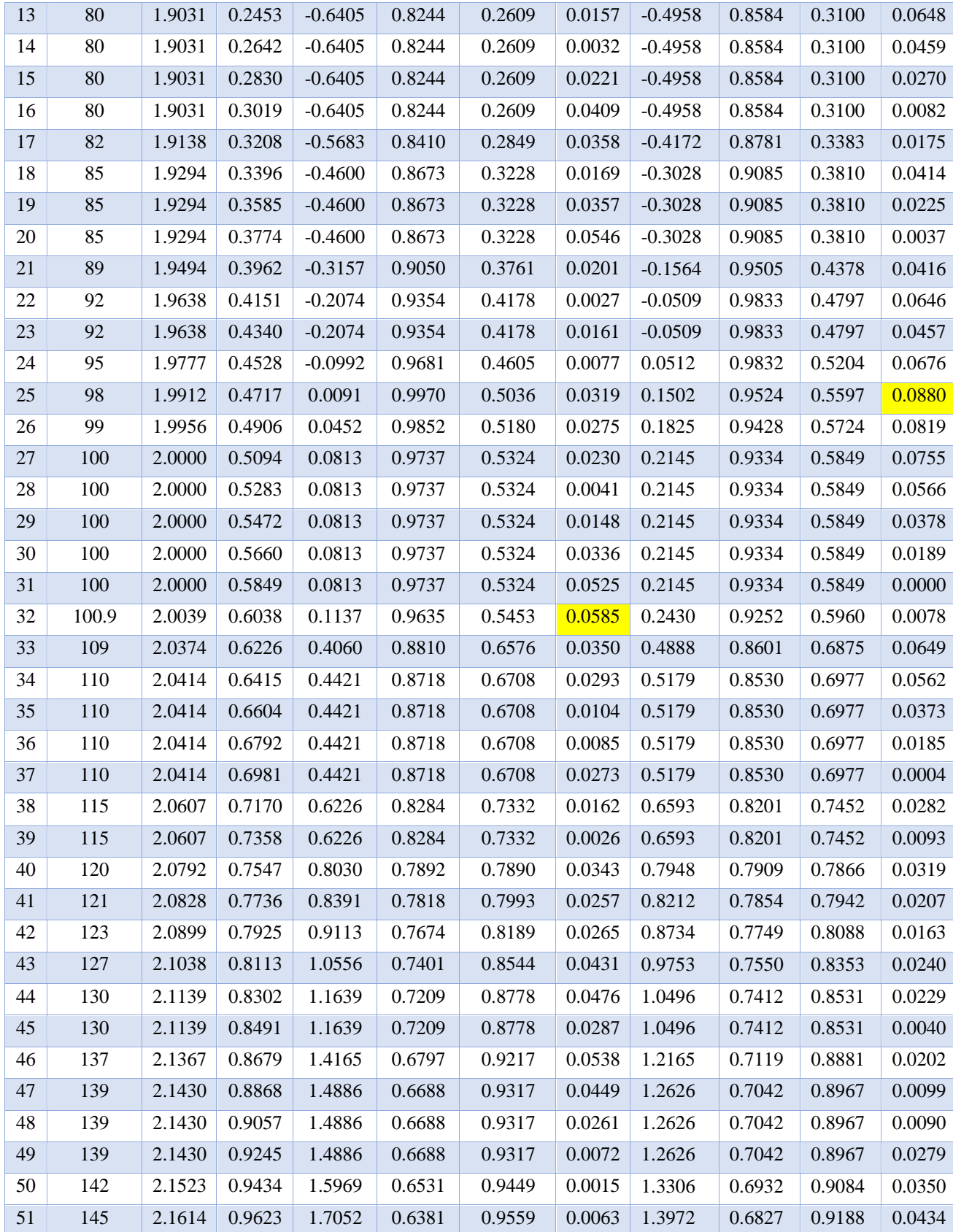

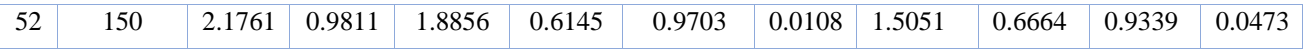

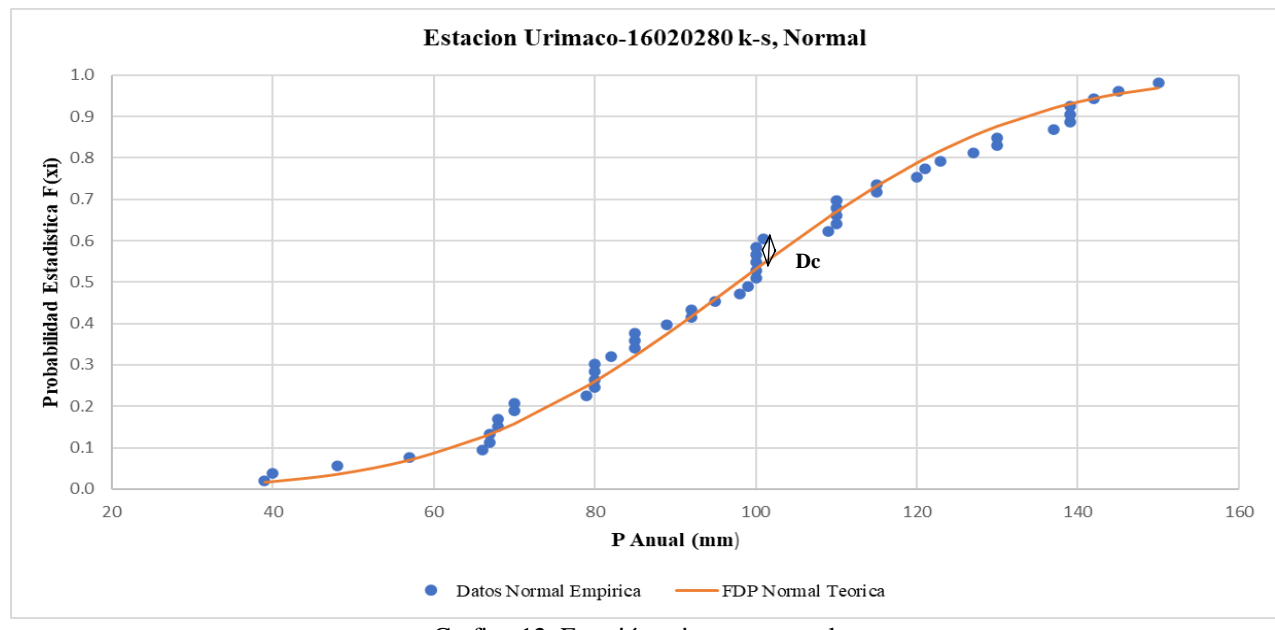

Grafico [12. Estación urimaco,](#page-24-0) normal

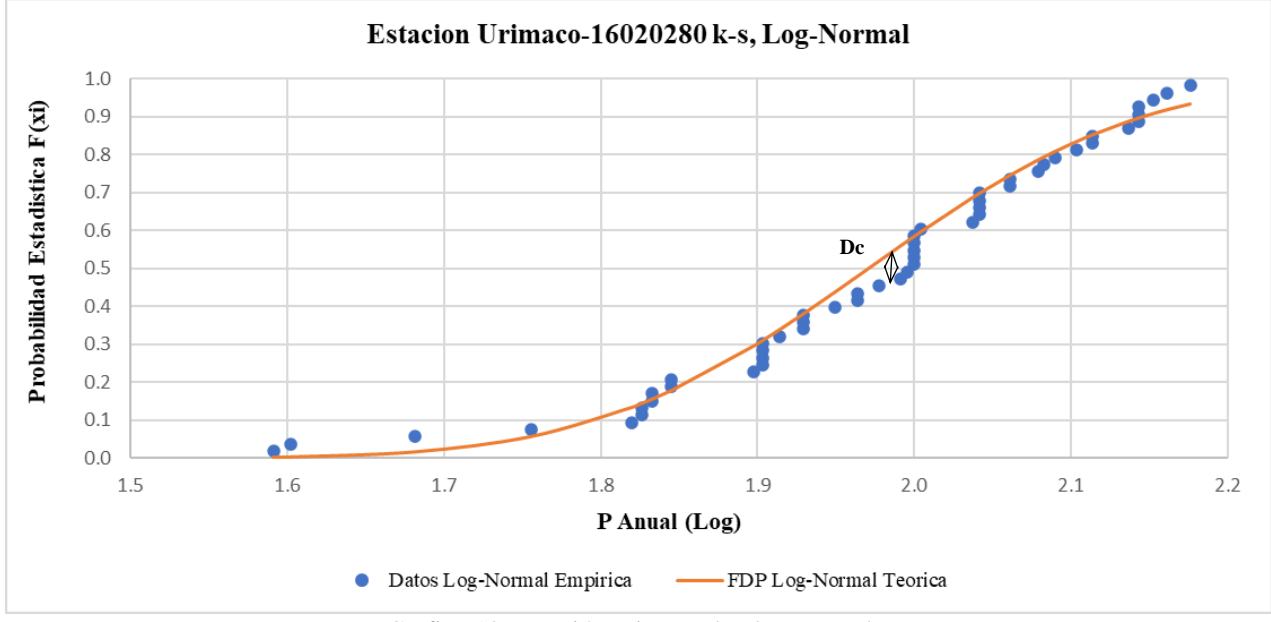

Grafico [13. Estación urimaco, k-s log-normal](#page-24-1)

$$
\overline{X} p = \frac{\Sigma P}{n}
$$

$$
S p = \left(\frac{1}{n-1} \sum_{i=1}^{n} (x_i - \overline{X})^2\right)^{1/2}
$$

$$
d = \frac{1}{0.779669*Sp}
$$
  

$$
\mu = \overline{X} p - 0.450047* S p
$$
  

$$
\Delta k-s, critico 0.05 = \frac{1.36}{\sqrt{n}}
$$

### **∆ k-s, distribución normal (Dc) < ∆ k-s, critico 0.05**

### **∆ k-s, distribución log-normal (Dc) < ∆ k-s, critico 0.05**

Tabla 48. Procesamiento prueba de bondad kolmogorov smirnov, [distribución normal, distribución log normal](#page-14-0)*,* [estación urimaco](#page-14-0)

| Procesamiento Prueba de Bondad Kolmogorov Smirnov,<br>Distribución Normal, Distribución log-Normal, Estación Urimaco |        |  |  |  |  |  |  |
|----------------------------------------------------------------------------------------------------|--------|--|--|--|--|--|--|
| $\overline{\mathbf{X}}$ p                                                                                            | 97.748 |  |  |  |  |  |  |
| S p                                                                                                    | 27.711 |  |  |  |  |  |  |
| D                                                                                                    | 0.046  |  |  |  |  |  |  |
| μ                                                                                                    | 85.277 |  |  |  |  |  |  |
| $\Delta$ k-s, critico 0.05                                                                                           | 0.189  |  |  |  |  |  |  |
| $\Delta$ k-s, distribución normal (Dc)                                                                               | 0.058  |  |  |  |  |  |  |
| $\Delta$ k-s, distribución log-normal (Dc)                                                                           | 0.088  |  |  |  |  |  |  |

Como de ∆ k-s, distribución normal (Dc) es menor que ∆ k-s, critico 0.05 NO rechaza la función de probabilidad NORMAL.

Como de ∆ k-s, distribución log-normal (Dc) es menor que ∆ k-s, critico 0.05 NO rechaza la función de probabilidad LOG-NORMAL

$$
\mathbf{Fn}\left(\mathbf{X}_i\right) = \frac{\mathbf{N}^\circ}{\mathbf{n} + \mathbf{1}}
$$

• **Distribución Gumbel** 

 $F(X_i) = e^{-1*e-1*d*(p-\mu)}$ 

 $Dc = |Fn(Xi) - F(Xi)|$ 

| Prueba de Bondad Kolmogorov Smirnov, Distribución |          |         |           |          |                            |  |  |  |  |
|---------------------------------------------------|----------|---------|-----------|----------|----------------------------|--|--|--|--|
| <b>Gumbel, Estación Urimaco</b>                   |          |         |           |          |                            |  |  |  |  |
| $N^{\circ}$                                       | $P$ (mm) | $Log-P$ | $Fn(X_i)$ |          | <b>Distribución Gumbel</b> |  |  |  |  |
|                                                   |          |         |           | $F(X_i)$ | Dc                         |  |  |  |  |
| $\mathbf{1}$                                      | 39       | 1.5911  | 0.0189    | 0.0002   | 0.0187                     |  |  |  |  |
| $\overline{2}$                                    | 40       | 1.6021  | 0.0377    | 0.0003   | 0.0374                     |  |  |  |  |
| 3                                                 | 48       | 1.6812  | 0.0566    | 0.0036   | 0.0530                     |  |  |  |  |
| $\overline{4}$                                    | 57       | 1.7559  | 0.0755    | 0.0247   | 0.0508                     |  |  |  |  |
| 5                                                 | 66       | 1.8195  | 0.0943    | 0.0871   | 0.0072                     |  |  |  |  |
| 6                                                 | 67       | 1.8261  | 0.1132    | 0.0973   | 0.0159                     |  |  |  |  |
| 7                                                 | 67       | 1.8261  | 0.1321    | 0.0973   | 0.0348                     |  |  |  |  |
| 8                                                 | 68       | 1.8325  | 0.1509    | 0.1081   | 0.0428                     |  |  |  |  |
| 9                                                 | 68       | 1.8325  | 0.1698    | 0.1081   | 0.0617                     |  |  |  |  |
| 10                                                | 70       | 1.8451  | 0.1887    | 0.1316   | 0.0571                     |  |  |  |  |
| 11                                                | 70       | 1.8451  | 0.2075    | 0.1316   | 0.0760                     |  |  |  |  |
| 12                                                | 79       | 1.8976  | 0.2264    | 0.2626   | 0.0362                     |  |  |  |  |
| 13                                                | 80       | 1.9031  | 0.2453    | 0.2790   | 0.0337                     |  |  |  |  |
| 14                                                | 80       | 1.9031  | 0.2642    | 0.2790   | 0.0148                     |  |  |  |  |
| 15                                                | 80       | 1.9031  | 0.2830    | 0.2790   | 0.0040                     |  |  |  |  |
| 16                                                | 80       | 1.9031  | 0.3019    | 0.2790   | 0.0229                     |  |  |  |  |
| 17                                                | 82       | 1.9138  | 0.3208    | 0.3123   | 0.0084                     |  |  |  |  |
| 18                                                | 85       | 1.9294  | 0.3396    | 0.3632   | 0.0235                     |  |  |  |  |
| 19                                                | 85       | 1.9294  | 0.3585    | 0.3632   | 0.0047                     |  |  |  |  |
| 20                                                | 85       | 1.9294  | 0.3774    | 0.3632   | 0.0142                     |  |  |  |  |
| 21                                                | 89       | 1.9494  | 0.3962    | 0.4310   | 0.0347                     |  |  |  |  |
| 22                                                | 92       | 1.9638  | 0.4151    | 0.4807   | 0.0656                     |  |  |  |  |
| 23                                                | 92       | 1.9638  | 0.4340    | 0.4807   | 0.0467                     |  |  |  |  |
| 24                                                | 95       | 1.9777  | 0.4528    | 0.5286   | 0.0757                     |  |  |  |  |
| 25                                                | 98       | 1.9912  | 0.4717    | 0.5741   | 0.1024                     |  |  |  |  |
| 26                                                | 99       | 1.9956  | 0.4906    | 0.5887   | 0.0981                     |  |  |  |  |
| 27                                                | 100      | 2.0000  | 0.5094    | 0.6030   | 0.0935                     |  |  |  |  |
| 28                                                | 100      | 2.0000  | 0.5283    | 0.6030   | 0.0747                     |  |  |  |  |
| 29                                                | 100      | 2.0000  | 0.5472    | 0.6030   | 0.0558                     |  |  |  |  |
| 30                                                | 100      | 2.0000  | 0.5660    | 0.6030   | 0.0369                     |  |  |  |  |
| 31                                                | 100      | 2.0000  | 0.5849    | 0.6030   | 0.0181                     |  |  |  |  |
| 32                                                | 100.9    | 2.0039  | 0.6038    | 0.6155   | 0.0118                     |  |  |  |  |
| 33                                                | 109      | 2.0374  | 0.6226    | 0.7164   | 0.0937                     |  |  |  |  |
| 34                                                | 110      | 2.0414  | 0.6415    | 0.7273   | 0.0858                     |  |  |  |  |
| 35                                                | 110      | 2.0414  | 0.6604    | 0.7273   | 0.0669                     |  |  |  |  |

[Tabla 49. Prueba de bondad kolmogorov smirnov,](#page-14-0) distribución gumbel, estación urimaco

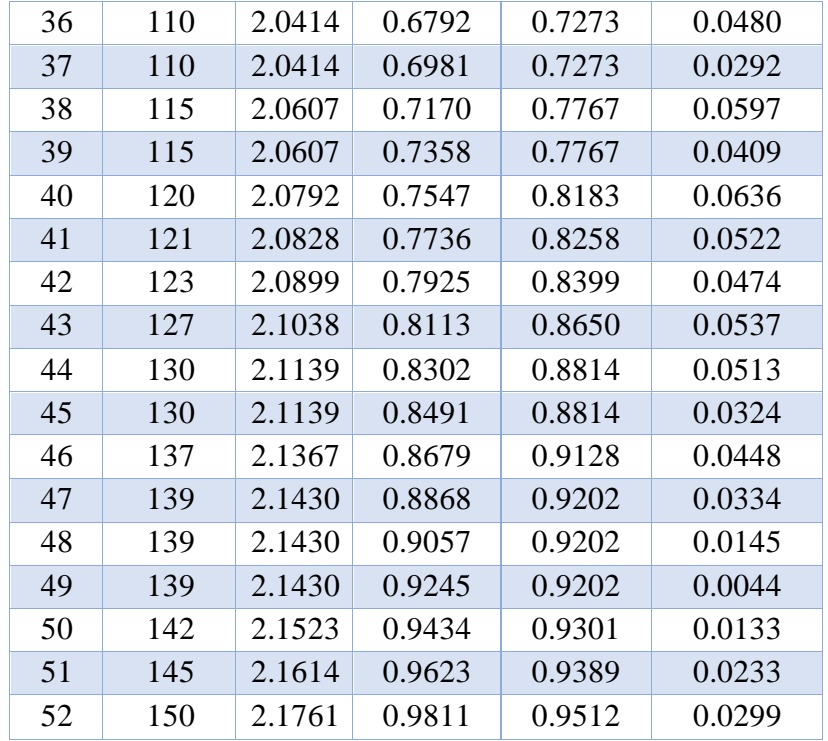

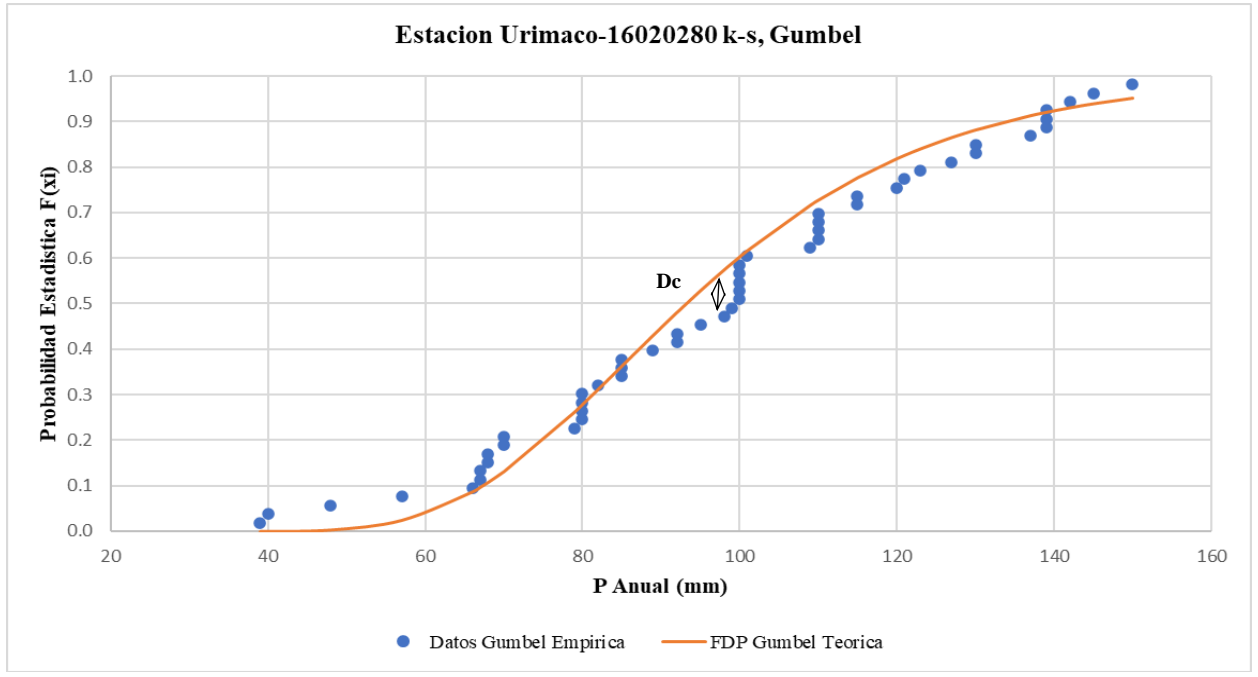

Grafico [14. Estación urimaco, k-s gumbel](#page-24-2)

$$
\overline{X} \mathbf{p} = \frac{\sum P}{n}
$$
  
\n
$$
\mathbf{S} \mathbf{p} = \left(\frac{1}{n-1} \sum_{i=1}^{n} (x_i - \overline{X})^2\right)^{1/2}
$$

$$
\Delta \text{ k-s, critico } 0.05 = \frac{1.36}{\sqrt{n}}
$$

### **∆ k-s, distribución normal (Dc) < ∆ k-s, critico 0.05**

Tabla 50. Procesamiento prueba [de bondad kolmogorov smirnov,](#page-14-0) distribución gumbel, estación urimaco

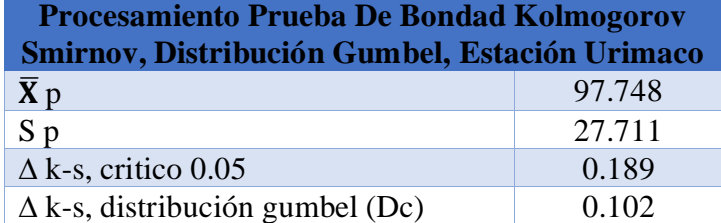

Como de ∆ k-s, distribución gumbel (Dc) es menor que ∆ k-s, critico 0.05 NO rechaza la función de probabilidad GUMBEL.

$$
\mathbf{Fn}\left(\mathbf{X}_i\right) = \frac{\mathbf{N}^\circ}{\mathbf{n} + \mathbf{1}}
$$

• **Distribución Log Pearson**

$$
Kt = \frac{Log-p - \overline{x} \log -P}{S \log -P}
$$

### **Z (iterado) = interpolado**

Kt calculado = 
$$
\mathbf{Z} + (\mathbf{Z}^2 - 1) \frac{Cs}{6} + \frac{1}{3} (\mathbf{Z}^3 - 6\mathbf{Z}) (\frac{Cs}{6})^3 + \mathbf{Z} (\frac{Cs}{6})^4 + \frac{1}{3} (\frac{Cs}{6})^5
$$

**Error Kt = Kt - Kt calculado**

**F(xi) = distribución estándar normal de Z**

$$
Dc = |Fn(Xi) - F(Xi)|
$$

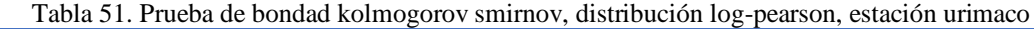

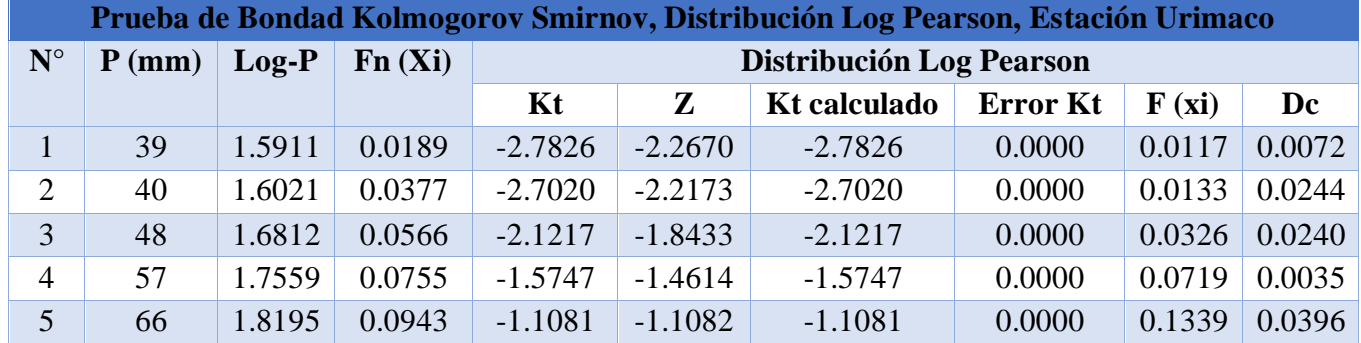

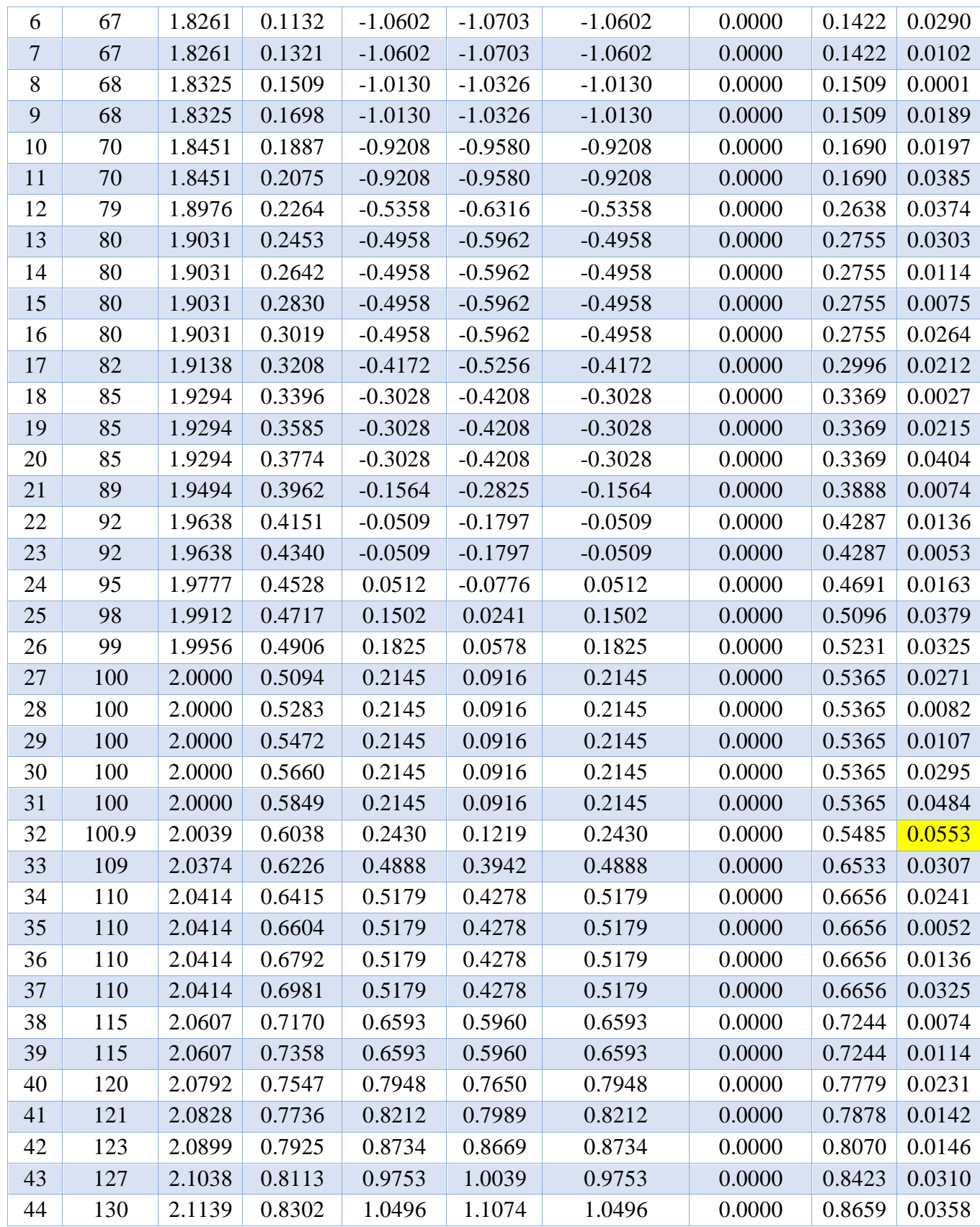

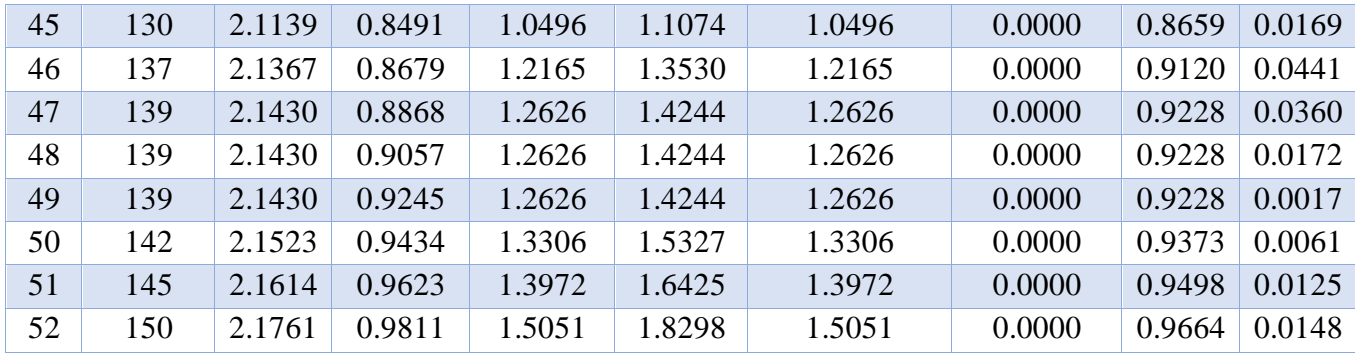

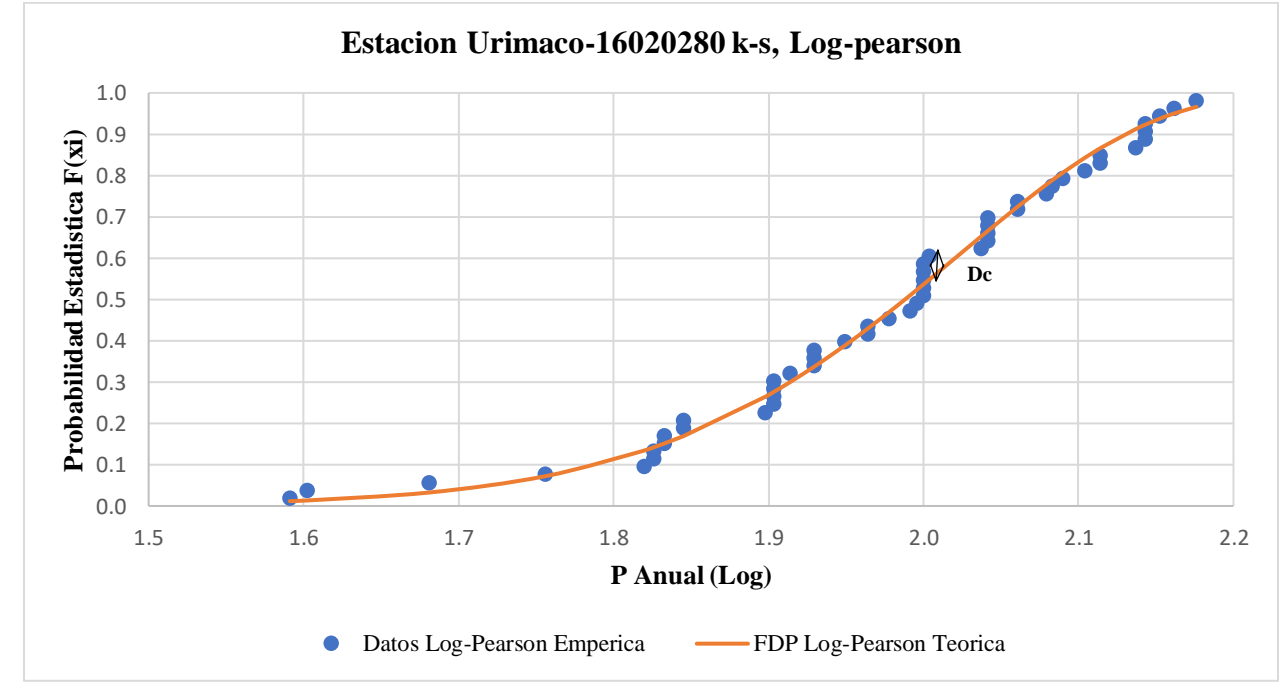

Grafico [15. Estación urimaco, k-s log-pearson](#page-11-0)

$$
\overline{X}\mathbf{p} = \frac{\Sigma \mathbf{p}}{\mathbf{n}}
$$
  
\n
$$
\mathbf{S} \mathbf{p} = \left(\frac{1}{\mathbf{n} - 1} \sum_{i=1}^{\mathbf{n}} (x_i - \overline{X})^2\right)^{1/2}
$$
  
\n
$$
\Delta \mathbf{k} \cdot \mathbf{s}, \text{critico } 0.05 = \frac{1.36}{\sqrt{\mathbf{n}}}
$$

**∆ k-s, distribución log-pearson (Dc) < ∆ k-s, critico 0.05**

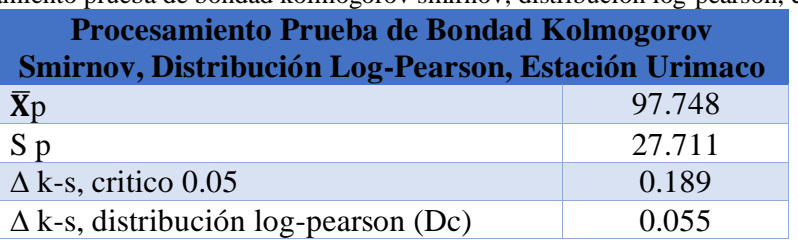

Tabla 52. Procesamiento prueba [de bondad kolmogorov smirnov,](#page-16-1) distribución log-pearson, estación urimaco

Como de ∆ k-s, distribución log-pearson (Dc) es menor que ∆ k-s, critico 0.05 NO rechaza la

### función de probabilidad LOG-PEARSON

### <span id="page-153-0"></span>*4.1.10.5. Prueba de Ajuste, Métodos Gráficos, Estación Urimaco***:**

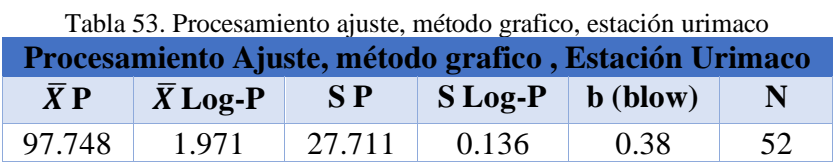

• **Papel Normal**

$$
p = \frac{N^{\circ} - b}{n + 1 - (2 \cdot b)}
$$

## **Z = función, inversa normal estándar (1-p)**

| Tabla 54. Metodo grafico, papel normal, estación urimado |                                                |        |           |        |  |  |  |  |  |  |  |
|----------------------------------------------------------|------------------------------------------------|--------|-----------|--------|--|--|--|--|--|--|--|
|                                                          | Método Grafico, Papel Normal, Estación Urimaco |        |           |        |  |  |  |  |  |  |  |
| $N^{\circ}$                                              | ${\bf P}$                                      | Log-P  | ${\bf P}$ | Z      |  |  |  |  |  |  |  |
| $\mathbf{1}$                                             | 39                                             | 1.5911 | 0.0120    | 2.2584 |  |  |  |  |  |  |  |
| $\overline{2}$                                           | 40                                             | 1.6021 | 0.0311    | 1.8649 |  |  |  |  |  |  |  |
| 3                                                        | 48                                             | 1.6812 | 0.0502    | 1.6425 |  |  |  |  |  |  |  |
| $\overline{4}$                                           | 57                                             | 1.7559 | 0.0694    | 1.4804 |  |  |  |  |  |  |  |
| 5                                                        | 66                                             | 1.8195 | 0.0885    | 1.3499 |  |  |  |  |  |  |  |
| 6                                                        | 67                                             | 1.8261 | 0.1077    | 1.2391 |  |  |  |  |  |  |  |
| 7                                                        | 67                                             | 1.8261 | 0.1268    | 1.1417 |  |  |  |  |  |  |  |
| 8                                                        | 68                                             | 1.8325 | 0.1459    | 1.0540 |  |  |  |  |  |  |  |
| 9                                                        | 68                                             | 1.8325 | 0.1651    | 0.9738 |  |  |  |  |  |  |  |
| 10                                                       | 70                                             | 1.8451 | 0.1842    | 0.8994 |  |  |  |  |  |  |  |
| 11                                                       | 70                                             | 1.8451 | 0.2033    | 0.8297 |  |  |  |  |  |  |  |
| 12                                                       | 79                                             | 1.8976 | 0.2225    | 0.7638 |  |  |  |  |  |  |  |
| 13                                                       | 80                                             | 1.9031 | 0.2416    | 0.7011 |  |  |  |  |  |  |  |
| 14                                                       | 80                                             | 1.9031 | 0.2608    | 0.6410 |  |  |  |  |  |  |  |

Tabla 54. [Método grafico, papel normal, estación urimaco](#page-16-2)

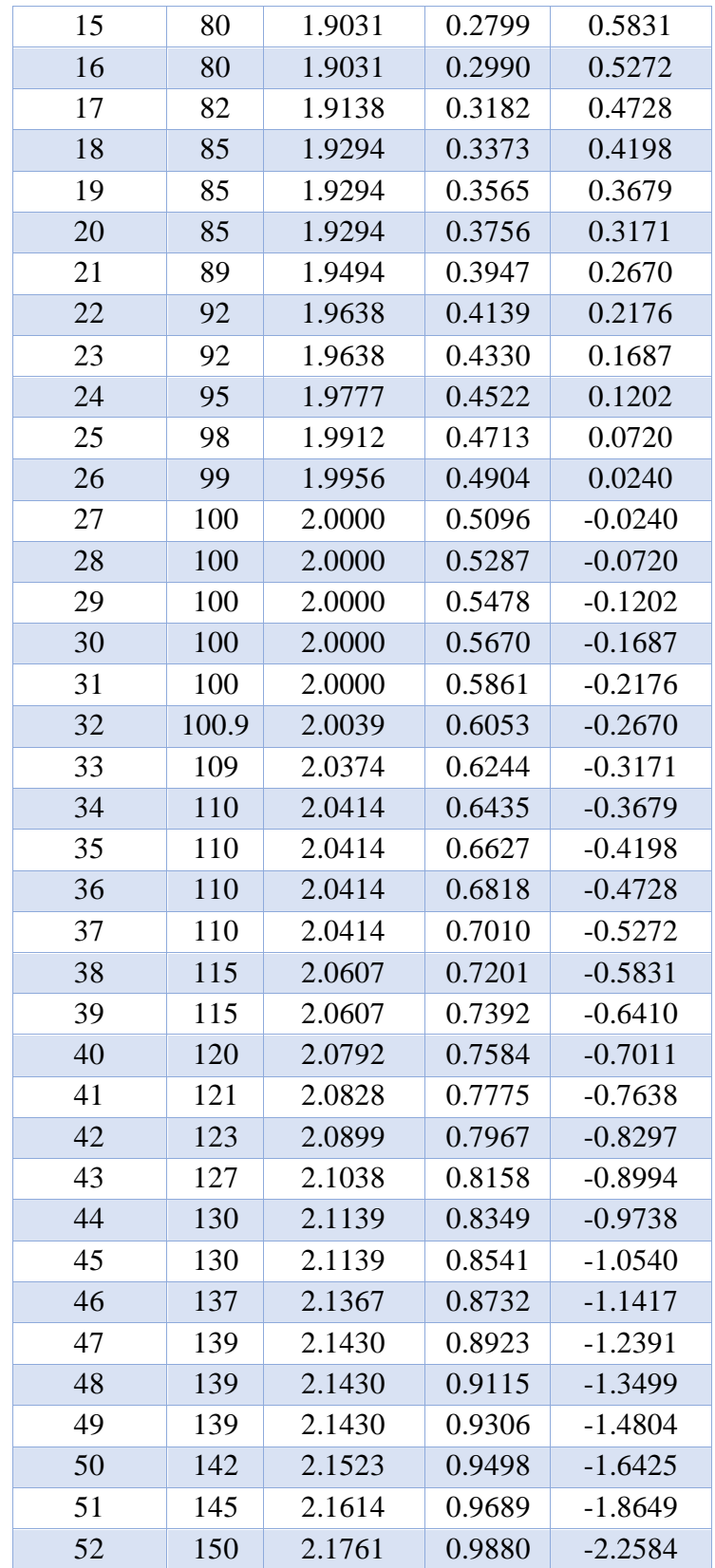

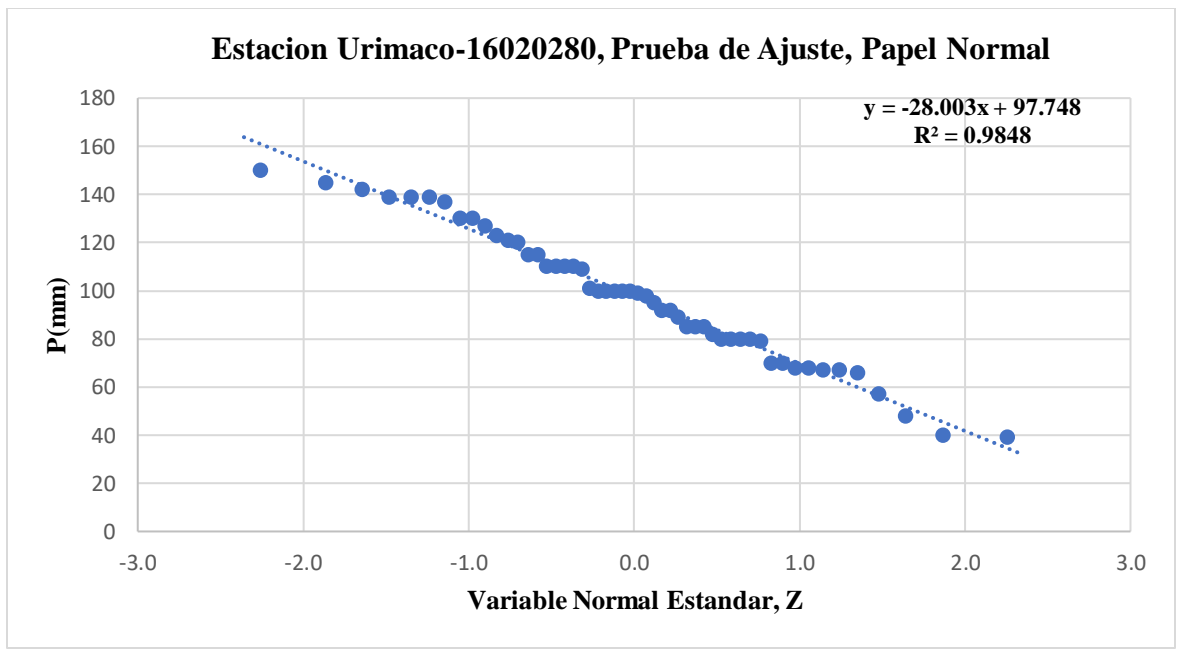

Grafico [16. Prueba de ajuste, papel normal, estación urimaco](#page-24-3)

• **Papel Log-Normal**

$$
\mathbf{p} = \frac{N^{\circ} - b}{\mathbf{n} + \mathbf{1} - (2 \cdot b)}
$$

# **Z = función, inversa normal estándar (1-p)**

$$
Log-p = \overline{X} log-P + Z * S log-P
$$

|                | Método Grafico, Papel Log-Normal, Estación Urimaco |         |        |        |         |  |  |  |  |  |  |
|----------------|----------------------------------------------------|---------|--------|--------|---------|--|--|--|--|--|--|
| $N^{\circ}$    | P                                                  | $Log-P$ | p      | Z      | $Log-P$ |  |  |  |  |  |  |
| $\mathbf{1}$   | 39                                                 | 1.5911  | 0.0120 | 2.2584 | 2.2789  |  |  |  |  |  |  |
| $\overline{2}$ | 40                                                 | 1.6021  | 0.0311 | 1.8649 | 2.2252  |  |  |  |  |  |  |
| 3              | 48                                                 | 1.6812  | 0.0502 | 1.6425 | 2.1948  |  |  |  |  |  |  |
| $\overline{4}$ | 57                                                 | 1.7559  | 0.0694 | 1.4804 | 2.1727  |  |  |  |  |  |  |
| 5              | 66                                                 | 1.8195  | 0.0885 | 1.3499 | 2.1549  |  |  |  |  |  |  |
| 6              | 67                                                 | 1.8261  | 0.1077 | 1.2391 | 2.1398  |  |  |  |  |  |  |
| 7              | 67                                                 | 1.8261  | 0.1268 | 1.1417 | 2.1265  |  |  |  |  |  |  |
| 8              | 68                                                 | 1.8325  | 0.1459 | 1.0540 | 2.1146  |  |  |  |  |  |  |
| 9              | 68                                                 | 1.8325  | 0.1651 | 0.9738 | 2.1036  |  |  |  |  |  |  |
| 10             | 70                                                 | 1.8451  | 0.1842 | 0.8994 | 2.0935  |  |  |  |  |  |  |
| 11             | 70                                                 | 1.8451  | 0.2033 | 0.8297 | 2.0839  |  |  |  |  |  |  |
| 12             | 79                                                 | 1.8976  | 0.2225 | 0.7638 | 2.0750  |  |  |  |  |  |  |
| 13             | 80                                                 | 1.9031  | 0.2416 | 0.7011 | 2.0664  |  |  |  |  |  |  |

Tabla 55. [método grafico, papel log-normal, estación urimaco](#page-16-3)

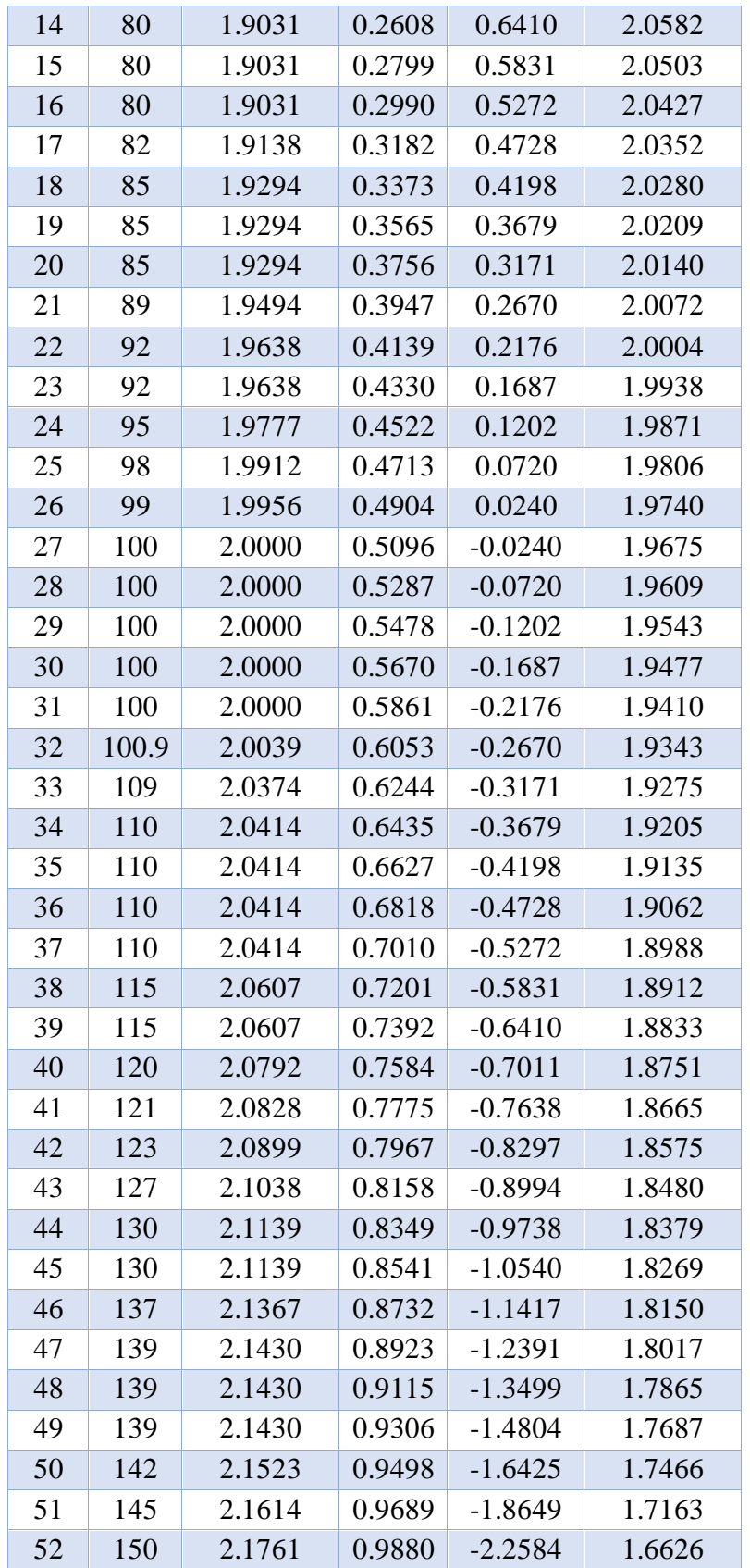

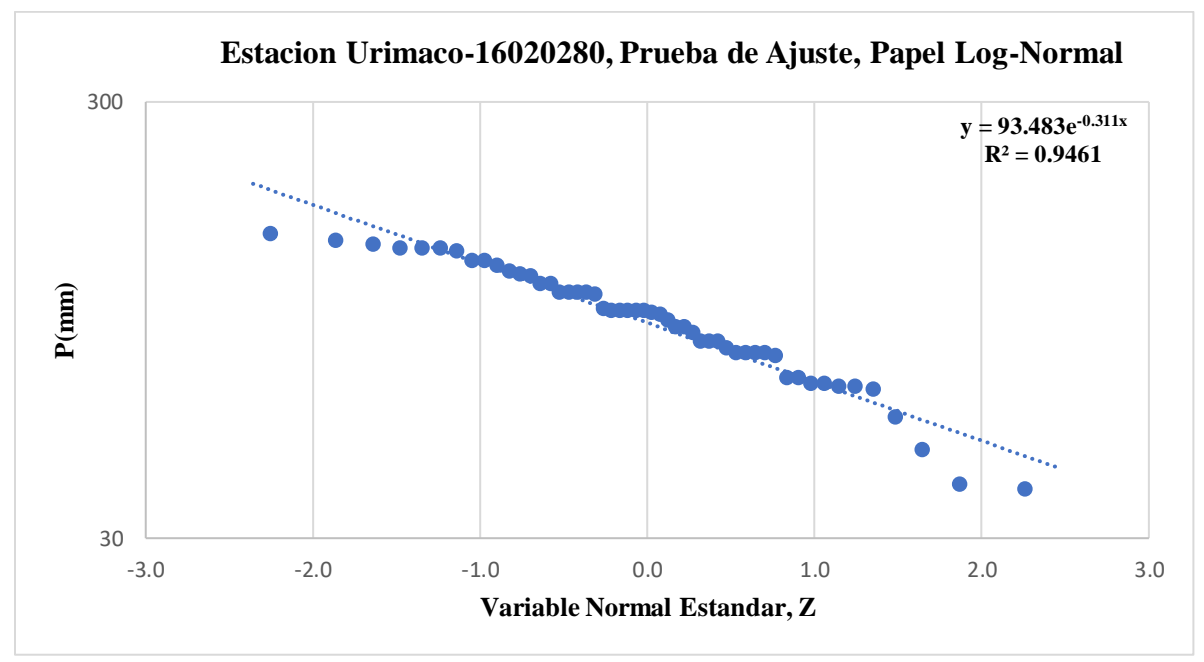

[Grafico 17. Prueba de ajuste, papel log-normal, estación urimaco](#page-24-4)

• **Papel Gumbel**

$$
p = \frac{N^{\circ} - b}{n + 1 - (2 * b)}
$$
  
pn = (1-p)  

$$
Y = valor interado
$$

$$
pn Y = e^{-e^{-Y}}
$$

$$
Error = pn Y - pn
$$

| Método Grafico, Papel Gumbel, Estación Urimaco |    |        |        |        |        |              |  |  |  |  |
|------------------------------------------------|----|--------|--------|--------|--------|--------------|--|--|--|--|
| $N^{\circ}$                                    | P  | P      | pn     | Y      | $Pn-Y$ | <b>Error</b> |  |  |  |  |
| 1                                              | 39 | 0.0107 | 0.9893 | 4.5280 | 0.9893 | 0.0000       |  |  |  |  |
| $\overline{2}$                                 | 40 | 0.0299 | 0.9701 | 3.4937 | 0.9701 | 0.0000       |  |  |  |  |
| 3                                              | 48 | 0.0491 | 0.9509 | 2.9884 | 0.9509 | 0.0000       |  |  |  |  |
| $\overline{4}$                                 | 57 | 0.0683 | 0.9317 | 2.6486 | 0.9317 | 0.0000       |  |  |  |  |
| 5                                              | 66 | 0.0875 | 0.9125 | 2.3908 | 0.9125 | 0.0000       |  |  |  |  |
| 6                                              | 67 | 0.1067 | 0.8933 | 2.1821 | 0.8933 | 0.0000       |  |  |  |  |
| 7                                              | 67 | 0.1259 | 0.8741 | 2.0061 | 0.8741 | 0.0000       |  |  |  |  |
| 8                                              | 68 | 0.1450 | 0.8550 | 1.8533 | 0.8550 | 0.0000       |  |  |  |  |

Tabla 56. [Método grafico, papel gumbel, estación urimaco](#page-16-4)

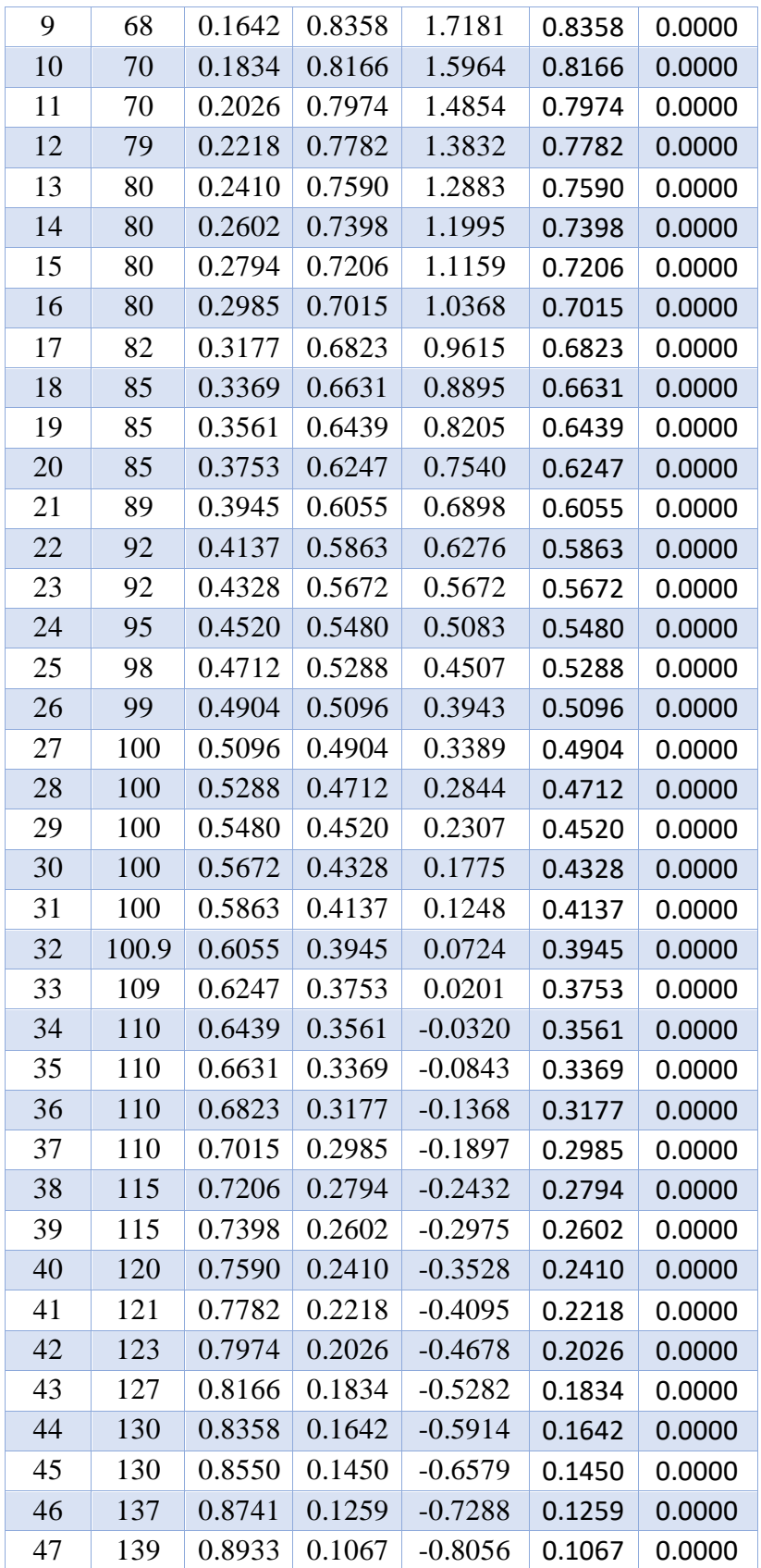

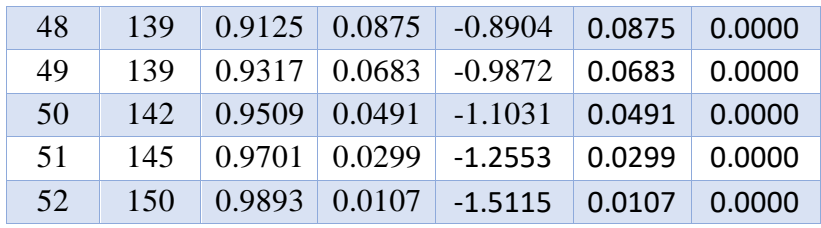

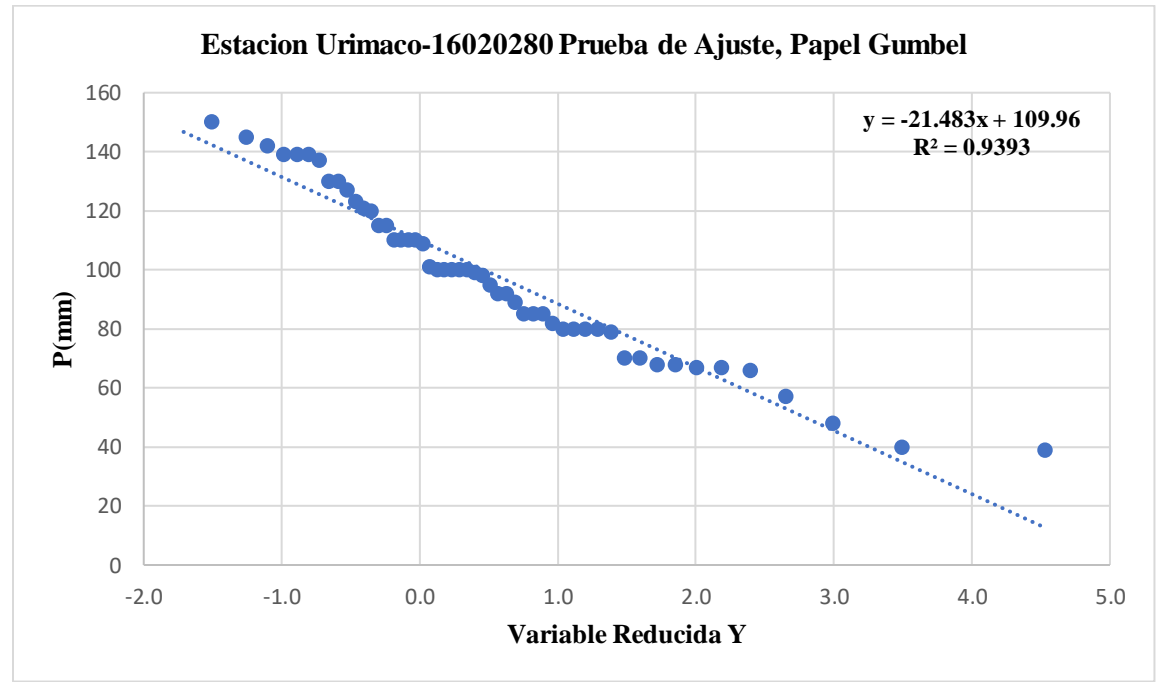

[Grafico 18. prueba de ajuste, papel gumbel, estación urimaco](#page-24-5)

## *4.2.10.6. Distribución de Probabilidad con el Mejor Ajuste, Estación Urimaco:*

Los valores de la  $\overline{X}$ , la S y Cs son los correspondientes a la tabla 42

$$
p = \frac{1}{Tr (a\tilde{n}os)}
$$

$$
W = \sqrt{ln (\frac{1}{(P)^2})}
$$

$$
Z = W \textrm{-} \left( \frac{2.515517 + 0.802853 * W + 0.010328 * W^2}{1 + 1.432788 * W + 0.189269 * W^2 + 0.002308 * W^3} \right)
$$

 $P = Z^* S$ ,  $P_{max} + \overline{X}$ ,  $P_{max}$ 

| Precipitaciones Máximas en 24 H, Estación<br><b>Urimaco por Distribución Normal</b> |      |       |              |          |  |  |  |  |
|-------------------------------------------------------------------------------------|------|-------|--------------|----------|--|--|--|--|
| Tr (Años)                                                                           | P    | W     | $\mathbf{Z}$ | $P$ (mm) |  |  |  |  |
| 2                                                                                   | 0.5  | 1.177 | 0.000        | 97.652   |  |  |  |  |
| 3                                                                                   | 0.33 | 1.482 | 0.430        | 109.397  |  |  |  |  |
| 5                                                                                   | 0.2  | 1.794 | 0.841        | 120.621  |  |  |  |  |
| 10                                                                                  | 0.1  | 2.146 | 1.282        | 132.639  |  |  |  |  |
| 25                                                                                  | 0.04 | 2.537 | 1.751        | 145.450  |  |  |  |  |
| 50                                                                                  | 0.02 | 2.797 | 2.054        | 153.724  |  |  |  |  |
| 100                                                                                 | 0.01 | 3.035 | 2.327        | 161.165  |  |  |  |  |

Tabla 57. [Precipitaciones máximas en 24 h para la estación urimaco](#page-16-5) por distribución normal

$$
p = \frac{1}{Tr (a\tilde{n}os)}
$$

$$
\mathbf{W} = \sqrt{\ln\left(\frac{1}{(\mathbf{P})^2}\right)}
$$

$$
Z=W\text{-}\left(\frac{2.515517+0.802853*W+0.010328*W^2}{1+1.432788*W+0.189269*W^2+0.002308*W^3}\right)
$$

 $Log P = Z * S Log-P_{max} + \overline{X} Log-P_{max}$ 

 $P = 10^{\log p}$ 

| Precipitaciones Máximas en 24 H, Estación<br><b>Urimaco por Distribución Log-Normal</b> |              |       |           |         |          |  |  |  |  |
|-----------------------------------------------------------------------------------------|--------------|-------|-----------|---------|----------|--|--|--|--|
| Tr (Años)                                                                               | $\mathbf{p}$ | W     | ${\bf Z}$ | $Log-P$ | $P$ (mm) |  |  |  |  |
| $\mathcal{D}_{\cdot}$                                                                   | 0.5          | 1.177 | 0.00      | 1.970   | 93.419   |  |  |  |  |
| 3                                                                                       | 0.33         | 1.482 | 0.430     | 2.028   | 106.761  |  |  |  |  |
| 5                                                                                       | 0.2          | 1.794 | 0.841     | 2.084   | 121.286  |  |  |  |  |
| 10                                                                                      | 0.1          | 2.146 | 1.282     | 2.143   | 139.038  |  |  |  |  |
| 25                                                                                      | 0.04         | 2.537 | 1.751     | 2.206   | 160.833  |  |  |  |  |
| 50                                                                                      | 0.02         | 2.797 | 2.054     | 2.247   | 176.692  |  |  |  |  |
| 100                                                                                     | 0.01         | 3.035 | 2.327     | 2.284   | 192.286  |  |  |  |  |

Tabla 58. [Precipitaciones máximas en 24 h, estación urimaco por distribución log-normal](#page-16-6)

$$
Kt = -\left(\frac{\sqrt{6}}{\pi} * \left(0.5772 + \ln\left(\frac{\text{Tr}\left(a\|\text{os}\right)}{\text{Tr}\left(a\|\text{os}\right) - 1}\right)\right)\right)
$$

 $P = Kt^* S P_{max} + \overline{X} P_{max}$ 

| Precipitaciones Máximas en 24 H, Estación<br><b>Urimaco Por Distribución Gumbel</b> |          |          |  |  |  |  |  |  |
|-------------------------------------------------------------------------------------|----------|----------|--|--|--|--|--|--|
| $Tr(A\tilde{n}os)$                                                                  | Kt       | $P$ (mm) |  |  |  |  |  |  |
| 2                                                                                   | $-0.164$ | 93.168   |  |  |  |  |  |  |
| 3                                                                                   | 0.254    | 104.580  |  |  |  |  |  |  |
| 5                                                                                   | 0.719    | 117.291  |  |  |  |  |  |  |
| 10                                                                                  | 1.305    | 133.262  |  |  |  |  |  |  |
| 25                                                                                  | 2.044    | 153.442  |  |  |  |  |  |  |
| 50                                                                                  | 2.592    | 168.412  |  |  |  |  |  |  |
| 100                                                                                 | 3.137    | 183.272  |  |  |  |  |  |  |

[Tabla 59. precipitaciones máximas en 24 h para la estación urimaco por distribución gumbel](#page-17-0)

$$
p = \frac{1}{Tr (a\tilde{n}os)}
$$

$$
\mathbf{W} = \sqrt{\ln\left(\frac{1}{(P)^2}\right)}
$$

$$
Z = W \cdot \left(\frac{2.515517 + 0.802853 * W + 0.010328 * W^2}{1 + 1.432788 * W + 0.189269 * W^2 + 0.002308 * W^3}\right)
$$

$$
Kt = z + (z^2-1)\frac{Cs}{6} + \frac{1}{3}(z^3-6z)\left(\frac{Cs}{6}\right)^3 + z\left(\frac{Cs}{6}\right)^4 + \frac{1}{3}\left(\frac{Cs}{6}\right)^5
$$

$$
Log p = Kt * S log-Pmax + \overline{X} Log-Pmax
$$

$$
P=10^{\log\,p}
$$

Tabla 60. [Precipitaciones máximas en 24 h para la estación urimaco por distribución log-pearson tipo 3](#page-17-1)

| Precipitaciones Máximas en 24 H, Estación Urimaco por |              |       |       |       |         |          |  |  |  |
|-------------------------------------------------------|--------------|-------|-------|-------|---------|----------|--|--|--|
| Distribución Log-Pearson Tipo 3                       |              |       |       |       |         |          |  |  |  |
| $Tr(A\tilde{n}os)$                                    | $\mathbf{p}$ | W     | Z     | Kt    | $Log-P$ | $P$ (mm) |  |  |  |
| 2                                                     | 0.5          | 1.177 | 0.000 | 0.136 | 1.989   | 97.451   |  |  |  |
| 3                                                     | 0.33         | 1.482 | 0.430 | 0.525 | 2.041   | 109.956  |  |  |  |
| 5                                                     | 0.2          | 1.794 | 0.841 | 0.853 | 2.085   | 121.717  |  |  |  |
| 10                                                    | 0.1          | 2.146 | 1.282 | 1.159 | 2.127   | 133.831  |  |  |  |
| 25                                                    | 0.04         | 2.537 | 1.751 | 1.437 | 2.164   | 145.909  |  |  |  |
| 50                                                    | 0.02         | 2.797 | 2.054 | 1.593 | 2.185   | 153.127  |  |  |  |
| 100                                                   | 0.01         | 3.035 | 2.327 | 1.718 | 2.202   | 159.170  |  |  |  |

| Resumen Comparativo de los p (mm), Estación Urimaco |               |            |               |                    |  |  |  |  |  |
|-----------------------------------------------------|---------------|------------|---------------|--------------------|--|--|--|--|--|
| $Tr(A\tilde{n}os)$                                  | <b>Normal</b> | Log-Normal | <b>Gumbel</b> | <b>Log-Pearson</b> |  |  |  |  |  |
| 2                                                   | 92.764        | 93.4187    | 93.168        | 97.451             |  |  |  |  |  |
| 3                                                   | 100.252       | 106.7607   | 104.580       | 109.956            |  |  |  |  |  |
| 5                                                   | 106.645       | 121.2864   | 117.291       | 121.717            |  |  |  |  |  |
| 10                                                  | 112.785       | 139.0384   | 133.262       | 133.831            |  |  |  |  |  |
| 25                                                  | 118.659       | 160.8330   | 153.442       | 145.909            |  |  |  |  |  |
| 50                                                  | 122.142       | 176.6919   | 168.412       | 153.127            |  |  |  |  |  |
| 100                                                 | 125.094       | 192.2856   | 183.272       | 159.170            |  |  |  |  |  |

[Tabla 61. Resumen comparativo de los p \(mm\), estación urimaco](#page-16-0)

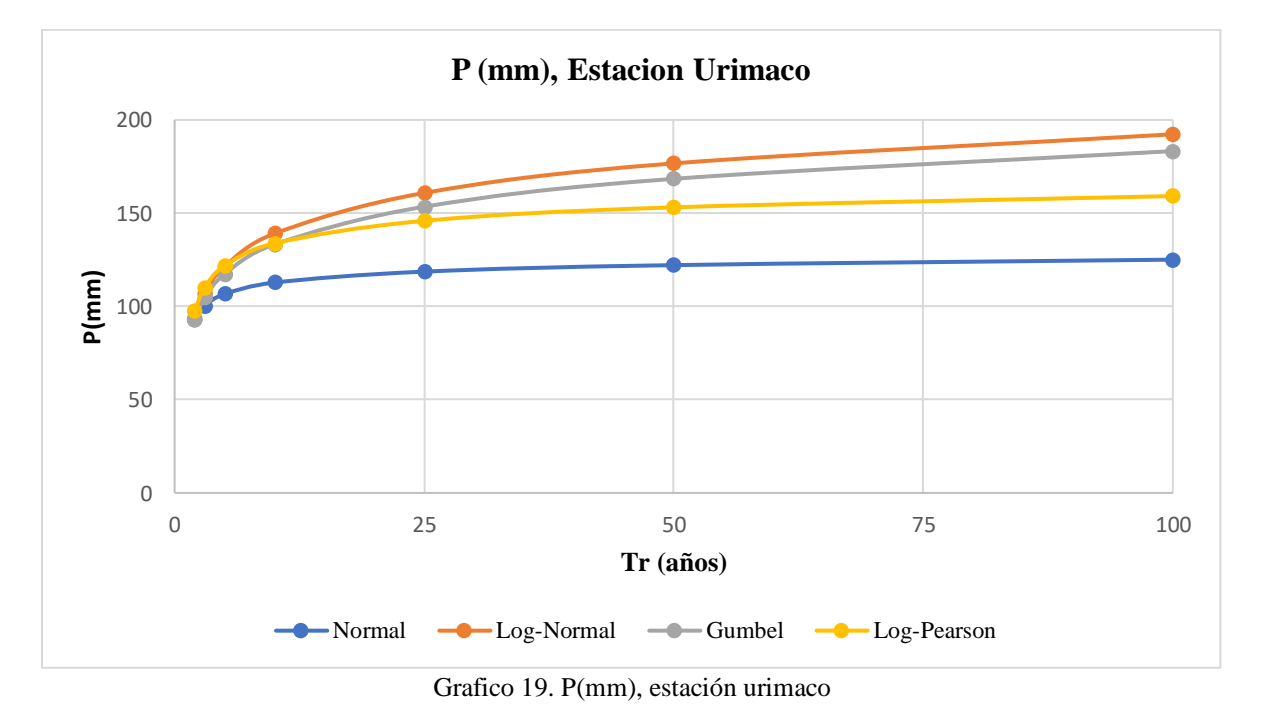

Aplicando las diferentes pruebas de ajuste de en los datos se obtuvo que para todos los métodos no se rechaza la prueba de ajuste de kolmogorov - smirnov (k-s), en cuanto a las

Pruebas de ajuste por papel la que se ajusta de mejor manera a los datos es el método NORMAL

*4.2.10.6. Cálculo de Curvas IDF por Método Simplificado, Estación Urimaco:* Teniendo en cuenta que no se tienen datos de caudales ni de precipitaciones máximas en 24 horas para este cuerpo hídrico, es necesario determinar los caudales mediante la utilización de curvas IDF, con los datos de precipitación de la estación de URIMACO para su confección. Las curvas IDF que se

tendrán en cuenta en el presente estudio son realizadas por el método simplificado presentado en el manual de drenaje de INVIAS. (republica de colombia, ministerio de transporte,instituto nacional de vias, subdireccion de apoyo tecnico, 2015)

acorde a los datos de precipitación obtenidos de la estación se tiene que la precipitación máxima promedio anual de 97.652 mm.

Los parámetros acordes a cada región están estipulados en la tabla 27.

$$
\mathbf{i} = \frac{a * T^b * M^d}{(\frac{\mathbf{t}}{60})^c}
$$

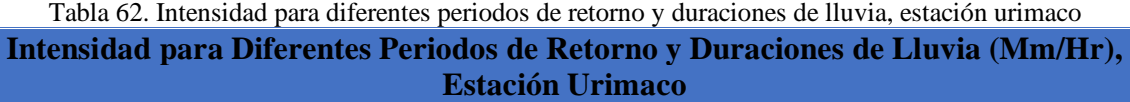

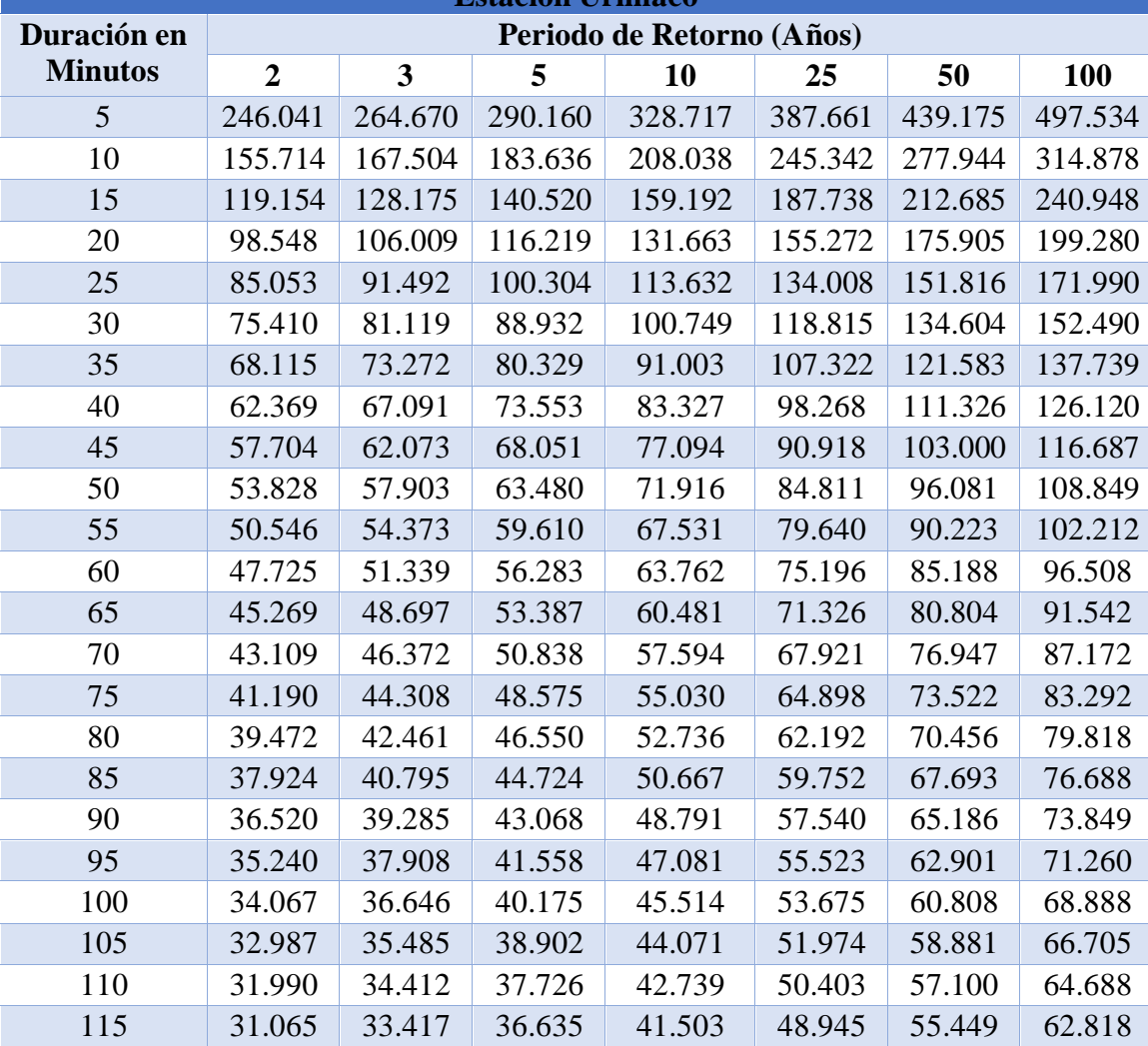

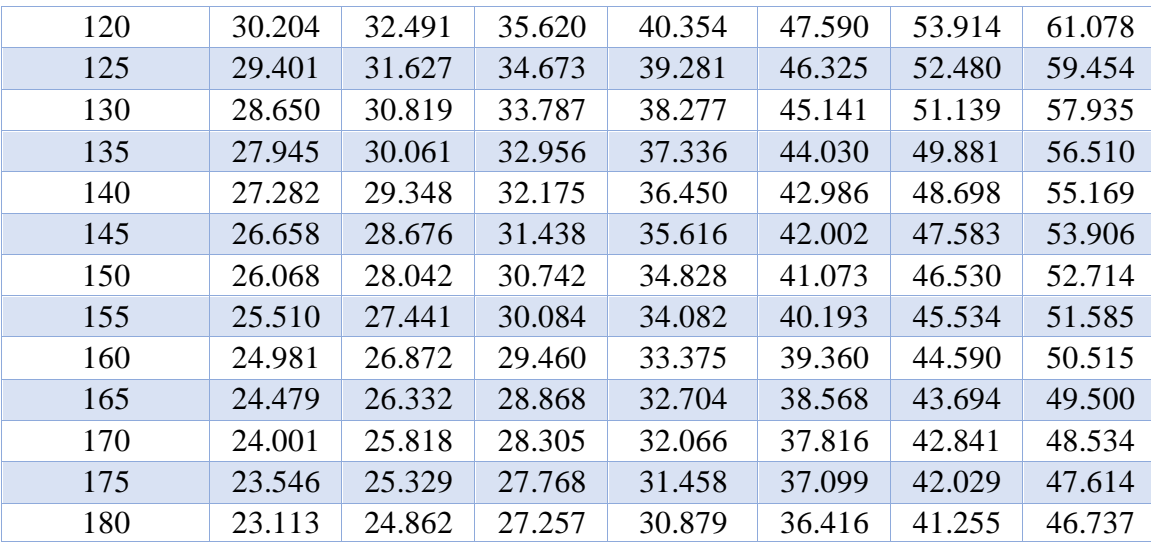

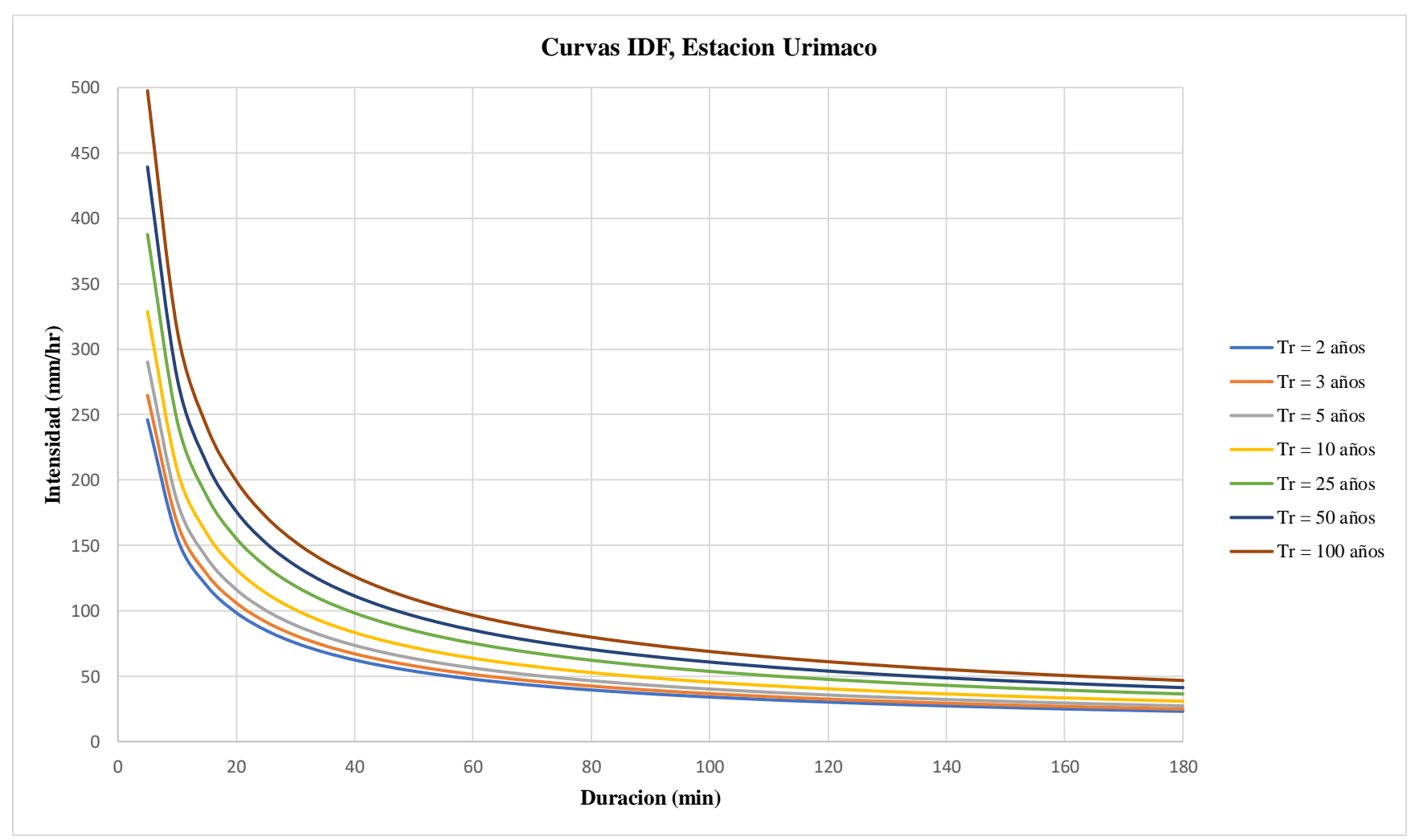

[Gráfico 20. Curvas IDF, estación urimaco](#page-24-7)

$$
0.25 < T_c < 24 \, \text{h}
$$
\n
$$
1 \le A < 3.000 \, \text{km}^2
$$

*4.2.11.1. Caudales Máximos para Diferentes Periodos de Retorno por el Método Racional* 

*Modificado con La Precipitación Registrada en la Estación Urimaco*

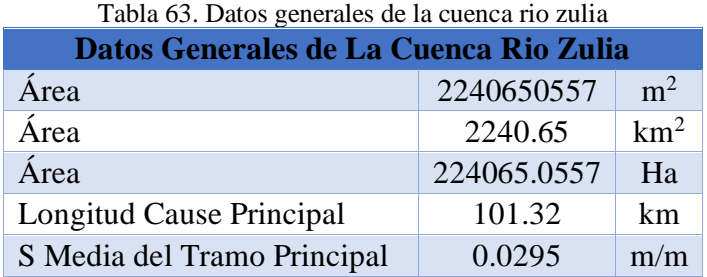

## *4.2.11.2. Tiempo de Concentración de la Lluvia*

$$
T_c=0.3\ \bigg(\frac{L}{s^{1/4}}\bigg)^{0.76}
$$

$$
T_c = 0.3 \left( \frac{101.32}{0.0295^{1/4}} \right)^{0.76} = 19.60 \text{ h}
$$

## *4.2.11.3. Coeficiente de Uniformidad*

$$
K = 1 + \frac{Tc^{1.25}}{Tc^{1.25} + 14}
$$

$$
K = 1 + \frac{19.60^{1.25}}{19.60^{1.25} + 14} = 1.75
$$

*4.2.11.4. Régimen de Precipitaciones Extremas*

$$
K_A = 1 - \frac{Log_{10} A}{15}
$$

$$
K_A = 1 - \frac{Log_{10} 2240.65}{15} = 0.87
$$

*4.2.11.5. Precipitaciones Máximas Reales Sobre la Cuenca*

$$
C_p = \frac{P_d}{P_{24h}} = \left(\frac{d}{1440}\right)^{0.25}
$$

$$
C_p = \left(\frac{60}{1440}\right)^{0.25} = 0.45
$$
  

$$
P_d = C_p * P_{24h}
$$
  

$$
P_{d*} = P_d * K_A
$$

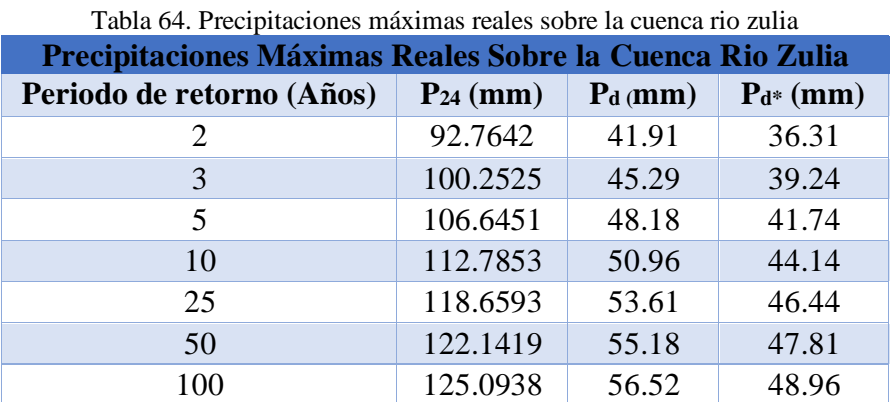

la información de P<sub>24</sub> corresponde a los valores de P (mm) consagrados en la tabla 57.

*4.2.11.6. Umbral de Escorrentía:* para umbral de escorrentía se tiene en cuenta los consignados en la figura 16.

Se consideró que la lluvia máxima se presenta después de varias lluvias por eso se trabajó con una condición de humedad antecedente III.

Los números de curva han sido tabulados por el Servicio de Conservación de Suelos en base al tipo y uso de suelo. En función del tipo de suelo se definen cuatro grupos:

- **Grupo A:** Arena profunda, suelos profundos depositados por el viento y limos agregados.
- **Grupo B:** Suelos poco profundos depositados por el viento y marga arenosa.
- **Grupo C:** Margas arcillosas, margas arenosas poco profundas, suelos con bajo contenido orgánico y suelos con altos contenidos de arcilla.
- **Grupo D:** Suelos que se expanden significativamente cuando se mojan, arcillas altamente plásticas y ciertos suelos salino

• suelos salinos. (republica de colombia, ministerio de transporte,instituto nacional de vias, subdireccion de apoyo tecnico, 2015)

El número de curva de escorrentía para áreas urbanas para una condición de humedad antecedente promedio AMCII e Ia=0.2S, se seleccionó de la figura 17

El número de curva de escorrentía para tierras agrícolas cultivadas para una condición de humedad antecedente promedio AMCII e Ia = 0.2S, se seleccionó de la figura 18

El número de curva de escorrentía de otras tierras agrícolas para una condición de humedad antecedente promedio AMCII e Ia = 0.2S, se seleccionó de la figura 19

|                                   | Tabla 65. INDITION DE CUIVA, CUENÇA NO ZUNA |        |           |          |  |  |  |  |  |  |
|-----------------------------------|---------------------------------------------|--------|-----------|----------|--|--|--|--|--|--|
| Numero de Curva, Cuenca Rio Zulia |                                             |        |           |          |  |  |  |  |  |  |
| Descripción                       | Área (Ha)                                   | $($ %) | <b>CN</b> | $CN * %$ |  |  |  |  |  |  |
| Zona Urbana                       | 256.40                                      | 0.11%  | 86        | 0.10     |  |  |  |  |  |  |
| Zona Agrícola                     | 89523.46227                                 | 39.95% | 78        | 31.16    |  |  |  |  |  |  |
| <b>Bosque</b>                     | 134285.193                                  | 59.93% | 55        | 32.96    |  |  |  |  |  |  |
| Total                             | 224065.05567                                | 100%   | Ponderado | 64.225   |  |  |  |  |  |  |

Tabla 65. [Numero de curva,](#page-17-5) cuenca rio zulia

CN II =  $64.225$  (Para grupo AMC II)

*4.2.11.7. Corrección (CN II):* Luego el CN ponderado es de 64.225, desarrollada para la condición de humedad II, este valor se corrigió para llevarlo a la condición III mediante la siguiente ecuación:

> **CN** (III) =  $\frac{23 * CN(II)}{40 * 242 \cdot SN(I)}$  $10+0.13*CN(II)$ CN (III) =  $\frac{23 * 64.225}{10 + 0.13 * 64.225}$  = 80.503  $S = \frac{1000}{CN} - 10$  $S = \frac{1000}{80.503} - 10 = 2.42$  pulg  $P_0 = 0.2 * S$

 $P_0 = 0.2 * 2.42 * 2.54 * 10 = 12.303$  mm

$$
C_p = \frac{P_d}{P_{24h}} = \left(\frac{d}{1440}\right)^{0.25}
$$

$$
C_p = \left(\frac{60}{1440}\right)^{0.25} = 0.45
$$

# *4.2.11.8. Coeficiente de Escorrentía*

$$
C = \frac{(P_d^* - P_0)(P_d^* + 23 P_0)}{(P_d^* + 11 P_0)^2}
$$

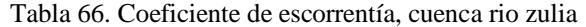

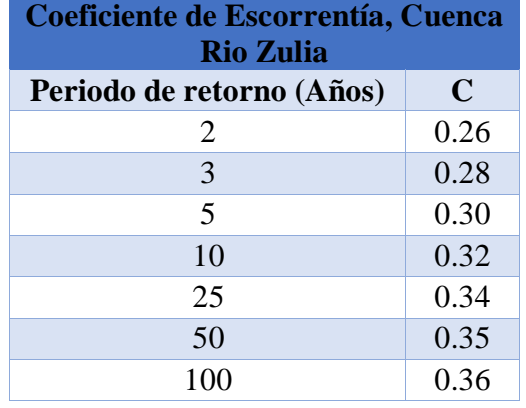

# *4.2.11.9. Intensidades de la Lluvia*

# **I1 (mm/hora)**

datos extraídos de la tabla 62, al minuto 60

$$
Id = P_{24} / 24
$$

## **I1/ Id**

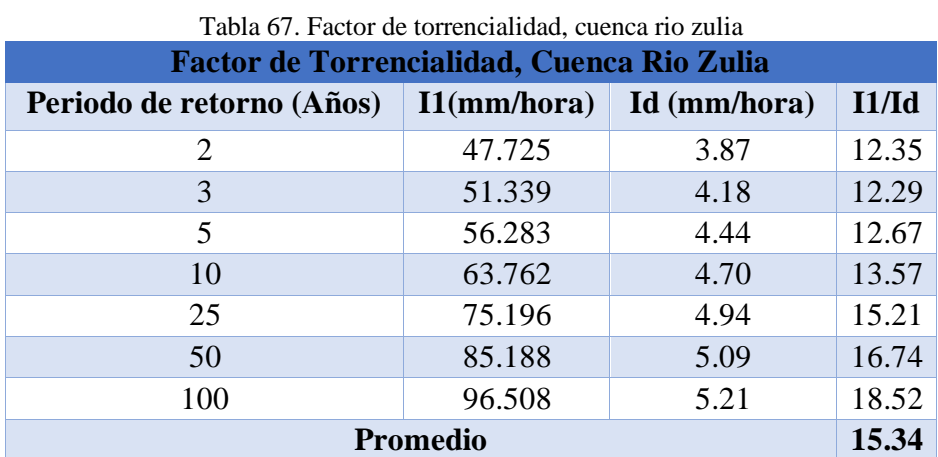

$$
I_{TC} = \frac{P_{24}^{*}}{24} \left(\frac{I_1}{I_d}\right)^{\frac{28^{0.1} - T_C^{0.1}}{28^{0.1} - 1}}
$$

[Tabla 68. Factor de torrencialidad, cuenca rio zulia](#page-17-8)

| Factor de Torrencialidad, Cuenca Rio Zulia |                |
|--------------------------------------------|----------------|
| Periodo de retorno (Años)                  | $I_{TC}(mm/h)$ |
| 2                                          | 2.121          |
| 3                                          | 2.292          |
| 5                                          | 2.438          |
| 10                                         | 2.578          |
| 25                                         | 2.713          |
| 50                                         | 2.792          |
|                                            | 2.860          |

*4.2.11.10. Caudales Máximos en la Zona de Estudio, Cuenca Rio Zulia*

$$
Q = \frac{C \ast I \ast A}{3.6} K
$$

Tabla 69. [Caudales máximos para diferentes periodos de retorno por el método racional modificado, cuenca rio](#page-17-9)  [Zulia](#page-17-9)

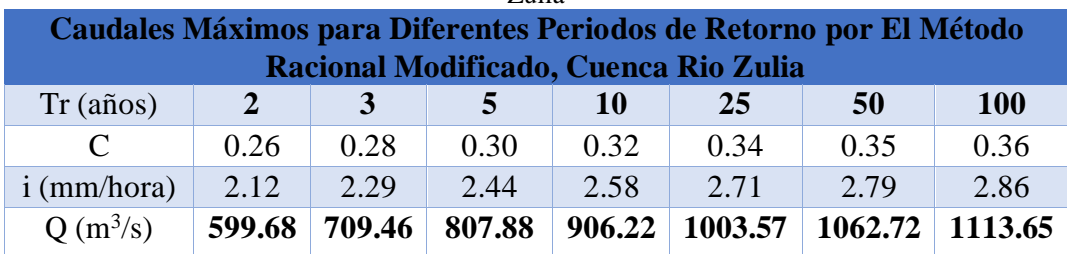

### **[4.3. Tramo Rio](#page-7-1) Pamplonita**

### **[4.3.1. Reseña Histórica Municipio los Patios](#page-7-2)**

Su origen se remonta al siglo XVll. Inició su historia en la hacienda " Los Patios" que era una extensión de tierra de tunas y cujies, de donde tomó su nombre el entonces caserío, que posteriormente pasó a ser corregimiento de Villa del Rosario y más tarde, el municipio 37 de Norte de Santander. Según los relatos históricos, se tienen como propietarios de esta hacienda a los señores Juan Aranda, Carlos Matamoros y Reinaldo Viccini, quienes se dedicaban al cultivo de productos agrícolas, principalmente del cacao.

Existieron, igualmente, las haciendas: La Rinconada (hoy Club Tenis y Colegio Santo Ángel), Kilómetro tres (hoy Urb. La Floresta), Los Colorados sobre la vega del río Pamplonita; Los Vados; El Hato, ubicada en los terrenos del hoy barrio Kilómetro 8; El Suspiro (hoy Vereda Agua Linda); La Garita, Buenos Aires (cerca de los Vados) y García, propiedad de Agustín García, ubicada en el hoy parque Recreacional San Rafael.

El Municipio fué creado mediante Ordenanza 13 de la Asamblea del Departamento Norte de Santander, de fecha diciembre 10 de 1985.

El general Carlos Matamoros fué uno de los primeros propietarios de la Hacienda Los Patios, quien luego la vendió al señor Miguel Parra Picón. Estas tierras fueron asignadas al cultivo de la caña de azúcar, ganadería mayor y menor, además de los más variados cultivos propios de la época; existieron igualmente las Haciendas de la Rinconada (hoy Club Tenis y Colegio Santo Angel); la Hacienda el kilómetro tres (hoy Urbanización La Floresta); Hacienda Los Colorados sobre la vega del río Pamplonita; Hacienda Los Vados (Corregimiento de Los Vados) y la Hacienda El Hato ubicada en los terrenos del (hoy Barrio Kilómetro 8); Hacienda El Suspiro ubicada en la (hoy Vereda Agua Linda); Hacienda La Garita; Hacienda Buenos Aires, cerca a las Vados y la Hacienda García de propiedad de Agustín García, ubicada en el (hoy parque San Rafael), fueron nuestros primeros pobladores y fundadores los campesinos y labriegos, que trabajaron en estas haciendas y sus alrededores; quienes fueron formando pequeños caseríos, siendo el más importante por su gran actividad comercial, el casería de los Vados.

En el año de 1813 tuvo lugar la batalla de Carrillo, en la hacienda del mismo nombre; donde el militar Español Bartolomé Lizón derrotó a los patriotas comandados por el General Francisco de Paula Santander. El caserío de los Vados fué el centro de fusilamientos militares. Allí fué fusilada la Heroína Florentina Salas, junto a 11 patriotas rebeldes, héroes de nuestra independencia. En el entonces caserío de Los Vados, se centró la mayor población tanto de propios como transeúntes, en su mayoría comerciantes que se alojaban en la posada de la señora Esther Serrati, ubicada al margen izquierdo de la vía a Pamplona, cerca de la entrada de la Vereda AGUA LINDA.

En los Vados vivió largas temporadas el ex presidente y ex dictador General Juan Vicente Gómez, desde donde planificó y partió a la toma del poder en la hermana República de Venezuela, causa que se denominó la Revolución de los Andinos, y que concluyó con la toma del poder en la persona del genera! Cipriano Castro, derrocado luego por Juan Vicente Gómez. Para la época de los años 1850 se registró el paso por el caserío de los Patios de misioneros que recorrían estos campos, en misión religiosa, y son estos misioneros quienes erigen el monumento de la Santa Cruz y la ubican en el sitio donde actualmente permanece, (Sector la Cruz). Inicialmente la cruz fue hecha en una madera muy fina- llamada Anacao negro; y la tradición de la conservación de este monumento posee total vigencia entre los creyentes católicos del hoy municipio Los Patios; éste monumento tiene más de 190 años de existencia.

El señor Augusto Duplat Angostini, de nacionalidad venezolana y origen Francés funda por los años de 1887 una planta de energía en el sector de la hacienda Los Colorados, desde donde abastece del fluido eléctrico a la población de Cúcuta. En la época de los años 1899 – 1902 o Guerra de los Mil Días, y, en razón a la huida de las familias liberales que pretendían llegar a San Cristobal (Venezuela), por el camino de Los Vados, en los trágicos sucesos de violencia política de nuestro país, muchas de estas familias se ubicaron en tierras de Los Patios. En ese entonces estos ingratos sucesos de violencia se conocieron como El Sitio de Cúcuta. Se dice que en el sector de los vados, vivió largas temporadas el expresidente venezolano general JUAN VICENTE GÓMEZ, de donde planificó y partió a la toma del poder de la hermana república de Venezuela.

Primeras casonas: Casona El Hato: (Hacienda de Gáfaro). Casona La Libertad: (Hoy kilómetro 9). Casona La Unión: (Hoy Patios Centro). Casona La Opinión: (Hoy sector la cruz). Casa Zinc: (Hoy colegio Fe y Alegría). Casa Berlín: (Hoy los colorados). Casona la Victoria: (Construida en 1924). Casona la primavera: (Construida entre 1919 a 1920)

En el año de 1934, Siendo presidente de la república el doctor ENRIQUE OLAYA HERRERA y ministro de obras públicas el doctor Francisco José Chaux se empezó a construir en el Km. 7 vía a Pamplona el aeródromo Los Patios.

El 27 de Febrero de 1935, el piloto colombiano capitán Méndez Calvo en el avión N° 106 de la flotilla de guerra colombiana en compañía del Doctor Leopoldo Monrroy V. Ingeniero constructor del campo de aviación de Cúcuta (Los Patios), inaugurando los servicios de ese aeródromo ( cucuta nuestra , 2018)

#### **[4.3.2. Descripción Física Municipio los Patios](#page-8-0)**

Su origen se remonta al siglo XVII en la hacienda Los Patios, su independencia de Villa del Rosario hace más de tres décadas lo fortaleció como municipio en 1985, su área urbana la conforman más de 50 barrios.

Ubicado a 4 km de Cúcuta, posee una temperatura promedio de 27 °C. Se destaca por su reservorio de hallazgos fósiles en sus pronunciados Estoraques que se levantan entre La Garita y la Vereda Agua Linda.

Su economía se desarrolla principalmente en la actividad comercial y microempresarial, la explotación de caliza en el corregimiento de Agua Linda y el posterior procesamiento en la fábrica de cemento es otra actividad del sector. En la cabecera municipal se destacan los cultivos de hortalizas y caña de azúcar. Entre su atractivo se encuentra en El Corredor Turístico y Balnearios

en la recta a Corozal, Motódromo Agua Linda, Parque Recreacional San Rafael, Vereda La Mutis, Santa Cruz, Parque Eduardo Cote Lamus.

El corregimiento de La Garita es visitado por los turistas donde disfrutan de un exquisito queso de mano y derivados lácteos.

El Municipio de Los Patios se ubica fisiográficamente en una zona montañosa que hace parte del Macizo de Santander, ubicado en la Cordillera Oriental de los Andes Colombianos. Su red hídrica pertenece a la cuenca del río Pamplonita, que a su vez hace parte de la cuenca del Catatumbo.

La mayor parte de su territorio es de relieve quebrado, con pendientes pronunciadas y escarpadas. Existen zonas planas y levemente inclinadas como la Meseta de Corozal y el área donde está edificada la ciudad de los Patios.

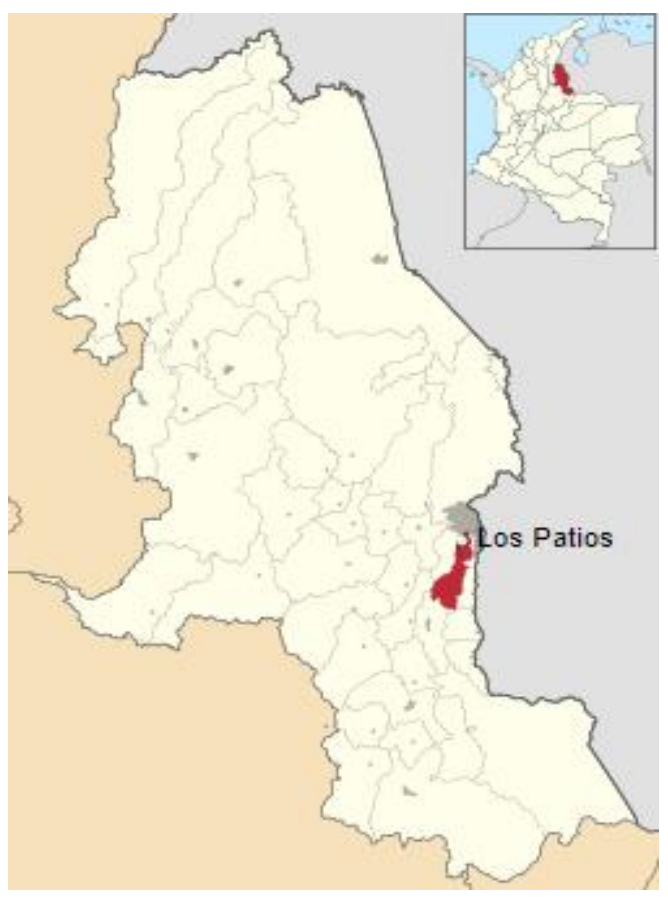

Figura 31. [Localización General en Norte de Santander del Municipio los Patios](#page-12-0)

#### **[4.3.3. Economía, Municipio los Patios](#page-8-1)**

La economía del municipio está basada en la Actividad Agrícola: Las tierras de la parte sur del Municipio de Los Patios presentan mejores condiciones, tanto en el aspecto climático, como edáfico, para el desarrollo agropecuario, pero desafortunadamente la población, especialmente la gente joven, se ha ido saliendo de los campos por no contar con los recursos técnicos, económicos y de asesoría para hacer rentable sus tierras.

El resto de las tierras del municipio presentan condiciones de clima (mayor temperatura y menor lluvia), y de suelo (poco fértiles y arcillosos), que las hace económicamente no rentables, en el establecimiento de actividades agropecuarias.

Desde el Puente de San Rafael hasta la Vereda los Vados, por la margen derecha del Río Pamplonita se encuentran ubicados alrededor de 17 predios, que explotan cultivos de arroz, caña de azúcar, hortalizas, tabaco, productos que son traídos directamente a Cúcuta y las poblaciones venezolanas, donde se comercializan. La actividad pecuaria, es poca y está representada en los caprinos.

La Industria del cemento y Minera como Arcillas, carbón, arena. (cucuta, 2010)

### **[4.3.4. Clima, Municipio los Patios](#page-8-2)**

En Los Patios, los veranos son cortos, muy caliente, bochornosos y nublados y los inviernos son largos, caliente, opresivos y mayormente nublados. Durante el transcurso del año, la temperatura generalmente varía de 21 °C a 33 °C y rara vez baja a menos de 20 °C o sube a más de 35 °C.

En base a la [puntuación de playa/piscina,](https://es.weatherspark.com/y/25310/Clima-promedio-en-Los-Patios-Colombia-durante-todo-el-a%C3%B1o#Sections-BestTime) las mejores épocas del año para visitar Los Patios para las actividades de calor son desde principios de junio hasta principios de septiembre y desde mediados de diciembre hasta mediados de marzo

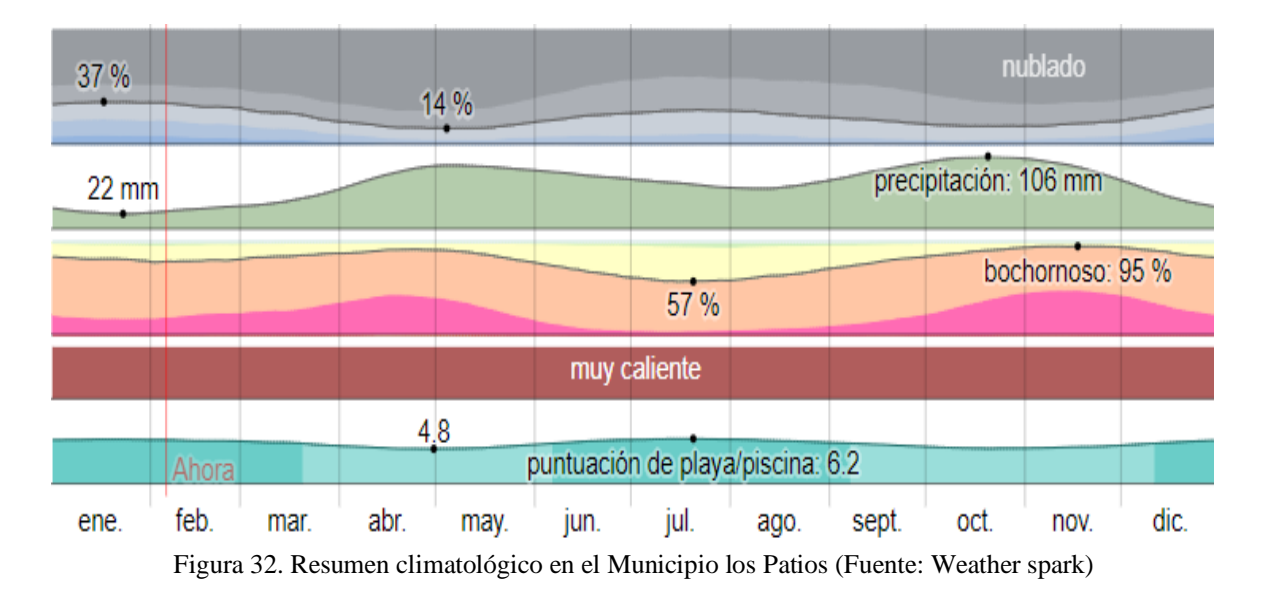

### **[4.3.5. Precipitación, Municipio los Patios](#page-8-3)**

Un día mojado es un día con por lo menos 1 milímetro de líquido o precipitación equivalente a líquido. La probabilidad de días mojados en Los Patios varía considerablemente durante el año.

La temporada más mojada dura 7,9 meses*,* de *5* de abril *a* 1 de diciembre*,* con una probabilidad de más del 32 % de que cierto día será un día mojado. La probabilidad máxima de un día mojado es del 52 % el 29 de octubre.

La temporada más seca dura 4,1 meses*,* del 1 de diciembre al 5 de abril. La probabilidad mínima de un día mojado es del 12 % *el* 22 de enero.

Entre los días mojados, distinguimos entre los que tienen solamente lluvia*,* solamente nieve o una combinación de las dos. En base a esta categorización, el tipo más común de precipitación durante el año es solo lluvia, con una probabilidad máxima del 52 % el *29* de octubre*.*

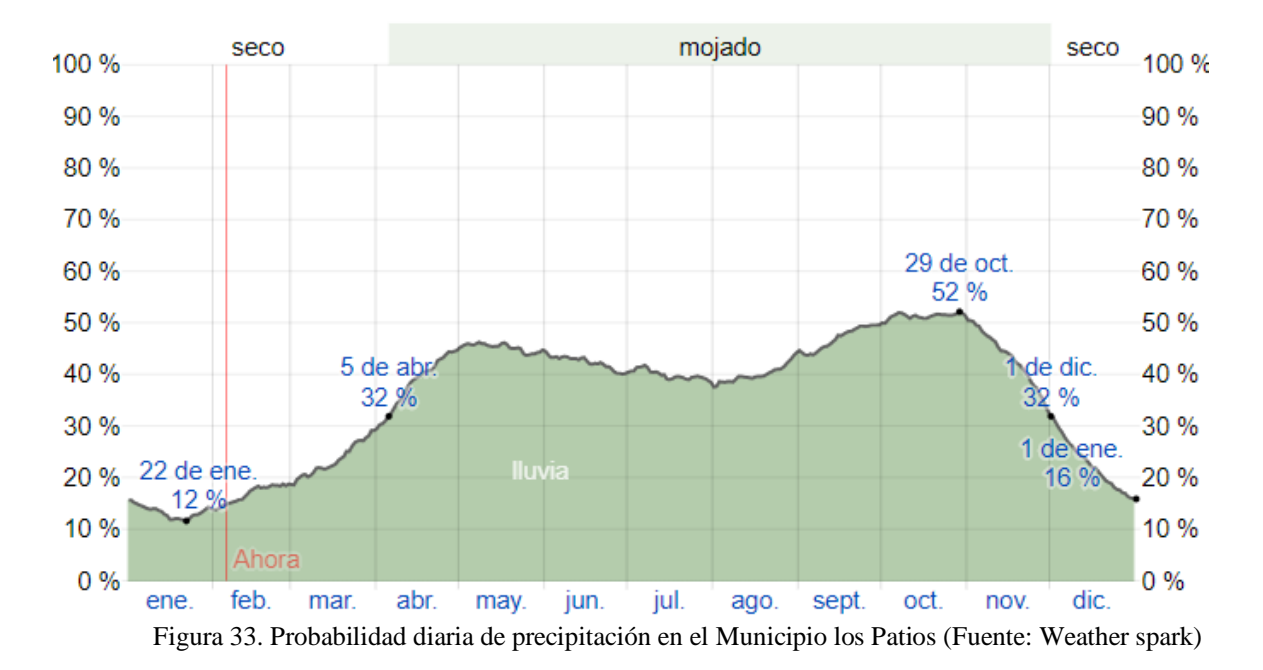

#### **[4.3.6. Humedad, Municipio los Patios](#page-8-4)**

Basamos el nivel de comodidad de la humedad en el punto de rocío, ya que éste determina si el sudor se evaporará de la piel enfriando así el cuerpo. Cuando los puntos de rocío son más bajos se siente más seco y cuando son altos se siente más húmedo. A diferencia de la temperatura, que generalmente varía considerablemente entre la noche y el día, el punto de rocío tiende a cambiar más lentamente, así es que aunque la temperatura baje en la noche, en un día húmedo generalmente la noche es húmeda.

En Los Patios la humedad percibida varía considerablemente*.*

El período más húmedo del año dura 9,9 meses, del 24 de agosto al 20 de junio, y durante ese tiempo el nivel de comodidad es bochornoso*,* opresivo *o* insoportable por lo menos durante el 66 % del tiempo. El día más húmedo del año es el 17 de noviembre, con humedad el 95 % del tiempo.

El día menos húmedo del año es el 20 de julio, con condiciones húmedas el 57 % del tiempo.

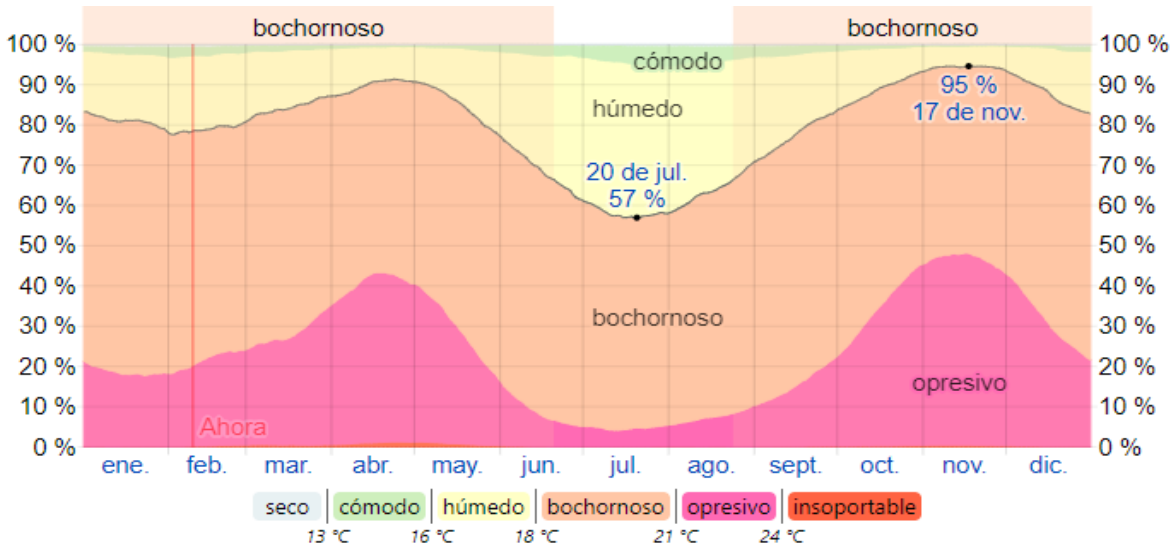

Figura 34. [Niveles de comodidad de la humedad en el Municipio los Patios \(Fuente: Weather](#page-12-0) spark)

#### **[4.3.7. Viento, Municipio los Patios](#page-8-5)**

Esta sección trata sobre el vector de viento promedio por hora del área ancha (velocidad y dirección) a 10 metros sobre el suelo. El viento de cierta ubicación depende en gran medida de la topografía local y de otros factores; y la velocidad instantánea y dirección del viento varían más ampliamente que los promedios por hora.

La velocidad promedio del viento por hora en Los Patios tiene variaciones estacionales leves en el transcurso del año.

La parte más ventosa del año dura 3,9 meses, del 17 de mayo al 13 de septiembre, con velocidades promedio del viento de más de 9,7 kilómetros por hora. El día más ventoso del año en el 10 de julio, con una velocidad promedio del viento de 12,1 kilómetros por hora*.*

El tiempo más calmado del año dura 8,1 meses*,* del 13 de septiembre al 17 de mayo. El día más calmado del año es el 6 de noviembre, con una velocidad promedio del viento de 7,4 kilómetros por hora*.*

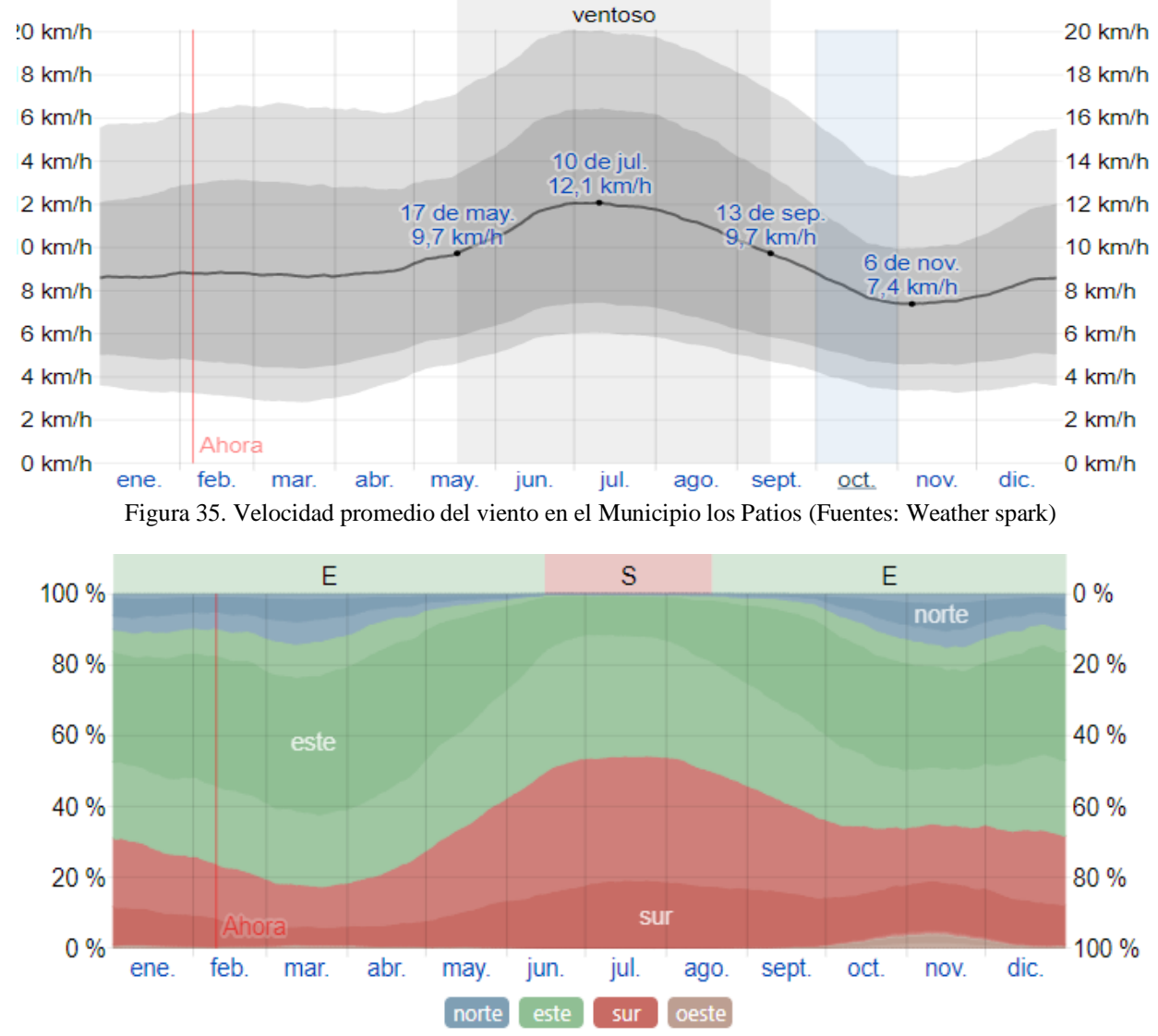

Figura 36. [Dirección del viento en el Municipio los Patios \(Fuente: Weather spark\)](#page-12-0)

#### **[4.3.8. Ecología, Municipio los Patios](#page-8-6)**

En la mayor parte del Municipio se presenta esta zona de vida. Presenta temperaturas superiores a los 27 grados, precipitaciones anuales de 500 a 1000 (mm), involucra las microcuencas de las quebradas de Juana Paula y Agua Linda. Vegetación Xerofitica sobre suelos muy bajos de fertilidad y poca profundidad efectiva, que tienen entre otras, las siguientes características, achaparrada, rala, espinosa, de hojas pequeñas y copas aparasoladas, hábitat para
las cactáceas (cabeza de negro, tuna de la sabana, tuna mexica) existe el estrato arbustivo, donde sobresale especies como el cují, el gallinero, yabo, espino de cabro y el retamo calentano.

*4.3.8.1. Flora:* ají, algarrobo, algodón, almendrón, altamisa, árbol del pan, cañahuate, cedro, ceiba bonga, ceiba tolúa, coco, croto, cují, dormidera, estropajo, espino de cabro, ficus, gallinero, gualanday, guayacán, higuerón, limón, limonaria, mamón, mandarina, mirto, naranjo dulce, níspero, ortiga, paico, pardillo sabanero

*4.3.8.2. Fauna:* aguila arpía, azulejo, buho, colibrí, garrapatero, gavilán, gallineta, lechuza, mirla blanca, paujil, loro amazona, patos, carpinteros, perdiz, golondrina, pecho amarillo, cucarachero, toche, ardilla, armadillo, cafuche, fara, guartinajo, perezoso, oso hormiguero, tigrillo, zorro, venado mazana, lagartija, lagarto, salamanqueja, iguana, coral, tigra, mapanà, berrugosa

*4.8.3.3. Especies en Peligro de Extinción:* oso palmero, hormiguero, venado, armadillo, comadreja, ñeque, guacharaca, pava negra, carpintero, gavilàn, perdiz montañera

#### **[4.3.9. Vías de Comunicación, Municipio los Patios](#page-8-0)**

El Municipio de Los Patios no cuenta con una terminal de transporte, pero existen empresas como Berlinas del Fonse que tienen sucursales en la población. Cabe resaltar que la avenida 10 es la salida principal hacia el interior del país y esto facilita el transporte intermunicipal y nacional

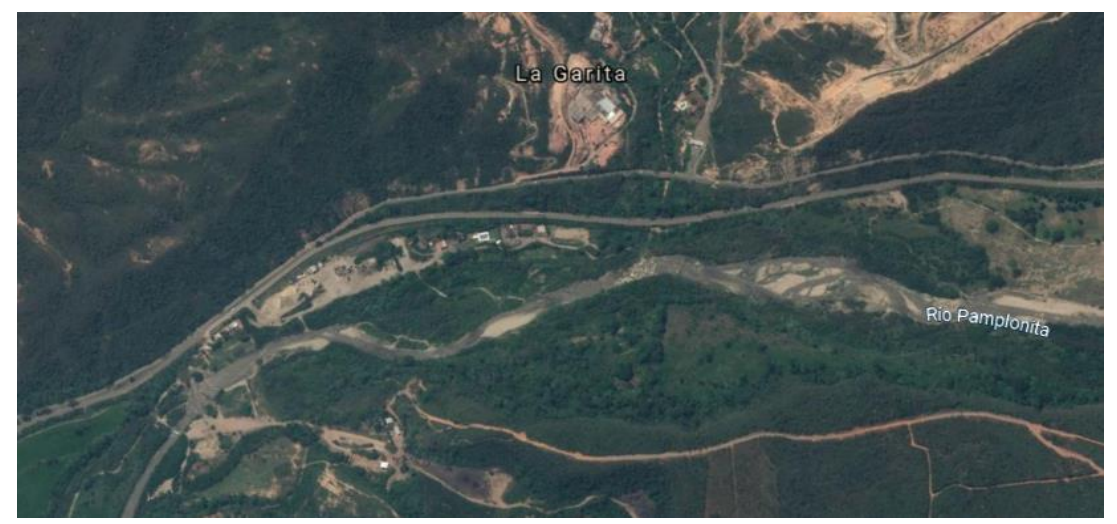

Figura 37. [Localización rio pamplonita](#page-12-0) (Fuente: Google Earth Pro)

# **[4.3.10. Estudio Hidrológico,](#page-8-1) Tramo Rio Pamplonita**

*4.3.10.1. Delimitación de las Áreas de Drenaje:* Para la delimitación de la cuenca del tramo rio pamplonita se realizó el trazado con el programa Google Earth, el cual se exporto al software Arcgis Arcmap

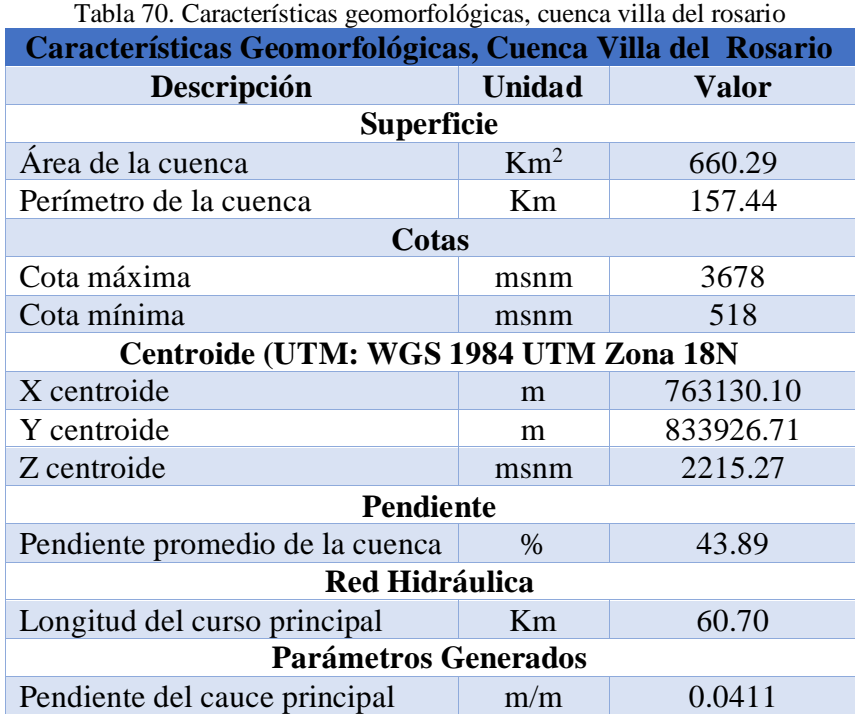

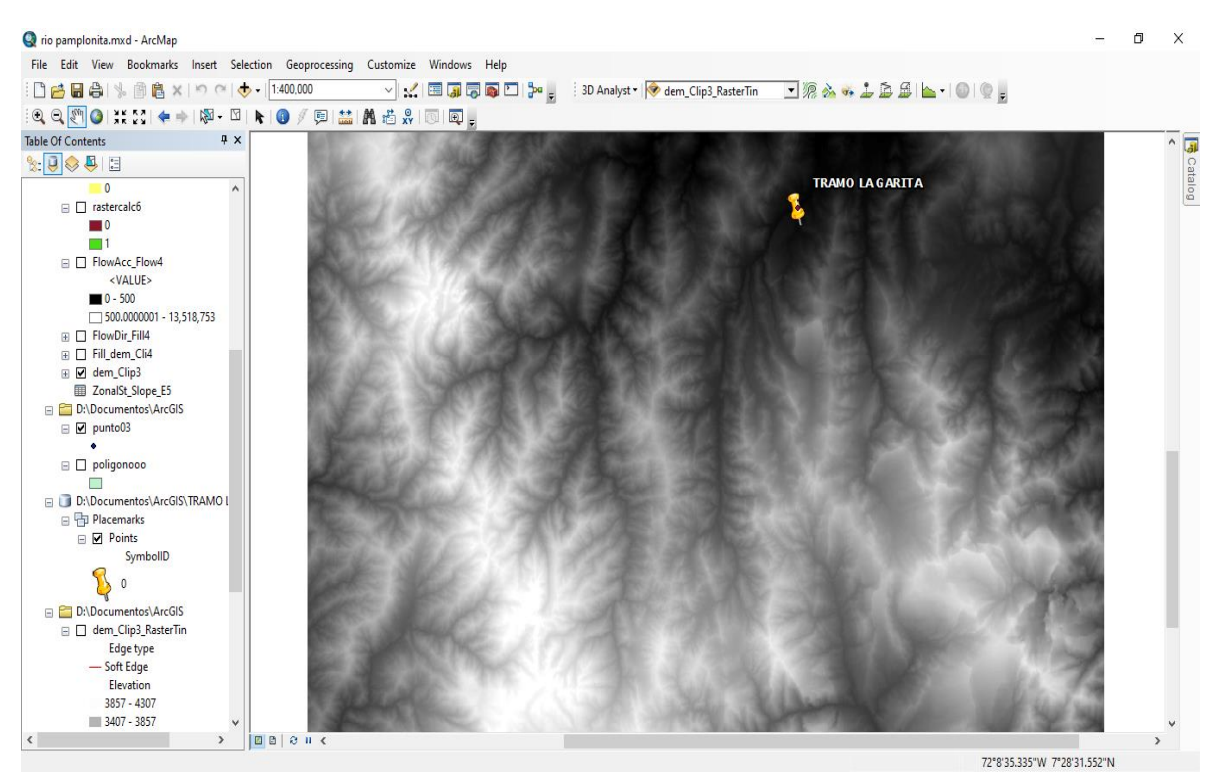

Figura 38. Ubicación [del punto obtenido de Google Earth en el espacio de trabajo, tramo rio pamplonita \(Fuente:](#page-12-0)  [Sofware Arcgis\)](#page-12-0)

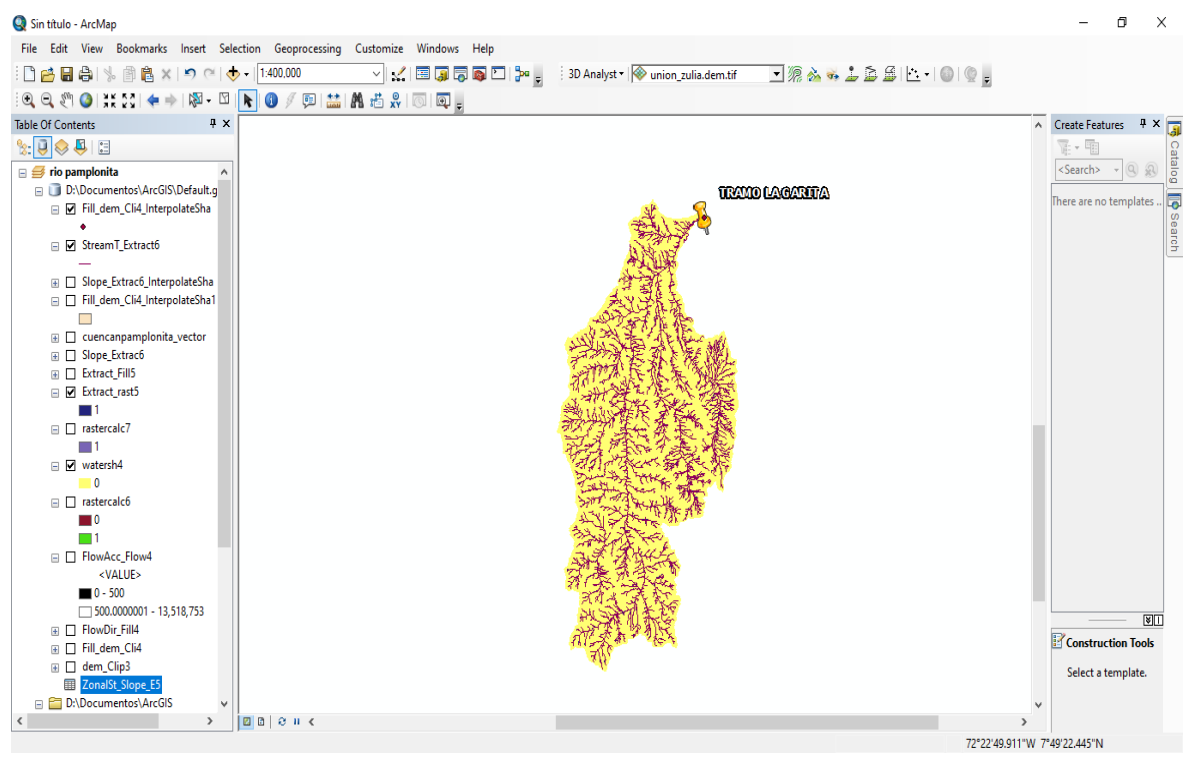

[Figura 39. drenaje de la cuenca cornejo, tramo rio pamplonita \(Fuente: Sofware Arcgis\)](#page-12-0)

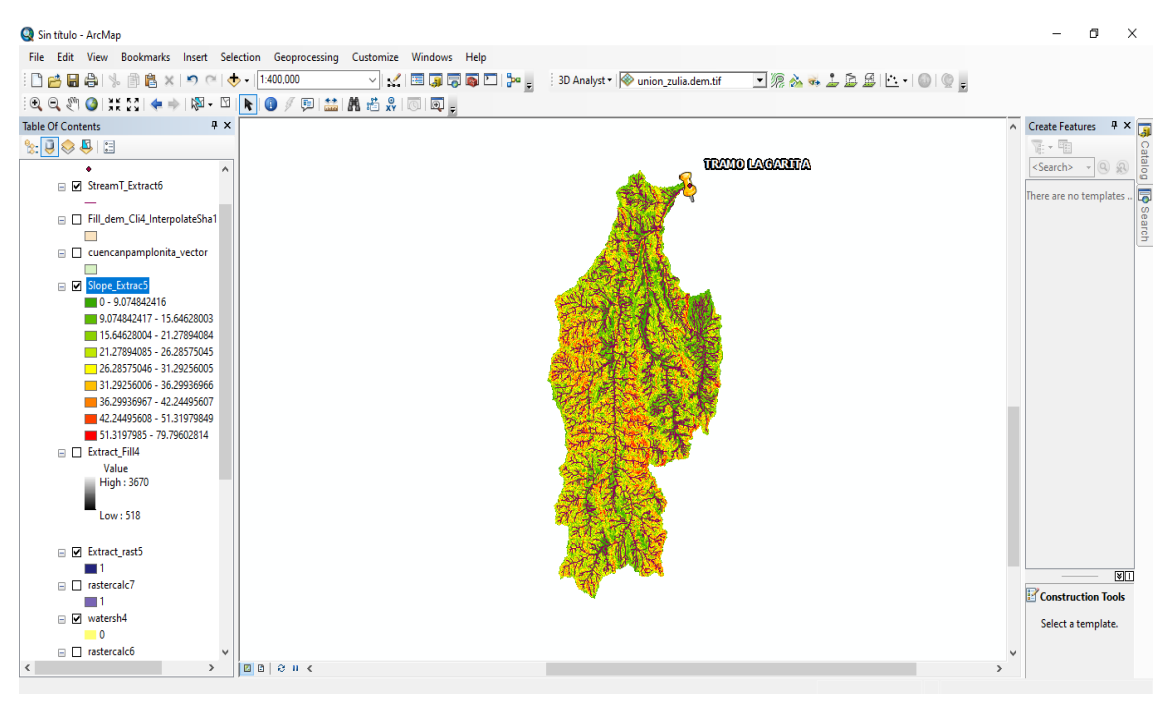

[Figura 40. Mapa de pendientes, tramo rio pamplonita \(Fuente: Sofware Arcgis\)](#page-12-0)

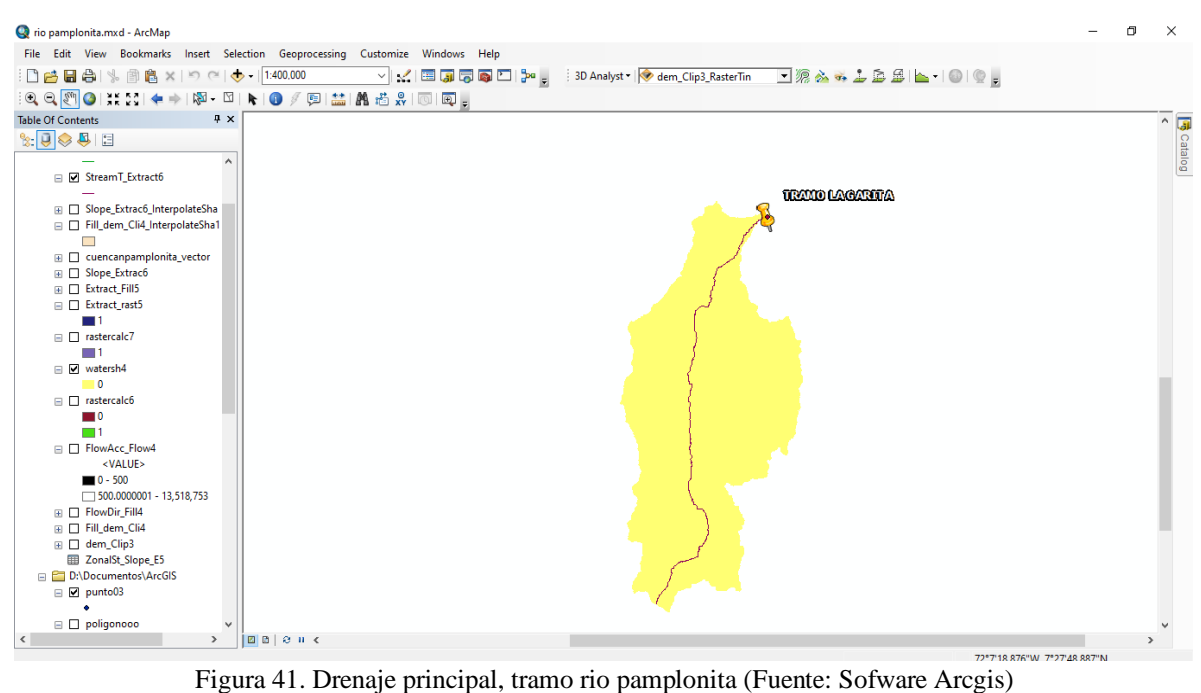

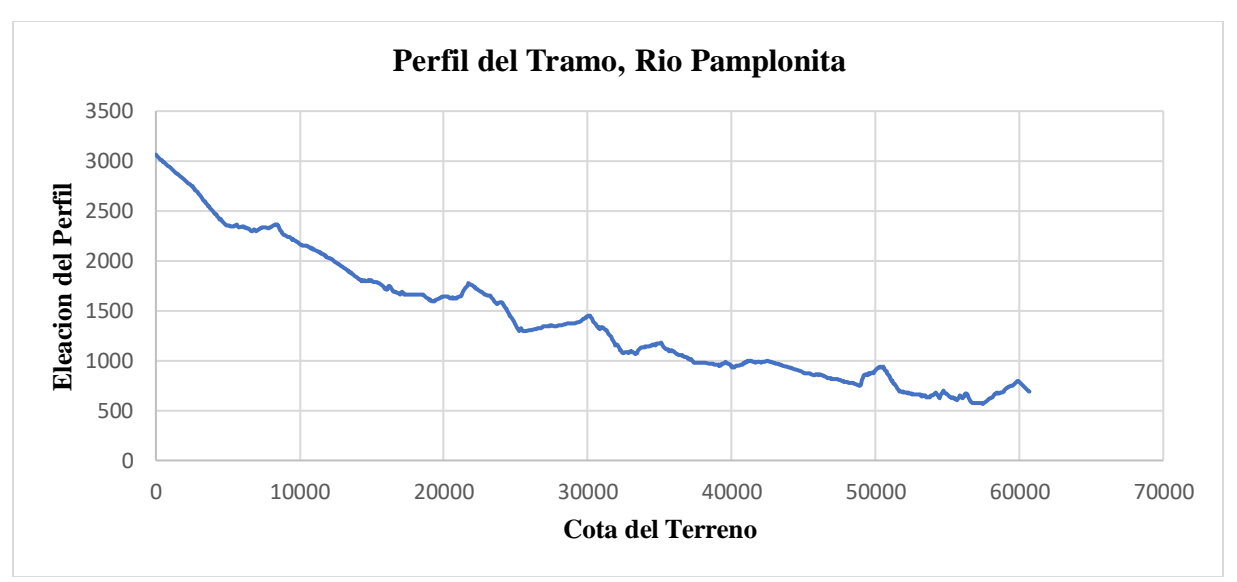

[Grafico 21. Perfil del tramo, rio pamplonita](#page-12-0)

*4.3.10.2. Análisis de la Información Hidrológica, Estación Villa Del Rosario:* En la zona se cuenta con la estación meteorológica 16010010 VILLA DEL ROSARIO, del IDEAM, los datos de esta estación ofrecen la suficiente confianza ya que está ubicada dentro del corregimiento. Se empleó en el estudio la totalidad de los datos de precipitaciones ya que contaba con 49 datos en su base de datos desde el año 1972 hasta el año 2020, haciendo que la muestra analizada sea significativa para este estudio.

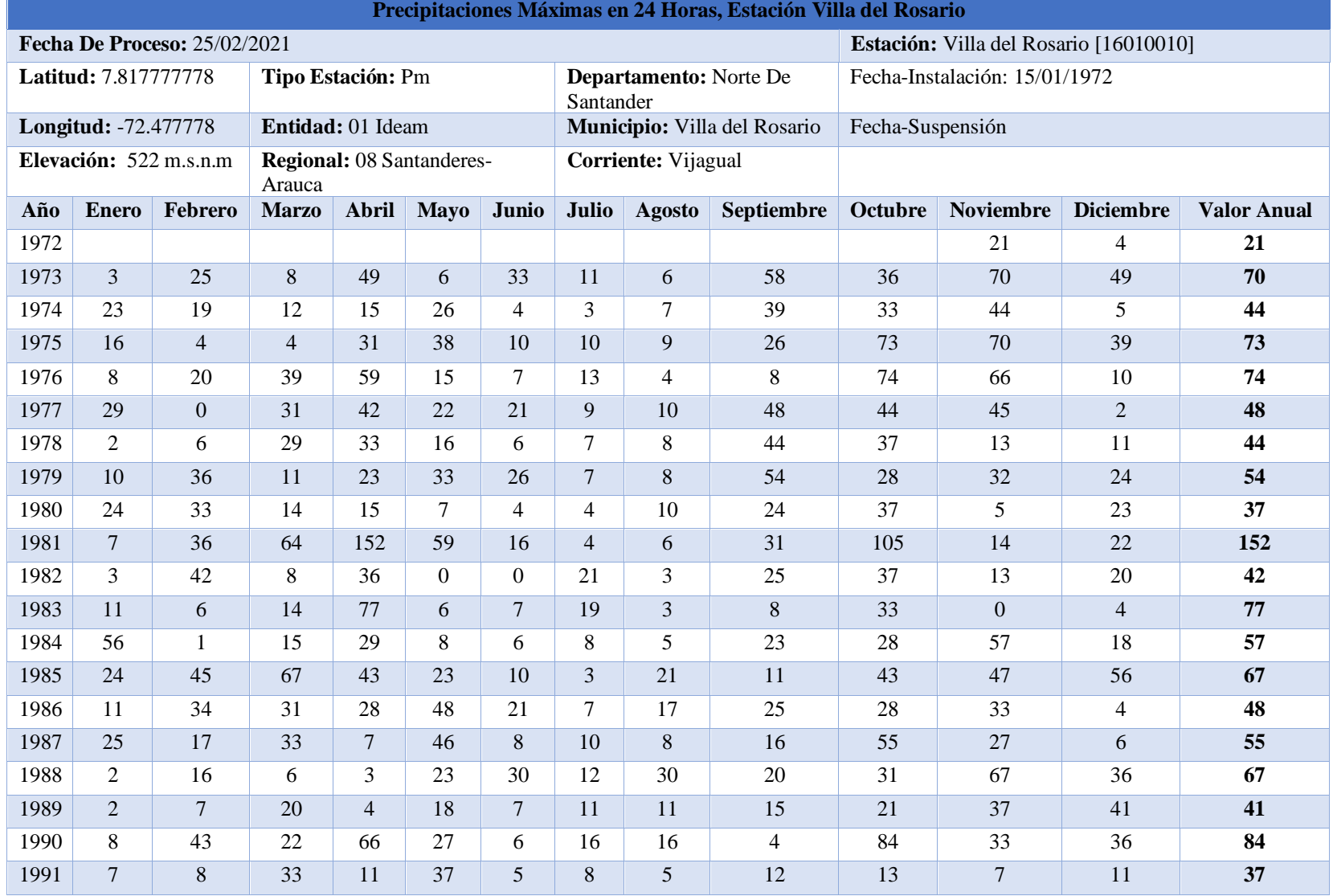

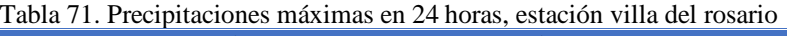

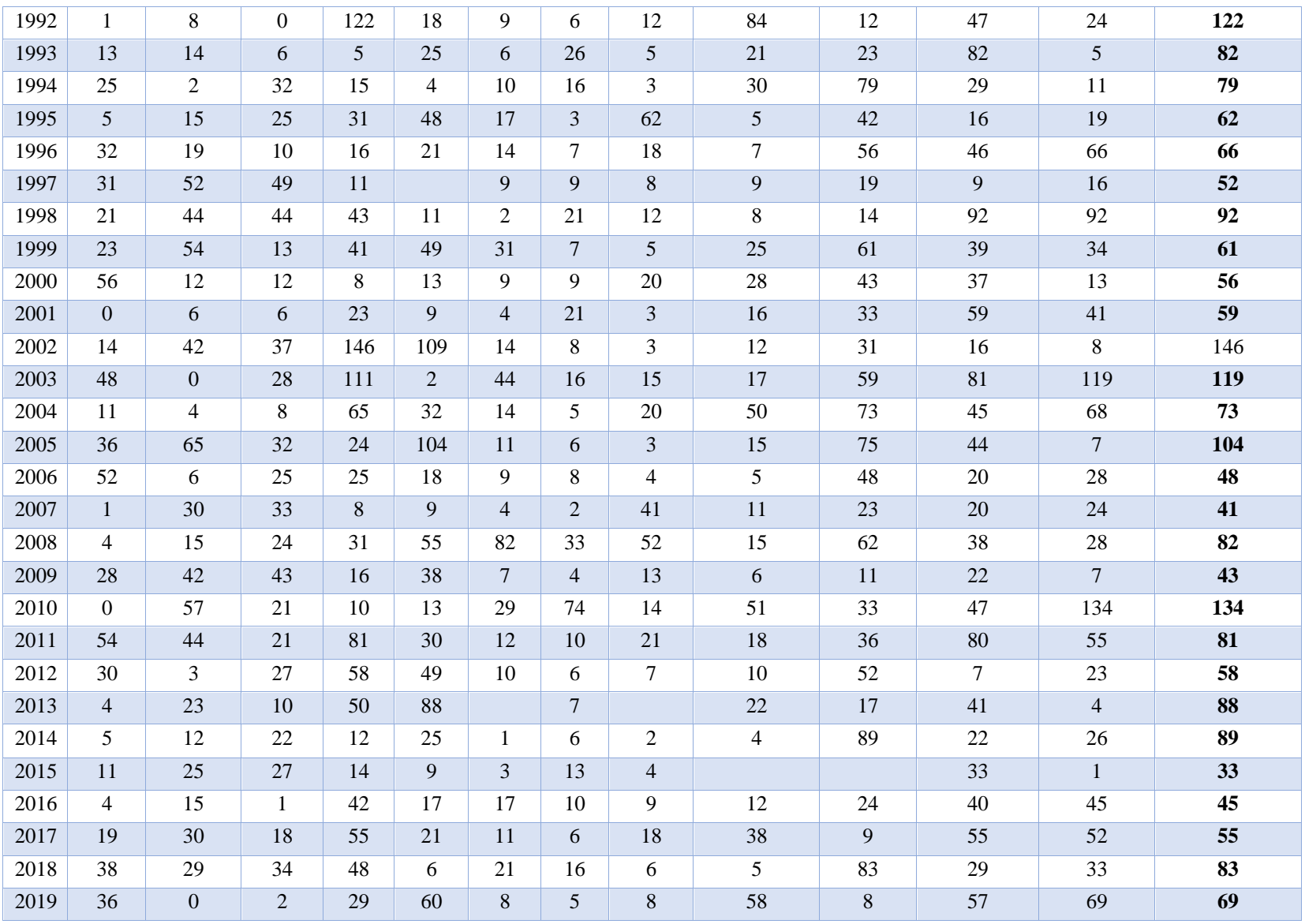

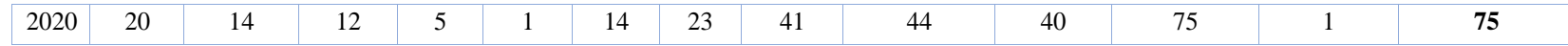

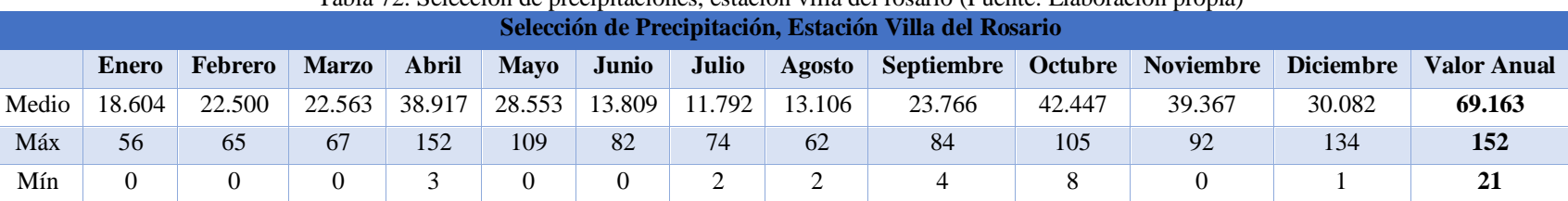

#### [Tabla 72. Selección de precipitaciones, estación villa del rosario \(Fuente: Elaboración propia\)](#page-17-2)

# *4.3.10.3. Prueba de Datos Dudosos, Estación Villa Del Rosario*

**Pmax = son los valores máximos de la tabla 71.**

# **Log-Pmax = logaritmo de Pmax**

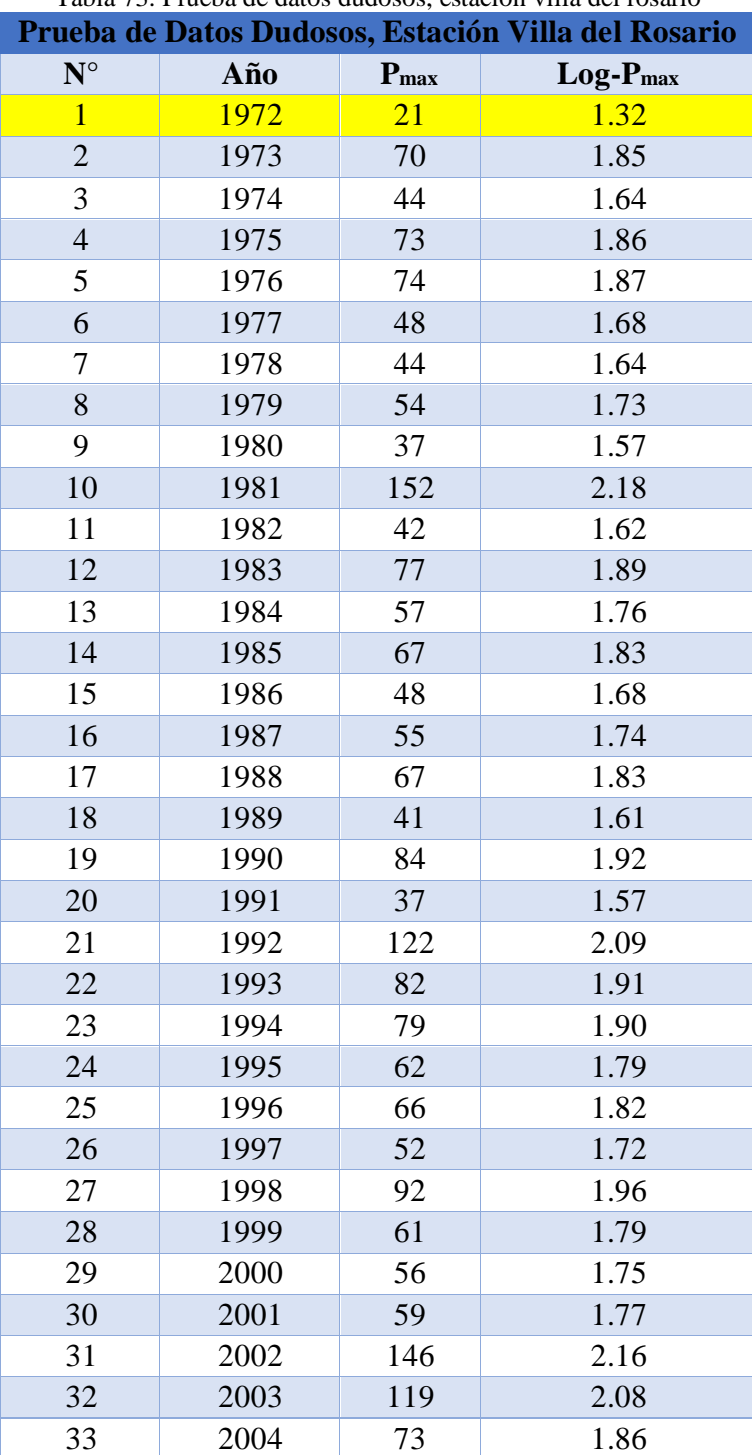

[Tabla 73. Prueba de datos dudosos, estación villa del rosario](#page-17-3)

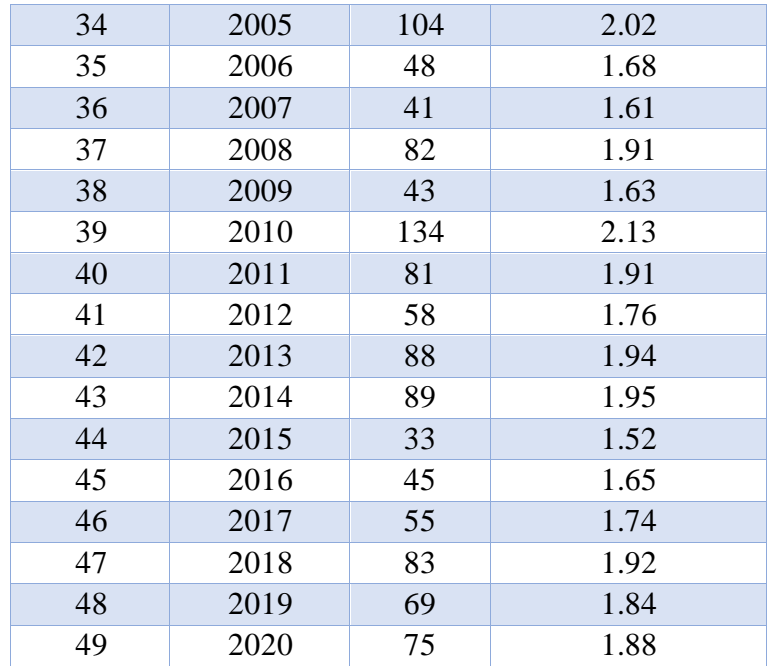

 $\overline{X} \text{Log-P}_{\text{max}} = \frac{\sum \text{Log}-P_{\text{max}}}{\sum \sum \text{Log}-P_{\text{max}}}$  $\mathbf n$ 

**S** Log-P<sub>max</sub> =  $\left(\frac{1}{n}\right)$  $\frac{1}{n-1}\sum_{i=1}^{n}(x_i-\overline{X})^2$  $\sum_{i=1}^{n} (x_i - \overline{x})^2$ <sup>1/2</sup>

**N° Datos =** son la cantidad de datos procesados en este caso son 49 datos

**K<sup>n</sup>** = este valor obtiene de la figura 15.

 $Y_H = \overline{X} + S * K_n$  $Y_L = \overline{X} - S * K_n$  $P_{\text{max}} = 10^{Y}$ H  $P_{min} = 10^{Y}$ L

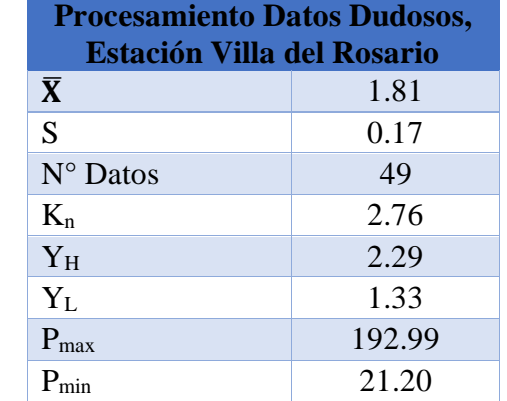

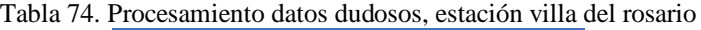

los resultados de P<sub>max</sub> y P<sub>min</sub> indican que los datos que estén fuera de ese rango serán excluidos de la tabla de dados, para la estación de villa del rosario no se tendrá encueta la presentación del año 1972 ya que no está entre el P<sub>min</sub>

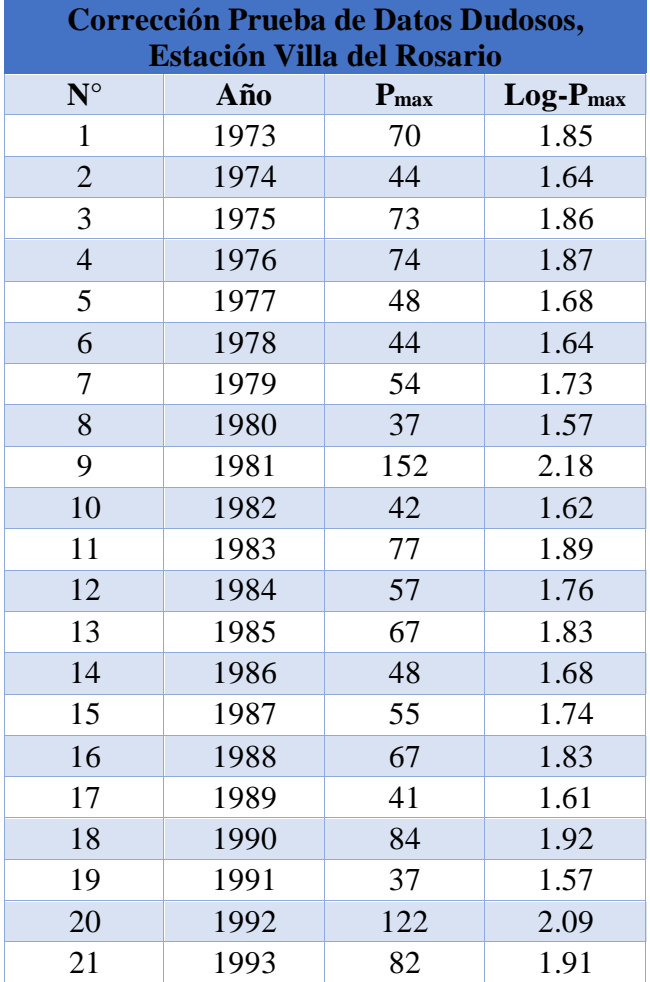

### Tabla 75. Corrección Prueba de [datos dudosos, estación villa del rosario](#page-17-5)

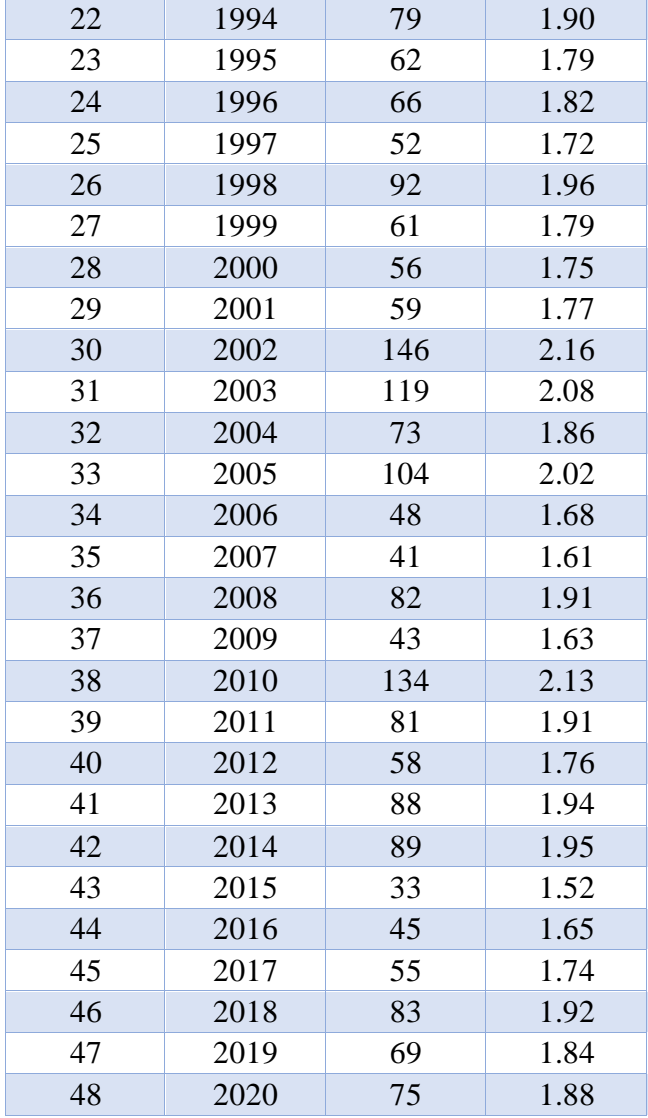

 $\overline{X}$  **P**<sub>Max</sub> =  $\frac{\sum P_{\text{Max}}}{\sum P_{\text{Max}}}$  $\mathbf n$ 

$$
S\ P_{\text{Max}} = \left(\frac{1}{n-1}\sum_{i=1}^{n} (x_i - \overline{X})^2\right)^{1/2}
$$

C<sub>s</sub> P<sub>Max</sub> = 
$$
\frac{n \sum_{i=1}^{n} (x_i - \overline{x})^3}{(n-1) * (n-2) * s^3}
$$

estas mismas ecuaciones se aplican a la columna  $\rm Log\mbox{-}P_{\rm Max}$ 

| <b>Corrección Procesamiento Datos Dudosos,</b><br><b>Estación Villa del Rosario</b> |       |       |  |  |  |  |  |
|-------------------------------------------------------------------------------------|-------|-------|--|--|--|--|--|
| $\overline{\mathbf{X}}$                                                             | 70.17 | 1.82  |  |  |  |  |  |
| S                                                                                   | 28.06 | 0.16  |  |  |  |  |  |
| $\Gamma$ s                                                                          | 1.251 | 0.371 |  |  |  |  |  |

Tabla 76. Corrección procesamiento [datos dudosos, estación villa de rosario](#page-17-6)

## *4.3.10.4. Prueba de Bondad de Ajuste Kolmogorov Smirnov, Estación Villa Del Rosario*

• **normal**

$$
AIf a = \frac{\text{Ln}(p)}{n}
$$

$$
Beta = \frac{(\text{Ln }(p)-a)^2}{n}
$$

• **Log-normal**

$$
AIf a = \frac{\text{Ln}(\log - p)}{n}
$$

$$
Beta = \frac{(Ln (log-p)-a)^2}{n}
$$

• **Gumbel** 

$$
Sess \mathbf{g} - \frac{(\mathbf{p} - \overline{\mathbf{x}})^3}{\frac{\mathbf{n}}{\mathbf{s}^3}}
$$

• **Log-Pearson**

$$
Sess \mathbf{g} - \frac{(\log -\mathbf{p} - \overline{x})^3}{\frac{\mathbf{n}}{s^3}}
$$

| Ajuste Kolmogorov Smirnov, Estación Villa del Rosario |    |        |        |               |        |                   |              |                    |  |  |
|-------------------------------------------------------|----|--------|--------|---------------|--------|-------------------|--------------|--------------------|--|--|
|                                                       |    |        |        | <b>Normal</b> |        | <b>Log-Normal</b> |              | <b>Log-Pearson</b> |  |  |
| $N^{\circ}$                                           | P  | Log P  | Alfa   | <b>Beta</b>   | Alfa   | <b>Beta</b>       | <b>Sesgo</b> | <b>Sesgo</b>       |  |  |
| 1                                                     | 33 | 1.5185 | 0.0728 | 0.0098        | 0.0087 | 0.0006            | $-0.0484$    | $-0.1326$          |  |  |
| $\overline{2}$                                        | 37 | 1.5682 | 0.0752 | 0.0068        | 0.0094 | 0.0004            | $-0.0344$    | $-0.0766$          |  |  |
| 3                                                     | 37 | 1.5682 | 0.0752 | 0.0068        | 0.0094 | 0.0004            | $-0.0344$    | $-0.0766$          |  |  |
| $\overline{4}$                                        | 41 | 1.6128 | 0.0774 | 0.0046        | 0.0100 | 0.0003            | $-0.0234$    | $-0.0423$          |  |  |
| 5                                                     | 41 | 1.6128 | 0.0774 | 0.0046        | 0.0100 | 0.0003            | $-0.0234$    | $-0.0423$          |  |  |
| 6                                                     | 42 | 1.6232 | 0.0779 | 0.0041        | 0.0101 | 0.0002            | $-0.0211$    | $-0.0361$          |  |  |
| $\overline{7}$                                        | 43 | 1.6335 | 0.0784 | 0.0037        | 0.0102 | 0.0002            | $-0.0189$    | $-0.0306$          |  |  |
| 8                                                     | 44 | 1.6435 | 0.0788 | 0.0033        | 0.0103 | 0.0002            | $-0.0169$    | $-0.0259$          |  |  |

[Tabla 77. Ajuste kolmogorov smirnov, estación villa del rosario](#page-17-7)

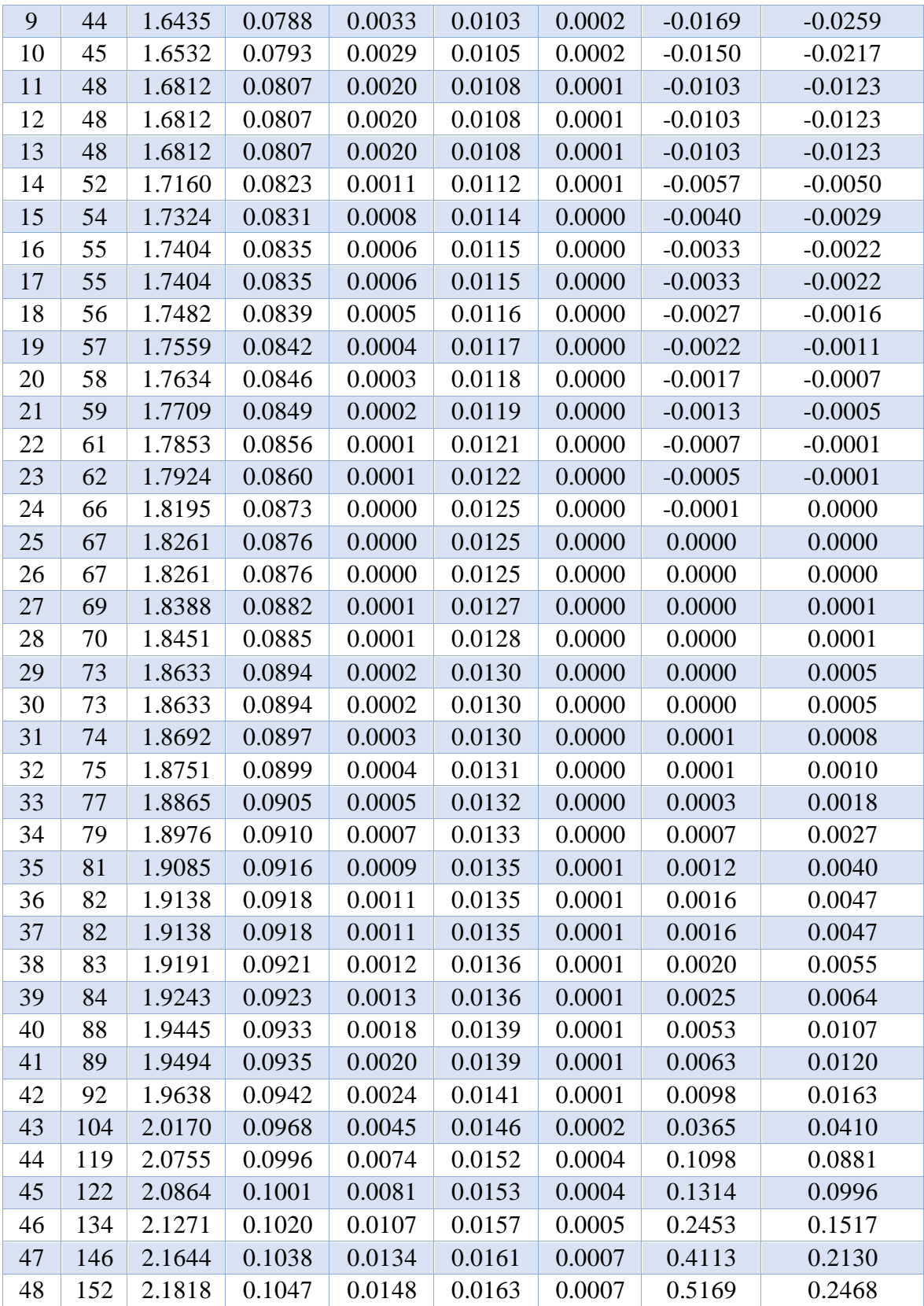

$$
\overline{X} P = \frac{\Sigma p}{n}
$$
  

$$
\overline{X} \log P = \frac{\Sigma \log - p}{n}
$$
  

$$
S P = \left(\frac{1}{n-1} \sum_{i=1}^{n} (x_i - \overline{X})^2\right)^{1/2}
$$
  

$$
S \log P = \left(\frac{1}{n-1} \sum_{i=1}^{n} (x_i - \overline{X})^2\right)^{1/2}
$$
  
a. normal, alfa =  $\Sigma$  normal, alfa

a.  $log-normal$ , alfa =  $\Sigma$   $log-normal$ , alfa

**b. normal, beta =**  $\sqrt{\Sigma}$  **normal, beta** 

**b.** log-normal, beta =  $\sqrt{\Sigma \log - \text{normal}}$ , beta

Tabla 78. [Procesamiento ajuste kolmogorov smirnov, estación villa del rosario](#page-17-8)

| Procesamiento Ajuste Kolmogorov Smirnov, Estación Villa del Rosario |                                                                                                    |        |       |       |       |             |             |  |  |  |
|---------------------------------------------------------------------|----------------------------------------------------------------------------------------------------|--------|-------|-------|-------|-------------|-------------|--|--|--|
| $\overline{X}P$                                                     | $S$ $\bf{P}$<br>$S Log-P$<br>a. Normal,   a. Log-Normal,<br>b. Normal,<br>b. Log-Normal,<br>$X Log-P$ |        |       |       |       |             |             |  |  |  |
|                                                                     |                                                                                                    |        |       | Alfa  | Alfa  | <b>Beta</b> | <b>Beta</b> |  |  |  |
| 70.167                                                              | 1.816                                                                                                 | 28.057 | 0.161 | 4.181 | 0.593 | 0.366       | 0.087       |  |  |  |

 $C_s$  gumbel =  $\Sigma$  gumbel, sesgo

b. gumbel = 
$$
\left(\frac{2}{\text{Cs gumbel}}\right)^2
$$

a. gumbel = 
$$
\frac{SP}{\sqrt{b. gumbel}}
$$

# **d. gumbel =**  $\overline{X}$  **p - a. gumbel \* b. gumbel**

## **m. gumbel** =  $2 * b$ . Gumbel

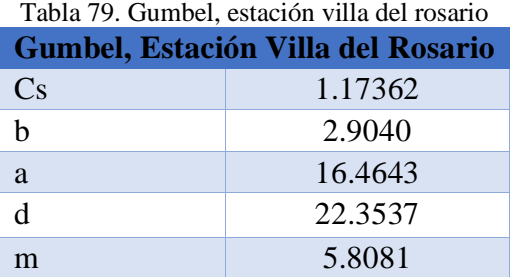

$$
C_s \log-Pearson = \Sigma \log-pearson, sesgo
$$

b. log-Pearson = 
$$
\left(\frac{2}{Cs \log - \text{pearson}}\right)^2
$$

a. log-Pearson = 
$$
\frac{S \log -P}{\sqrt{b} \cdot \log -P \arcsin}
$$

**d. log-Pearson =** ̅ **Log-P - a. log-Pearson \* b. log-Pearson**

# **m. log-Pearson = 2 \* b. log-Pearson**

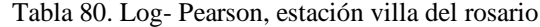

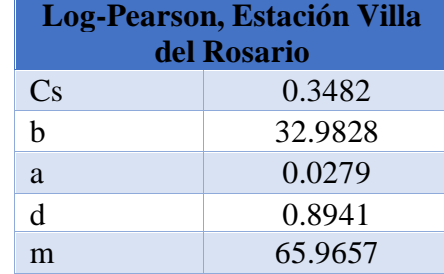

$$
Fn(X_i) = \frac{N^{\circ}}{n+1}
$$

• **Distribución Normal**

$$
Z = \frac{p - \overline{x}}{S}
$$

$$
q = \frac{1}{1 + 0.33267 \times |z|}
$$

$$
F(X_i) = 1 - e^{\left(\frac{-1 \times z^2}{2}\right)} + \frac{0.43618 \times q - 0.12017 \times q^2 + 0.9373 \times q^3}{\sqrt{2 \times \pi}}
$$

$$
Dc = |Fn(Xi) - F(Xi)|
$$

• **Distribución Log Normal**

$$
Z = \frac{Log - p - \overline{x} \log - P}{S \log - P}
$$

$$
q = \frac{1}{1 + 0.33267 \times |z|}
$$

$$
F(X_i) = 1 - e^{\left(\frac{-1+z^2}{2}\right)} + \frac{0.43618*q - 0.12017*q^2 + 0.9373*q^3}{\sqrt{2*\pi}}
$$

$$
Dc = |Fn(Xi) - F(Xi)|
$$

[Tabla 81. Prueba de bondad kolmogorov smirnov,](#page-18-1) distribución normal, distribución log-normal, estación villa del [rosario](#page-18-1)

|                      | Prueba de Bondad Kolmogorov Smirnov, Distribución Normal, Distribución Log-Normal, Estación Villa del |         |           |           |                     |                |        |           |        |                                |        |
|----------------------|----------------------------------------------------------------------------------------------------|---------|-----------|-----------|---------------------|----------------|--------|-----------|--------|--------------------------------|--------|
|                      |                                                                                                    |         |           |           |                     | <b>Rosario</b> |        |           |        |                                |        |
| $\mathbf{N}^{\circ}$ | $P$ (mm)                                                                                              | $Log-P$ | $Fn(X_i)$ |           | Distribución Normal |                |        |           |        | <b>Distribución Log Normal</b> |        |
|                      |                                                                                                    |         |           | ${\bf z}$ | $\mathbf q$         | $F(X_i)$       | Dc     | ${\bf z}$ | Q      | $F(X_i)$                       | Dc     |
| $\mathbf{1}$         | 33                                                                                                    | 1.5185  | 0.0204    | $-1.3247$ | 0.6941              | 0.0926         | 0.0722 | $-1.8532$ | 0.6186 | 0.0319                         | 0.0115 |
| $\overline{2}$       | 37                                                                                                    | 1.5682  | 0.0408    | $-1.1821$ | 0.7177              | 0.1186         | 0.0778 | $-1.5436$ | 0.6607 | 0.0613                         | 0.0205 |
| 3                    | 37                                                                                                    | 1.5682  | 0.0612    | $-1.1821$ | 0.7177              | 0.1186         | 0.0573 | $-1.5436$ | 0.6607 | 0.0613                         | 0.0001 |
| 4                    | 41                                                                                                    | 1.6128  | 0.0816    | $-1.0395$ | 0.7430              | 0.1493         | 0.0676 | $-1.2658$ | 0.7037 | 0.1028                         | 0.0211 |
| 5                    | 41                                                                                                    | 1.6128  | 0.1020    | $-1.0395$ | 0.7430              | 0.1493         | 0.0472 | $-1.2658$ | 0.7037 | 0.1028                         | 0.0007 |
| 6                    | 42                                                                                                    | 1.6232  | 0.1224    | $-1.0039$ | 0.7496              | 0.1577         | 0.0353 | $-1.2006$ | 0.7146 | 0.1149                         | 0.0075 |
| 7                    | 43                                                                                                    | 1.6335  | 0.1429    | $-0.9683$ | 0.7564              | 0.1665         | 0.0236 | $-1.1370$ | 0.7256 | 0.1278                         | 0.0151 |
| $8\,$                | 44                                                                                                    | 1.6435  | 0.1633    | $-0.9326$ | 0.7632              | 0.1755         | 0.0122 | $-1.0748$ | 0.7366 | 0.1412                         | 0.0220 |
| 9                    | 44                                                                                                    | 1.6435  | 0.1837    | $-0.9326$ | 0.7632              | 0.1755         | 0.0082 | $-1.0748$ | 0.7366 | 0.1412                         | 0.0424 |
| 10                   | 45                                                                                                    | 1.6532  | 0.2041    | $-0.8970$ | 0.7702              | 0.1849         | 0.0192 | $-1.0140$ | 0.7478 | 0.1553                         | 0.0488 |
| 11                   | 48                                                                                                    | 1.6812  | 0.2245    | $-0.7901$ | 0.7919              | 0.2148         | 0.0097 | $-0.8393$ | 0.7817 | 0.2006                         | 0.0239 |
| 12                   | 48                                                                                                    | 1.6812  | 0.2449    | $-0.7901$ | 0.7919              | 0.2148         | 0.0301 | $-0.8393$ | 0.7817 | 0.2006                         | 0.0443 |
| 13                   | 48                                                                                                    | 1.6812  | 0.2653    | $-0.7901$ | 0.7919              | 0.2148         | 0.0506 | $-0.8393$ | 0.7817 | 0.2006                         | 0.0647 |
| 14                   | 52                                                                                                    | 1.7160  | 0.2857    | $-0.6475$ | 0.8228              | 0.2587         | 0.0270 | $-0.6228$ | 0.8284 | 0.2667                         | 0.0190 |
| 15                   | 54                                                                                                    | 1.7324  | 0.3061    | $-0.5762$ | 0.8391              | 0.2822         | 0.0239 | $-0.5207$ | 0.8524 | 0.3013                         | 0.0048 |
| 16                   | 55                                                                                                    | 1.7404  | 0.3265    | $-0.5406$ | 0.8476              | 0.2944         | 0.0321 | $-0.4710$ | 0.8645 | 0.3188                         | 0.0077 |
| 17                   | 55                                                                                                    | 1.7404  | 0.3469    | $-0.5406$ | 0.8476              | 0.2944         | 0.0525 | $-0.4710$ | 0.8645 | 0.3188                         | 0.0281 |
| 18                   | 56                                                                                                    | 1.7482  | 0.3673    | $-0.5049$ | 0.8562              | 0.3068         | 0.0605 | $-0.4223$ | 0.8768 | 0.3364                         | 0.0309 |
| 19                   | 57                                                                                                    | 1.7559  | 0.3878    | $-0.4693$ | 0.8650              | 0.3194         | 0.0683 | $-0.3744$ | 0.8893 | 0.3541                         | 0.0337 |
| 20                   | 58                                                                                                    | 1.7634  | 0.4082    | $-0.4336$ | 0.8739              | 0.3323         | 0.0759 | $-0.3273$ | 0.9018 | 0.3717                         | 0.0364 |
| 21                   | 59                                                                                                    | 1.7709  | 0.4286    | $-0.3980$ | 0.8831              | 0.3453         | 0.0832 | $-0.2811$ | 0.9145 | 0.3893                         | 0.0392 |
| 22                   | 61                                                                                                    | 1.7853  | 0.4490    | $-0.3267$ | 0.9020              | 0.3719         | 0.0770 | $-0.1909$ | 0.9403 | 0.4243                         | 0.0247 |
| 23                   | 62                                                                                                    | 1.7924  | 0.4694    | $-0.2911$ | 0.9117              | 0.3855         | 0.0839 | $-0.1469$ | 0.9534 | 0.4416                         | 0.0278 |
| 24                   | 66                                                                                                    | 1.8195  | 0.4898    | $-0.1485$ | 0.9529              | 0.4410         | 0.0488 | 0.0223    | 0.9926 | 0.5089                         | 0.0191 |
| 25                   | 67                                                                                                    | 1.8261  | 0.5102    | $-0.1129$ | 0.9638              | 0.4551         | 0.0551 | 0.0630    | 0.9795 | 0.5251                         | 0.0149 |
| 26                   | 67                                                                                                    | 1.8261  | 0.5306    | $-0.1129$ | 0.9638              | 0.4551         | 0.0756 | 0.0630    | 0.9795 | 0.5251                         | 0.0055 |
| 27                   | 69                                                                                                    | 1.8388  | 0.5510    | $-0.0416$ | 0.9864              | 0.4834         | 0.0676 | 0.1426    | 0.9547 | 0.5567                         | 0.0057 |
| 28                   | 70                                                                                                    | 1.8451  | 0.5714    | $-0.0059$ | 0.9980              | 0.4976         | 0.0738 | 0.1815    | 0.9431 | 0.5720                         | 0.0006 |
| 29                   | 73                                                                                                    | 1.8633  | 0.5918    | 0.1010    | 0.9675              | 0.5402         | 0.0516 | 0.2950    | 0.9106 | 0.6160                         | 0.0242 |
| 30                   | 73                                                                                                    | 1.8633  | 0.6122    | 0.1010    | 0.9675              | 0.5402         | 0.0720 | 0.2950    | 0.9106 | 0.6160                         | 0.0038 |
| 31                   | 74                                                                                                    | 1.8692  | 0.6327    | 0.1366    | 0.9565              | 0.5543         | 0.0783 | 0.3319    | 0.9006 | 0.6300                         | 0.0027 |

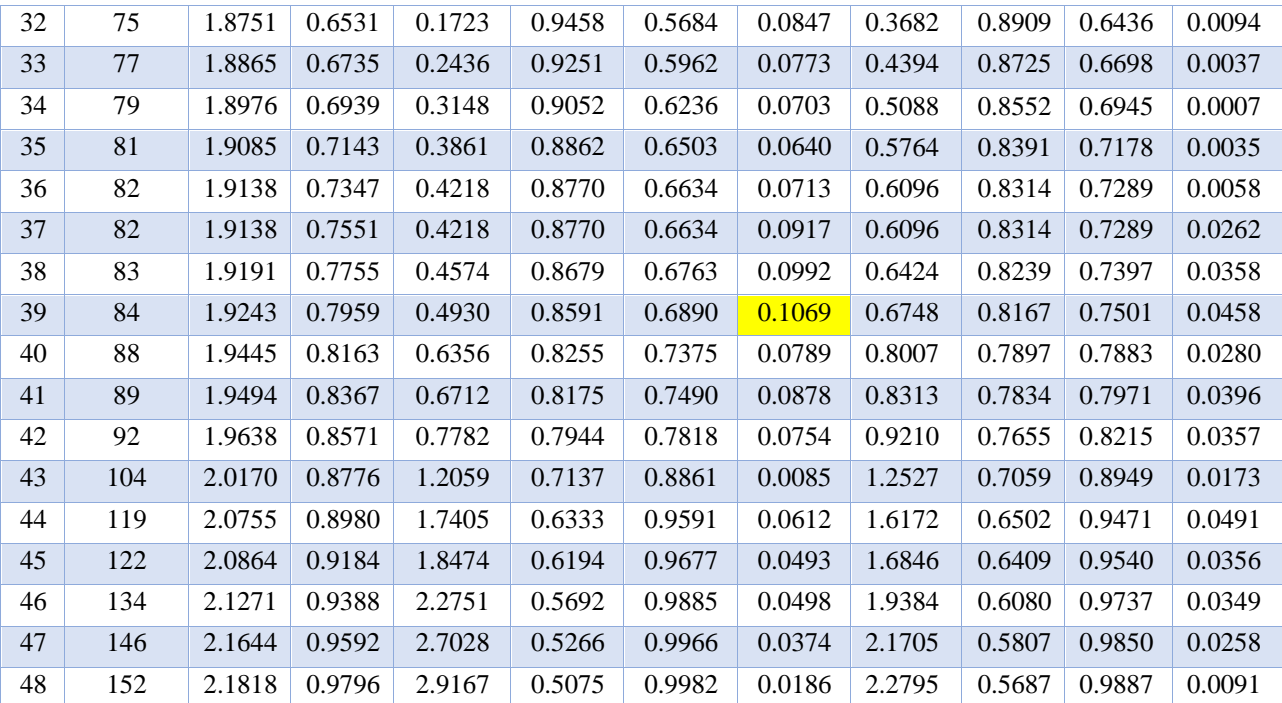

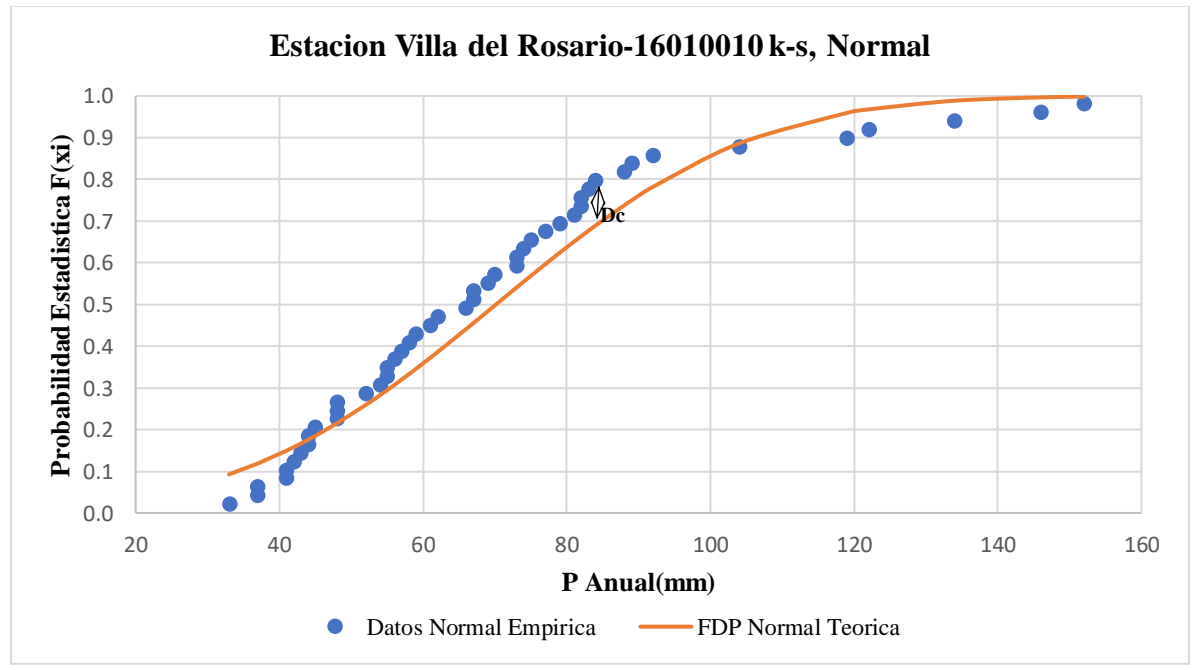

[Grafico 22. Estación villa del rosario, k-s normal](#page-25-0)

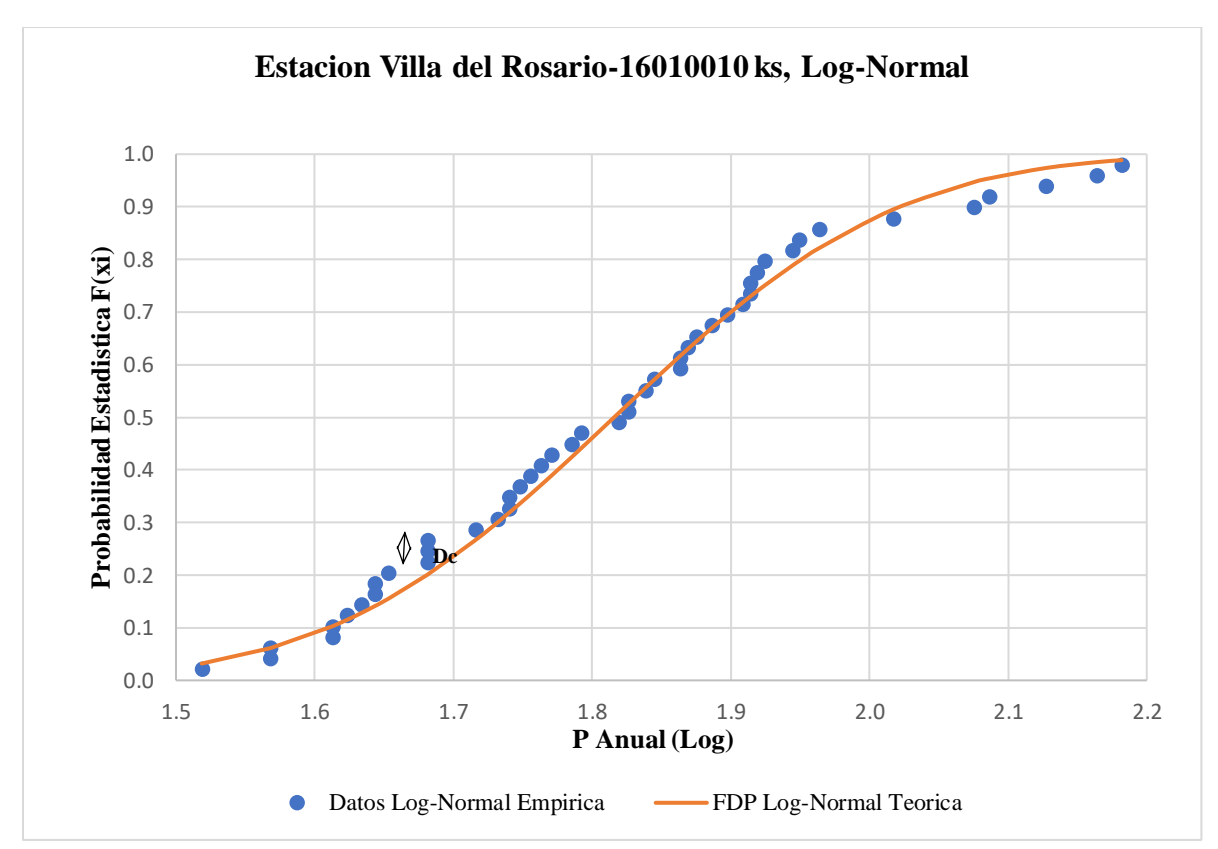

[Grafico 23. Estación villa del rosario, k-s log-normal](#page-25-1)

 $\overline{X}$  **p** =  $\frac{\sum P}{\sum P}$  $\mathbf n$  $S p = \left(\frac{1}{n}\right)$  $\frac{1}{n-1}\sum_{i=1}^{n}(x_i-\overline{X})^2$  $\sum_{i=1}^{\rm n} (x_i - \overline{X})^2$ <sup>1/2</sup>  $d = \frac{1}{2.5506}$ 0.779669∗Sp **µ =**̅ **p - 0.450047 \* S p ∆ k-s, critico 0.05 =** .  $\sqrt{\mathbf{n}}$ 

**∆ k-s, distribución normal (Dc) < ∆ k-s, critico 0.05**

**∆ k-s, distribución log-normal (Dc) < ∆ k-s, critico 0.05**

| Procesamiento Prueba de Bondad Kolmogorov Smirnov, Distribución<br>Normal, Distribución Log-Normal, Estación Villa del Rosario |        |  |  |  |  |  |  |
|----------------------------------------------------------------------------------------------------|--------|--|--|--|--|--|--|
| $\overline{\mathbf{X}}$ p                                                                                                    | 70.167 |  |  |  |  |  |  |
| S <sub>p</sub>                                                                                                    | 28.057 |  |  |  |  |  |  |
| D                                                                                                    | 0.046  |  |  |  |  |  |  |
|                                                                                                    | 57.540 |  |  |  |  |  |  |
| $\Delta$ k-s, critico 0.05                                                                                                    | 0.196  |  |  |  |  |  |  |
| $\Delta$ k-s, distribución normal (Dc)                                                                                         | 0.107  |  |  |  |  |  |  |
| $\Delta$ k-s, distribución log-normal (Dc)                                                                                     | 0.065  |  |  |  |  |  |  |

Tabla 82. Procesamiento prueba de bondad kolmogorov smirnov, [distribución normal, distribución log-normal,](#page-18-2) [estación villa del rosario](#page-18-2)

Como de ∆ k-s, distribución normal (Dc) es menor que ∆ k-s, critico 0.05 NO rechaza la función de probabilidad NORMAL.

Como de ∆ k-s, distribución log-normal (Dc) es menor que ∆ k-s, critico 0.05 NO rechaza la función de probabilidad LOG-NORMAL

$$
Fn(X_i) = \frac{N^\circ}{n+1}
$$

• **Distribución Gumbel** 

 $F(X_i) = e^{-1*e-1*d*(p - \mu)}$ 

$$
Dc = |Fn(Xi) - F(Xi)|
$$

[Tabla 83. prueba de bondad kolmogorov smirnov,](#page-18-3) distribución gumbel, estación villa del rosario de Bondad Kolmogo

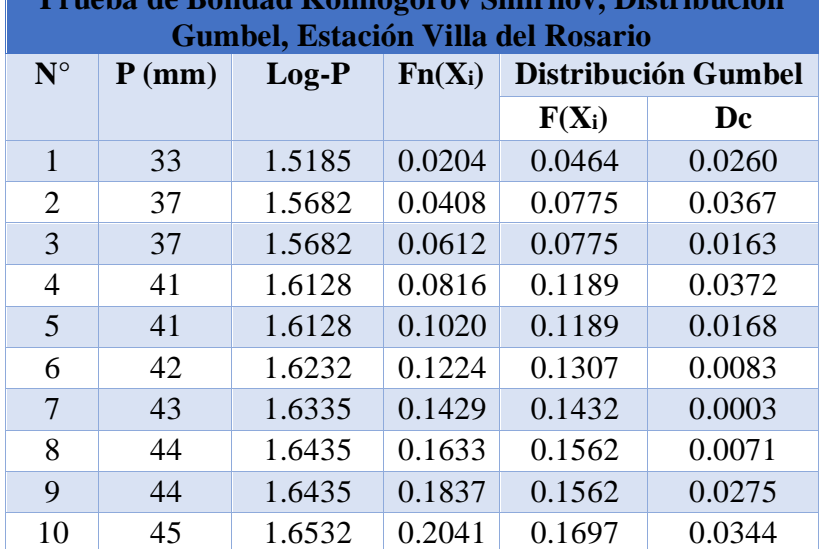

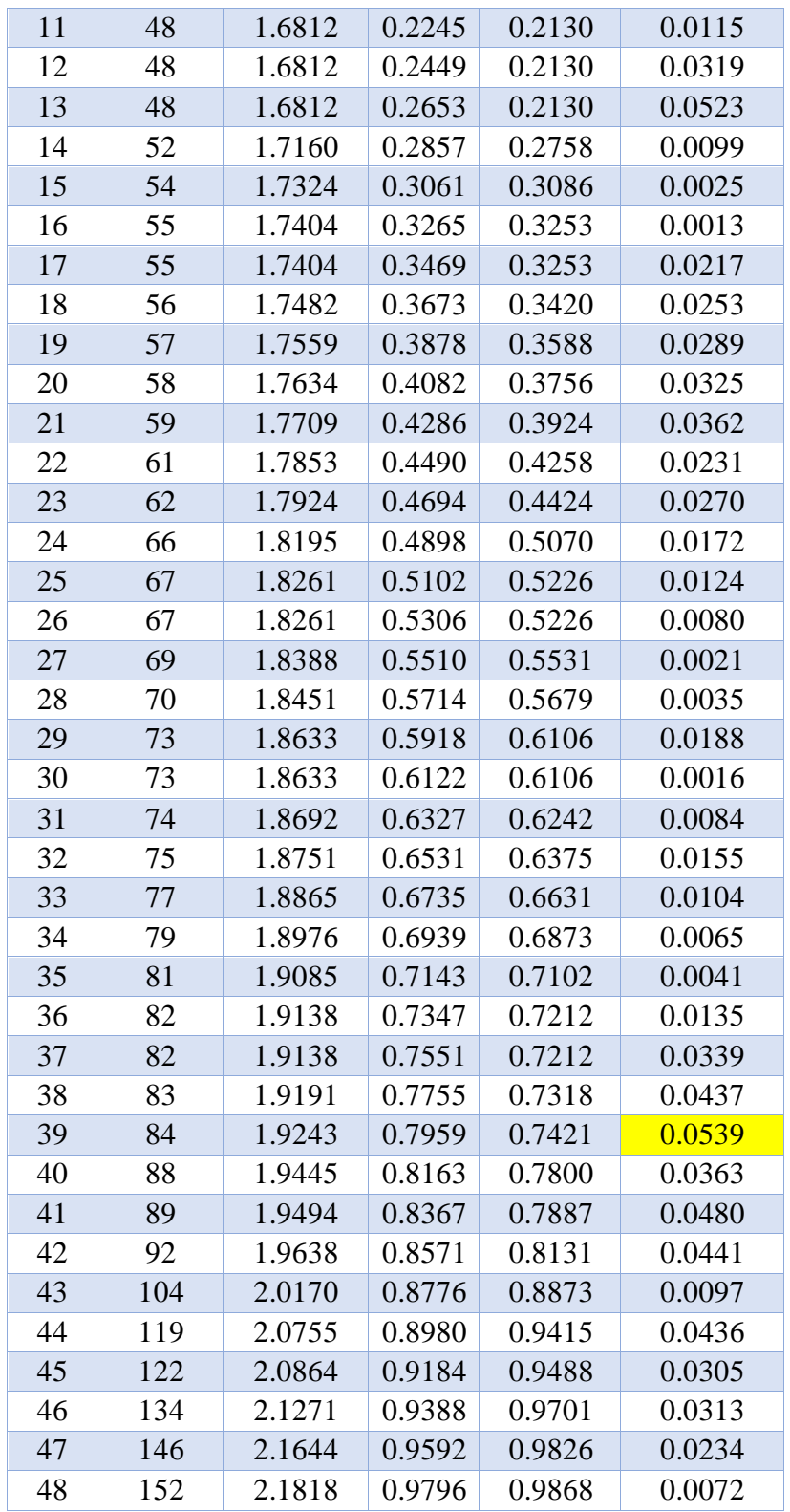

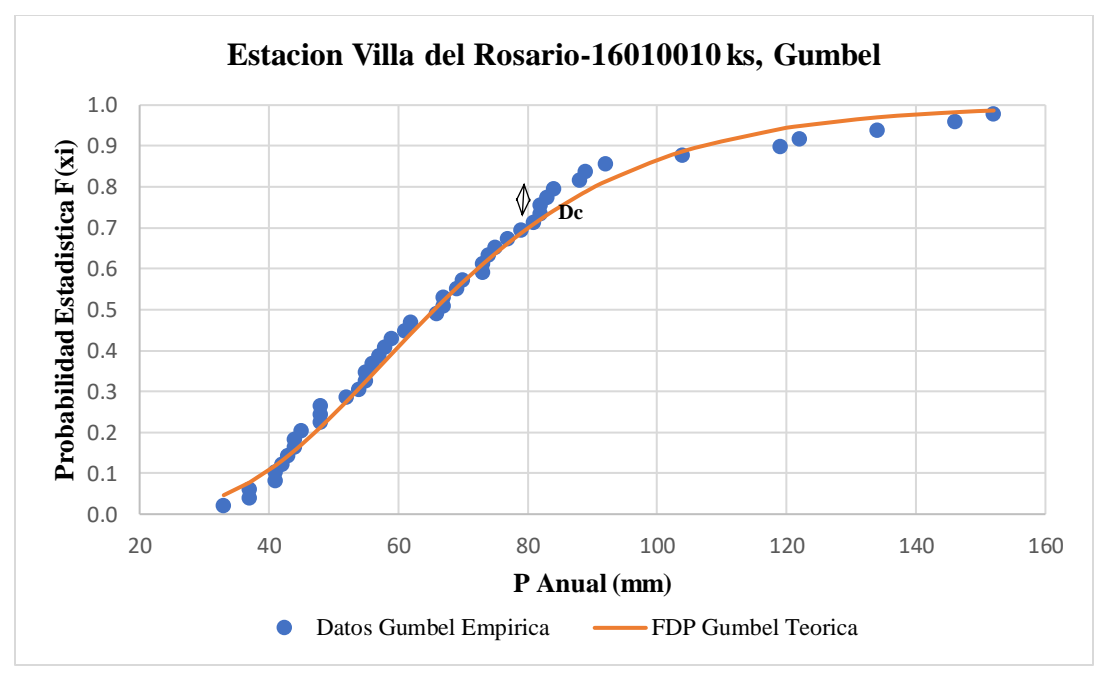

[Grafico 24. Estación villa del rosario, k-s Gumbel](#page-25-2)

$$
\overline{X} \mathbf{p} = \frac{\Sigma P}{n}
$$

$$
S p = \left(\frac{1}{n-1} \sum_{i=1}^{n} (x_i - \overline{X})^2\right)^{1/2}
$$
  

$$
\Delta k-s, \text{critico } 0.05 = \frac{1.36}{\sqrt{n}}
$$

**∆ k-s, distribución gumbel (Dc) < ∆ k-s, critico 0.05**

Tabla 84. Procesamiento prueba [de bondad kolmogorov smirnov,](#page-18-4) distribución gumbel*,* estación villa del rosario **Procesamiento Prueba De Bondad Kolmogorov Smirnov,** 

| Distribución Gumbel, Estación Villa del Rosario |        |
|-------------------------------------------------|--------|
| $\bar{X} p$                                     | 70.167 |
| $S_{p}$                                         | 28.057 |
| $\Delta$ k-s, critico 0.05                      | 0.196  |
| $\Delta$ k-s, distribución gumbel (Dc)          | 0.054  |

Como de ∆ k-s, distribución gumbel (Dc) es menor que ∆ k-s, critico 0.05 NO rechaza la función de probabilidad GUMBEL

$$
Fn(X_i) = \frac{N^\circ}{n+1}
$$

• **Distribución Log Pearson**

$$
Kt = \frac{Log-p - \overline{x} \log - P}{S \log - P}
$$

**Z (iterado) = interpolado**

$$
\text{Kt calculado} = \mathbf{Z} + (\mathbf{Z}^2 - 1) \frac{\text{Cs}}{6} + \frac{1}{3} (\mathbf{Z}^3 - 6\mathbf{Z}) \left(\frac{\text{Cs}}{6}\right)^3 + \mathbf{Z} \left(\frac{\text{Cs}}{6}\right)^4 + \frac{1}{3} (\frac{\text{Cs}}{6})^5
$$

**Error Kt = Kt - Kt calculado**

**F(xi) = distribución estándar normal de Z**

$$
Dc = |Fn(Xi) - F(Xi) |
$$

[Tabla 85. Prueba de bondad kolmogorov smirnov,](#page-18-5) distribución log-pearson, estación villa del rosario

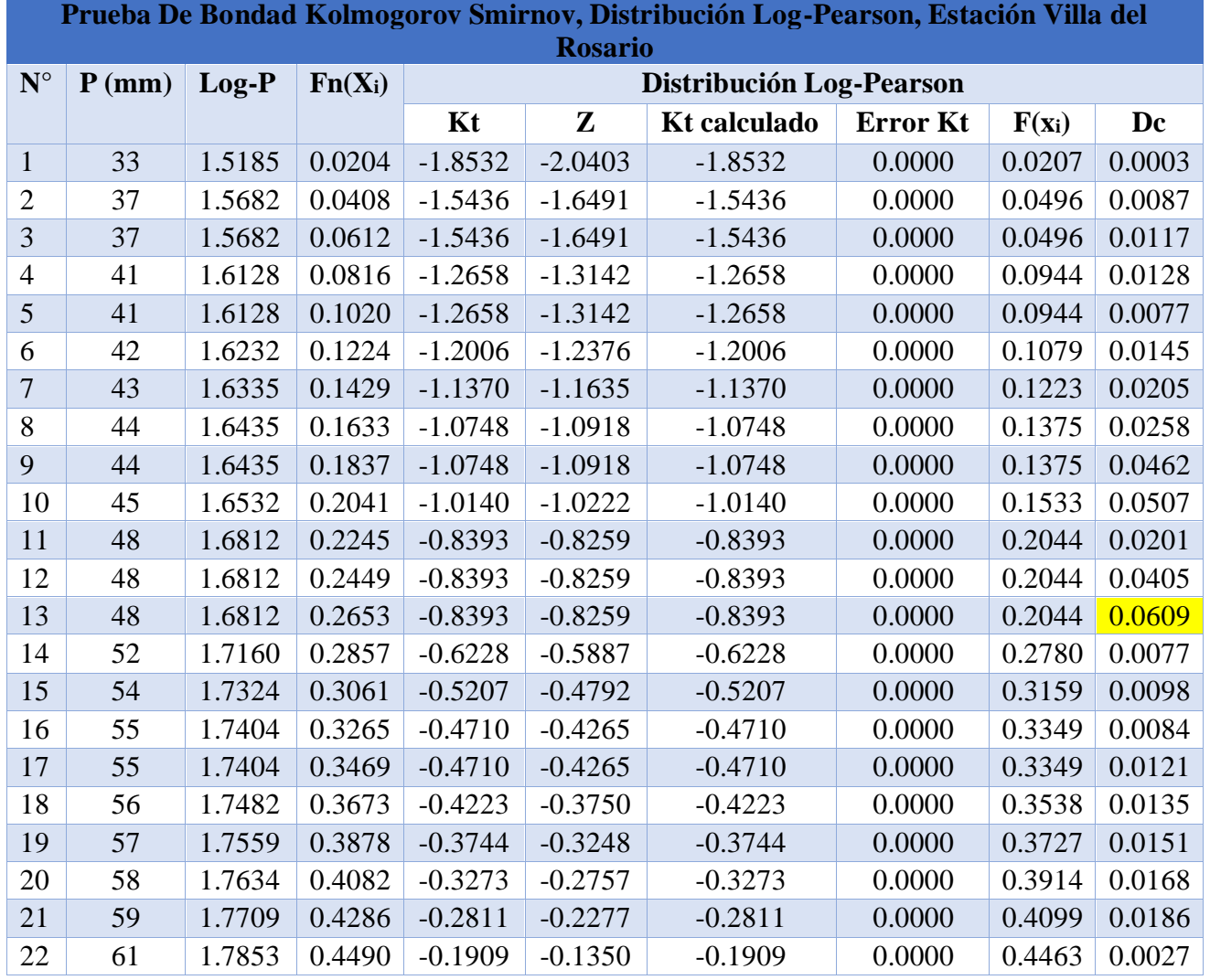

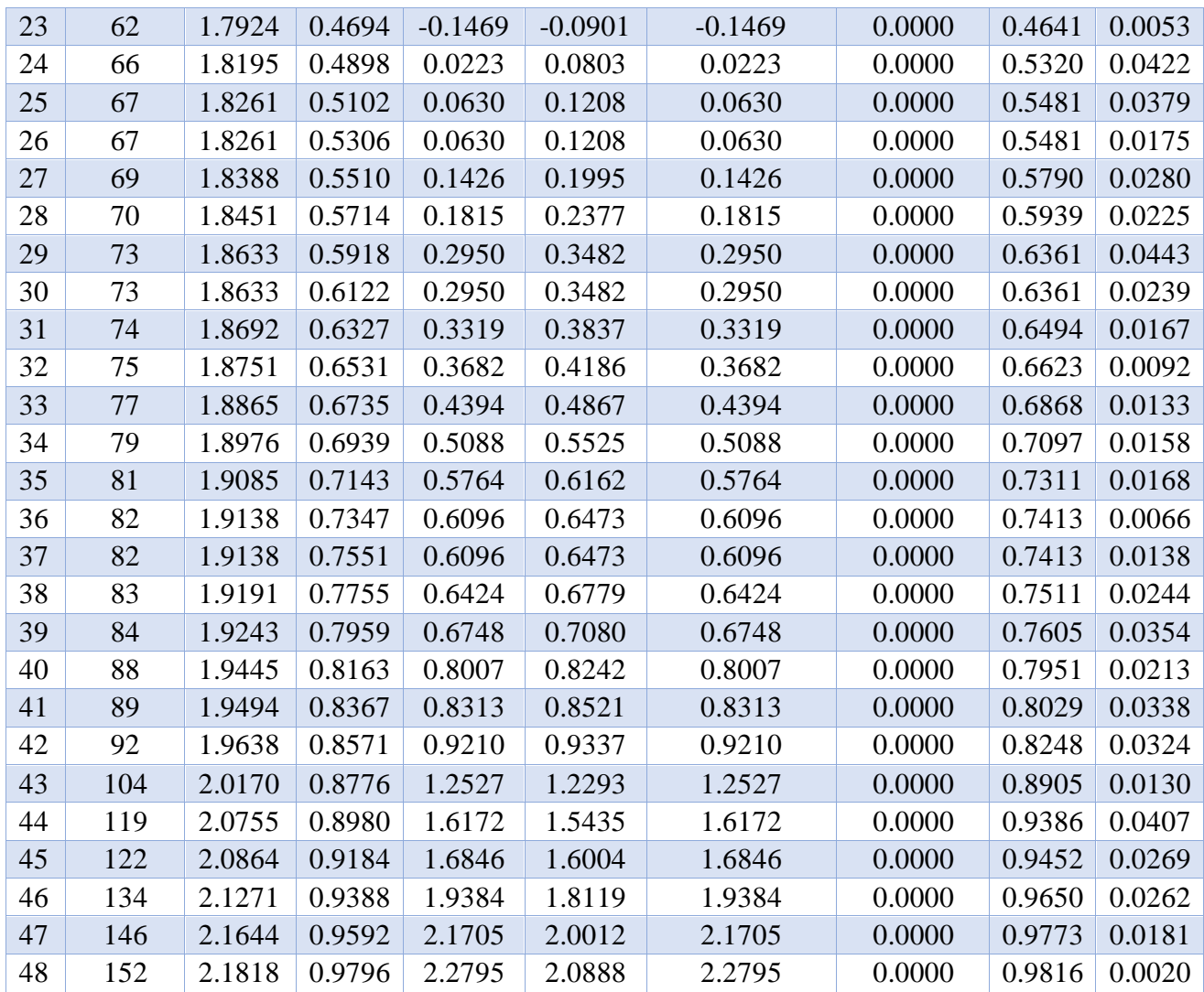

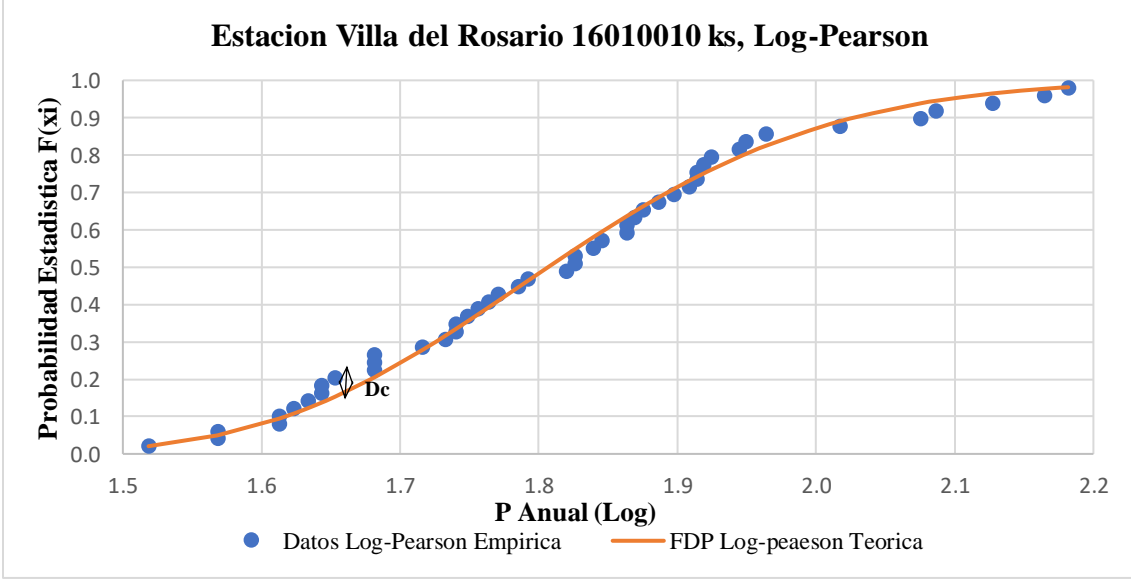

[Grafico 25. Estación villa del rosario, k-s log-pearson](#page-25-3)

$$
\overline{X} \mathbf{p} = \frac{\Sigma P}{n}
$$
  
\n
$$
\mathbf{S} \mathbf{p} = \left(\frac{1}{n-1} \sum_{i=1}^{n} (\mathbf{x}_i - \overline{X})^2\right)^{1/2}
$$
  
\n
$$
\Delta \mathbf{k} \cdot \mathbf{s}, \text{critico } 0.05 = \frac{1.36}{\sqrt{n}}
$$

#### **∆ k-s, distribución log-pearson (Dc) < ∆ k-s, critico 0.05**

Tabla 86. Procesamiento prueba [de bondad kolmogorov smirnov,](#page-18-6) distribución log-pearson, estación villa del rosario **Procesamiento Prueba de Bondad Kolmogorov Smirnov,** 

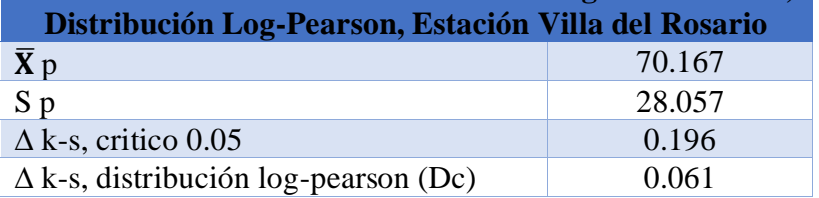

Como de ∆ k-s, distribución log-pearson (Dc) es menor que ∆ k-s, critico 0.05 NO rechaza la

función de probabilidad LOG-PEARSON

## *4.3.10.5. Prueba de Ajuste, Métodos Gráficos, Estación Cornejo*

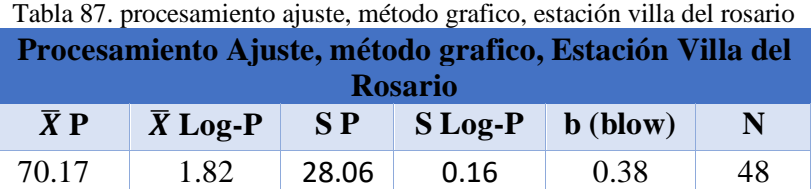

• **Papel Normal**

$$
p = \frac{N^{\circ} - b}{n + 1 - (2 \cdot b)}
$$

#### **Z = función, inversa normal estándar (1-p)**

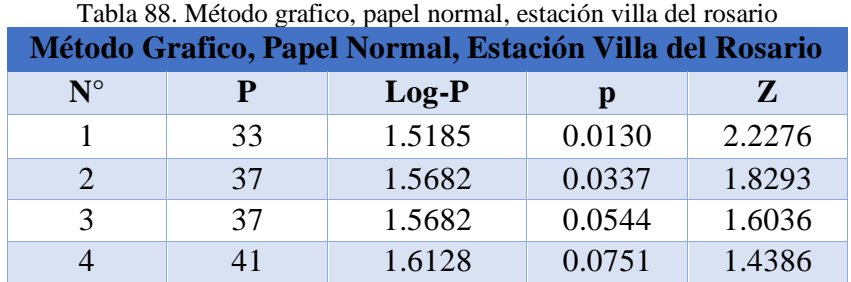

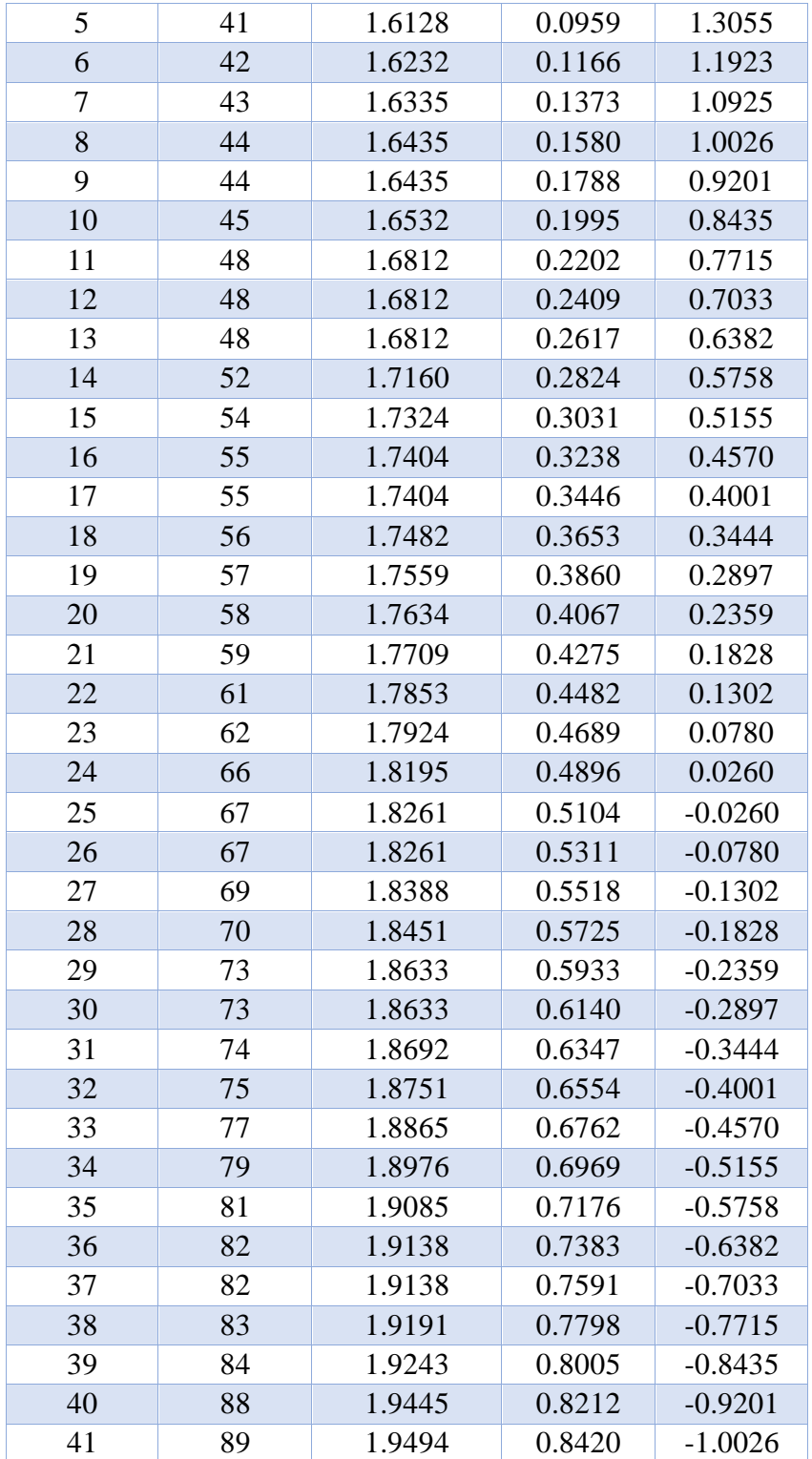

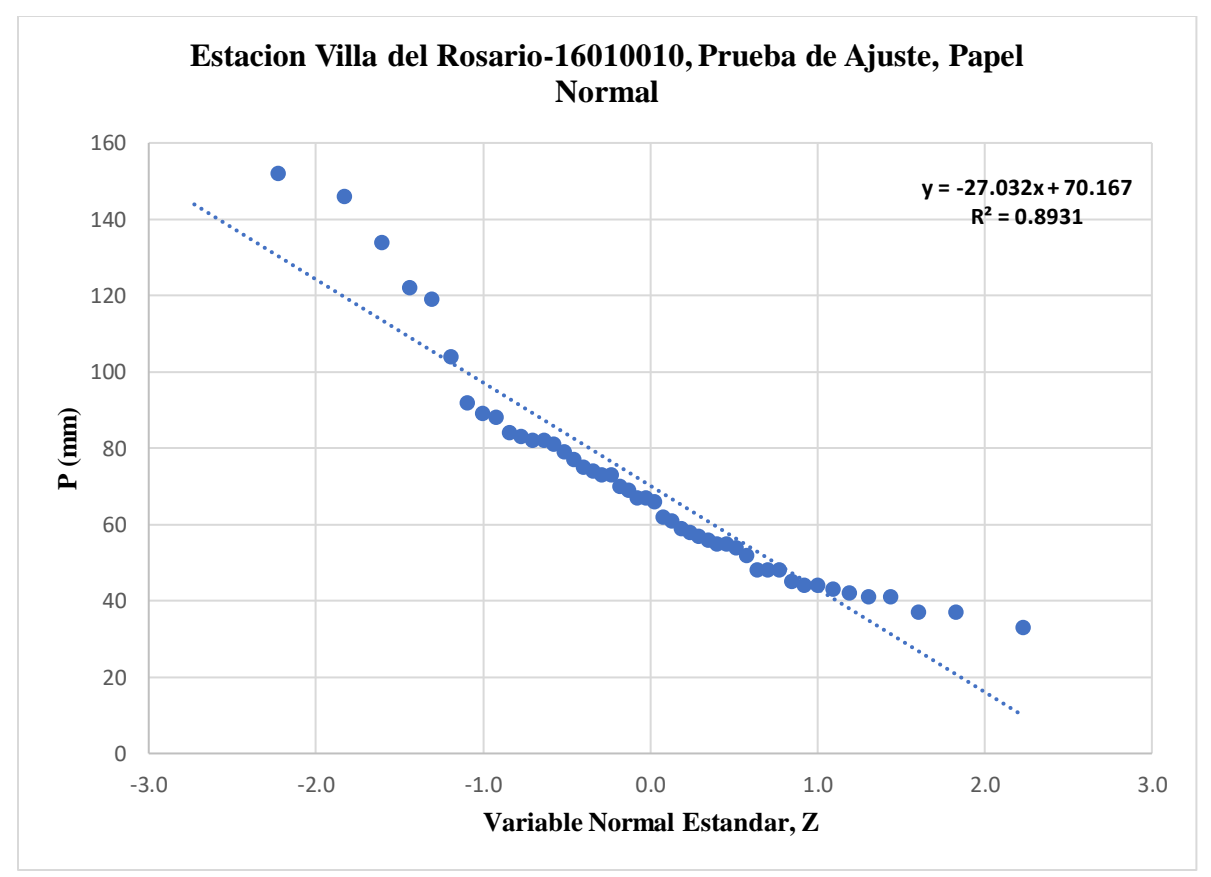

[Grafico 26. Prueba de ajuste, papel normal, estación villa del rosario](#page-25-4)

• **Papel Log-Normal**

$$
p = \frac{N^{\circ} - b}{n + 1 - (2 \cdot b)}
$$

**Z = función, inversa normal estándar (1-p)**

$$
Log-Z = \overline{X} log-P + Z * S log-P
$$

| Método Grafico, Papel Log-Normal, Estación Villa del Rosario |    |         |        |        |         |  |  |  |  |  |
|--------------------------------------------------------------|----|---------|--------|--------|---------|--|--|--|--|--|
| $N^{\circ}$                                                  | P  | $Log-P$ | P      | Z      | $Log-Z$ |  |  |  |  |  |
| 1                                                            | 33 | 1.5185  | 0.0130 | 2.2276 | 2.1735  |  |  |  |  |  |
| $\mathcal{D}_{\cdot}$                                        | 37 | 1.5682  | 0.0337 | 1.8293 | 2.1096  |  |  |  |  |  |
| 3                                                            | 37 | 1.5682  | 0.0544 | 1.6036 | 2.0734  |  |  |  |  |  |
| $\overline{A}$                                               | 41 | 1.6128  | 0.0751 | 1.4386 | 2.0469  |  |  |  |  |  |
| $\overline{5}$                                               | 41 | 1.6128  | 0.0959 | 1.3055 | 2.0255  |  |  |  |  |  |
| 6                                                            | 42 | 1.6232  | 0.1166 | 1.1923 | 2.0073  |  |  |  |  |  |
| 7                                                            | 43 | 1.6335  | 0.1373 | 1.0925 | 1.9913  |  |  |  |  |  |
| 8                                                            | 44 | 1.6435  | 0.1580 | 1.0026 | 1.9769  |  |  |  |  |  |

Tabla 89. [Método grafico, papel log-normal, estación villa del rosario](#page-18-9)

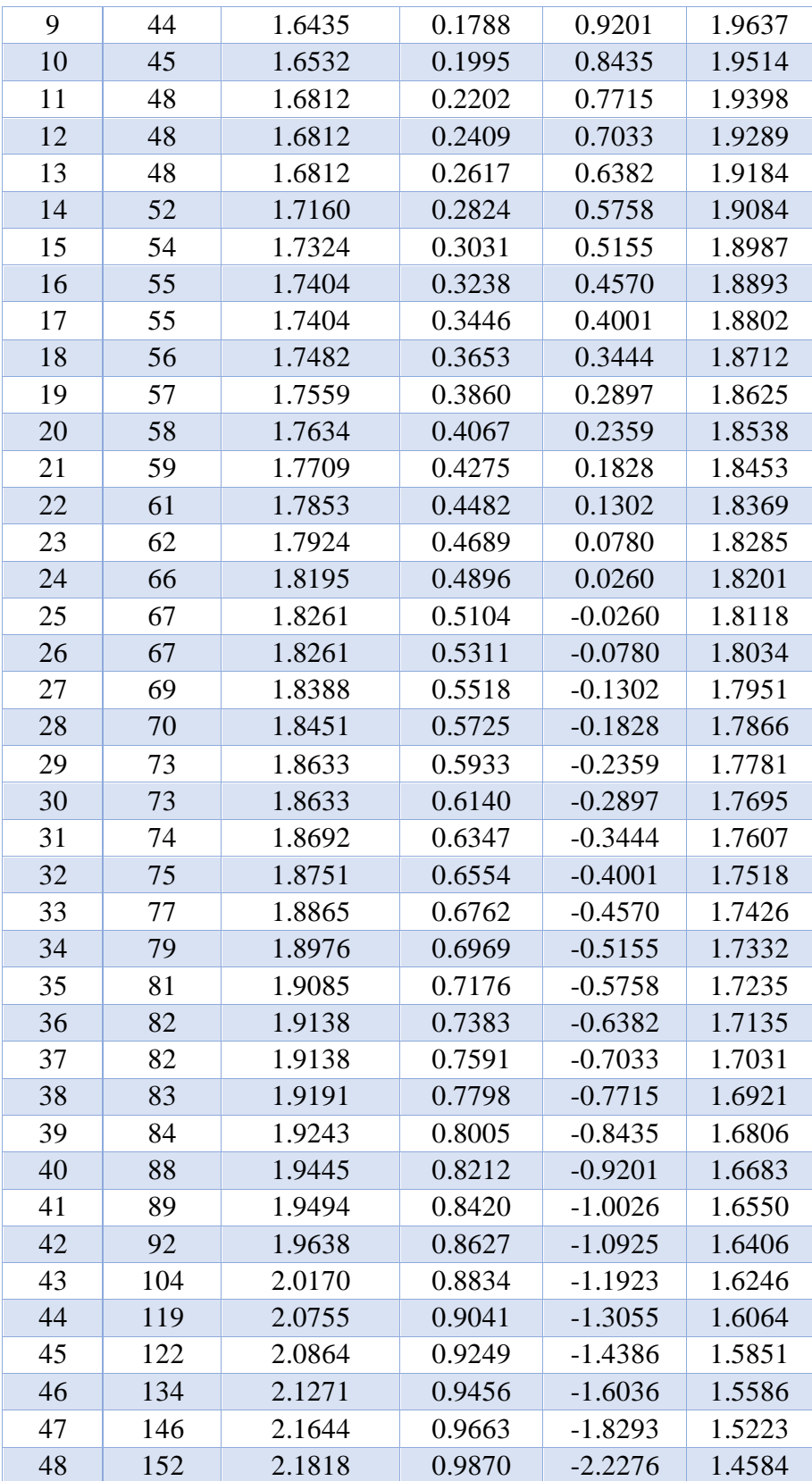

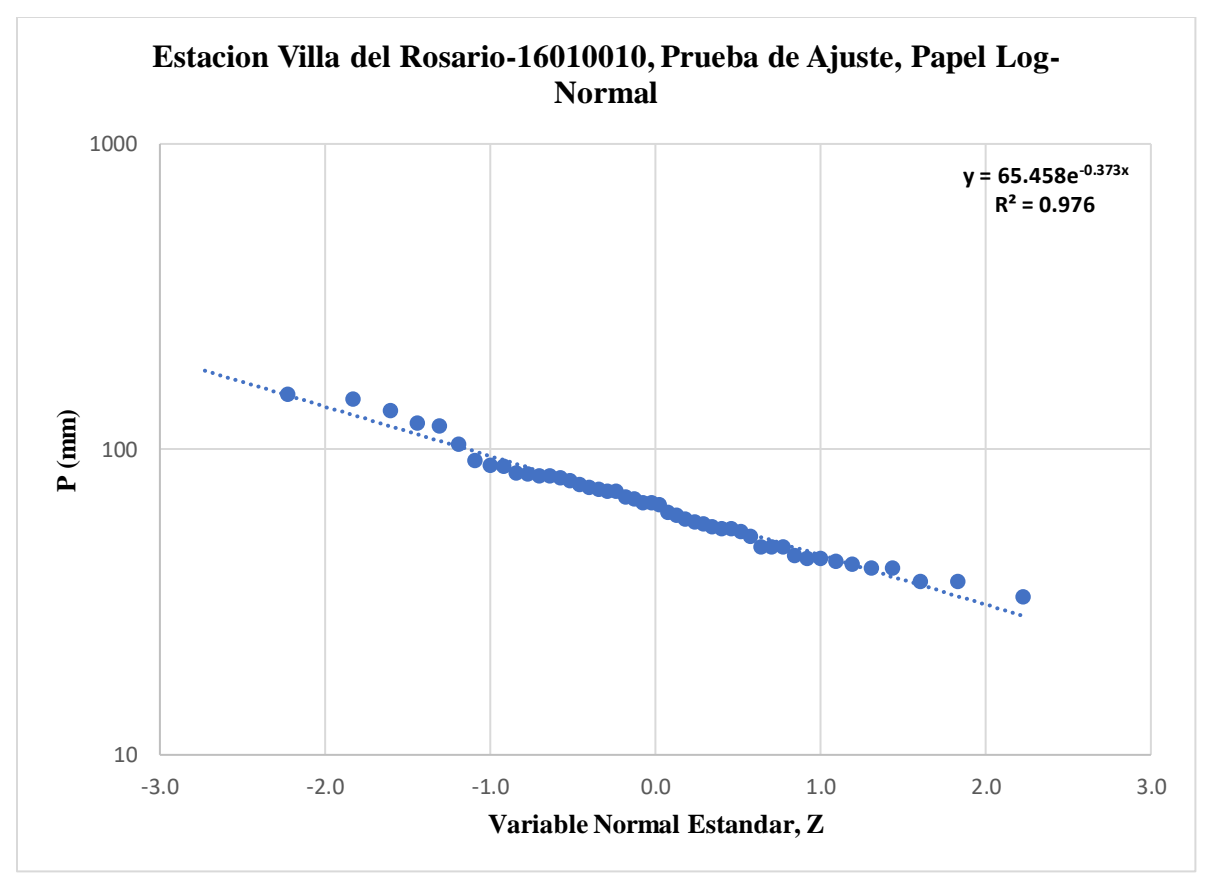

[Grafico 27. Prueba de ajuste, papel log-normal, estación villa del rosario](#page-25-5)

• **Papel Gumbel**

 $\mathbf{p} = \frac{N^{\circ} - b}{\mathbf{p} + \mathbf{A} - \mathbf{p}}$ n+1–(2\*b) **pn= (1-p)**

**Y = valor interado**

 $\mathbf{p} \mathbf{n} \mathbf{Y} = \mathbf{e}^{-\mathbf{e}^{-\mathbf{Y}}}$ 

#### **Error = pn Y- pn**

Tabla 90. [Método grafico, papel gumbel, estación villa del rosario](#page-18-10)

| Método Grafico, Papel Gumbel, Estación Villa del Rosario |    |        |        |        |        |              |  |  |  |  |
|----------------------------------------------------------|----|--------|--------|--------|--------|--------------|--|--|--|--|
| $N^{\circ}$                                              | P  | D      | Pn     | Y      | PnY    | <b>Error</b> |  |  |  |  |
| 1                                                        | 33 | 0.0116 | 0.9884 | 4.4476 | 0.9884 | 0.0000       |  |  |  |  |
| $\mathcal{D}_{\cdot}$                                    | 37 | 0.0324 | 0.9676 | 3.4126 | 0.9676 | 0.0000       |  |  |  |  |
| 3                                                        | 37 | 0.0532 | 0.9468 | 2.9065 | 0.9468 | 0.0000       |  |  |  |  |
| 4                                                        | 41 | 0.0740 | 0.9260 | 2.5658 | 0.9260 | 0.0000       |  |  |  |  |

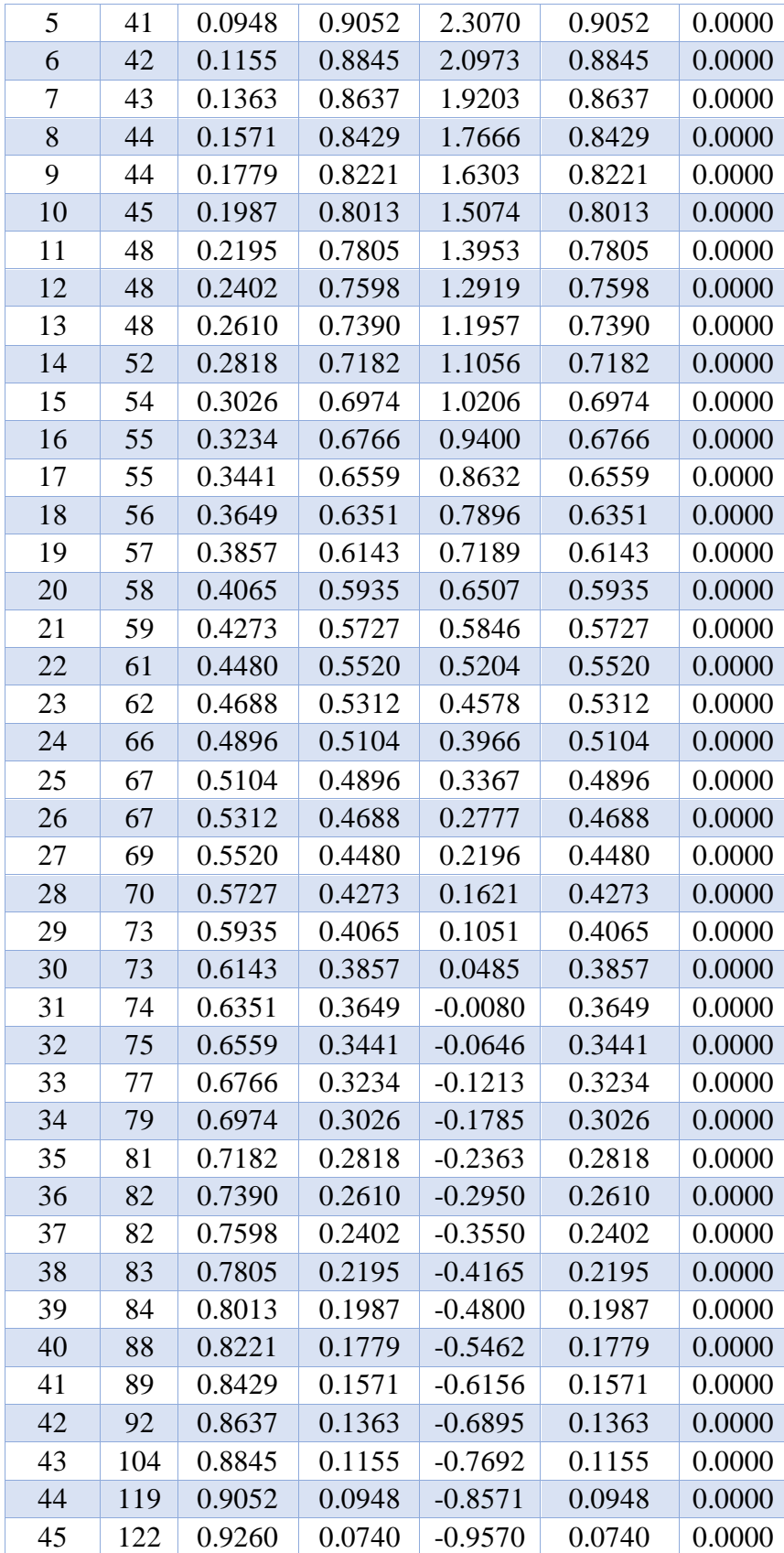

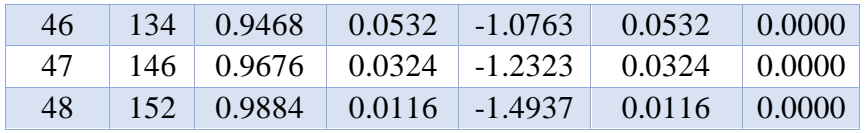

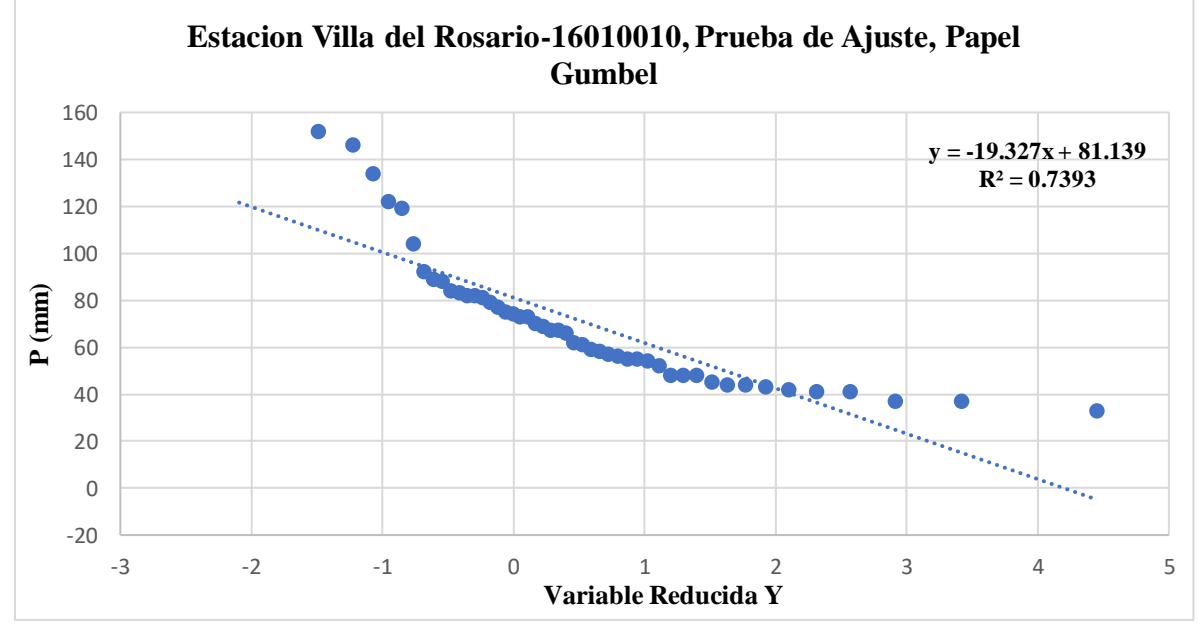

[Grafico 28. Prueba de ajuste, papel gumbel, estación villa del rosario](#page-25-6)

### *4.3.10.6. Distribución de Probabilidad con el Mejor Ajuste, Estación Villa Del Rosario*

Los valores de la media, la desviación y Cs son los correspondientes a la tabla 62

$$
p = \frac{1}{Tr (a\tilde{n}os)}
$$
  

$$
W = \sqrt{ln(\frac{1}{(P)^2})}
$$
  

$$
Z = W \cdot \left(\frac{2.515517 + 0.802853*W + 0.010328*W^2}{1 + 1.432788*W + 0.189269*W^2 + 0.002308*W^3}\right)
$$

 $P = Z^*S$   $P_{\text{Max}} + \overline{X}$   $P_{\text{Max}}$ 

| Precipitaciones Máximas en 24 H, Estación Villa<br>del Rosario por Distribución Normal |      |       |       |          |  |  |  |  |  |  |
|----------------------------------------------------------------------------------------|------|-------|-------|----------|--|--|--|--|--|--|
| Tr (Años)                                                                              | P    | W     | Z     | $P$ (mm) |  |  |  |  |  |  |
| 2                                                                                      | 0.5  | 1.177 | 0.000 | 70.167   |  |  |  |  |  |  |
| 3                                                                                      | 0.33 | 1.482 | 0.430 | 82.239   |  |  |  |  |  |  |
| 5                                                                                      | 0.2  | 1.794 | 0.841 | 93.776   |  |  |  |  |  |  |
| 10                                                                                     | 0.1  | 2.146 | 1.282 | 106.128  |  |  |  |  |  |  |
| 25                                                                                     | 0.04 | 2.537 | 1.751 | 119.297  |  |  |  |  |  |  |
| 50                                                                                     | 0.02 | 2.797 | 2.054 | 127.801  |  |  |  |  |  |  |
| 100                                                                                    | 0.01 | 3.035 | 2.327 | 135.450  |  |  |  |  |  |  |

Tabla 91. [Precipitaciones máximas en 24 h para la estación villa del rosario por distribución normal](#page-18-11)

$$
p = \frac{1}{Tr(a\tilde{n}os)}
$$

$$
\mathbf{W} = \sqrt{\ln\left(\frac{1}{(P)^2}\right)}
$$

$$
Z=W\text{-}\left(\frac{2.515517+0.802853*W+0.010328*W^2}{1+1.432788*W+0.189269*W^2+0.002308*W^3}\right)
$$

**P = 10log p**

Tabla 92. [Precipitaciones máximas en 24 h, estación villa del rosario por distribución log-normal](#page-18-12)

| Precipitaciones máximas En 24 H, Estación Villa del Rosario |      |       |       |         |          |  |  |  |  |  |
|-------------------------------------------------------------|------|-------|-------|---------|----------|--|--|--|--|--|
| <b>Por Distribución Log-Normal</b>                          |      |       |       |         |          |  |  |  |  |  |
| $Tr(A\tilde{n}os)$                                          | P    | W     | Z     | $Log-P$ | $P$ (mm) |  |  |  |  |  |
| $\mathcal{D}_{\mathcal{L}}$                                 | 0.5  | 1.177 | 0.000 | 1.816   | 65.458   |  |  |  |  |  |
| 3                                                           | 0.33 | 1.482 | 0.430 | 1.885   | 76.742   |  |  |  |  |  |
| 5                                                           | 0.2  | 1.794 | 0.841 | 1.951   | 89.336   |  |  |  |  |  |
| 10                                                          | 0.1  | 2.146 | 1.282 | 2.022   | 105.122  |  |  |  |  |  |
| 25                                                          | 0.04 | 2.537 | 1.751 | 2.097   | 125.035  |  |  |  |  |  |
| 50                                                          | 0.02 | 2.797 | 2.054 | 2.146   | 139.857  |  |  |  |  |  |
| 100                                                         | 0.01 | 3.035 | 2.327 | 2.189   | 154.681  |  |  |  |  |  |

$$
Kt = \left(\frac{\sqrt{6}}{\pi} * \left(0.5772 + ln\left(\frac{\text{Tr}\left(a\|\text{os}\right)}{\text{Tr}\left(a\|\text{os}\right) - 1}\right)\right)\right)
$$

$$
P = Kt^* S P_{max} + \overline{X} P_{max}
$$

| Precipitaciones Máximas en 24 H, Estación<br>Villa del Rosario por Distribución Gumbel |          |          |  |  |  |  |  |  |
|----------------------------------------------------------------------------------------|----------|----------|--|--|--|--|--|--|
| Tr(Años)                                                                               | Kt       | $P$ (mm) |  |  |  |  |  |  |
| 2                                                                                      | $-0.164$ | 65.558   |  |  |  |  |  |  |
| 3                                                                                      | 0.254    | 77.288   |  |  |  |  |  |  |
| 5                                                                                      | 0.719    | 90.353   |  |  |  |  |  |  |
| 10                                                                                     | 1.305    | 106.769  |  |  |  |  |  |  |
| 25                                                                                     | 2.044    | 127.511  |  |  |  |  |  |  |
| 50                                                                                     | 2.592    | 142.899  |  |  |  |  |  |  |
| 100                                                                                    | 3.137    | 158.173  |  |  |  |  |  |  |

[Tabla 93. Precipitaciones máximas en 24 h para la estación villa del rosario](#page-18-13) por distribución gumbel

$$
p = \frac{1}{Tr (a\tilde{n}os)}
$$

$$
W = \sqrt{ln\left(\frac{1}{(P)^2}\right)}
$$

$$
Z = W \cdot \left(\frac{2.515517 + 0.802853 * W + 0.010328 * W^2}{1 + 1.432788 * W + 0.189269 * W^2 + 0.002308 * W^3}\right)
$$

$$
Kt = z + (z^2-1)\frac{Cs}{6} + \frac{1}{3}(z^3-6z)\left(\frac{Cs}{6}\right)^3 + z\left(\frac{Cs}{6}\right)^4 + \frac{1}{3}\left(\frac{Cs}{6}\right)^5
$$

$$
Log-p = Kt * S log-Pmax + \overline{X} Log - Pmax
$$

$$
P=10^{\log\,p}
$$

Tabla 94. [precipitaciones máximas en 24 h para la estación villa del rosario](#page-18-14) por distribución log-pearson tipo 3

| Precipitaciones Máximas en 24 H, Estación Villa Del Rosario por |                                 |       |              |          |         |          |  |  |  |  |  |
|-----------------------------------------------------------------|---------------------------------|-------|--------------|----------|---------|----------|--|--|--|--|--|
|                                                                 | Distribución Log-Pearson Tipo 3 |       |              |          |         |          |  |  |  |  |  |
| $Tr(A\tilde{n}os)$                                              | P                               | W     | $\mathbf{z}$ | Kt       | $Log-P$ | $P$ (mm) |  |  |  |  |  |
| 2                                                               | 0.5                             | 1.177 | 0.000        | $-0.062$ | 1.806   | 63.984   |  |  |  |  |  |
| 3                                                               | 0.33                            | 1.482 | 0.430        | 0.377    | 1.876   | 75.242   |  |  |  |  |  |
| 5                                                               | 0.2                             | 1.794 | 0.841        | 0.818    | 1.947   | 88.558   |  |  |  |  |  |
| 10                                                              | 0.1                             | 2.146 | 1.282        | 1.314    | 2.027   | 106.393  |  |  |  |  |  |
| 25                                                              | 0.04                            | 2.537 | 1.751        | 1.872    | 2.116   | 130.743  |  |  |  |  |  |
| 50                                                              | 0.02                            | 2.797 | 2.054        | 2.248    | 2.177   | 150.239  |  |  |  |  |  |
| 100                                                             | 0.01                            | 3.035 | 2.327        | 2.597    | 2.233   | 170.930  |  |  |  |  |  |

| Tubia 75. Resument comparativo de 103 p (min), estación vina del rosario<br>Resumen Comparativo de los p (mm), Estación Villa del Rosario |               |            |               |                    |  |  |  |  |  |
|----------------------------------------------------------------------------------------------------|---------------|------------|---------------|--------------------|--|--|--|--|--|
| $Tr(A\tilde{n}os)$                                                                                                    | <b>Normal</b> | Log-Normal | <b>Gumbel</b> | <b>Log-Pearson</b> |  |  |  |  |  |
| 2                                                                                                    | 65.1428       | 65.4583    | 65.5577       | 63.9845            |  |  |  |  |  |
| 3                                                                                                    | 72.8397       | 76.7416    | 77.2878       | 75.2421            |  |  |  |  |  |
| 5                                                                                                    | 79.4105       | 89.3361    | 90.3526       | 88.5585            |  |  |  |  |  |
| 10                                                                                                    | 85.7218       | 105.1224   | 106.7690      | 106.3929           |  |  |  |  |  |
| 25                                                                                                    | 91.7595       | 125.0347   | 127.5112      | 130.7431           |  |  |  |  |  |
| 50                                                                                                    | 95.3391       | 139.8566   | 142.8990      | 150.2389           |  |  |  |  |  |
| 100                                                                                                    | 98.3733       | 154.6813   | 158.1731      | 170.9300           |  |  |  |  |  |

Tabla 95. [Resumen comparativo de los p \(mm\), estación villa del rosario](#page-18-15)

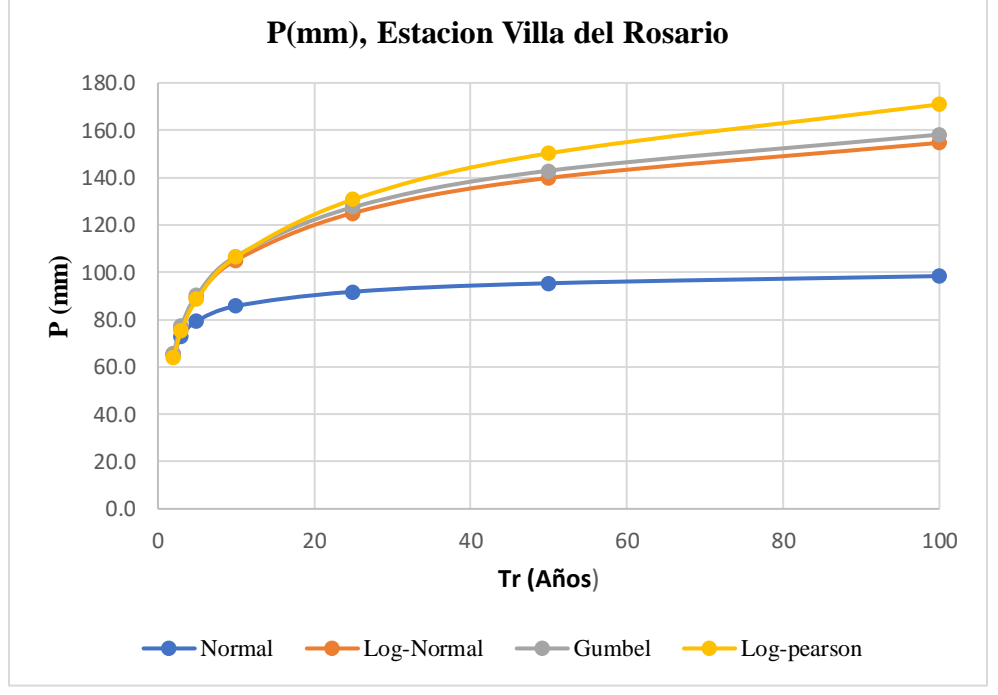

[Grafico 29. P\(mm\), estación villa del rosario](#page-25-7)

Aplicando las diferentes pruebas de ajuste de en los datos se obtuvo que para todos los métodos no se rechaza la prueba de ajuste de kolmogorov - smirnov (k-s), en cuanto a las Pruebas de ajuste por papel la que se ajusta de mejor manera a los datos es el método LOG-NORMAL

*4.3.10.6. Cálculo de Curvas IDF por Método Simplificado, Estación Villa Del Rosario:* Teniendo en cuenta que no se tienen datos de caudales ni de precipitaciones máximas en 24 horas para este cuerpo hídrico, es necesario determinar los caudales mediante la utilización de curvas IDF, con los datos de precipitación de la estación de VILLA DEL ROSARIO para su confección. Las curvas IDF que se tendrán en cuenta en el presente estudio son realizadas por el método simplificado presentado en el manual de drenaje de INVIAS. (republica de colombia, ministerio de transporte,instituto nacional de vias, subdireccion de apoyo tecnico, 2015)

acorde a los datos de precipitación obtenidos de la estación se tiene que la precipitación máxima promedio anual de 70.167 mm.

Los parámetros acordes a cada región están estipulados en la tabla 27.

$$
\mathbf{i} = \frac{a \cdot T^b \cdot M^d}{(\frac{t}{60})^c}
$$

|                                                                                  | raoia 70. miensiegu para enerences períodos de recomo y duraciónes de nuvía, estación viña del rosario |         |         |         |         |         |         |  |  |  |
|----------------------------------------------------------------------------------|----------------------------------------------------------------------------------------------------|---------|---------|---------|---------|---------|---------|--|--|--|
| Intensidad para Diferentes Periodos de Retorno y Duraciones de Lluvia<br>(Mm/Hr) |                                                                                                    |         |         |         |         |         |         |  |  |  |
| Duración en                                                                      | Periodo de Retorno (Años)                                                                              |         |         |         |         |         |         |  |  |  |
| <b>Minutos</b>                                                                   | $\overline{2}$                                                                                         | 3       | 5       | 10      | 25      | 50      | 100     |  |  |  |
| 5                                                                                | 187.009                                                                                                | 201.168 | 220.542 | 249.848 | 294.649 | 333.803 | 378.160 |  |  |  |
| 10                                                                               | 118.354                                                                                                | 127.315 | 139.576 | 158.123 | 186.477 | 211.257 | 239.330 |  |  |  |
| 15                                                                               | 90.565                                                                                                 | 97.422  | 106.805 | 120.997 | 142.694 | 161.656 | 183.137 |  |  |  |
| 20                                                                               | 74.903                                                                                                 | 80.575  | 88.335  | 100.073 | 118.017 | 133.700 | 151.466 |  |  |  |
| 25                                                                               | 64.646                                                                                                 | 69.540  | 76.238  | 86.369  | 101.856 | 115.391 | 130.724 |  |  |  |
| 30                                                                               | 57.317                                                                                                 | 61.656  | 67.594  | 76.577  | 90.308  | 102.308 | 115.903 |  |  |  |
| 35                                                                               | 51.772                                                                                                 | 55.692  | 61.056  | 69.169  | 81.572  | 92.411  | 104.691 |  |  |  |
| 40                                                                               | 47.405                                                                                                 | 50.994  | 55.905  | 63.334  | 74.691  | 84.616  | 95.860  |  |  |  |
| 45                                                                               | 43.859                                                                                                 | 47.180  | 51.724  | 58.597  | 69.104  | 78.287  | 88.690  |  |  |  |
| 50                                                                               | 40.913                                                                                                 | 44.011  | 48.249  | 54.661  | 64.462  | 73.028  | 82.732  |  |  |  |
| 55                                                                               | 38.419                                                                                                 | 41.327  | 45.308  | 51.328  | 60.532  | 68.576  | 77.689  |  |  |  |
| 60                                                                               | 36.275                                                                                                 | 39.021  | 42.779  | 48.464  | 57.154  | 64.749  | 73.353  |  |  |  |
| 65                                                                               | 34.408                                                                                                 | 37.013  | 40.578  | 45.970  | 54.213  | 61.417  | 69.578  |  |  |  |
| 70                                                                               | 32.766                                                                                                 | 35.246  | 38.641  | 43.776  | 51.625  | 58.485  | 66.257  |  |  |  |
| 75                                                                               | 31.307                                                                                                 | 33.677  | 36.921  | 41.827  | 49.327  | 55.882  | 63.308  |  |  |  |
| 80                                                                               | 30.001                                                                                                 | 32.273  | 35.381  | 40.083  | 47.270  | 53.551  | 60.668  |  |  |  |

Tabla 96. [Intensidad para diferentes periodos de retorno y duraciones de lluvia, estación villa del rosario](#page-19-0)

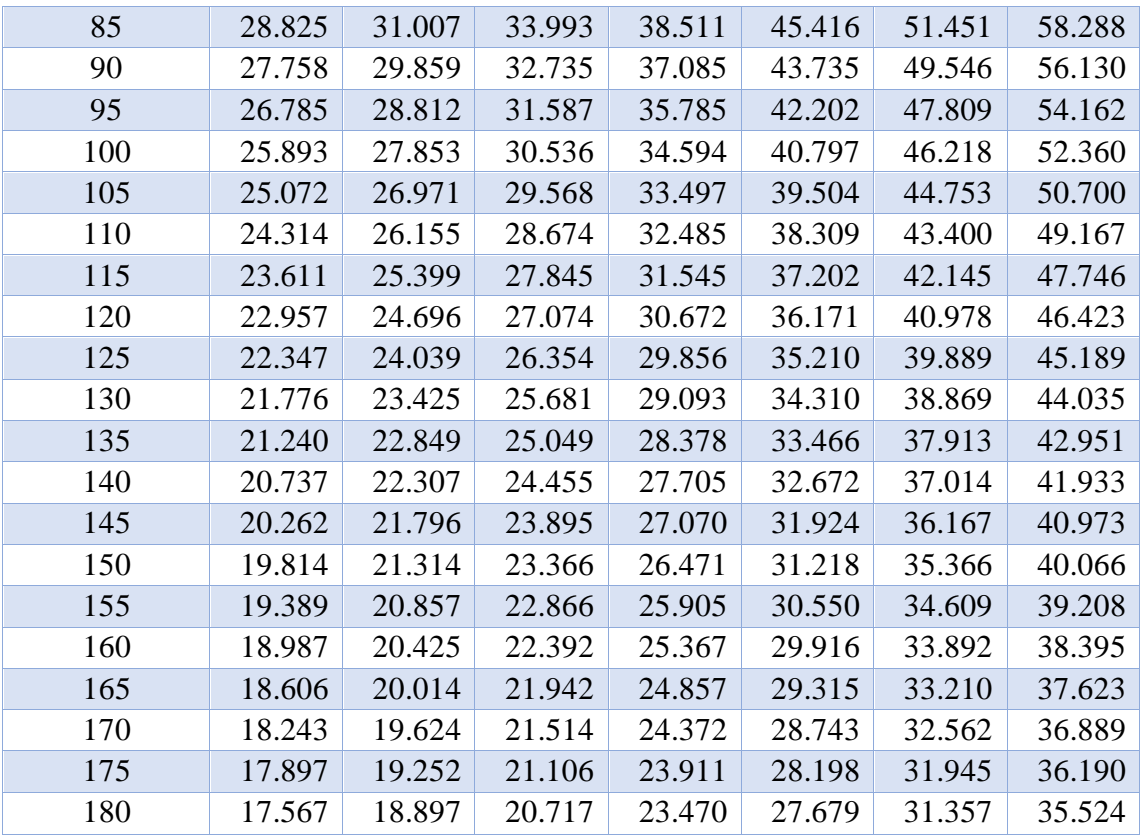
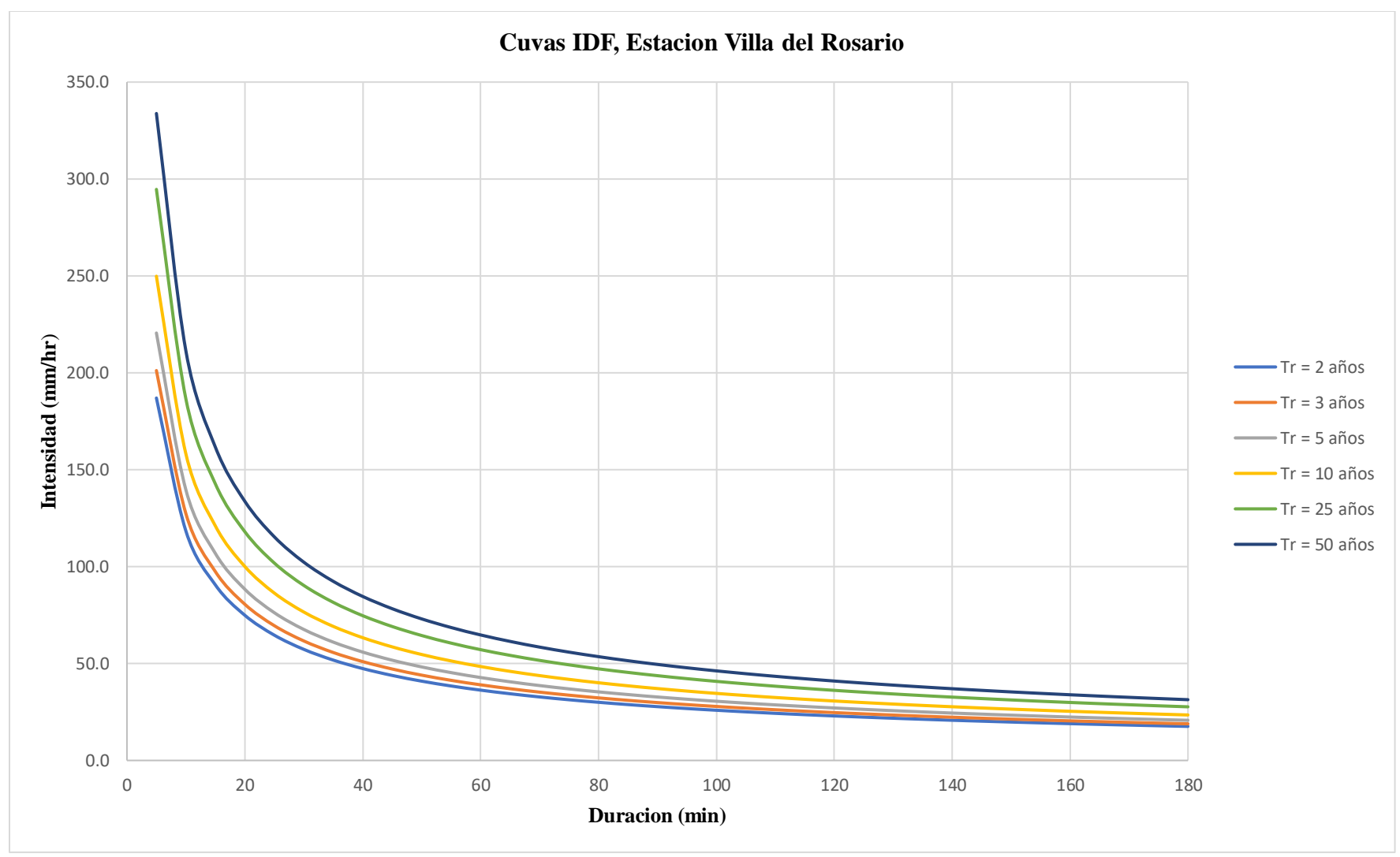

[Gráfico 30. Curvas IDF, estación villa del rosario](#page-25-0)

$$
0.25 < T_c < 24 \, \text{h}
$$
\n
$$
1 \le A < 3.000 \, \text{km}^2
$$

*4.3.11.1. Caudales Máximos para Diferentes Periodos de Retorno por el Método Racional* 

*Modificado Con La Precipitación Registrada en la Estación Villa del Rosario*

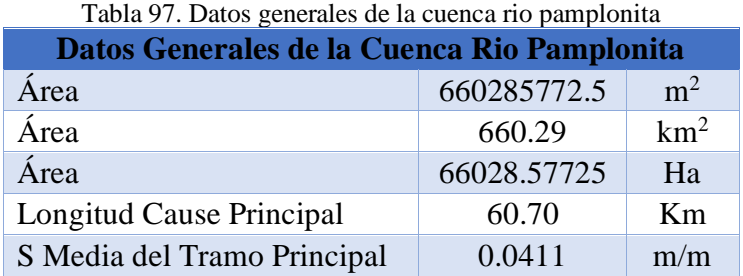

#### *4.3.11.2. Tiempo de Concentración de la Lluvia*

$$
T_c=0.3\,\bigg(\frac{L}{s^{1/4}}\bigg)^{0.76}
$$

$$
T_c = 0.3 \left( \frac{60.70}{00411^{1/4}} \right)^{0.76} = 12.47 \text{ h}
$$

#### *4.2.11.3. Coeficiente de Uniformidad*

$$
K = 1 + \frac{Tc^{1.25}}{Tc^{1.25} + 14}
$$

$$
K = 1 + \frac{12.47^{1.25}}{12.47^{1.25} + 14} = 1.63
$$

*4.2.11.4. Régimen de Precipitaciones Extremas*

$$
K_A = 1 - \frac{Log_{10} A}{15}
$$

$$
K_A = 1 - \frac{Log_{10} 660.29}{15} = 0.88
$$

# *4.2.11.5. Precipitaciones Máximas Reales Sobre la Cuenca*

$$
C_p = \frac{P_d}{P_{24h}} = \left(\frac{d}{1440}\right)^{0.25}
$$

$$
C_p = \left(\frac{60}{1440}\right)^{0.25} = 0.45
$$
  

$$
P_d = C_p * P_{24h}
$$
  

$$
P_{d*} = P_d * K_A
$$

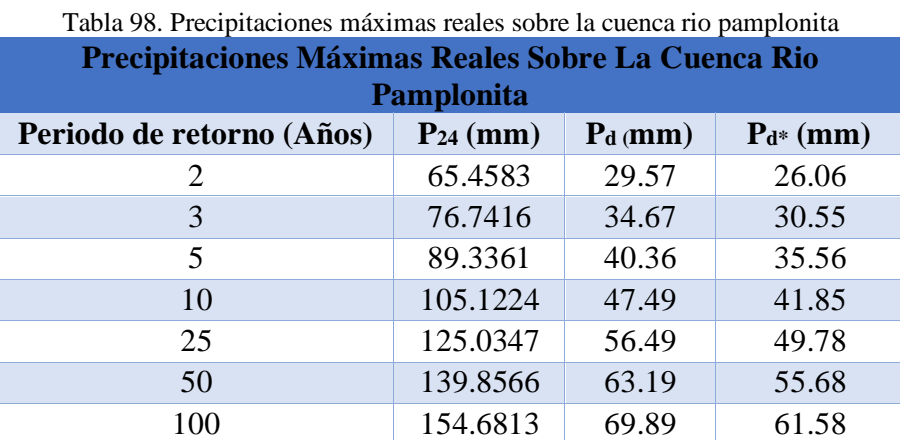

la información de P<sub>24</sub> corresponde a los valores de P (mm) consagrados en la tabla 92.

*4.2.11.6. Umbral de Escorrentía:* para umbral de escorrentía se tiene en cuenta los consignados en la figura 16.

Se consideró que la lluvia máxima se presenta después de varias lluvias por eso se trabajó con una condición de humedad antecedente III.

Los números de curva han sido tabulados por el Servicio de Conservación de Suelos en base al tipo y uso de suelo. En función del tipo de suelo se definen cuatro grupos:

- **Grupo A:** Arena profunda, suelos profundos depositados por el viento y limos agregados.
- **Grupo B:** Suelos poco profundos depositados por el viento y marga arenosa.
- **Grupo C:** Margas arcillosas, margas arenosas poco profundas, suelos con bajo contenido orgánico y suelos con altos contenidos de arcilla.
- **Grupo D:** Suelos que se expanden significativamente cuando se mojan, arcillas altamente plásticas y ciertos suelos salino

• suelos salinos. (republica de colombia, ministerio de transporte,instituto nacional de vias, subdireccion de apoyo tecnico, 2015)

El número de curva de escorrentía para áreas urbanas para una condición de humedad antecedente promedio AMCII e Ia=0.2S, se seleccionó de la figura 17

El número de curva de escorrentía para tierras agrícolas cultivadas para una condición de humedad antecedente promedio AMCII e Ia= 0.2S, se seleccionó de la figura 18

El número de curva de escorrentía de otras tierras agrícolas para una condición de humedad antecedente promedio AMCII e Ia=0.2S, se seleccionó de la figura 19

| Numero de Curva, Cuenca Rio Pamplonita |             |        |           |          |  |  |  |  |
|----------------------------------------|-------------|--------|-----------|----------|--|--|--|--|
| Descripción                            | Área (Ha)   | $($ %) | <b>CN</b> | $CN * %$ |  |  |  |  |
| Zona Urbana                            | 680.04      | 1.03%  | 86        | 0.89     |  |  |  |  |
| Zona Agrícola                          | 26139.4149  | 39.59% | 78        | 30.88    |  |  |  |  |
| <b>Bosque</b>                          | 39209.122   | 59.38% | 55        | 32.66    |  |  |  |  |
| Total                                  | 66028.57730 | 100%   | Ponderado | 64.425   |  |  |  |  |

Tabla 99. Numero de curva, [cuenca rio pamplonita](#page-19-2)

CN II =  $64.425$  (Para grupo AMC II)

*4.2.11.7. Corrección (CN II):* Luego el CN ponderado es de 64.425, desarrollada para la condición de humedad II, este valor se corrigió para llevarlo a la condición III mediante la siguiente ecuación:

> **CN** (III) =  $\frac{23 * CN(II)}{40 : 242 \cdot 8M}$  $10+0.13*CN(II)$ CN (III) =  $\frac{23 * 64.425}{10 + 0.13 * 64.425}$  = 80.639  $S = \frac{1000}{CN} - 10$  $S = \frac{1000}{80.639} - 10 = 2.40$  pulg  $P_0 = 0.2 * S$

 $P_0 = 0.2 * 2.42 * 2.40 * 10 = 12.197$  mm

$$
C_p = \frac{P_d}{P_{24h}} = \left(\frac{d}{1440}\right)^{0.25}
$$

$$
C_p = \left(\frac{60}{1440}\right)^{0.25} = 0.45
$$

# *4.2.11.8. Coeficiente de Escorrentía*

$$
C = \frac{(P_d^*_{-P_0})(P_d^*_{+23 P_0})}{(P_d^*_{+11 P_0})^2}
$$

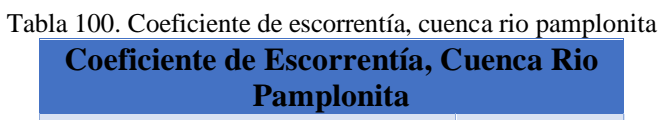

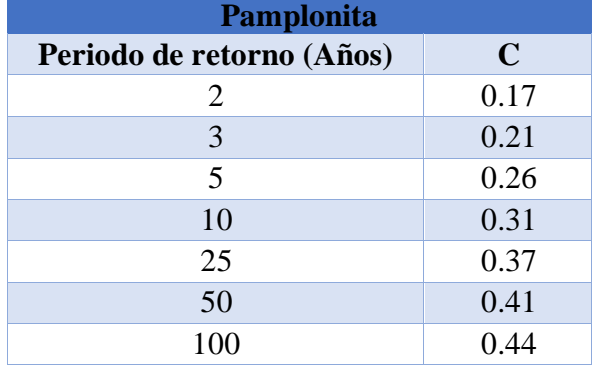

# *4.2.11.9. Intensidades de la lluvia*

# **I1 (mm/hora)**

datos extraídos de la tabla 62, al minuto 60

$$
Id = P_{24} / 24
$$

#### **I1/ Id**

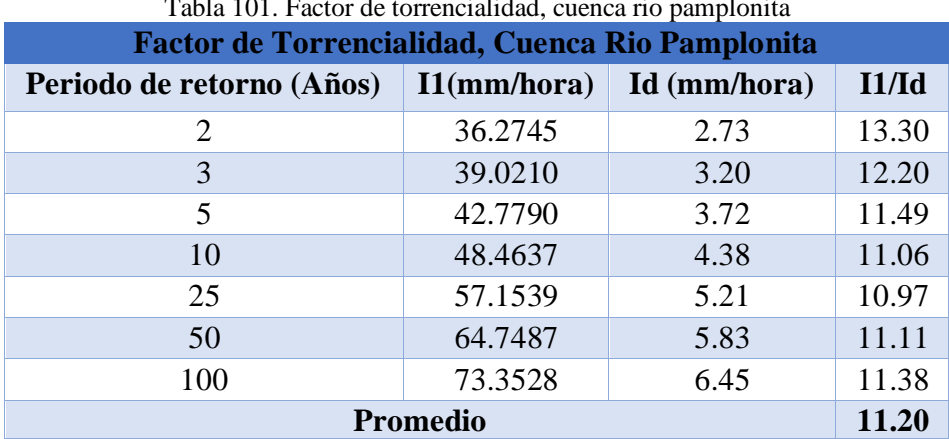

[Tabla 101. Factor de torrencialidad, cuenca rio pamplonita](#page-19-4)

$$
I_{TC} = \frac{P_{24}^*}{24} \left(\frac{I_1}{I_d}\right)^{\frac{28^{0.1} - T_C^{0.1}}{28^{0.1} - 1}}
$$

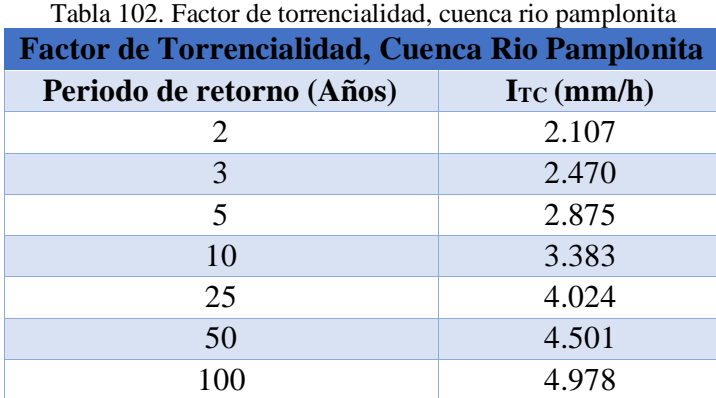

*4.2.11.10. Caudales Máximos en la Zona de Estudio, Cuenca Rio Pamplonita*

$$
Q=\frac{C*I*A}{3.6}K
$$

Tabla 103. [Caudales máximos para diferentes periodos de retorno por el método racional modificado, cuenca rio](#page-19-6)  [pamplonita](#page-19-6)

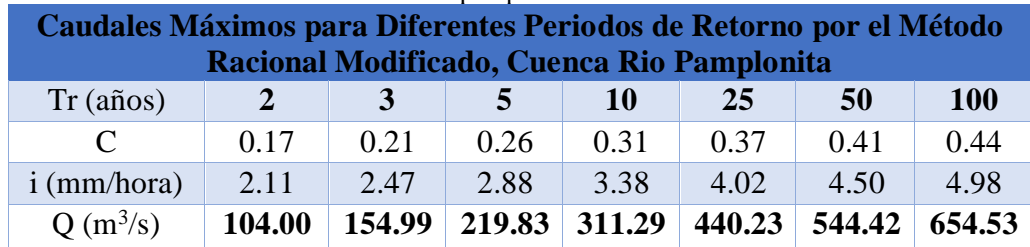

### **[5. Elementos Geométricos Mediante Levantamiento Batimétrico en los Tramos de Estudio](#page-8-0)**

El levantamiento se realizó con GPS Gnss + Rtk Stonex S800 con precisión milimétrica

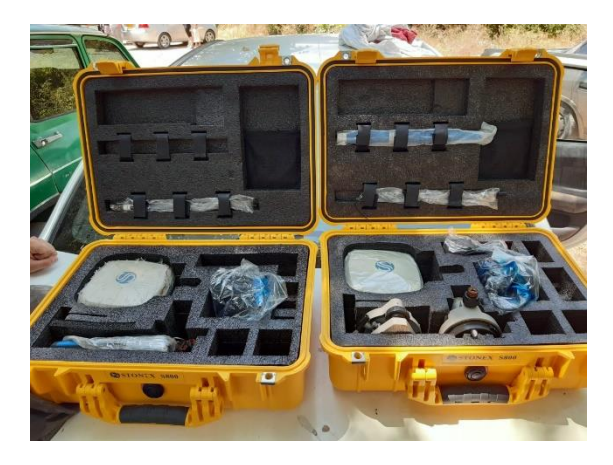

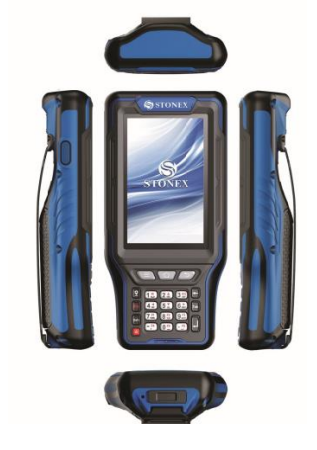

*[Fotografía 1. GPS Gnss](#page-21-0) [Fotografía 2. Rtk Stonex S800](#page-21-1)*

# **[5.1. Levantamiento Batimétrico, Tramo Rio Peralonso](#page-8-1)**

Se realizo un reconocimiento de campo donde se procedió a escoger que parte del tramo estaba en óptimas condiciones para poder ingresar y realizar las mediciones, posteriormente se escogió el punto para el armado y calibración del equipo teniendo en cuenta que no se presentara ningún tipo de interferencia en la señal.

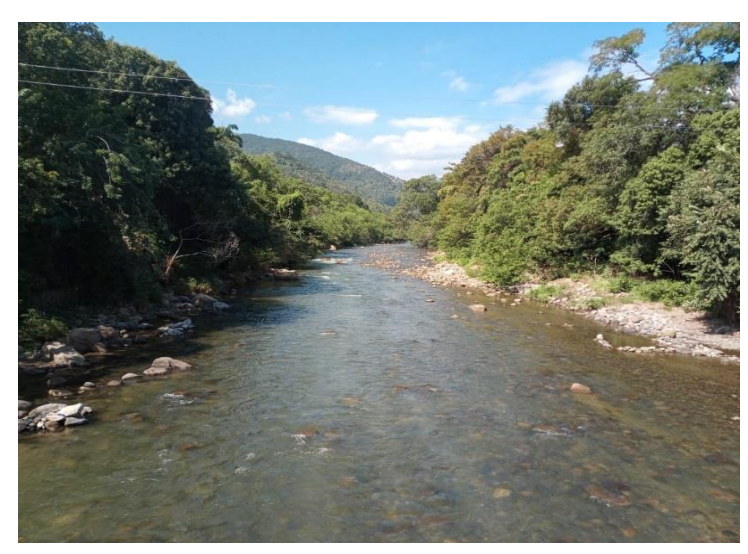

*[Fotografía 3. Tramo seleccionado, rio peralonso](#page-21-2) [Fotografía 4. Armado y calibración del equipo](#page-21-3)*

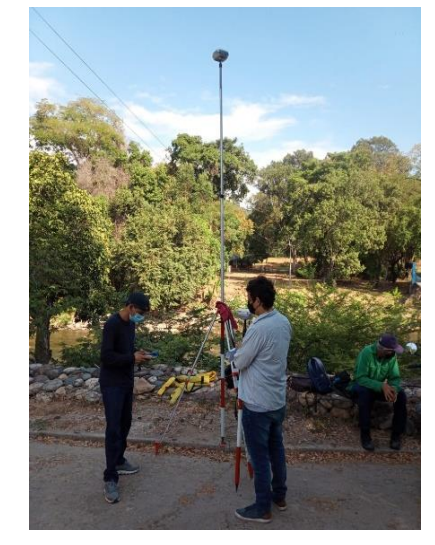

Una vez los equipos estaban calibrados se comenzó con la toma de datos, el tramo escogido tenía una longitud total de 136 metros y se tomaron varias coordenadas en secciones transversales cada una separada a una distancia de 10 metros aproximadamente.

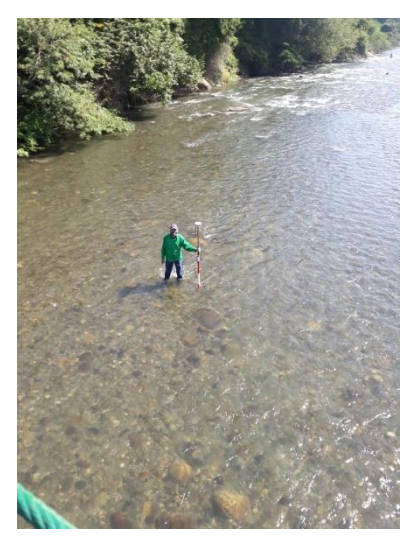

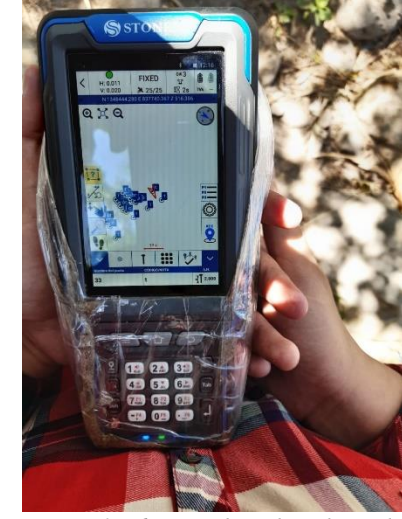

*[Fotografía 5. Toma de datos](#page-21-4) [Fotografía 6. Coordenadas obtenidas](#page-21-5)* 

Por último, se creó la cartera de campo con los datos obtenidos, en total se obtuvieron 89 puntos

|    | *CARTERA PERALONSO: Bloc de notas |            |         |    | *CARTERA PERALONSO: Bloc de notas |            |         |
|----|-----------------------------------|------------|---------|----|-----------------------------------|------------|---------|
|    | Archivo Edición Formato Ver Ayuda |            |         |    | Archivo Edición Formato Ver Ayuda |            |         |
| 1  | 1366543.414                       | 827987.634 | 245.695 | 63 | 1366568.368                       | 828053.288 | 241.825 |
| 2  | 1366546.705                       | 827987.495 | 247.549 | 64 | 1366579.255                       | 828050.341 | 241.938 |
| 3  | 1366546.597                       | 827986.927 | 247.616 | 65 | 1366589.816                       | 828070.844 | 241.47  |
| 4  | 1366546.599                       | 827985.922 | 247.69  | 66 | 1366582.999                       | 828073.03  | 241.784 |
| 5  | 1366546.12                        | 827985.495 | 247.733 | 67 | 1366579.02                        | 828074.473 | 242.155 |
| 6  | 1366543.233                       | 827985.684 | 247.648 | 68 | 1366575.24                        | 828075.183 | 242.528 |
| 7  | 1366543.375                       | 827987.613 | 247.475 | 69 | 1366573.878                       | 828075.749 | 242.443 |
| 8  | 1366589.471                       | 827982.751 | 247.629 | 70 | 1366566.897                       | 828077.24  | 241.988 |
| 9  | 1366589.549                       | 827983.693 | 247.62  | 71 | 1366560.769                       | 828079.115 | 242.287 |
| 10 | 1366593.644                       | 827983.94  | 246.166 | 72 | 1366558.731                       | 828079.052 | 243.701 |
| 11 | 1366593.42                        | 827982.239 | 246.234 | 73 | 1366557.088                       | 828079.584 | 245.068 |
| 12 | 1366597.358                       | 827988.203 | 245.894 | 74 | 1366561.679                       | 828101.409 | 244.112 |
| 13 | 1366594.093                       | 827987.685 | 245.049 |    |                                   |            |         |
| 14 | 1366588.096                       | 827989.098 | 244.81  | 75 | 1366563.232                       | 828101.104 | 243.733 |
| 15 | 1366586.057                       | 827988.101 | 243.84  | 76 | 1366563.684                       | 828100.579 | 242.278 |
| 16 | 1366583.781                       | 827988.355 | 242.666 | 77 | 1366568.993                       | 828099.171 | 242.029 |
| 17 | 1366573.959                       | 827990.921 | 242.35  | 78 | 1366574.656                       | 828097.669 | 242.407 |
| 19 | 1366558.632                       | 827993.344 | 242.302 | 79 | 1366575.629                       | 828097.26  | 242.395 |
| 20 | 1366558.37                        | 827991.473 | 242.285 | 80 | 1366583.013                       | 828094.842 | 242.191 |
| 21 | 1366545.375                       | 827993.555 | 243.234 | 81 | 1366586.804                       | 828093.884 | 241.44  |
| 22 | 1366574.121                       | 828012.312 | 242.225 | 82 | 1366592.243                       | 828092.026 | 241.23  |
| 23 | 1366581.582                       | 828010.837 | 242.335 | 83 | 1366597.891                       | 828119.969 | 239.989 |
| 24 | 1366590.253                       | 828007.577 | 242.355 | 84 | 1366594.722                       | 828119.931 | 240.747 |
| 25 | 1366592.694                       | 828005.479 | 245.181 | 85 | 1366589.099                       | 828121.777 | 242.091 |
| 26 | 1366601.999                       | 828004.623 | 245.743 | 86 | 1366583.479                       | 828123.051 | 242.026 |
| 27 | 1366610.112                       | 828033.478 | 245.779 | 87 | 1366575.226                       | 828125.313 | 242.282 |
| 28 | 1366598.291                       | 828032.535 | 245,449 | 88 | 1366571.88                        | 828125.903 | 241.695 |
| 29 | 1366596.053                       | 828034.015 | 242.801 | 89 | 1366569.121                       | 828126.612 | 243.779 |

*[Fotografía 7. Cartera de campo, tramo rio](#page-21-6)*

# **5.1.1. Procesamiento Cartea de Campo, Tramo Rio Peralonso**

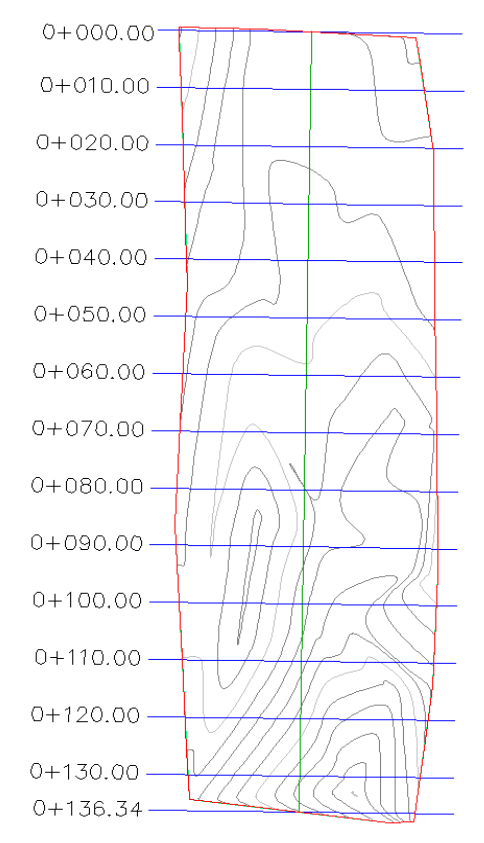

Figura [42. Vista en planta, tramo rio peralonso \(Fuente: Autocad\)](#page-12-0)

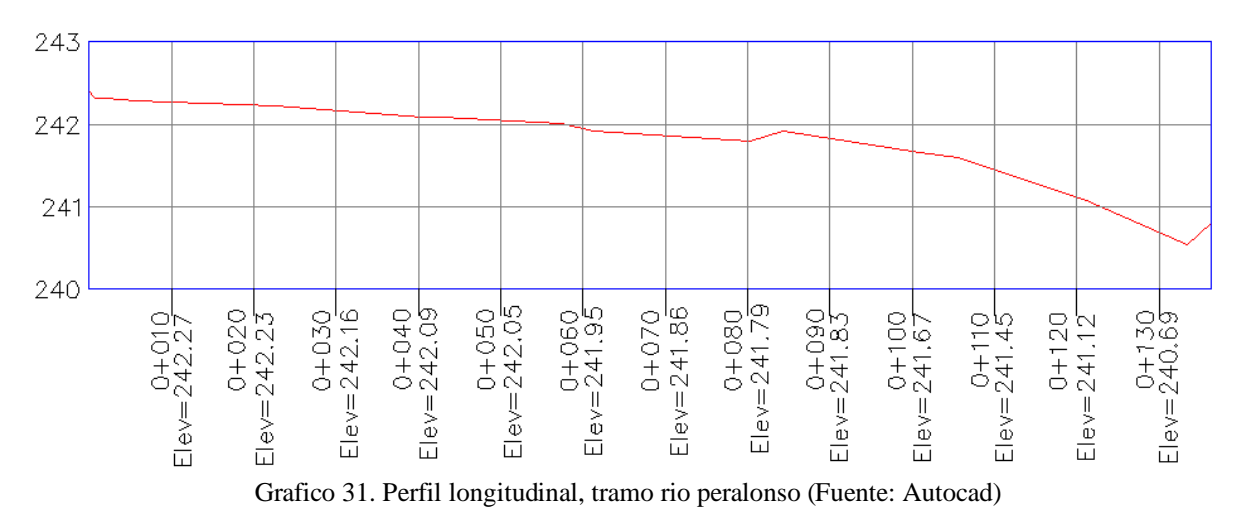

Los perfiles trasversales de los diferentes abscisados en cada tramo se pueden observar en el ANEXO 4

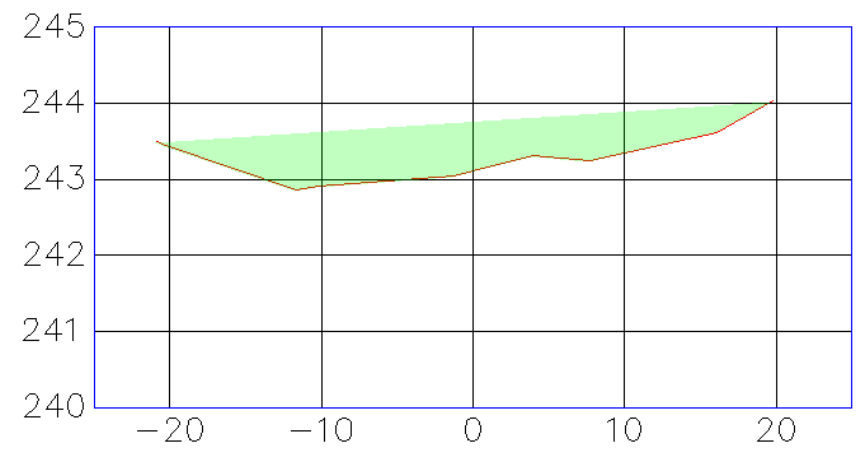

Grafico [32. Perfil trasversal abscisa 0+050.00, tramo rio peralonso \(Fuente: Autocad\)](#page-12-0)

- **Área** =  $10.589$  m<sup>2</sup>
- **Perímetro mojado** = 40.648 m
- **pendiente del tramo de estudio, rio peralonso**

$$
p = \frac{\text{cota mayor} - \text{cota menor}}{\text{distacia del tramo}}
$$

$$
p = \frac{242.27 - 242.23}{10} = 0.004 \text{ m/m}
$$

• **Radio hidráulico del tramo de estudio, rio peralonso**

$$
R_h = \frac{\text{area}}{\text{perimetro mojado}}
$$

$$
\mathbf{R}_h = \frac{10.589}{40.648} = 0.260 \text{ m}
$$

Tabla 104. [Características del tramo de estudio, rio peralonso](#page-19-7)

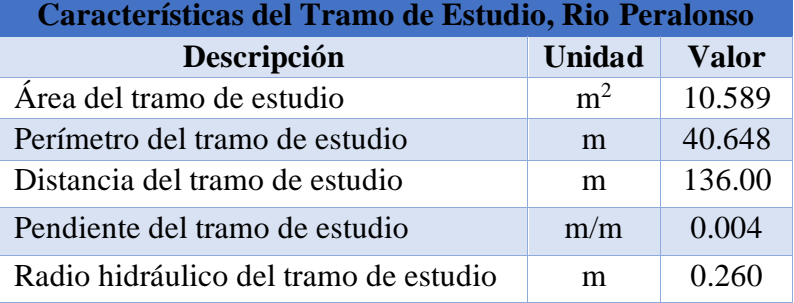

#### **[5.1.2. Aforo de Velocidades, Tramo Rio Peralonso](#page-8-2)**

El siguiente aforo de velocidades se realizó en el municipio de san cayetano, corregimiento de cornejo norte de Santander, en una sección del tramo anteriormente mencionado, está sección tiene un ancho de 40 m del cual salieron 21 puntos, cada uno con una distancia de 2 metros.

**distancia = distancia de cada punto, esta distancia se tomó a criterio propio**

**Profundidad total = profundidad de cada punto**

**Profundidad media =**  $\frac{\text{profundidad anterior} + \text{profundidad actual}}{2}$  $\overline{2}$ 

**Ancho de la sección = se tomó a criterio** 

**Tiempo = para cada medición se tomó un tiempo de 30 segundos** 

**Velocidad Media Vertical = dato tomado por el molinete**

**Velocidad Media de la sección =** 

velocidad media vertical anterior + velocidad media vertical actual  $\mathbf{2}$ 

**Área de la Sección = profundidad media \* ancho de la sección** 

**Q en la sección = velocidad media de la sección \* área de la sección** 

 $Q$  total =  $\Sigma$  Q en la sección

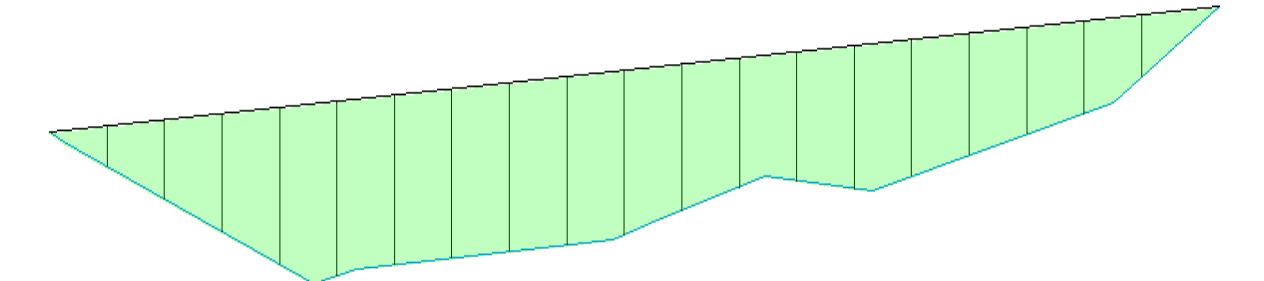

Grafico 33. Perfil trasversal abscisa 0+050.00, con [sus respectivas divisiones, tramo rio peralonso \(Fuente: Autocad\)](#page-12-0)

| Tabla 105. Aforo, tramo rio peralonso<br>Aforo, Tramo Rio Peralonso |                         |                          |                          |                               |                                 |                                                    |                                                     |                                            |                                 |
|---------------------------------------------------------------------|-------------------------|--------------------------|--------------------------|-------------------------------|---------------------------------|----------------------------------------------------|-----------------------------------------------------|--------------------------------------------|---------------------------------|
| <b>Puntos</b>                                                       | <b>Distancia</b><br>(m) | Profundidad<br>Total (m) | Profundidad<br>Media (m) | Ancho de<br>la Sección<br>(m) | <b>Tiempo</b><br>( <b>seg</b> ) | <b>Velocidad</b><br><b>Media</b><br>Vertical (m/s) | <b>Velocidad</b><br><b>Media</b><br>Sección $(m/s)$ | Área de la<br>Sección<br>(m <sup>2</sup> ) | Q en la<br>Sección<br>$(m^3/s)$ |
| 1                                                                   | 0.00                    | 0.00                     | 0.00                     | 2.00                          | 30.00                           | 0.00                                               | 0.00                                                | 0.00                                       | 0.00                            |
| $\overline{2}$                                                      | 2.00                    | 0.09                     | 0.05                     | 2.00                          | 30.00                           | 0.30                                               | 0.15                                                | 0.09                                       | 0.01                            |
| 3                                                                   | 4.00                    | 0.17                     | 0.13                     | 2.00                          | 30.00                           | 0.40                                               | 0.35                                                | 0.26                                       | 0.09                            |
| $\overline{4}$                                                      | 6.00                    | 0.25                     | 0.21                     | 2.00                          | 30.00                           | 0.50                                               | 0.45                                                | 0.42                                       | 0.19                            |
| 5                                                                   | 8.00                    | 0.33                     | 0.29                     | 2.00                          | 30.00                           | 0.60                                               | 0.55                                                | 0.58                                       | 0.32                            |
| 6                                                                   | 10.00                   | 0.37                     | 0.35                     | 2.00                          | 30.00                           | 0.80                                               | 0.70                                                | 0.70                                       | 0.49                            |
| $\overline{7}$                                                      | 12.00                   | 0.36                     | 0.37                     | 2.00                          | 30.00                           | 0.80                                               | 0.80                                                | 0.73                                       | 0.58                            |
| 8                                                                   | 14.00                   | 0.37                     | 0.37                     | 2.00                          | 30.00                           | 0.90                                               | 0.85                                                | 0.73                                       | 0.62                            |
| 9                                                                   | 16.00                   | 0.36                     | 0.37                     | 2.00                          | 30.00                           | 0.90                                               | 0.90                                                | 0.73                                       | 0.66                            |
| 10                                                                  | 18.00                   | 0.36                     | 0.36                     | 2.00                          | 30.00                           | 0.80                                               | 0.85                                                | 0.72                                       | 0.61                            |
| 11                                                                  | 20.00                   | 0.35                     | 0.36                     | 2.00                          | 30.00                           | 0.80                                               | 0.80                                                | 0.71                                       | 0.57                            |
| 12                                                                  | 22.00                   | 0.31                     | 0.33                     | 2.00                          | 30.00                           | 0.70                                               | 0.75                                                | 0.66                                       | 0.50                            |
| 13                                                                  | 24.00                   | 0.27                     | 0.29                     | 2.00                          | 30.00                           | 0.70                                               | 0.70                                                | 0.58                                       | 0.41                            |
| 14                                                                  | 26.00                   | 0.28                     | 0.28                     | 2.00                          | 30.00                           | 0.60                                               | 0.65                                                | 0.55                                       | 0.36                            |
| 15                                                                  | 28.00                   | 0.30                     | 0.29                     | 2.00                          | 30.00                           | 0.70                                               | 0.65                                                | 0.58                                       | 0.38                            |
| 16                                                                  | 30.00                   | 0.29                     | 0.30                     | 2.00                          | 30.00                           | 0.60                                               | 0.65                                                | 0.59                                       | 0.38                            |
| 17                                                                  | 32.00                   | 0.26                     | 0.28                     | 2.00                          | 30.00                           | 0.60                                               | 0.60                                                | 0.55                                       | 0.33                            |
| 18                                                                  | 34.00                   | 0.23                     | 0.25                     | 2.00                          | 30.00                           | 0.50                                               | 0.55                                                | 0.49                                       | 0.27                            |
| 19                                                                  | 36.00                   | 0.20                     | 0.22                     | 2.00                          | 30.00                           | 0.50                                               | 0.50                                                | 0.43                                       | 0.22                            |
| 20                                                                  | 38.00                   | 0.13                     | 0.17                     | 2.00                          | 30.00                           | 0.40                                               | 0.45                                                | 0.33                                       | 0.15                            |
| 21                                                                  | 40.00                   | 0.00                     | 0.07                     | 0.00                          | 30.00                           | 0.00                                               | 0.20                                                | 0.00                                       | 0.00                            |
| Q total                                                             |                         |                          |                          |                               |                                 |                                                    |                                                     |                                            | $7.13 \text{ m}^3/\text{s}$     |

 $Table 105. After the time size is$ 

# **[5.1.3. Cálculo del n de Manning y c de Chezy en Tramo Rio Peralonso](#page-8-3)**

Teniendo los todos los datos que comprende la fórmula de manning y chezy, se puede obtener este valor

• **n de manning**

$$
Q = \frac{A * R_h^{\frac{2}{3}} * \sqrt{S}}{n}
$$
  
7.13 = 
$$
\frac{10.589 * 0.260^{\frac{2}{3}} * \sqrt{0.004}}{n}
$$
  
n = 0.0382

• **c de chezy** 

$$
c = \frac{R\overline{6}}{n}
$$

$$
c = \frac{0.260^{\frac{1}{6}}}{0.0382} = 20.914
$$

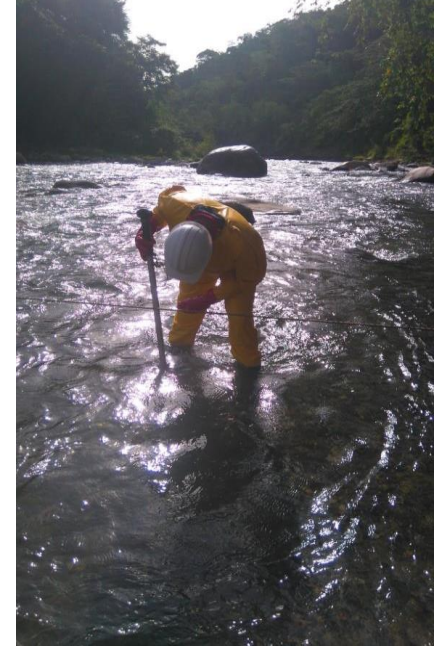

*Fotografía [8. Verificación altura lámina de agua, tramó](#page-21-7)  [rio peralonso](#page-21-7)*

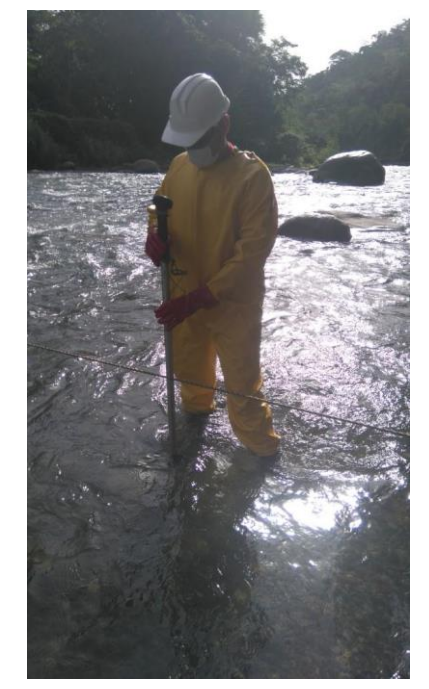

*Fotografía [9. Toma de velocidad, tramó rio peralonso](#page-21-8)*

### **[5.2. Levantamiento Batimétrico, Tramo Rio Zulia](#page-8-4)**

Para este tramo se armó el equipo y se calibro con la placa que se encuentra ubicada en el puente zulia

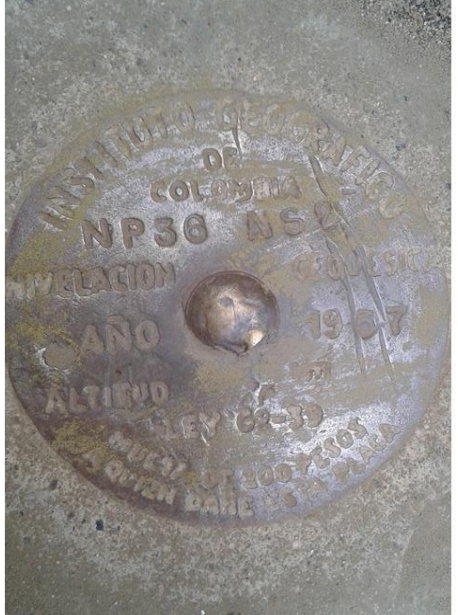

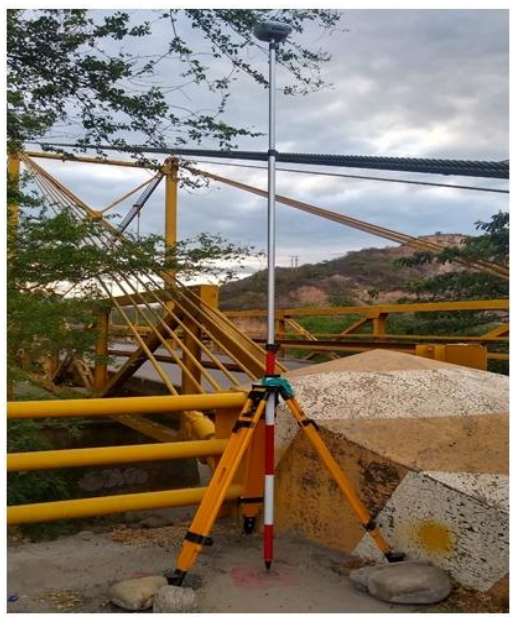

*[Fotografía 10. Placa de coordenadas](#page-21-9) [Fotografía 11. Instalación del equipo](#page-21-10)*

Una vez los equipos estaban calibrados se comenzó con la toma de datos, el tramo escogido tenía una longitud total de 110 metros y se tomaron varias coordenadas en secciones transversales cada una separada a una distancia de 10 metros aproximadamente.

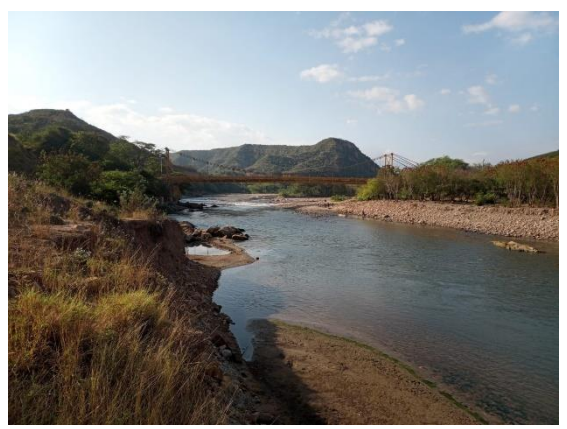

*[Fotografía 12. Tramo](#page-21-11) seleccionado, rio peralonso [Fotografía 13. Toma de datos, tramo rio zulia](#page-21-12)*

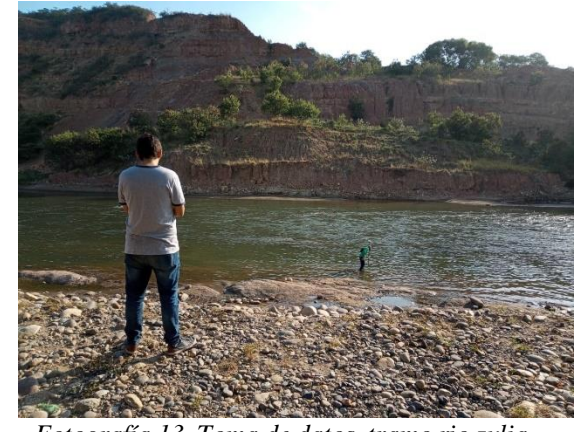

Por último, se creó la cartera de campo con los datos obtenidos, en total se obtuvieron 77 puntos.

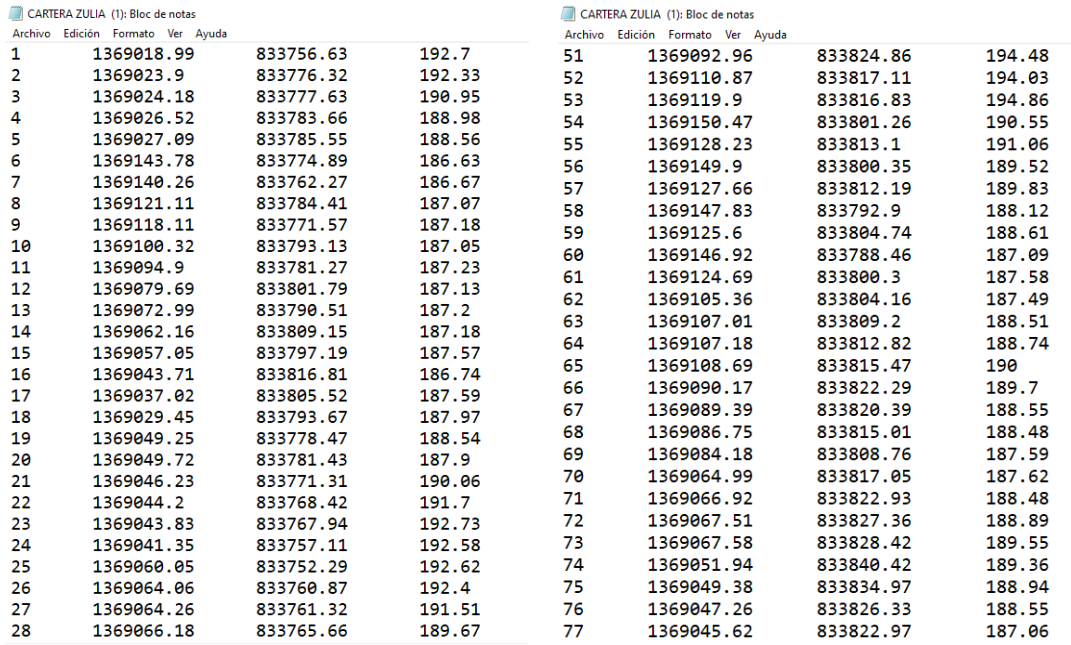

*[Fotografía 14. Cartera de campo, tramo rio zulia](#page-21-13)*

# **[5.2.1. Procesamiento Cartea de Campo, Tramo Rio zulia](#page-8-5)**

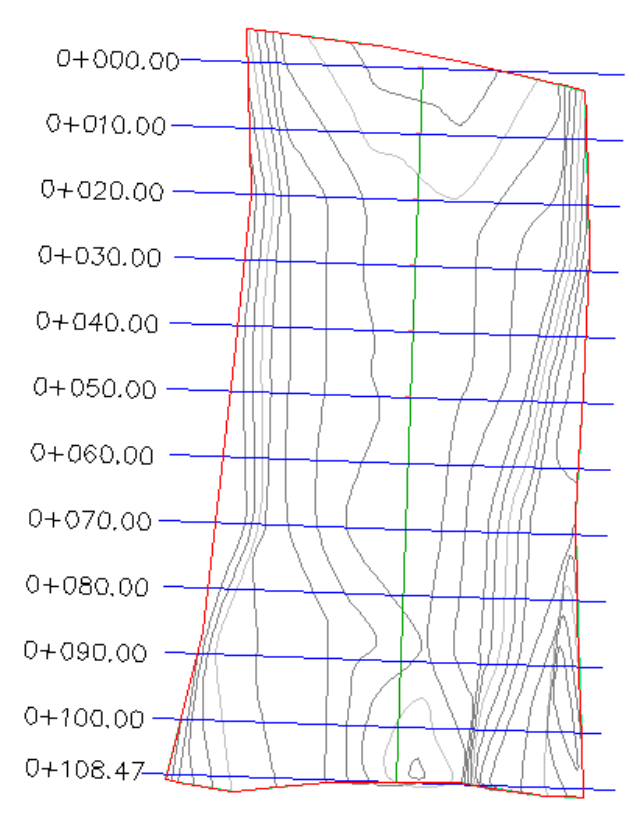

Figura [43. Vista en planta, tramo rio zulia \(Fuente: Autocad\)](#page-12-0)

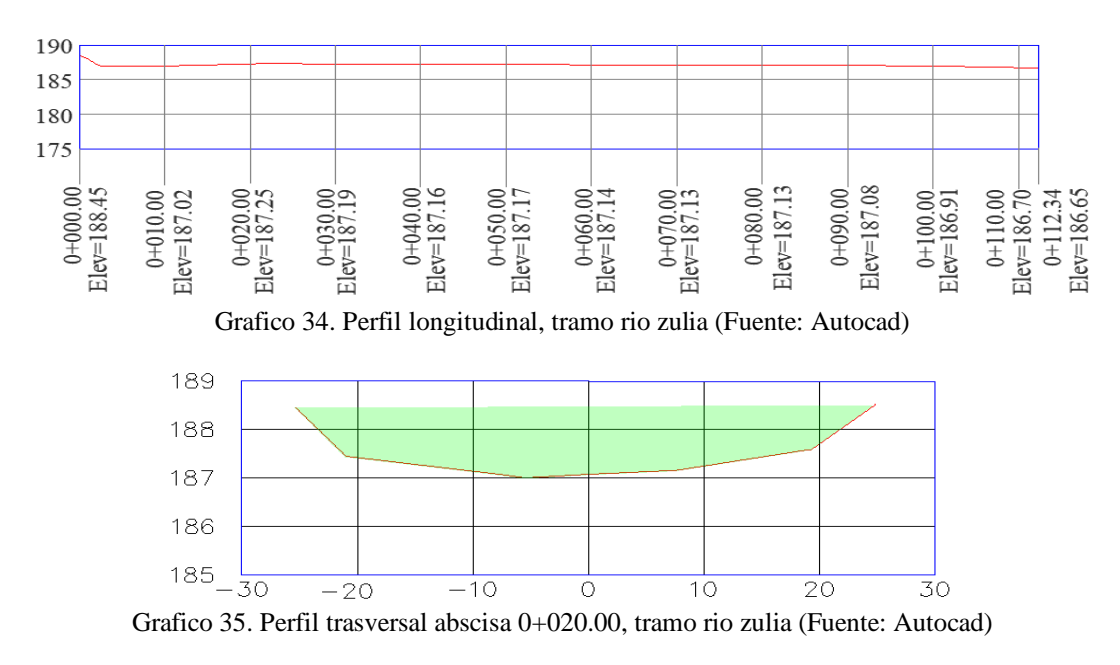

- **Área:** 55.455 m<sup>2</sup>
- **Perímetro mojado:** 50.338 m
- **pendiente del tramo de estudio, rio zulia**

$$
p = \frac{\text{cota mayor} - \text{cota menor}}{\text{distacia del tramo}}
$$

$$
p = \frac{187.17 - 187.13}{20} = 0.002 \text{ m/m}
$$

• **Radio hidráulico del tramo de estudio, rio zulia**

$$
R_h = \frac{\text{area}}{\text{perimetro mojado}}
$$

$$
\mathbf{R_h} = \frac{55.455}{50.338} = 1.102 \text{ m}
$$

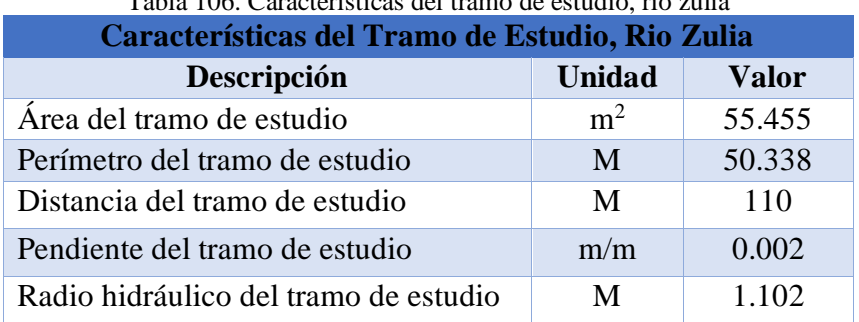

Tabla 106. [Características del tramo de estudio, rio zulia](#page-19-9)

#### **[5.2.2. Aforo de Velocidades, Tramo Rio Zulia](#page-8-6)**

El siguiente aforo de velocidades se realizó en el municipio de el zulia Norte de Santander, en una sección del tramo anteriormente mencionado, esta sección tiene un ancho de 50 m del cual salieron 26 puntos, cada uno con una distancia de 2 metros.

#### **distancia = distancia de cada punto, esta distancia se tomó a criterio propio**

#### **Profundidad total = profundidad de cada punto**

**Profundidad al 20% Y 80% = medida al 20% y el 80% de la profundidad total** 

**Profundidad media =**  $\frac{profundidad anterior + profundidad actual}{2}$  $\mathbf{z}$ 

**Ancho de la sección = se tomó a criterio** 

**Tiempo = para cada medición se tomó un tiempo de 30 segundos** 

**Velocidad Media Vertical = dato tomado por el molinete**

**Velocidad vertical promedio =** 

velocidad media vertical anterior + velocidad media vertical actual  $\overline{\mathbf{z}}$ 

**Velocidad Media de la sección =** 

velocidad vertical promedio anterior + velocidad vertical promedio actual  $\overline{2}$ 

**Área de la Sección = profundidad media \* ancho de la sección** 

**Q en la sección = velocidad media de la sección \* área de la sección** 

 $Q$  total =  $\Sigma$  Q en la sección

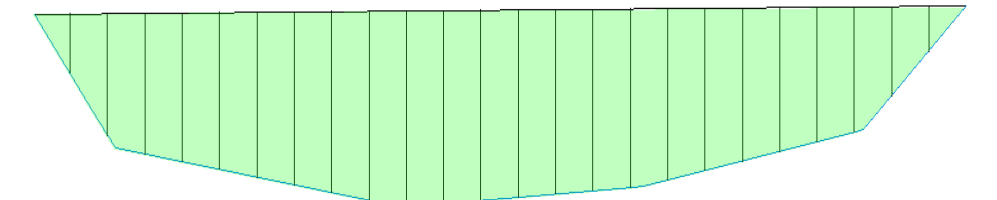

Grafico [36. Perfil trasversal abscisa 0+020.00, con sus respectivas divisiones, tramo rio zulia \(Fuente: Autocad\)](#page-25-4)

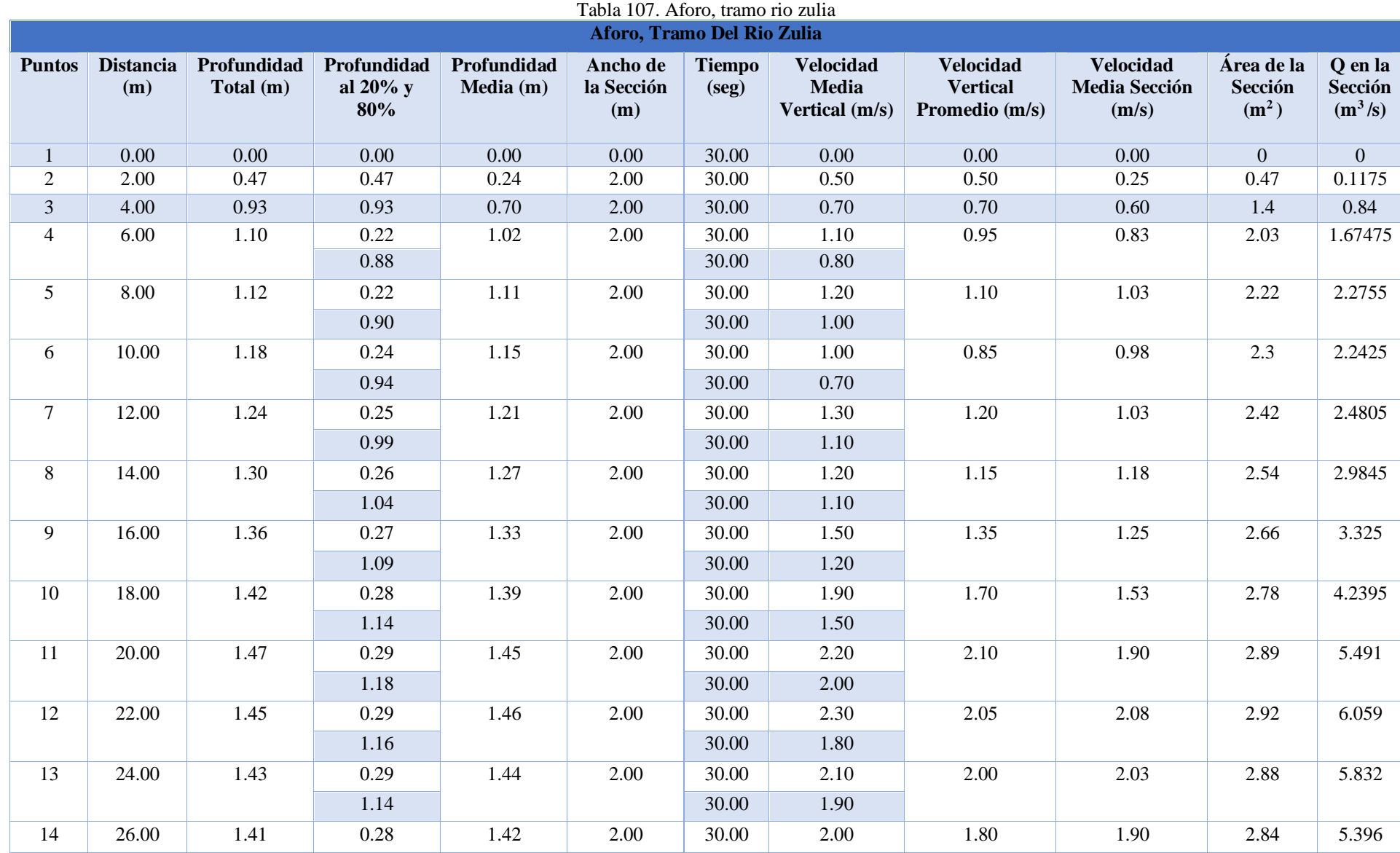

234

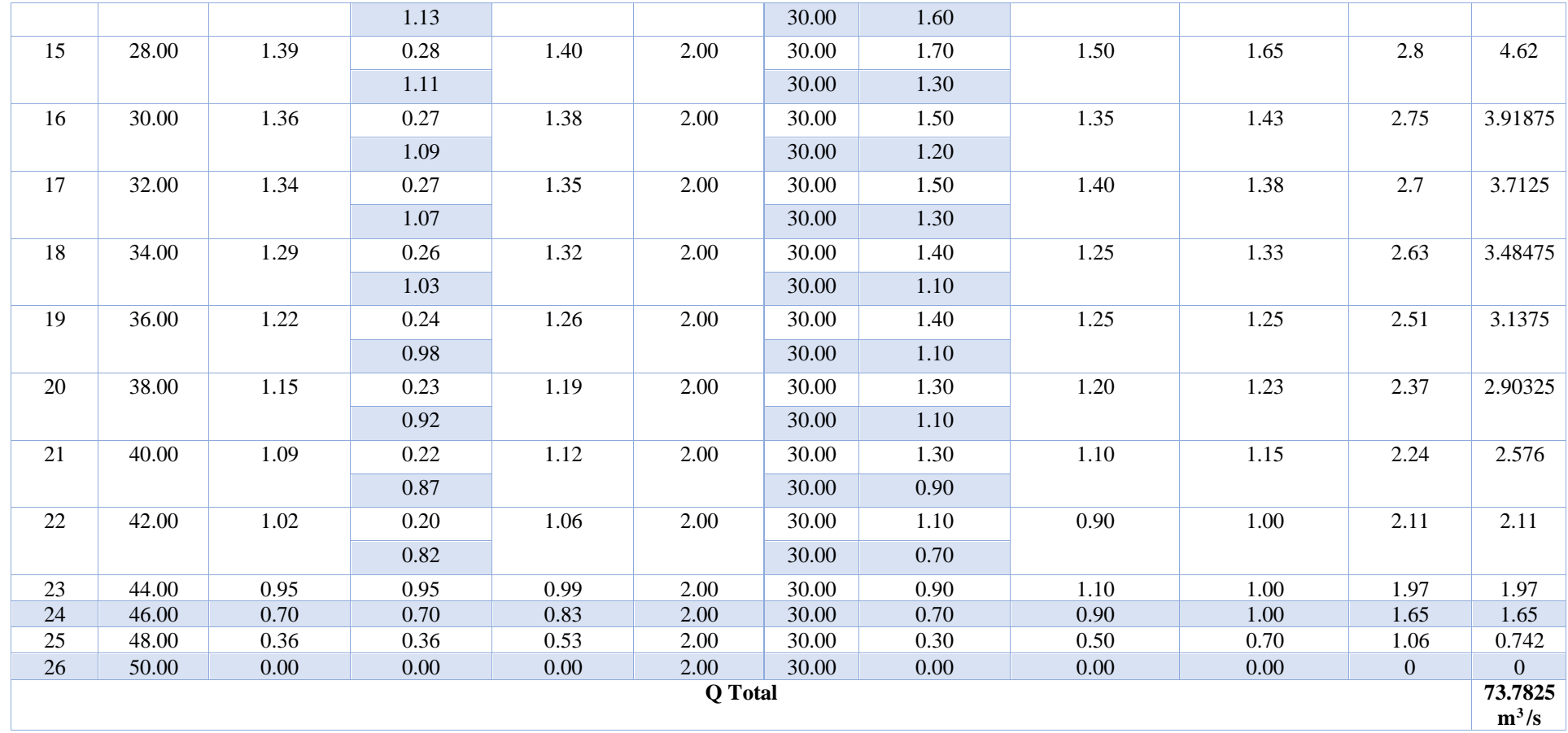

# **[5.2.3. Cálculo del n de Manning y c de Chezy en Tramo Rio Zulia](#page-8-7)**

Teniendo los todos los datos que comprende la fórmula de manning y chezy, se puede obtener este valor

• **n de manning**

$$
Q = \frac{A * R_h^{\frac{2}{3}} \sqrt{S}}{n}
$$
  
73.782 = 
$$
\frac{55.455 * 1.102 \times 10.002}{n}
$$
  
n = 0.0358

• **c de chezy** 

$$
c=\frac{R_{h}^{\overline{6}}}{n}
$$

$$
c = \frac{1.102^{\frac{1}{6}}}{0.0358} = 28.389
$$

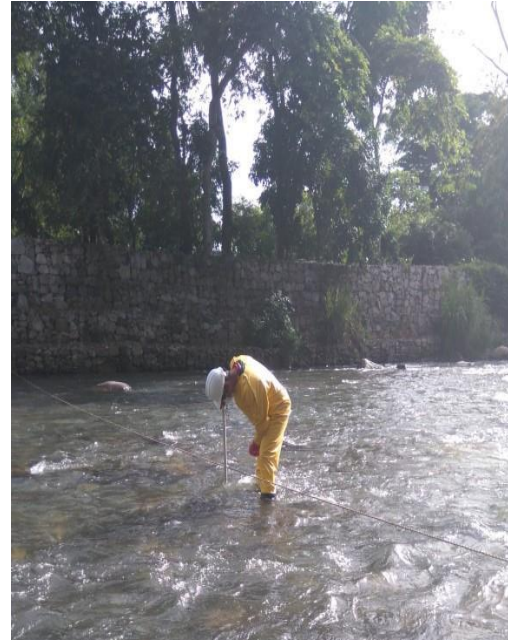

*Fotografía [15. Verificación altura lámina de agua,](#page-11-0)  [tramó rio zulia](#page-11-0)*

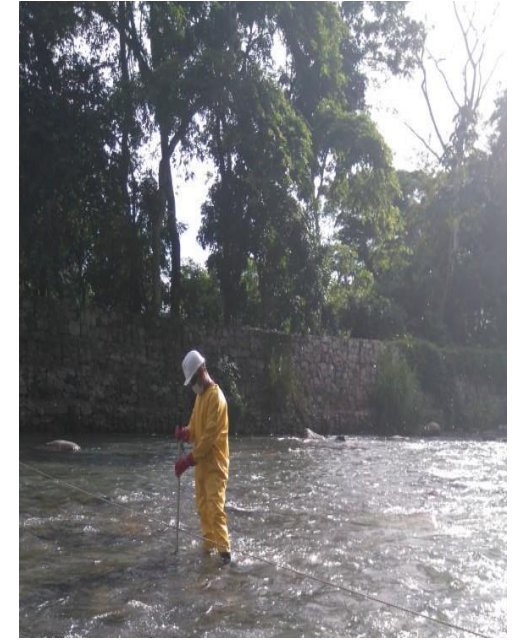

*Fotografía [16. Toma de velocidad, tramó rio zulia](#page-21-14)*

#### **[5.3. Levantamiento Batimétrico, Tramo Rio Pamplonita](#page-8-8)**

Se realizo un reconocimiento de campo donde se procedió a escoger que parte del tramo estaba en óptimas condiciones para poder ingresar y realizar las mediciones posteriormente se escogió el punto para el armado y calibración del equipo teniendo en cuenta que no se presentara ningún tipo de interferencia en la señal.

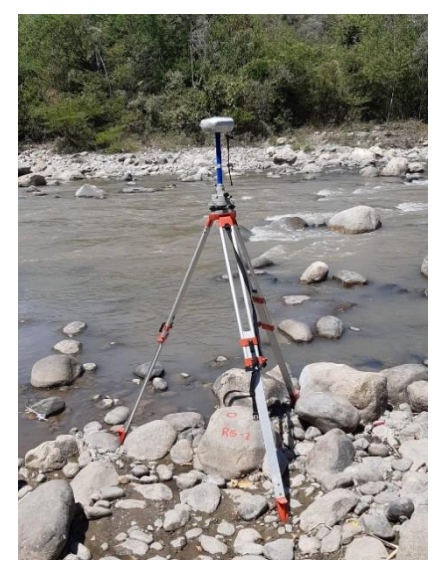

*[Fotografía 17. Instalación del equipo](#page-21-15) [Fotografía 18. Verificación del equipo](#page-21-16)*

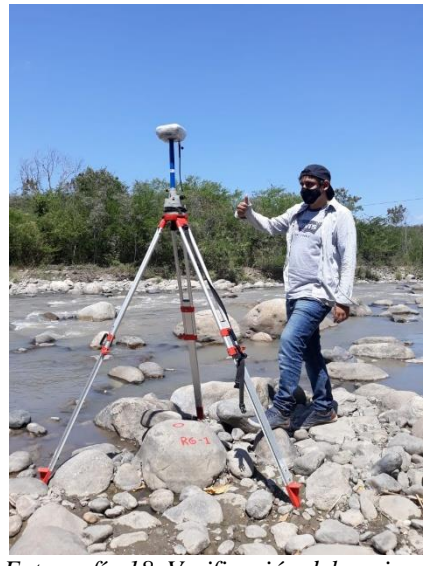

Una vez los equipos estaban calibrados se comenzó con la toma de datos, el tramo escogido tenía una longitud total de 95 metros y se tomaron varias coordenadas en secciones transversales cada una separada a una distancia de 20 metros aproximadamente.

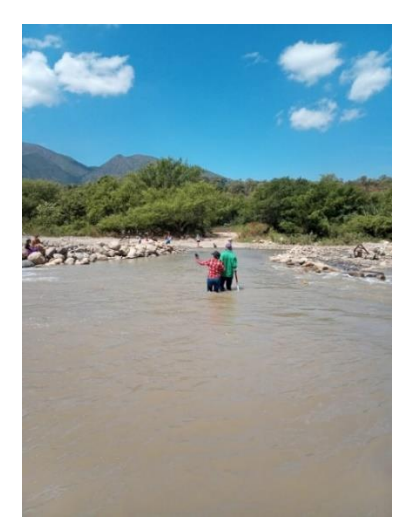

*[Fotografía 19. Selección del tramo rio pamplonita](#page-21-17) [Fotografía 20. Toma de coordenadas](#page-21-18)*

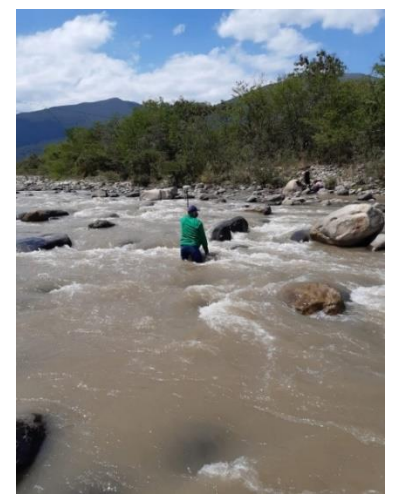

Por último, se creó la cartera de campo con los datos obtenidos, en total se obtuvieron 77

puntos.

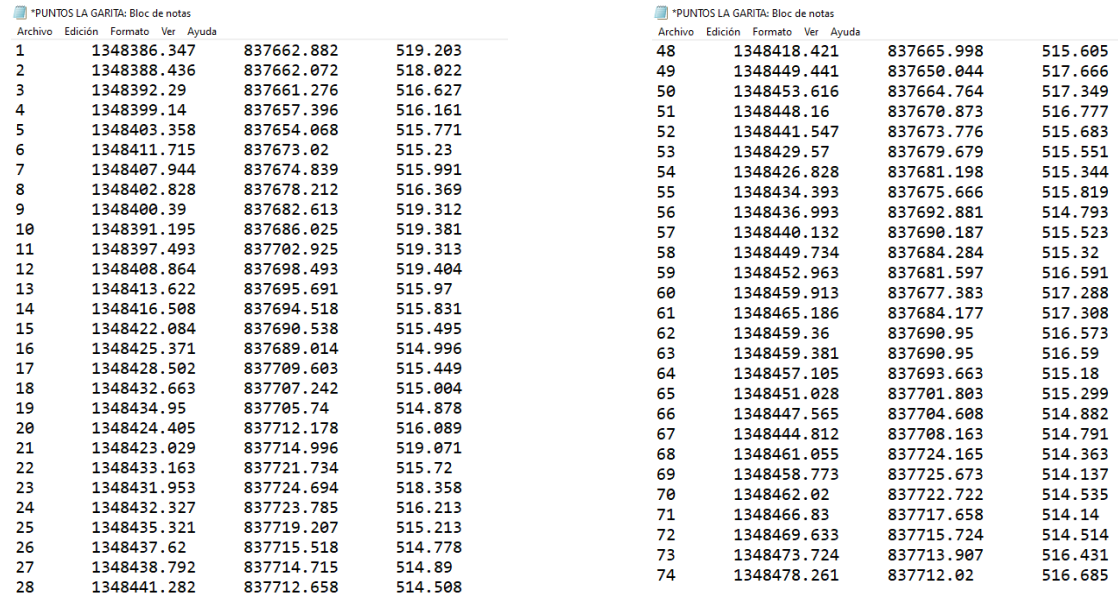

*[Fotografía 21. Cartera de campo, tramo rio](#page-21-19)*

#### **5.3.1. Procesamiento Cartea de Campo, Tramo Rio Pamplonita** *pamplonita*

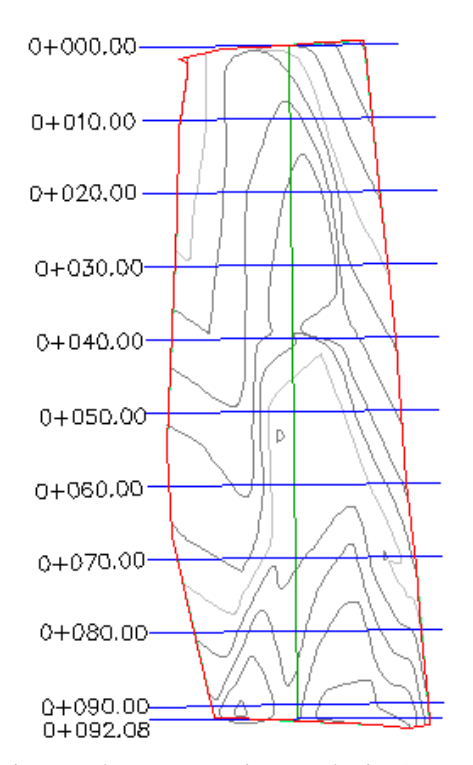

Figura [44. Vista en planta, tramo rio pamplonita \(Fuente: Autocad\)](#page-12-0)

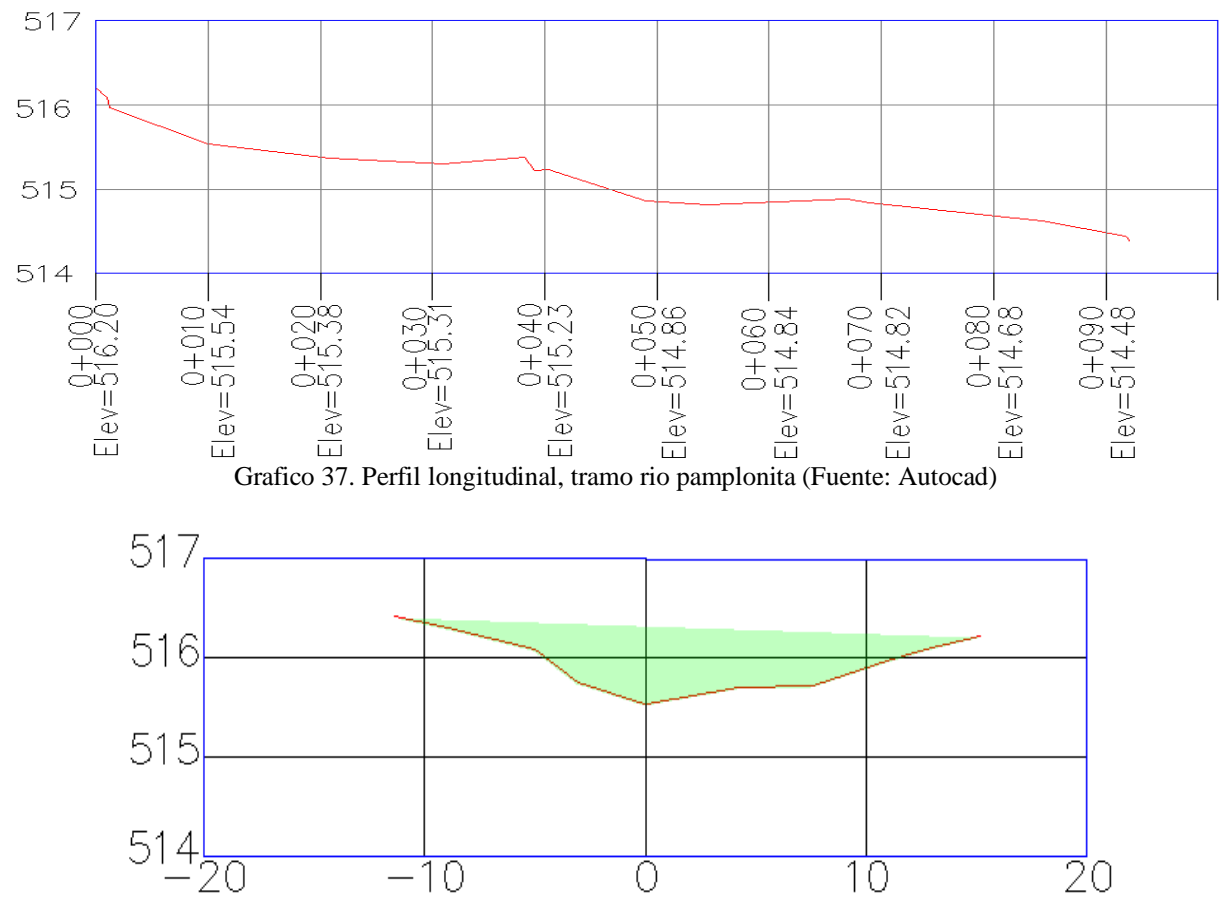

Grafico [38. Perfil trasversal abscisa 0+010.00, tramo rio pamplonita \(Fuente: Autocad\)](#page-25-6)

- **Área** =  $10.757$  m<sup>2</sup>
- **Perímetro** =  $26.540$  m
- **pendiente del tramo de estudio, rio pamplonita**

$$
p = \frac{\text{cota mayor} - \text{cota menor}}{\text{distacia del tramo}}
$$

$$
p = \frac{514.84 - 514.82}{10} = 0.002 \text{ m/m}
$$

• **Radio hidráulico del tramo de estudio, rio pamplonita**

$$
Rh = \frac{\text{area}}{\text{perimetro mojado}}
$$
  

$$
10.757 - 0.105
$$

$$
\mathbf{R}_h = \frac{10.737}{26.540} = 0.405 \text{ m}
$$

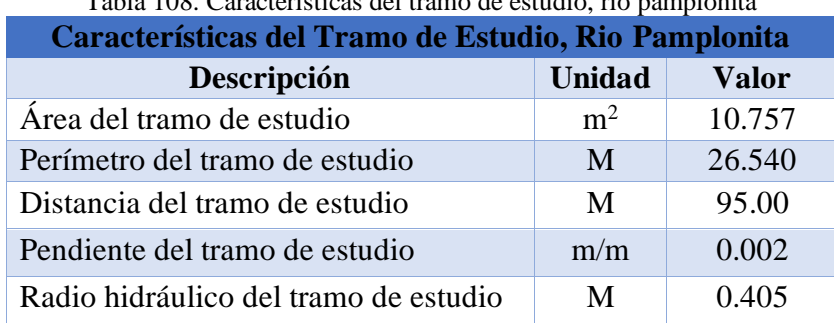

Tabla 108. [Características del tramo de estudio, rio pamplonita](#page-19-11)

# **[5.3.2. Aforo de Velocidades, Tramo Rio Pamplonita](#page-8-9)**

El siguiente aforo de velocidades se realizó en el municipio de los patios, corregimiento la garita norte de Santander, en una sección del tramo anteriormente mencionado, está sección tiene un ancho de 26 m del cual salieron 14 puntos, cada uno con una distancia de 2 metros.

**distancia = distancia de cada punto, esta distancia se tomó a criterio propio**

**Profundidad total = profundidad de cada punto**

Profundidad media =  $\frac{\text{profundidad anterior} + \text{profundidad actual}}{\text{o}}$  $\overline{2}$ 

**Ancho de la sección = se tomó a criterio** 

**Tiempo = para cada medición se tomó un tiempo de 30 segundos** 

**Velocidad Media Vertical = dato tomado por el molinete**

**Velocidad Media de la sección =** 

velocidad media vertical anterior + velocidad media vertical actual  $\overline{2}$ 

**Área de la Sección = profundidad media \* ancho de la sección** 

**Q en la sección = velocidad media de la sección \* área de la sección** 

 $Q$  total =  $\Sigma$  Q en la sección

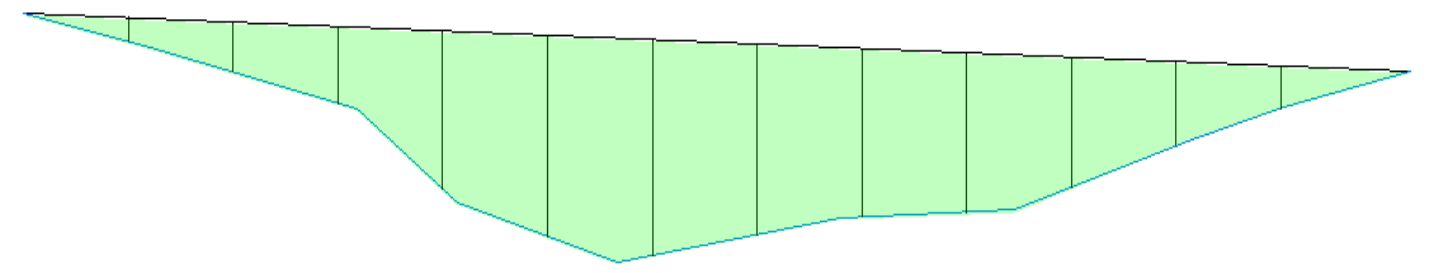

Grafico [39. Perfil trasversal abscisa 0+010.00,](#page-25-7) con sus respectivas divisiones, tramo rio pamplonita (Fuente: Autoca[d](#page-25-7))

| <b>Aforo, Tramo Rio Pamplonita</b> |                  |                    |             |                   |                |                                |                             |                              |                             |  |
|------------------------------------|------------------|--------------------|-------------|-------------------|----------------|--------------------------------|-----------------------------|------------------------------|-----------------------------|--|
| <b>Puntos</b>                      | <b>Distancia</b> | <b>Profundidad</b> | Profundidad | Ancho de          | <b>Tiempo</b>  | <b>Velocidad</b>               | <b>Velocidad</b>            | Área de la                   | Q en la                     |  |
|                                    | (m)              | Total (m)          | Media(m)    | la Sección<br>(m) | ( <b>seg</b> ) | <b>Media</b><br>Vertical (m/s) | Media la<br>Sección $(m/s)$ | Sección<br>(m <sup>2</sup> ) | Sección<br>$(m^3/s)$        |  |
|                                    | 0.00             | 0.00               | 0.00        | 0.00              | 30.00          | 0.00                           | 0.00                        | 0.00                         | 0.00                        |  |
| $\overline{2}$                     | 2.00             | 0.09               | 0.05        | 2.00              | 30.00          | 0.30                           | 0.15                        | 0.09                         | 0.014                       |  |
| 3                                  | 4.00             | 0.18               | 0.14        | 2.00              | 30.00          | 0.40                           | 0.35                        | 0.27                         | 0.09                        |  |
| $\overline{4}$                     | 6.00             | 0.27               | 0.23        | 2.00              | 30.00          | 0.60                           | 0.50                        | 0.45                         | 0.23                        |  |
| 5                                  | 8.00             | 0.56               | 0.42        | 2.00              | 30.00          | 0.80                           | 0.70                        | 0.83                         | 0.58                        |  |
| 6                                  | 10.00            | 0.71               | 0.64        | 2.00              | 30.00          | 0.90                           | 0.85                        | 1.27                         | 1.08                        |  |
| 7                                  | 12.00            | 0.77               | 0.74        | 2.00              | 30.00          | 0.90                           | 0.90                        | 1.48                         | 1.33                        |  |
| 8                                  | 14.00            | 0.68               | 0.73        | 2.00              | 30.00          | 0.80                           | 0.85                        | 1.45                         | 1.23                        |  |
| 9                                  | 16.00            | 0.60               | 0.64        | 2.00              | 30.00          | 0.70                           | 0.75                        | 1.28                         | 0.96                        |  |
| 10                                 | 18.00            | 0.57               | 0.59        | 2.00              | 30.00          | 0.60                           | 0.65                        | 1.17                         | 0.76                        |  |
| 11                                 | 20.00            | 0.46               | 0.52        | 2.00              | 30.00          | 0.50                           | 0.55                        | 1.03                         | 0.57                        |  |
| 12                                 | 22.00            | 0.30               | 0.38        | 2.00              | 30.00          | 0.40                           | 0.45                        | 0.76                         | 0.34                        |  |
| 13                                 | 24.00            | 0.15               | 0.23        | 2.00              | 30.00          | 0.20                           | 0.30                        | 0.45                         | 0.14                        |  |
| 14                                 | 26.00            | 0.00               | 0.08        | 0.00              | 30.00          | 0.00                           | 0.00                        | 0.00                         | 0.00                        |  |
| Q Total                            |                  |                    |             |                   |                |                                |                             |                              | $7.32 \text{ m}^3/\text{s}$ |  |

[Tabla 109. Aforo, tramo rio pamplonita](#page-19-12)

Teniendo los todos los datos que comprende la fórmula de manning y chezy, se puede obtener este valor

• **n de manning**

$$
Q = \frac{A * R_h^{\frac{2}{3}} * \sqrt{S}}{n}
$$
  
7.32 = 
$$
\frac{10.757 * 0.405^{\frac{2}{3}} * \sqrt{0.002}}{n}
$$
  
n = 0.0360

• **c de chezy** 

$$
c = \frac{R_{h}^{\overline{6}}}{n}
$$

$$
c = \frac{0.405^{\frac{1}{6}}}{0.0360} = 23.893
$$

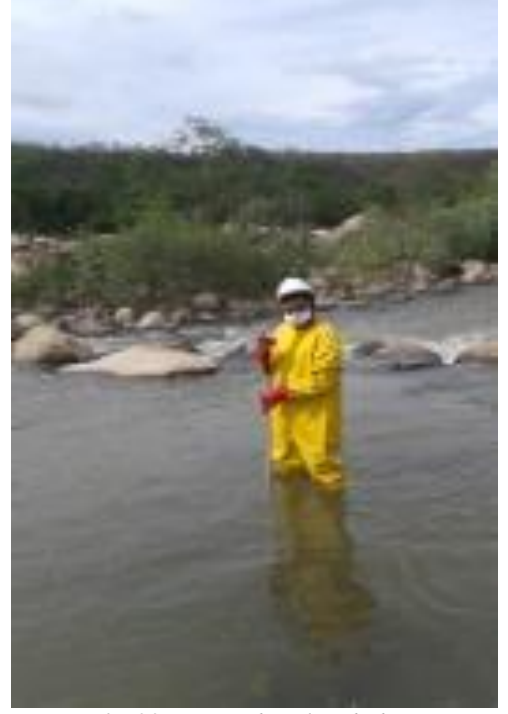

*Fotografía [22. Toma de velocidad, tramó rio](#page-22-1) pamplonita* 

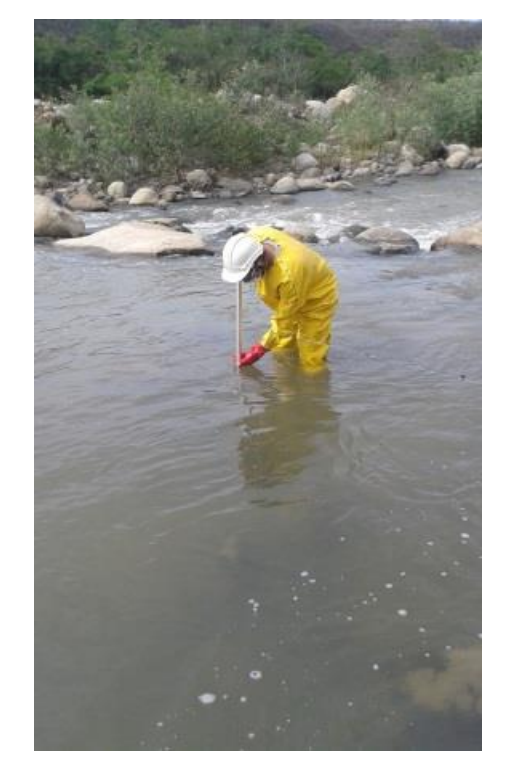

*Fotografía [23. Verificación altura lámina de agua,](#page-22-0)  [tramó rio pamplonita](#page-22-0)*

#### **[6. Análisis Granulométrico y Tamizaje](#page-9-0)**

#### **[6.1. Contenido de Humedad](#page-9-0)**

La humedad o contenido de humedad de un suelo es la relación, expresada como porcentaje, del peso de agua en una masa dada de suelo, al peso de las partículas sólidas. La determinación de contenido de humedad es un ensayo rutinario de laboratorio para determinar la cantidad de agua presente en una cantidad dada desuelo en términos de su peso en seco. Como una definición:

$$
W\left(\frac{0}{6}\right) = \frac{W_w}{W_{ss}} * 100
$$

- Ww: Es el peso de agua presente en la masa de suelos.
- Wss: Es el peso de los sólidos en el suelo.

Podría definirse el contenido de humedad como la relación del peso de agua presente y el total de peso de la muestra; sin embargo, esto daría una cantidad en el denominador de la fracción que podría depender de la cantidad de agua presente:

#### **Ww = Peso, material del rio (gr) - Peso, material seco (gr)**

otra variable a determinar en el porcentaje de humedad es el peso del solido el cual se obtiene de la siguiente manera:

#### **Wss = Peso, material seco (gr) - Peso del Recipiente Vacío (gr)** (Braja M. Das)

#### **[6.2. Granulometría](#page-9-0)**

La granulometría de una base de agregados se define como la distribución del tamaño de sus partículas. Esta granulometría se determina haciendo pasar una muestra representativa de agregados por una serie de tamices ordenados, por abertura, de mayor a menor. Los tamices son básicamente unas mallas de aberturas cuadr adas, que se encuentran estandarizadas por la Norma Técnica Colombiana #32. La denominación en unidades inglesas (tamices ASTM) se hacía según el tamaño de la abertura en pulgadas para los tamaños grandes y el número de aberturas por pulgada lineal para los tamaños grandes y el numeral de aberturas por pulgada lineal para tamices menores de de pulgada. La serie de tamices utilizados para agregado grueso son 3", 2", 1½", 1",  $\frac{3}{4}$ ",  $\frac{1}{2}$ ",  $\frac{3}{8}$ ",  $\frac{\#}{4}$  y para agregado fino son  $\# 4$ ,  $\# 8$ ,  $\# 16$ ,  $\# 30$ ,  $\# 50$ ,  $\# 100$ ,  $\# 200$ .

La serie de tamices que se emplean para clasificar agrupados para concreto se ha establecido de manera que la abertura de cualquier tamiz sea aproximadamente la mitad de la abertura del tamiz inmediatamente superior, o sea, que cumplan con la relación 1 a 2. La operación de tamizado debe realizarse de acuerdo con la Norma Técnica Colombiana # 77 sobre una cantidad de material seco. El manejo de los tamices se puede llevar a cabo a mano o mediante el empleo de la máquina adecuada. El tamizado a mano se hace de tal manera que el material se mantenga en movimiento circular con una mano mientras se golpea con la otra, pero en ningún caso se debe inducir con la mano el paso de una partícula a través del tamiz; Recomendando, que los resultados del análisis en tamiz se coloquen en forma tabular. Siguiendo la respectiva recomendación, en la columna 1 se indica la serie de tamices utilizada en orden descendente. Después de tamizar la muestra como lo estipula la Norma Técnica Colombiana # 77 se toma el material retenido en cada tamiz, se pesa, y cada valor se coloca en la columna 2. Cada uno de estos pesos retenidos se expresa como porcentaje (retenido) del peso total de la muestra.

• Fórmula.

### % retenido =  $\frac{\text{W retention}*100}{\text{W∪}}$ total W retenido

- Peso total de la muestra
- Este valor dé % retenido se coloca en la columna 3.
- En la columna 4 se van colocando los porcentajes retenidos acumulados.
- En la columna 5 se registra el porcentaje acumulado que pasa, que será simplemente la diferencia entre 100 y el porcentaje retenido acumulado.

• Fórmula

# **% que pasa = 100% – % Retenido Acumulado**.

Los resultados de un análisis granulométrico también se pueden representar en forma gráfica y en tal caso se llaman curvas granulométricas (couser hero, 2015)

# **[6.2.1. Equipo](#page-9-0)**

- Juego de mallas o tamices
- Balanza con sensibilidad de 0.01*gf* y una capacidad de hasta 1000gramos
- taras
- Cepillo de alambre o brocha

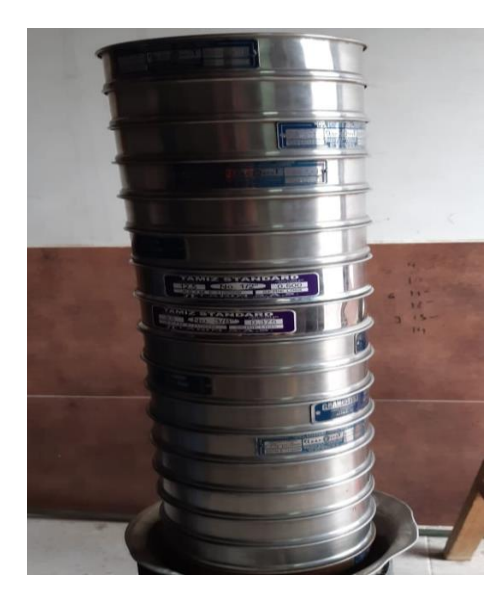

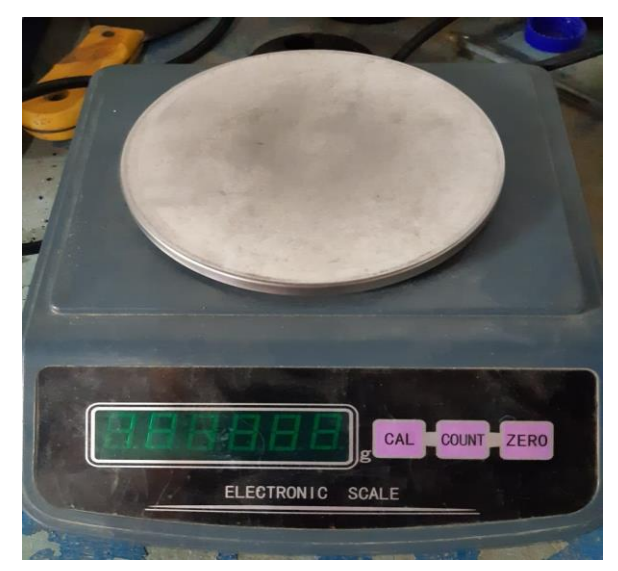

*Fotografía [24. juego de tamices](#page-22-2) Fotografía [25. Balanza con sensibilidad de 0.01gf y](#page-22-3) [capacidad de hasta 1000gramos](#page-22-3)*

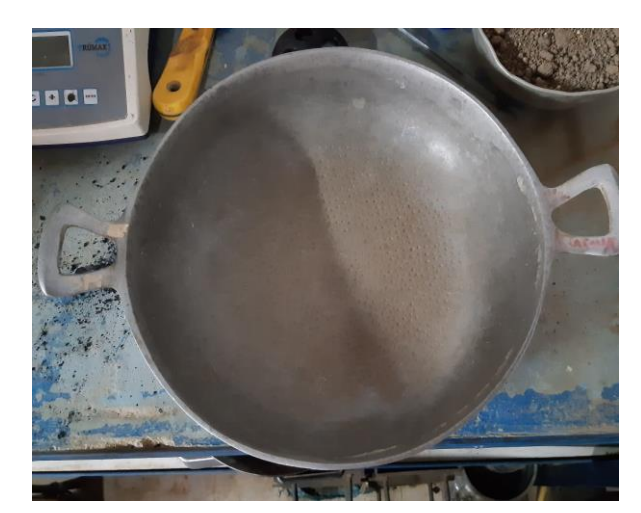

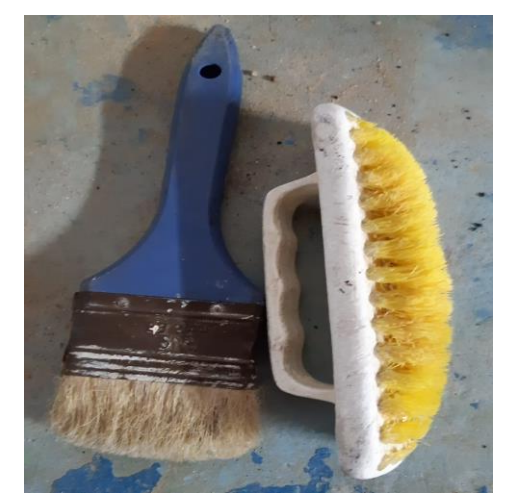

*[Fotografía](#page-22-5) 26. tara Fotografía [27. Brocha y cepillo](#page-22-6)*

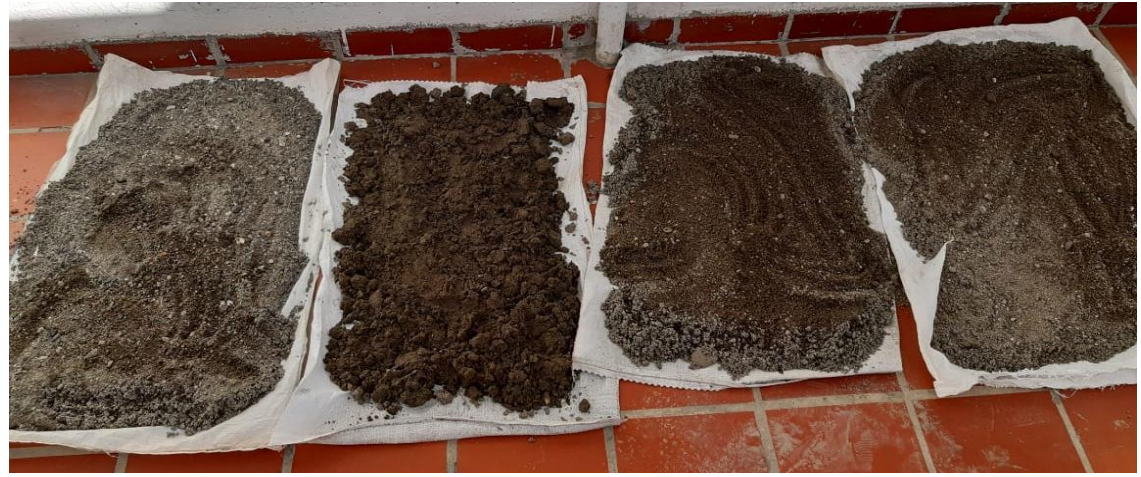

*Fotografía [28. Muestra granulométrica](#page-22-4)*

### **[6.2.2. Análisis Granulométrico Por Mallas O Análisis Mecánico](#page-9-0)**

*6.2.2.1. Procedimiento:* Determinar la granulometría en % retenidos de la muestra, a fin de elegir el método de Acuerdo a los tamices que tiene el mayor porcentaje de retenidos. Prepara el material (5kg o 10kg) dependiendo si la muestra de agregados es mayor a 2" o Material  $\leq$  2"  $\rightarrow$  ASTM C-131 (5 kg)

Material > 2"  $\rightarrow$  ASTM C-535 (10 kg)

Revisar si la máquina de los ángeles está en buen estado, ya que si esta contiene residuos mayores a 2mm se requiere limpiarla; luego se coloca la muestra, luego colocar la muestra abrasiva, para finalmente hacer girar la máquina a 30-33 rpm, durante 500 revoluciones. Luego el material es retirado y tamizado por la malla # 12 Abrasión Seleccione una muestra representativa posible, mediante un cuarteo dejándose secar dicha muestra en la estufa durante un tiempo entre 12 y 18 horas a una temperatura de  $105 \pm 5^{\circ}$ C.

Una vez seca la muestra se pesa 500*gf*, para el caso de una arena u de 2 a 3 kilogramos en el caso de un cascajo. La muestra se coloca sobre tamiz No. 200 y se procede a lavarla cuidadosamente a través de él, utilizando para ello agua común, hasta que esta salga totalmente limpia; es necesario ser muy cuidadoso en este proceso para no causar dalos en el tamiz y la pérdida de suelo que eventualmente salpica fuera de él.

Verter cuidadosamente el material con ayuda de agua en una cápsula de porcelana o recipiente similar para ser llevada a la estufa y tener un secado de acuerdo a las normas. Una vez seca la muestra, se pesa el conjunto; cápsula de porcelana y suelo de seco, cuyo peso deducido, es el peso original de la muestra.

*6.2.2.2. Aplicaciones Del Ensayo***:** Tamices para granulometría y análisis de suelos ensamblados con mallas importadas según Norma ASTM E-11, disponibles en diámetros de 3, 8 y 12" OD en acero inoxidable o Bronce, con certificado. Cada Tamiz se verifica meticulosamente y se somete a un control riguroso en cada fase del proceso de fabricación, con el fin de garantizar que el producto cumpla con normas ASTM. El certificado de inspección que acompaña a cada tamiz es mucho más que un simple certificado de precisión y de rendimiento en el que usted puede confiar; es también la seguridad de una calidad y confiabilidad excepcional y la garantía de que el producto cumple estrictamente con las normas de ensayo (couser hero, 2015)

#### **[6.3. Comportamiento Granulométrico](#page-9-1)**

El comportamiento granulométrico esta dado por los siguientes parámetros

- **Grava:** Constituida por partículas cuyo tamaño es mayor que 4.76 mm.
- **Arena:** Constituida por partículas menores que 4.76 mm y mayores que 0.074 mm.
- **Limo:** Constituido por partículas menores que 0.074 mm y mayores que 0.002 mm.
- **Arcilla:** Constituida por partículas menores que 0.002 mm

Para determinar el porcentaje de grava en un ensayo se aplica la siguiente fórmula:

**% grava = 100% - % que pasa por el tamiz No.4**

Para determinar el porcentaje de arena en un ensayo se aplica la siguiente fórmula:

% arena = 
$$
100\%
$$
 - % grava - % finos

Para determinar el porcentaje de finos en un ensayo se aplica la siguiente fórmula:

**% finos = % que pasa en el tamiz No. 200** (Cruz)

#### **6.4. [Diámetros Efectivos](#page-9-1)**

El procedimiento más utilizado es el conocido con el nombre de método de Allen Hazen. Realizando un gran número de ensayos con arena áspera filtros, Hazen encontró que la permeabilidad de dichas arenas en estado suelto depende de dos cantidades que denominó diámetro efectivo y coeficiente de uniformidad. El diámetro efectivo D10 es el tamaño de partícula que corresponde a  $P = 10\%$  de la curva granulométrica, de modo que el 10 % de las partículas son más finas que D10, y el 90% más grueso. El coeficiente de uniformidad U es igual a D60/D10, donde D60 es el tamaño de partícula que corresponde a P = 60%. La experiencia de Hazen indujeron a otros investigadores a suponer, en forma más o menos arbitraria que las cantidades D10 y U eran también apropiadas para expresar las características

granulométricas de los suelos naturales de granulometrías mixtas. (universidad peruana los andes, 2013)

#### **[6.4.1. Interpolación Semilogarítmica](#page-9-1)**

Log (D<sub>x</sub>) = log(d<sub>i</sub>) + 
$$
\frac{\log (d_{i+1}) - \log (d_i)}{P_{i+1} - P_i}
$$
 (x - pi)

 $X =$  porcentaje que pasa asociado al diámetro de partícula ( $x = 50$ , 75 y 90) se debe cumplir que  $P_i < x < P_{i+1}$ 

 $d_i y d_{i+1}$  = son los diámetros correspondientes a los % que pasan Pi y  $P_{i+1}$  respectivamente

$$
D_{90} = d_i \left(\frac{d_{i+1}}{d_i}\right)^{\frac{90-p_i}{p_{i+1}-p_i}}
$$
  

$$
D_{75} = d_i \left(\frac{d_{i+1}}{d_i}\right)^{\frac{75-p_i}{p_{i+1}-p_i}}
$$
  

$$
D_{50} = d_i \left(\frac{d_{i+1}}{d_i}\right)^{\frac{50-p_i}{p_{i+1}-p_i}}
$$

#### **[6.5. Selección del Coeficiente de Rugosidad](#page-9-1)**

La determinación del coeficiente de rugosidad de Manning es un paso fundamental en el análisis hidráulico, pues a partir de su estimación se determinan las propiedades hidráulicas.

Dentro de la rugosidad de un río, además de la rugosidad superficial de los granos de material que conforman el perímetro mojado, influyen también los siguientes factores ( ven te chow, 1994)

- La vegetación, caracterizada por su altura, densidad y distribución: es como una clase de rugosidad superficial que puede reducir la capacidad de la corriente y retardar el flujo.
- Irregularidades del canal: las irregularidades en el perímetro mojado y las variaciones en la sección transversal introducen irregularidades adicionales al flujo.
- Alineamiento del canal: curvas suaves con radios grandes disminuyen el valor de "n", mientras que meandros y curvas bruscas incrementan este valor.
- Sedimentación y socavación: en general, la sedimentación disminuye el valor de "n", mientras que la socavación lo incrementa.
- Obstrucciones de piedras, troncos o puentes: las obstrucciones tienden a aumentar el valor de "n" en función del tamaño, la forma, el número y la distribución de las obstrucciones.
- Nivel y caudal: en la mayor parte de las corrientes, el valor de "n" disminuye con el
- incremento de los niveles y los caudales.
- Cambio estacional: en ciertas épocas del año existe un incremento de la vegetación, con el consecuente incremento de la rugosidad.
- Material en suspensión y carga del lecho: el material en suspensión y la carga de lecho consumen energía, originando una pérdida de altura y, por lo tanto, un aumento en la rugosidad.

La metodología recomendada es el método de Cowan en el que se establece el coeficiente de rugosidad a partir de las características del cauce ( ven te chow, 1994)

#### $n = (n_0 + n_1 + n_2 + n_3 + n_4)$  m<sub>5</sub>

 $n_0$  = corresponde a la rugosidad del material del cauce y los restantes factores que afectan el coeficiente de rugosidad son:

 $n_1$  = irregularidades en la superficie

 $n_2$  = cambios de forma y tamaño de la sección

 $n_3$  = obstrucciones

 $n_4$  = vegetación y condiciones de flujo

 $m<sub>5</sub>$  = estructura de los meandros

El aporte de cada factor en el coeficiente de rugosidad total se establece a partir de las condiciones particulares.

Los valores de rugosidad del cauce  $(n_0)$  en función del tamaño del diámetro característico, se

pueden obtener también, entre otras, a partir de las siguientes expresiones:

• Ecuación de Garde & Raju (1978), Subramanya (1982):

$$
n = 0.047 * D_{50}^{1/6}
$$

D<sup>50</sup> = Diámetro para el cual pasa el 50% de las partículas, en metros (m).

• Ecuación de Strickler:

$$
n=0.0417 * D_{50}^{1/6}
$$

D<sup>50</sup> = tiene el mismo significado que en la ecuación anterior

• Ecuación de Meyer-Peter-Muller (1948):

$$
n = 0.038 * D_{90}^{1/6}
$$

D<sup>90</sup> = Diámetro para el cual pasa el 90% de las partículas, en metros (m).

• Ecuación de Bray (1979):

$$
n = 0.0495 * D_{50}^{0.16}
$$

D<sup>50</sup> = Diámetro para el cual pasa el 50% de las partículas, en metros (m).

• Ecuación de Lane y Carlson:

$$
n = 0.0473 * D_{75}^{1/6}
$$

D<sup>75</sup> = Diámetro para el cual pasa el 75% de las partículas, en metros (m).

Por cuestión de pandemia el correspondiente estudio granulométrico y de tamizaje no se puedo llevar a cabo en las instalaciones de la universidad Fráncico de Paula Santander, por esta razón el laboratorio perfoingeria s.a.s muy amablemente nos abrieron las puertas y se pudo dar cumplimiento a este objetivo, ingeniera aliet muchas gracias

# **[6.6. Proceso Granulométrico, Rio Peralonso](#page-9-1)**

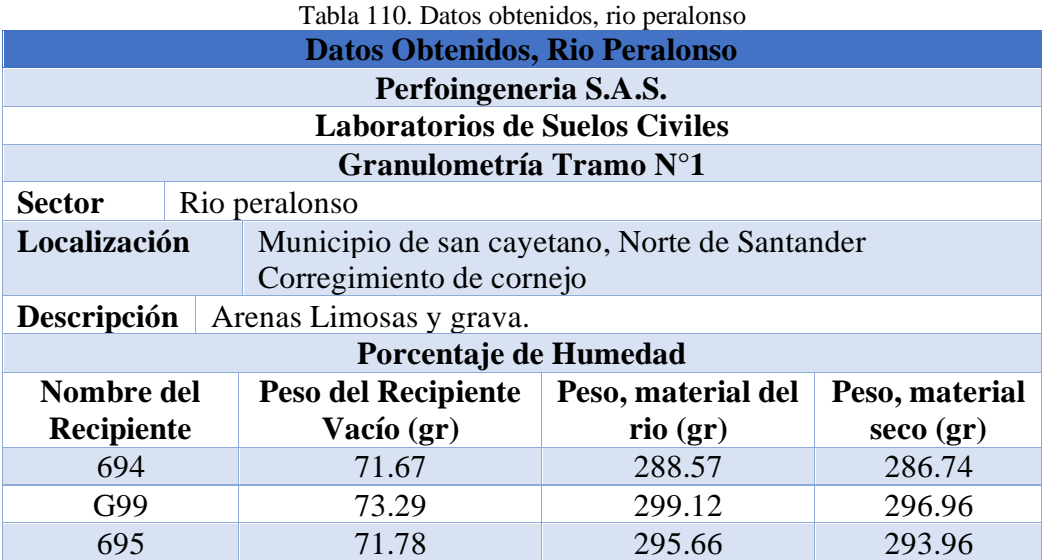

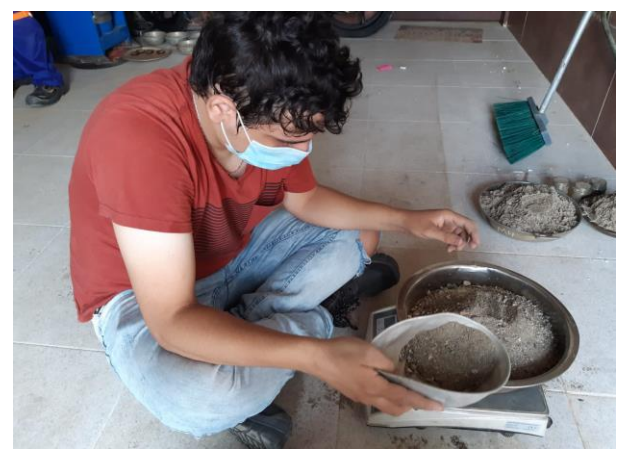

*Fotografía [29. Selección del material granular, rio](#page-22-7)  [peralonso](#page-22-7)*

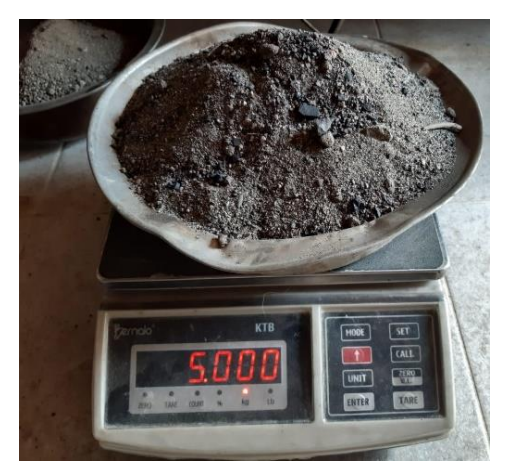

*Fotografía [30. Peso del material granular, rio](#page-22-8)  [peralonso](#page-22-8)*
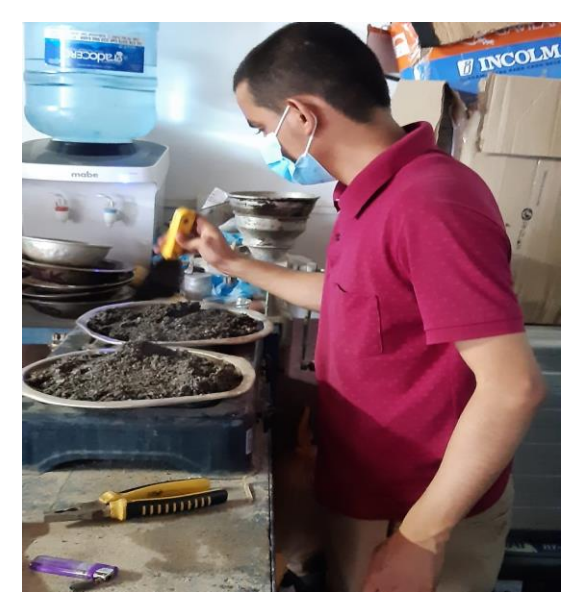

*Fotografía [31. Proceso de secado materia granulométrico, rio](#page-12-0)  [peralonso](#page-12-0)*

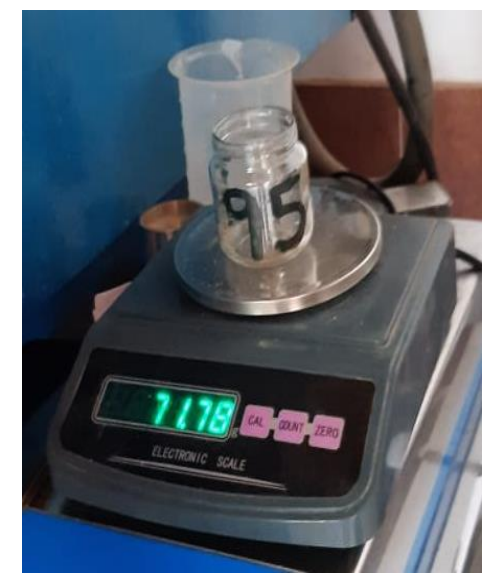

*Fotografía [32. Peso recipiente vacío, rio peralonso](#page-22-1)*

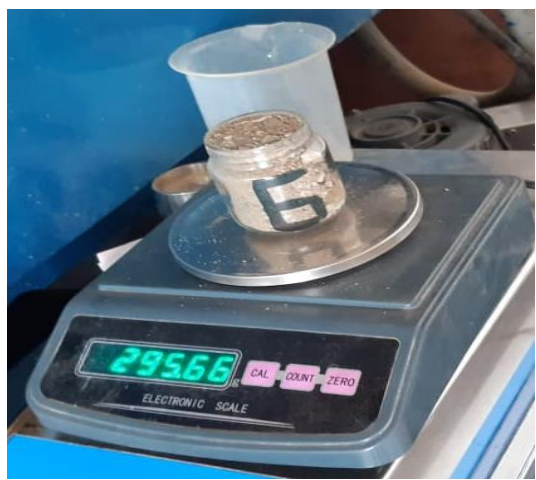

*[Fotografía 33. Peso material granular, rio peralonso](#page-22-0)*

## **[6.6.1. Procesamiento Datos Obtenidos, Rio Peralonso](#page-9-0)**

**Wss = Peso, material seco (gr) - Peso del Recipiente Vacío (gr)**

**Ww = Peso, material del rio (gr) - Peso, material seco (gr)**

$$
W(\%)=\frac{W_w}{W_{ss}}*100
$$

Total W(
$$
\%
$$
) =  $\frac{W(\%)_1 + W(\%)_2 + W(\%)_3}{3}$ 

| % Humedad, Rio Peralonso        |                                        |                       |                    |  |  |  |  |  |
|---------------------------------|----------------------------------------|-----------------------|--------------------|--|--|--|--|--|
| Nombre del<br><b>Recipiente</b> | Peso del Solido<br>$(\mathbf{W}_{ss})$ | Peso del Agua<br>(Ww) | % Humedad<br>(W% ) |  |  |  |  |  |
| 694                             | 215.07                                 | 1.83                  | 0.851              |  |  |  |  |  |
| G99                             | 223.67                                 | 2.16                  | 0.966              |  |  |  |  |  |
| 695                             | 222.18                                 | 1.7                   | 0.765              |  |  |  |  |  |
| <b>Total</b>                    | 0.861                                  |                       |                    |  |  |  |  |  |

 $Table 111.04$  Humedad, rio peral

# **[6.6.2. Tamizado Granulométrico, Rio Peralonso](#page-9-0)**

El proceso granulométrico se puede observar en el ANEXO 5

% retenido =  $\frac{\text{W retention}*100}{\text{W∪}}$ total W retenido

## **% que pasa = 100% – % Retenido Acumulado.**

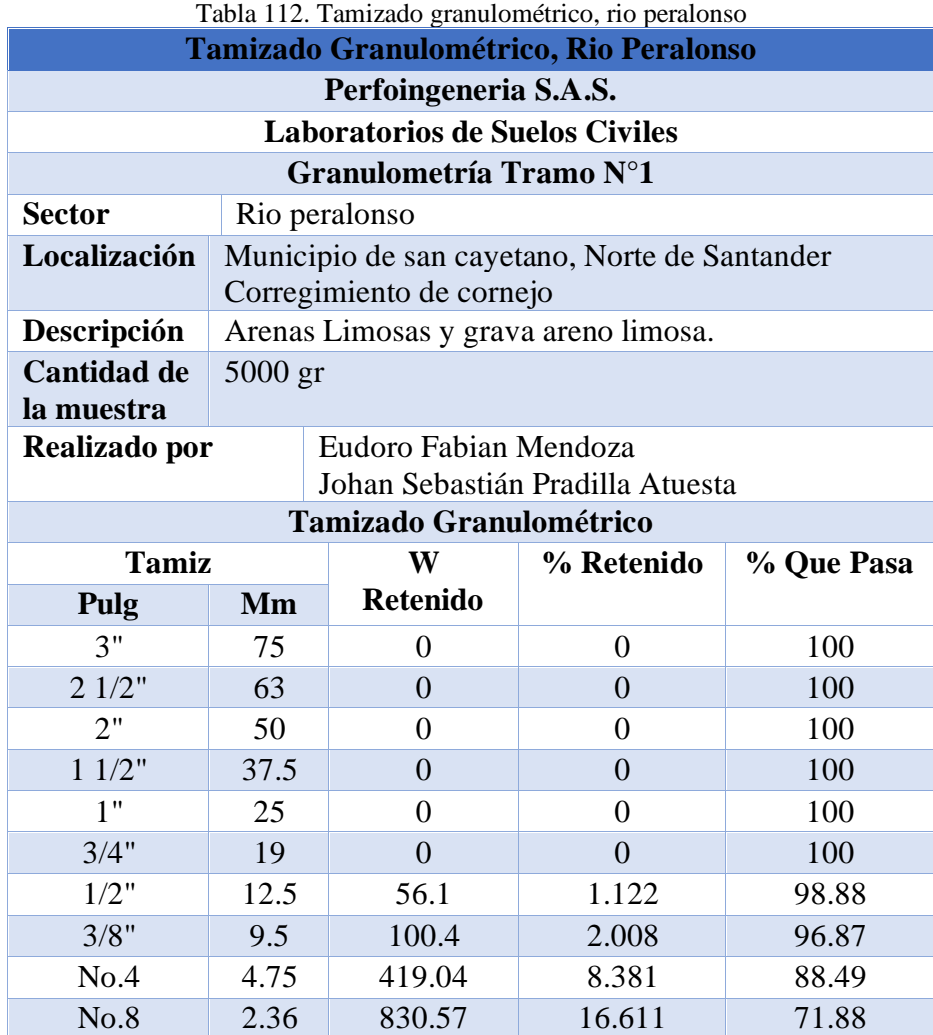

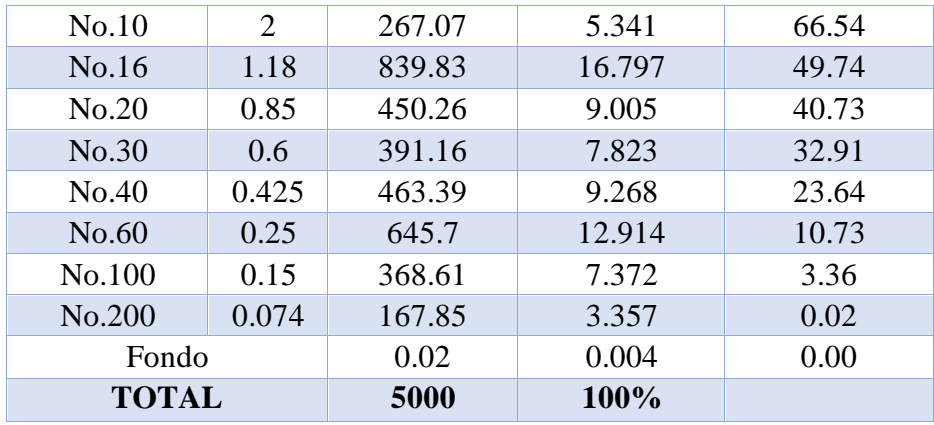

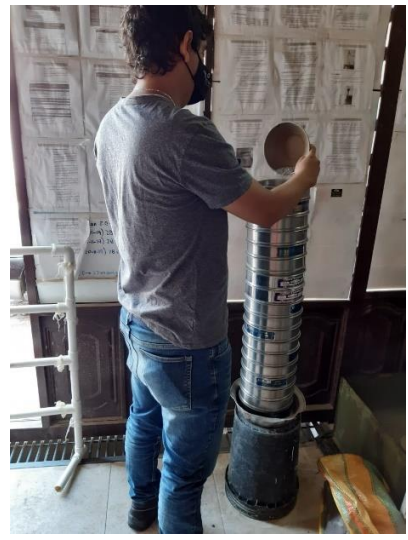

*Fotografía 34. [Tamizaje del material granular, rio peralonso](#page-22-2)*

## **[6.6.3. Comportamiento Granulométrico, Rio Peralonso](#page-9-0)**

**% grava = 100% - % que pasa por el tamiz No.4**

% grava = 100% - 88.5% = 11.5%

## **% arena = 100% - % grava - % finos**

% grava = 100% -11.5% - 0.02% = 88.48%

## **% finos = % que pasa en el tamiz No. 200**

% finos =  $0.02%$ 

| <b>Comportamiento Granulométrico</b> |         |  |  |  |  |  |  |
|--------------------------------------|---------|--|--|--|--|--|--|
| % grava                              | 11.50%  |  |  |  |  |  |  |
| % arena                              | 88.48%  |  |  |  |  |  |  |
| $%$ finos                            | 0.02%   |  |  |  |  |  |  |
| <b>Total</b>                         | $100\%$ |  |  |  |  |  |  |

[Tabla 113. Comportamiento del material granulométrico,](#page-19-2) rio peralonso

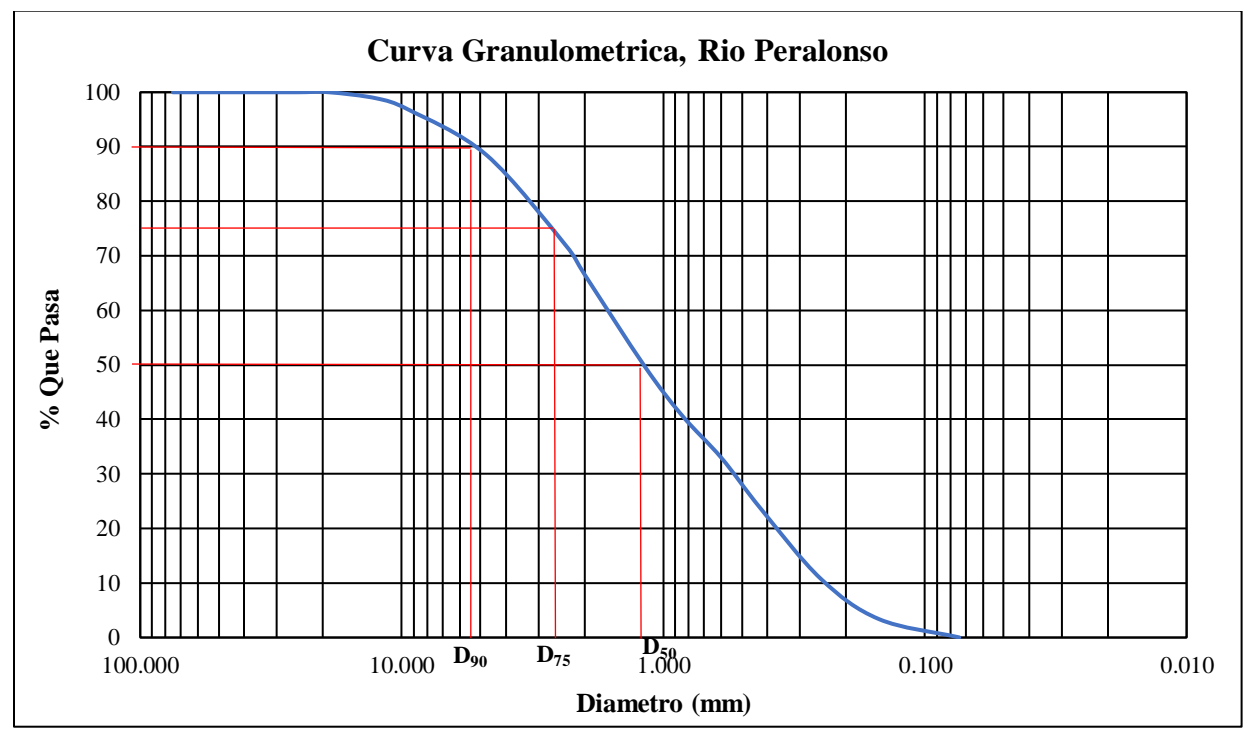

[Grafica 40. Curva granulométrica, rio peralonso](#page-25-0)

## **[6.6.4. Diámetros Efectivos, Rio Peralonso](#page-9-0)**

$$
D_{90} = d_i \left(\frac{d_{i+1}}{d_i}\right)^{\frac{90-p_i}{p_{i+1}-p_i}}
$$
  

$$
D_{90} = 4.75 \left(\frac{9.5}{4.75}\right)^{\left(\frac{90-88.5}{96.88-88.5}\right)} = 5.38
$$
  

$$
D_{75} = d_i \left(\frac{d_{i+1}}{d_i}\right)^{\frac{75-p_i}{p_{i+1}-p_i}}
$$

$$
D_{75}\!=\!2.36 \left(\!\frac{4.75}{2.36}\!\right)^{\left(\!\frac{75-71.89}{88.5-71.89}\!\right)}\!=\!2.69
$$

 $\mathbf{d}_{\mathbf{i}}$ 

$$
D_{50}=d_i\,(\frac{d_{i+1}}{d_i})^{\frac{50-p_i}{p_{i+1}-p_i}}
$$

$$
D_{50}\,{=}\,1.18(\frac{2}{1.18})^{(\frac{50\,-49.75}{66.55-49.75})}\,{=}\,1.19
$$

[Tabla 114. Diámetros efectivos, rio peralonso](#page-19-3)

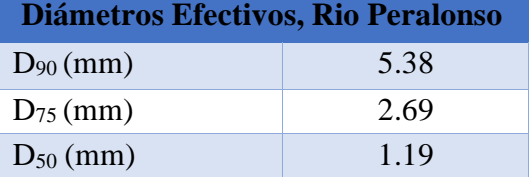

**[6.6.5. Coeficiente de Rugosidad \(n\), Rio Peralonso](#page-9-0)**

• **Ecuación de Garde & Raju (1978), Subramanya (1982)**

**n = 0.047 \* D50 1/6**

 $n = 0.047 * 1.19^{1/6} = 0.0483$ 

• **Ecuación de Strickler**

 $n = 0.0417 * D_{50}$ <sup>1/6</sup>

 $n = 0.0417 * 1.19^{1/6} = 0.0429$ 

• **Ecuación de Meyer-Peter-Muller (1948)** 

 $n = 0.038 * D_{90}$ <sup>1/6</sup>

 $n = 0.038 * 5.38^{1/6} = 0.0503$ 

• **Ecuación de Bray (1979)**

**n = 0.0495 \* D50 0.16**

$$
n = 0.0495 * 1.19^{0.16} = 0.0508
$$

• **Ecuación de Lane y Carlson**

**n = 0.0473 \* D75 1/6**

 $n = 0.0473 * 2.69$   $1/6 = 0.0557$ 

## **[6.7. Procesamiento Granulométrico Rio zulia](#page-9-0)**

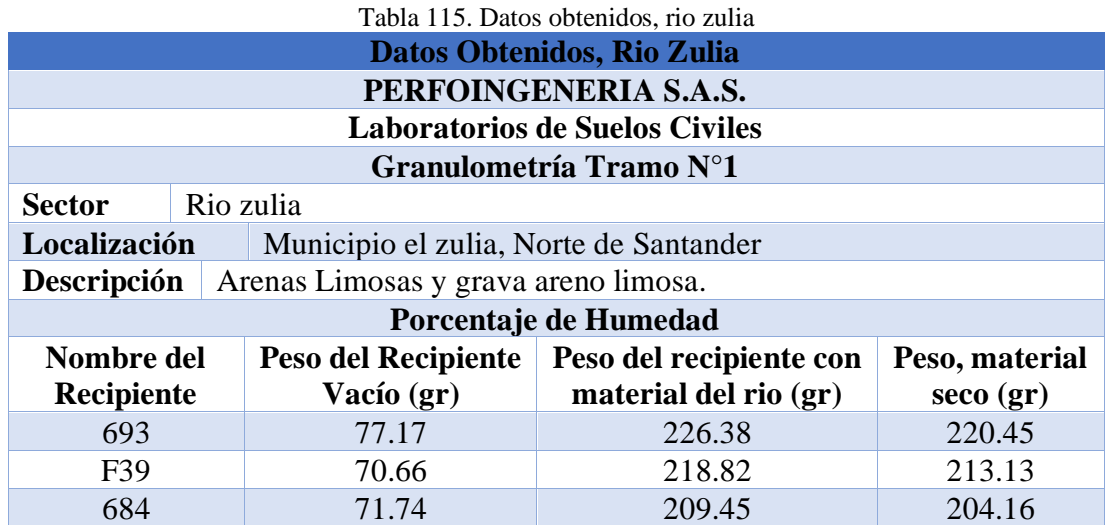

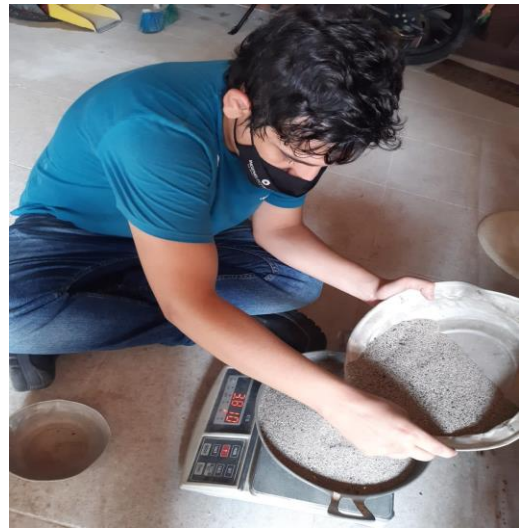

*Fotografía 35. [Selección del material granular, rio zulia](#page-22-3) Fotografía 36. [Peso del material granular, rio zulia](#page-22-4)*

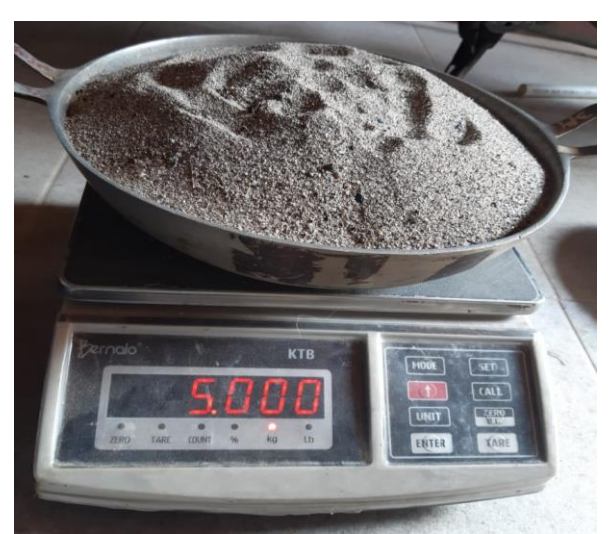

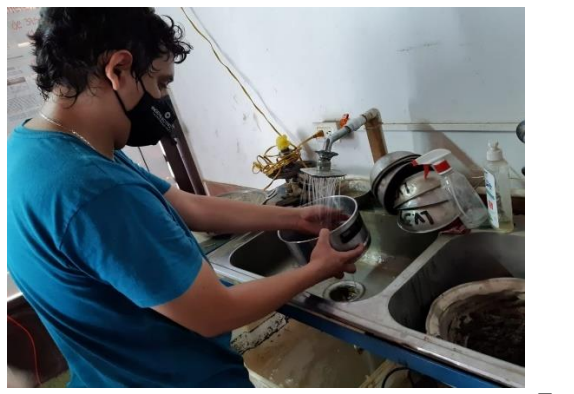

*Fotografía [37. lavado del material granular, rio zuliaF](#page-22-5)otografía [38. Proceso de secado material granular, rio zulia](#page-22-6)*

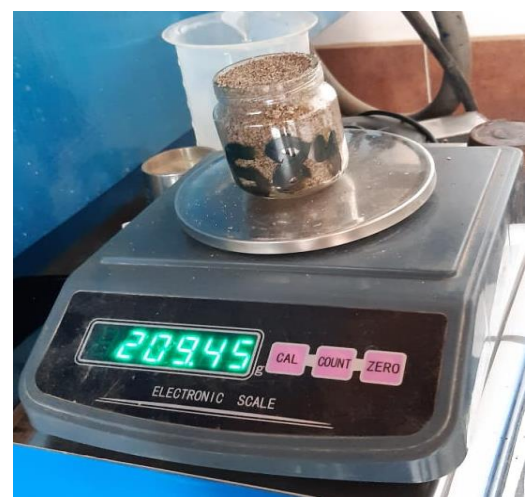

*[Fotografía 39. Peso material granular, rio zulia](#page-22-7)*

#### **[6.7.1. Procesamiento Datos Obtenidos, Rio Zulia](#page-9-0)**

**Wss = Peso, material seco (gr) - Peso del Recipiente Vacío (gr)**

**Ww = Peso, material del rio (gr) - Peso, material seco (gr)**

$$
W(\%) = \frac{W_w}{W_{ss}} \cdot 100
$$

Total W(
$$
\%
$$
) =  $\frac{W(\%)_1 + W(\%)_2 + W(\%)_3}{3}$ 

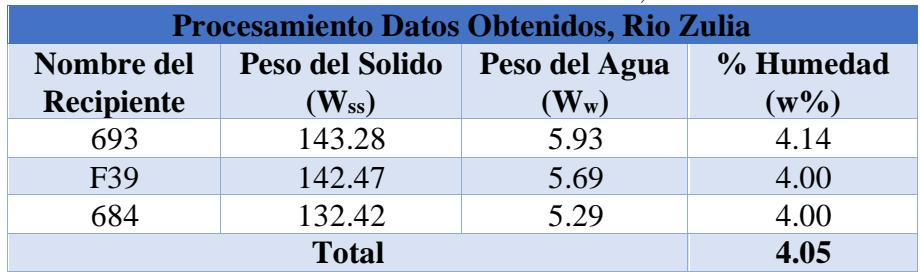

#### [Tabla 116. Procesamiento datos obtenidos,](#page-19-5) rio zulia

## **[6.7.2. Tamizado Granulométrico, Rio Zulia](#page-9-0)**

% retenido =  $\frac{\text{W retention}*100}{\text{W∪}+\text{W}}$ total W retenido

$$
\%
$$
 que pasa = 100% – % Retenido Acumulado.

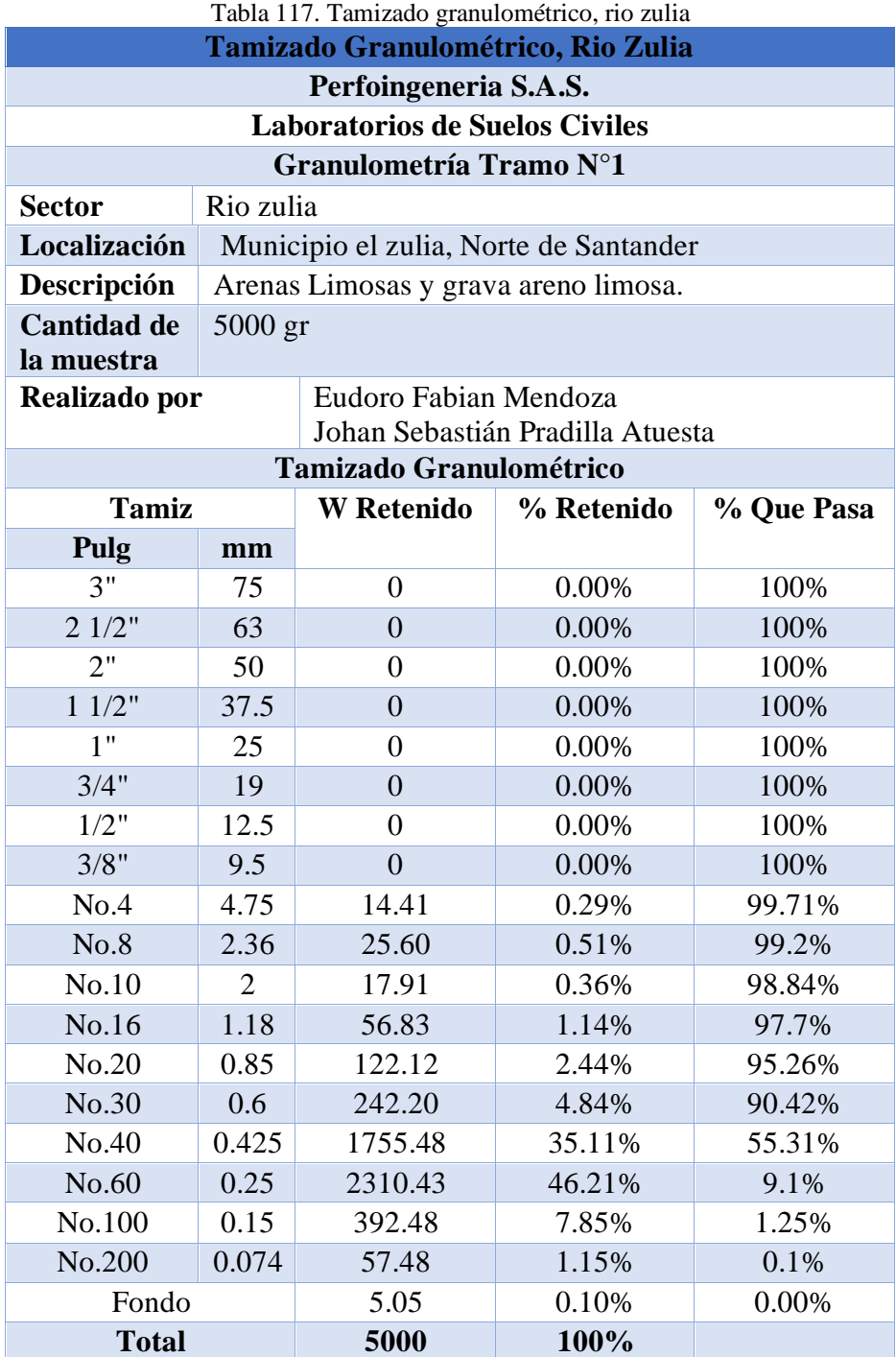

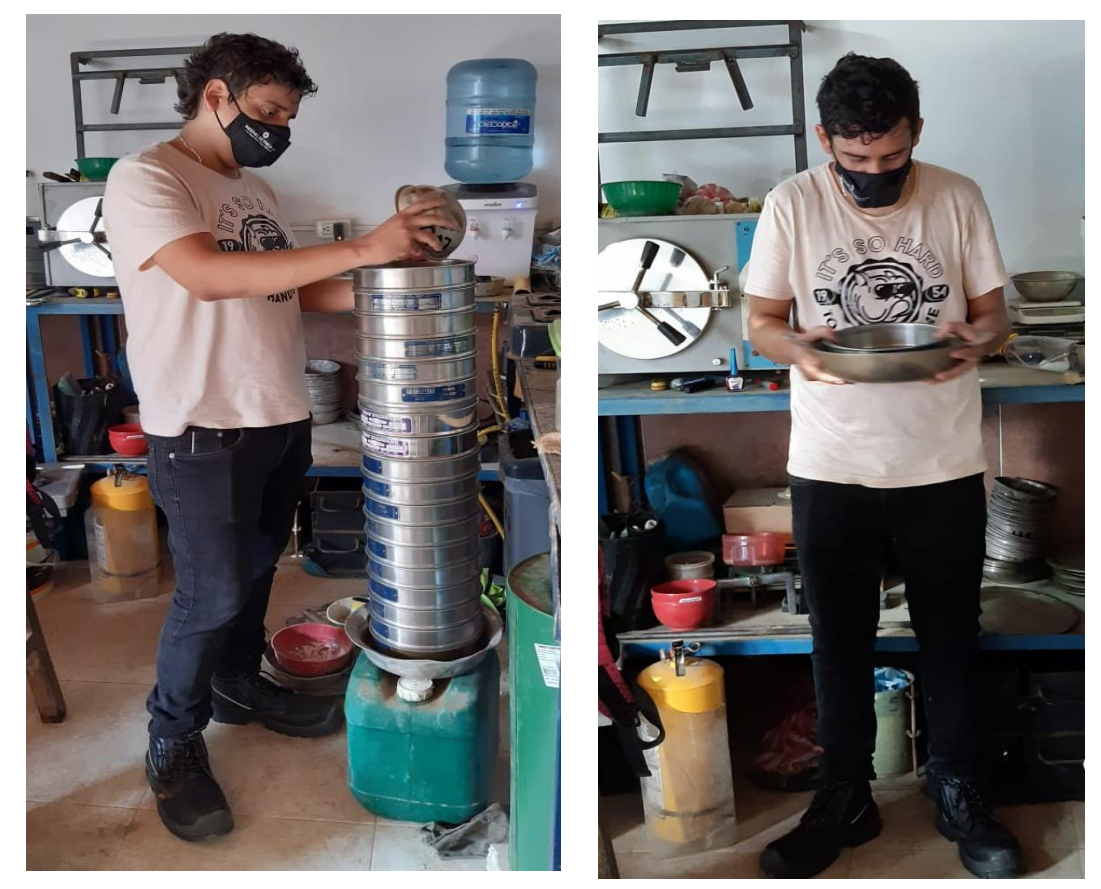

*[Fotografía 40. Tamizaje del material granular, rio zulia](#page-22-8)*

#### **6.7.3. Comportamiento [Granulométrico, Rio Zulia](#page-9-0)**

## **% grava = 100% - % que pasa por el tamiz No.4**

% grava = 100% - 99.71% = 0.29%

**% arena = 100% - % grava - % finos**

% grava = 100% -0.29% - 0.1% = 99.61%

**% finos = % que pasa en el tamiz No. 200**

% finos  $= 0.1\%$ 

[Tabla 118. Comportamiento del material granulométrico, rio zulia](#page-20-1)

| <b>Comportamiento Granulométrico, Rio Zulia</b> |          |  |  |  |  |  |  |
|-------------------------------------------------|----------|--|--|--|--|--|--|
| % grava                                         | $0.29\%$ |  |  |  |  |  |  |
| % arena                                         | 99.61%   |  |  |  |  |  |  |
| $%$ finos                                       | $0.1\%$  |  |  |  |  |  |  |
| 100%<br><b>Total</b>                            |          |  |  |  |  |  |  |

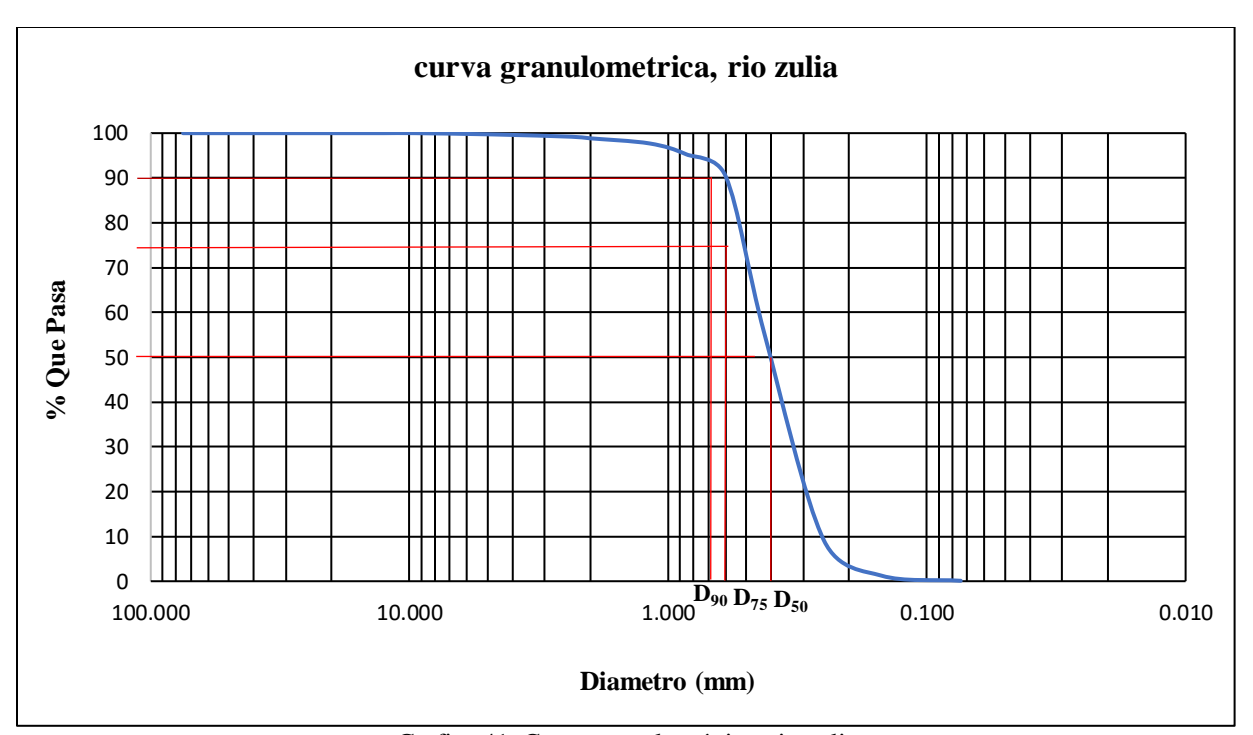

[Grafica 41. Curva granulométrica, rio zulia](#page-25-1)

# **[6.7.4. Diámetros Efectivos, Rio Zulia](#page-9-0)**

$$
D_{90} = d_i \left(\frac{d_{i+1}}{d_i}\right)^{\frac{90-p_i}{p_{i+1}-p_i}}
$$
  
\n
$$
D_{90} = 0.425 \left(\frac{0.6}{0.425}\right)^{\left(\frac{90-55.31}{90.42-55.31}\right)} = 0.60
$$
  
\n
$$
D_{75} = d_i \left(\frac{d_{i+1}}{d_i}\right)^{\frac{75-p_i}{p_{i+1}-p_i}}
$$
  
\n
$$
D_{75} = 0.425 \left(\frac{0.6}{0.425}\right)^{\left(\frac{75-55.31}{90.42-55.31}\right)} = 0.52
$$
  
\n
$$
D_{50} = d_i \left(\frac{d_{i+1}}{d_i}\right)^{\frac{50-p_i}{p_{i+1}-p_i}}
$$

$$
D_{50} = 0.25 * (\frac{0.425}{0.25})^{(\frac{50-9.1}{55.31-9.1})} = 0.40
$$

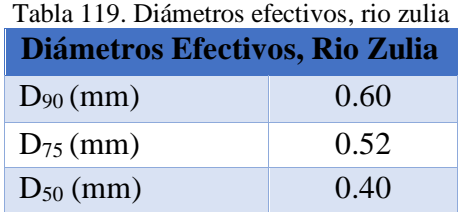

#### **[6.7.5. Coeficiente de Rugosidad \(n\), Rio Zulia](#page-9-0)**

• **Ecuación de Garde & Raju (1978), Subramanya (1982)**

 $n = 0.047 * D_{50}$ <sup>1/6</sup>

 $n = 0.047 * 0.40^{1/6} = 0.0403$ 

• **Ecuación de Strickler** 

 $n = 0.0417 * D_{50}$ <sup>1/6</sup>

 $n = 0.0417 * 0.40^{1/6} = 0.0375$ 

• **Ecuación de Meyer-Peter-Muller (1948)**

**n = 0.038 \* D90 1/6**

 $n = 0.038 * 0.60^{1/6} = 0.0348$ 

• **Ecuación de Bray (1979)**

**n = 0.0495 \* D50 0.16**

 $n = 0.0495 * 0.40^{0.16} = 0.0427$ 

• **Ecuación de Lane y Carlson**

**n = 0.0473 \* D75 1/6**

$$
n = 0.0473 * 0.52^{1/6} = 0.0424
$$

# **[6.8. Procesamiento Granulométrico Rio pamplonita](#page-10-0)**

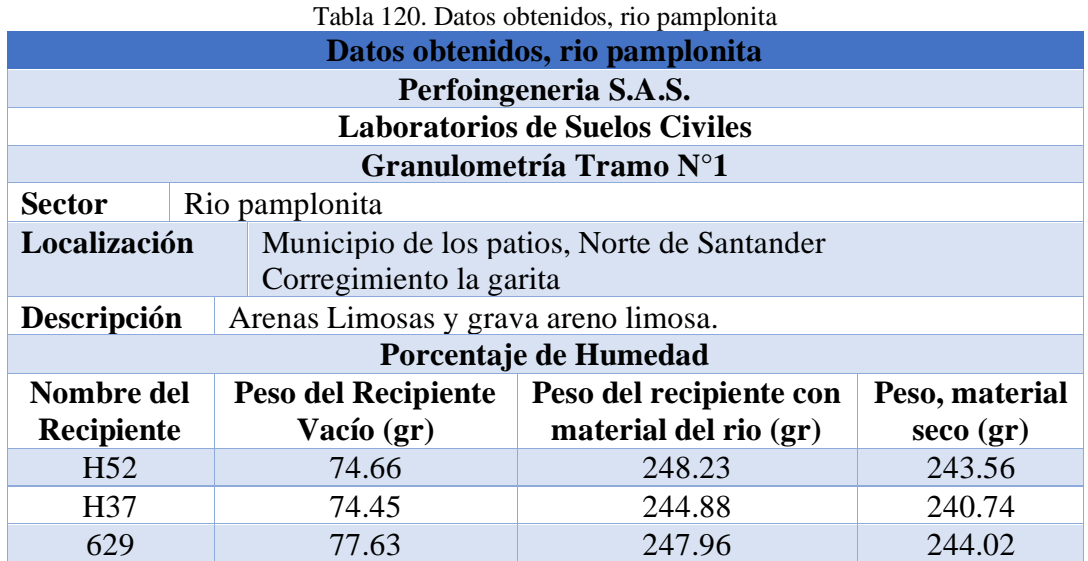

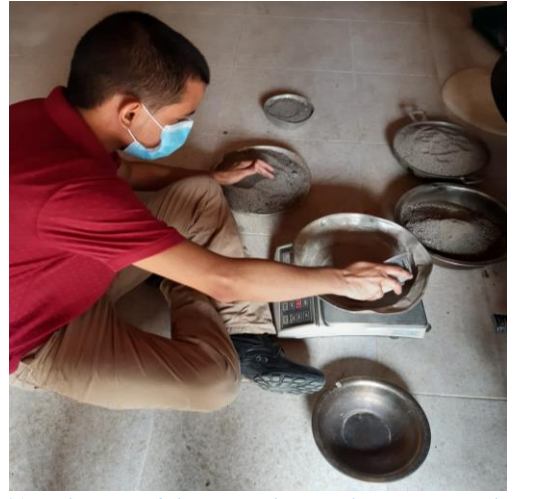

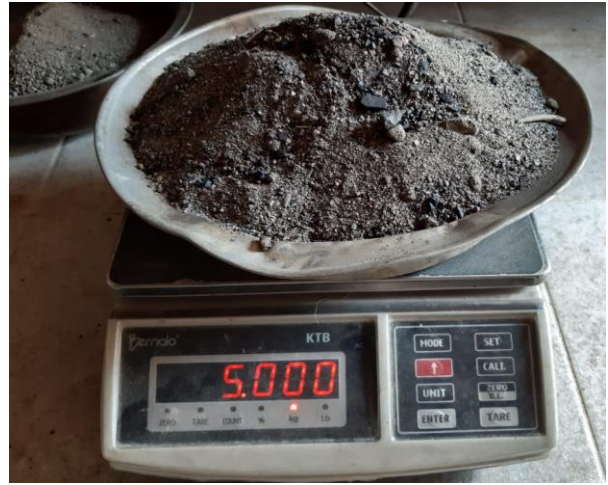

*[Fotografía 41. Selección del material granular, rio](#page-22-9) [pamplonita](#page-22-9) [Fotografía 42. Peso del material granular, rio pamplonita](#page-22-9)*

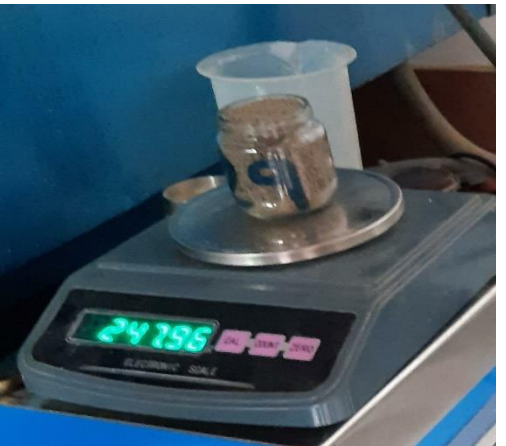

*Fotografía [43. Peso material granular, rio pamplonita](#page-22-10) Fotografía [44. Proceso de secado en horno,](#page-22-11) rio pamplonita*

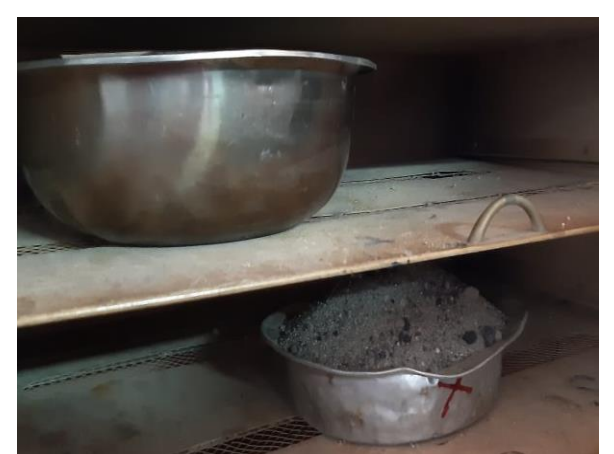

## **[6.8.1. Procesamiento Datos Obtenidos, Rio Pamplonita](#page-10-0)**

**Wss = Peso, material seco (gr) - Peso del Recipiente Vacío (gr)**

**Ww = Peso, material del rio (gr) - Peso, material seco (gr)**

$$
W(\%) = \frac{W_{w}}{W_{ss}} \times 100
$$

Total W(
$$
\%
$$
) =  $\frac{W(\%)_1 + W(\%)_2 + W(\%)_3}{3}$ 

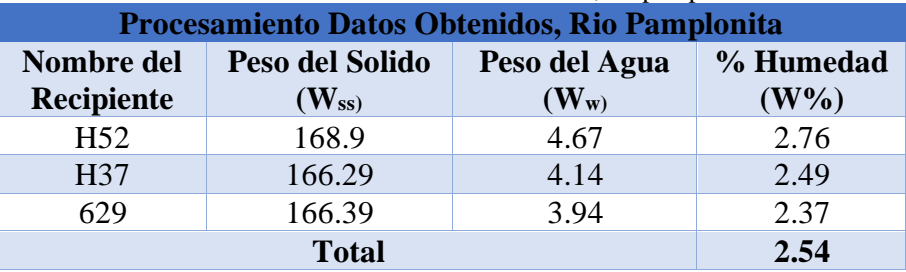

[Tabla 121. Procesamiento datos obtenidos,](#page-20-4) rio pamplonita

## **[6.8.2. Tamizado Granulométrico, Rio Pamplonita](#page-10-0)**

% retenido =  $\frac{\text{W retention}*100}{\text{total-Wractional}}$ total W retenido

## **% que pasa = 100% – % Retenido Acumulado.**

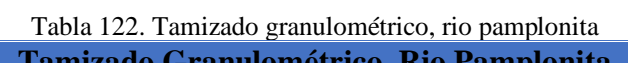

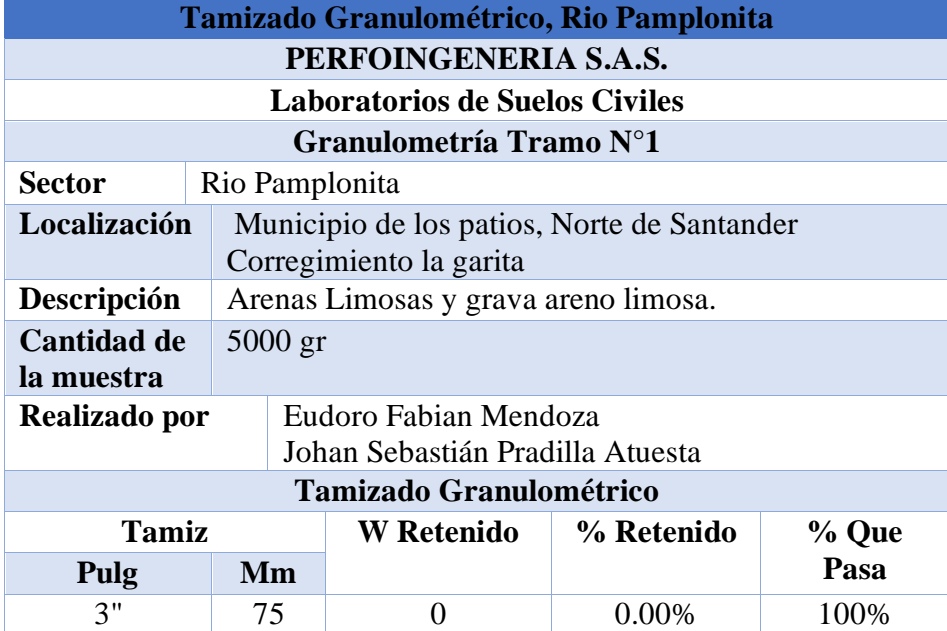

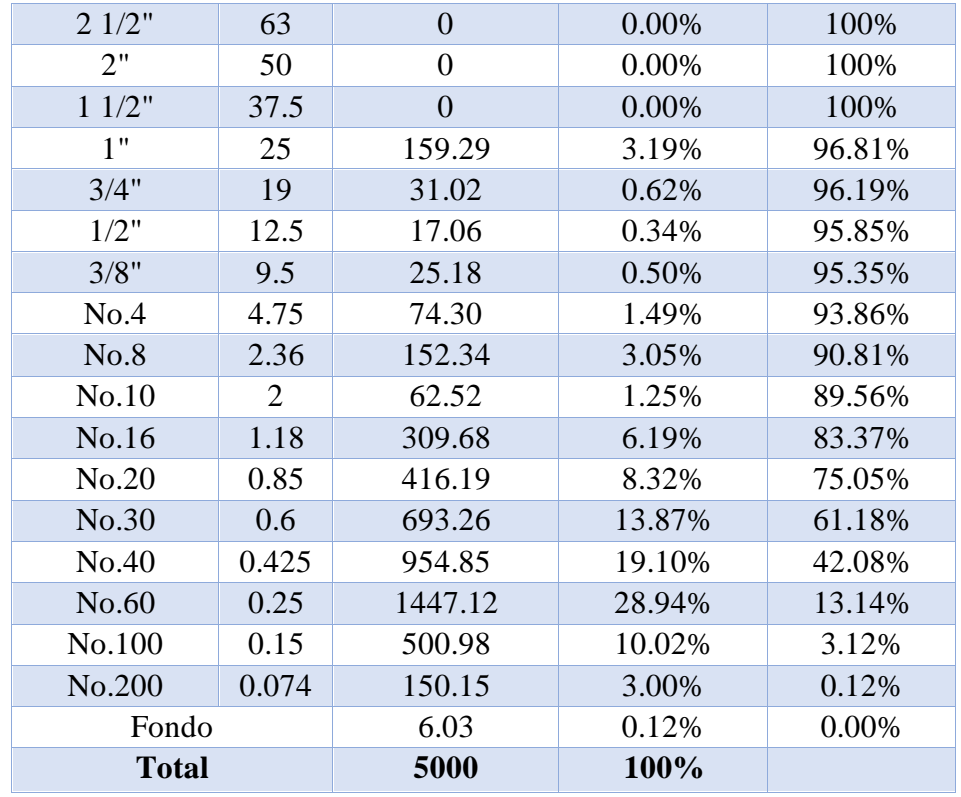

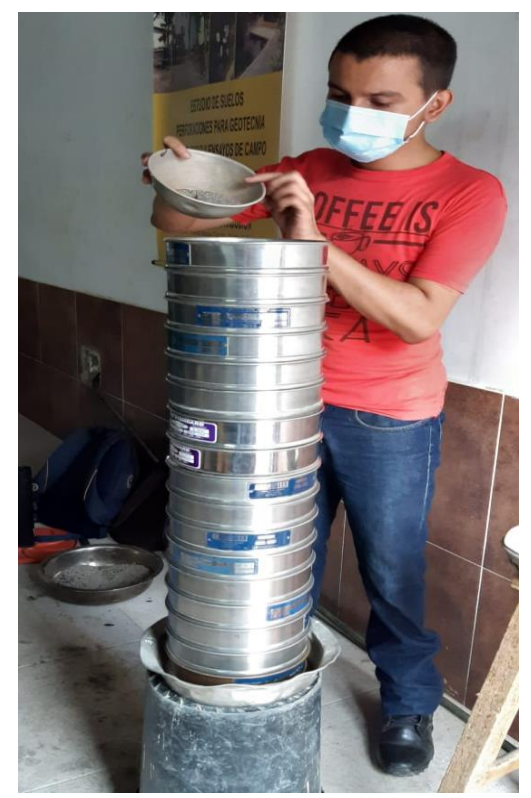

*[Fotografía 45. Tamizaje del material granular,](#page-23-1)  [rio pamplonita](#page-23-1)*

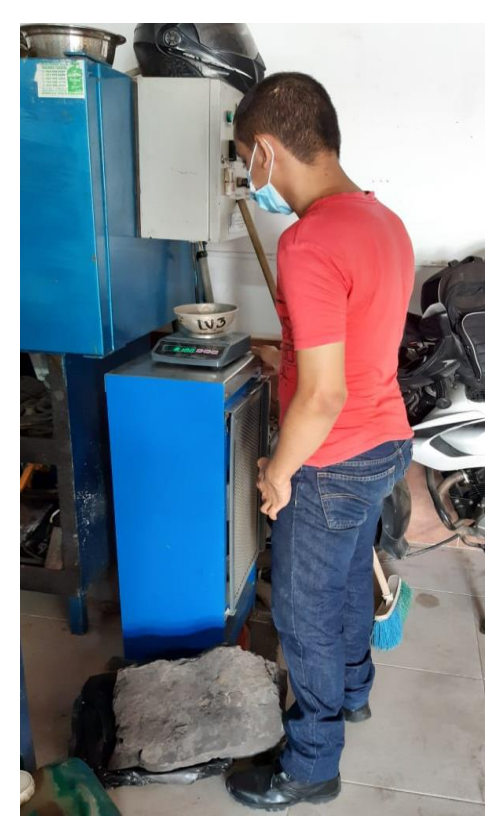

*[Fotografía 46. Peso del material Tamizado, rio](#page-23-0)  [pamplonita](#page-23-0)*

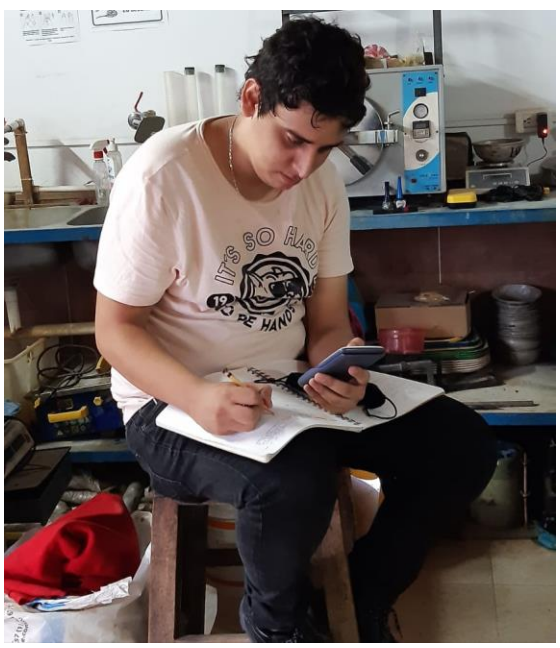

*[Fotografía 47. Toma de resultados, rio pamplonita](#page-23-2)*

#### **[6.8.3. Comportamiento Granulométrico, Rio Pamplonita](#page-10-0)**

**% grava = 100% - % que pasa por el tamiz No.4**

% grava = 100% - 93.86% = 6.14%

## **% arena = 100% - % grava - % finos**

% grava =  $100\%$  -6.14% - 0.12% = 93.74%

## **% finos = % que pasa en el tamiz No. 200**

#### % finos  $= 0.12%$

#### [Tabla 123. Comportamiento del material granulométrico, rio pamplonita](#page-20-6)

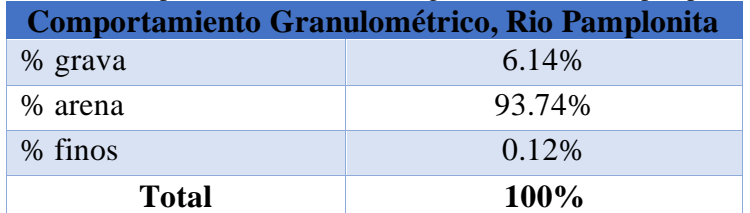

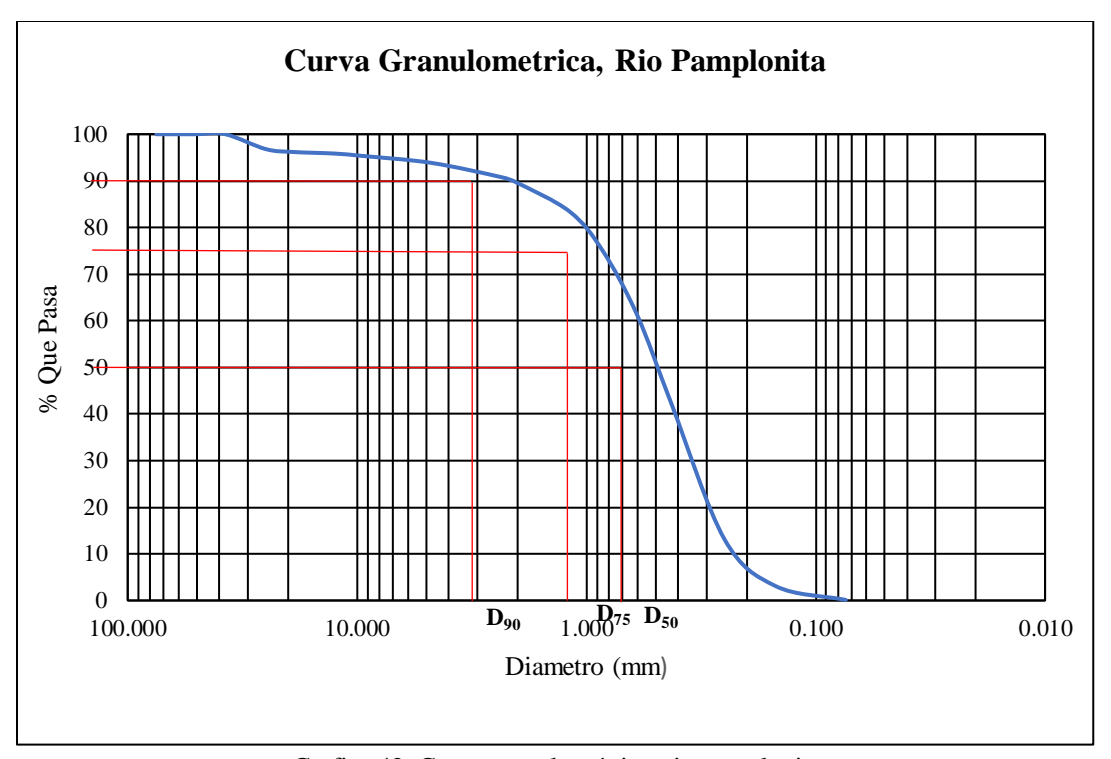

[Grafica 42. Curva granulométrica, rio pamplonita](#page-26-0)

## **[6.8.4. Diámetros Efectivos, Rio pamplonita](#page-10-0)**

$$
D_{90} = d_i \left(\frac{d_{i+1}}{d_i}\right)^{\frac{90-p_i}{p_{i+1}-p_i}}
$$
  
\n
$$
D_{90} = 2 \left(\frac{2.36}{2}\right)^{\left(\frac{90-89.56}{90.81-89.56}\right)} = 2.12
$$
  
\n
$$
D_{75} = d_i \left(\frac{d_{i+1}}{d_i}\right)^{\frac{75-p_i}{p_{i+1}-p_i}}
$$
  
\n
$$
D_{75} = 0.6 \left(\frac{0.85}{0.6}\right)^{\left(\frac{75-61.18}{75.05-61.18}\right)} = 0.85
$$
  
\n
$$
D_{50} = d_i \left(\frac{d_{i+1}}{d_i}\right)^{\frac{50-p_i}{p_{i+1}-p_i}}
$$

$$
D_{50}\,{=}\,0.425(\frac{0.6}{0.425})^{(\frac{50\,-42.08}{61.18\,-42.08})}\,{=}\,0.49
$$

 $\bf{d}_i$ 

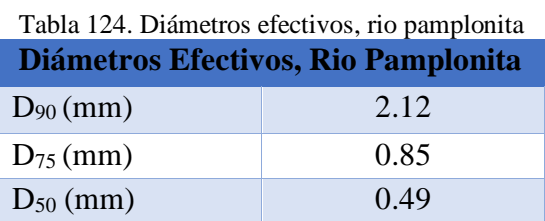

## **[6.8.5. Coeficiente de Rugosidad \(n\), Rio Pamplonita](#page-10-0)**

• **Ecuación de Garde & Raju (1978), Subramanya (1982)**

 $n = 0.047 * D_{50}$ <sup>1/6</sup>

 $n = 0.047 * 0.49^{1/6} = 0.0417$ 

• **Ecuación de Strickler**

 $n = 0.0417 * D_{50}$ <sup>1/6</sup>

 $n = 0.0417 * 0.49^{1/6} = 0.0370$ 

• **Ecuación de Meyer-Peter-Muller (1948)**

 $n = 0.038 * D_{90}$ <sup>1/6</sup>

 $n = 0.038 * 2.12^{1/6} = 0.0430$ 

• **Ecuación de Bray (1979)**

**n = 0.0495 \* D50 0.16**

 $n = 0.0495 * 0.49$   $0.16 = 0.0441$ 

• **Ecuación de Lane y Carlson**

**n = 0.0473 \* D75 1/6**

$$
n = 0.0473 * 0.85^{1/6} = 0.0460
$$

# **7. Referentes Teóricos y [Modelación Hidrodinámica Unidimensional en los Tramos de](#page-10-0)  [Estudio](#page-10-0)**

#### **[7.1. Referentes Teóricos en Modelación Hec-Ras](#page-10-0)**

Los parámetros de los modelos practicados en la ingeniería de la hidráulica pueden agruparse en dos grupos: parámetros físicos y parámetros empíricos. Los parámetros físicos describen las propiedades físicas de los materiales; por lo general son constantes, mientras que los parámetros empíricos se establecen en modelos matemáticos. Debido a las complejidades de Flujo variado = rio y cuencas naturales, cambia todo a medida del paso del tiempo la ingeniería hidráulica, valores específicos para los parámetros empíricos, como el coeficiente de Manning, A menudo son inciertos. Como parámetro empírico, incluye los elementos de rugosidad de la superficie del canal, material del lecho, vegetación, alineación e irregularidades del canal, forma del canal y tamaño, etapa y descarga, carga de sedimento suspendido y cargas de sedimento del lecho (cento de ingenieria hidrologica davis C.A , 2008).

El Cuerpo de Ingenieros del Ejército de los Estados Unidos desarrolló el modelo del Sistema de Análisis del Río (RAS) del Centro de Ingeniería Hidrológica (HEC). El modelo HEC-RAS versión 4.1 permite operar los cálculos hidráulicos de un caudal de río estable e inestable. Se usa regularmente para calcular los perfiles de la superficie del agua y las líneas de grado de energía en 1D, estado estable y análisis de flujo gradualmente variado.

El modelo utilizó la ecuación empírica de Manning, en forma de ecuación, para proporcionar la relación entre la descarga del río, la resistencia hidráulica, la geometría del río y la pérdida de energía por fricción. En el caso de un cambio en la geometría del canal, las pérdidas de energía se evaluaron usando coeficientes de contracción o expansión multiplicados por el cambio en la altura

de la velocidad. La pérdida de carga entre dos secciones, mientras que la superficie del agua se calculará a partir de la ecuación de energía, (Y, jia, wang, & ssy, 2004)

#### **7.2. Modelación Hidrodinámica [Unidimensional, Tramo Rio Peralonso](#page-10-0)**

Para la modelación unidimensional de cada tramo se elaboró una guía la cual se puede consultar en el ANEXO 6

Para la modelación unidimensional, del tramo rio peralonso se modelo bajo un estado de flujo, subcrítico ya que la pendiente fue menor al 1 %, a continuación, se presentan los resultados generados por el software Hec-Ras 4.1.0 en tramo mencionado

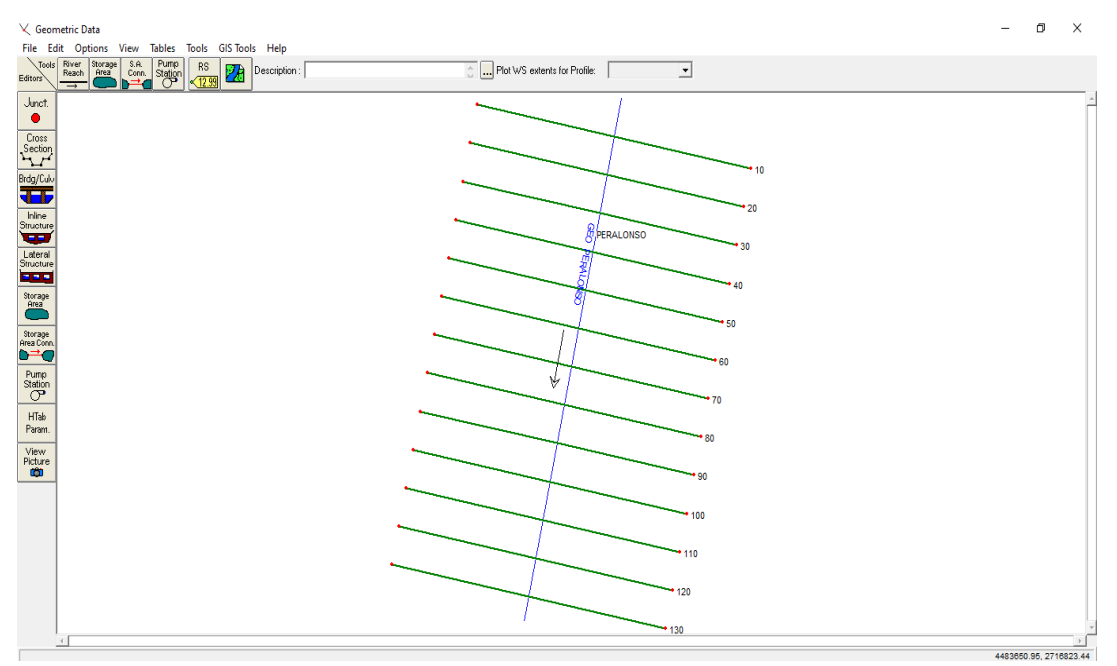

[Grafico 43. Geometría, tramo rio peralonso \(Fuente: Hec-Ras 4.1.0](#page-26-1)[\)](#page-26-1)

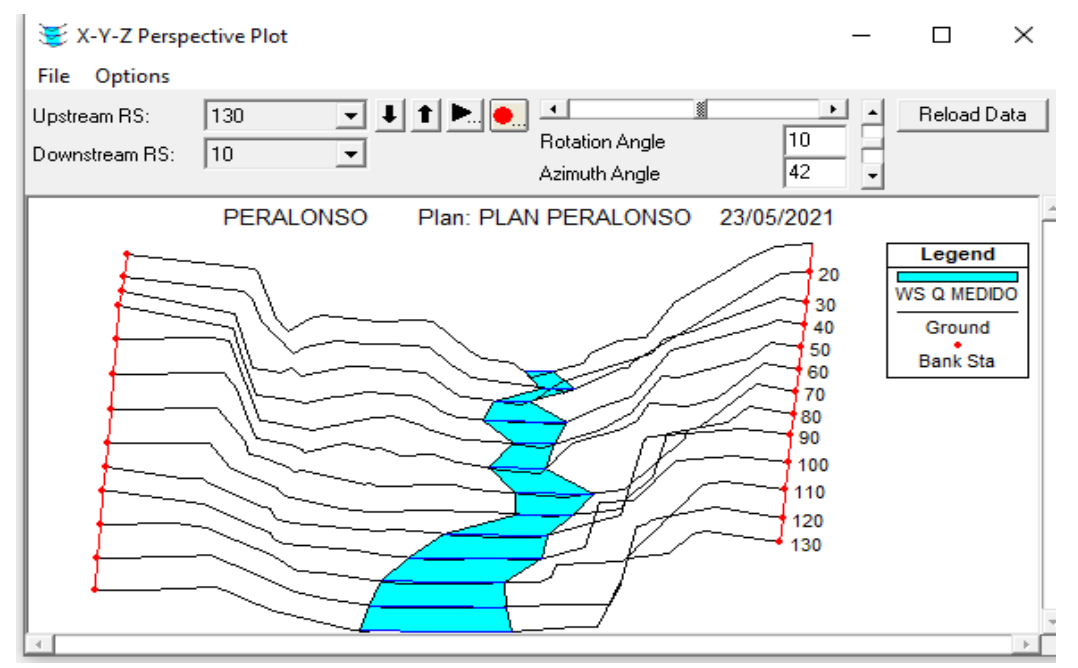

[Grafico 44. Visualización en 3d, tramo rio peralonso \(Fuente: Hec-Ras 4.1.0](#page-26-2)[\)](#page-26-2)

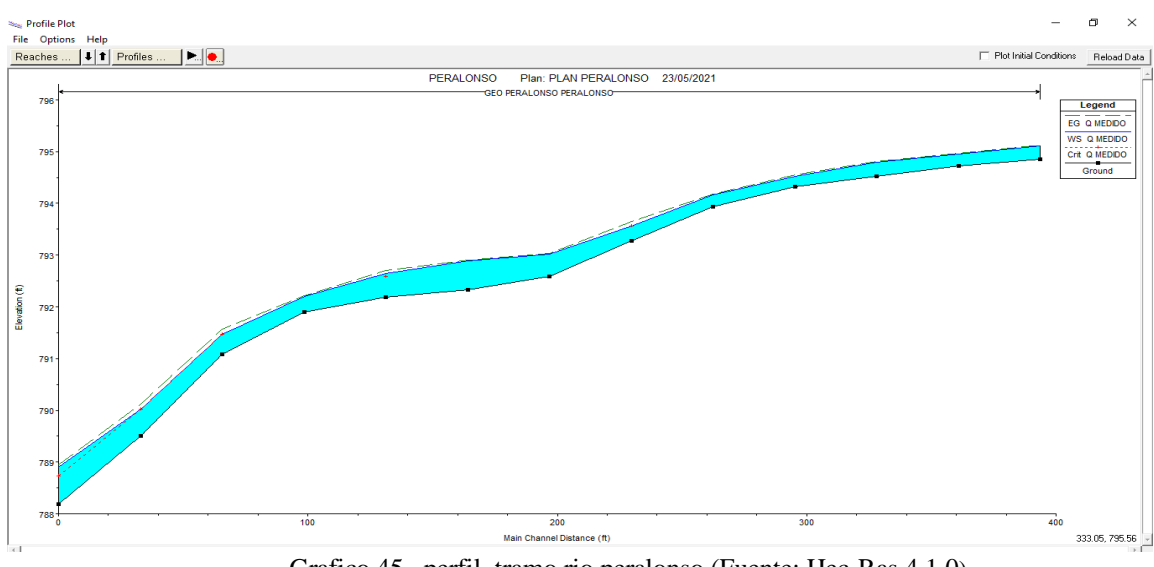

[Grafico 45. perfil, tramo rio peralonso \(Fuente: Hec-Ras 4.1.0](#page-26-3)[\)](#page-26-3)

En el ANEXO 7.se encuentra las modelaciones hidrodinámicas unidimensionales en los tramos de estudio

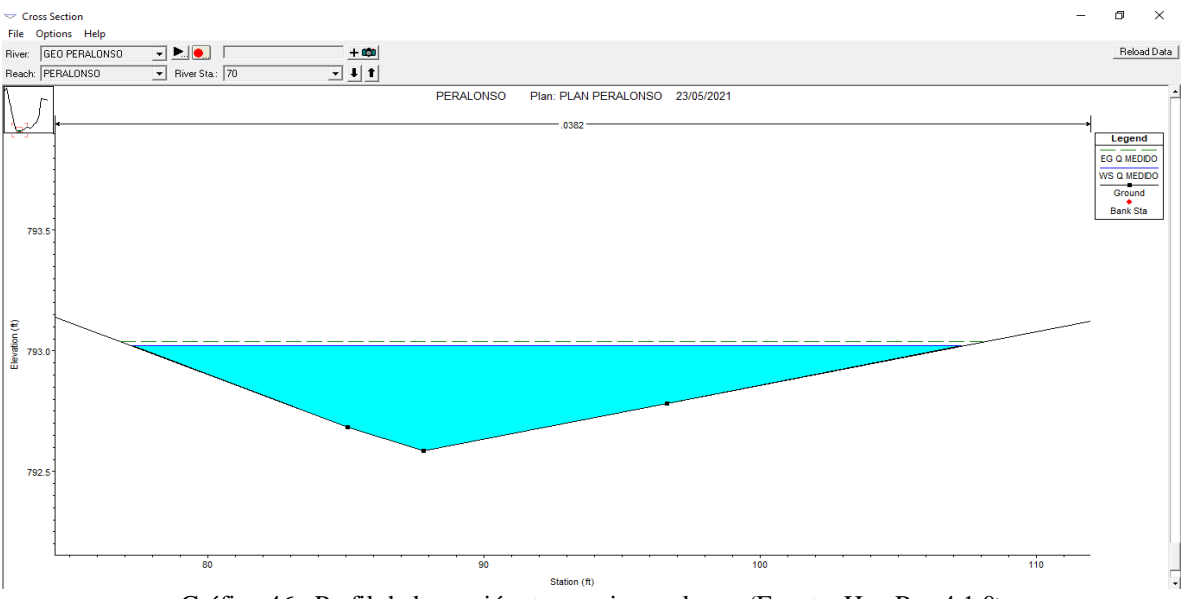

Gráfico [46. Perfil de la sección, tramo rio peralonso \(Fuente: Hec-Ras 4.1.0](#page-26-4)[\)](#page-26-4)

|               |                   |                 |         |                  |                     |                           |                   | <b>HEC-RAS Plan PLAN1</b> |          |                   | River, GEO PERALONSO | Reach: PEF                        |
|---------------|-------------------|-----------------|---------|------------------|---------------------|---------------------------|-------------------|---------------------------|----------|-------------------|----------------------|-----------------------------------|
| Reach         | River Sta Profile |                 | Q Total |                  | Min Ch El W.S. Elev | Crit W.S.                 |                   | E.G. Elev E.G. Slope      | Vel Chri |                   |                      | Flow Area Top Width Froude # Chil |
|               |                   |                 | [m3/s]  | [ <sub>m</sub> ] | [ <sub>fn</sub> ]   | [ <i>m</i> ] <sub>1</sub> | [ <sub>cn</sub> ] | [m/m]                     | [m/s]    | [ <sub>m2</sub> ] | [ <sub>nn</sub> ]    |                                   |
| PERALONSO 130 |                   | PF <sub>1</sub> | 7.13    | 242.27           | 242.67              |                           | 242.70            | 0.005005                  | 0.79     | 9.07              | 32.77                | 0.48                              |
| PERALONSO 120 |                   | PF <sub>1</sub> | 7.13    | 242.23           | 242.63              |                           | 242.65            | 0.004001                  | 0.71     | 10.00             | 35.34                | 0.43                              |
| PERALONSO 110 |                   | PF <sub>1</sub> | 7.13    | 242.17           | 242.56              |                           | 242.60            | 0.006704                  | 0.92     | 7.77              | 27.62                | 0.55                              |
| PERALONSO 100 |                   | PF <sub>1</sub> | 7.13    | 242.11           | 242.49              |                           | 242.53            | 0.007682                  | 0.92     | 7.73              | 30.34                | 0.58                              |
| PERALONSO 90  |                   | PF <sub>1</sub> | 7.13    | 241.99           | 242.30              | 242.30                    | 242.40            | 0.025402                  | 1.37     | 5.20              | 27.55                | 0.72                              |
| PERALONSO 80  |                   | PF <sub>1</sub> | 7.13    | 241.79           | 242.24              |                           | 242.26            | 0.004102                  | 0.71     | 10.05             | 36.43                | 0.43                              |
| PERALONSO 70  |                   | PF <sub>1</sub> | 7.13    | 241.58           | 242.22              |                           | 242.23            | 0.001538                  | 0.53     | 13.39             | 35.75                | 0.28                              |
| PERALONSO 60  |                   | PF <sub>1</sub> | 7.13    | 241.50           | 242.14              |                           | 242.20            | 0.008094                  | 1.12     | 6.38              | 19.45                | 0.62                              |
| PERALONSO 50  |                   | PF <sub>1</sub> | 7.13    | 241.46           | 241.93              | 241.93                    | 242.07            | 0.023132                  | 1.61     | 4.42              | 17.13                | 0.43                              |
| PERALONSO 40  |                   | PF <sub>1</sub> | 7.13    | 241.37           | 241.87              |                           | 241.93            | 0.006439                  | 1.07     | 6.69              | 18.45                | 0.57                              |
| PERALONSO 30  |                   | PF <sub>1</sub> | 7.13    | 241.12           | 241.64              | 241.64                    | 241.81            | 0.021268                  | 1.83     | 3.90              | 11.69                | 0.54                              |
| PERALONSO 20  |                   | PF <sub>1</sub> | 7.13    | 240.64           | 241.29              |                           | 241.37            | 0.008820                  | 1.21     | 5.89              | 16.95                | 0.66                              |
| PERALONSO 10  |                   | PF <sub>1</sub> | 7.13    | 240.24           | 241.29              | 240.93                    | 241.32            | 0.002003                  | 0.79     | 9.02              | 16.09                | 0.34                              |

[Grafico 47. Tabla de resultados, tramo rio peralonso \(Fuente: Hec-Ras 4.1.0](#page-26-5)[\)](#page-26-5)

#### **7.3. Modelación Hidrodinámica [Unidimensional, Tramo Rio Zulia](#page-10-0)**

Para la modelación unidimensional, del tramo rio Zulia se modelo bajo un estado de flujo, subcrítico ya que la pendiente fue menor al 1 %, a continuación, se presentan los resultados generados por el software Hec-Ras 4.1.0 en tramo mencionado

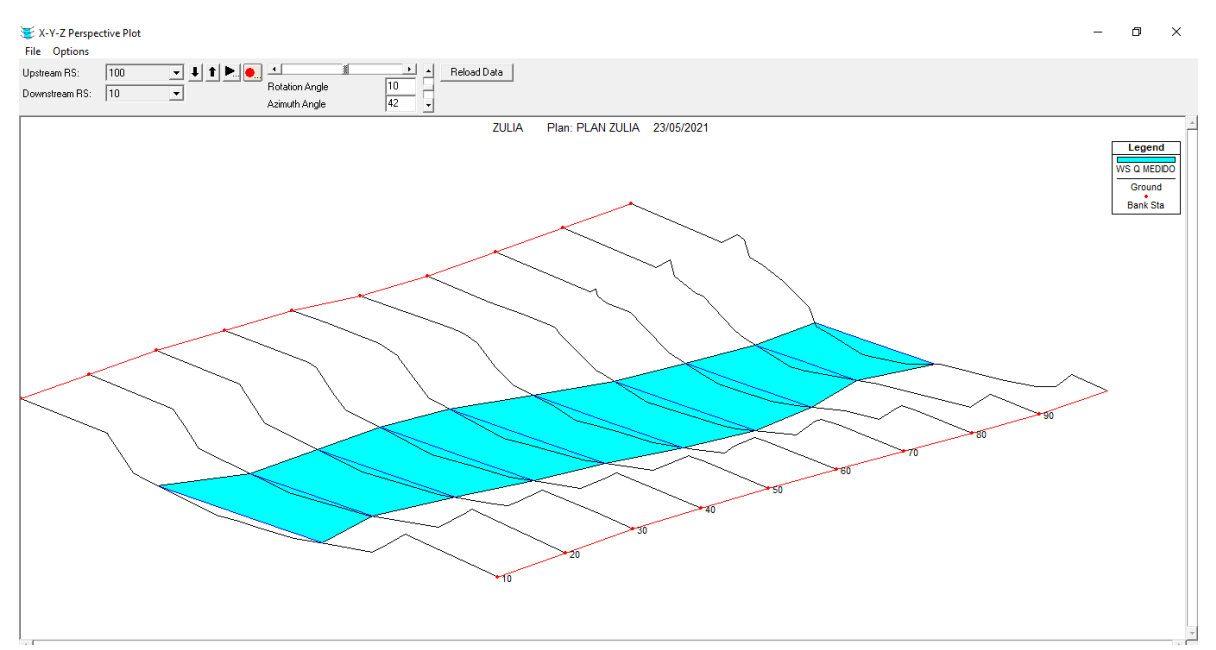

[Grafico 48. Visualización en 3d, tramo rio zulia \(Fuente: Hec-Ras 4.1.0](#page-26-6)[\)](#page-26-6)

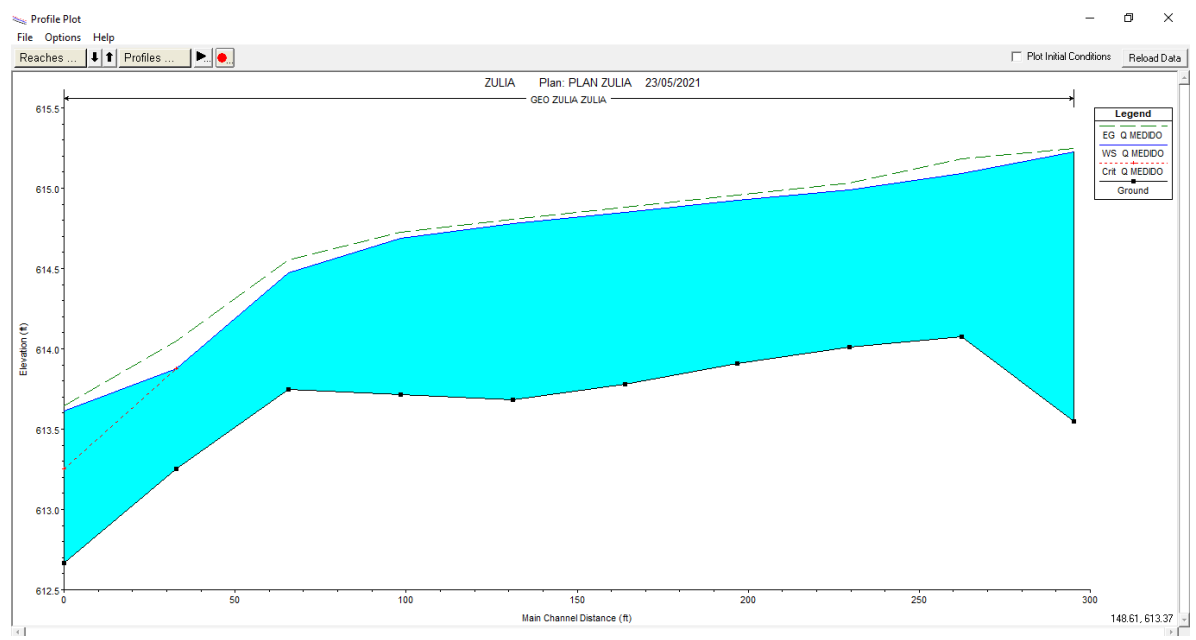

[Grafico 49. perfil, tramo rio zulia \(Fuente: Hec-Ras 4.1.0](#page-26-7)[\)](#page-26-7)

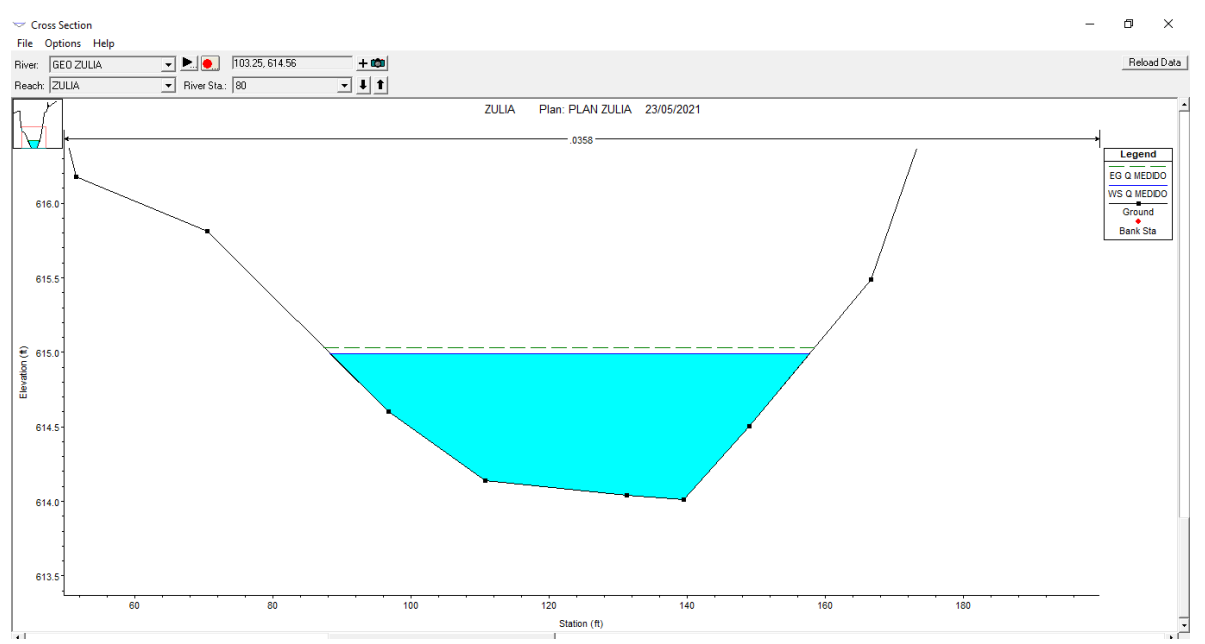

Grafico [50. Perfil de la sección, tramo rio zulia \(Fuente: Hec-Ras 4.1.0](#page-26-8))

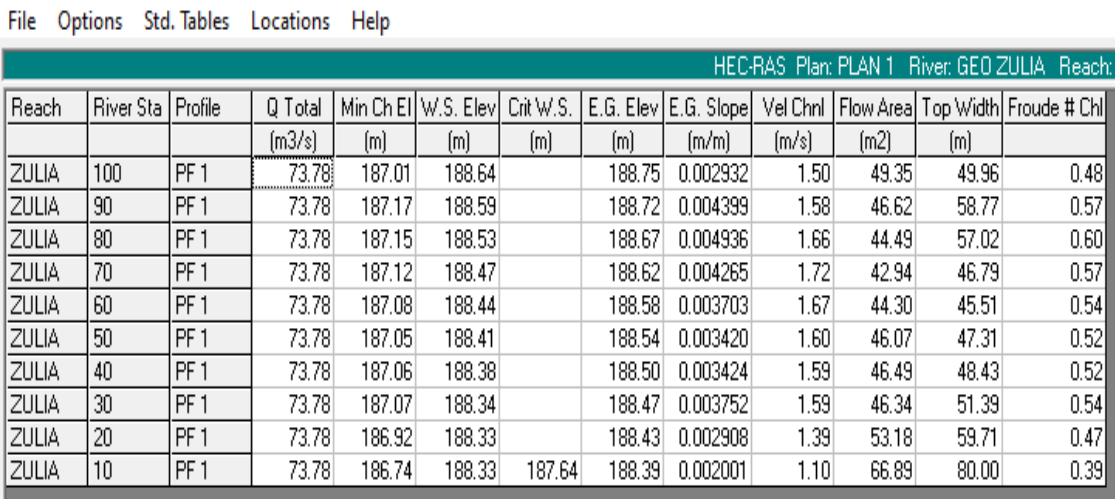

[Grafico 51. Tabla de resultados, tramo rio zulia](#page-26-9) (Fuente: Hec-Ras 4.1.0[\)](#page-26-9)

## **7.4. Modelación Hidrodinámica [Unidimensional, Tramo Rio Pamplonita](#page-10-0)**

Profile Output Table - Standard Table 1

Para la modelación unidimensional, del tramo rio pamplonita se modelo bajo un estado de flujo, subcrítico ya que la pendiente fue menor al 1 %, a continuación, se presentan los resultados generados por el software Hec-Ras 4.1.0 en tramo mencionado

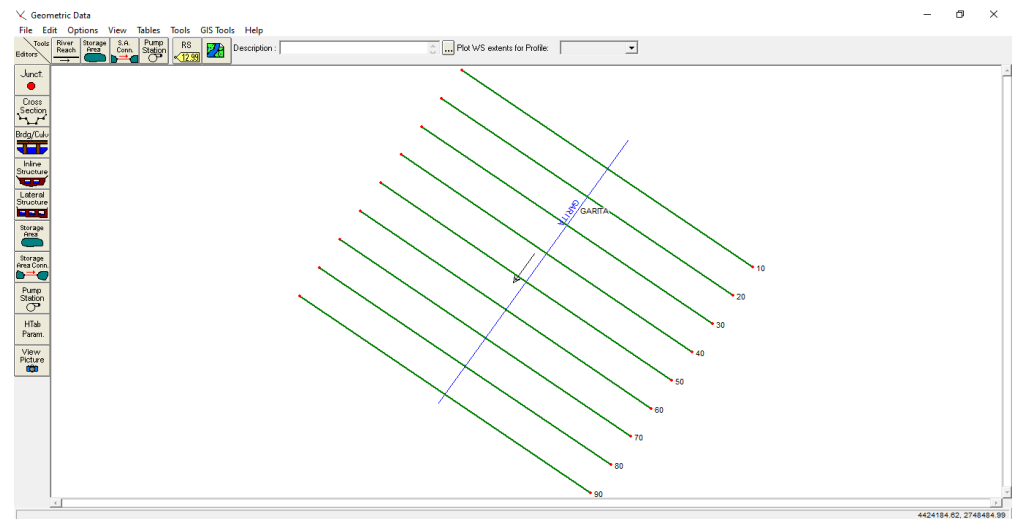

[Grafico 52. Geometría, tramo rio pamplonita \(Fuente: Hec-Ras 4.1.0](#page-26-10)[\)](#page-26-10)

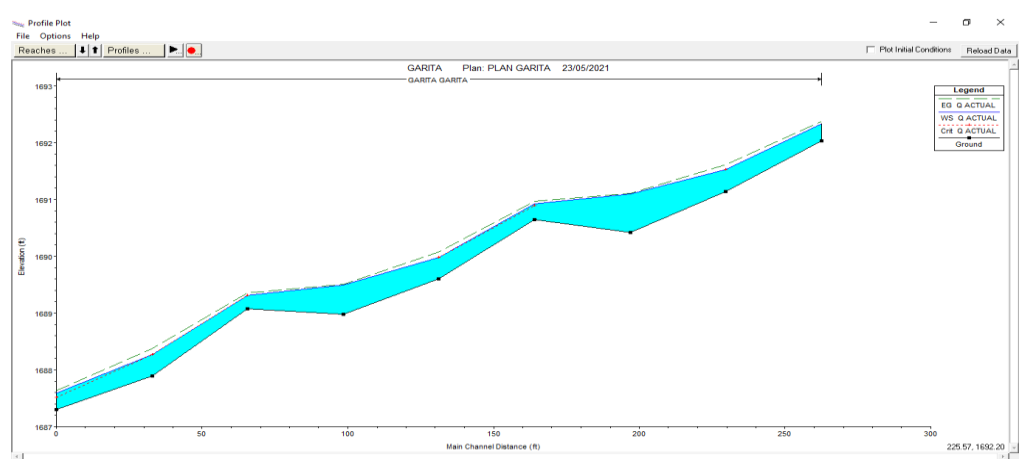

[Grafico 53. perfil, tramo rio pamplonita](#page-26-11) (Fuente: Hec-Ras 4.1.0[\)](#page-26-11)

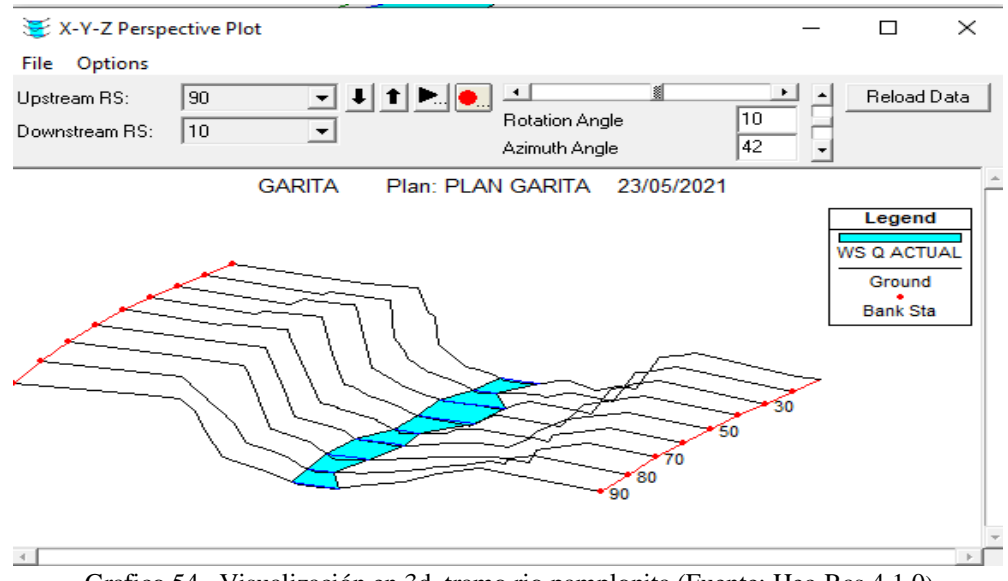

Grafico [54. Visualización en 3d, tramo rio pamplonita \(Fuente: Hec-Ras 4.1.0](#page-26-12))

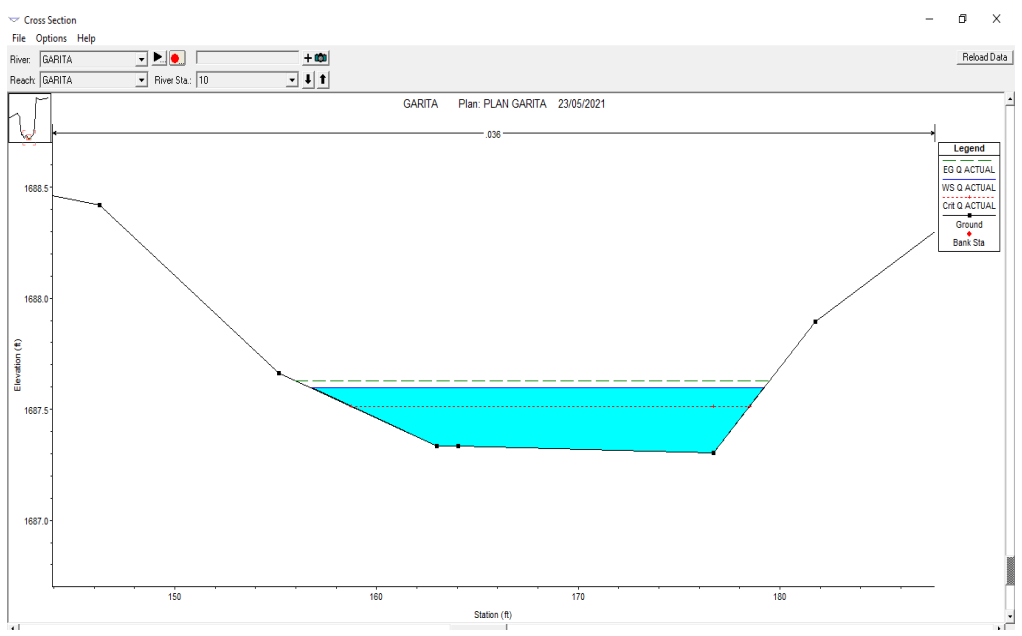

[Grafico 55. Perfil de la sección, tramo rio pamplonita](#page-26-13) (Fuente: Hec-Ras 4.1.[0](#page-26-13))

|               |                  |                 | Profile Output Table - Standard Table 1 |         |                     |                  |                  |          |       |       |       |                                                                 |
|---------------|------------------|-----------------|-----------------------------------------|---------|---------------------|------------------|------------------|----------|-------|-------|-------|-----------------------------------------------------------------|
| File          | Options          | Std. Tables     | Locations Help                          |         |                     |                  |                  |          |       |       |       |                                                                 |
|               |                  |                 |                                         |         |                     |                  |                  |          |       |       |       | HEC-RAS Plan: PLAN1 River GARITA Reach: G/                      |
| Reach         | <b>River Sta</b> | Profile         | Q Total                                 |         | Min Ch El W.S. Elev | Cat W.S.         |                  |          |       |       |       | E.G. Elev E.G. Slope Vel Chril Flow Area Top Width Froude # Chi |
|               |                  |                 | [m3/s]                                  | [m]     | [ <sub>m</sub> ]    | [ <sub>m</sub> ] | [ <sub>m</sub> ] | [m/m]    | [m/s] | [m2]  | [m]   |                                                                 |
| <b>GARITA</b> | 90               | PF <sub>1</sub> | 7.32                                    | 1692.03 | 1692.37             | 1692.37          | 1692.47          | 0.022777 | 1.40  | 5.23  | 27.09 | 0.53                                                            |
| <b>GARITA</b> | 80               | PF <sub>1</sub> | 7.32                                    | 1691.14 | 1691.62             | 1691.62          | 1691.74          | 0.021101 | 1.56  | 4.69  | 19.48 | 0.48%                                                           |
| <b>GARITA</b> | 170              | PF 1            | 7.32                                    | 1690.42 | 1691.19             |                  | 1691.21          | 0.001839 | 0.66  | 11.10 | 26.87 | 0.33                                                            |
| <b>GARITA</b> | l 60             | PF 1            | 7.32                                    | 1690.65 | 1690.97             | 1690.97          | 1691.06          | 0.022685 | 1.35  | 543   | 29.66 | 0.67                                                            |
| GARITA        | 50               | PF <sub>1</sub> | 7.32                                    | 1689.60 | 1690.08             | 1690.08          | 1690.21          | 0.020657 | 1.59  | 4.60  | 18.26 | 0.59                                                            |
| <b>GARITA</b> | 40               | PF 1            | 7.32                                    | 1688.98 | 1689.57             |                  | 1689.59          | 0.001923 | 0.61  | 12.04 | 34.06 | 0.33                                                            |
| <b>GARITA</b> | 30               | PF <sub>1</sub> | 7.32                                    | 1689.08 | 1689.35             | 1689.35          | 1689.43          | 0.024042 | 1.24  | 5.91  | 38.34 | 0.80                                                            |
| <b>GARITA</b> | 20               | PF 1            | 7.32                                    | 1687.89 | 1688.38             | 1688.38          | 1688.51          | 0.020313 | 1.61  | 4.53  | 17.38 | 0.66                                                            |
| <b>GARITA</b> | 10               | PF <sub>1</sub> | 7.32                                    | 1687.30 | 1687.84             | 1687.60          | 1687.86          | 0.002003 | 0.61  | 12.05 | 35.20 | 0.33                                                            |

Grafico [56. Tabla de resultados, tramo rio pamplonita \(Fuente: Hec-Ras 4.1.0](#page-26-14))

#### **[8. Conclusiones](#page-10-0)**

- De la caracterización geomorfológica de las cuencas se puede concluir que la más pequeña es la del rio peralonso con un área total de 45.69 km<sup>2</sup>, seguido por la Cuenca del rio pamplonita con un área de 660.29 km<sup>2</sup>, por último la Cuenca del rio zulia tiene un área muy superior con un valor de 2240.65 km<sup>2</sup>.
- El caudal calculado por el método de aforos para los tramos del rio peralonso y el rio pamplonita fue similar siendo de 7.13 m<sup>3</sup>/s y 7.32 m<sup>3</sup>/s respectivamente mientras que el caudal que circulaba por el tramo del rio zulia fue 10 veces mayor con un valor total de  $73.783 \text{ m}^3\text{/s}.$
- El valor de los coeficientes de manning "n" obtenidos por la ecuación son bajos en comparación con el de las ecuaciones donde se involucra la granulometría.

| <b>Ecuación</b>                        | Valores de Coeficiente de Manning "n" |              |            |  |  |  |  |
|----------------------------------------|---------------------------------------|--------------|------------|--|--|--|--|
|                                        | <b>Peralonso</b>                      | <b>Zulia</b> | Pamplonita |  |  |  |  |
| Coeficiente de manning por formula     | 0.0382                                | 0.0358       | 0.0360     |  |  |  |  |
| Garde & Raju (1978), Subramanya (1982) | 0.0483                                | 0.0403       | 0.0417     |  |  |  |  |
| Strickler                              | 0.0429                                | 0.0375       | 0.0370     |  |  |  |  |
| Meyer-Peter-Muller (1948)              | 0.0503                                | 0.0348       | 0.0430     |  |  |  |  |
| Bray (1979)                            | 0.0508                                | 0.0427       | 0.0441     |  |  |  |  |
| Ecuación de Lane y Carlson             | 0.0557                                | 0.0424       | 0.0460     |  |  |  |  |

[Tabla 125. Resumen Diferentes Coeficientes de Manning](#page-20-8)

- Haciendo una comparación de los coeficientes de resistencia al flujo "n"; obtenidos por granulometría y los obtenidos en campo, se observa que la ecuación que más se acerca a la ecuación de Manning es la ecuación de Strickler.
- Se puede concluir al tener una mayor pendiente, el coeficiente de resistencia al flujo de manning "n" se va a incrementar, esto se puede evidenciar en los cálculos realizados, en el tramo del rio peralonso se tiene un pendiente del 0.004 y esto genera el "n" de Manning

más alto siendo de 0.0382 mientras que en los tramos del rio pamplonita y el tramo del rio zulia se tiene una pendiente de 0.002 y sus respectivos coeficientes bajan a 0.036 y 0.0358.

#### **[9. Recomendaciones](#page-10-0)**

- Para la modelación de la cuenca en ArcMap se debe descargar la imagen DEM para esto se recomienda usar la página ASF Data, pero es importante tener en cuenta que a veces no es suficiente con descargar un solo DEM ya que dependiendo del tamaño de la cuenca se va requerir más de una, posteriormente se deberán unir en ArcMap.
- Al momento de realizar la batimetría se deberá tomar un mayor porcentaje de puntos por sección y se deberá dejar un mínimo espaciado generando una malla de coordenadas mucho más unida lo cual aumenta la confiabilidad del levantamiento batimétrico permitiendo mayor exactitud a la hora de generar el perfil y las secciones transversales haciendo que parámetros fundamentales como pendiente y área tengan un porcentaje mínimo de error.
- Para el cálculo de la pendiente se recomienda usar una distancia máxima de hasta 10 metros, esto se debe a que al usar una distancia muy grande la pendiente supera el 1% lo cual hace que al usar la fórmula de Manning los valores se incrementen exponencialmente dando como resultados valores irreales y exagerados.
- En base a los resultados del coeficiente de resistencia al flujo de manning "n" obtenidos por granulometría se recomienda realizar las modelaciones hidrodinámicas unidimensionales con el fin de realizar una comparación de los parámetros medidos en campo y la información generada con el software, verificando cual ecuación se acerca más a los datos obtenidos en campo.

#### **[Referencias](#page-10-0)**

alcaldia municipal de san cayetano. (2017). "*nuestro municipio".* san cayetano recuperado de http://www.sancayetano-nortedesantander.gov.co/municipio/nuestro-municipio.

alcaldia municipio el zulia . (2017). "*nuestro municipio"* el zulia. recuperado de http://www.elzulia-nortedesantander.gov.co/municipio/nuestro-municipio

calderon,a.r.(2011).*"determinacion del coeficiente de rugocidad manning" academia.* Recuperado de https://www.academia.edu/31301968/determinación\_del\_coeficiente\_de\_rugosidad\_manning chow. (1959).

corporacion autonoma regio0na de la frontera nororiental. (2011)."*antecedentes historicos*" corponor- recuperado de

http://www.corponor.gov.co/corponor/colombia%20humanitaria/8/antecedentes/documento%20 proyecto%20rio%20peralonso%20sector%20la%20hamaca%20y%20santa%20rosa%20 %20san%20cayetano.pdf

couser hero. (2015). "*laboratorio granulometrico" .* recuperado de https://www.coursehero.com/file/23884351/laboratorio-no-3-granulometria-fina/

cucuta nuestra. (2018). *"el zulia norte de santader"*. norte de santander. recuperado de cucutanuestra.com: https://www.cucutanuestra.com/temas/geografia/municipios/region-centro/elzulia/elzulia.htm#:~:text=descripci%c3%b3n%20f%c3%adsica%3a,del%20%c3%a1rea%20total %20del%20departamento.

duran juarez , j. m., & torres rodriguez, a. (2006). *"problmas de abastecimiento de agua potable en una ciudad media."* 34.

escuela de graduados de recursos hídricos. (2018). *"modelo de flujo inestable de parámetros distribuidos para el río han"*.universidad de sungkyunkwan, suwon, 16419, corea del sur.

fernández de córdova webster, c. j., león méndez, a., rodríguez lópez, y., martínez ramírez, p. g., & meneses meneses, d. m. (2017).*"Influencia del método de estimación en el coeficiente de Manning para cauces naturales"*. scielo. recuperado de http://scielo.sld.cu/scielo.php?script=sci\_arttext&pid=s1680-03382018000100002

hydrology research. (2018). *"coeficientes de rugosidad de dynamic manning para el modelado hidrológico en cuencas"*. *scopus*, 1379-1395.

león ricaurte, y. b., & parra ariza, j. a. (2018). "*estimación del coeficiente de manning con el método de los dos puntos en el río negro".* cundinamarca .

ministerio del medio ambiente. (2002). "*precipitaciones maximas en 24 horas y sus periodos de retorno en españa".* españa.

osio, monica ; valencia , federico; guevara, edilberto; cartaya, humberto;. (2012). *"cálculo del coeficiente de rugosidad "n" de manning en los grandes ríos de venezuela"*. venezuela.

republica de colombia, ministerio de transporte,instituto nacional de vias, subdireccion de apoyo tecnico. (2015) " *manual de drenaje para carreteras"* (págs. 71-72). bogota.

ven te chow. (1994). *"hidráulica de canales abiertos"*. bogota: mcgraw-hill interamericana s.a.

weather spark. (2013)."*El clima y el tiempo promedio en todo el año en El Zulia"* recuperado de https://es.weatherspark.com/y/25313/clima-promedio-en-el-zulia-colombia-durante-todo-ela%c3%b1o

**[ANEXOS](#page-10-0)**

#### **[ANEXO 1. Guía para Descargar un Modelo Digital de Aleación \(DEM\)](#page-27-0)**

Los siguientes pasos son para generar un modelo digital de aleación (DEM). Esta guía se desarrolla con la ubicación del Departamento Norte de Santander de Colombia. Se recomienda crear una carpeta y guardar ahí cada uno de los archivos que se indicarán en esta guía.

# **[1.1. Sitio Web de Descarga](#page-27-1)**

Dentro del navegador se ubicará la página de ASF Data

https://search.asf.alaska.edu/#/

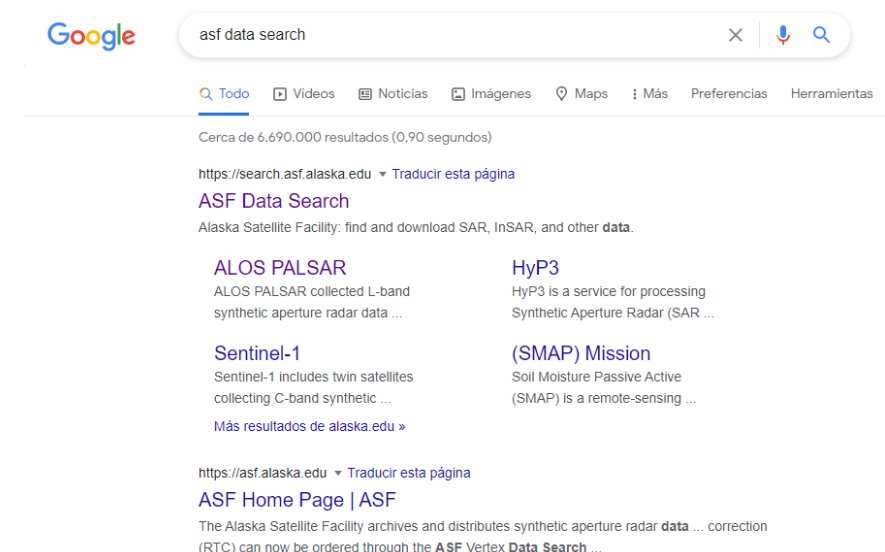

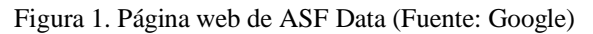

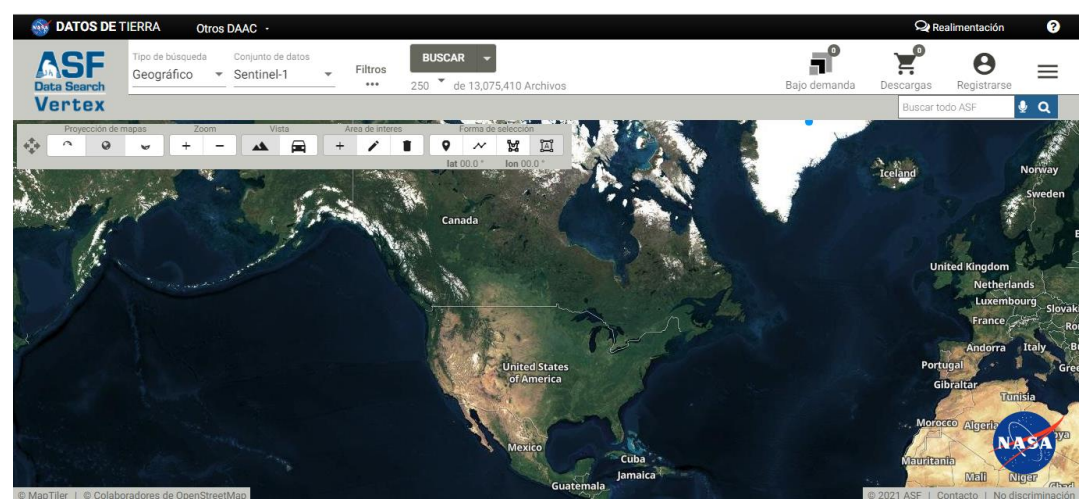

[Figura 2. Interfaz, página web de](#page-30-0) ASF Data (Fuente: ASF Data)

## **[1.2. Registro en la Página ASF Data](#page-27-2)**

se debe realizar el registro en la página, para poder descargar el modelo digital de elevación

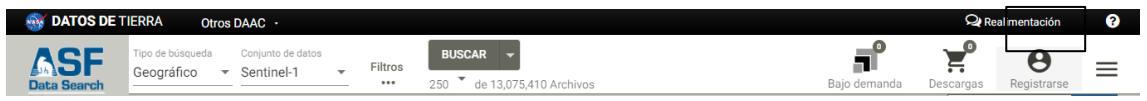

[Figura 3. Comando de registro ASF Data \(Fuente: ASF Data\)](#page-30-0)

llenar el siguiente formulario de inscripción

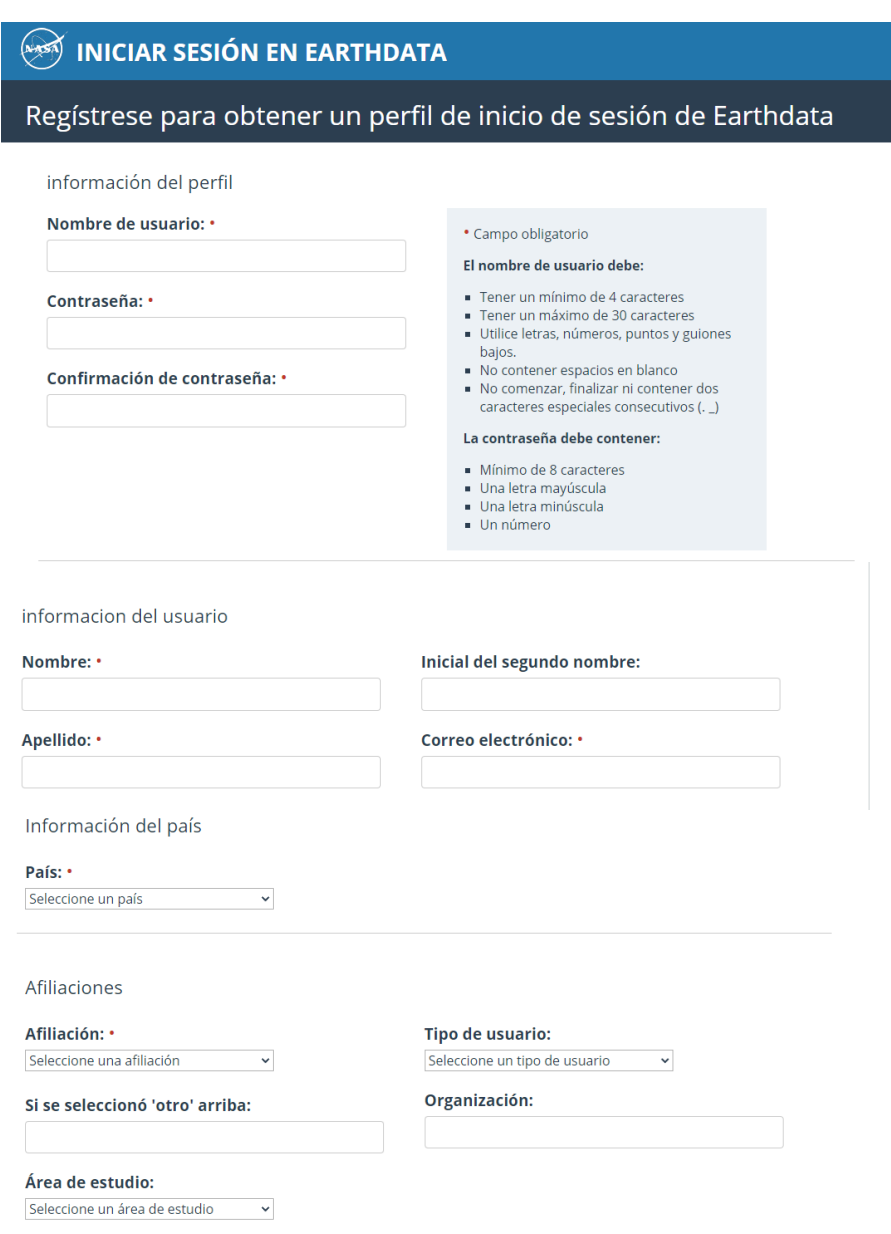

[Figura 4. Formulario de inscripción a](#page-30-0) ASF Data (Fuente: ASF Data)

#### **[1.3. Descarga del Modelo de Elevación Digital \(DEM\)](#page-27-3)**

Teniendo el usuario creado, se procede a la ubicación y descarga del DEM

Tipo de búsqueda = geográfico

Conjunto de datos = Alos palsar

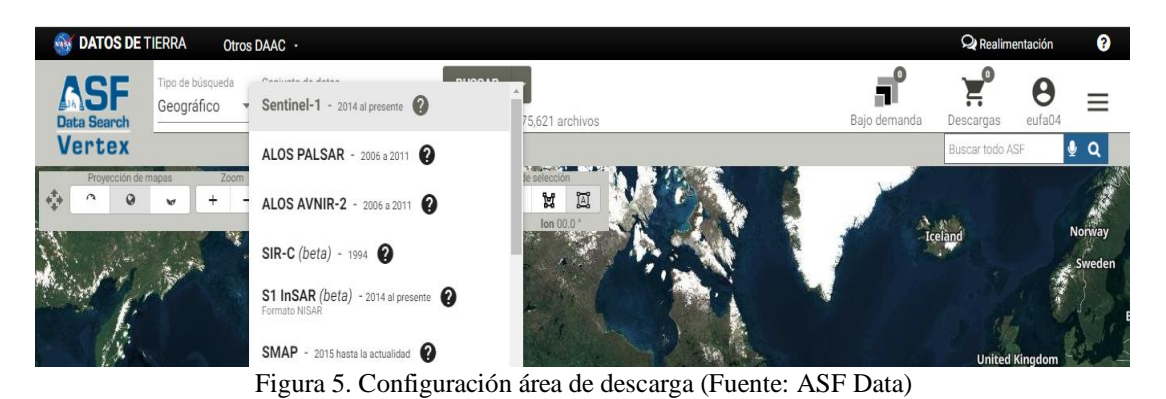

 $\bullet$  Filtros adicionales = tipo de archivo = terreno de alta resolución corregido

 $Modo = FUP$ 

| <b>ANY DATOS DE TIERRA</b>                     |                              | Otros DAAC ·                                   |                                   |                                     |                                           |          | Realimentación  | Ø                                    |  |
|------------------------------------------------|------------------------------|------------------------------------------------|-----------------------------------|-------------------------------------|-------------------------------------------|----------|-----------------|--------------------------------------|--|
| <b>ASF</b><br><b>Data Search</b>               | Tipo de búsque<br>Geográfico | Filtros de búsqueda                            |                                   |                                     |                                           | $\times$ | Descargas       | eufa04                               |  |
| <b>Vertex</b>                                  | Tipos de arc                 |                                                |                                   |                                     |                                           |          | Buscar todo ASF | $\bullet$ a                          |  |
| Proyección de mapas<br>$\sim$<br>$\mathcal{Q}$ | $\ddot{}$<br>$\mathbf{v}$    | Búsqueda estacional                            |                                   |                                     |                                           |          |                 |                                      |  |
|                                                |                              | Filtros adicionales                            |                                   |                                     |                                           |          | and             | <b>Norway</b>                        |  |
|                                                |                              | Tipo de archivo<br>Terreno de alta resol ▼ FUP | Modo haz                          | • Polarización                      | - Dirección                               |          |                 | Sweden                               |  |
|                                                |                              | 0/14 tipos de archivos<br>seleccionados        | 0/9 modos de haz<br>seleccionados | 0/8 polarizaciones<br>seleccionadas | 0/2 direcciones de vuelo<br>seleccionadas |          |                 | <b>United Kingdom</b>                |  |
|                                                | <b>Carl Lan</b>              | Subtipo                                        |                                   |                                     |                                           |          |                 | Netherlands                          |  |
|                                                |                              | No hay subtipos para<br>seleccionar            |                                   |                                     |                                           |          |                 | Luxembourg<br>Slovak<br>France<br>Ro |  |

[Figura 6. Modo configurado \(Fuente:](#page-30-1) ASF Data)

Las demás casillas se dejan como están programadas

• Filtro de fecha = fecha de inicio = 2010, fecha de finalización = 2011

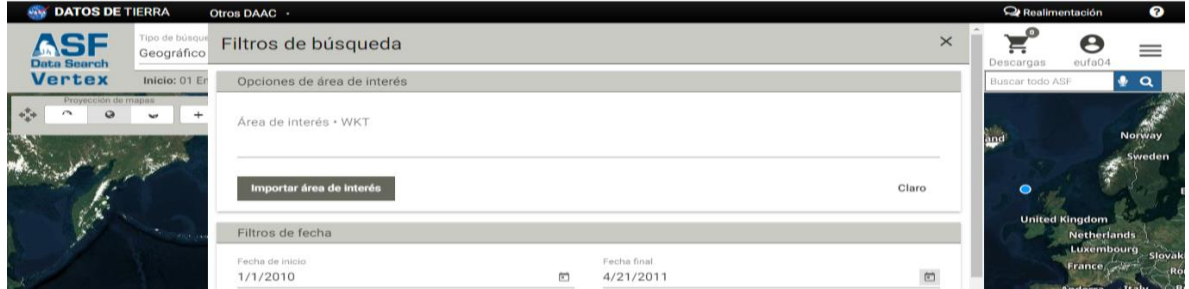

[Figura 7. Configuración de fecha de inicio y fecha de finalización de búsqueda \(Fuente:](#page-30-2) ASF Data)

# **[1.4. Identificación del Área de Estudio](#page-27-4)**

Se identifica el área de estudio en la cual se va general el DEM

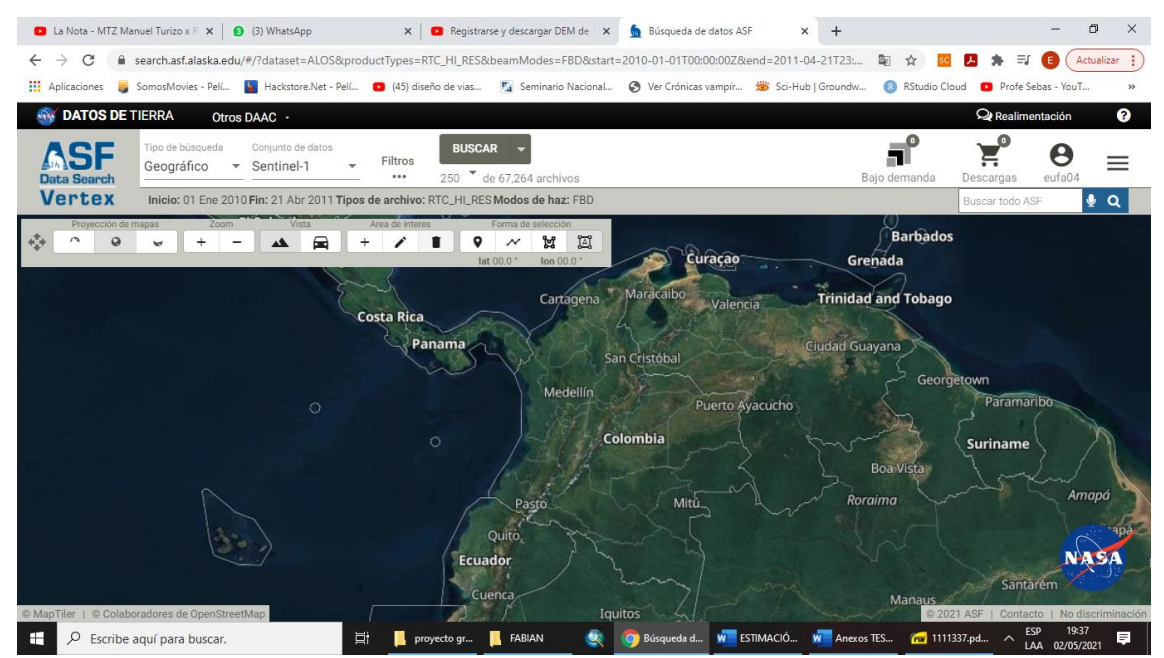

[Figura 8. Identificación área de estudio \(Fuente:](#page-30-3) ASF Data)

Se selecciona la capa la cual se va a general el DEM

| La Nota - MTZ Manuel Turizo x F X<br>(3) WhatsApp                                       | Registrarse y descargar DEM de X<br>$\times$                                                                                      | Búsqueda de datos ASF<br>$\div$                                                                                                    | 币<br>$\times$                                                         |
|-----------------------------------------------------------------------------------------|----------------------------------------------------------------------------------------------------|----------------------------------------------------------------------------------------------------|-----------------------------------------------------------------------|
| C                                                                                       |                                                                                                    | ■ search.asf.alaska.edu/#/?dataset=ALOS&productTypes=RTC HI RES&beamModes=FBD&start=2010-01-01T00:00:002&end=2011-04-21T23:<br>配           | Actualizar :                                                          |
| <b>HI</b> Aplicaciones                                                                  |                                                                                                    | SomosMovies - Pelí   Hackstore.Net - Pelí     (45) diseño de vias     Fa Seminario Nacional     Ver Crónicas vampír   38 Sci-Hub   Groundw | RStudio Cloud <b>Ca</b> Profe Sebas - YouT                            |
| <b>DATOS DE TIERRA</b><br>Otros DAAC -                                                  |                                                                                                    |                                                                                                    | Realimentación<br>Ø                                                   |
| Tipo de búsqueda<br>Conjunto de datos<br>Geográfico<br>Sentinel-1<br><b>Data Search</b> | <b>BUSCAR</b><br>Filtros<br>250 de 4 archivos<br>                                                                                 | Bajo demanda                                                                                                    | eufa04<br>Descargas                                                   |
| <b>Vertex</b>                                                                           | Inicio: 01 Ene 2010 Fin: 21 Abr 2011 Tipos de archivo: RTC_HI_RES Modos de haz: FBD                                               |                                                                                                    | Q<br>Buscar todo ASF                                                  |
| Provección de mapas<br>Zoom<br>Vista<br>▄<br>Λ<br>$\Omega$<br>÷<br>هم                   | Forma de selección<br>Area de interes<br>A<br>圓<br>۰<br>$\boldsymbol{\mathcal{N}}$<br>lat 00.0 °<br>lon 00.0<br>La Playa de Belén | Tovar                                                                                                    | Ciudad<br>Mucutuy<br>Socopó                                           |
|                                                                                         | Abrego                                                                                                    | La Grita<br>Canagu<br>San Juan de Colón                                                                                                    |                                                                       |
| Simiti                                                                                  | ourdes                                                                                                    |                                                                                                    | Capitanejo<br>Santa Bárbara                                           |
|                                                                                         | slazar                                                                                                    | San Cristóbal<br>Rubio<br>El Yaure<br>Abelales                                                                                             | de Barinas                                                            |
| San Pablo                                                                               | El Playón                                                                                                    | El Piñal<br>El Cantón                                                                                                    |                                                                       |
| Cola<br>Zoom<br>4 escenas<br>À.<br>(4 de 4 archivos)<br>⊡                               | keyboard_arrow_up                                                                                                    | keyboard_arrow_dowgetalle de escena / 1 archivo                                                                                            |                                                                       |
| ALPSRP252950140<br>24 de octubre de 2010 03: 32: 11Z                                    | J.<br>四<br>0/1                                                                                                    | DEM remuestreado (SRTM o NED) utilizado para el procesamiento RTC. Más                                                                     |                                                                       |
| ALPSRP246240140<br>© MapTiler   © Colaboradores de OpenStreetMap                        | 富<br>€<br>0/1                                                                                                    | Terreno de alta resolución corregido<br>5<br>320,30 MB                                                                                     | 京<br>6<br>© 2021 ASF   Contacto<br>No discriminación                  |
| Q<br>Escribe aguí para buscar.                                                          | Ξi<br><b>FABIAN</b><br>proyecto qr                                                                                                | W ESTIMACIÓ<br>W Anexos TES<br>Búsqueda d                                                                                                  | 19:42<br><b>ESP</b><br>$60$ 1111337.pd $\sim$<br>ΞI<br>LAA 02/05/2021 |

[Figura 9. Capa a descargar DEM \(Fuente: ASF Data\)](#page-30-4)
Automáticamente saldrá un cuadro de dialogo, se dirige hasta el final donde aparece una flecha y se selecciona para iniciar la descarga

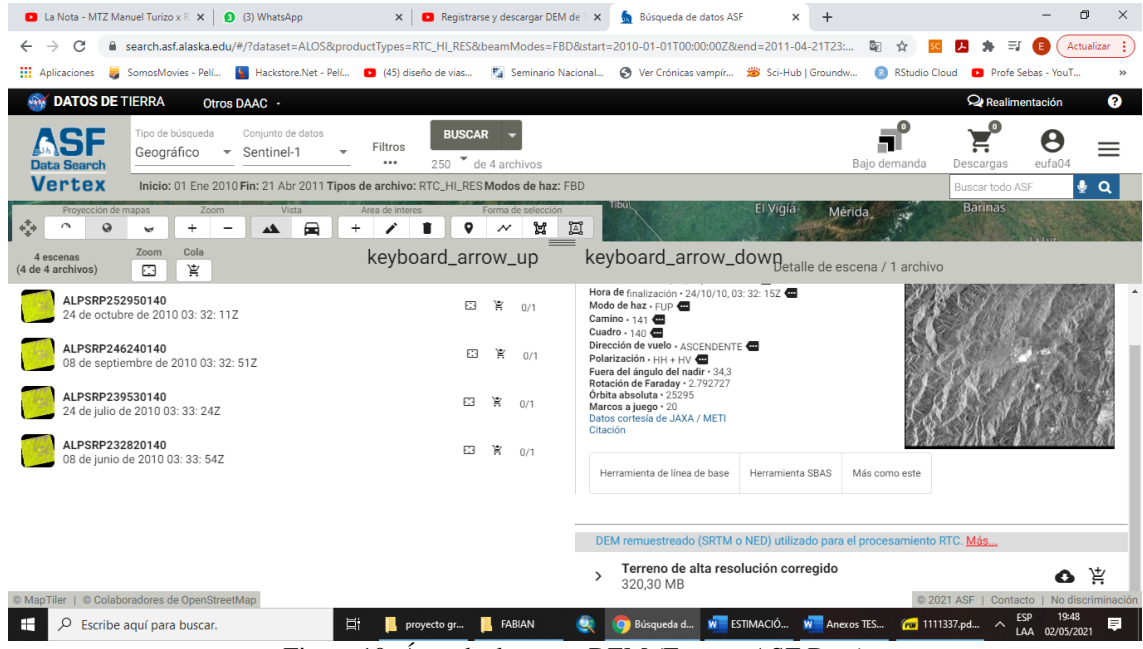

[Figura 10. Área de descarga DEM \(Fuente: ASF Data\)](#page-30-0)

El tiempo de descarga es muy variable, al final se obtendrá el archivo DEM deseado

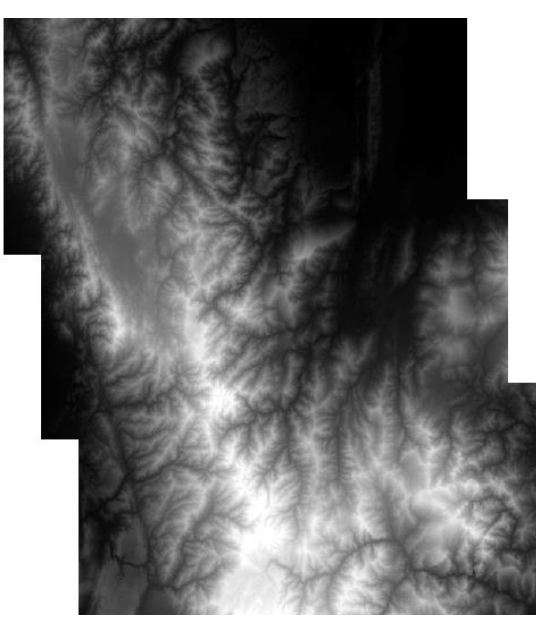

[Figura 11. DEM generado \(Fuente: ASF Data\)](#page-11-0)

# **ANEXO 2. Guía de Modelación y [Algunas Características Geomorfológicas de Cuencas en](#page-27-0)  [ArcMap](#page-27-0)**

Los siguientes pasos son para generar las características geomorfológicas de una cuenca Esta guía se desarrolla con la ubicación del Departamento Norte de Santander de Colombia. Se recomienda crear una carpeta con el nombre de la estación, y guardar ahí cada uno de los archivos que se indicarán en esta guía.

#### **2.1. [Ubicación del Punto](#page-27-1)**

Se debe localizar el sitio en el que se descarga la cuenca, para esto se puede hacer uso del software Google Earth, en el que ubicara el punto.

Estando en el software arcmap, se aplica la siguiente secuencia

carpeta donde está el punto de la cuenca a generar

• Catalag > click derecho sobre folder connetions > connect to folder > selecciona la

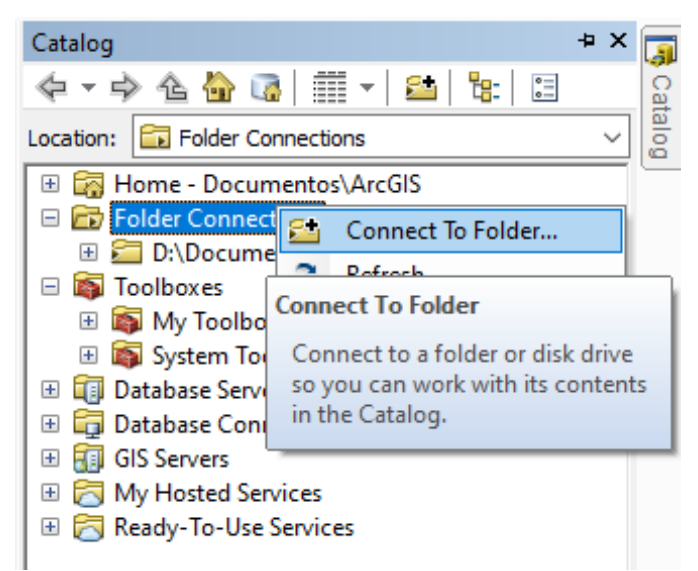

Figura 12. Ubicación [de los archivos a utilizar \(Fuente: Sofware Arcgis\)](#page-30-1)

#### **[2.2. Configuración del Sistema de Coordenadas a Trabajar](#page-27-2)**

- click derecho sobre layers > properties
- En la pestaña General se cambia > El nombre (name)
- Units > Map > Metros
- Units > Display > Degrees, Decimal, Minutes

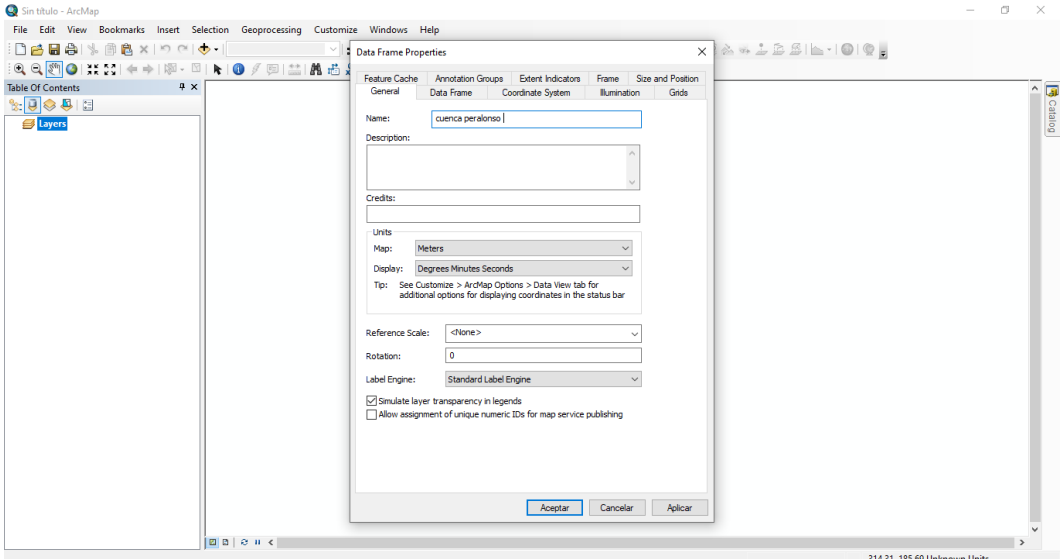

[Figura 13. Configuración general de los datados de la cuenca \(Fuente: Sofware Arcgis\)](#page-30-2)

• Pestaña Coordinate System > projected coordinate systems > UTM > WGS 1984 >

Northern hemisphere > WGS 1984 UTM Zone 18N

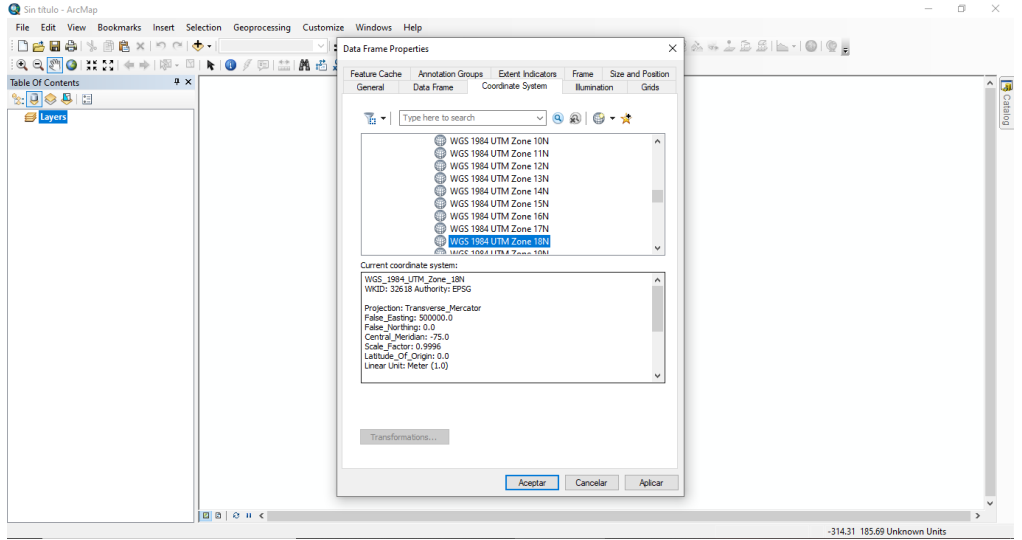

[Figura 14. Configuración del sistema de coordenadas a trabajar \(Fuente: Sofware Arcgis\)](#page-30-3)

# **2.3. [Ubicación](#page-27-3) del DEM**

• Catalag > folder connetions > selecciona el sitio donde esta guardado el dem > se abre la

carpeta dem > se arrastra el dem al sito de trabajo

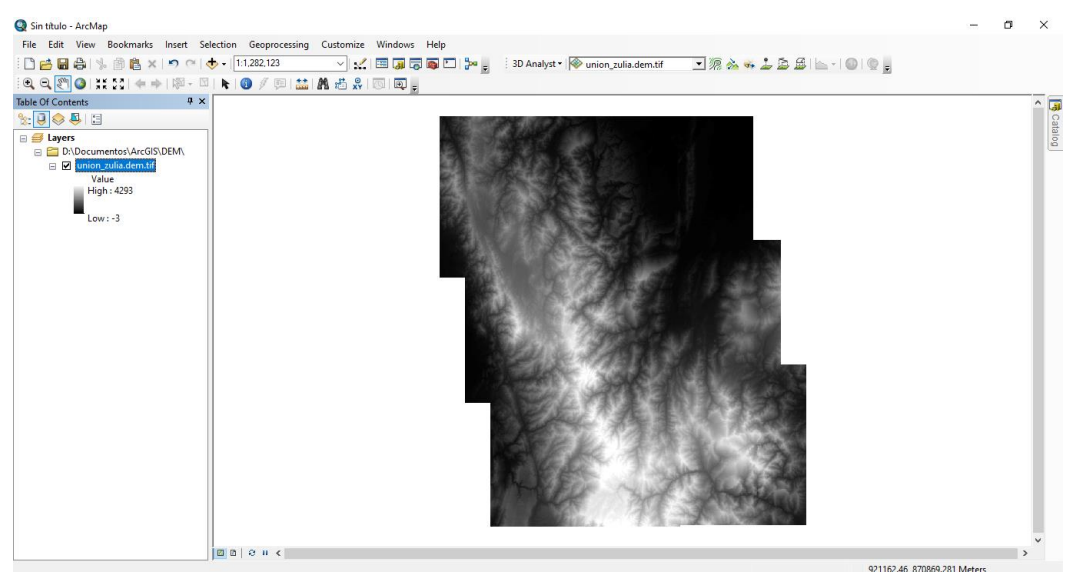

[Figura 15. Exportación del DEM al área de trabajo \(Fuente: Sofware Arcgis\)](#page-30-4)

#### **[2.4. Ubicación](#page-27-4) del Punto**

- My Toolboxes > System Toolboxes > Conversion Tools > From KML > Kml to layer
- Input KML file  $>$  lugar de ubicación del archivo
- Output location > donde se guardará el archive creado

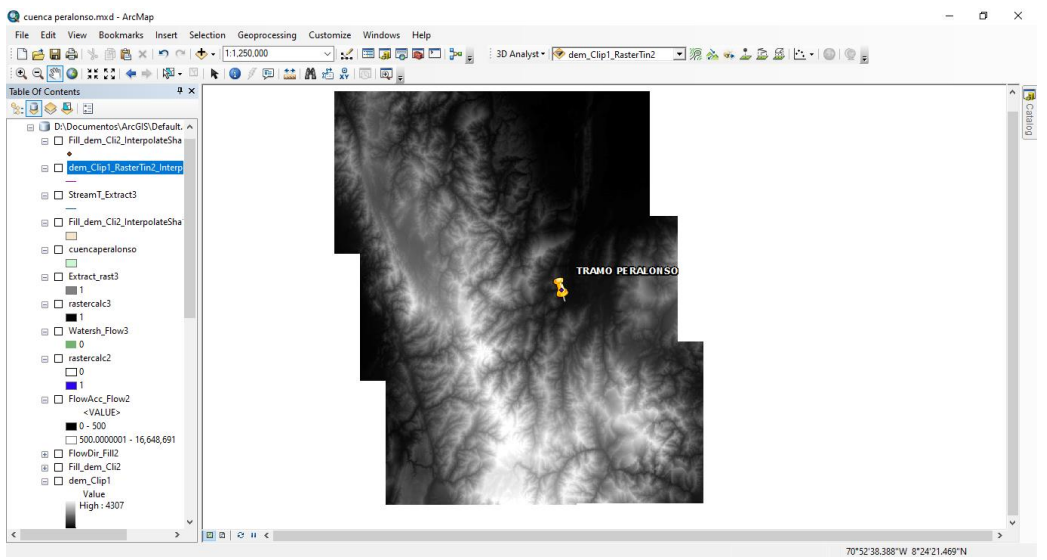

[Figura 16. Ubicación del punto de coordenadas dentro del DEM \(Fuente: Sofware Arcgis\)](#page-30-5)

#### **2.5. Recorte [del DEM](#page-27-5)**

con el objeto de que el proceso de generar la cuenca no demore demasiado, en algunos casos es necesario en otros no, todo depende del tamaño de la cuenca.

• Catalag > folder connetions > click derecho sobre la carpeta donde esta guardada la informacion de la cuenca (documentos / arcgis) > new > shapefile > name (nombre que le quieras colocar al polígono) > feature type > polygon

Se ubica el nombre que se colocó al polígono en la caja de capas, una vez ubicado se procede a lo siguiente

• Click derecho sobre el nombre que se colocó al polígono > edit features > start editing > saldrá la siguiente ventana > se selecciona polígono > Se procede a dibujar el polígono

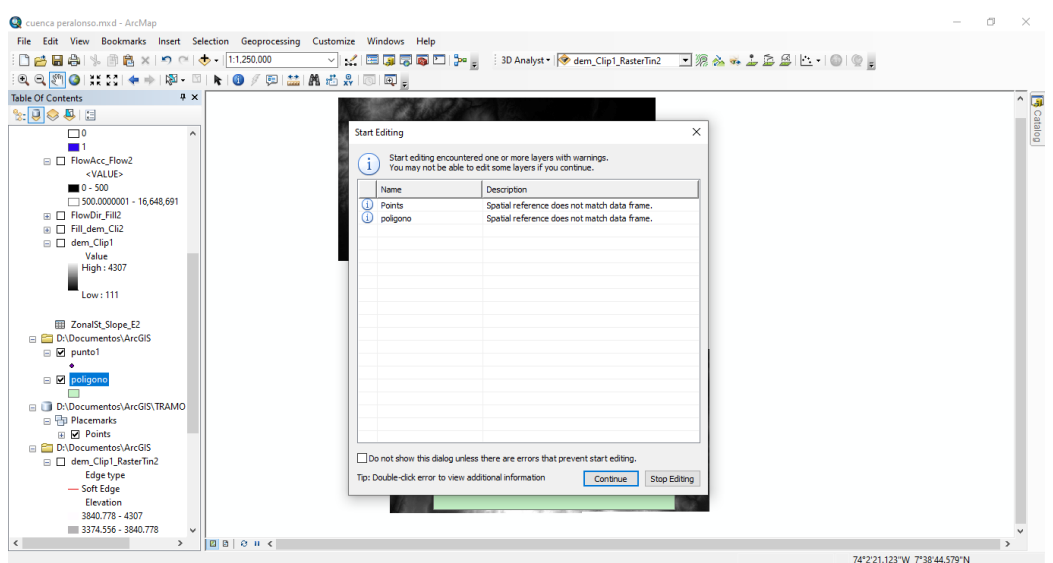

[Figura 17. Creación del poligono \(Fuente: Sofware Arcgis\)](#page-30-6)

• My Toolboxes > System Toolboxes > data management tools.tbx > raster > raster

 $processing > clip$ 

- Input raster > se seleccina el dem
- Output extent > polígono

Así queda el dem recortado

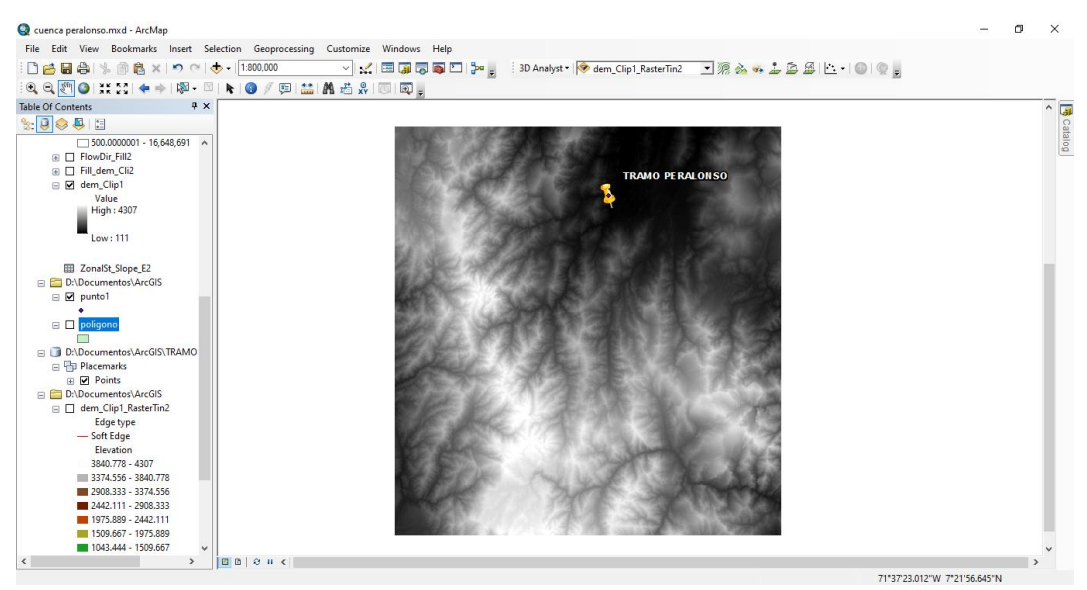

[Figura 18. DEM recortado \(Fuente: Sofware Arcgis\)](#page-30-7)

# **[2.6. Creación del Fill](#page-27-6)**

Con el Dem recortado descargamos los archivos para la creación de la cuenca:

- System Toolboxes > Spatial Analyst Tools > Hydrology > Fill
- Input surface raster > raster recortado

#### **2.7. Creación [de Flow Direction](#page-27-7)**

- System Toolboxes > Spatial Analyst Tools > Hydrology > Flow Direction.
- Input surface raster > fill creado

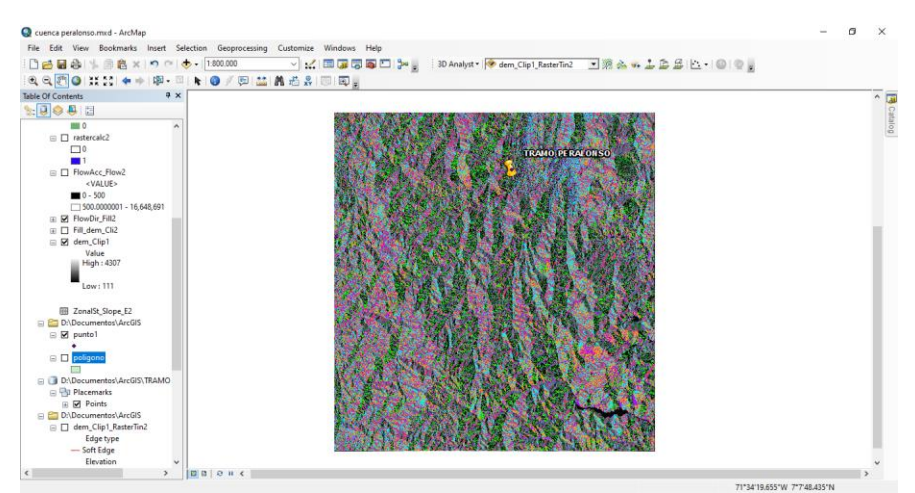

[Figura 19. Flow direction \(Fuente: Sofware Arcgis\)](#page-30-8)

#### **2.8. Creación [del Flow Acumulation](#page-27-8)**

• System Toolboxes > Spatial Analyst Tools > Hydrology > Flow Acumulation.

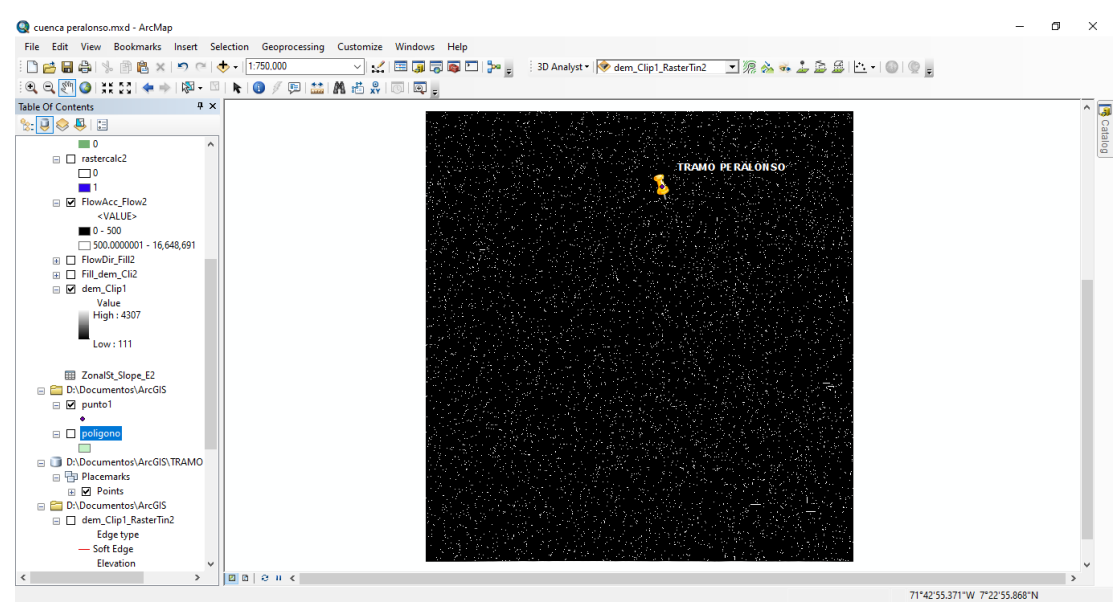

• Input flow direction raster > flow direction creado

[Figura 20. Flow acumulation \(Fuente: Sofware Arcgis\)](#page-30-9)

#### **[2.9. Red de Drenajes](#page-27-9)**

- System Toolboxes / Spatial Analyst Tools / Map Algebra / Raster Calculator
- Raster calculator > (Flow Acumulation > 1000)

| Q cuenca peralonso.mxd - ArcMap                                                                                                    |                                                                                                    | 同<br>$\times$                                                |
|----------------------------------------------------------------------------------------------------|----------------------------------------------------------------------------------------------------|--------------------------------------------------------------|
| File Edit View Bookmarks Insert Selection Geoprocessing Customize Windows Help                                                                                                    |                                                                                                    |                                                              |
|                                                                                                    |                                                                                                    |                                                              |
| GQQ <mark>@ O %%}%!∉⇒ 1©-∞  N ©</mark> ∮©!## #\$#\$  ©  Q  <sub>#</sub>                                                                                                    |                                                                                                    |                                                              |
| $\sqrt{u} \times$<br><b>Table Of Contents</b>                                                                                                    |                                                                                                    |                                                              |
| $\mathbb{R}$ . $\overline{ \mathbb{Q} }\otimes \mathbb{B}$ . $\mathbb{Z}$                                                                                                    |                                                                                                    |                                                              |
| $\lambda$<br>$\blacksquare$ 0<br>$\Box$ rastercalc2<br>$\square$                                                                                                    | <b>TRAMO PERALONSO</b>                                                                                                    | $\begin{array}{c} \bullet \\ \bullet \\ \bullet \end{array}$ |
| □ ○ FlowAcc Flow2<br><value></value>                                                                                                    | Raster Calculator<br>$\Box$<br>$\times$<br>$\overline{\phantom{a}}$                                                                                                    |                                                              |
| $0 - 500$<br>$\Box$ 500,0000001 - 16.648.691<br>$\Box$ $\Box$ FlowDir Fill2<br>Fill dem Cli2<br>□ Ø dem_Clip1<br>Value<br>High: 4307<br>Low: 111<br>ZonalSt_Slope_E2<br>D:\Documentos\ArcGIS<br>$\Box$ $\Box$ punto1 | · Map Algebra expression<br>$\hat{\phantom{a}}$<br><b>V</b> rastercalc3<br>Conditional<br>۸<br>$\land$<br>Watersh_Flow3<br>Con<br>rastercalc <sub>2</sub><br>$7^{\circ}$<br>$\overline{\mathbf{8}}$<br>$\overline{9}$<br>$\mathbf{I} =$<br>$\alpha$<br>$\sim$ $\sim$<br>Pick<br>FlowAcc_Flow2<br>SetNull<br>5<br>6<br>×<br>$> =$<br>FlowDir Fil2<br>Math<br>Fill dem Cli2<br>$\overline{2}$<br>$\overline{\mathbf{3}}$<br>$\mathbf{1}$<br>$\boldsymbol{\wedge}$<br>×<br>$\leq$<br>Abs<br>$\Diamond$ dem Clip1<br>Exp<br>union_zulia.dem.tif<br>$\Omega$<br>$\sim$<br><b>Control</b><br>"FlowAcc Flow2" > 1000 |                                                              |
| <b>E</b> <i>poligono</i>                                                                                                    | Output raster                                                                                                    |                                                              |
| D:\Documentos\ArcGIS\TRAMO<br>日 中 Placemarks<br><b>E Points</b>                                                                                                    | 固<br>D:\Documentos\ArcGIS\Default.gdb\rastercalc11<br>$\checkmark$                                                                                                    |                                                              |
| D:\Documentos\ArcGIS                                                                                                    | <b>OK</b><br>Cancel<br>Show Help >><br>Environments                                                                                                    |                                                              |
| □ dem_Clip1_RasterTin2                                                                                                    |                                                                                                    |                                                              |
| <b>Edge type</b><br>- Soft Edge<br>Elevation                                                                                                    |                                                                                                    |                                                              |
| $ z $ $ z $ $ z $ $ z $<br>$\leq$<br>$\rightarrow$                                                                                                    |                                                                                                    |                                                              |
|                                                                                                    |                                                                                                    | 72°24'11.89"W 7*57'12.157"N                                  |

[Figura 21. Configuración raster calculator \(Fuente: Sofware Arcgis\)](#page-30-10)

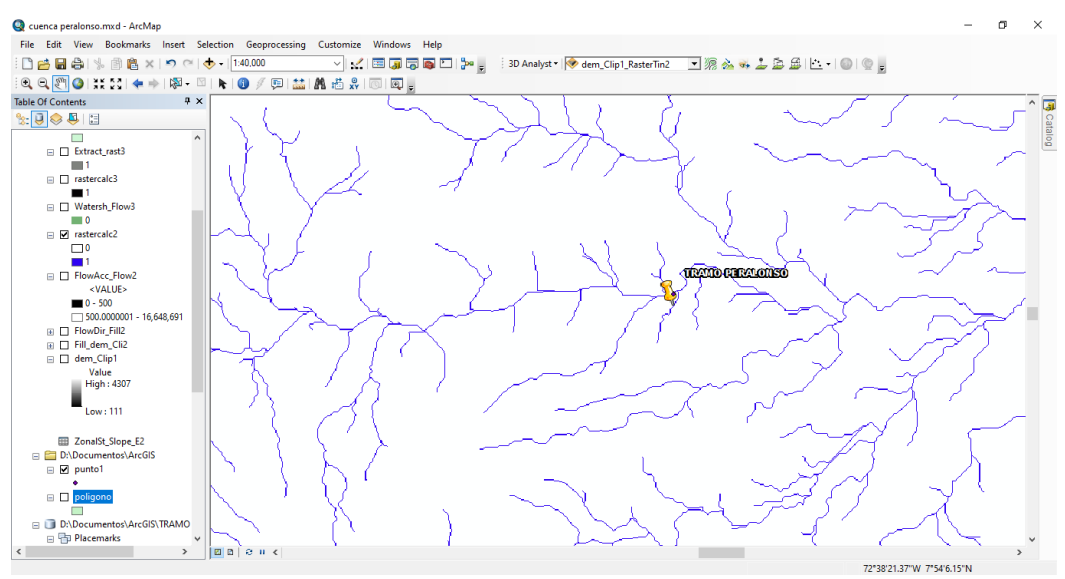

[Figura 22. Red de drenaje \(Fuente: Sofware Arcgis\)](#page-30-11)

#### **[2.10. Ajuste del Punto Exportado de Google Earh](#page-27-10)**

para que quede exactamente sobre el cauce

- Catalag > folder connetions > click derecho sobre la carpeta donde esta guardada la informacion de la cuenca (documentos / arcgis) > new > shapefile > name (nombre que le quieras colocar al punto) > feature type > point
- Edit > projected coordinate systems > UTM > WGS 1984 > Northern hemisphere > WGS

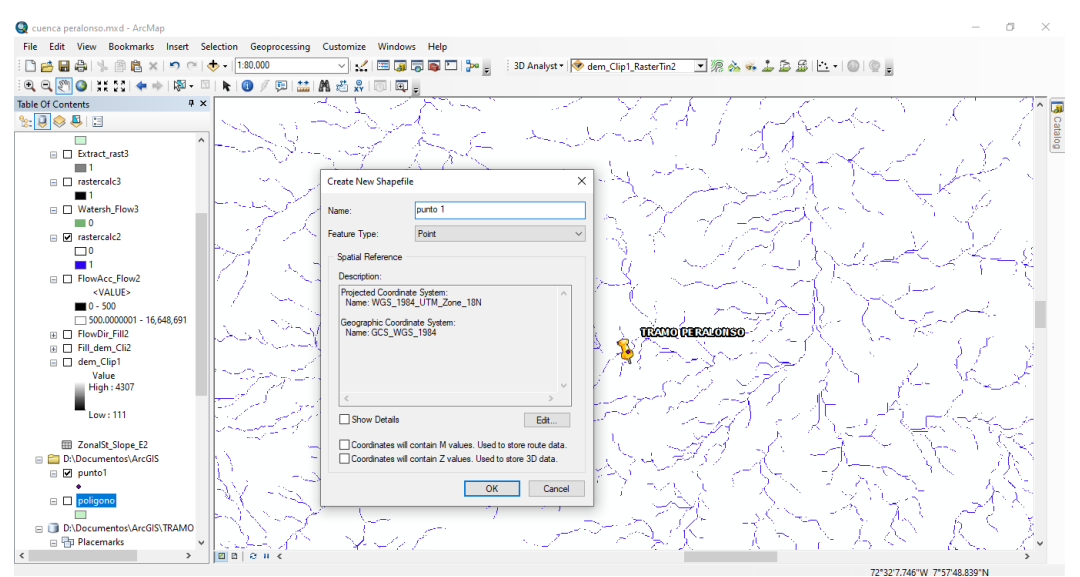

1984 UTM Zone 18N

[Figura 23. Ajuste del punto exportado \(Fuente: Sofware Arcgis\)](#page-31-0)

• Click derecho sobre el nombre que se colocó al punto  $>$  edit features  $>$  start editing  $>$ saldrá la siguiente ventana > se selecciona point > Se procede a mover el punto

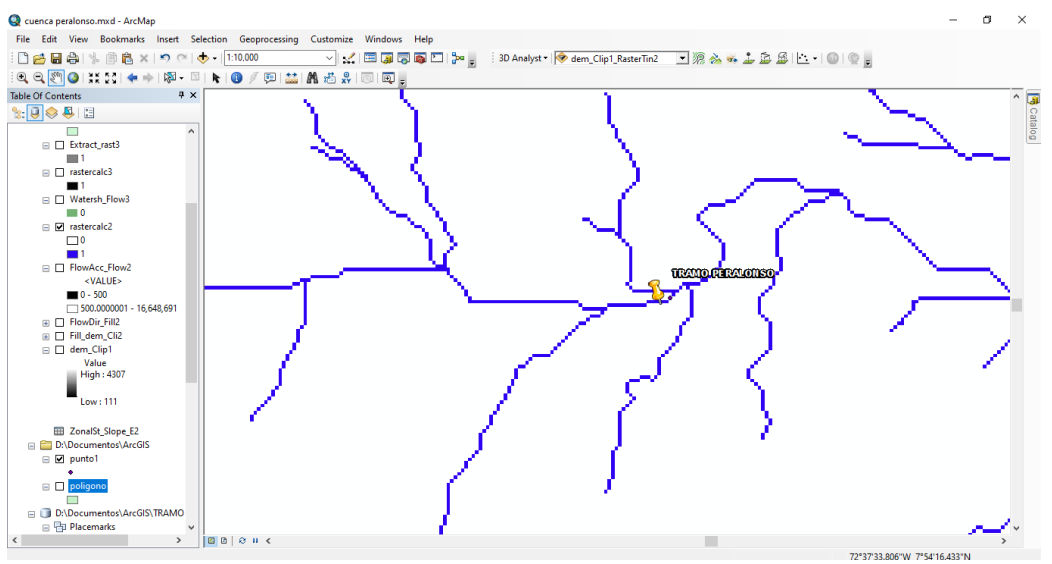

[Figura 24. Nueva ubicación del punto de coordenadas \(Fuente: Sofware Arcgis\)](#page-31-1)

#### **[2.11. Interpolación del Punto con Coordenadas](#page-27-11)**

- System Toolboxes > 3D Analyst tool > Functional Surface > Interpolate Shape
- Intup surface > fill creado
- Intup feature class > punto creado

#### **[2.12. Descarga de la Cuenca](#page-27-12)**

- System Toolboxes / Spatial Analyst Tools / Hydrology / Watershed
- Input flow direction raster > flow direction
- Input raster or feature pour point data > punto interpolado

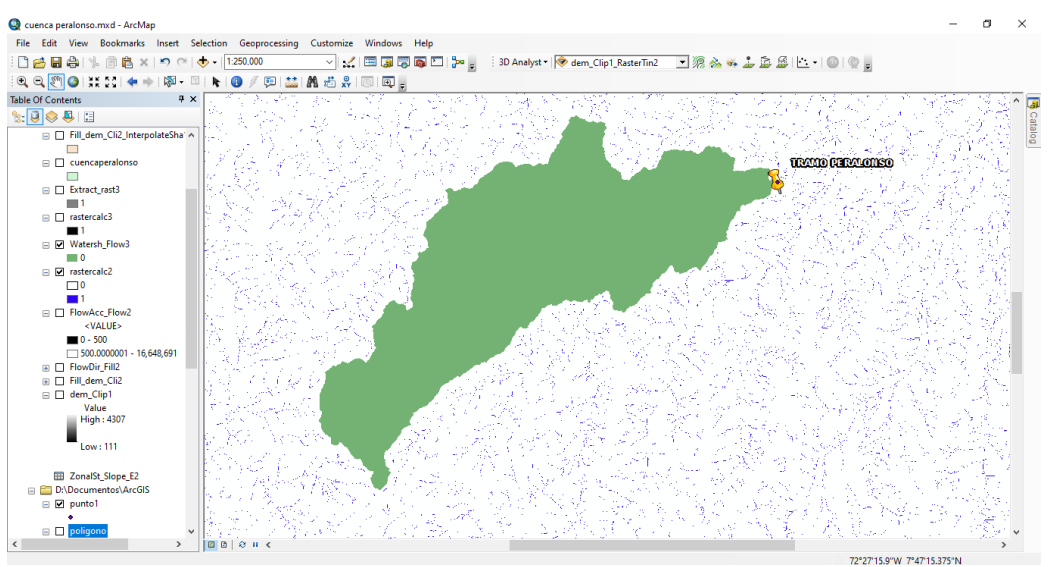

[Figura 25. Cuenca generada \(Fuente: Sofware Arcgis\)](#page-31-2)

# **[2.13. Parámetros](#page-27-13) de la Cuenca**

Para poder sacar los parámetros como área y perímetro debemos convertirla a un archivo

shape.

• My Toolboxes > System Toolboxes > Conversion Tools > From Raster > Raster To

Polygon.

• Input raster > Watershed

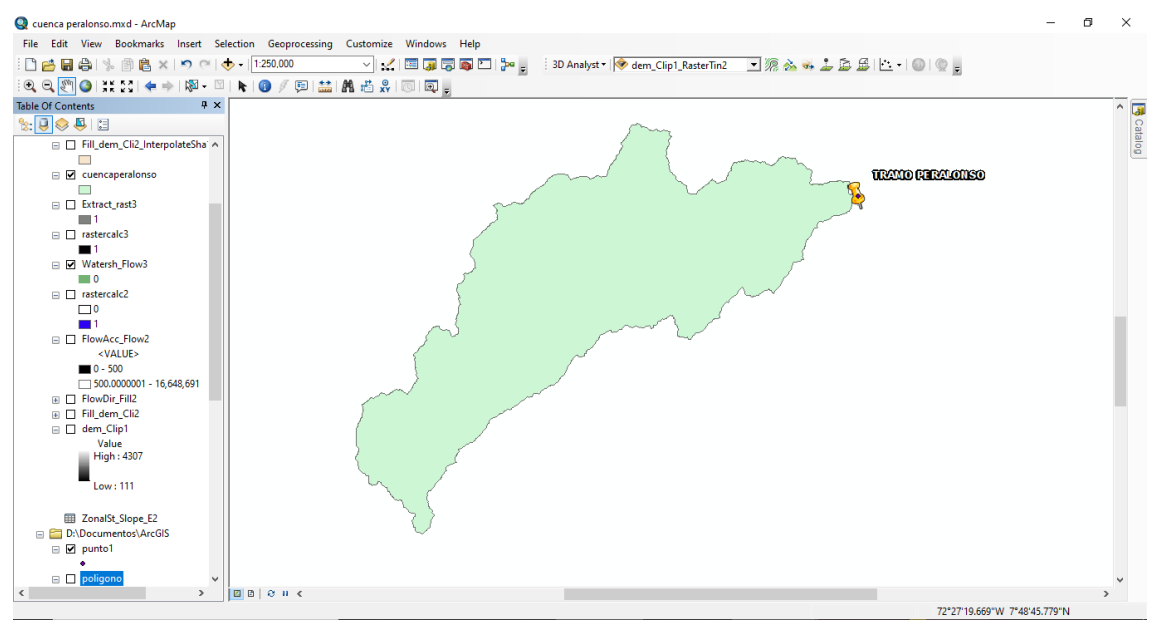

[Figura 26. Delimitación de la cuenca generada \(Fuente: Sofware Arcgis\)](#page-31-3)

- Click Derecho al archivo shape de la cuenca > Open Attribute table
- Table Option > Add field.
- Name > área
- $Type > Double$

Repito el mismo procedimiento para los demás parámetros

• Click derecho sobre el parámetro > Calculate Geometry

Sale un cuadro dialogo doy click en yes, luego sale la siguiente ventana, la cual debe

tener la configuración de las coordenadas.

- Property > se selecciona el parámetro a calcular
- Units > unidades del parámetro

Repito el mismo paso para calcular el perímetro de la cuenca

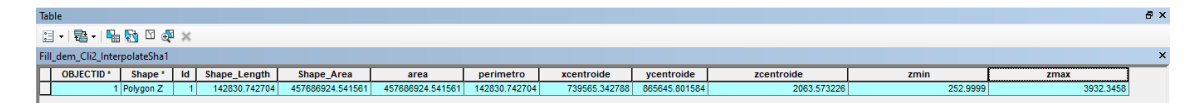

[Figura 27. Parámetros generales de la cuenca \(Fuente: Sofware Arcgis\)](#page-31-4)

# **2.14. Cálculo [del Drenaje Principal de la Cuenca.](#page-27-14)**

• click sobre el flow acumulation  $>$  properties  $>$  symbology  $>$  classified

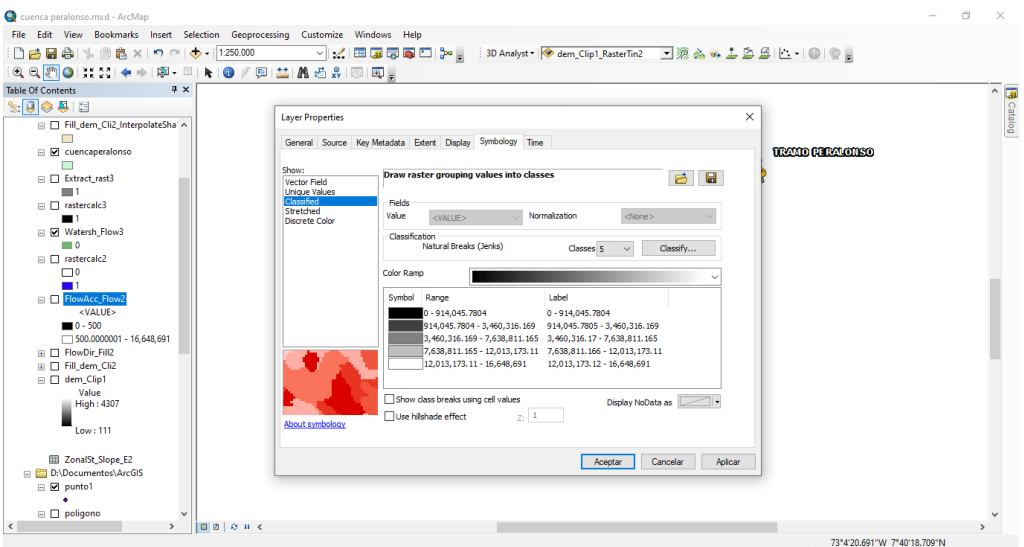

Figura 28. [Configuración drenaje principal \(Fuente: Sofware Arcgis\)](#page-31-5)

 $class > 2 > click$  en classify.

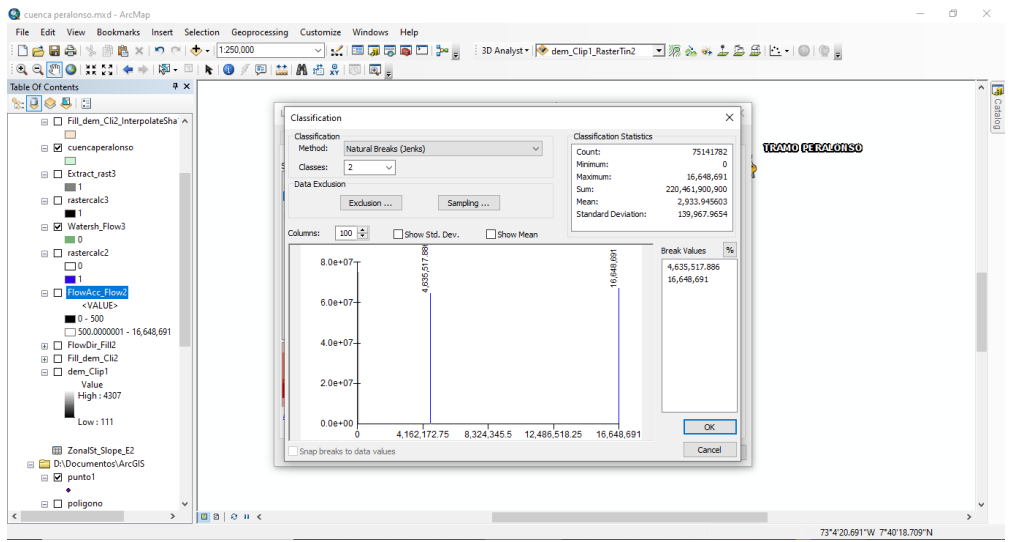

[Figura 29. Configuración de pixeles \(Fuente: Sofware Arcgis\)](#page-31-6)

• Break Values  $> 500$  pixeles con fin de identificar el cauce principal

# **[2.15. Red de Drenaje con Map Algebra, Bajo la Formula](#page-27-15)**

- System Toolboxes / Spatial Analyst Tools / Map Algebra / Raster Calculator
- (Con "flow acumulation">=  $xxxxx,1$ ) > el valor  $xxxxxx$  hace referencia al número de

pixeles dado en el paso anterior.

Luego recortamos el recortar el map algebra:

- Toolboxes > System Toolboxes > Spatial Analys Tools > Extraction > Extract by mask
- Input raster  $>$  map algebra
- Input raster or feature mask data > shyape

Luego debemos convertirlo a archivo shyape

- System Toolboxes > Spatial Analyst Tools > Hydrology > Stream To Feature
- input > archivo generado paso anterior
- input Flow direction raster > Flow direction

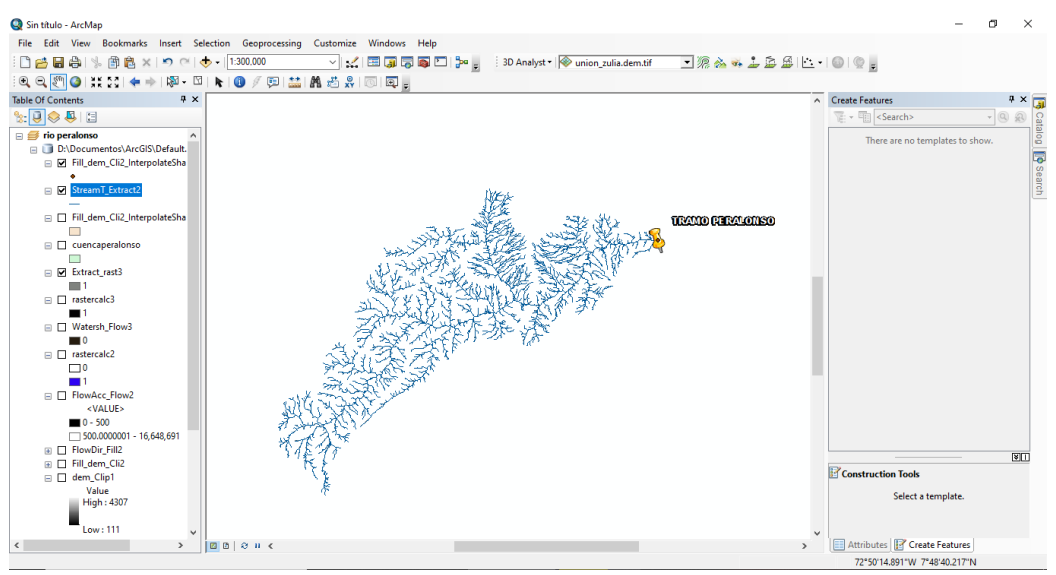

[Figura 30. Drenajes de la cuenca \(Fuente: Sofware Arcgis\)](#page-31-7)

## **[2.16. Pendiente de la Cuenca](#page-28-0)**

- spatial analyst tools  $>$  extaction  $>$  extract by mask  $>$  fill\_dem  $>$  cuenca\_ vector
- spatial analyst tools  $>$  sufrace  $>$  slope  $>$  extract
- 3D analyst tools > functional sufrace > interpola shape > slope\_ extrac > cuenca\_ vector

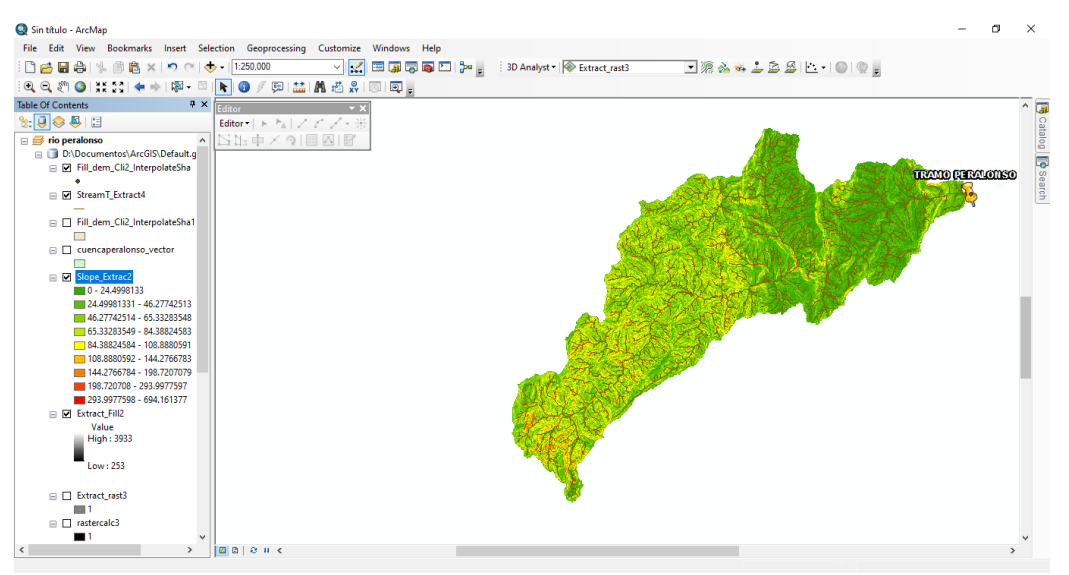

[Figura 31. Mapa de pendientes \(Fuente: Sofware Arcgis\)](#page-31-8)

• spatial analyst tools > zonal > zonal statistics as table > slope\_ extrac\_ interpolate\_

slope\_ extrac

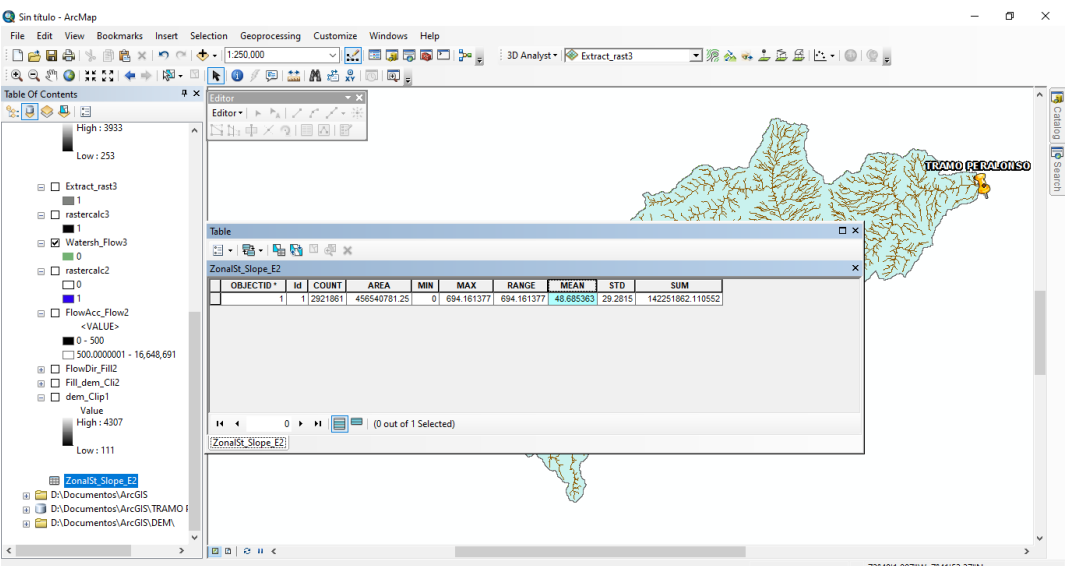

[Figura 32. Pendiente de la cuenca \(Fuente: Sofware Arcgis\)](#page-31-9)

# **[2.17. Cause Principal](#page-28-1)**

- click derecho sobre stream\_extract > Edit features > start editing > continue.
- click derecho sobre stream\_extract > selection > make this the only selectable layer.
- Selecciono los drenajes que no hacen parte del cauce principal y los borro.
- con shift sostenido se selecciona el drenaje principal
	- $Edtor > Merge > Ok$ ø  $\times$ xd - ArcMar File Edit View Bookmarks Insert Selection Geoprocessing Customize Windows Help ▽ <mark>ビ 国 扇 局 国 </mark> <mark>→</mark> 3D Analyst ▼ <mark>◆ dem\_Clip1\_RasterTin2</mark>  $\mathbb{Q}, \mathbb{Q} \models \mathbb{Q} \cup \mathbb{M} \in \mathbb{N} \Rightarrow \mathbb{Q} \in \mathbb{Q}$ NO/回益路齿☆回回。 Table Of Contents  $4 \times$ ū Catalog ■<br>
	The peralonso<br>
	■ D:\Documentos\ArcGIS\Default.<br>
	■ D Fill\_dem\_Cli2\_InterpolateSha **TRAND PERMICINSO** e dem\_Clip1\_RasterTin2\_li  $\Box$ El Fill\_dem\_Cli2\_Interpo  $\Box$  Extract\_rast3  $\begin{array}{c}\n\hline\n\end{array}\n\begin{array}{c}\n\hline\n\end{array}\n\quad 1\n\begin{array}{c}\n\hline\n\end{array}$ □ Matersh\_Flow3  $\blacksquare$  $\Box$  rastercalc2 ு  $\boxplus \begin{array}{c}\square^10 \end{array}$   $\boxplus \begin{array}{c}\square^11 \end{array}$   $\blacksquare\begin{array}{c}\n\text{VALUE} \\
	\blacksquare\end{array}$   $\blacksquare\begin{array}{c}\n\text{VALUE} \\
	\blacksquare\end{array}$   $\boxdot \begin{array}{c}\n\text{S00,000001 - 16,648,691}\n\end{array}$ E D Fill\_dem\_Cli2<br>
	E D dem\_Clip1<br>
	Value<br>
	High : 4307 **la** a 72°27'18.706"W 7°45'27.795"N [Figura 33. Cause principal \(Fuente: Sofware Arcgis\)](#page-31-10)
- 

# **[2.18. Perfil del Cauce Principal](#page-28-2)**

Se debe crear el Tin:

- System Toolboxes > 3D anayst tolos > Conversion > From raster > raster to TIN
- Intup raster > raster
- $Z$  tolerance  $> 10$

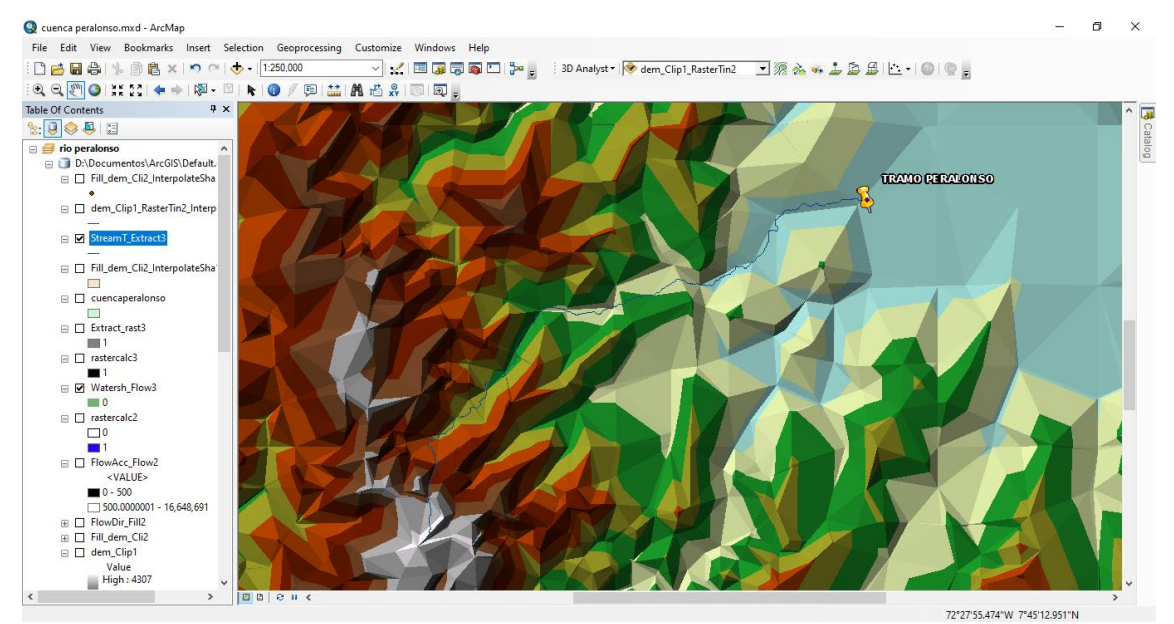

[Figura 34. Creación del Tin \(Fuente: Sofware Arcgis\)](#page-31-11)

Se debe interpolar el cauce principal con el Tin para obtener el perfil

- System Toolboxes > 3D Analyst tool > Functional Surface > Interpolate Shape
- Intup surface  $>$  Tin
- Intup feature class  $>$  cause principal

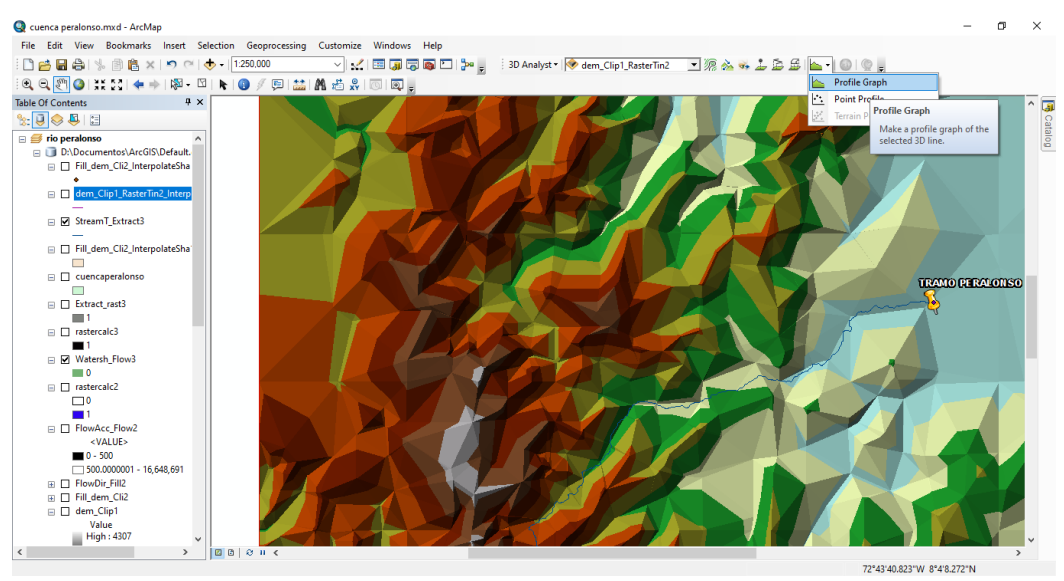

[Figura 35. Interpolación del Tin \(Fuente: Sofware Arcgis\)](#page-31-12)

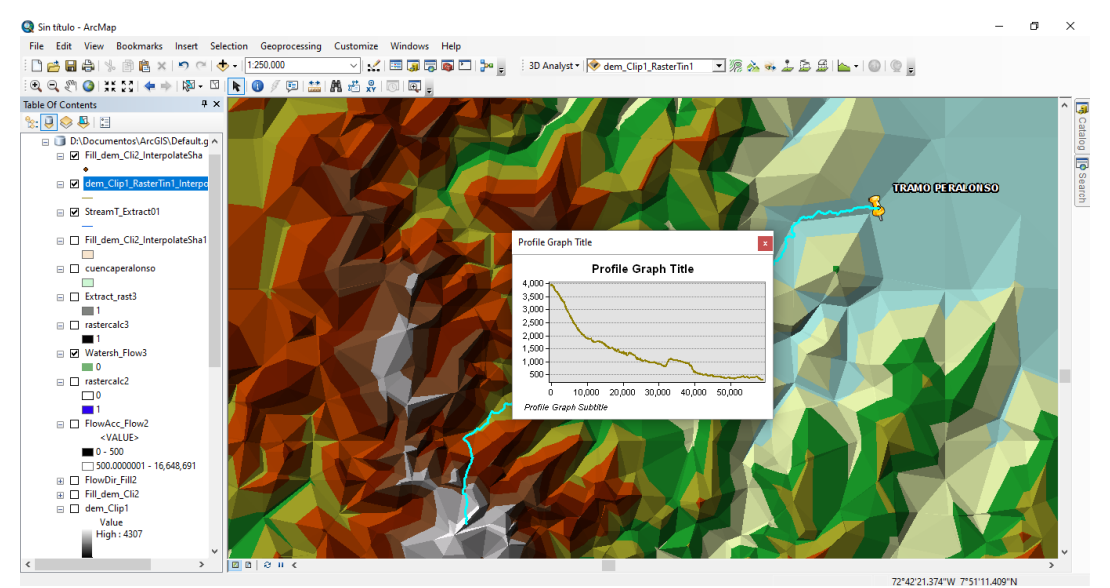

[Figura 36. Perfil del cauce principal \(Fuente: Sofware Arcgis\)](#page-31-13)

Para exportar los datos a Excel del perfil:

• Click derecho sobre el perfil > Advances Properties > Data > Copiar

Luego abro un libro de Excel y le doy pegar, y aparecerá los datos del perfil del cauce

principal

# **ANEXO [3. Pendiente Media](#page-28-3)**

# **[3.1. Pendiente Ponderada y Pendiente Media de la](#page-28-4) Cuenca Rio Peralonso**

**Longitud de Cada Tramo = X – X (anterior)**

$$
\acute{A}rea = \frac{cota mayor + cota menor}{2} * longitude de tramo
$$

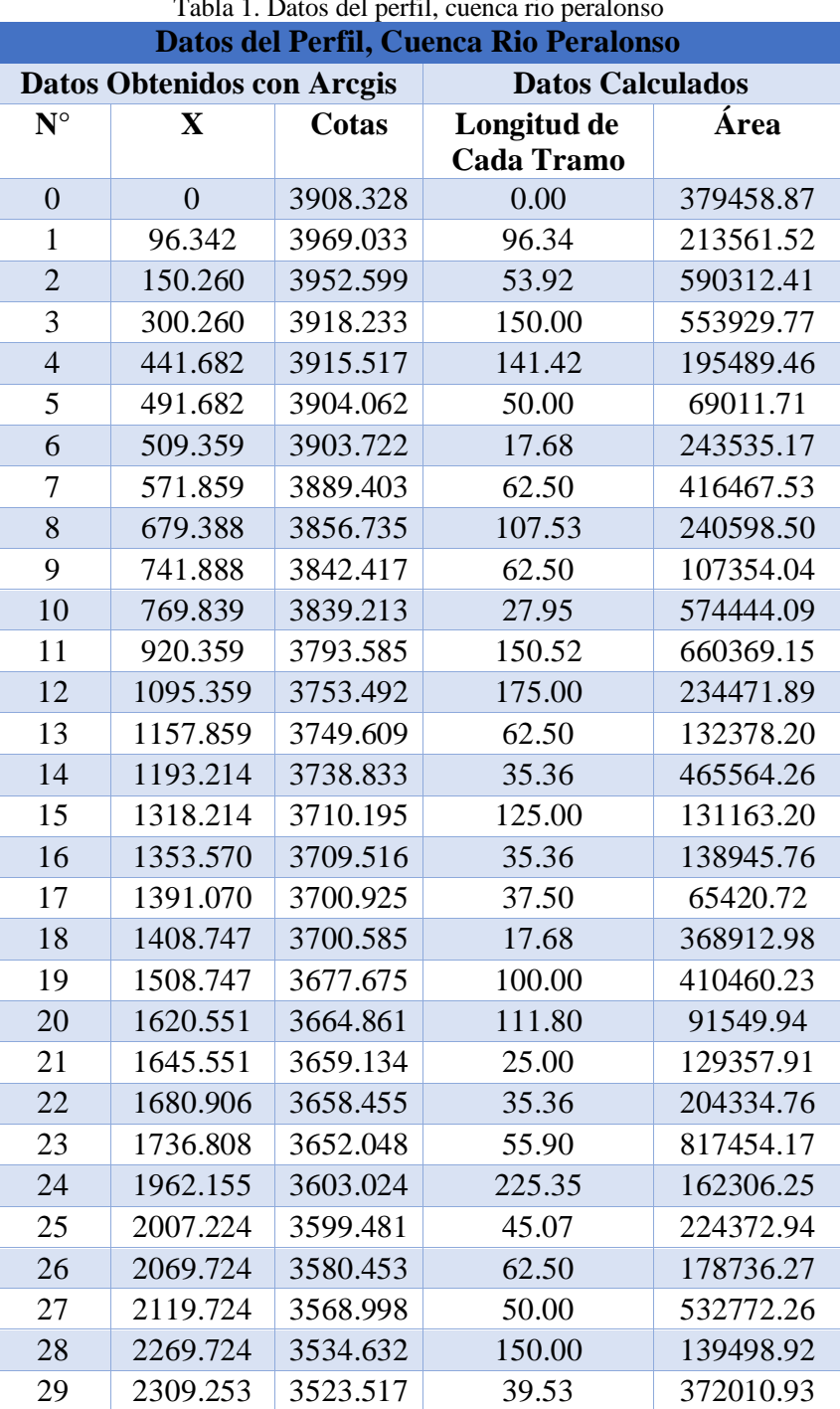

[Tabla 1. Datos del perfil, cuenca rio peralonso](#page-32-0) 

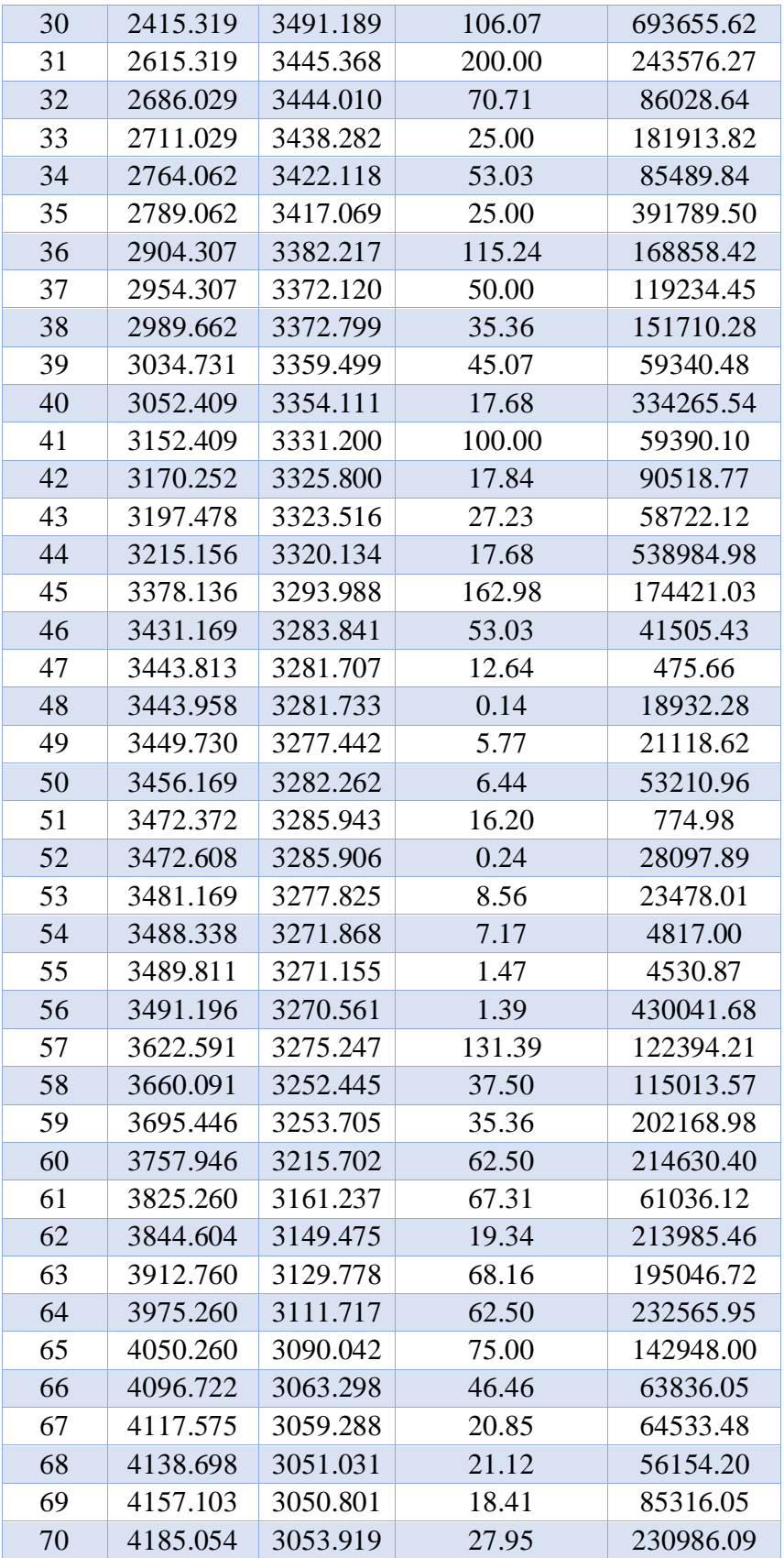

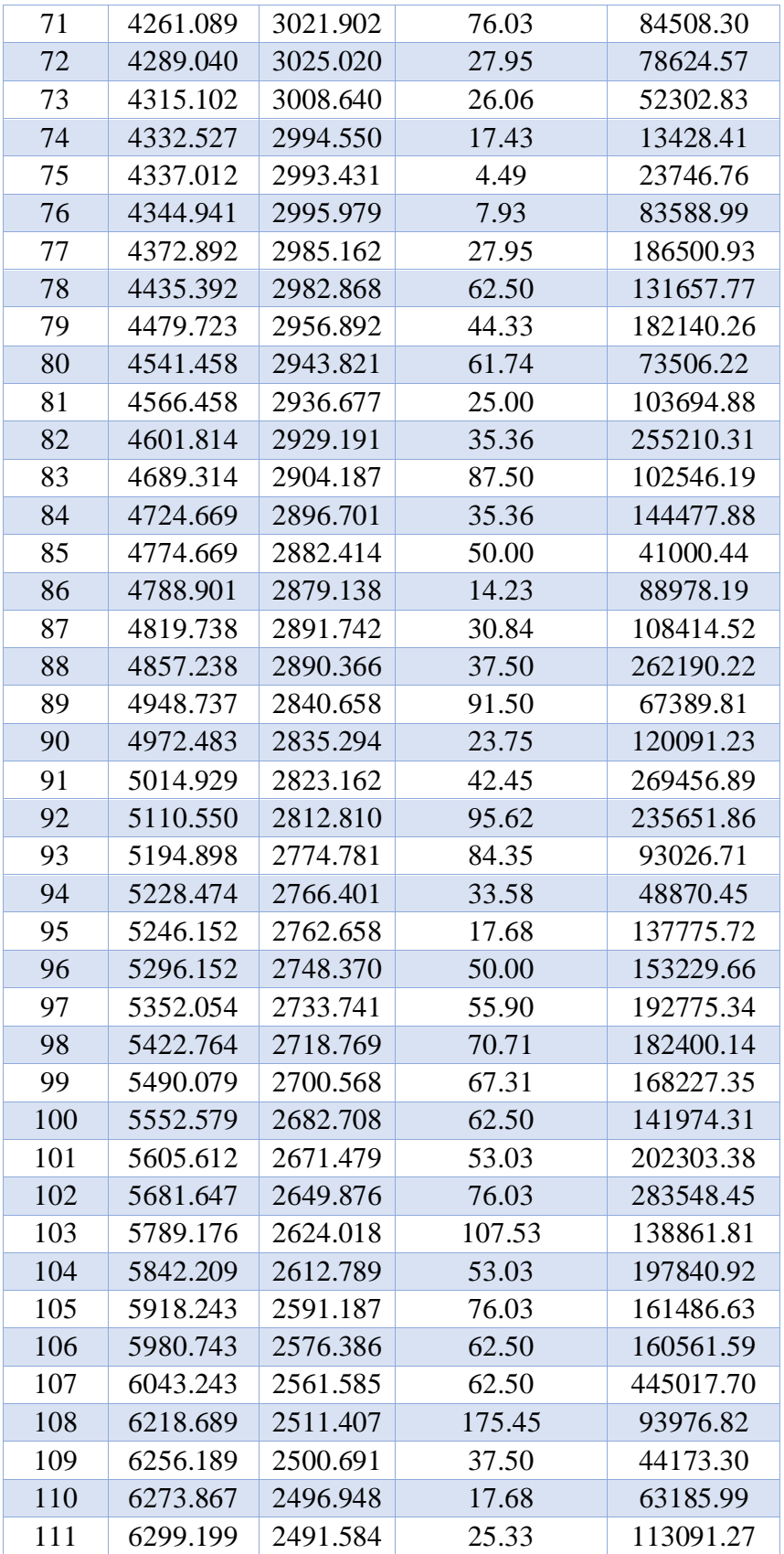

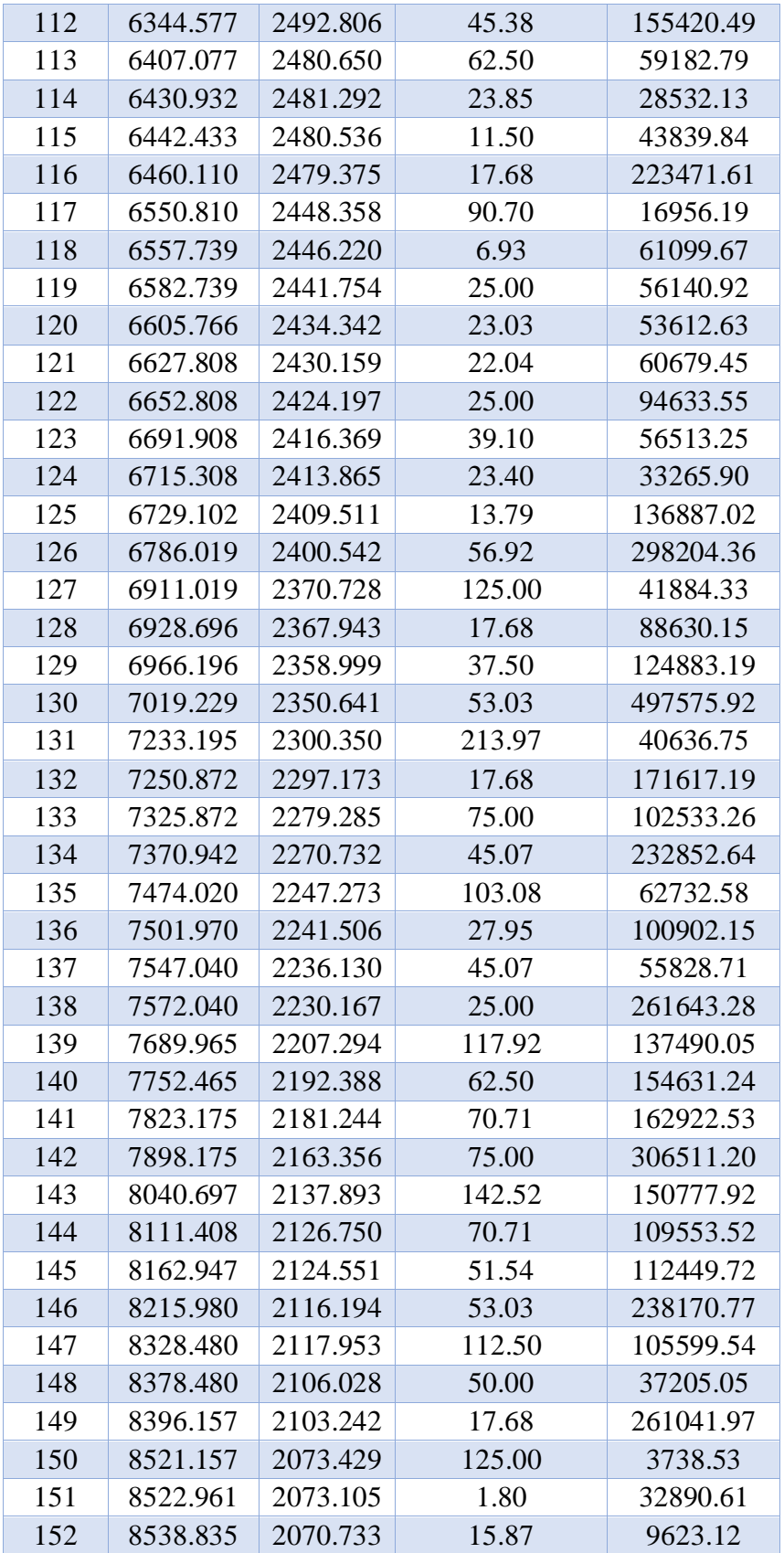

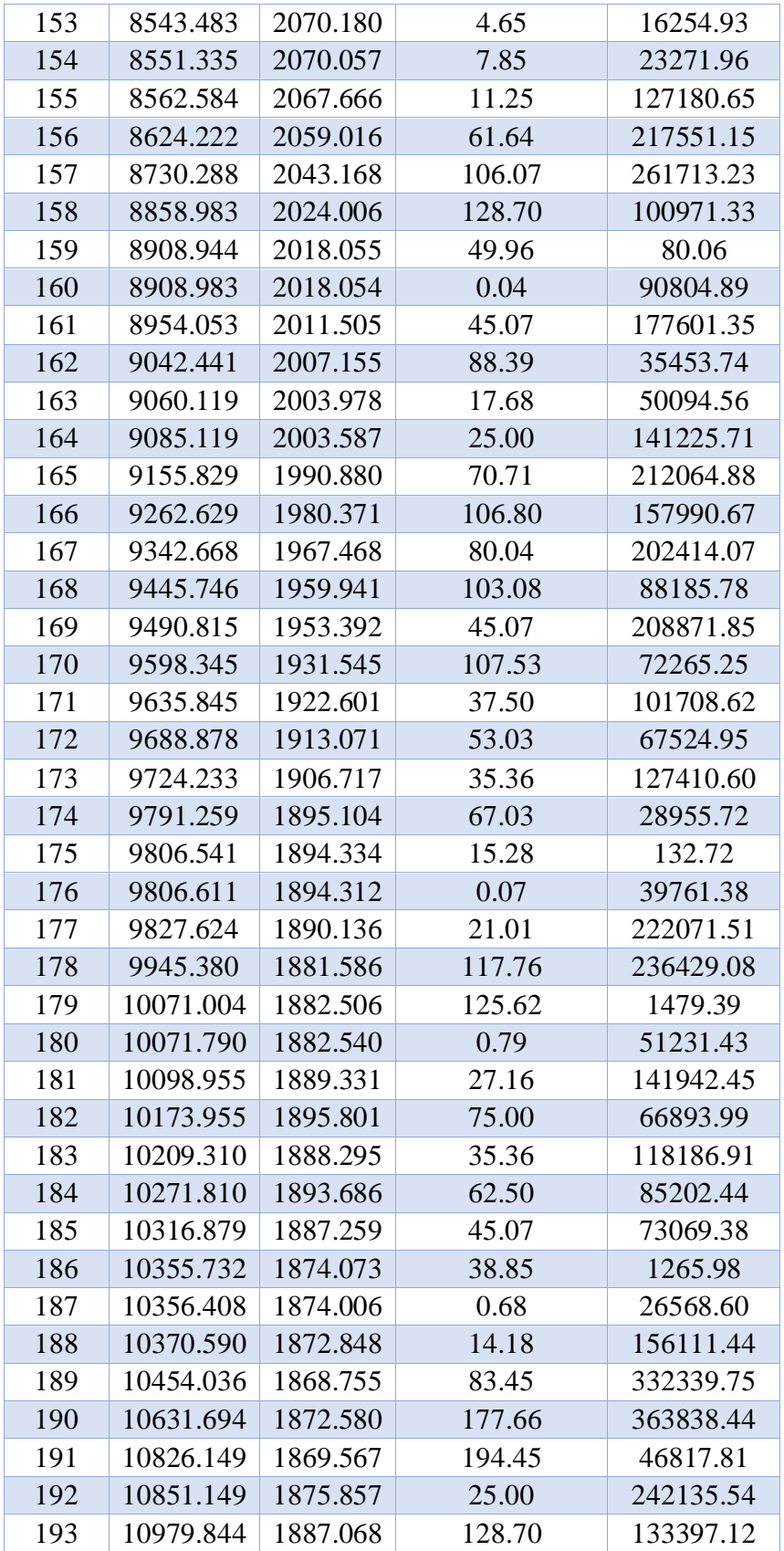

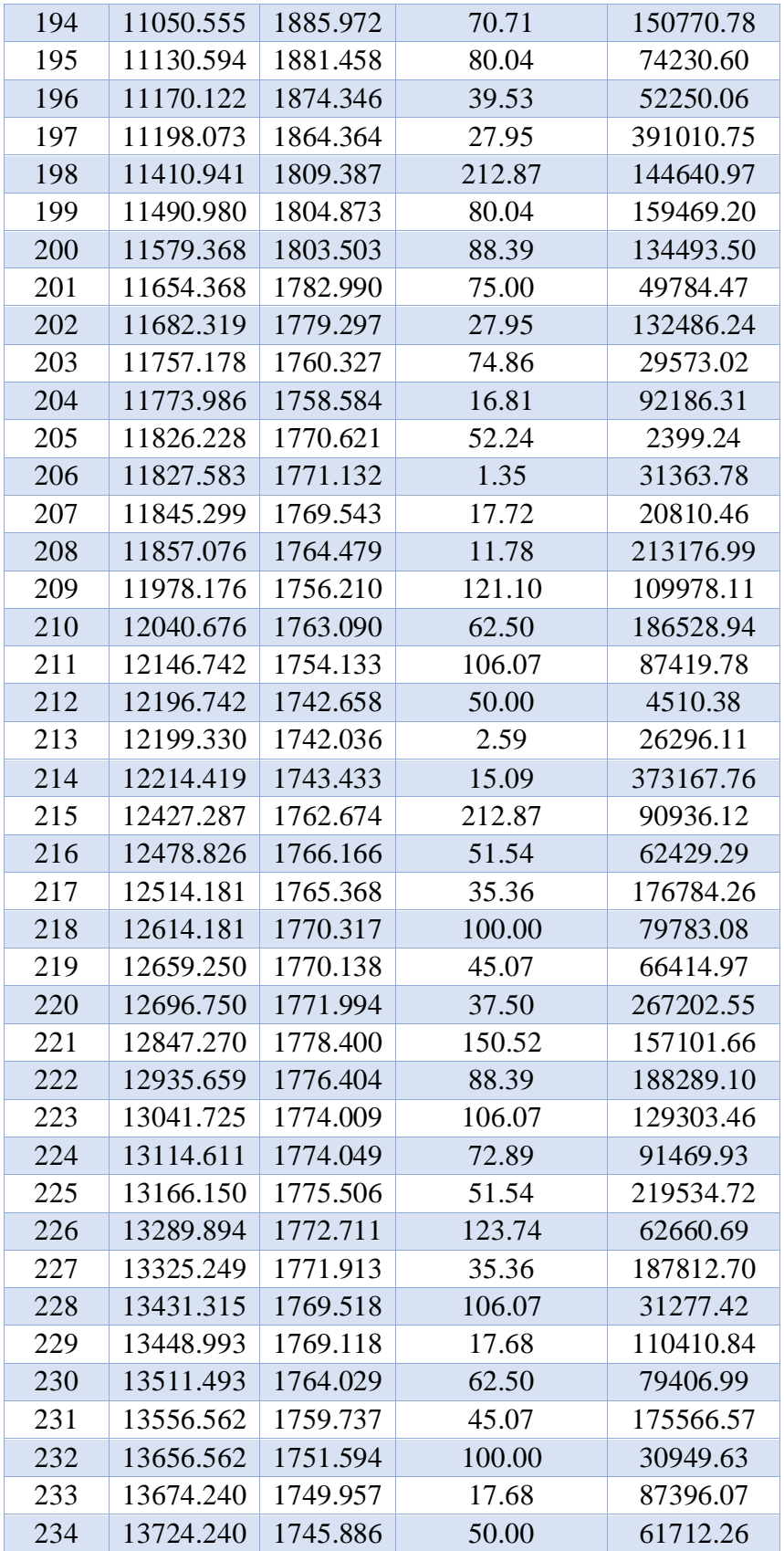

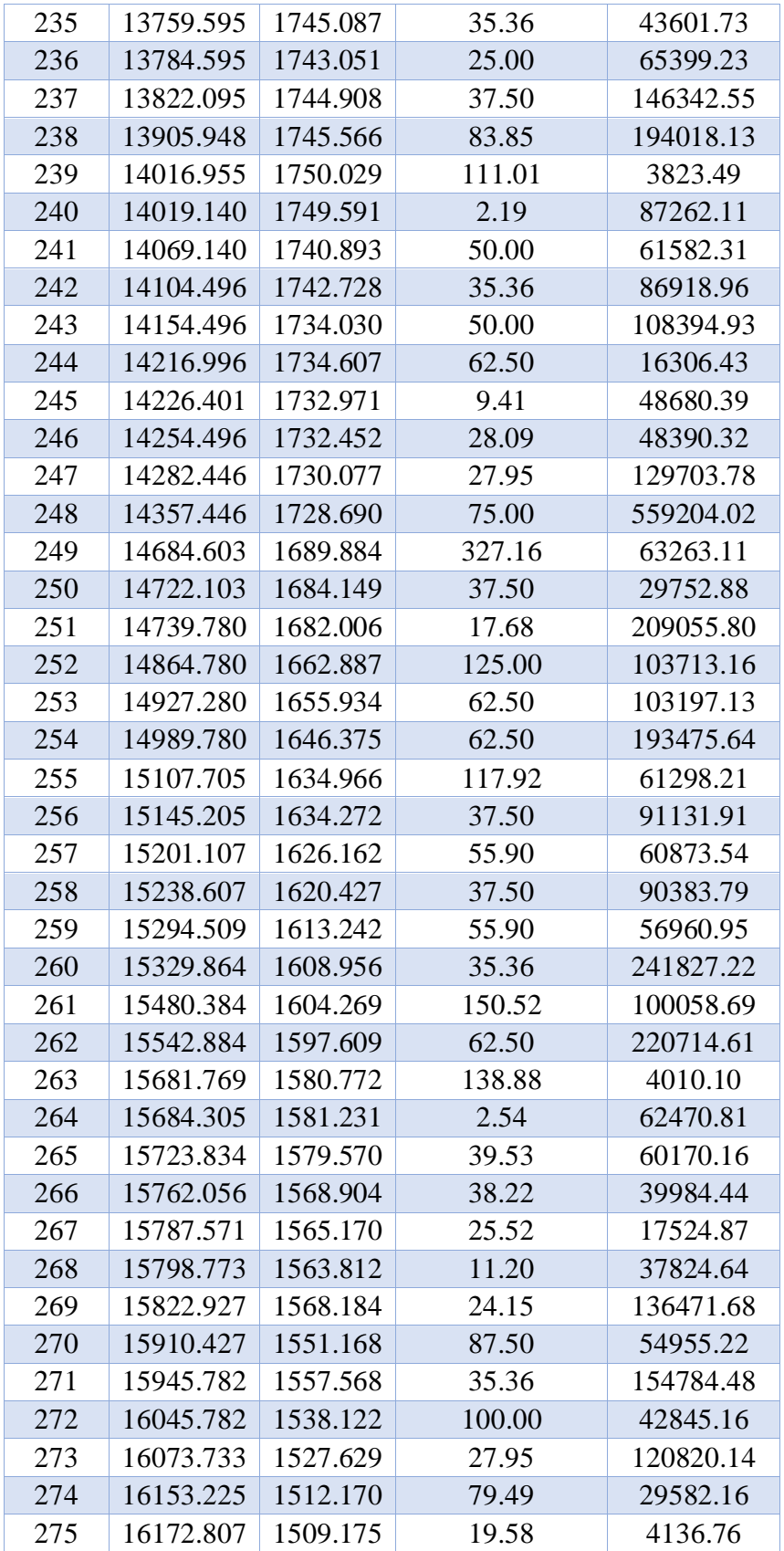

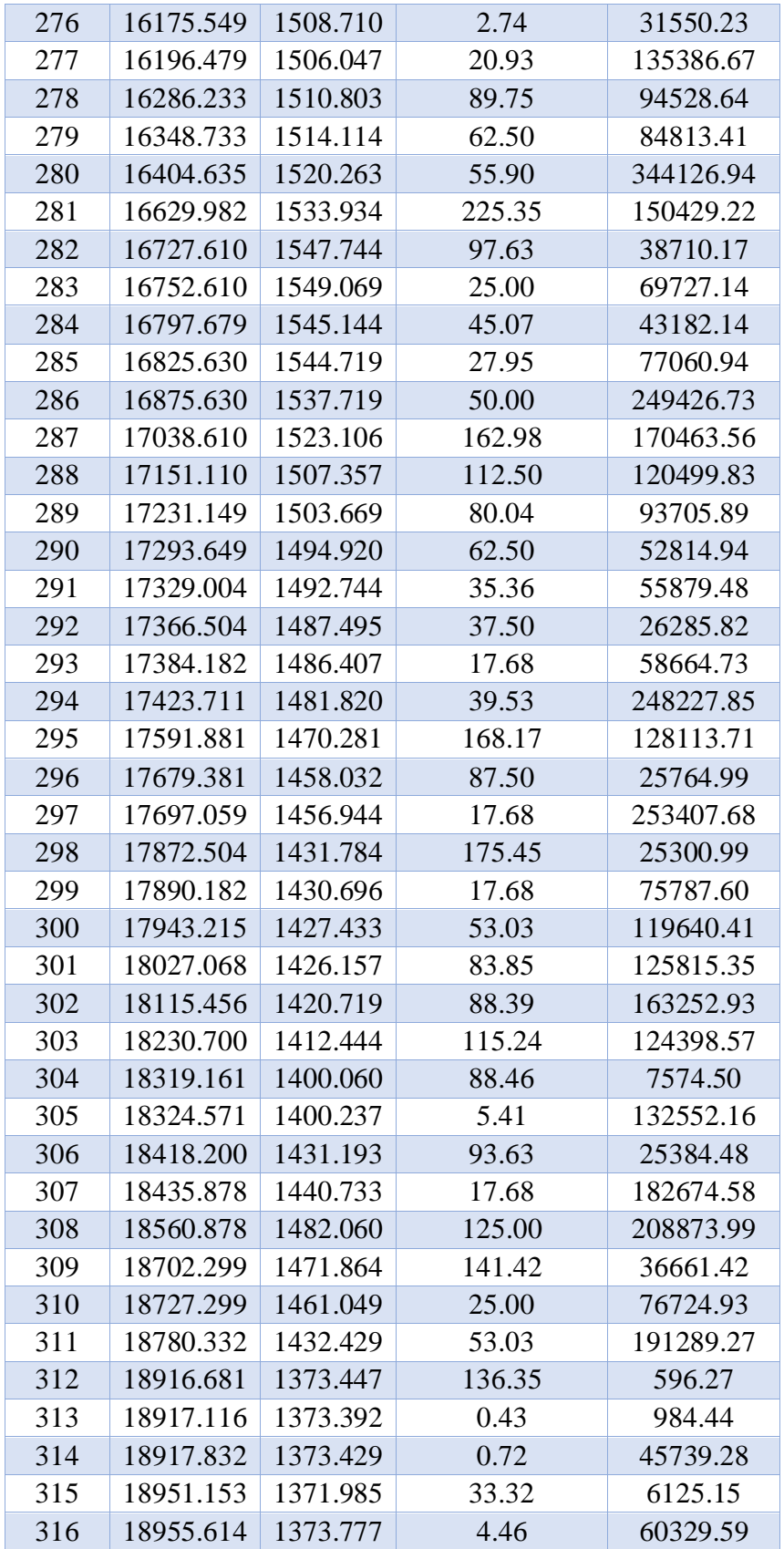

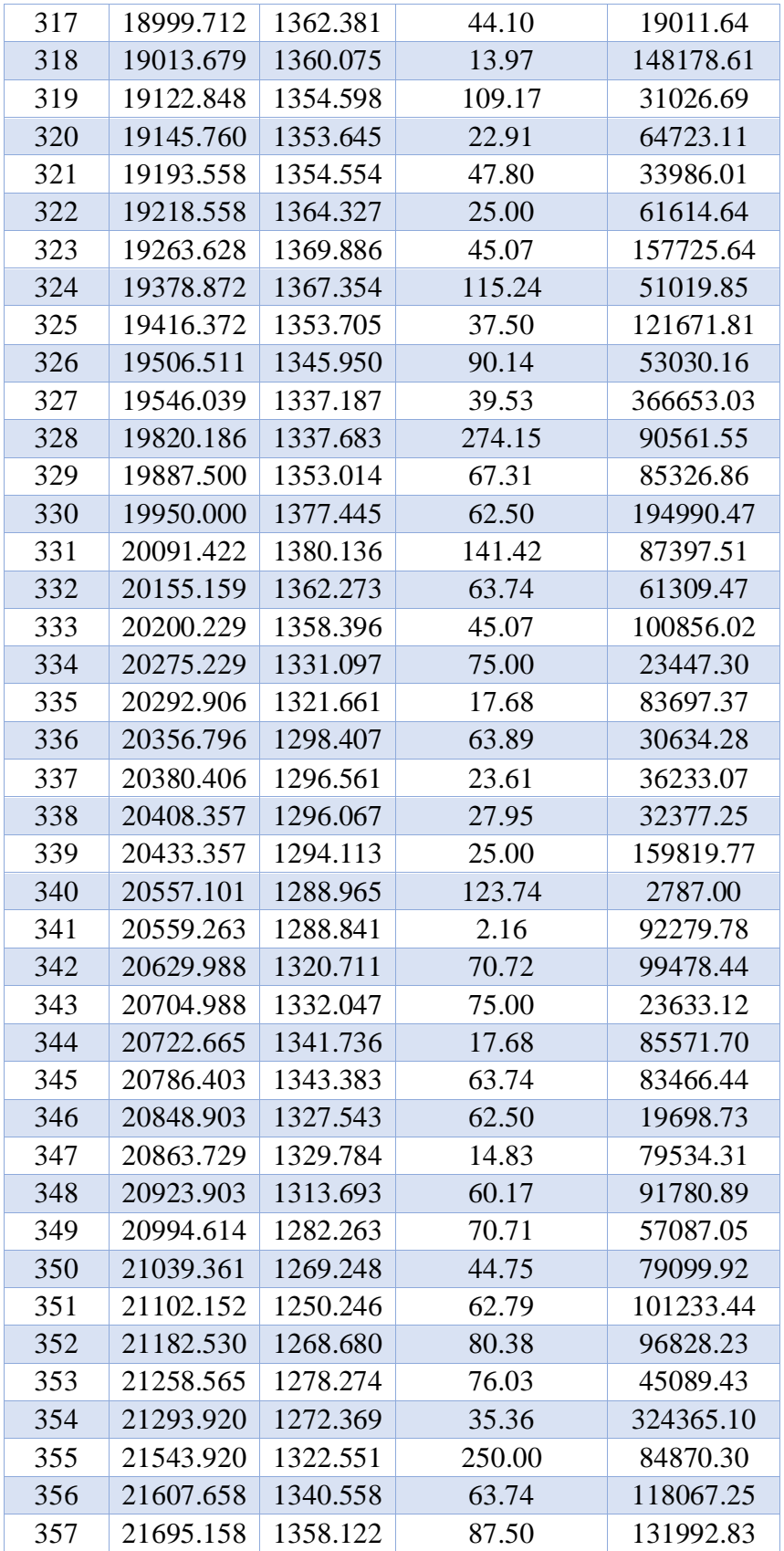

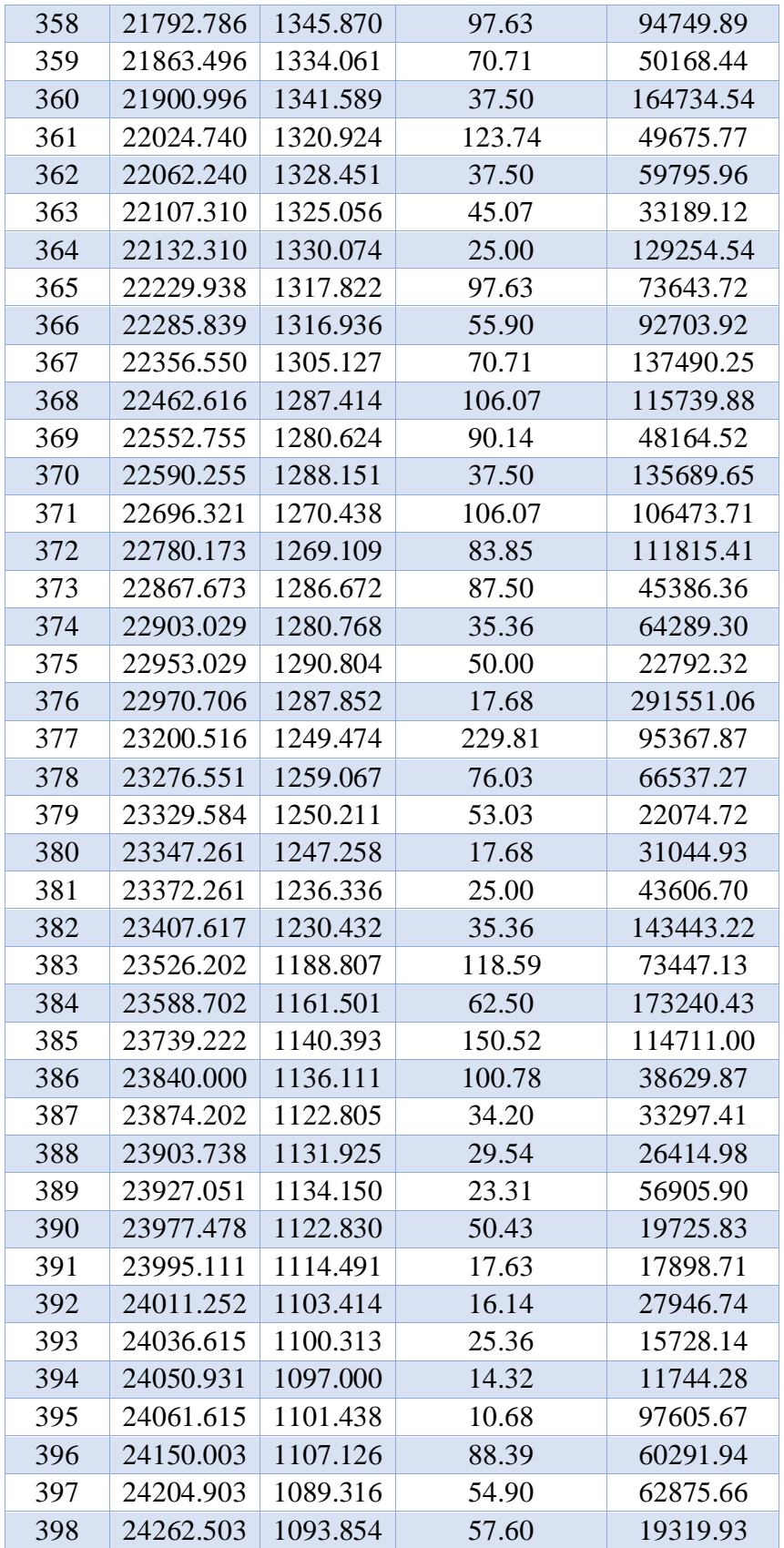

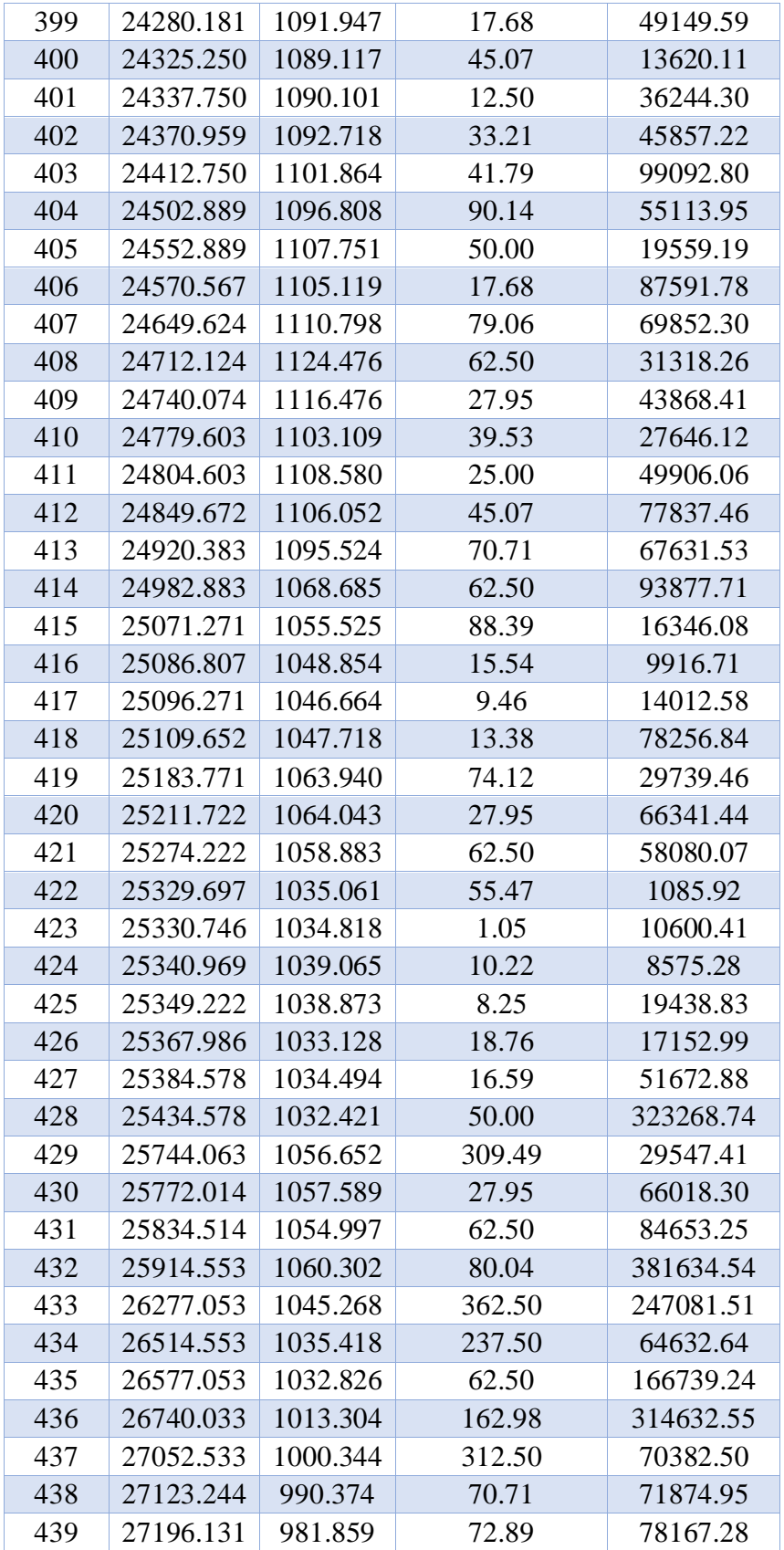

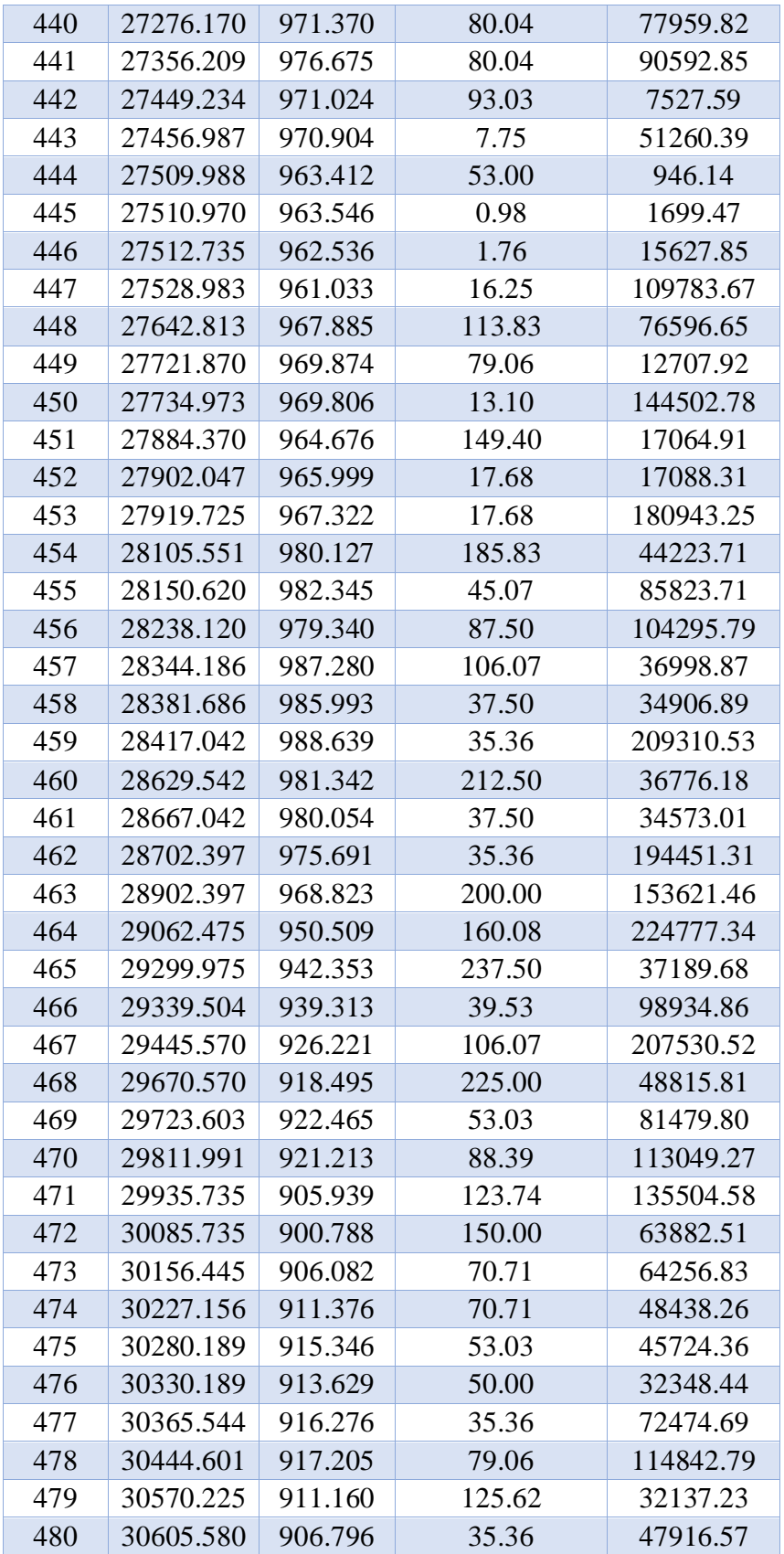

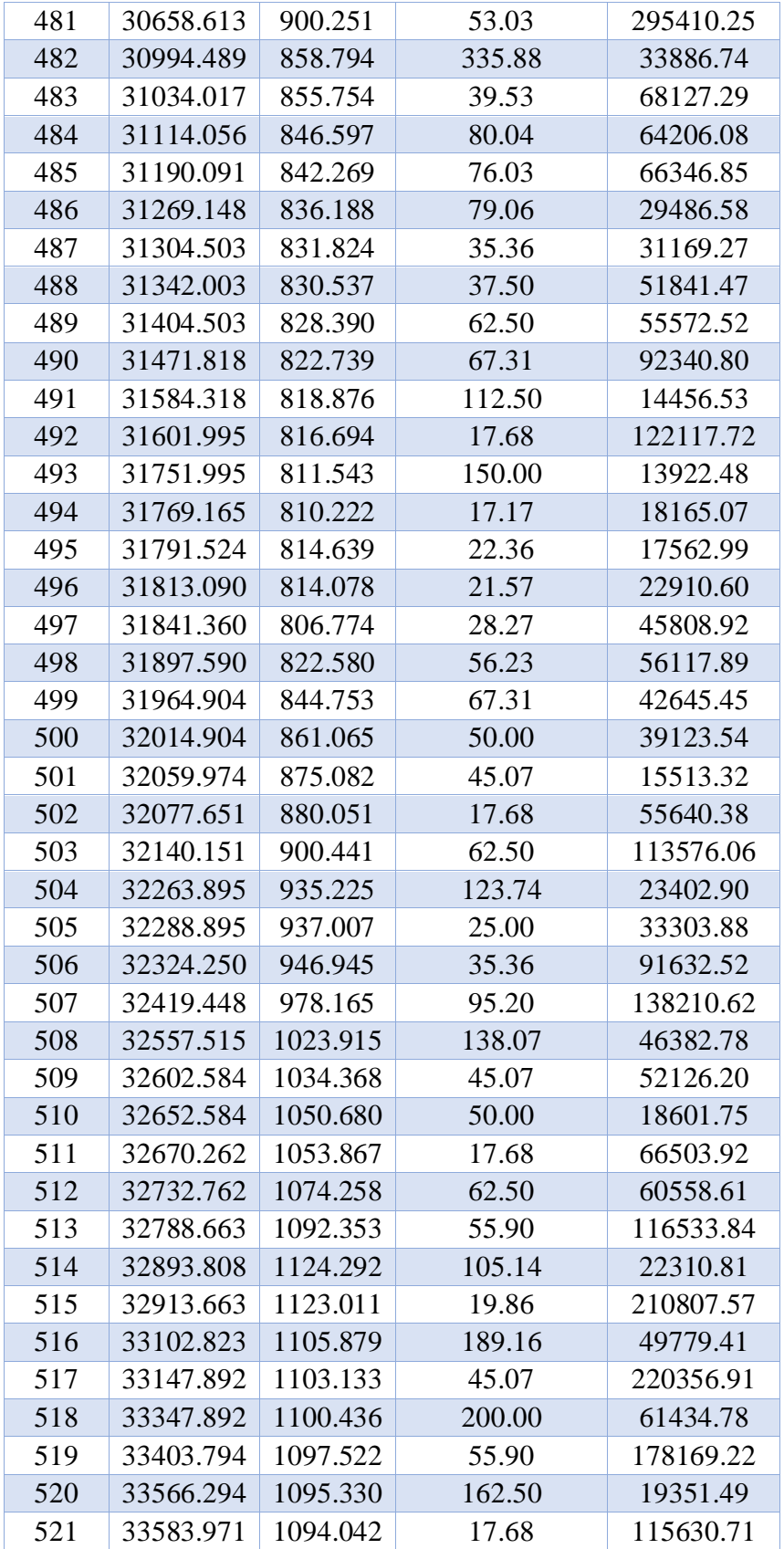

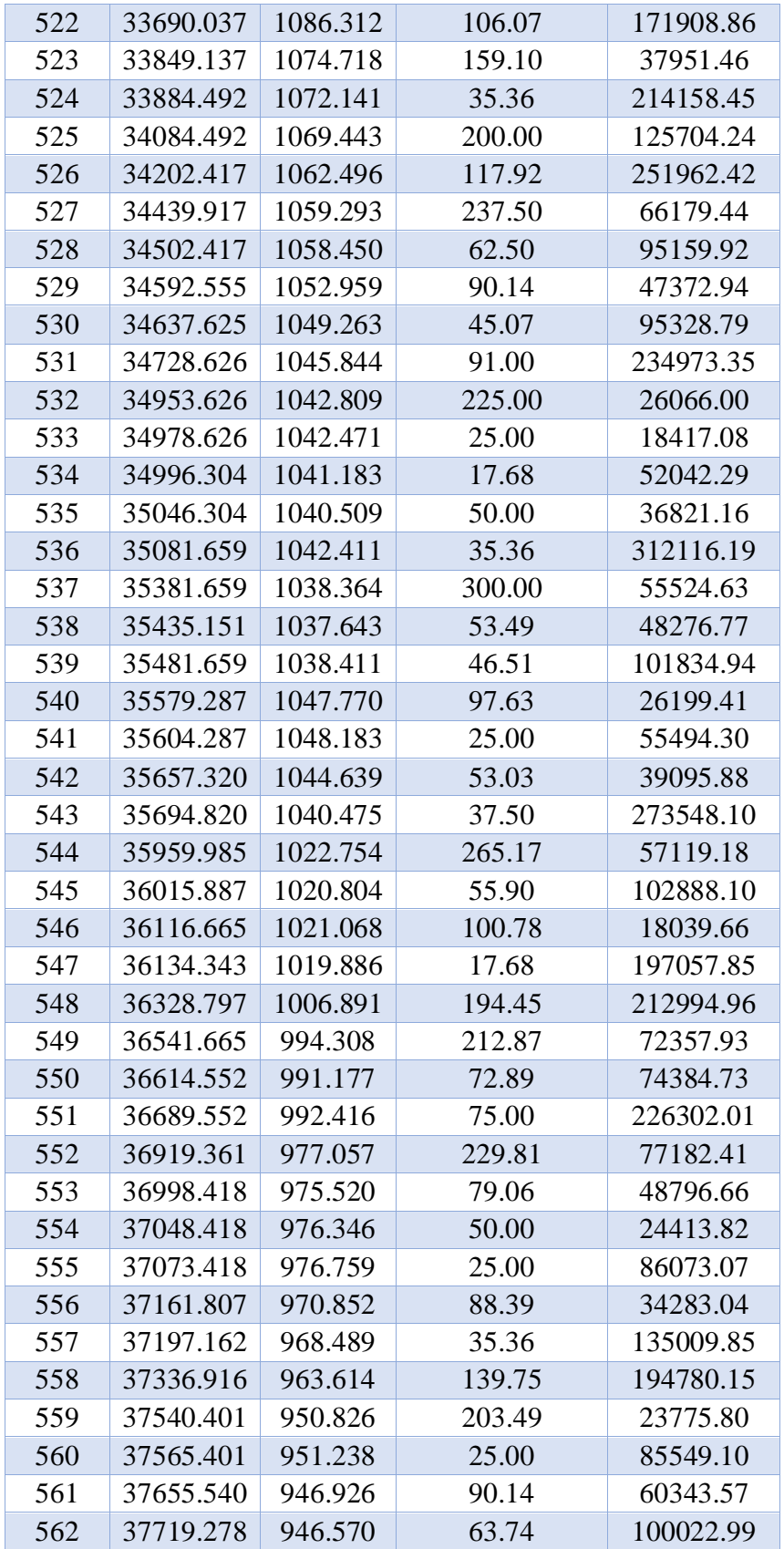

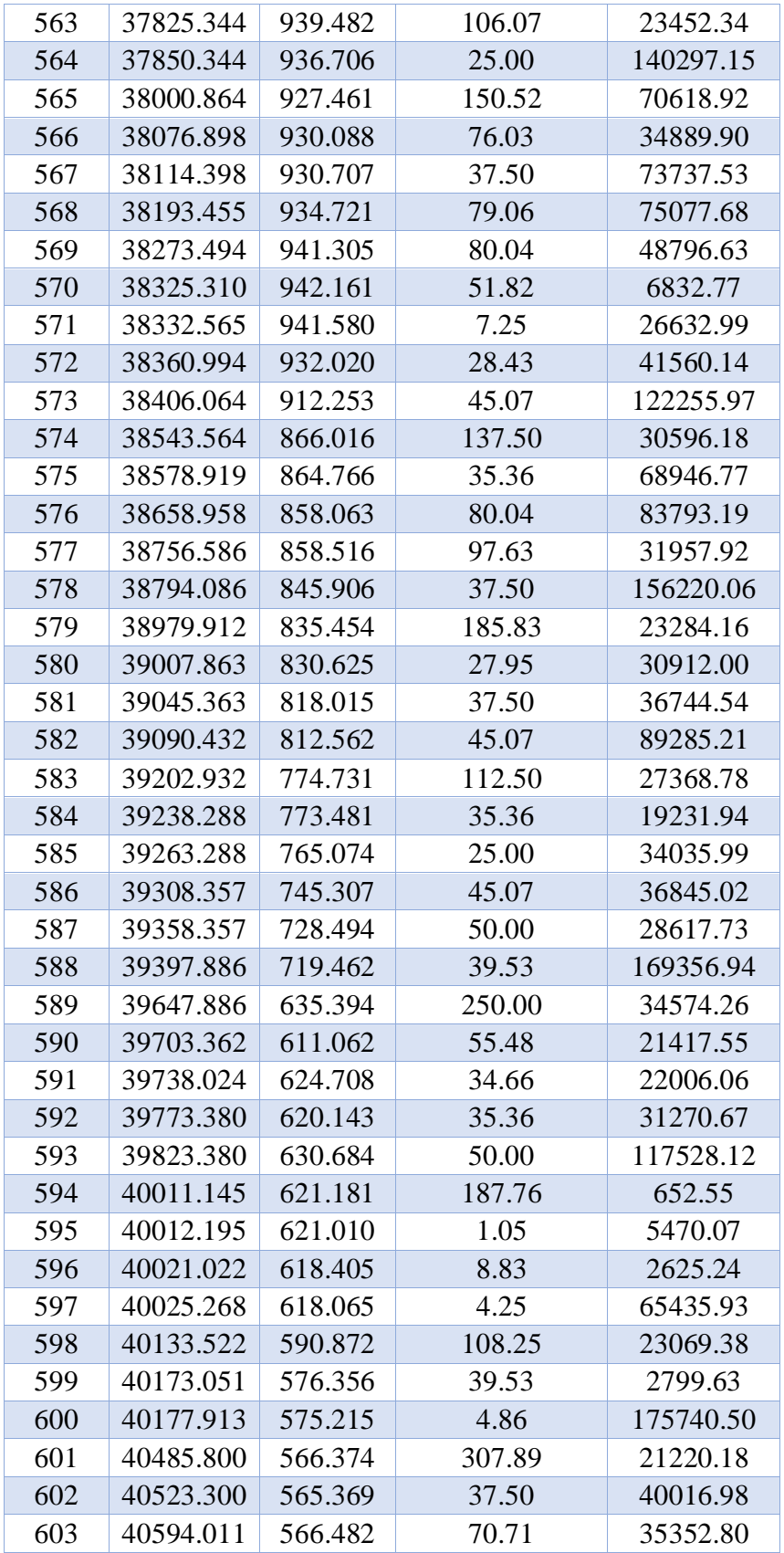

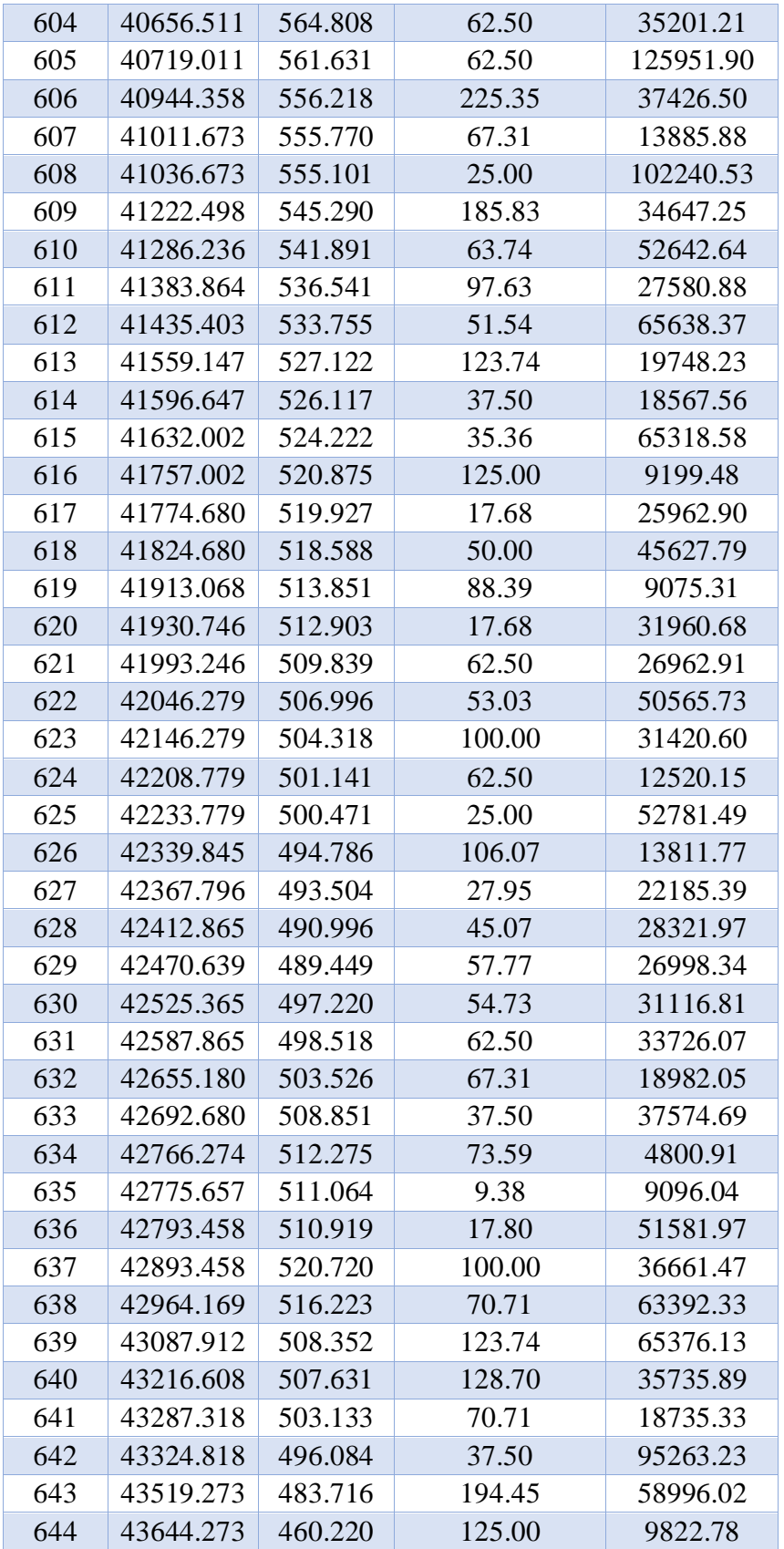

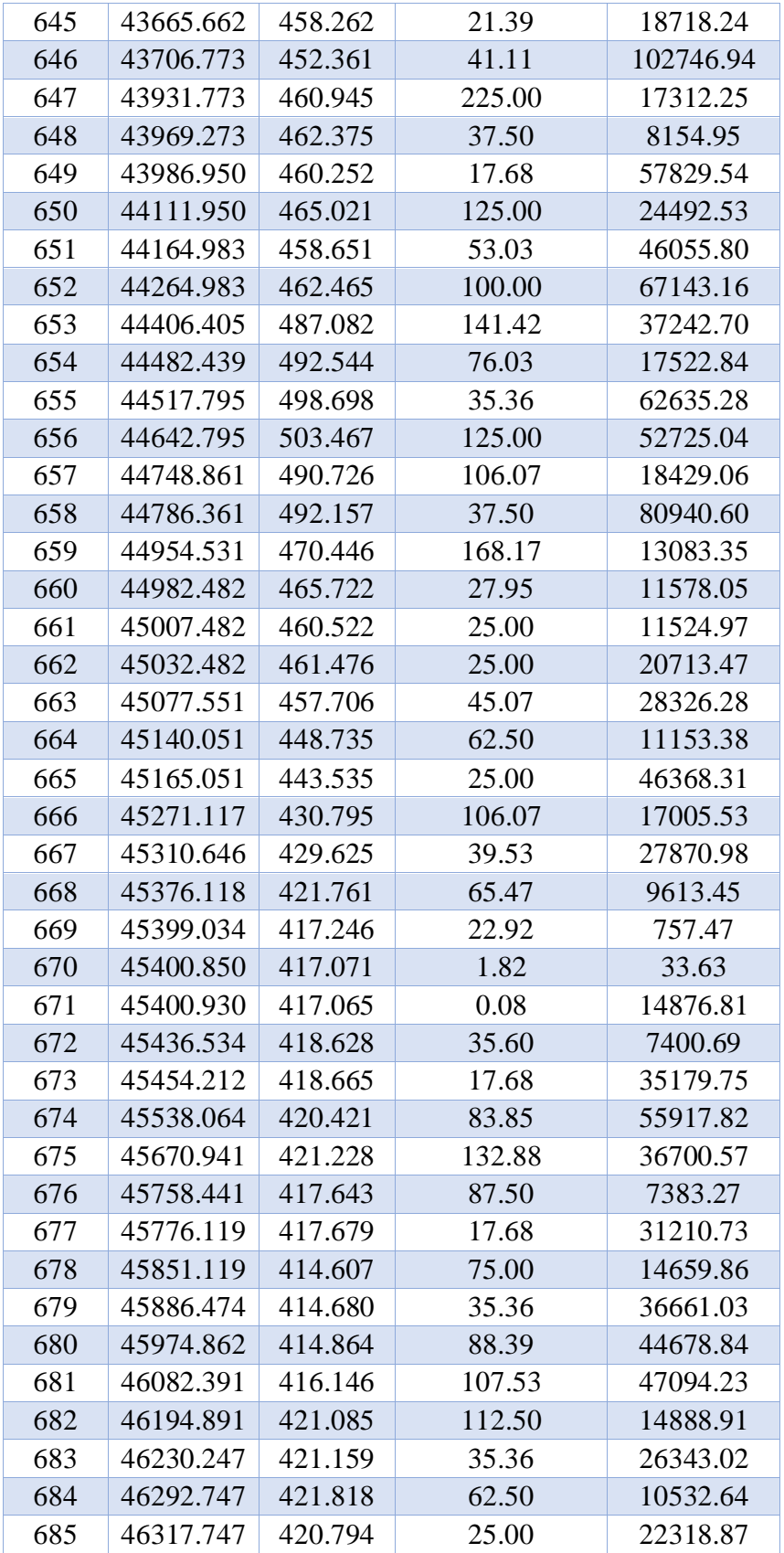

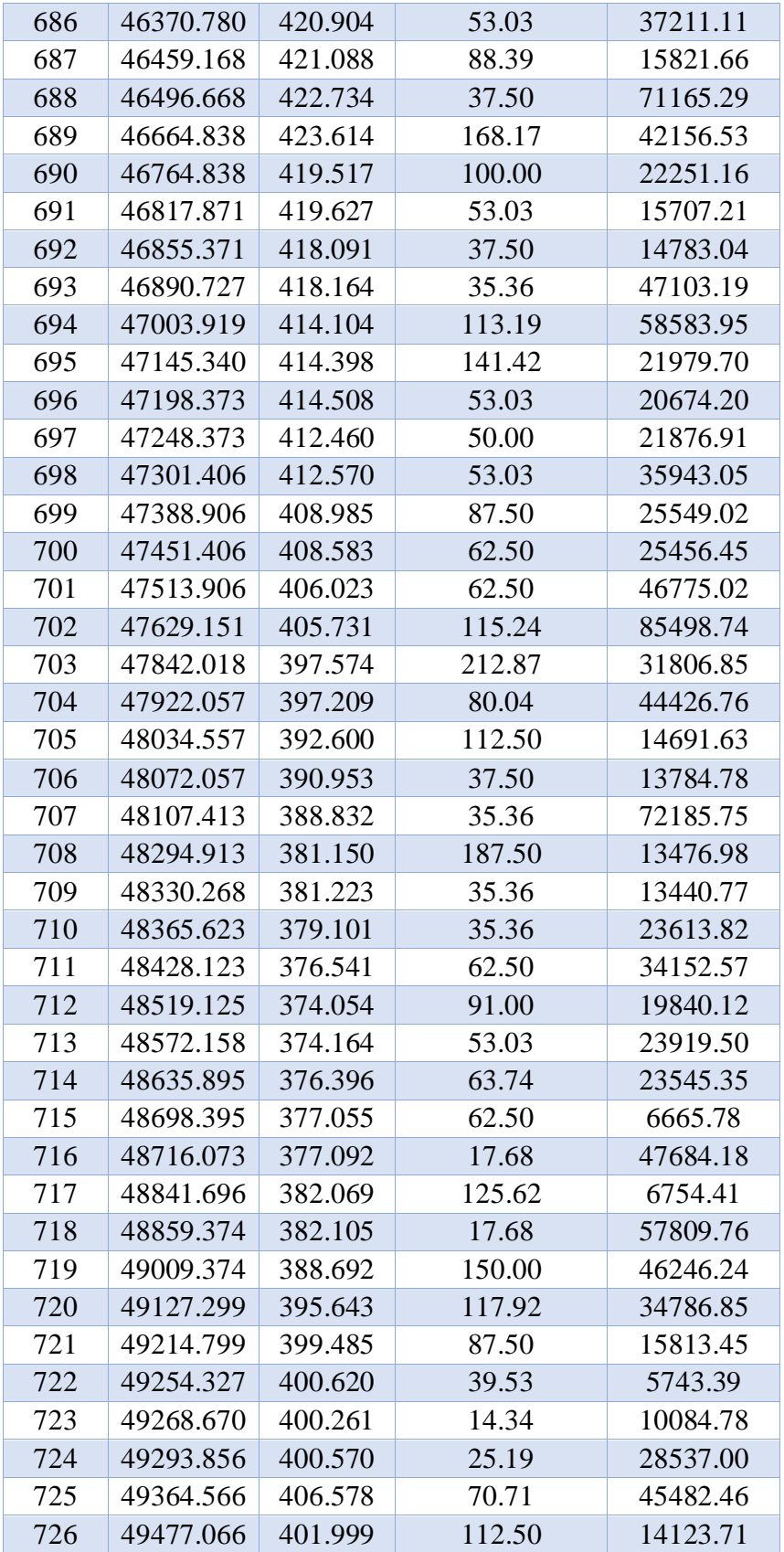

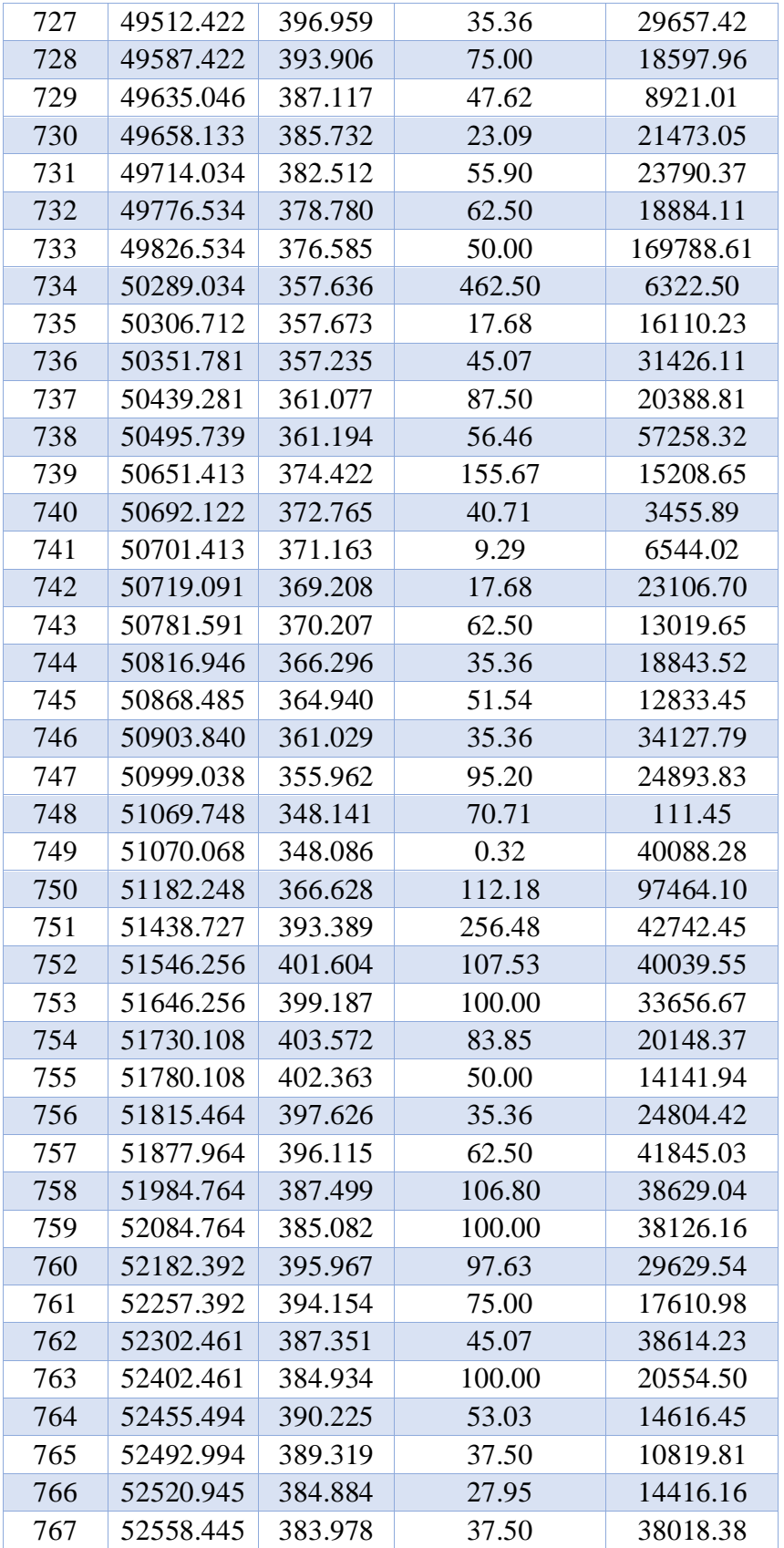

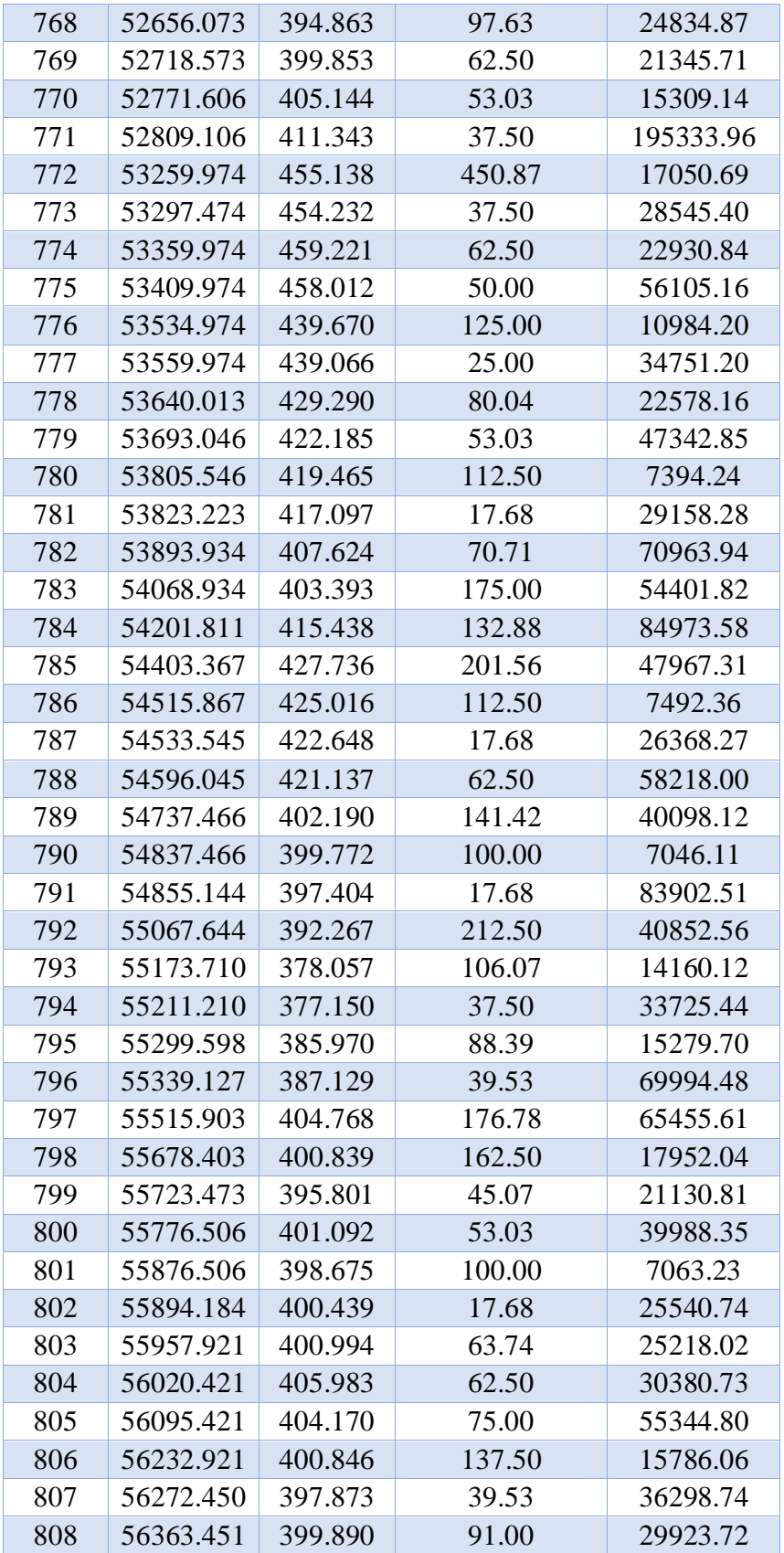
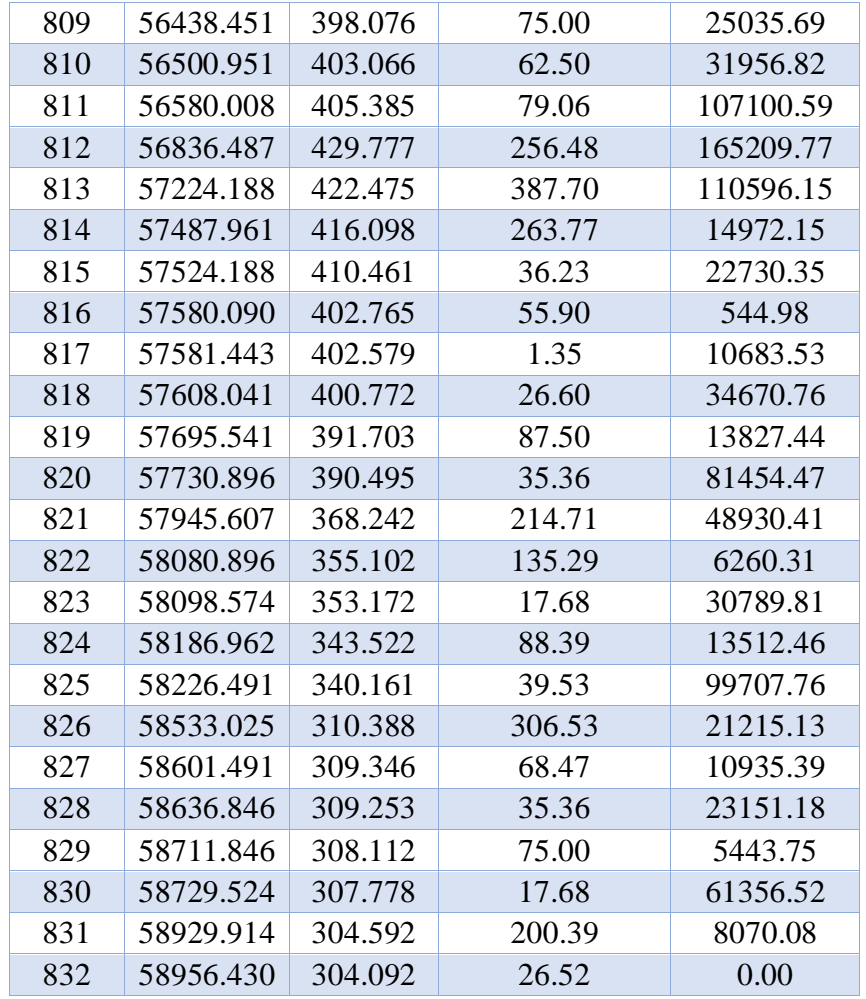

## **3.2. [Pendiente Ponderada, Cuenca Rio Peralonso](#page-28-0)**

 $\hat{A}$ rea total =  $\Sigma$  áreas (tabla 1) **L cause = valor máximo x (tabla 1)**

**Cmin = valor mínimo de cota (tabla 1)**

$$
C_{max} = \frac{\text{area total} * 2}{L \text{ cause} - C_{min}}
$$

$$
Pendiente ponderada = \frac{C_{max} - C_{min}}{L cause} * 100
$$

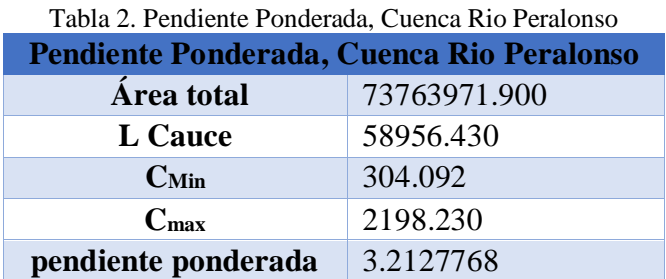

## **[3.3. Pendiente Media, Cuenca Rio Peralonso](#page-28-1)**

 $C_{\text{min}} = \text{valor } C_{\text{min}}$  (tabla 2)

**Cmax = valor máximo de cota (tabla 1)**

**Pendiente ponderada =**  <sup>−</sup>  $\frac{\text{max}}{\text{L cause}} * 100$ 

[Tabla 3. Pendiente media, cuenca rio peralonso](#page-32-1)

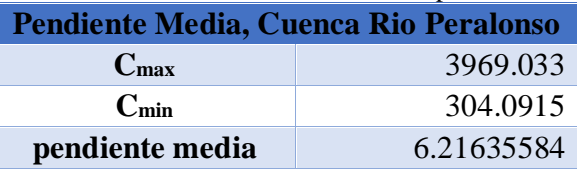

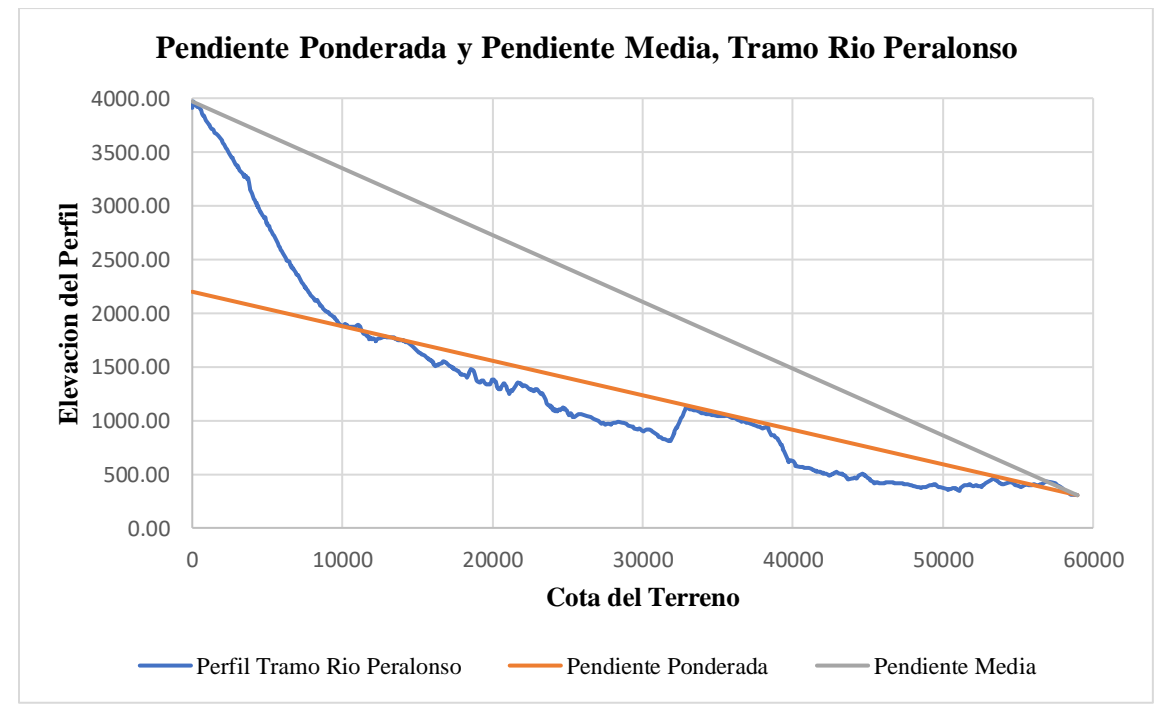

Grafico [1. Pendiente ponderada y pendiente media, tramo rio peralonso \(Fuente: Elaboración propia\)](#page-33-0) 

## **[3.4. Pendiente Ponderada y Pendiente Media de la Cuenca Rio Zulia](#page-28-2)**

**Longitud de Cada Tramo = X – X (anterior)**

## $\hat{A}$ rea =  $\frac{\cot \alpha \text{ mayor } + \cot \alpha \text{ menor}}{2}$  \* longitud de tramo

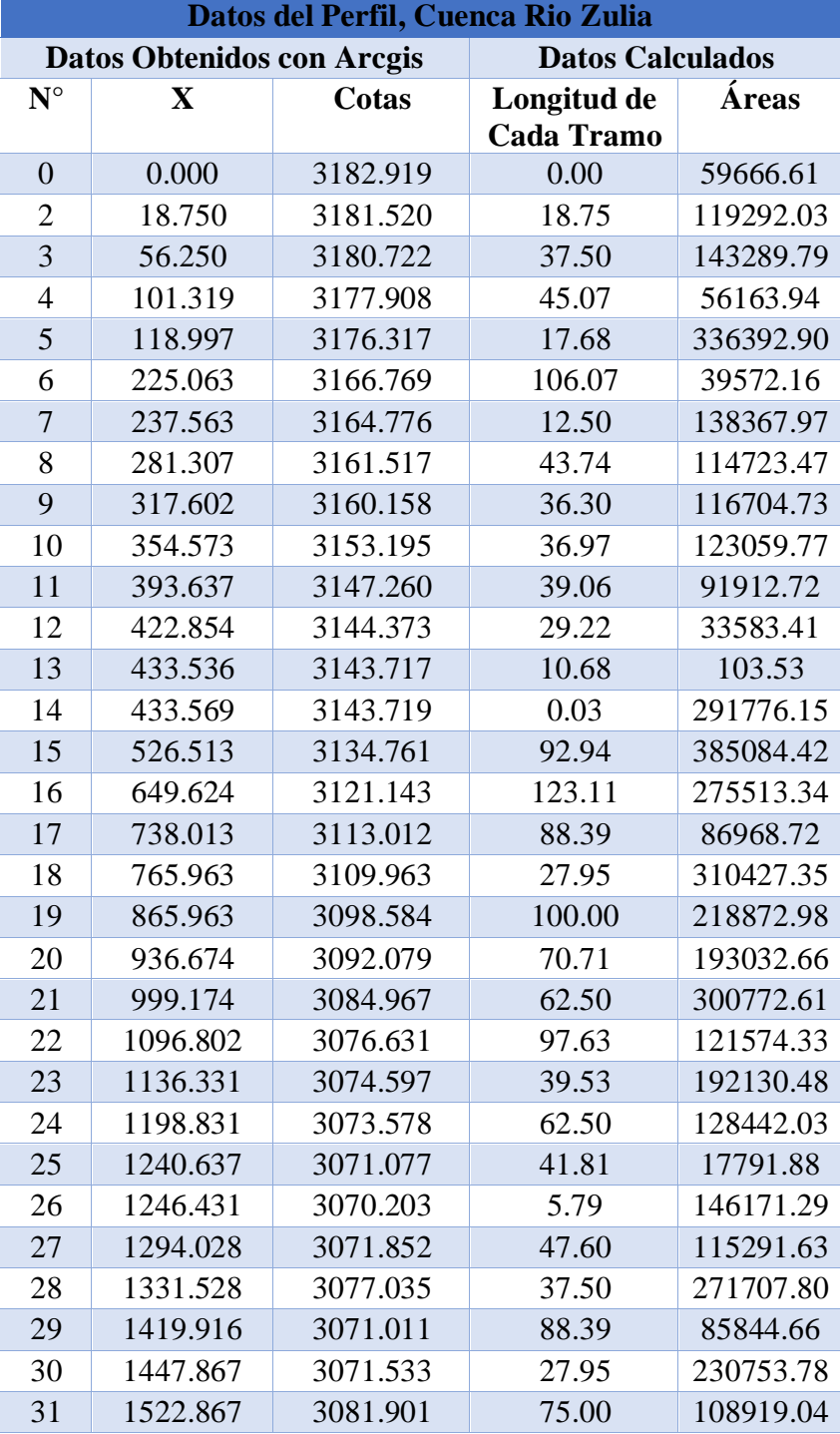

[Tabla 4. Datos del perfil, cuenca rio zulia](#page-32-2)

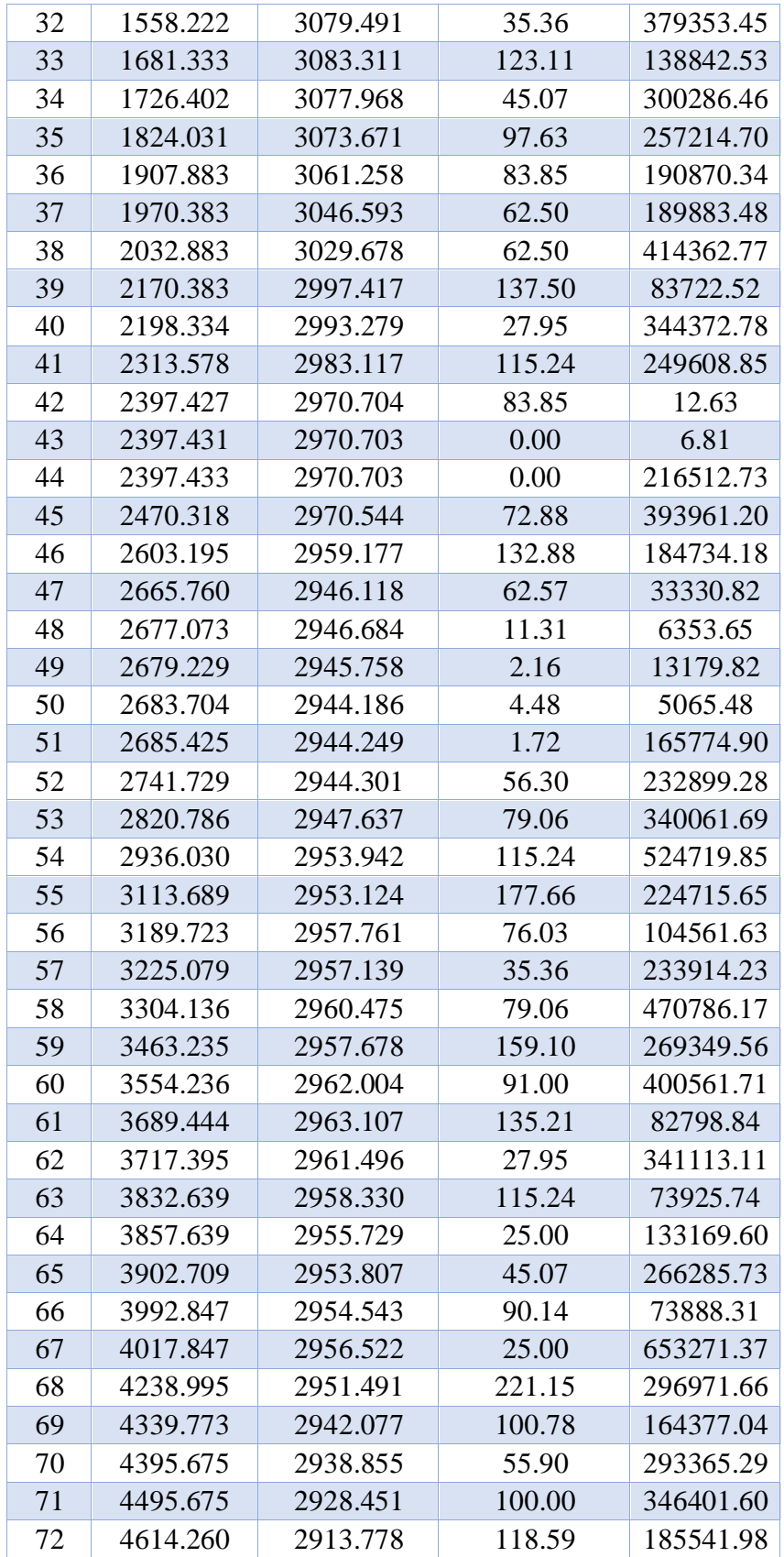

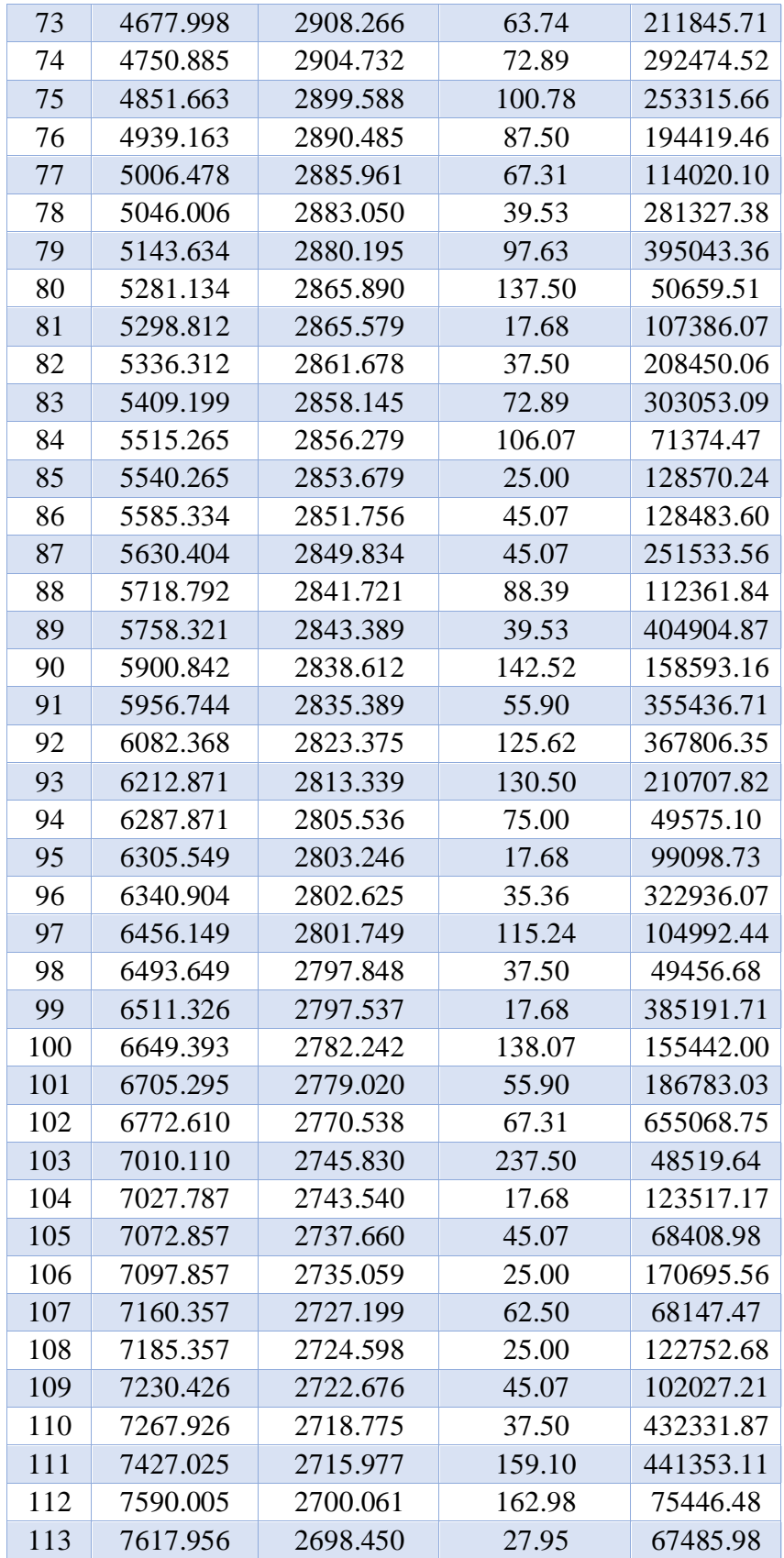

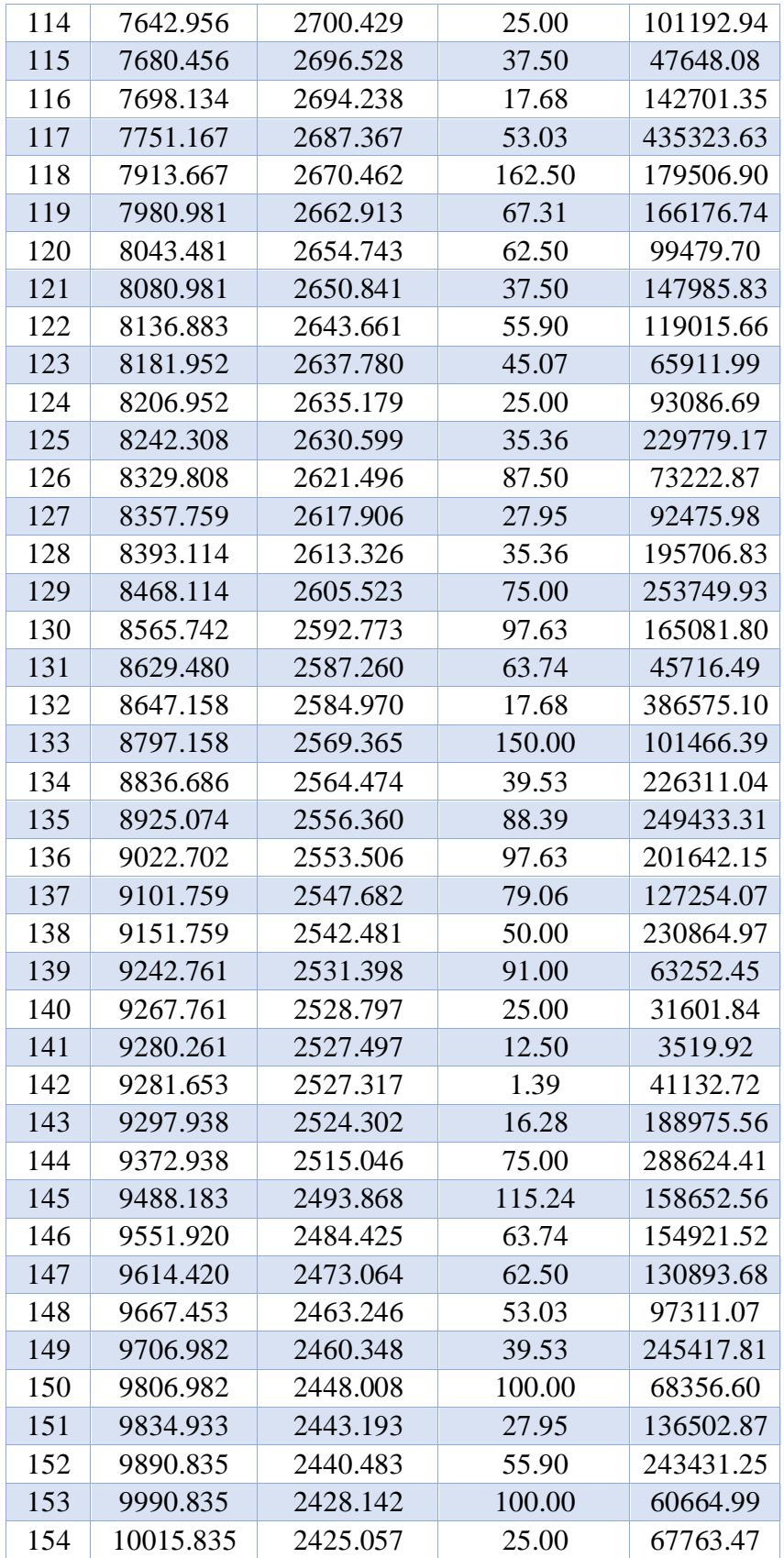

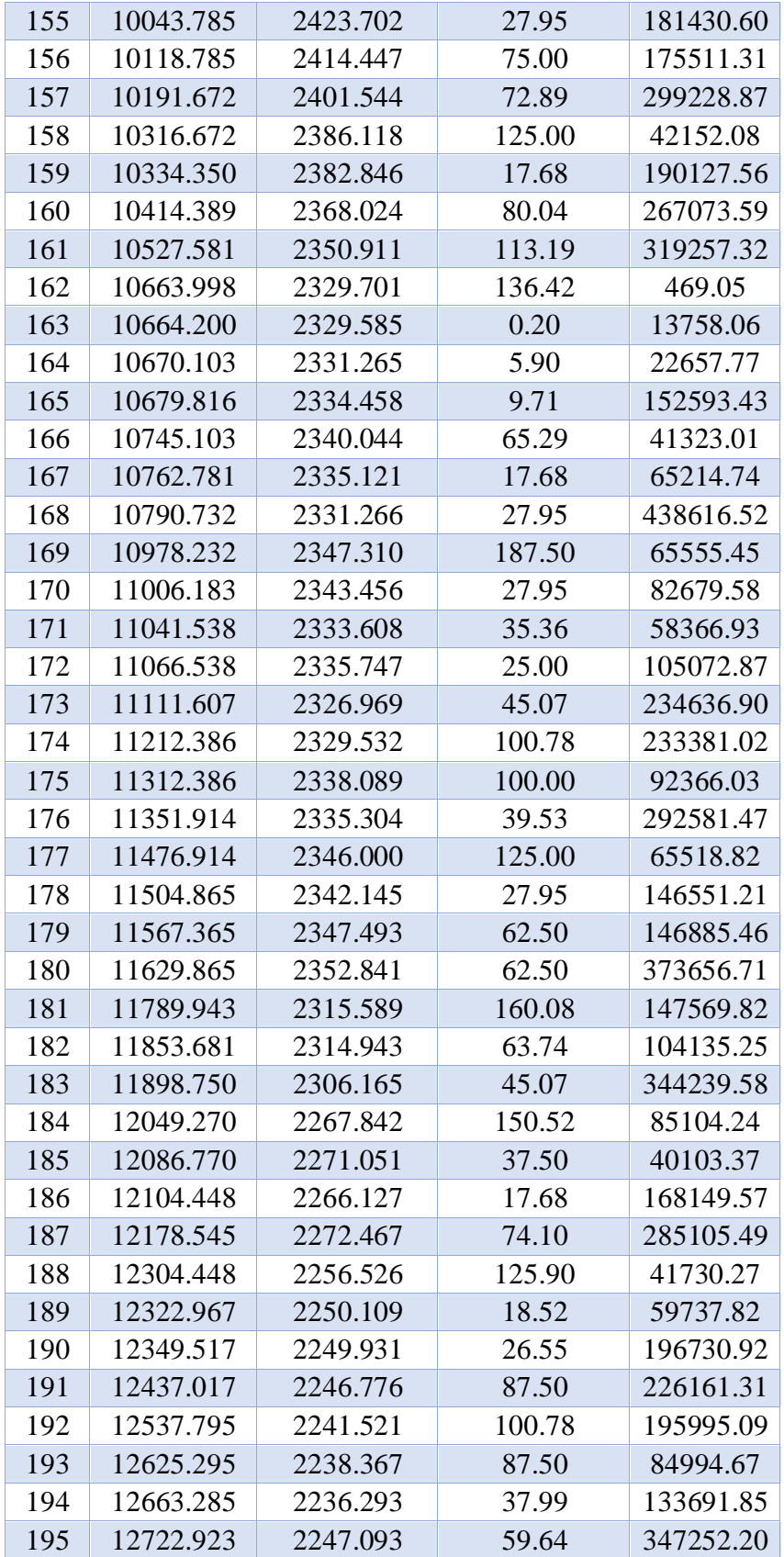

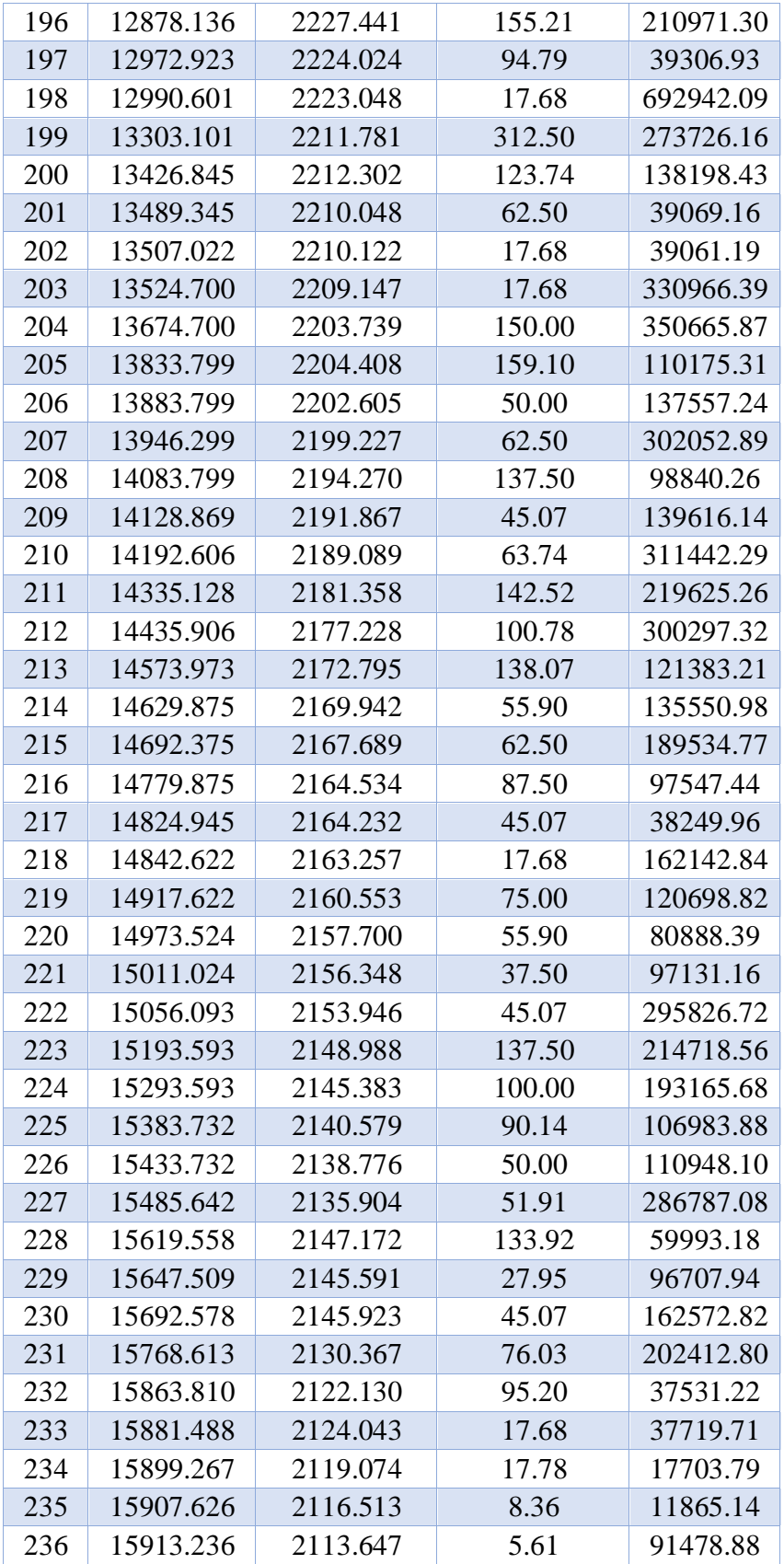

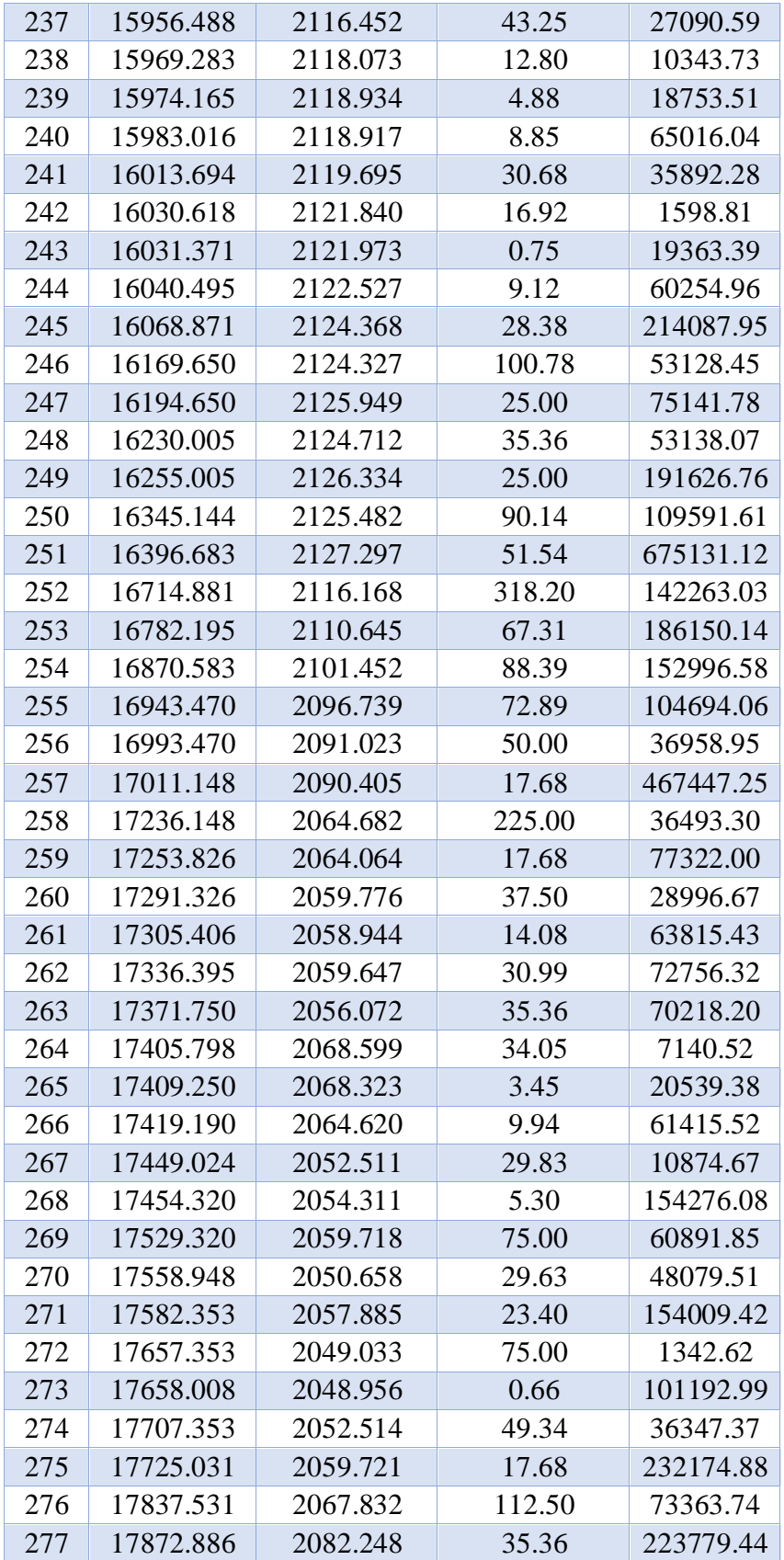

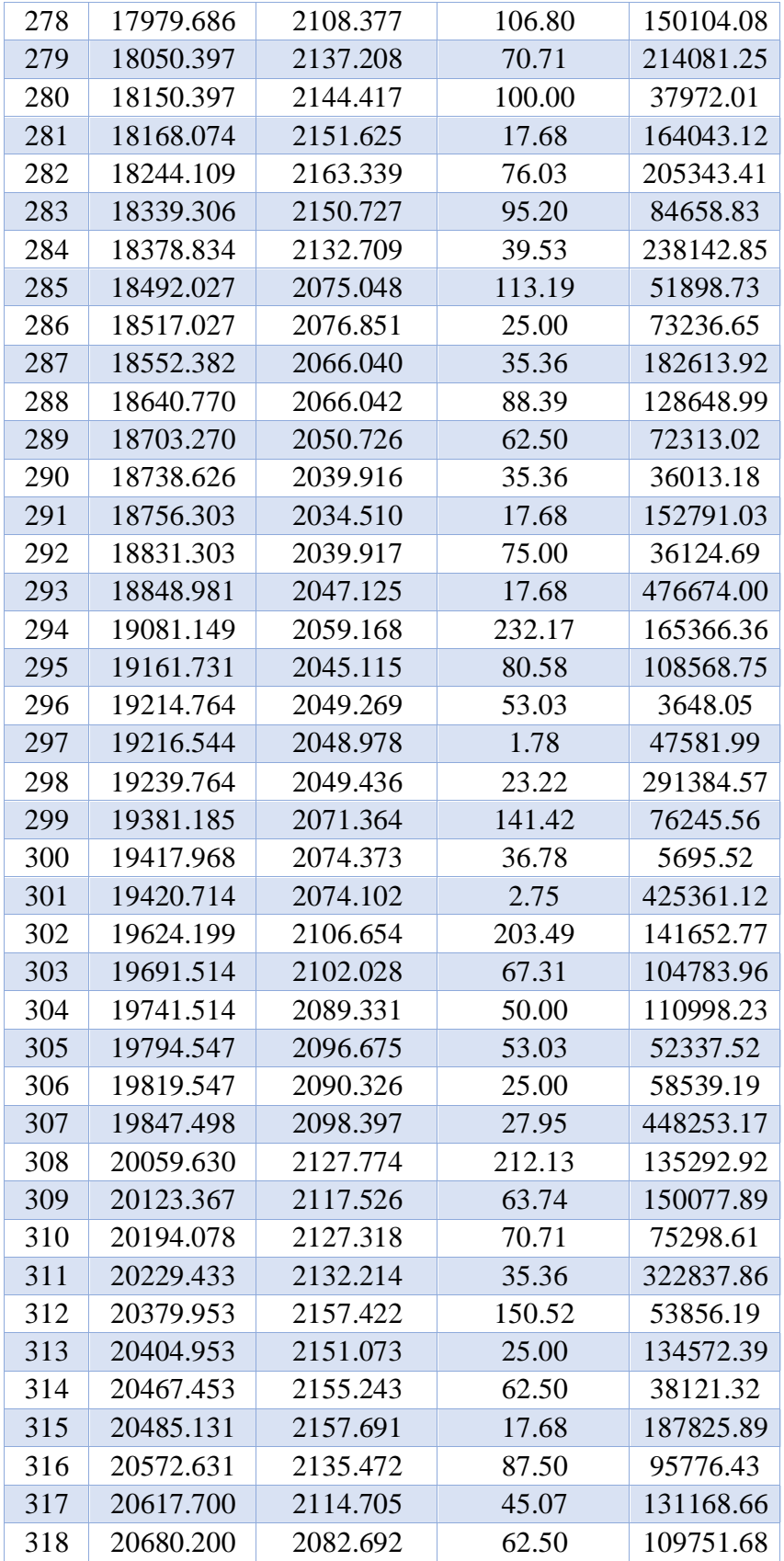

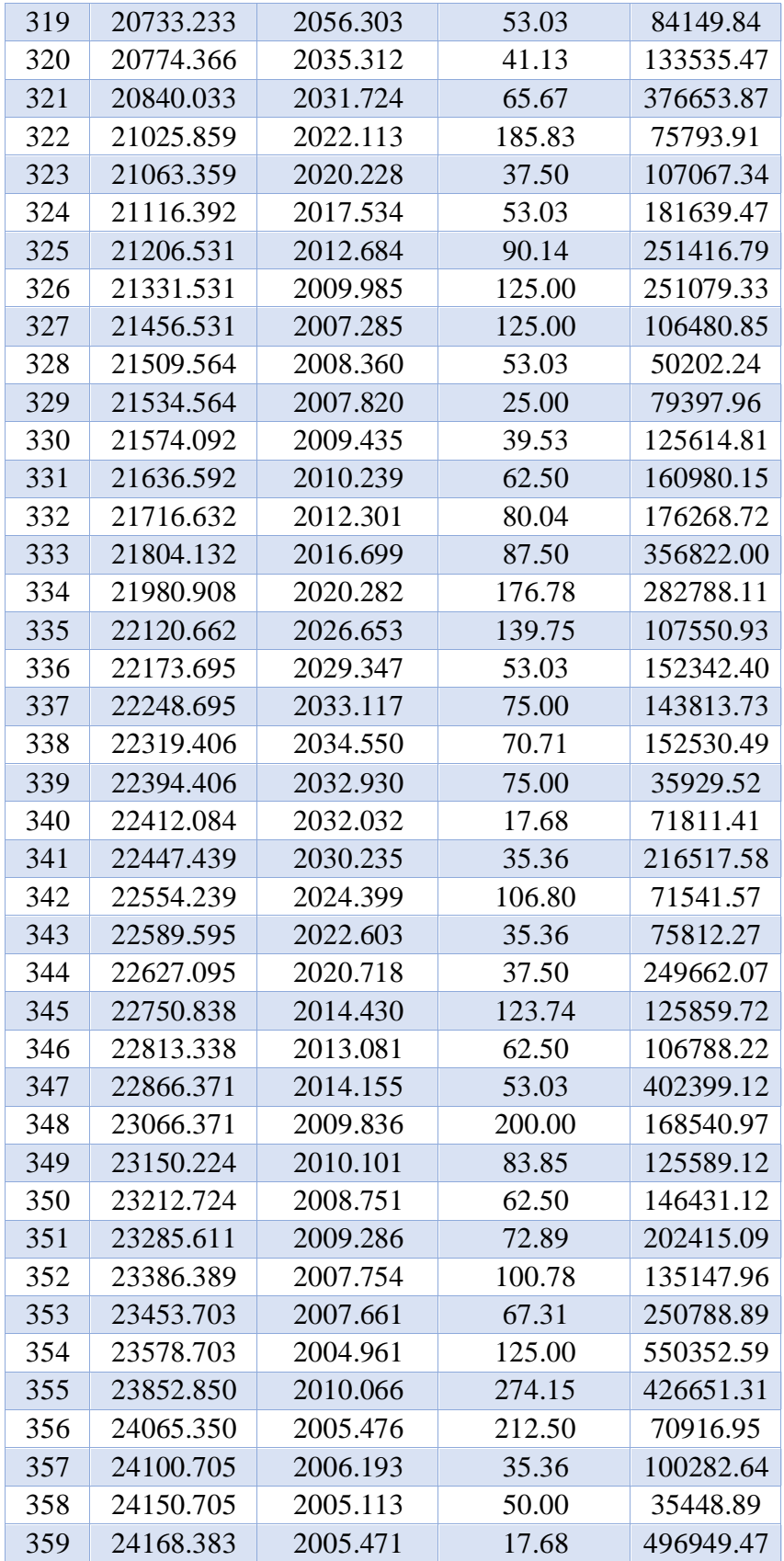

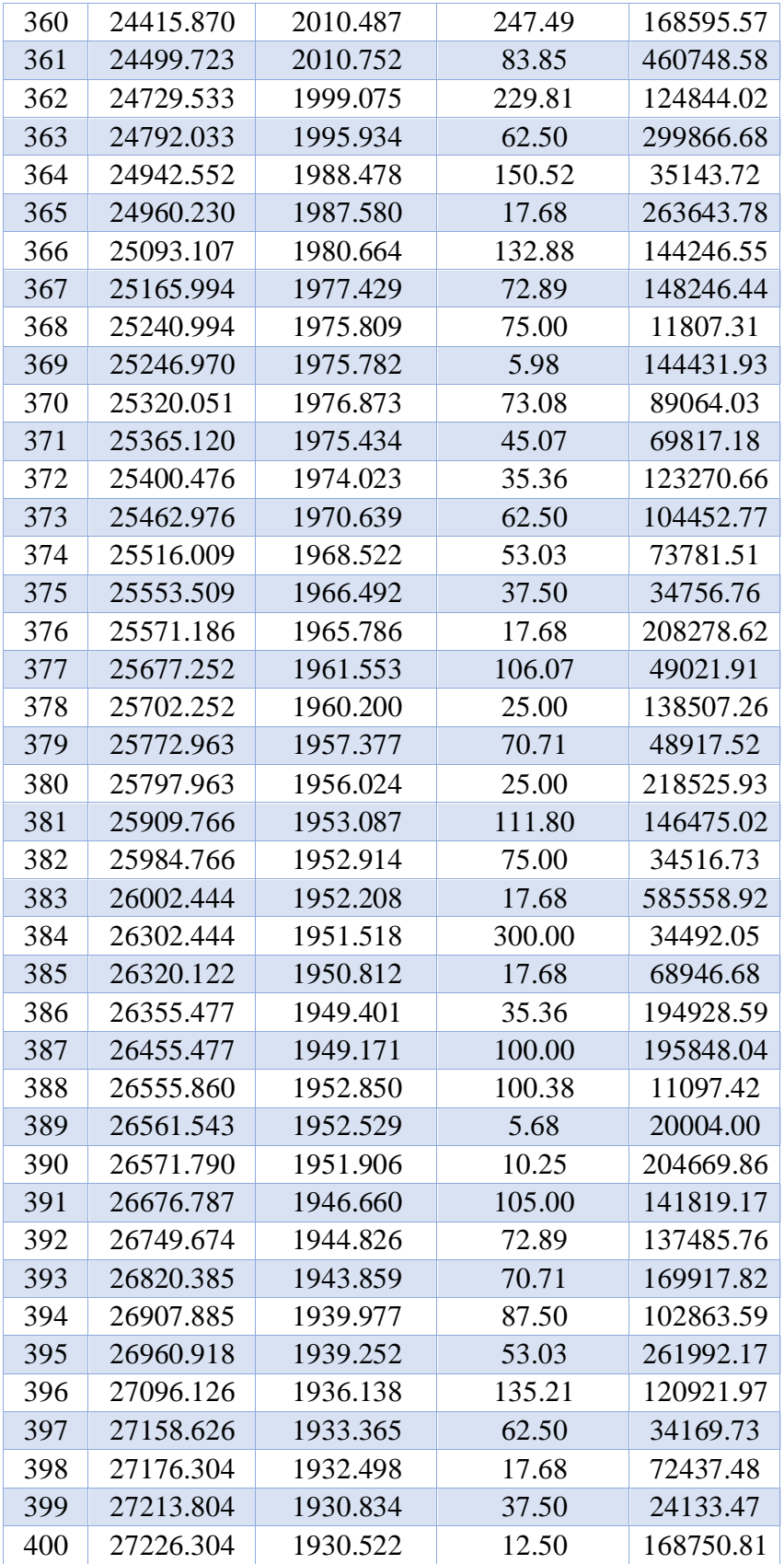

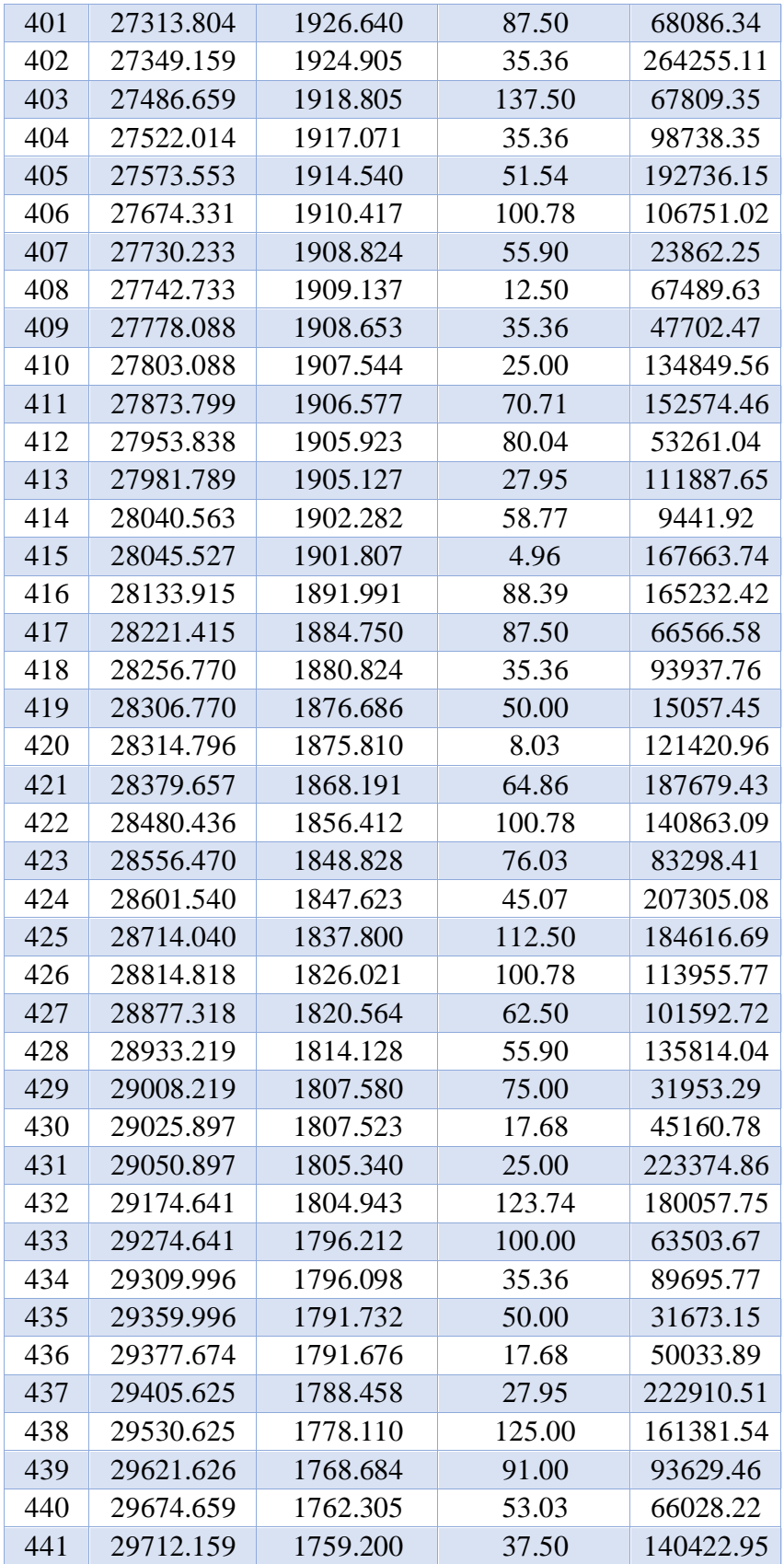

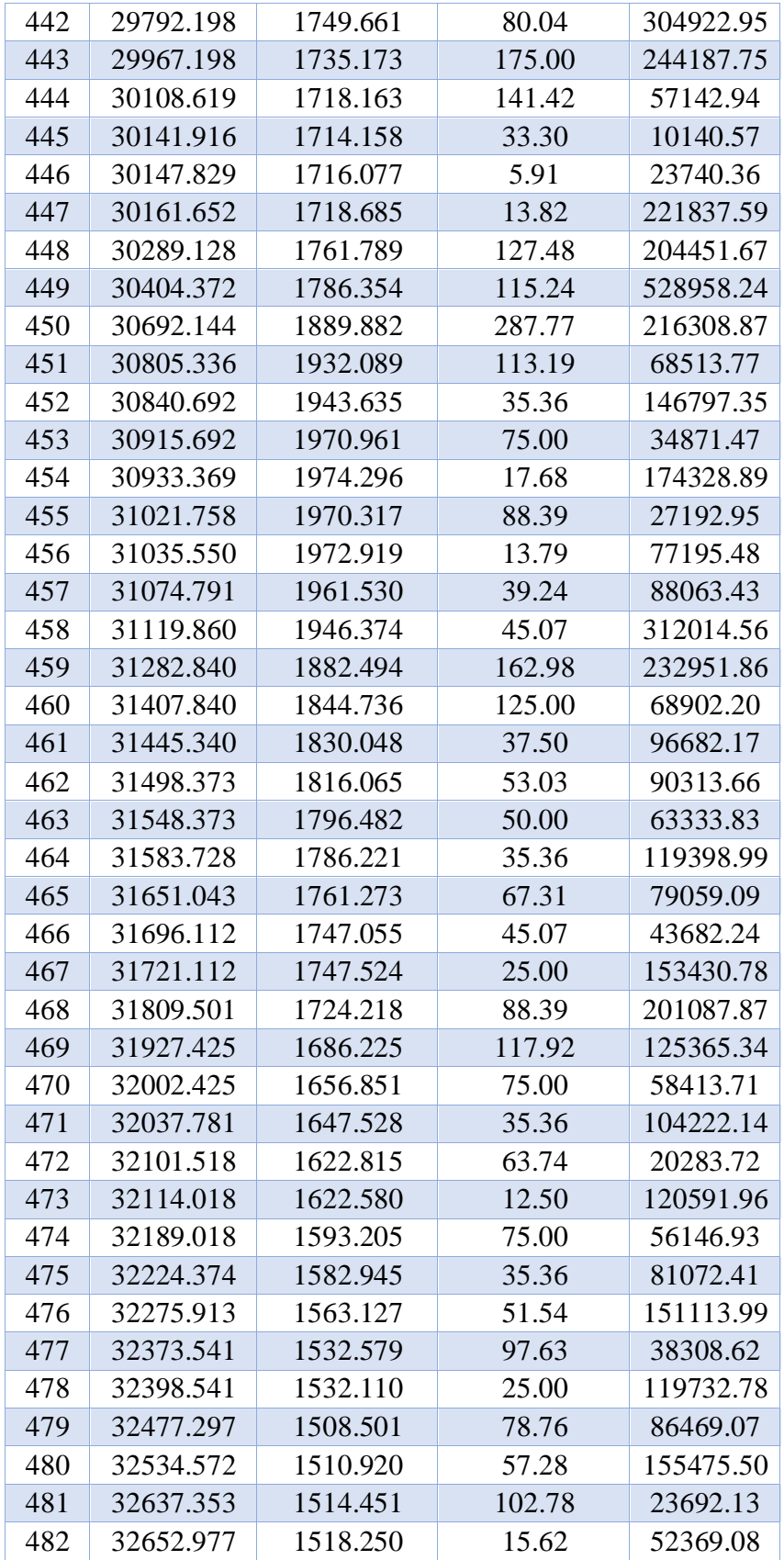

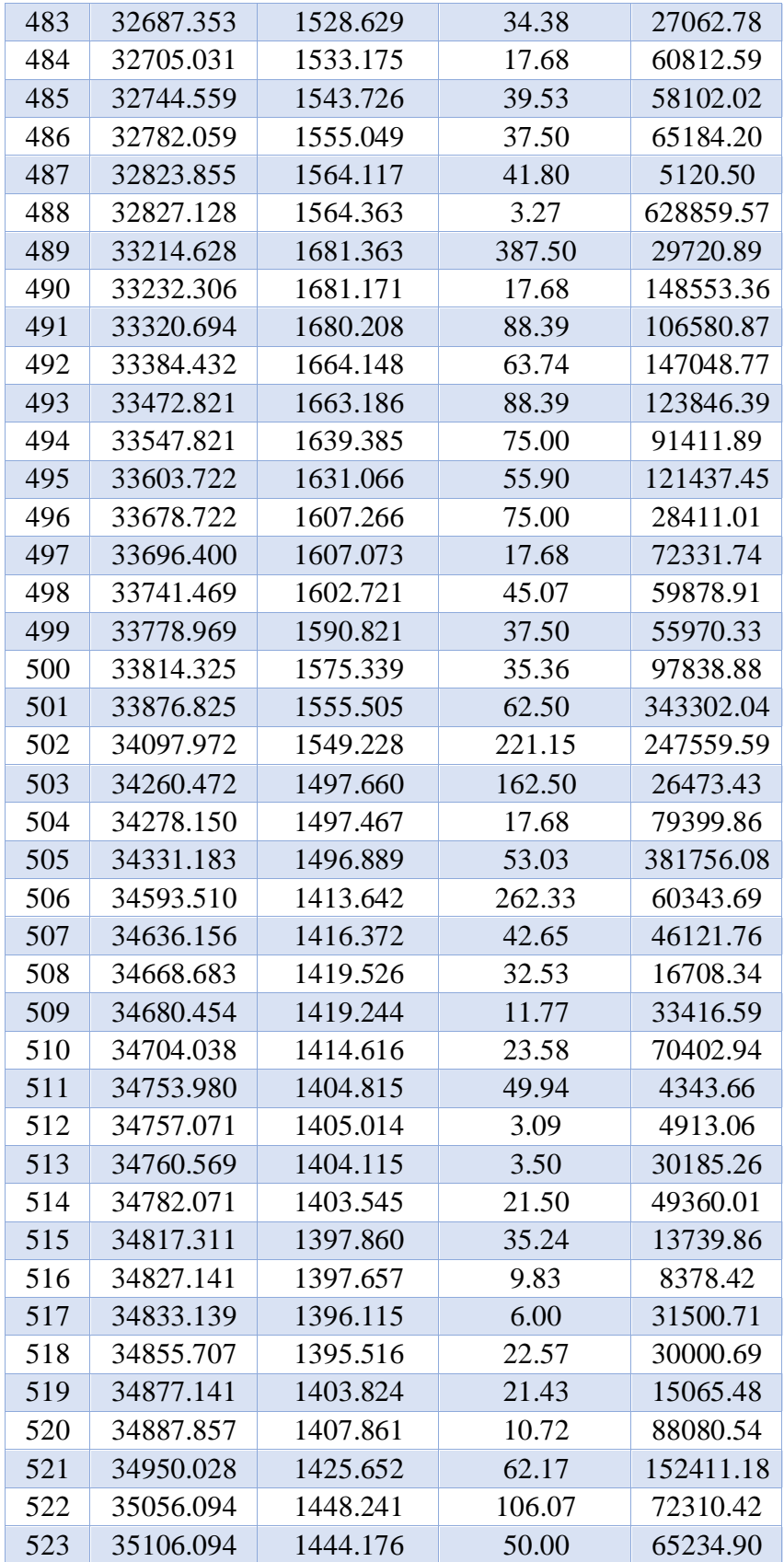

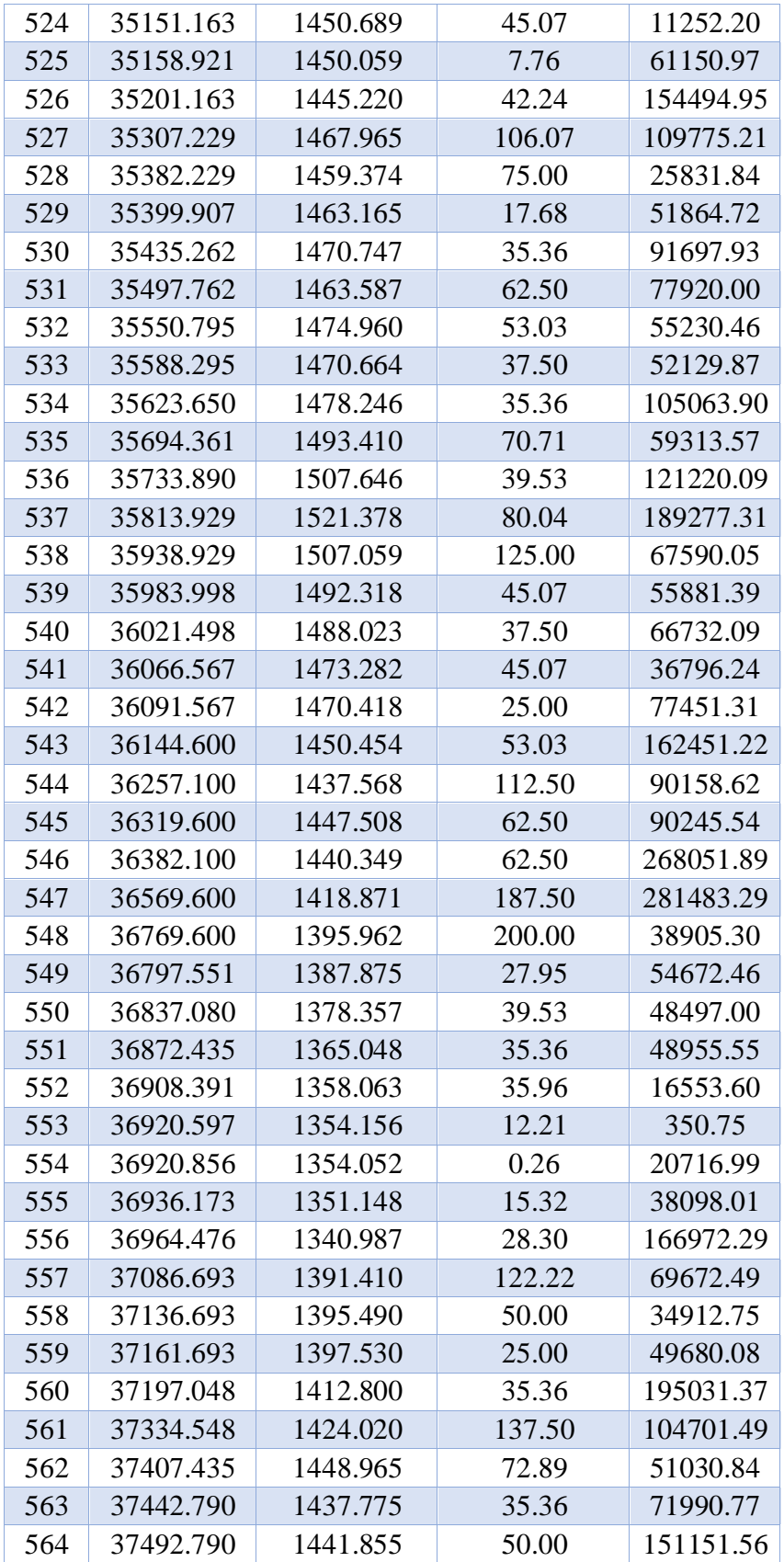

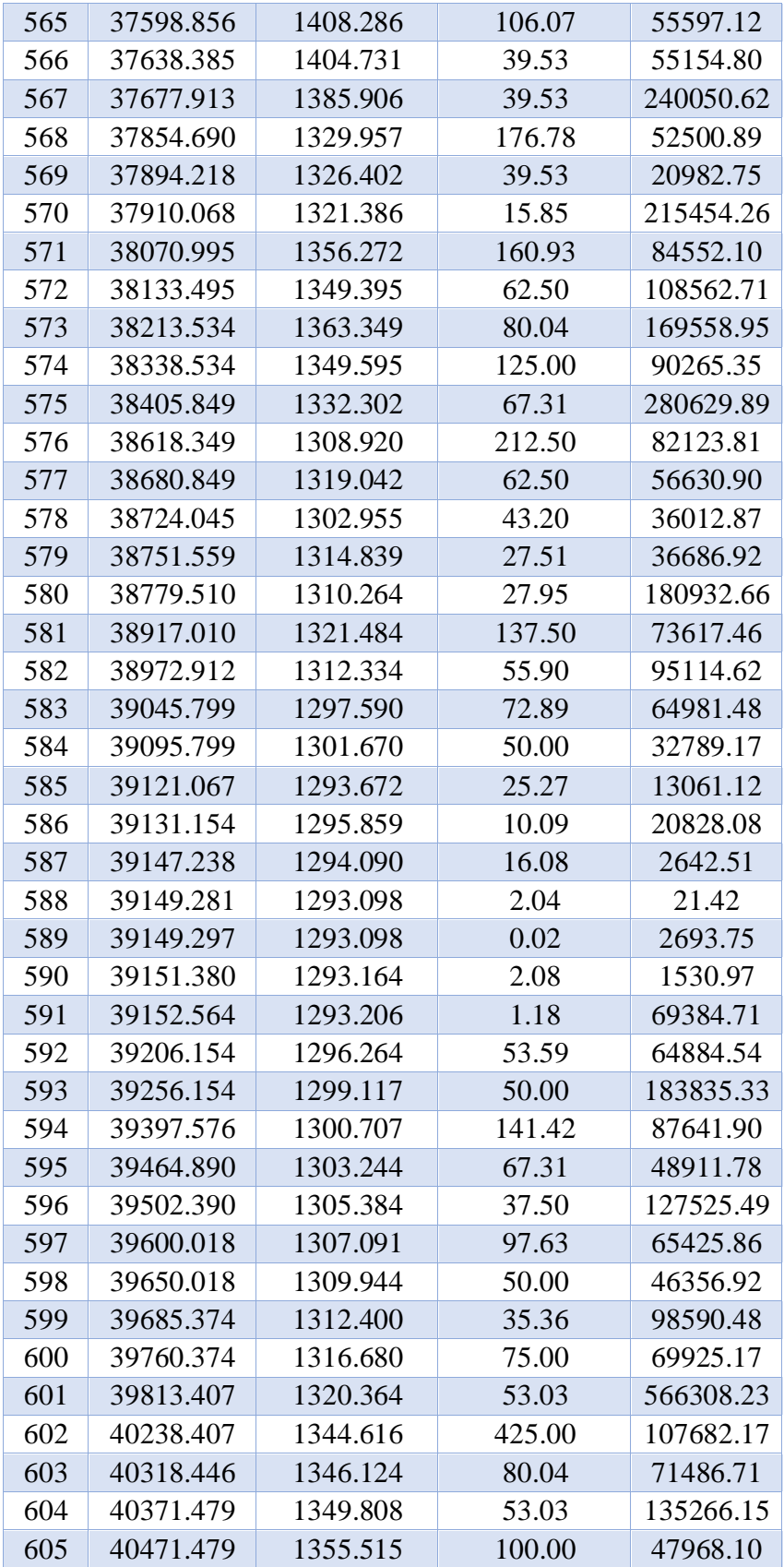

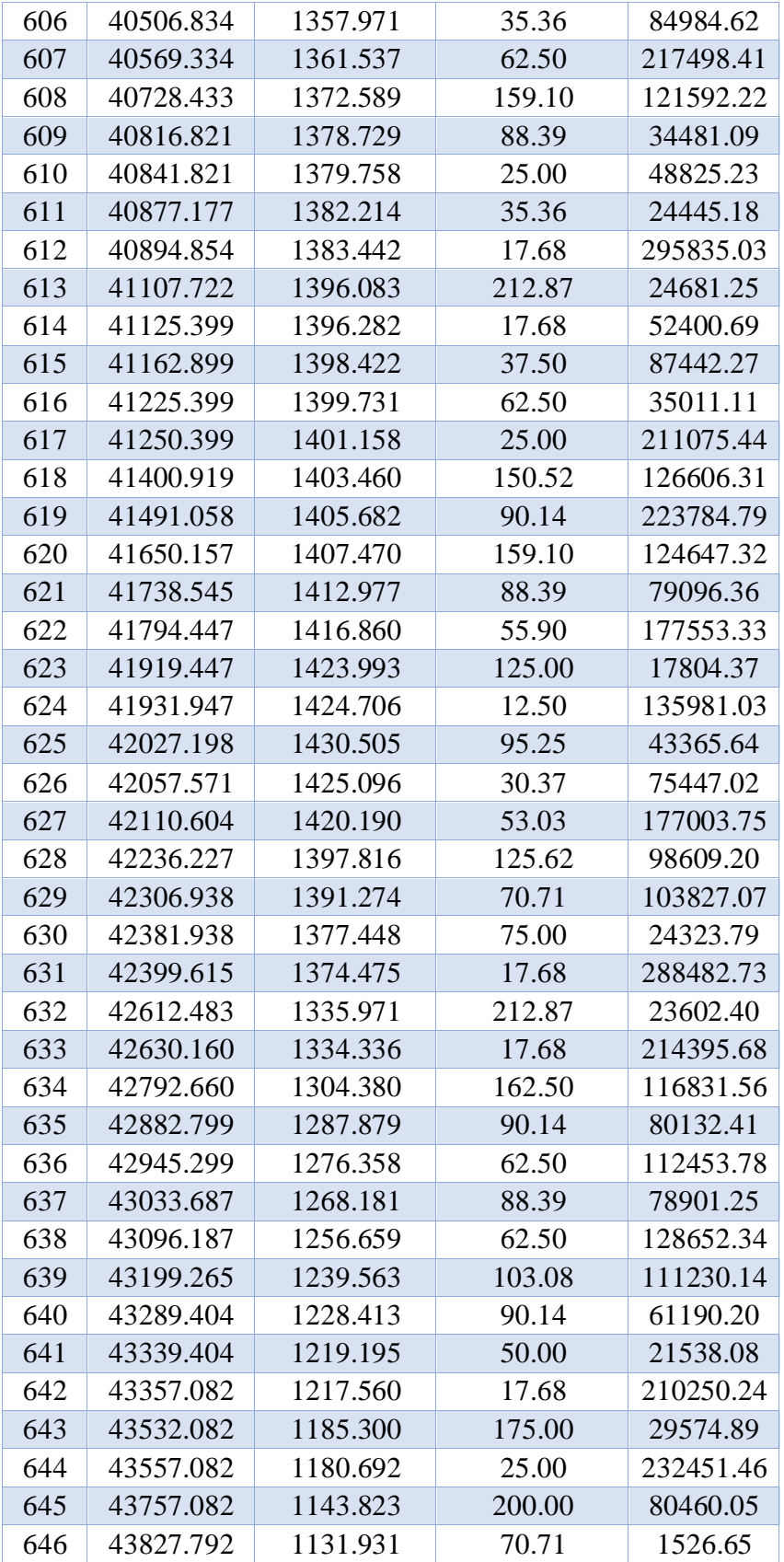

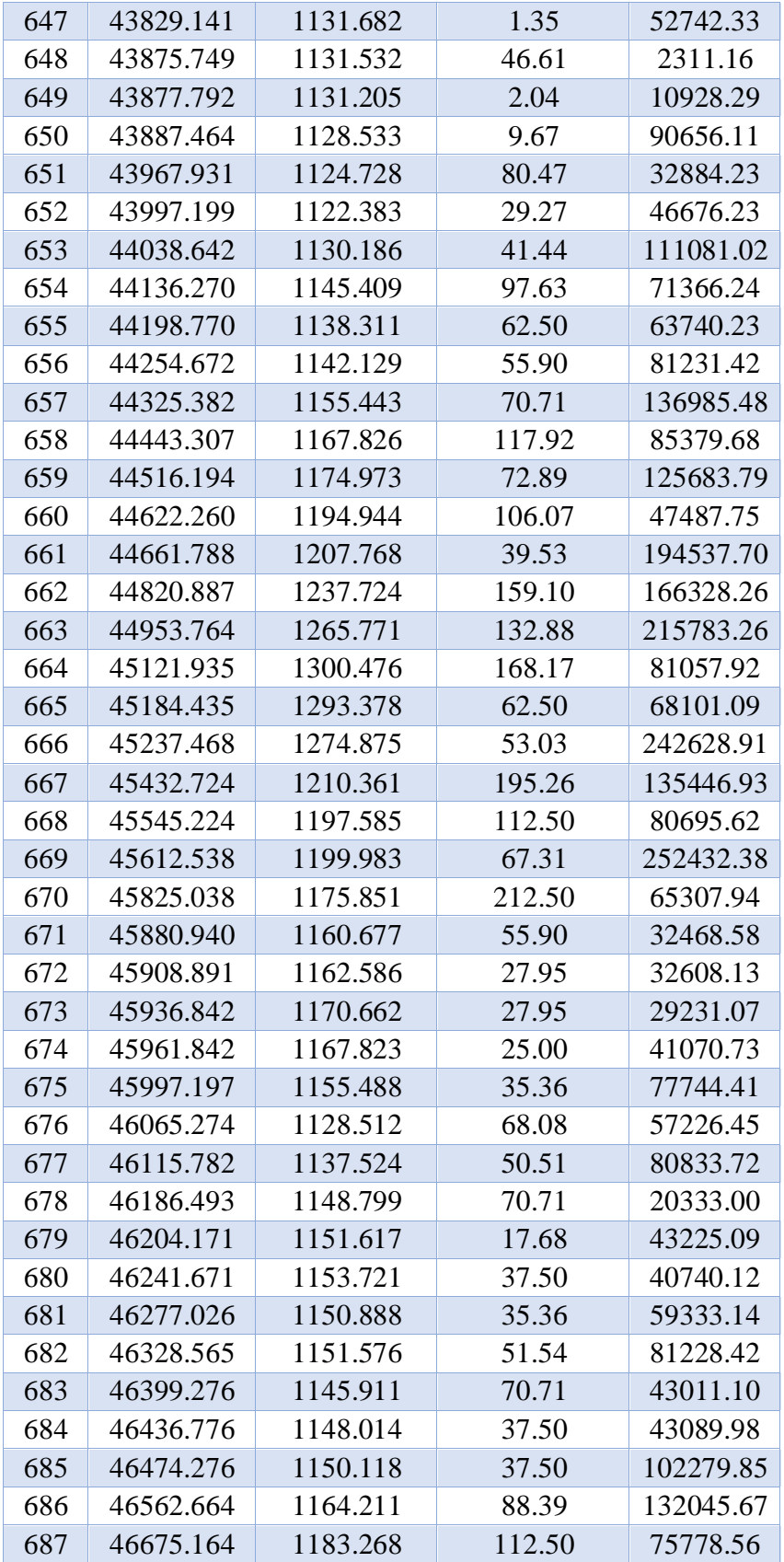

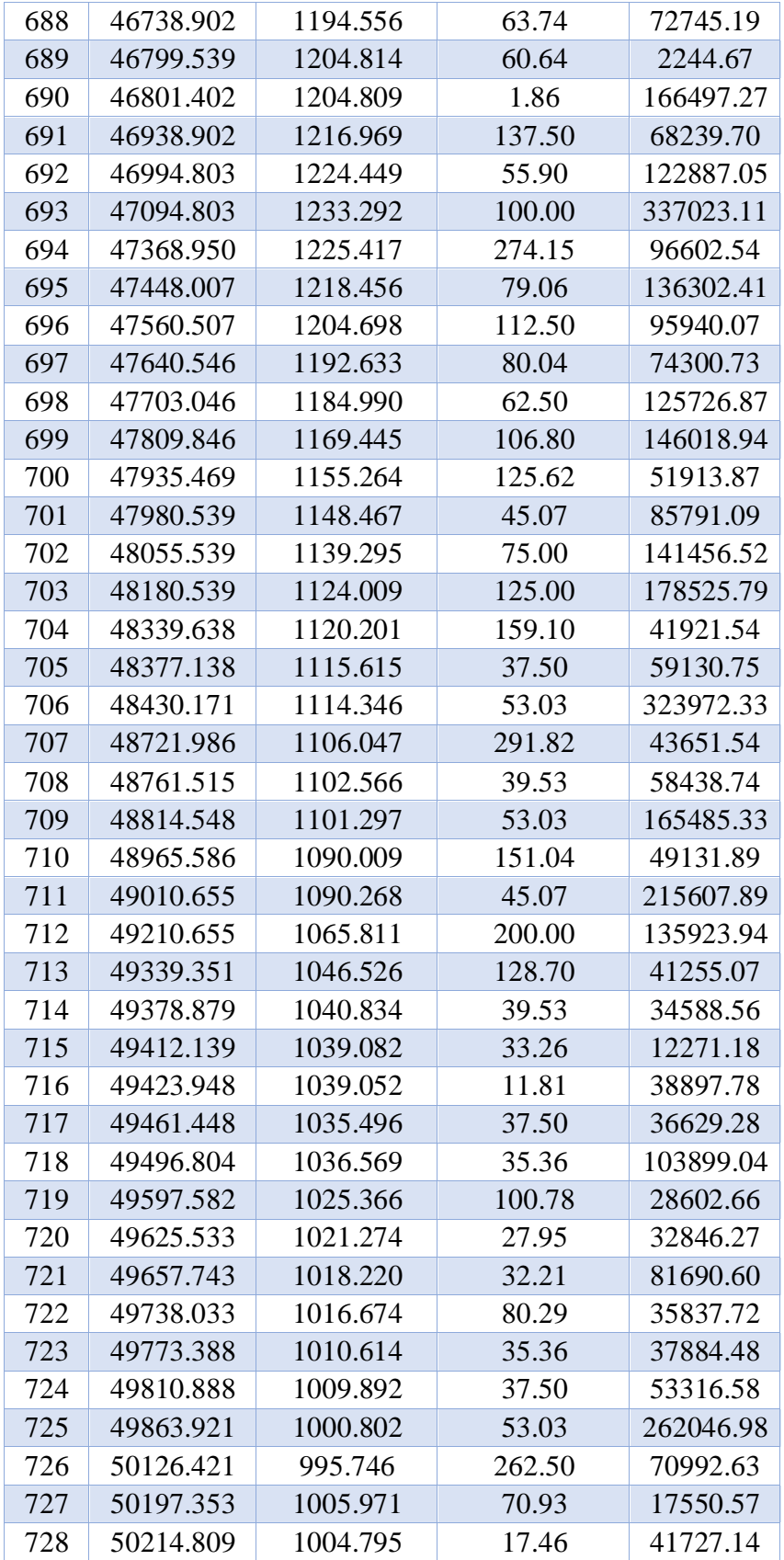

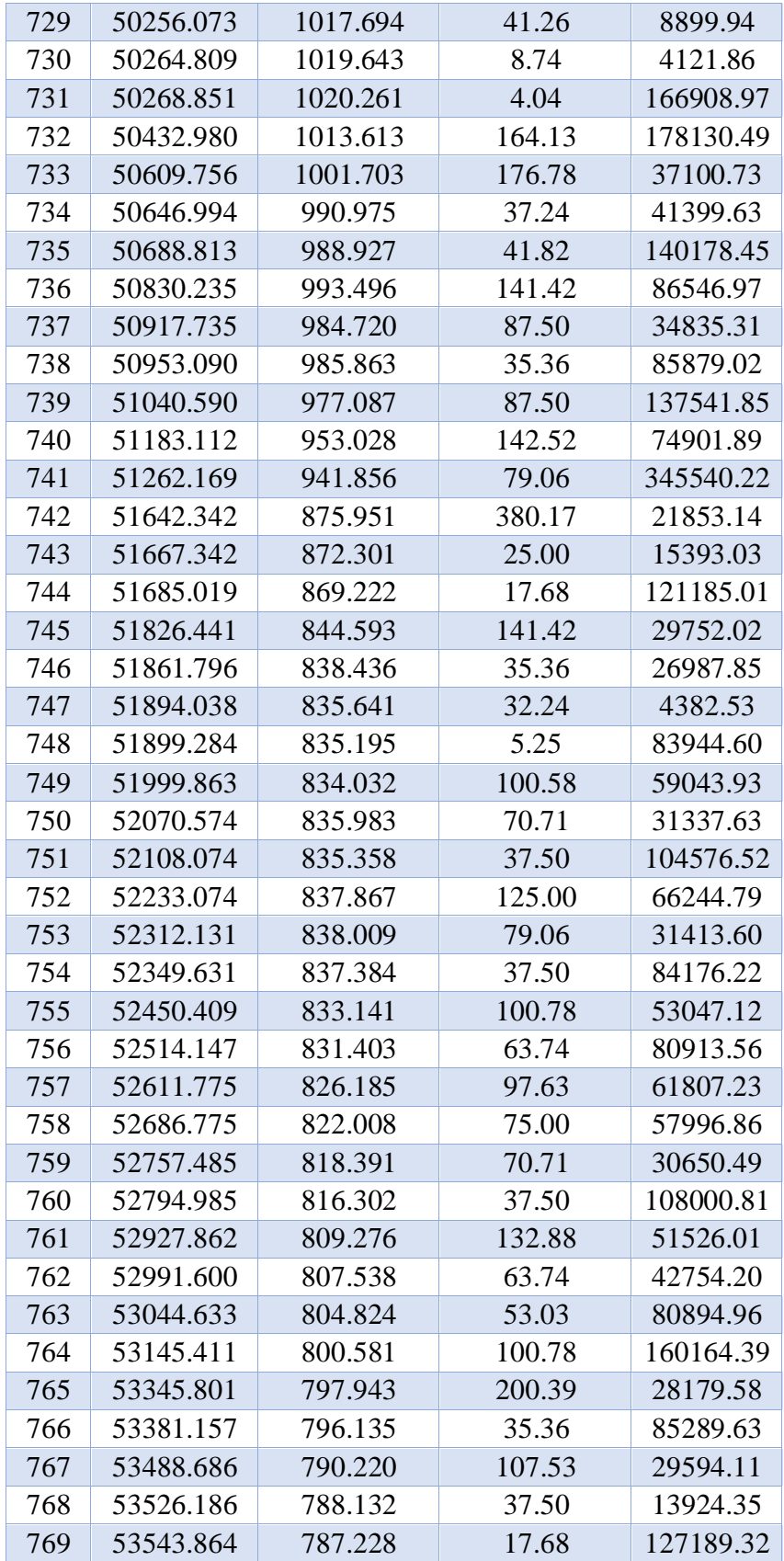

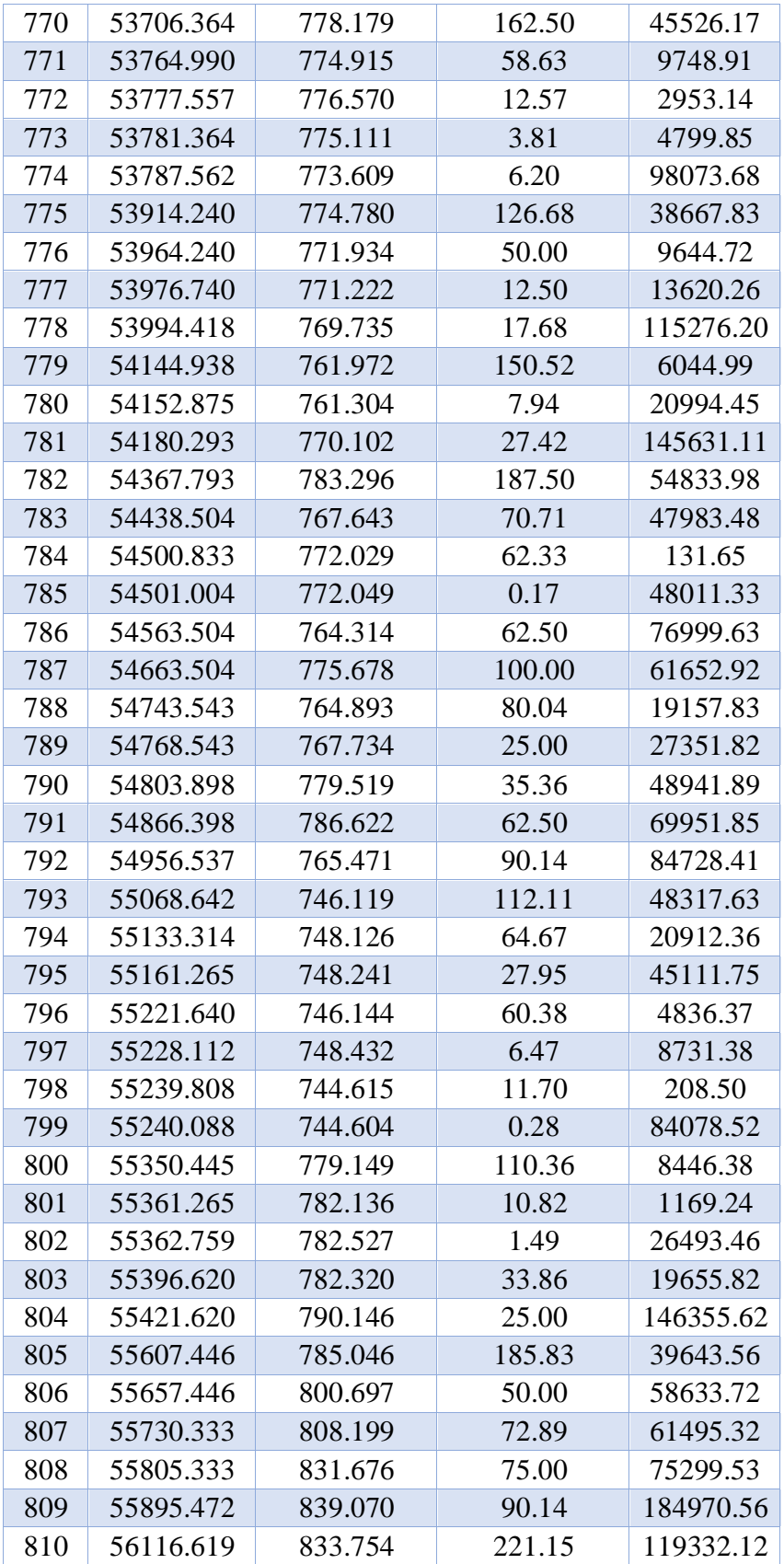

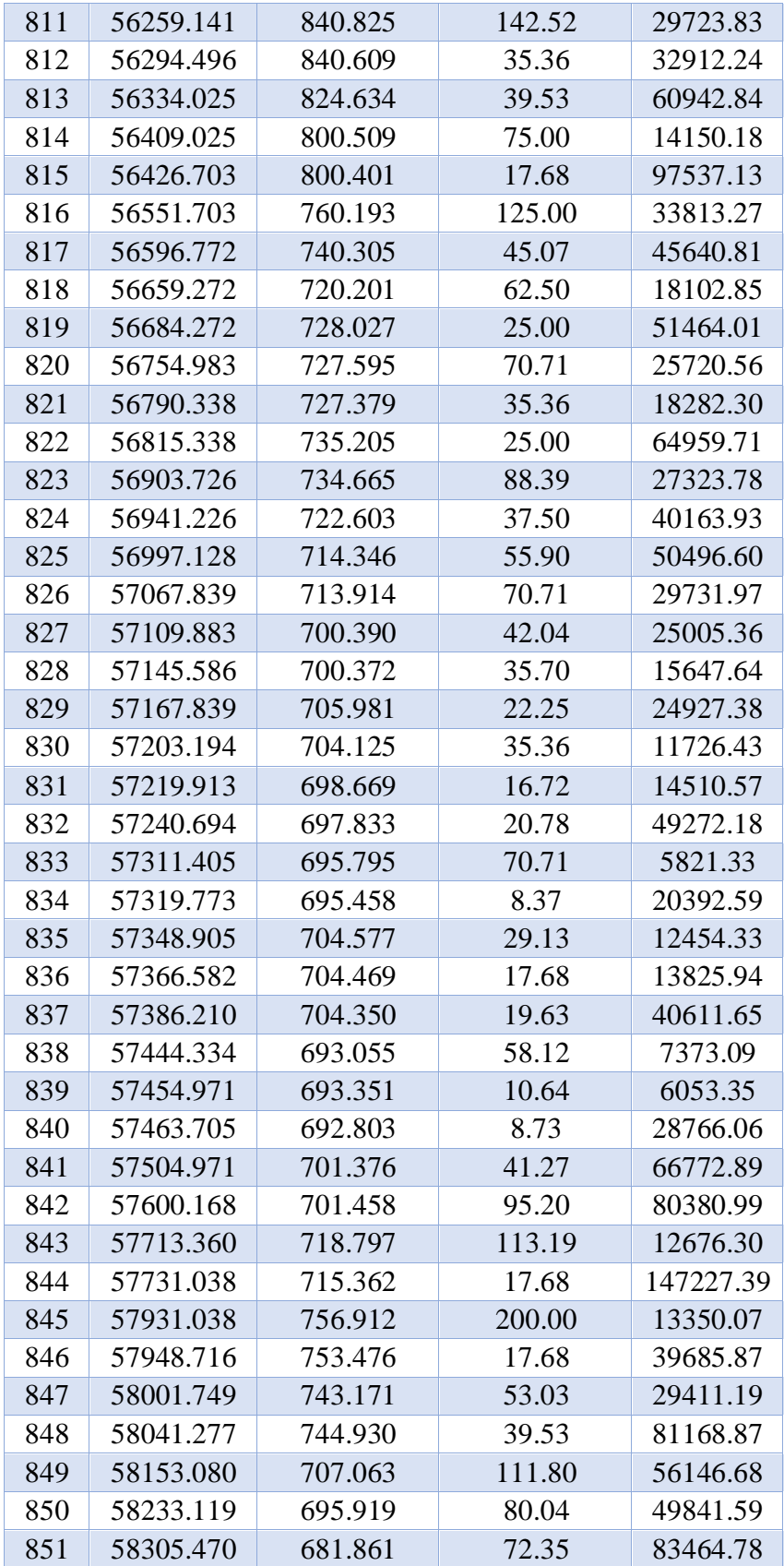

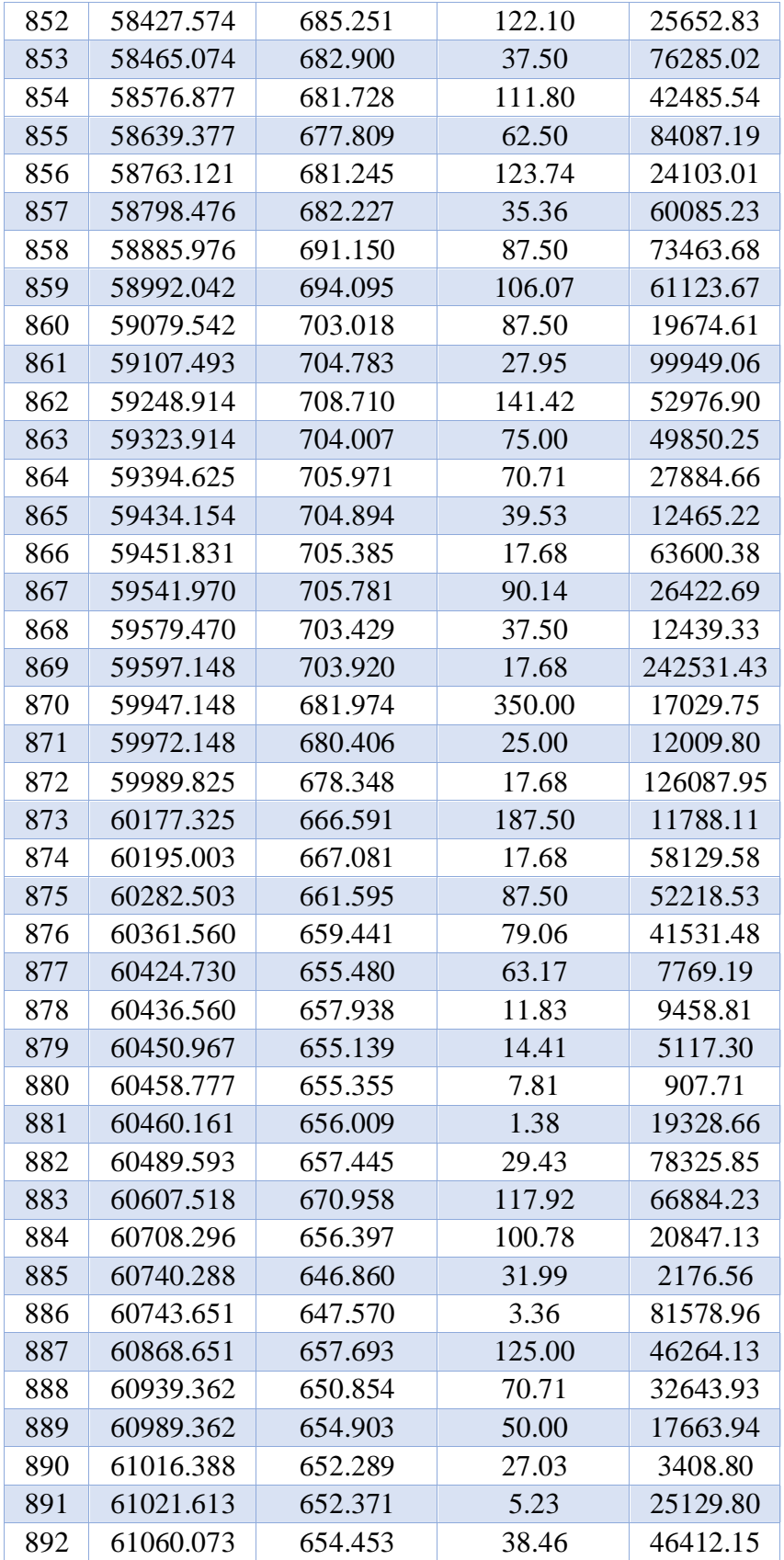

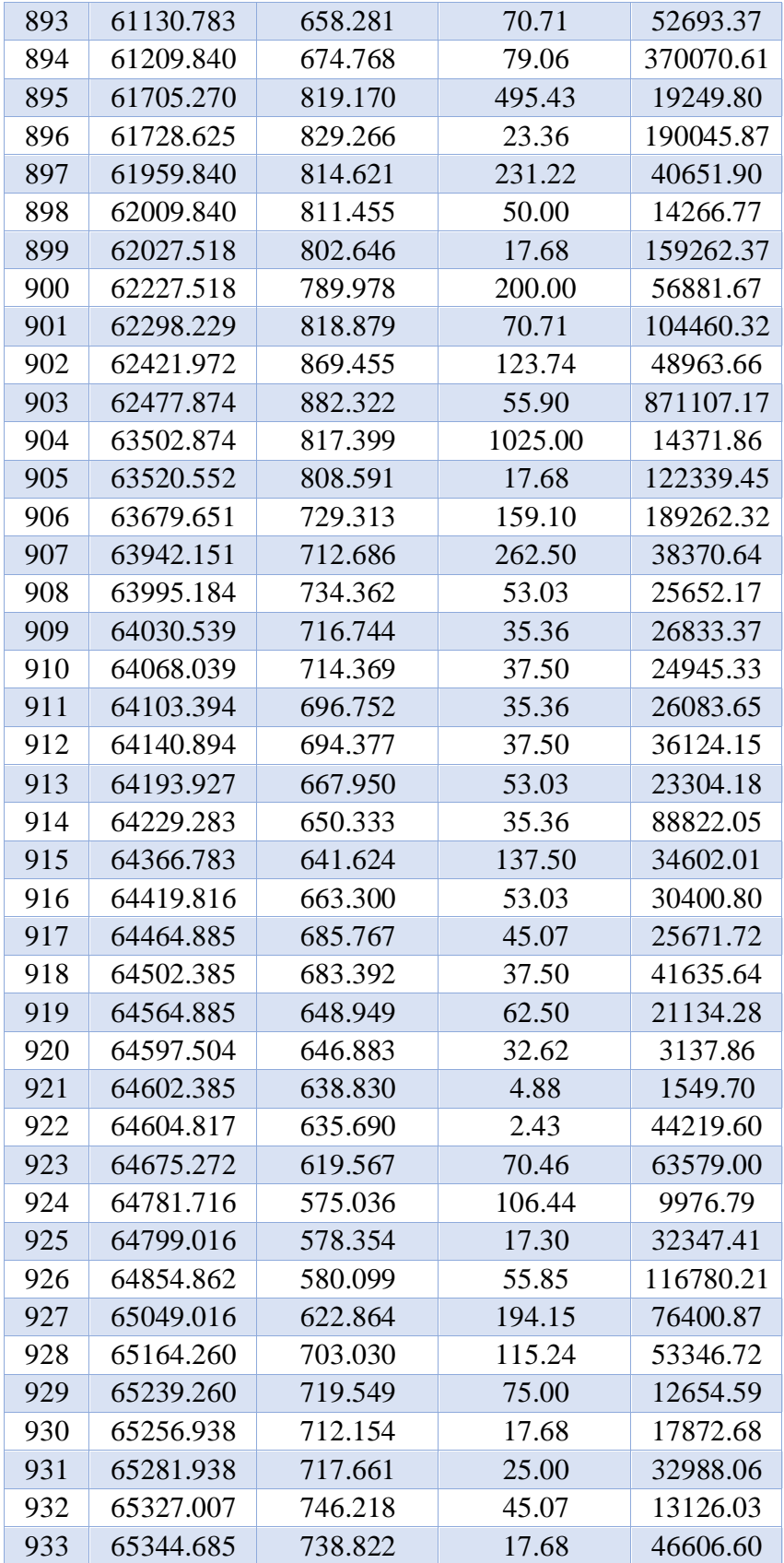

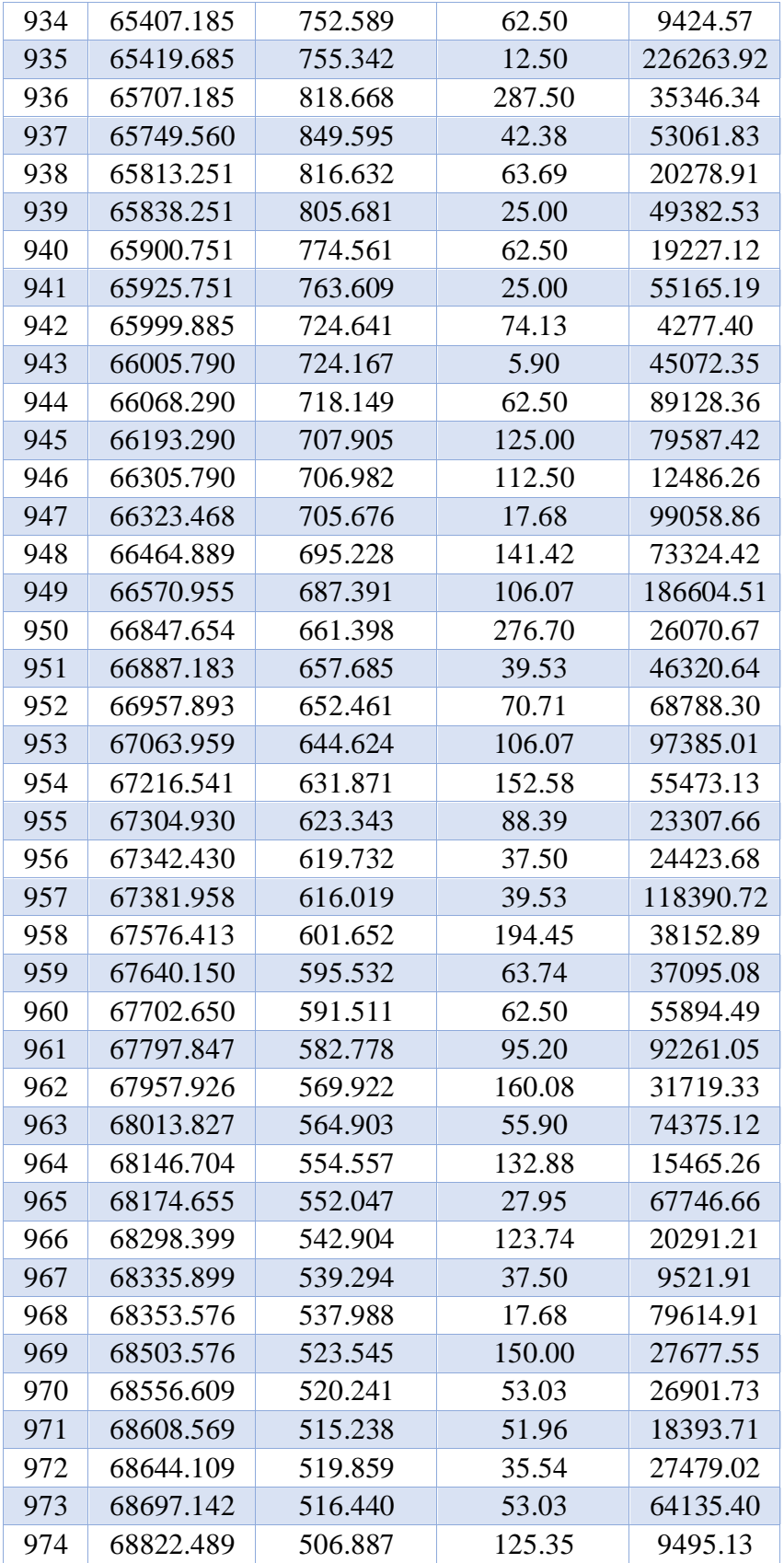

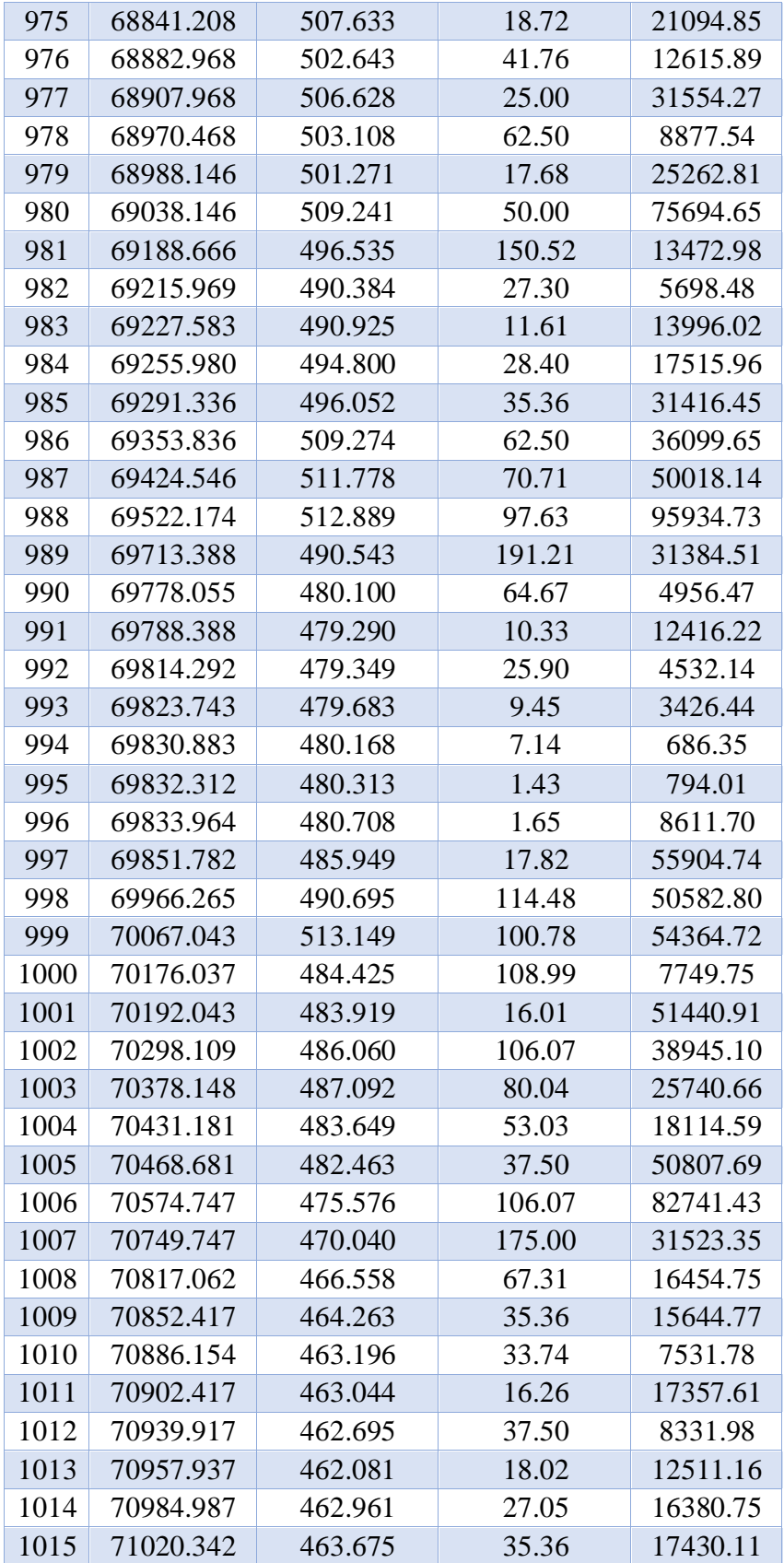

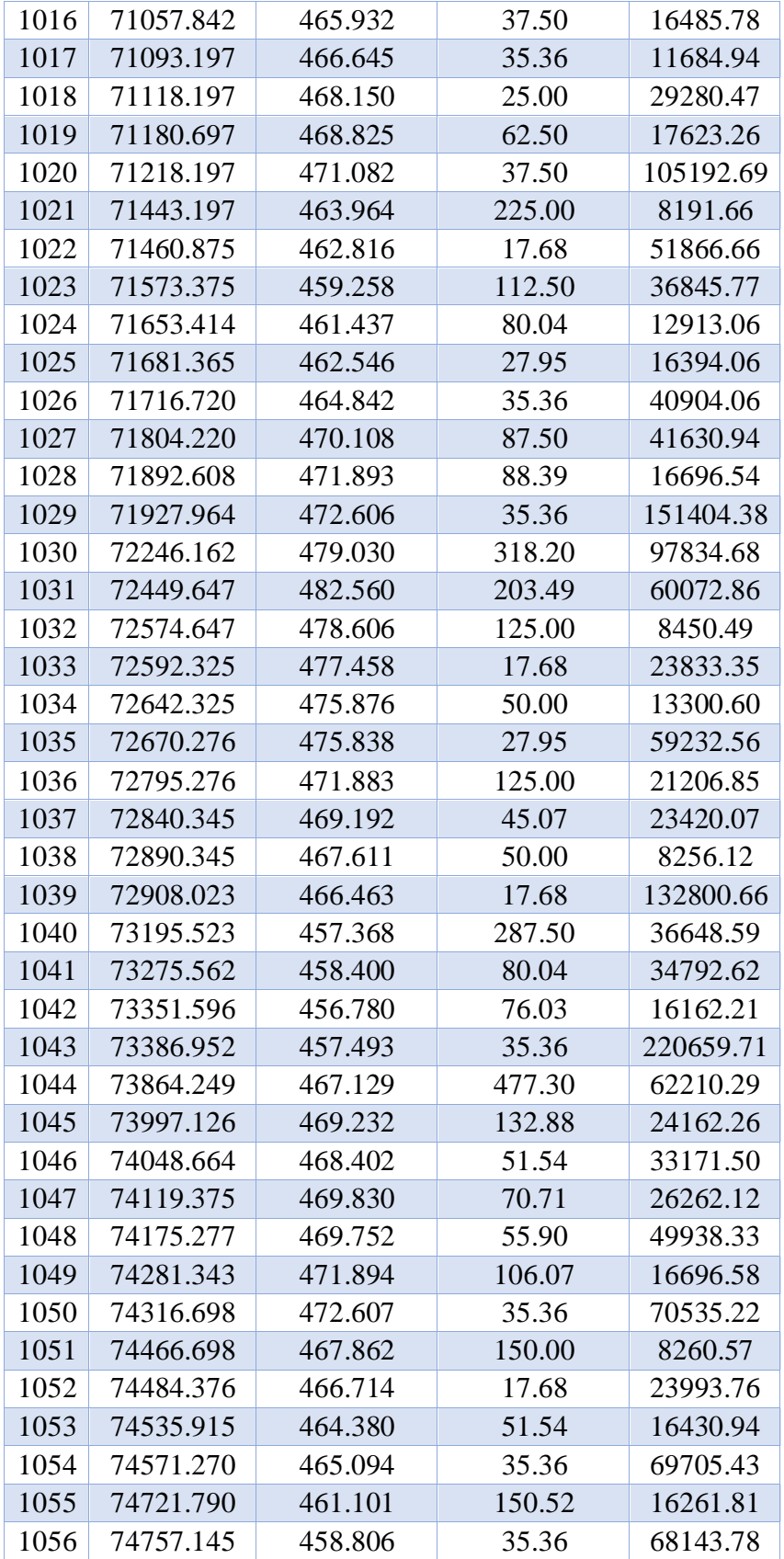

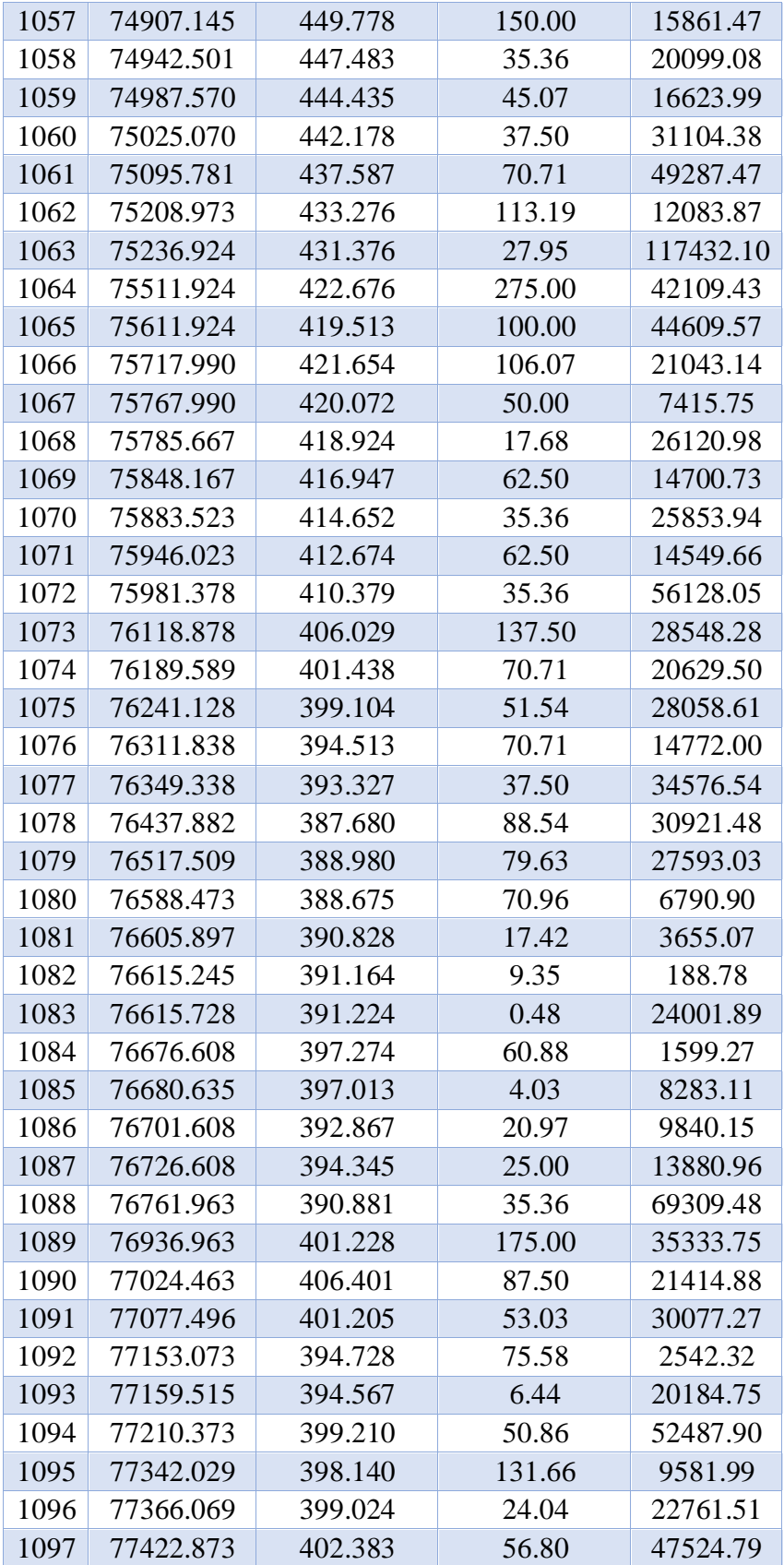

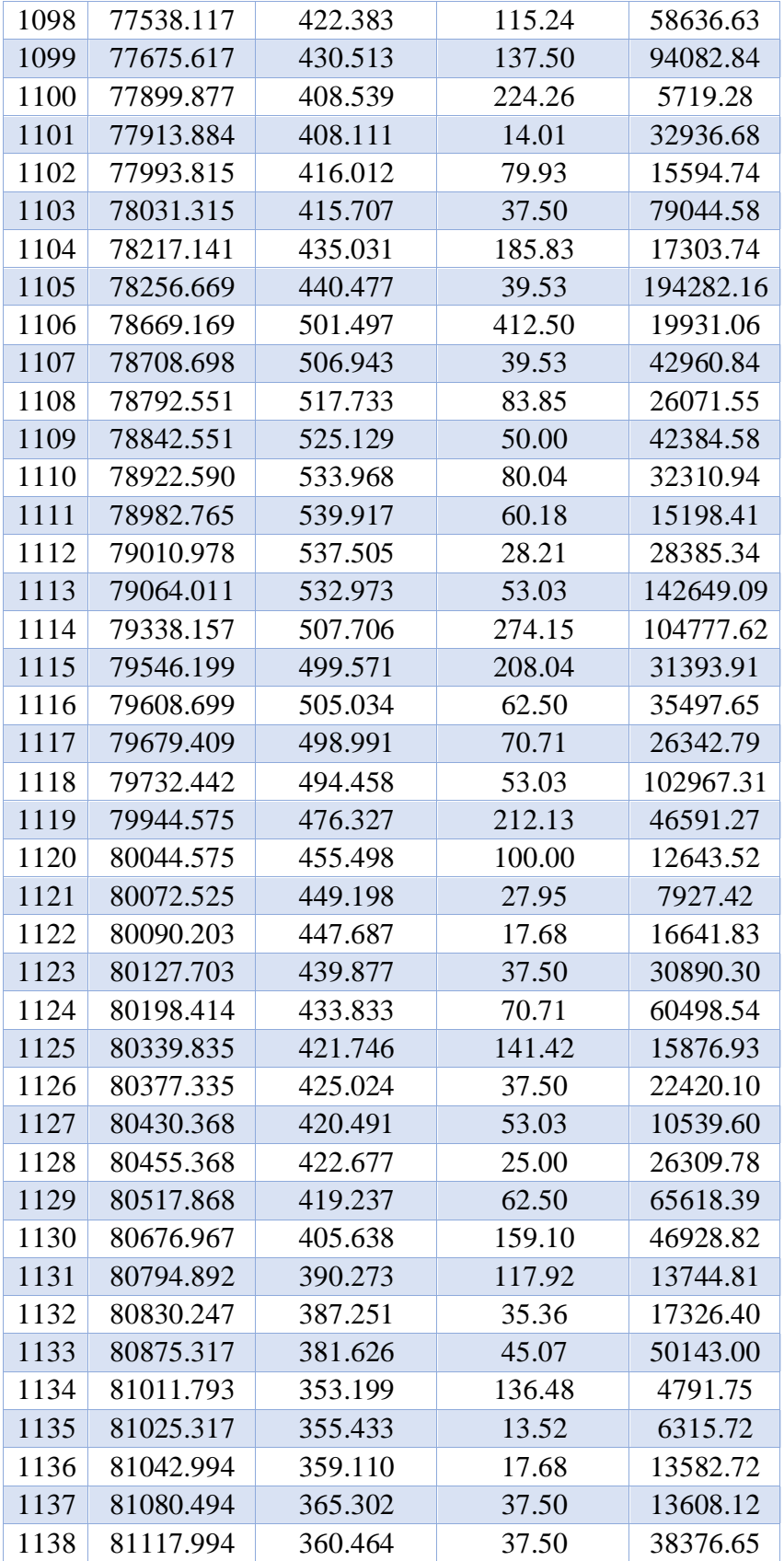

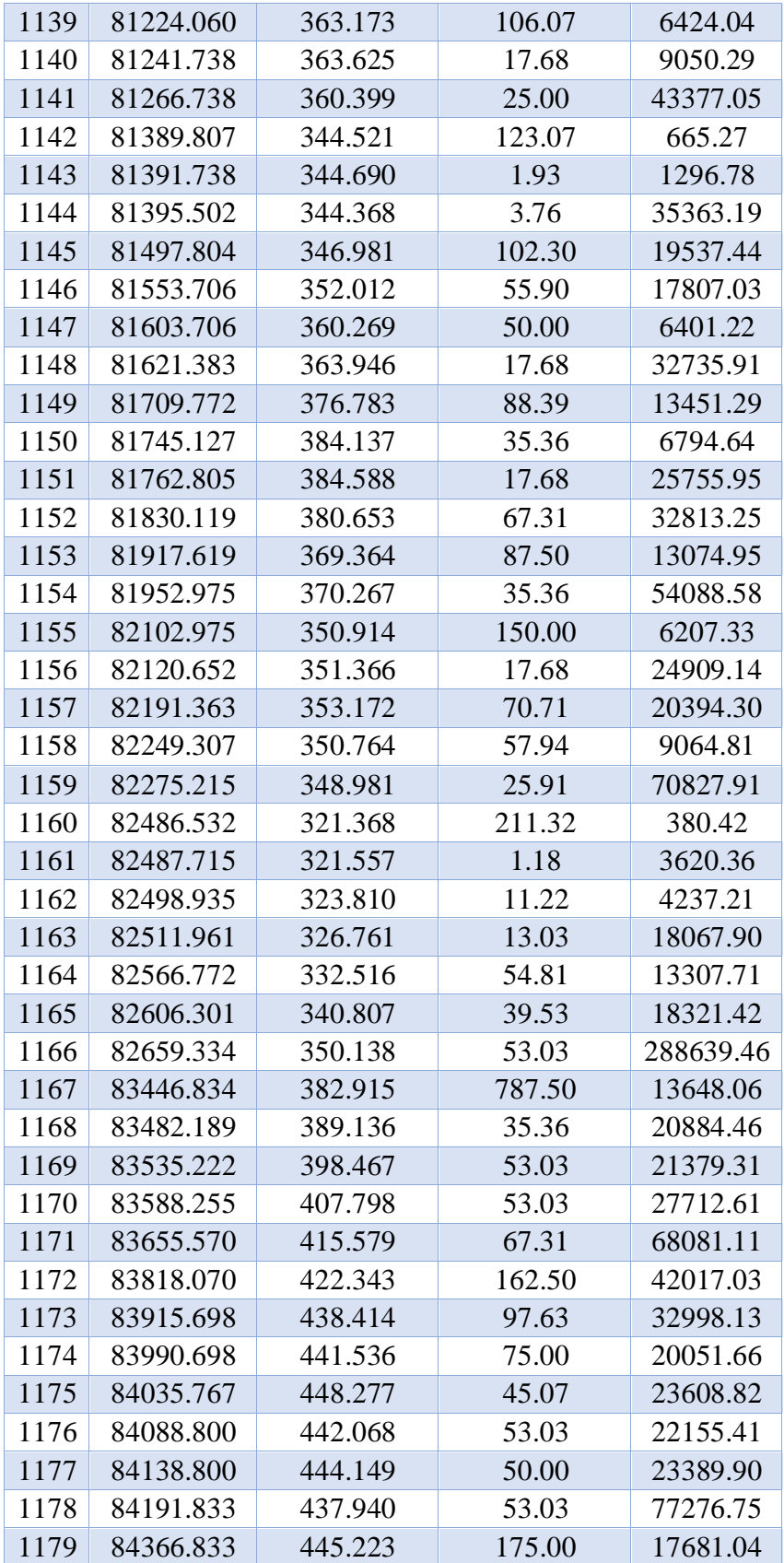

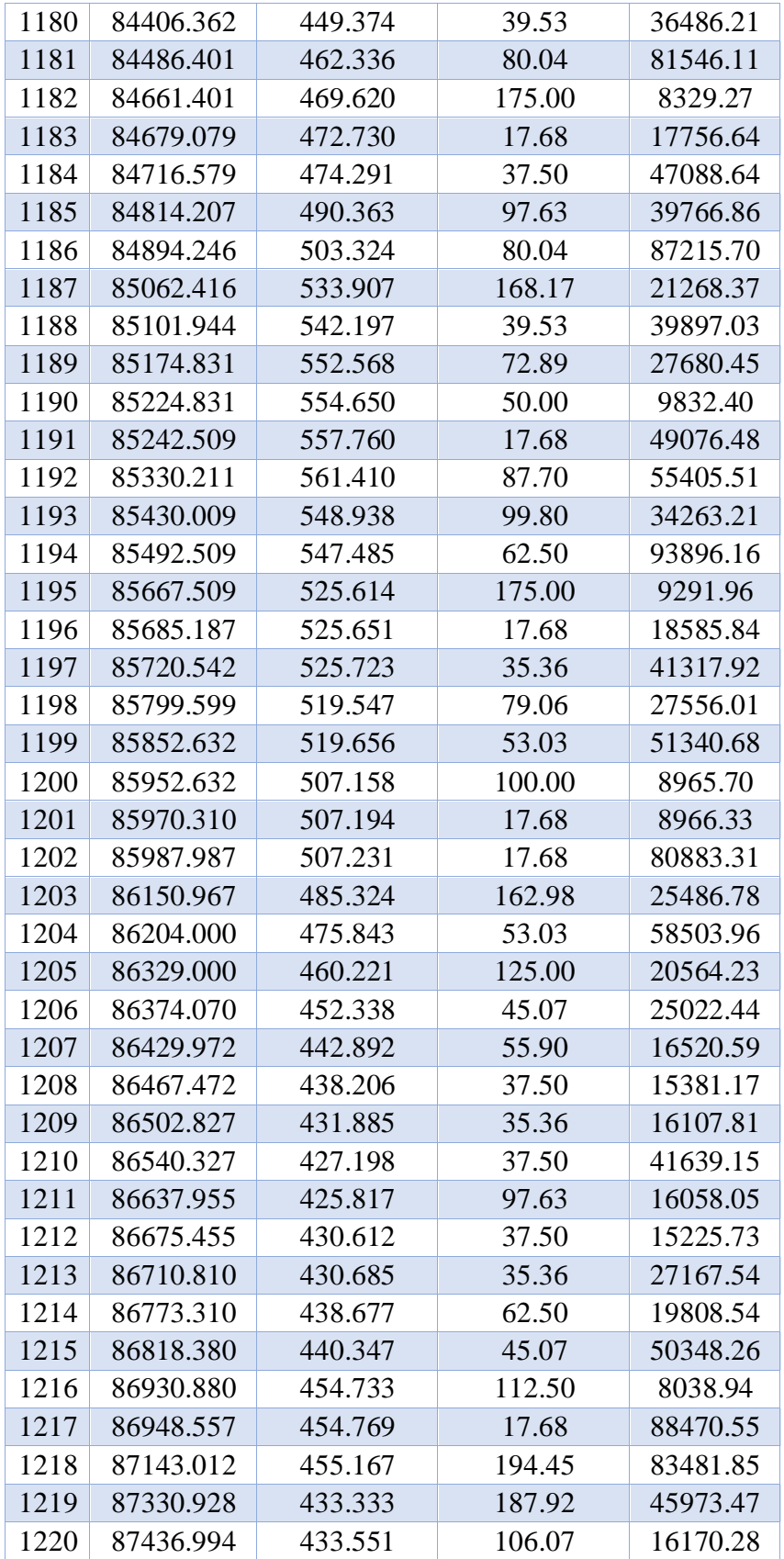

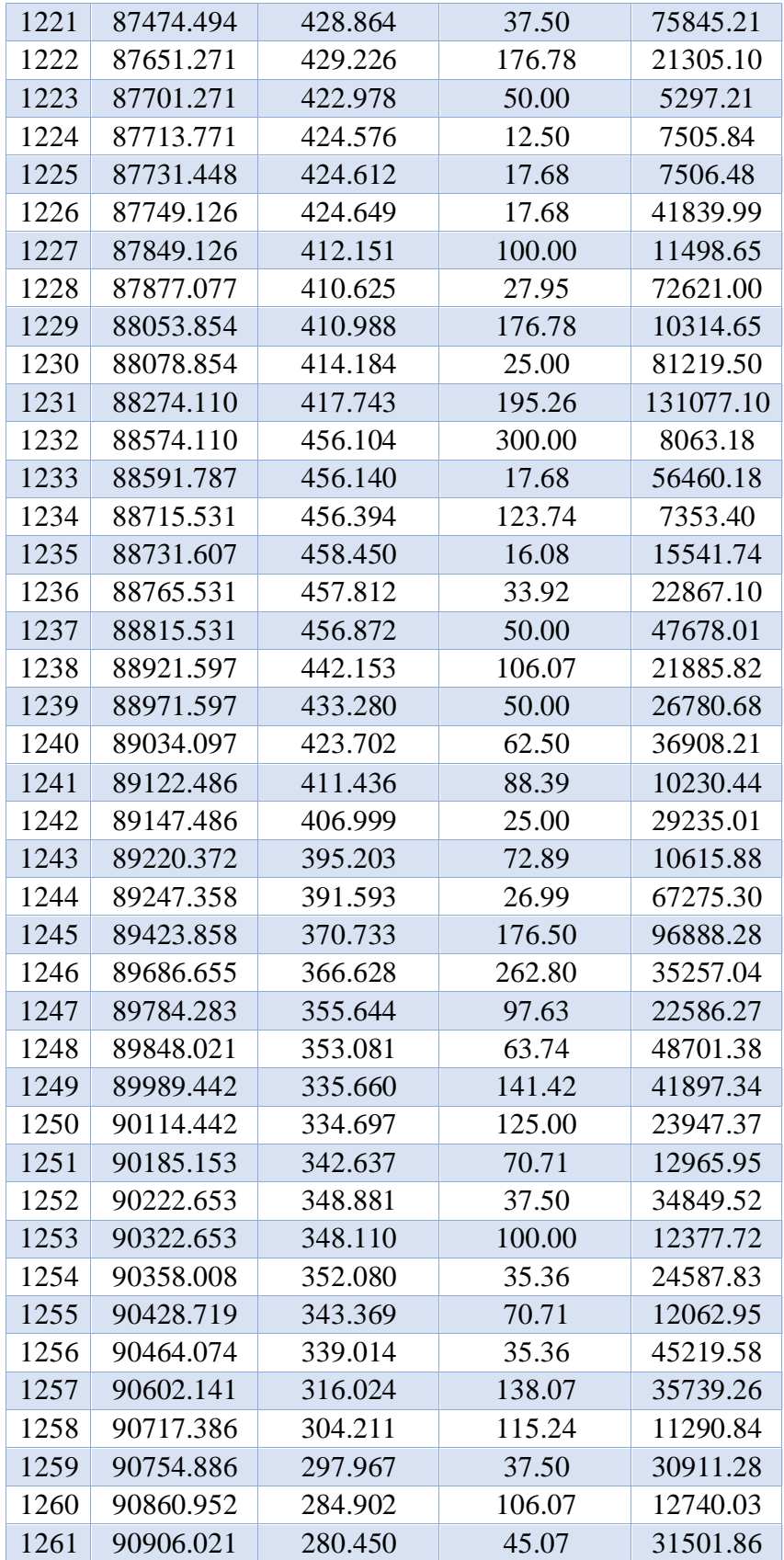

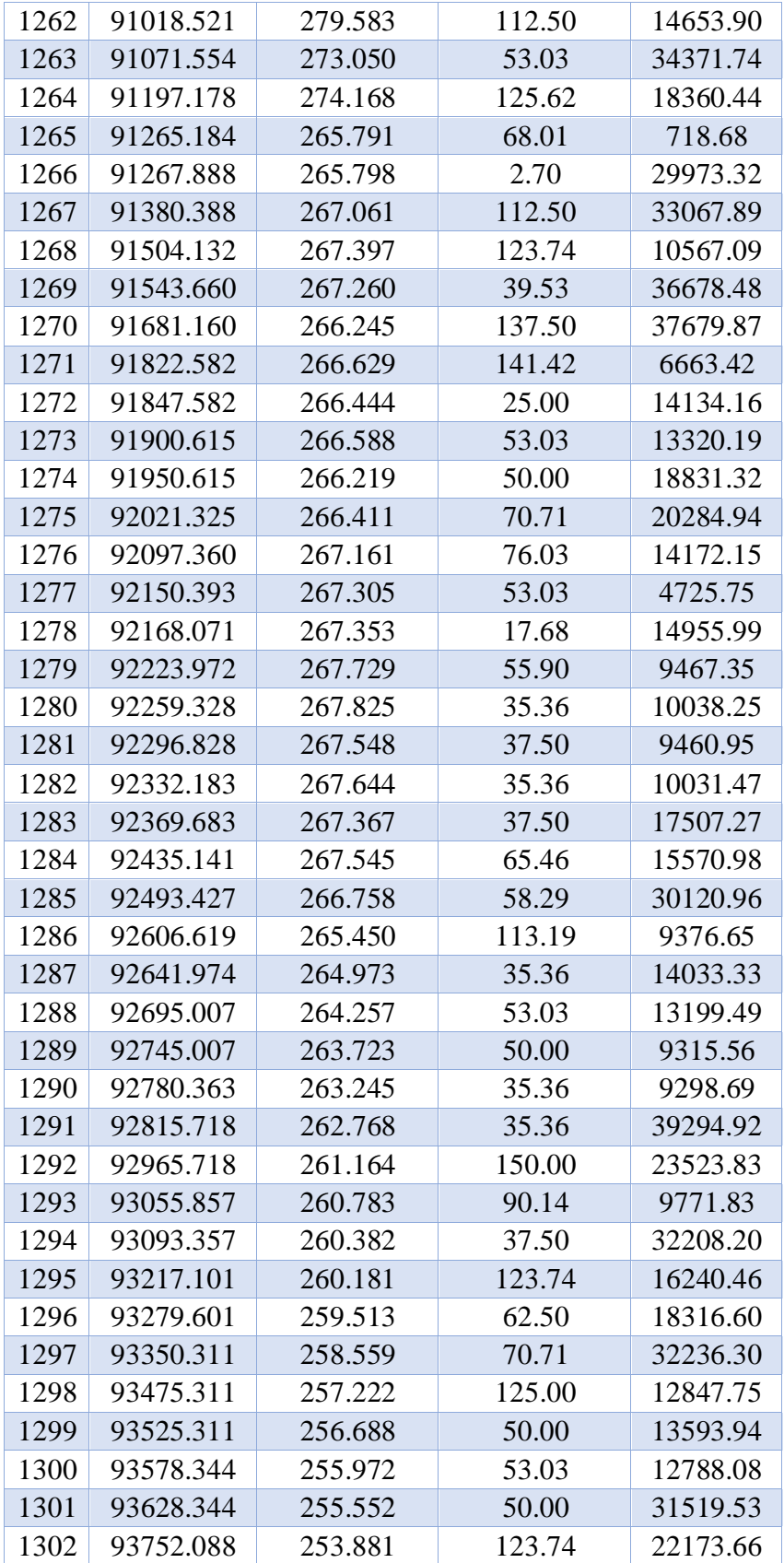

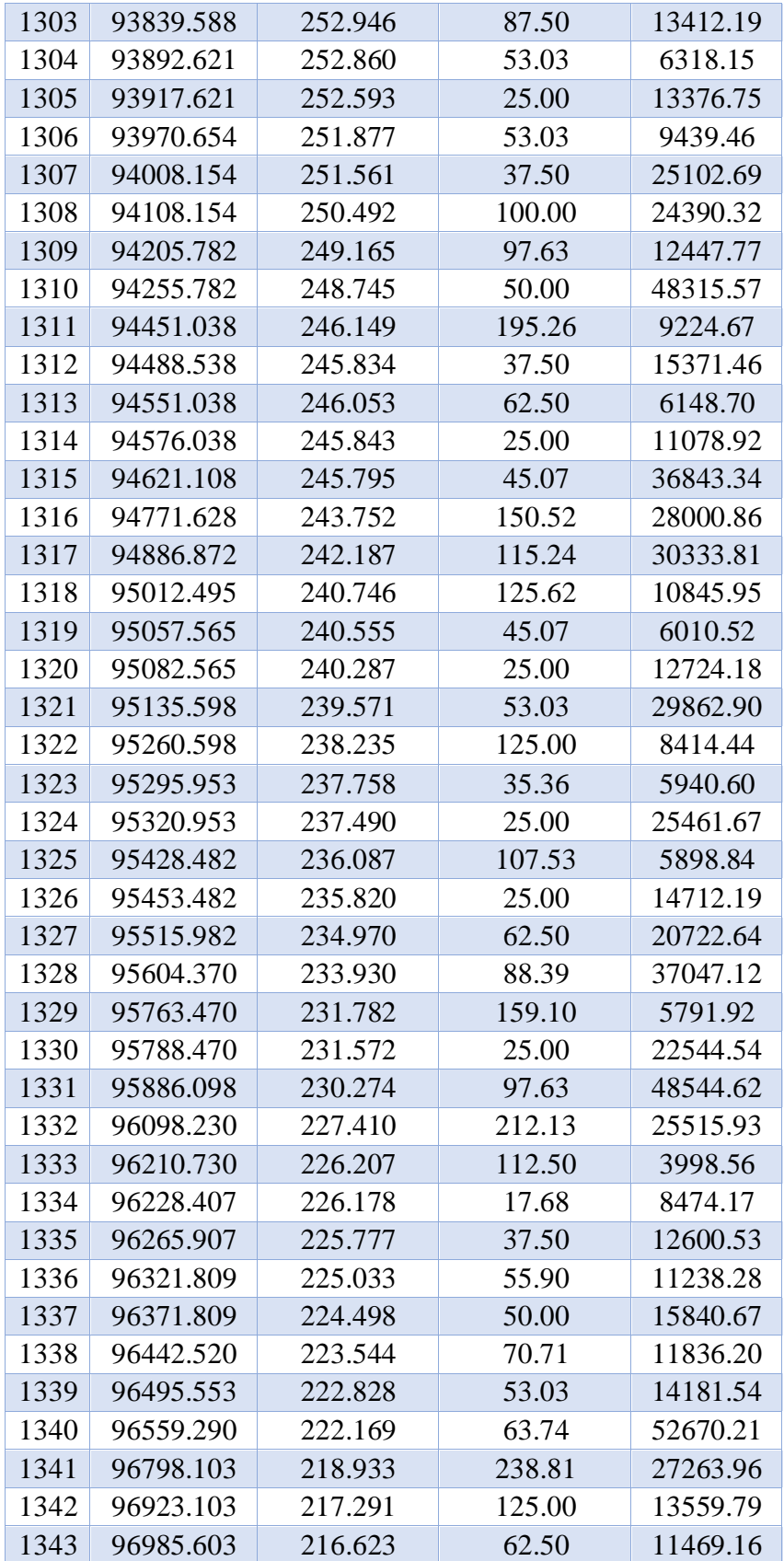

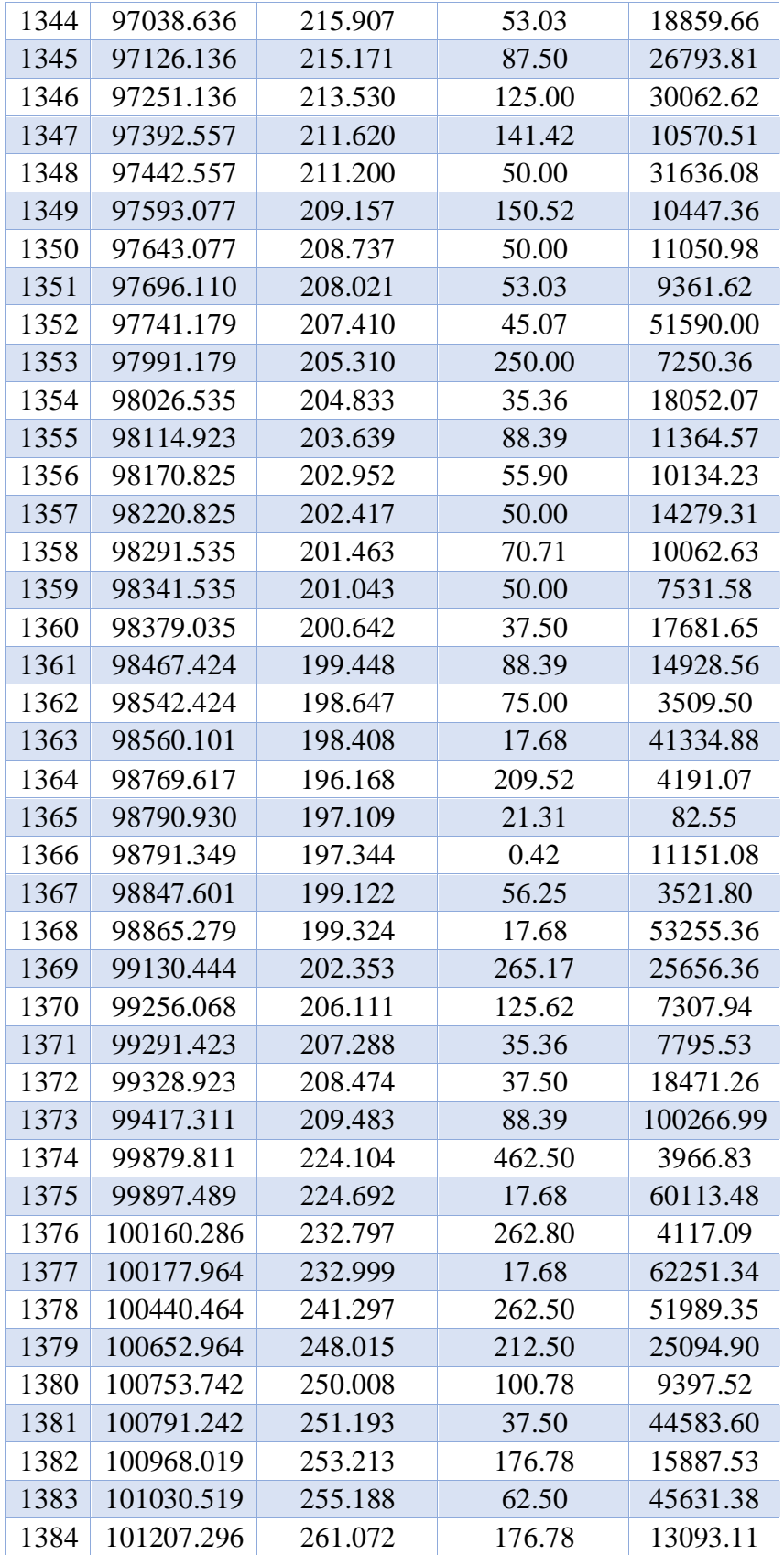
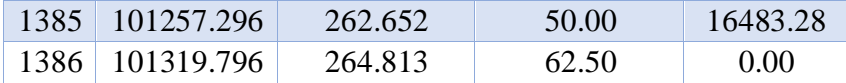

#### **3.5. [Pendiente Ponderada, Cuenca Rio Zulia](#page-28-0)**

 $\hat{A}$ rea total =  $\Sigma$  áreas (tabla 4)

**L cause = valor máximo x (tabla 4)**

**Cmin = valor mínimo de cota (tabla 4)**

 $C_{\text{max}} = \frac{\text{area total} \cdot 2}{2}$ L cause – C<sub>min</sub>

**Pendiente ponderada =**  <sup>−</sup>  $\frac{\text{max}}{\text{L cause}} * 100$ 

[Tabla 5. Pendiente ponderada, cuenca rio zulia](#page-32-0)

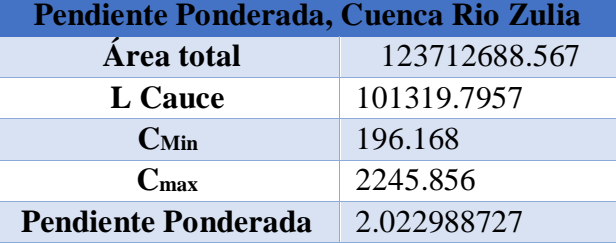

### **[3.6. Pendiente Media, Cuenca Rio Zulia](#page-28-1)**

 $C_{\text{min}} = \text{valor } C_{\text{min}}$  (tabla 5)

**Cmax = valor máximo de cota (tabla 4)**

**Pendiente ponderada =**  <sup>−</sup>  $\frac{\text{max}}{\text{L cause}} * 100$ 

[Tabla 6. Pendiente media, cuenca rio zulia](#page-32-1)

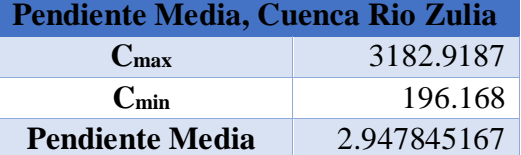

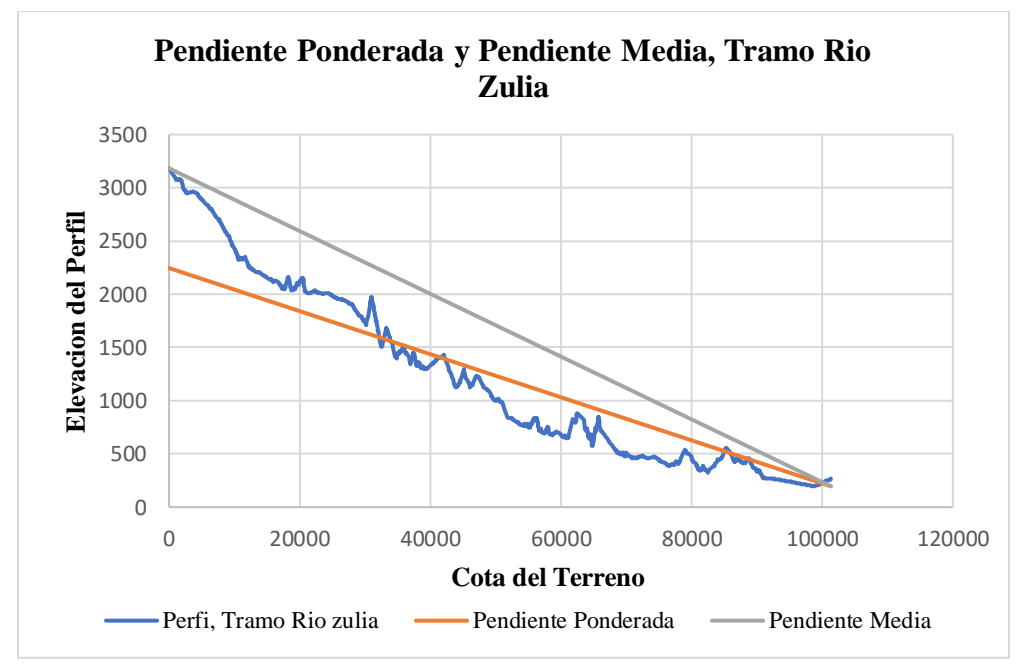

[Grafico 2. Pendiente ponderada y pendiente media, tramo rio zulia \(Fuente: Elaboración propia\)](#page-33-0) 

# **[3.7. Pendiente Ponderada y Pendiente Media de la Cuenca Rio Pamplonita](#page-28-2)**

**Longitud de Cada Tramo = X – X (anterior)**

$$
\text{Área} = \frac{\text{cota mayor} + \text{cota menor}}{2} * \text{longitud de tramo}
$$

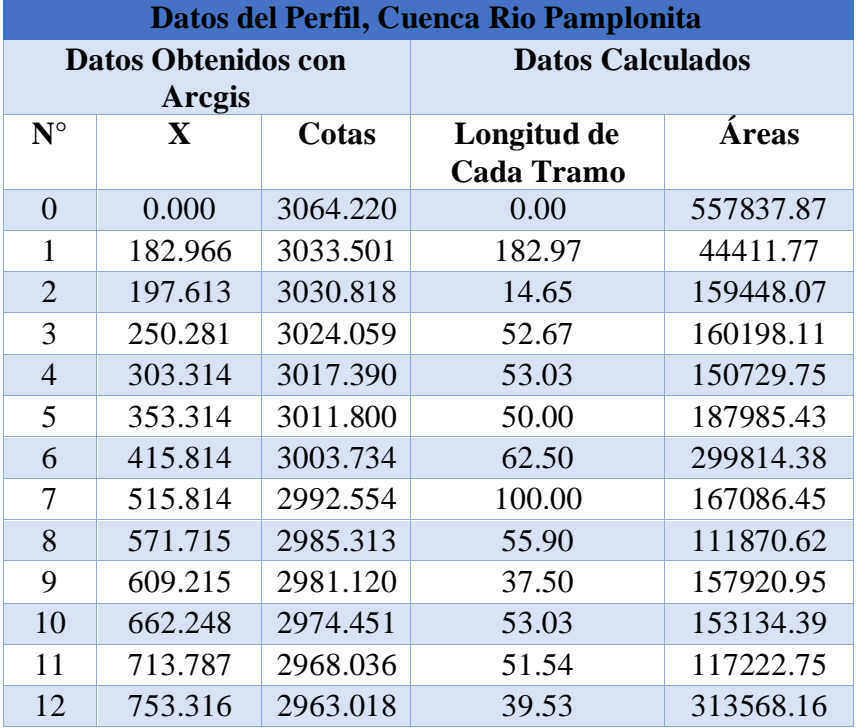

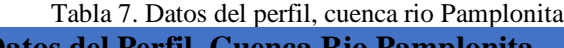

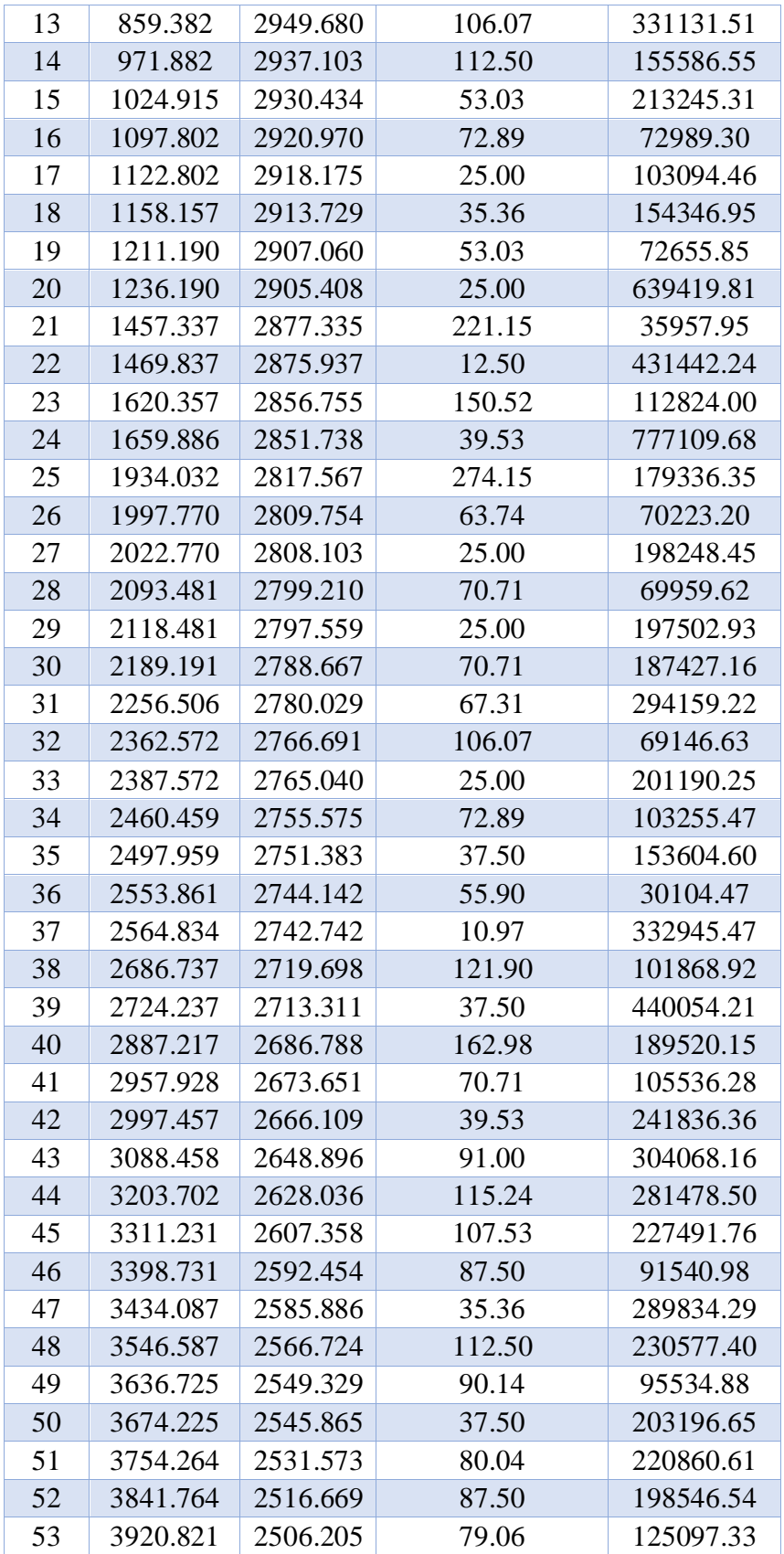

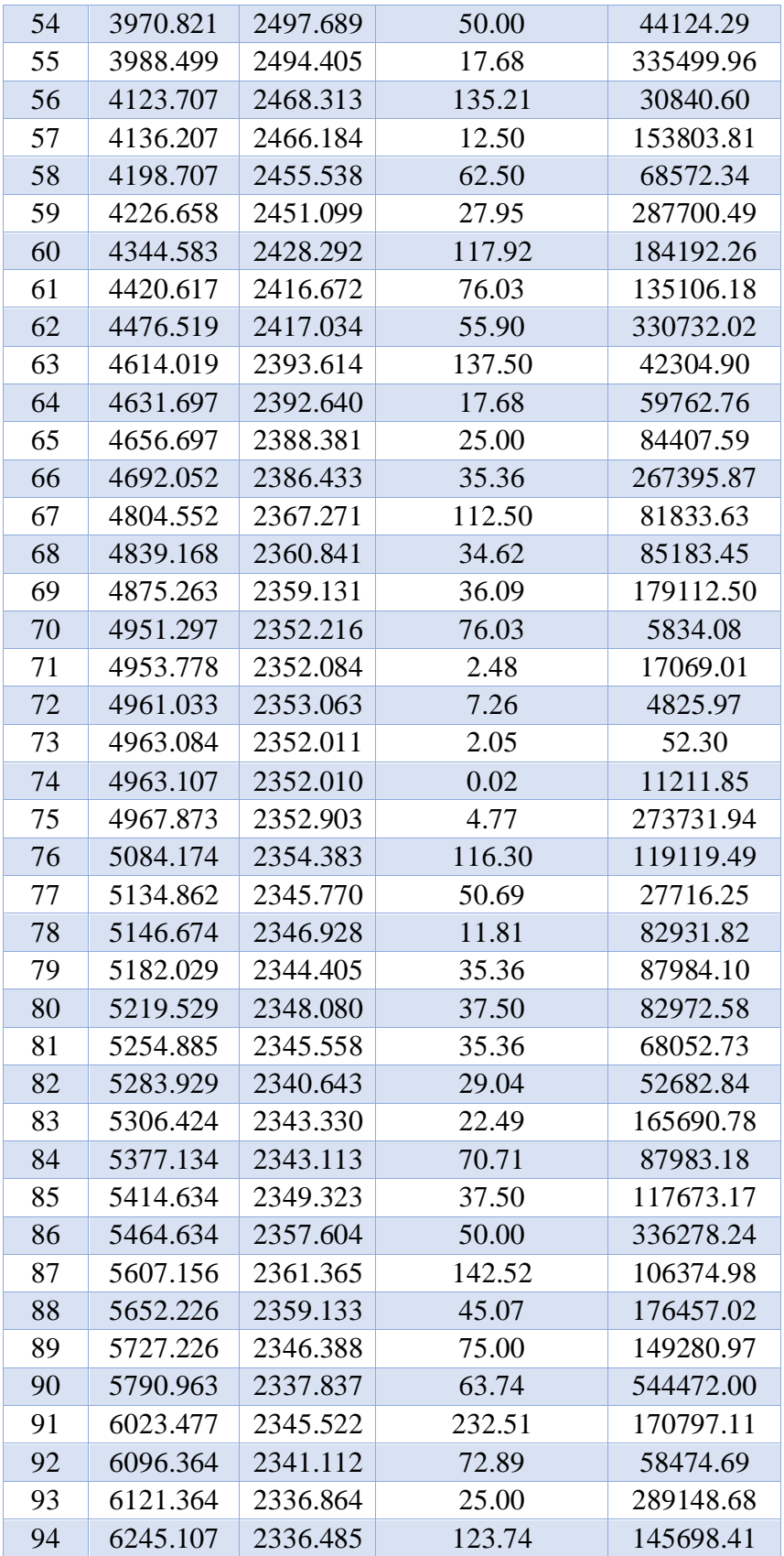

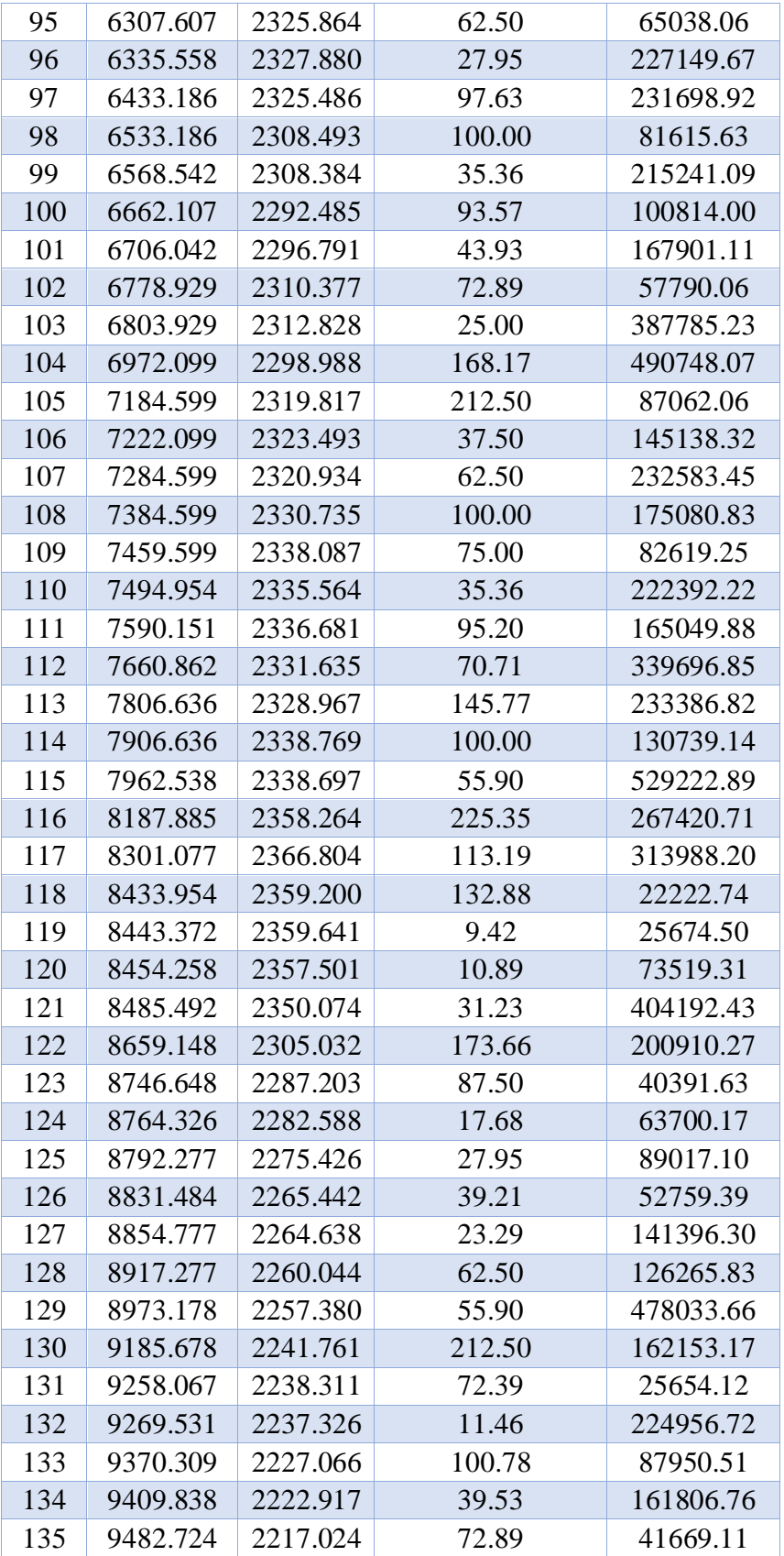

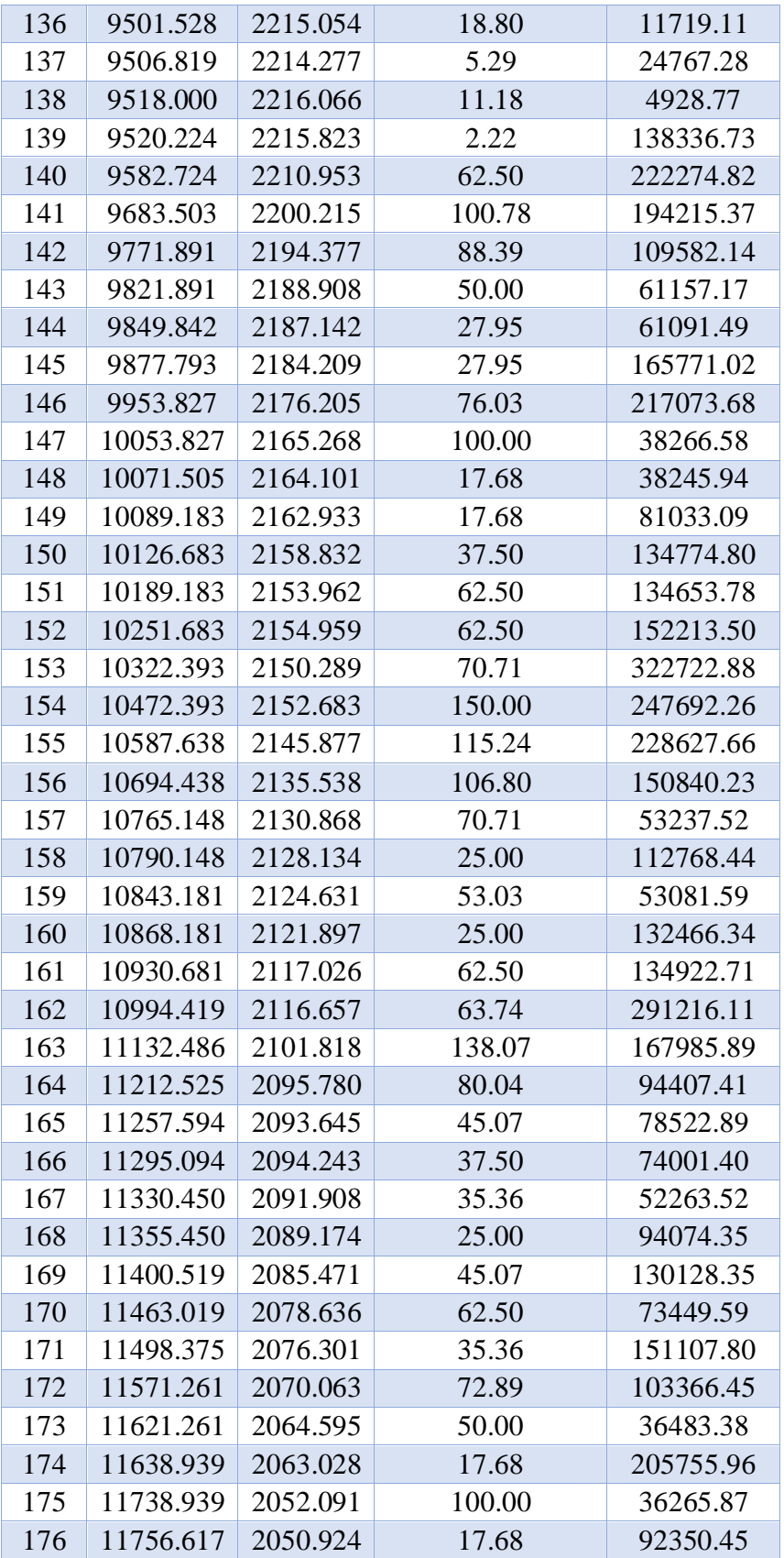

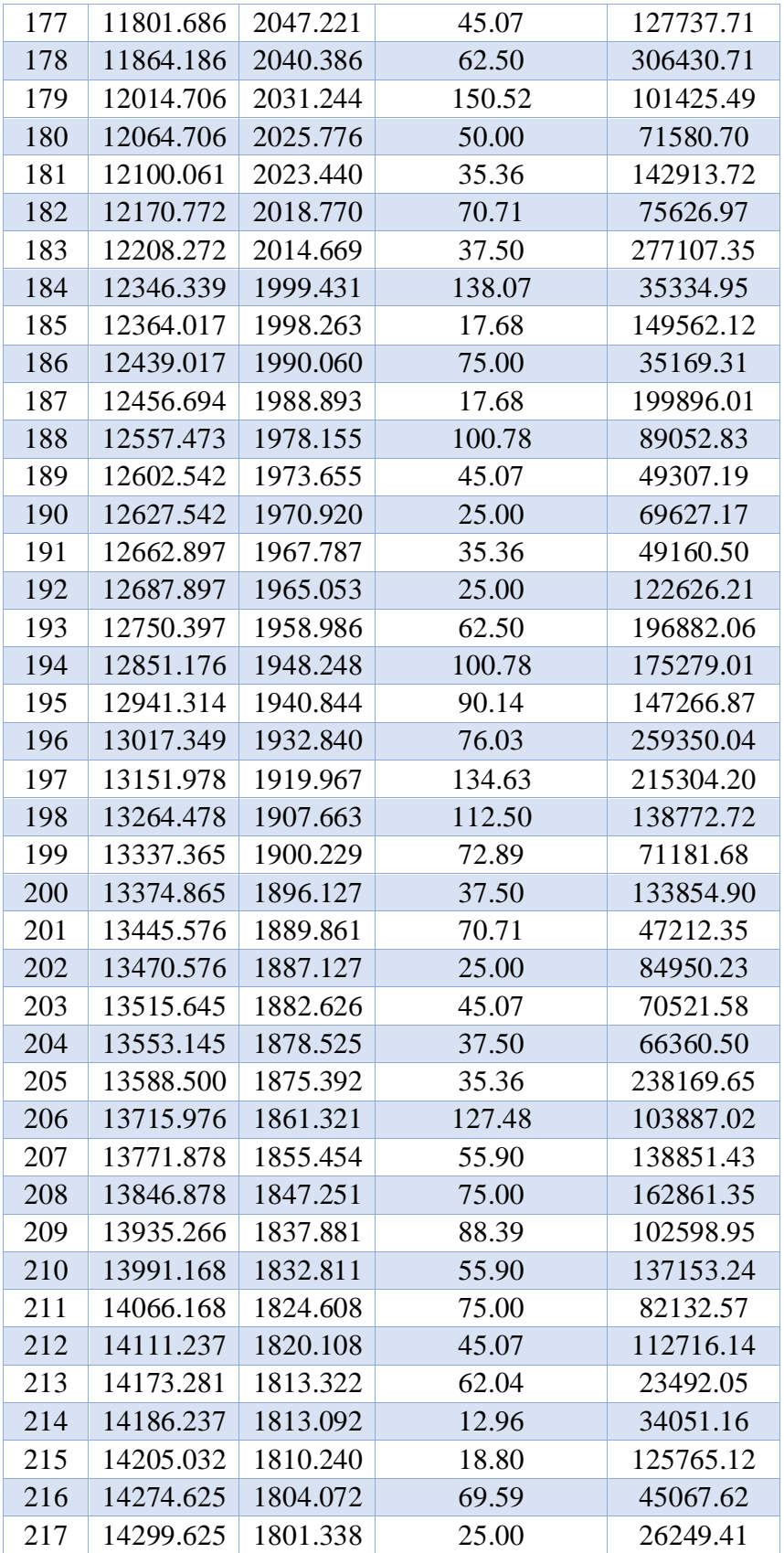

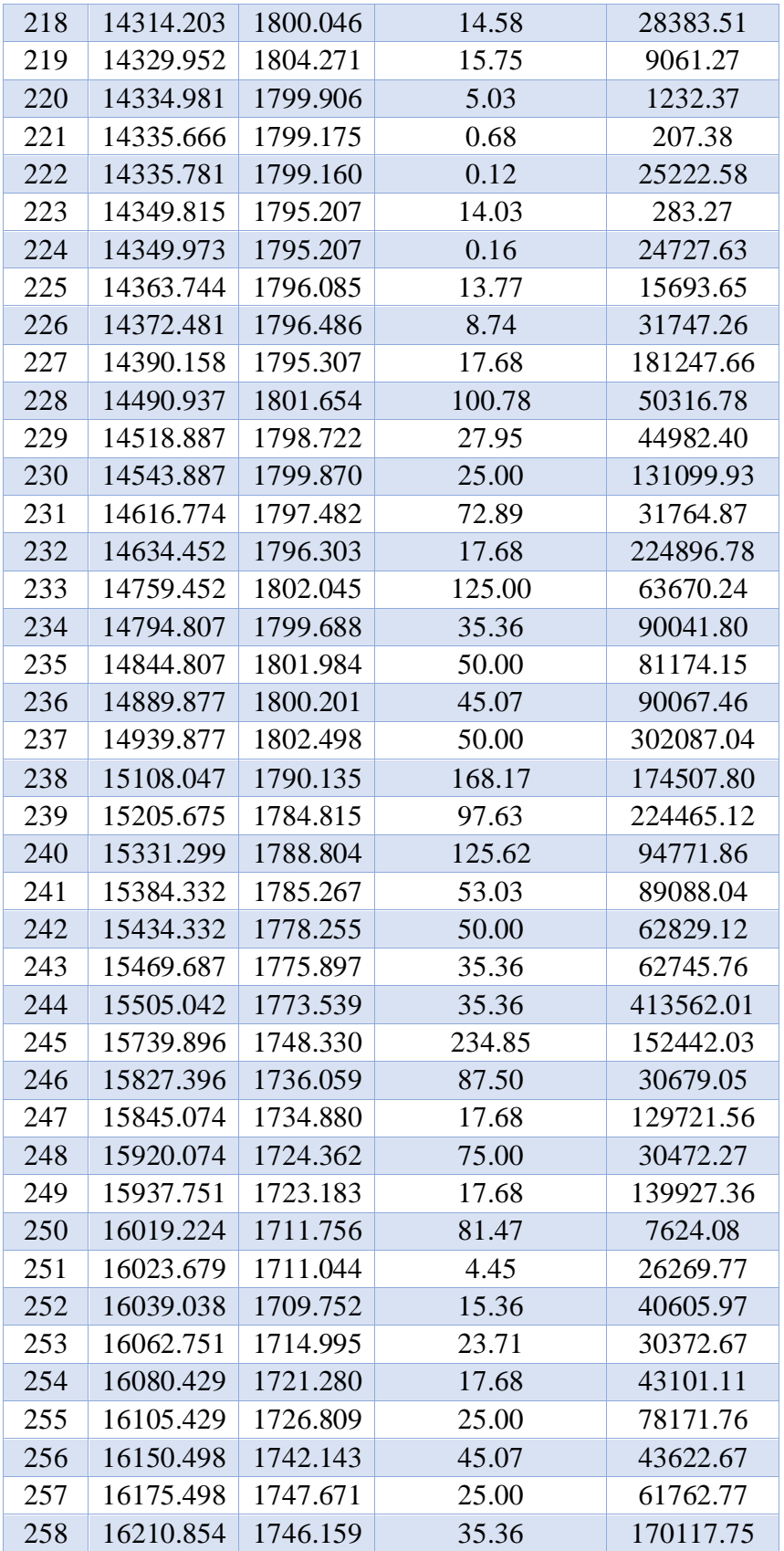

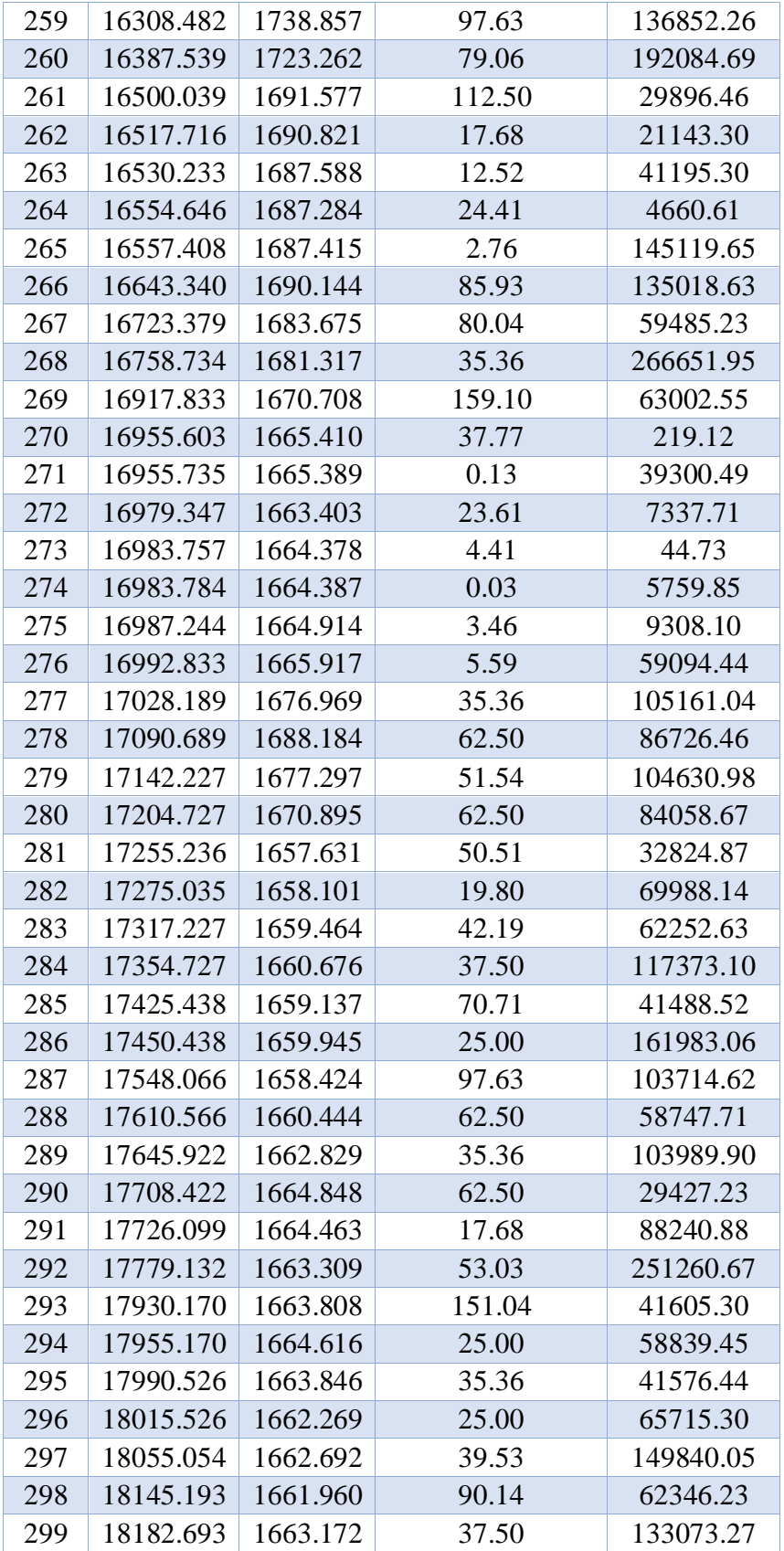

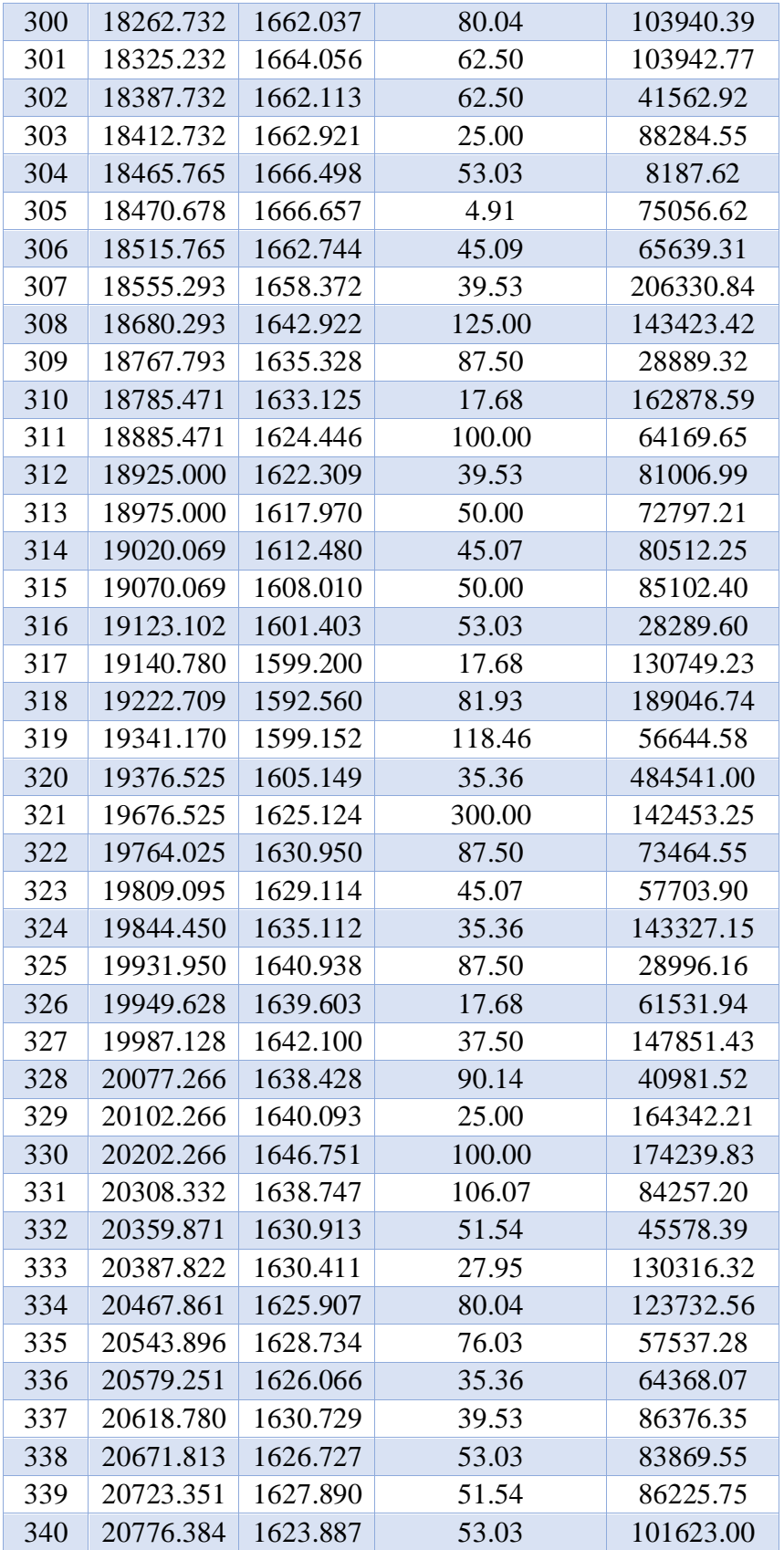

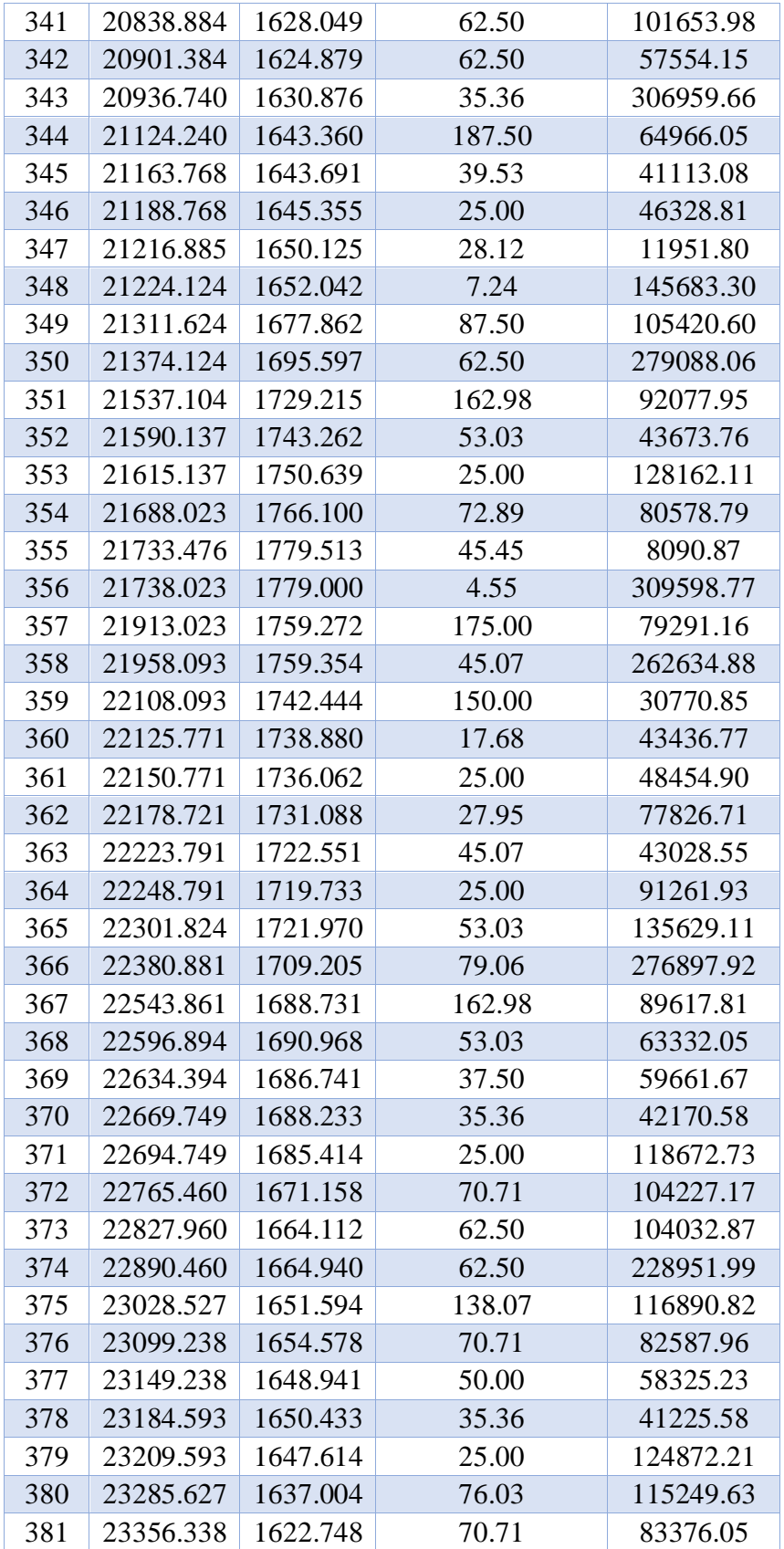

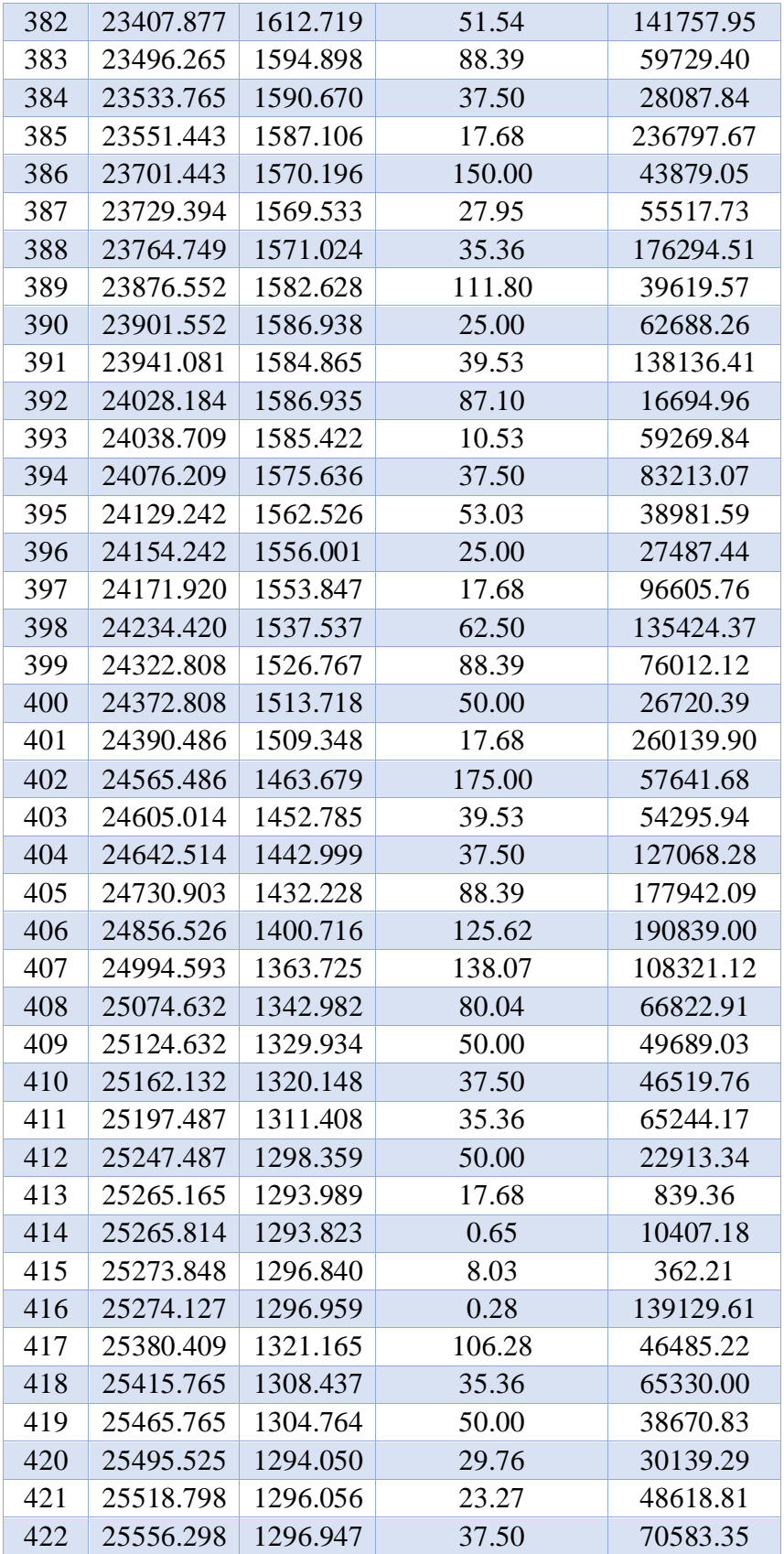

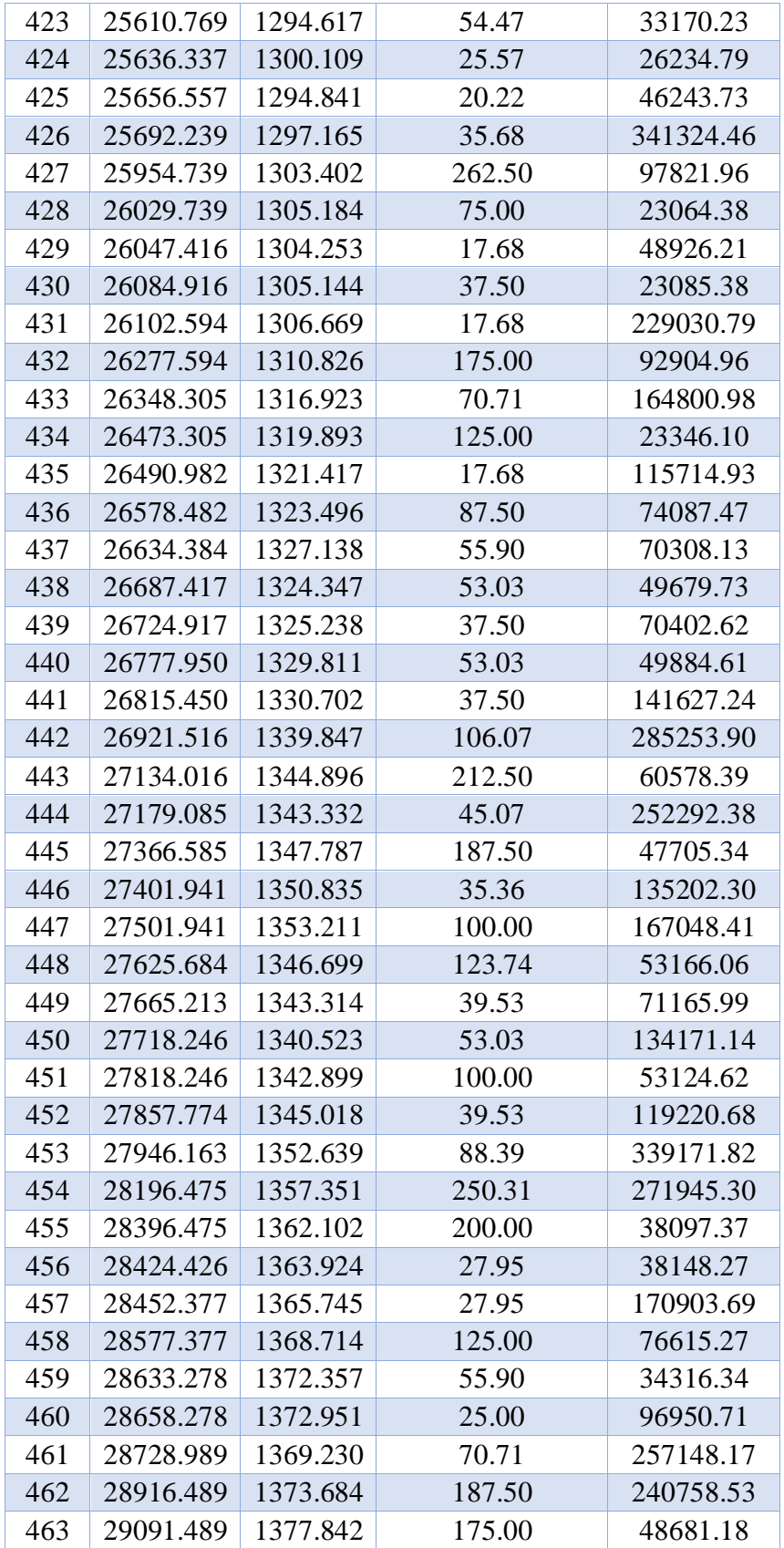

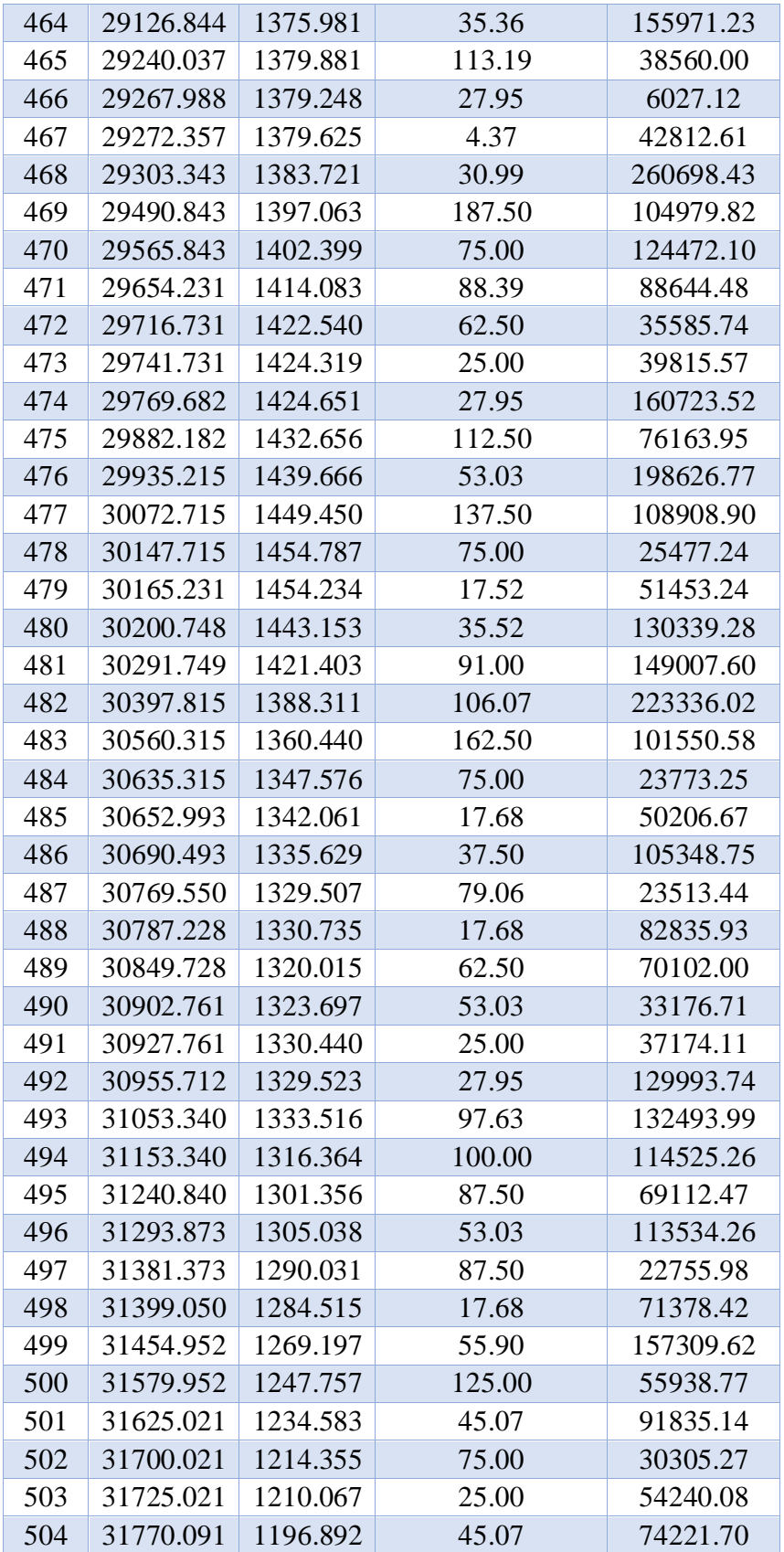

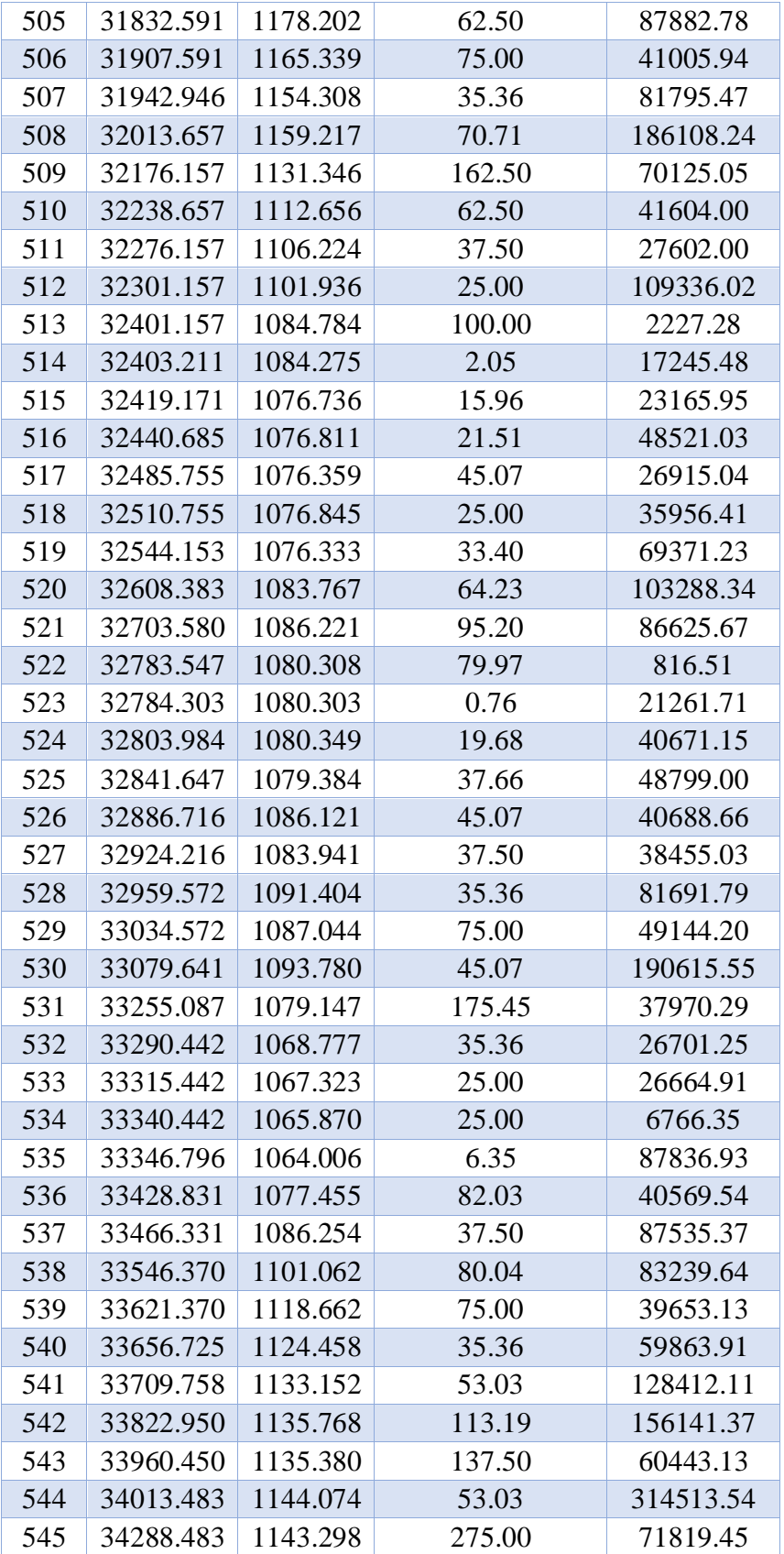

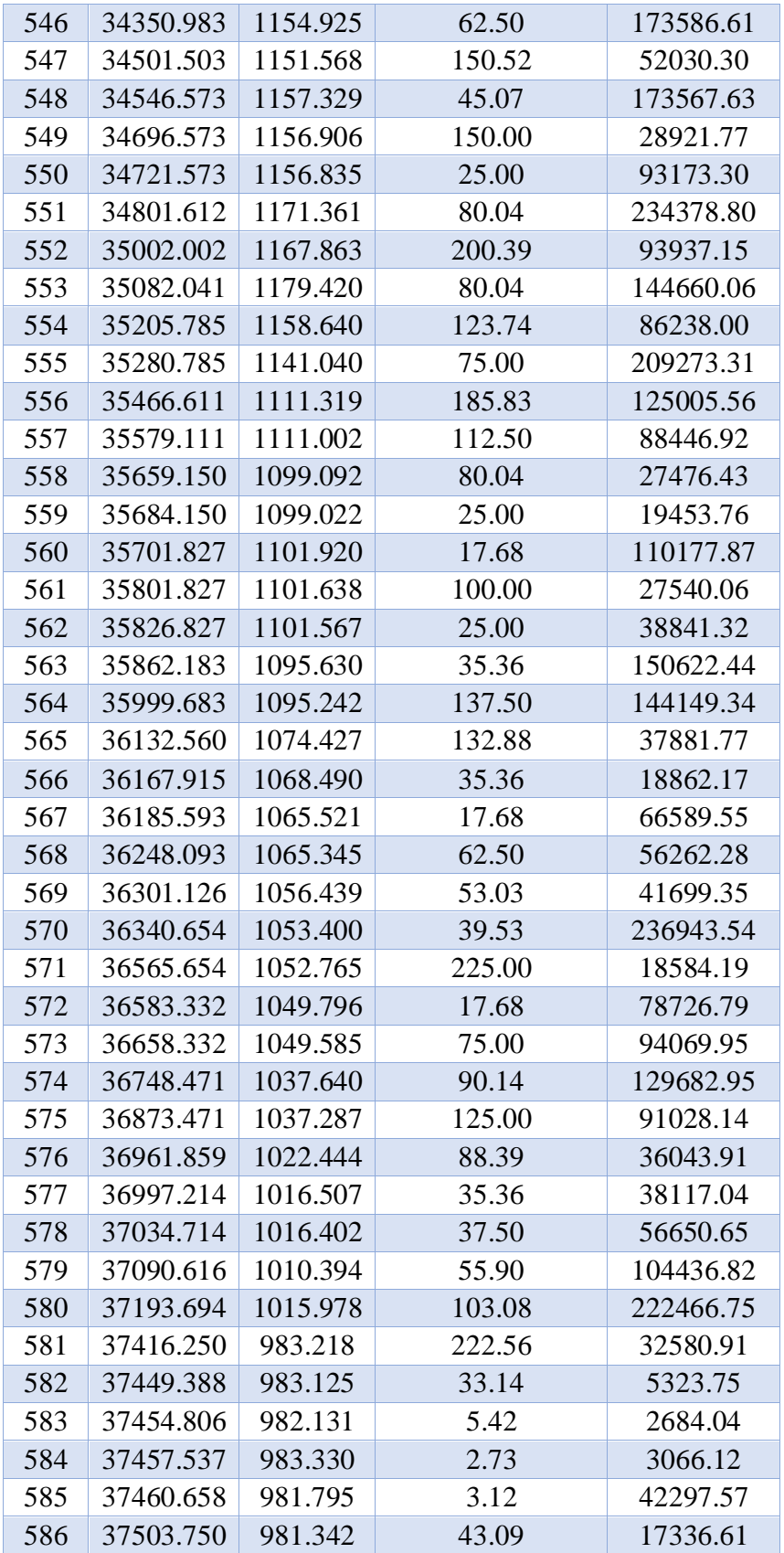

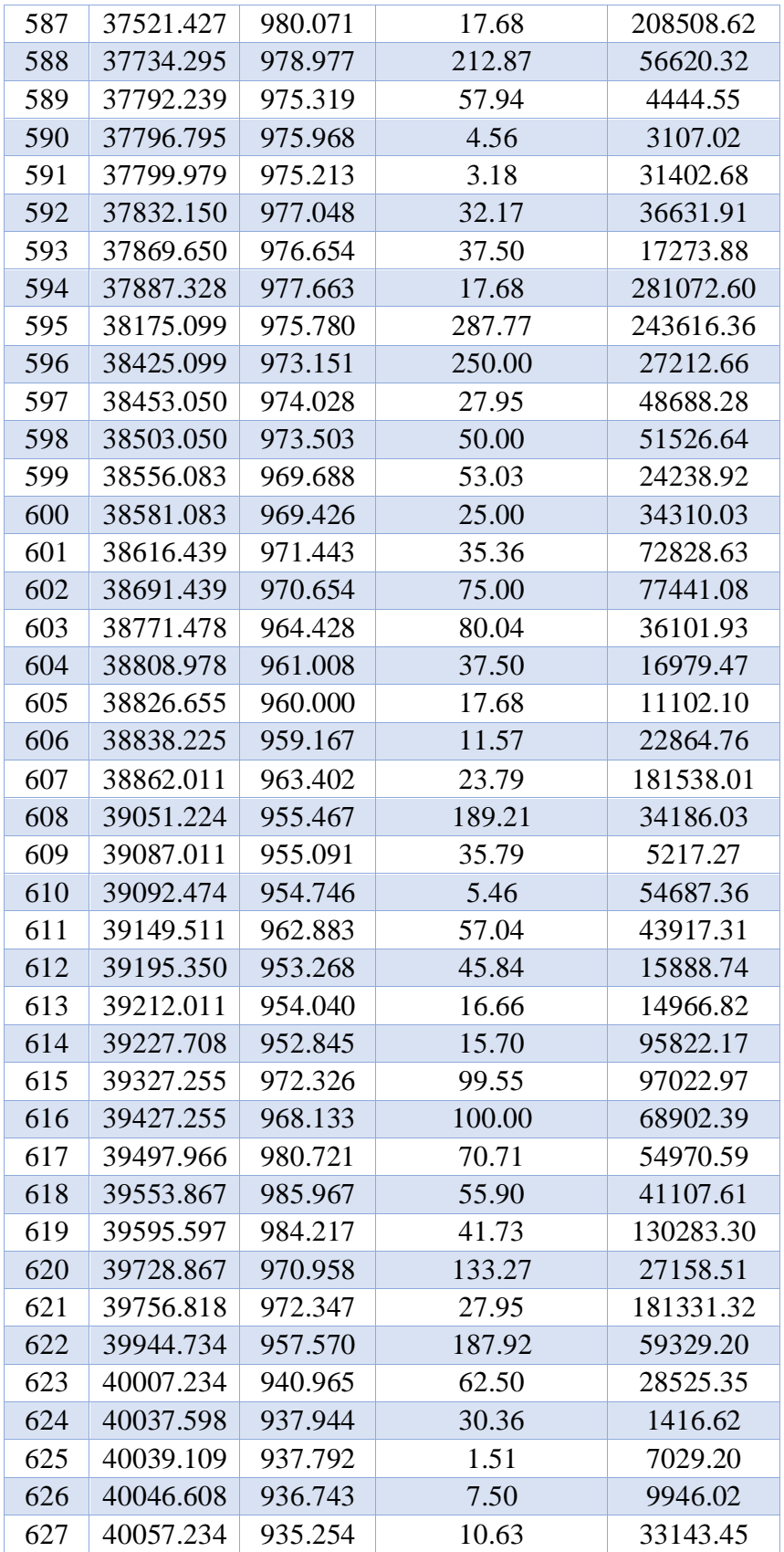

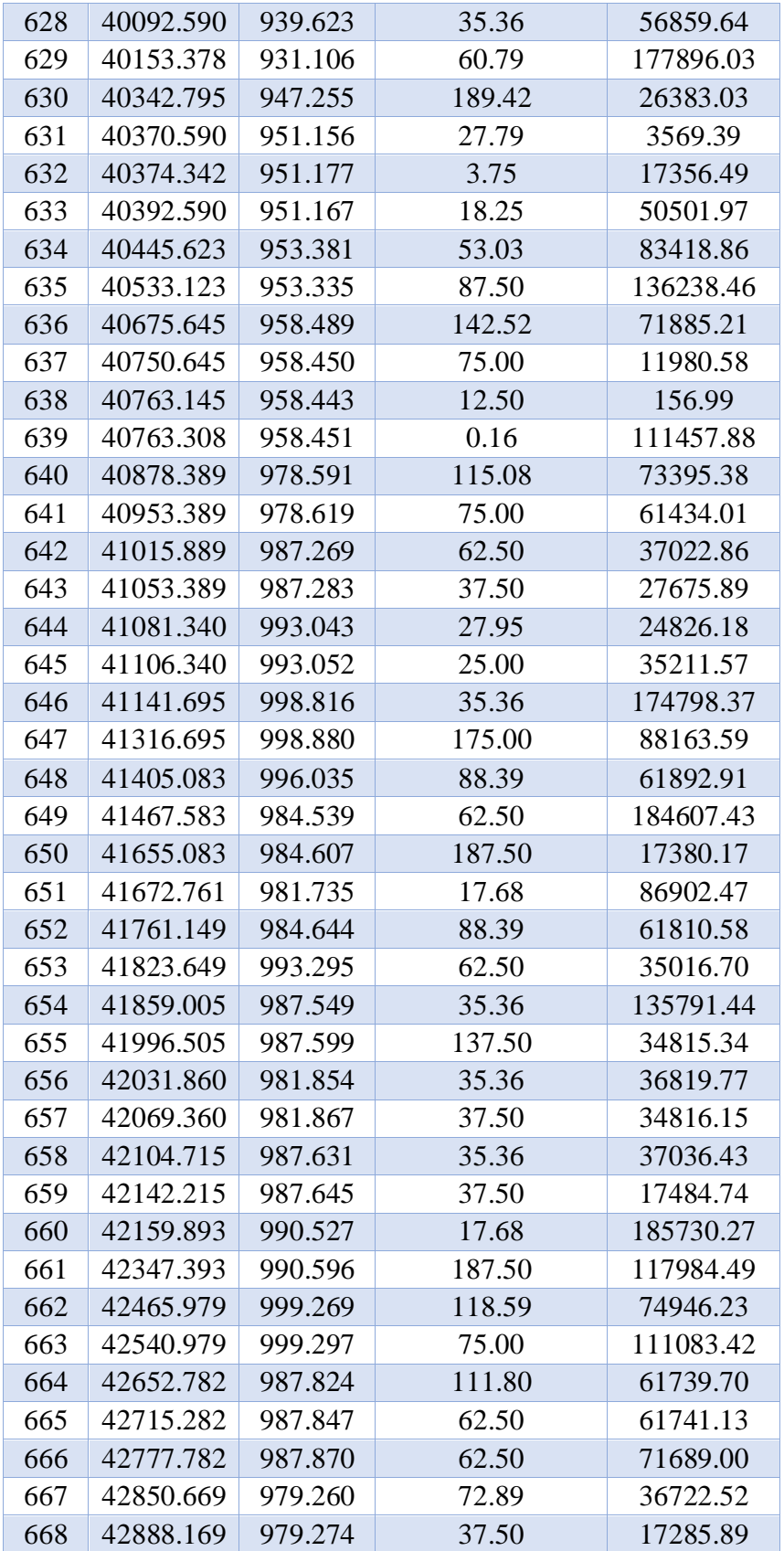

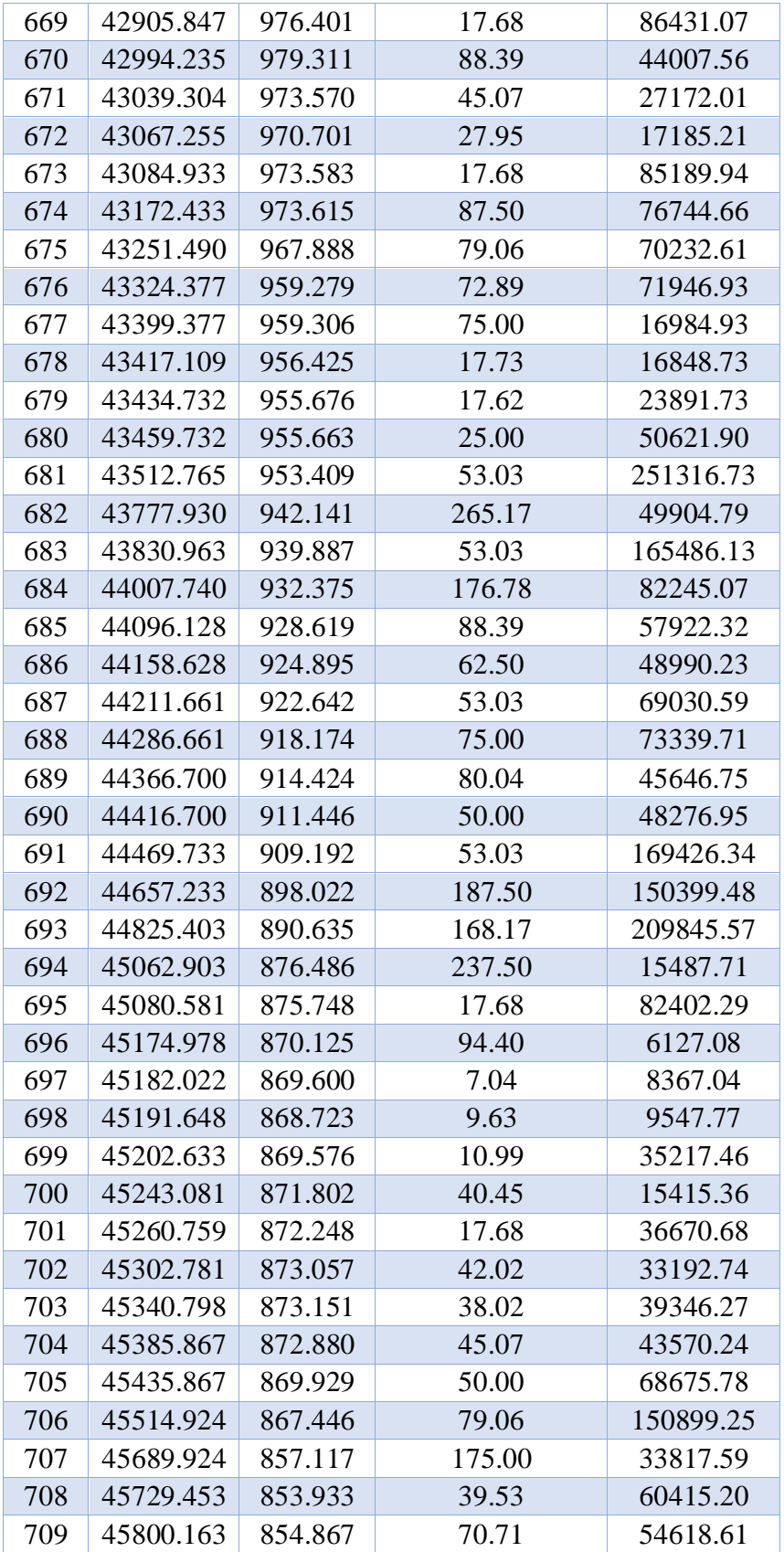

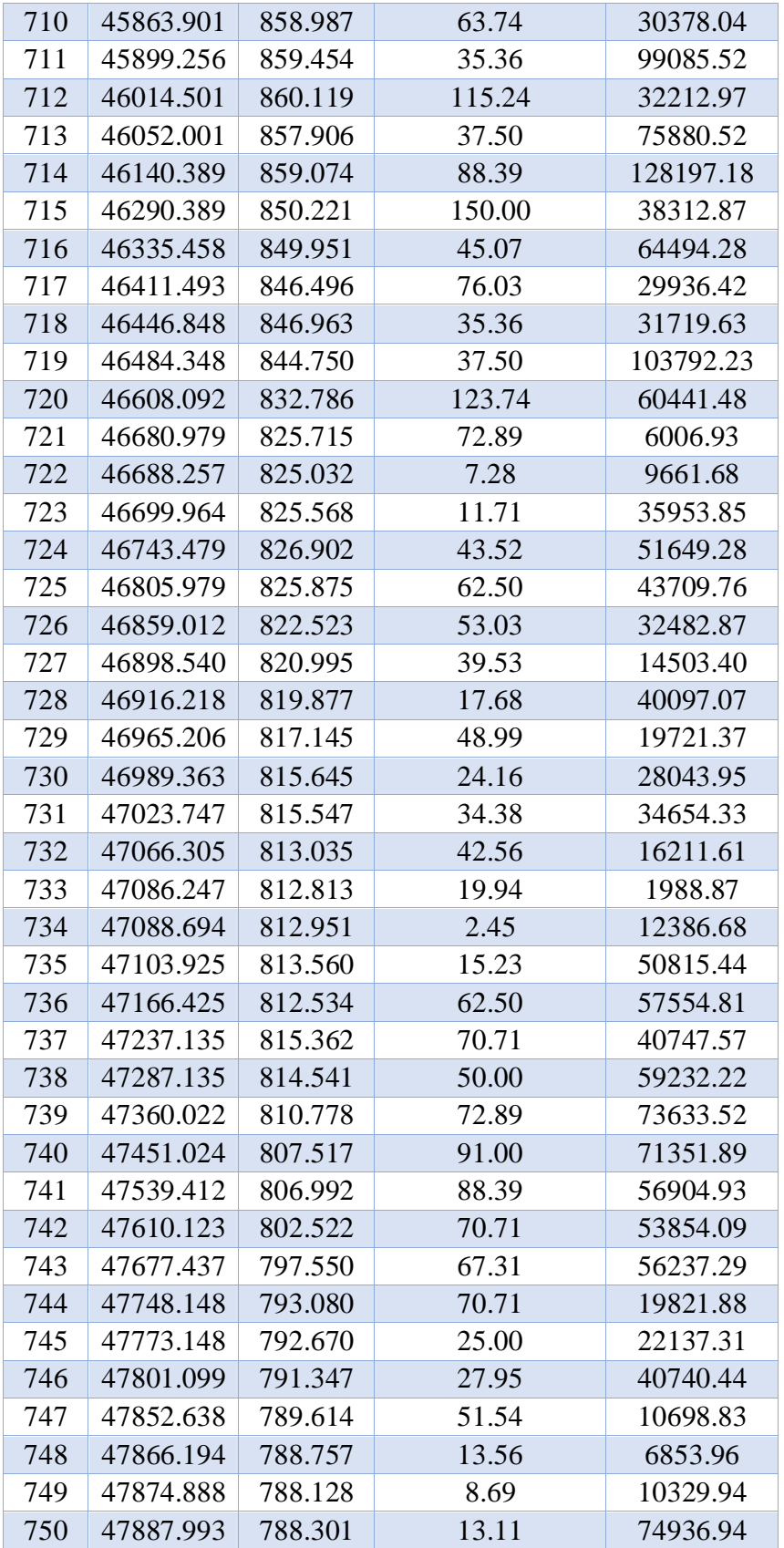

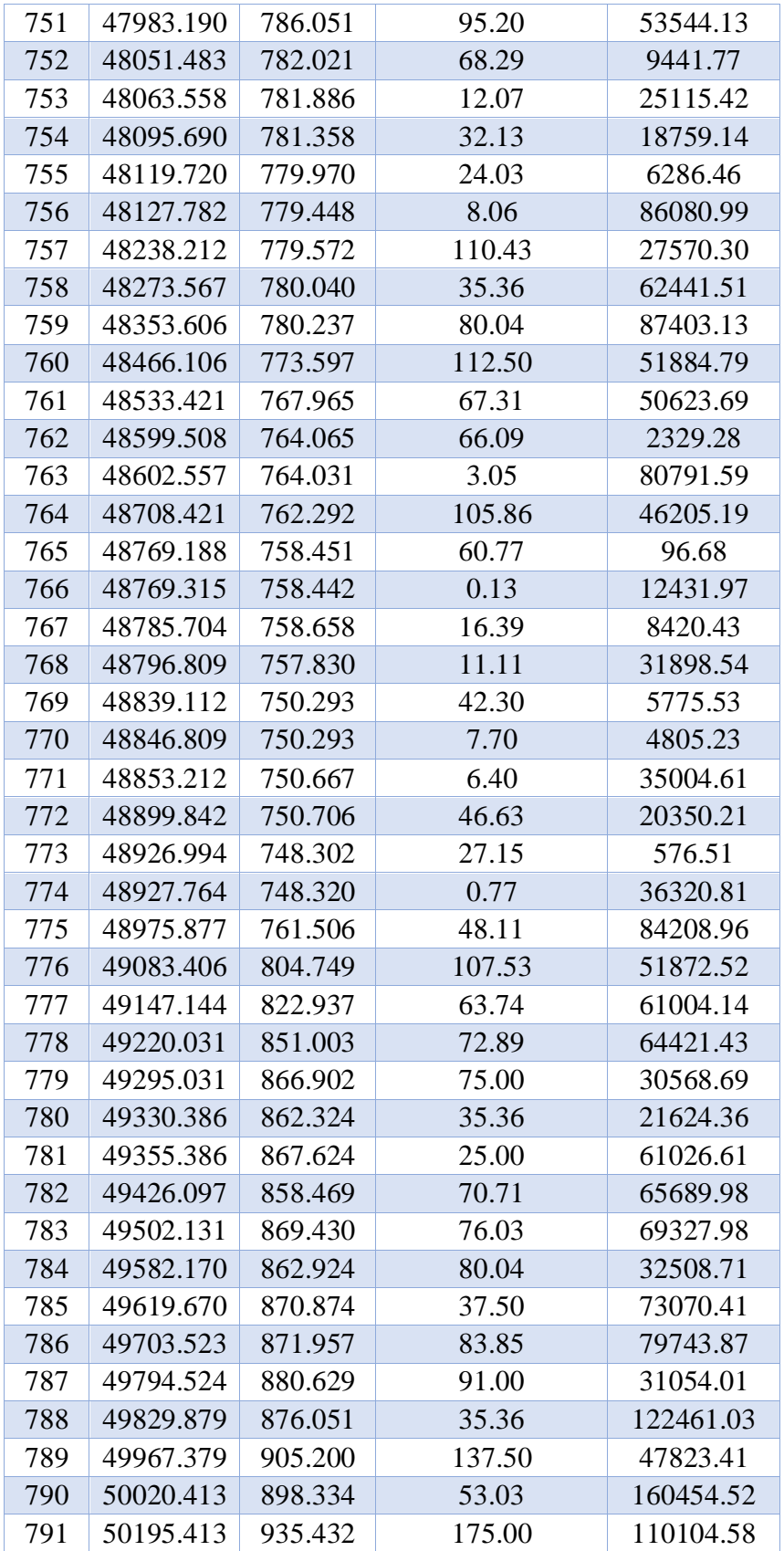

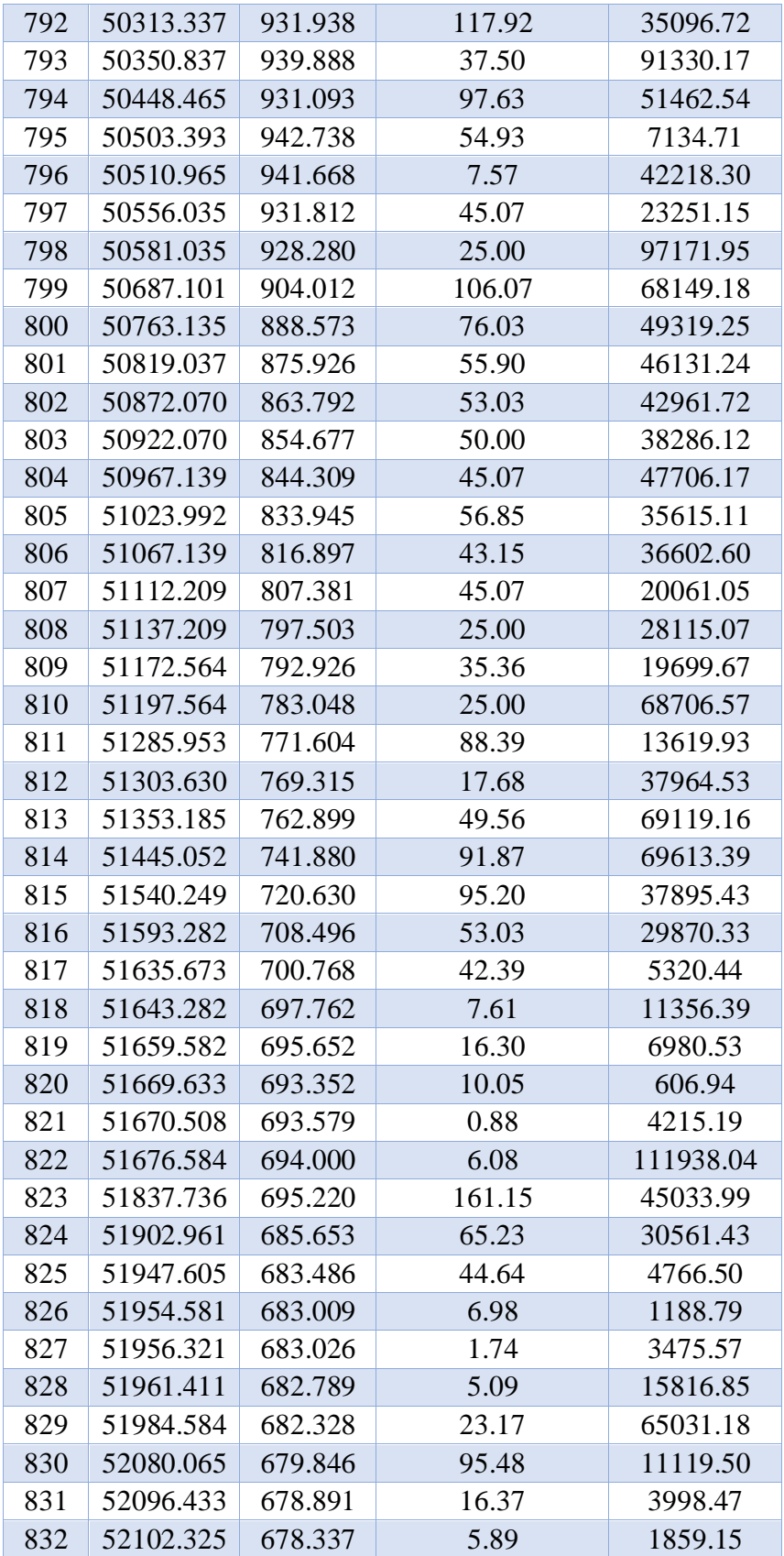

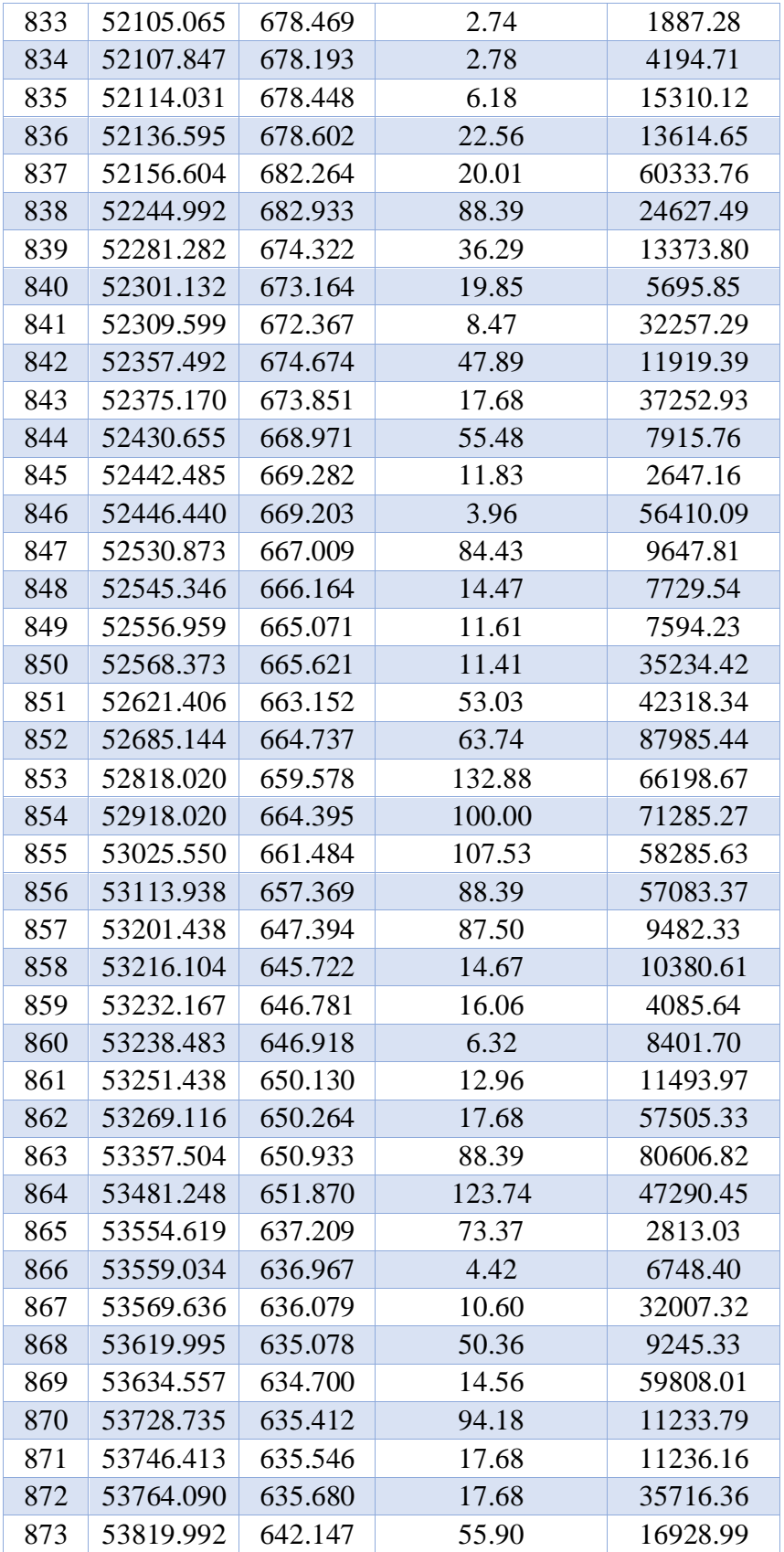

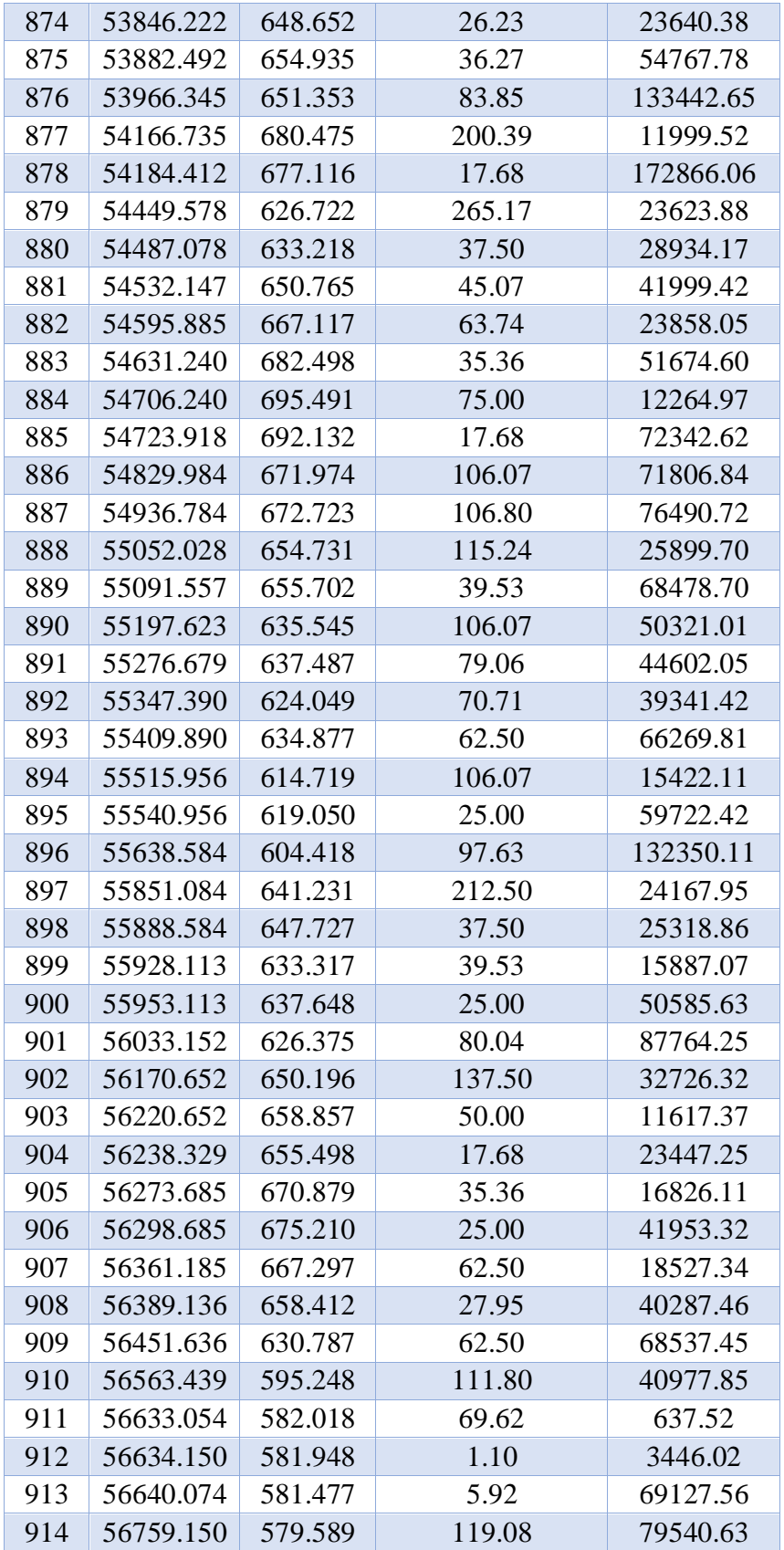

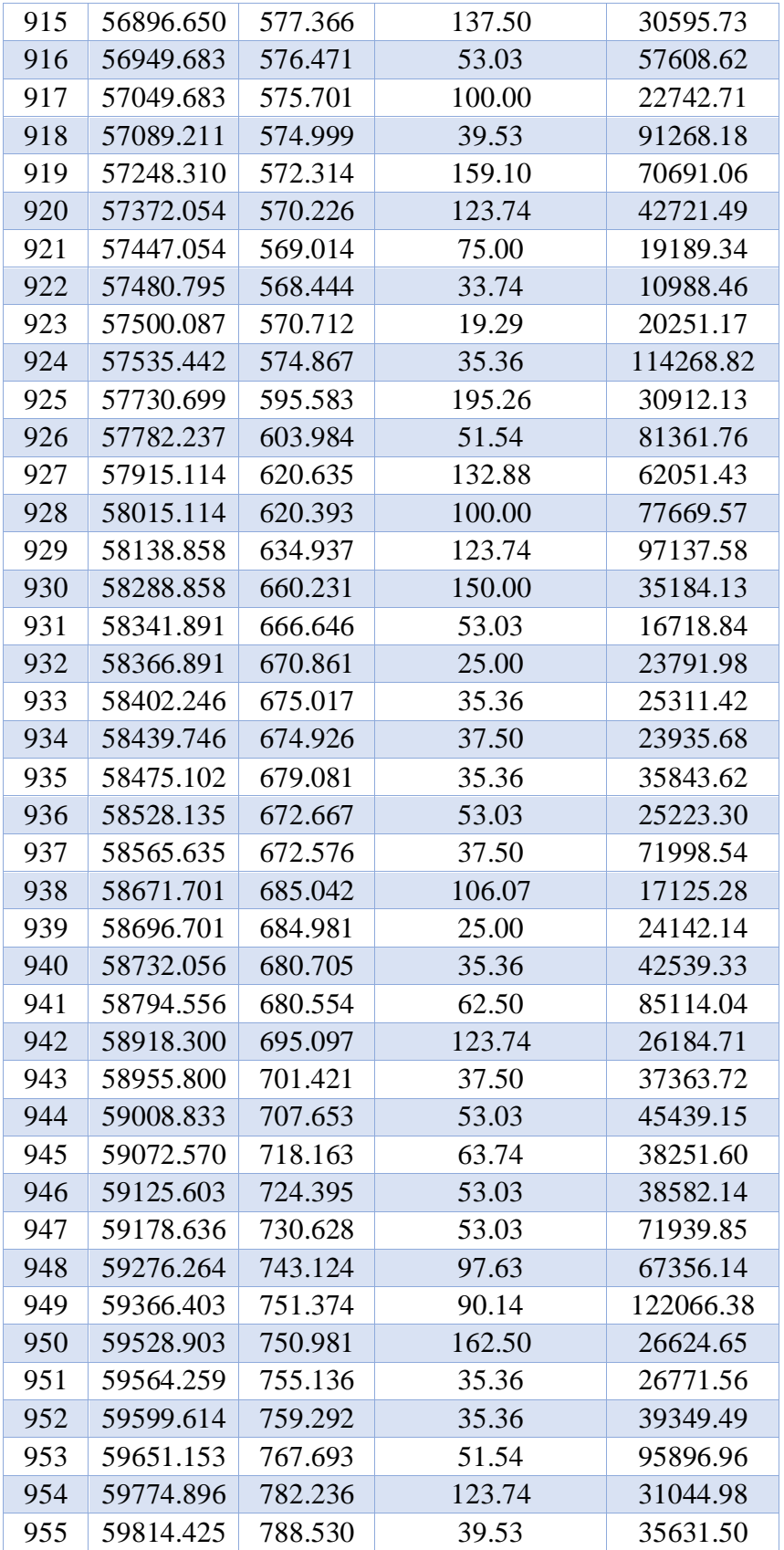

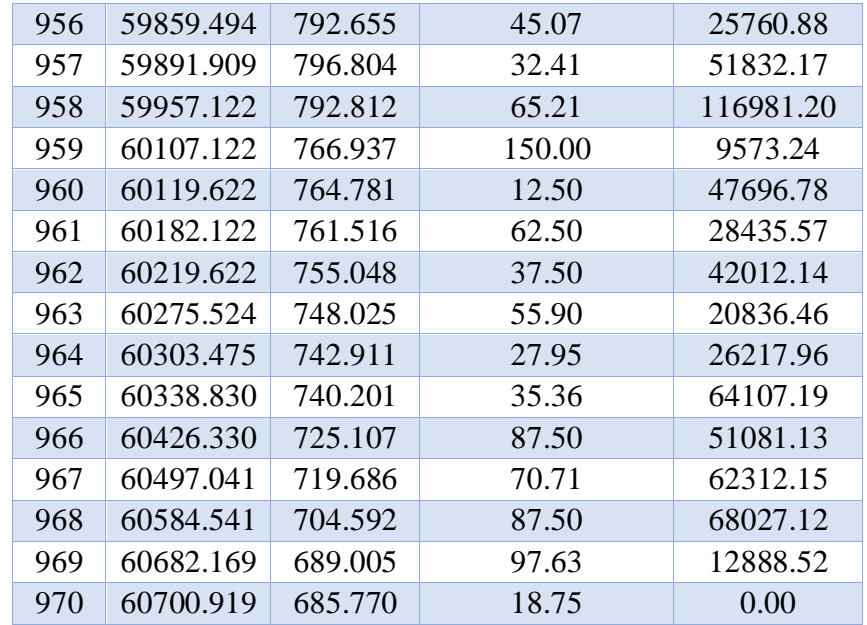

## **[3.8. Pendiente Ponderada, Cuenca Rio Pamplonita](#page-28-3)**

 $\hat{A}$ rea total =  $\Sigma$  áreas (tabla 7)

**L cause = valor máximo x (tabla 7)**

**Cmin = valor mínimo de cota (tabla 7)**

$$
C_{max} = \frac{\text{area total} * 2}{L \text{ cause} - C_{min}}
$$

$$
Pendiente ponderada = \frac{C_{max} - C_{min}}{L cause} * 100
$$

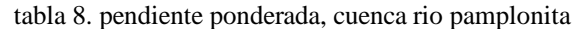

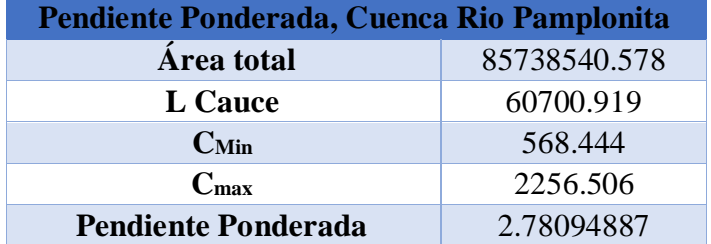

**Cmin = valor Cmin (tabla 8)**

**Cmax = valor máximo de cota (tabla 7)**

**Pendiente ponderada =**  <sup>−</sup>  $\frac{\text{max}}{\text{L cause}} * 100$ 

### **3.9. Pendiente [Media, Cuenca Rio Pamplonita](#page-28-4)**

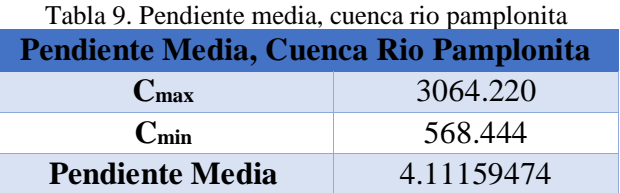

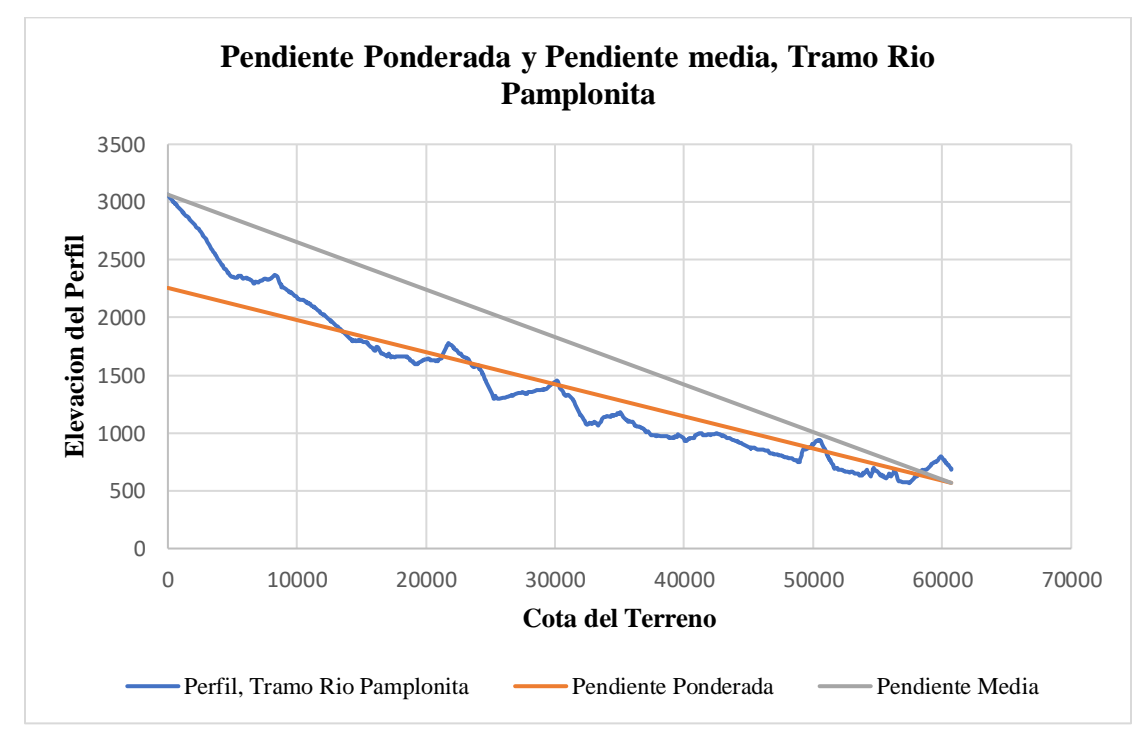

[Grafico 3. Pendiente ponderada y pendiente media, tramo rio pamplonita \(Fuente: Elaboración propia\)](#page-33-1) 

## **[4.1. Perfiles Abscisado, Tramo Rio Peralonso](#page-28-6)**

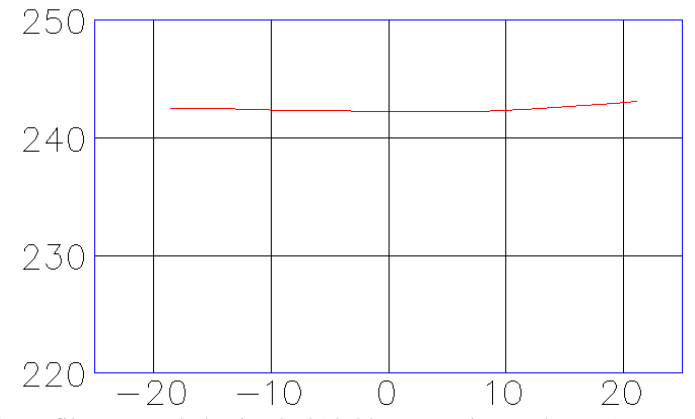

Grafico [4. Perfil trasversal abscisa 0+010.00, tramo rio peralonso \(Fuente: Autocad\)](#page-33-2)

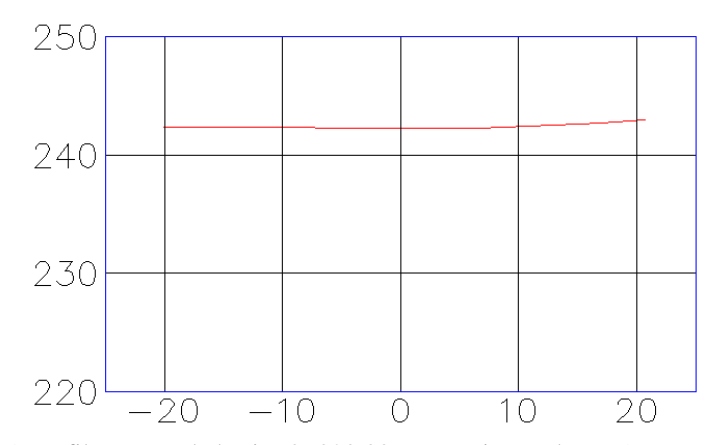

Grafico [5. Perfil trasversal abscisa 0+020.00, tramo rio peralonso \(Fuente: Autocad\)](#page-26-0)

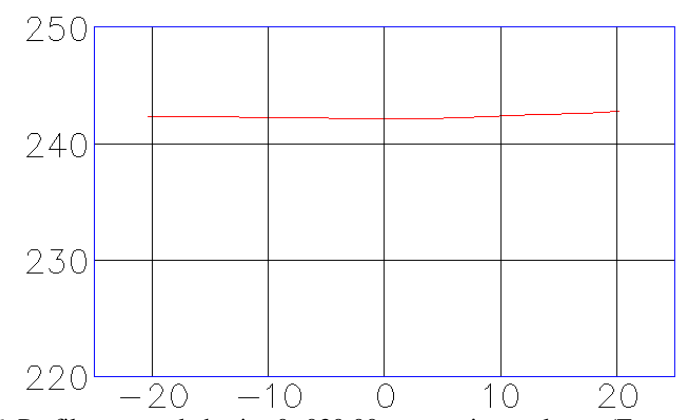

Grafico [6. Perfil trasversal abscisa 0+030.00, tramo rio peralonso \(Fuente: Autocad\)](#page-33-3)

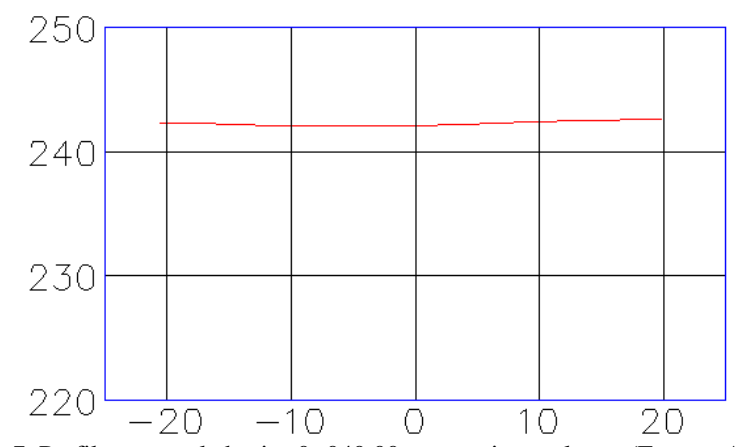

Grafico [7. Perfil trasversal abscisa 0+040.00, tramo rio peralonso \(Fuente: Autocad\)](#page-33-4)

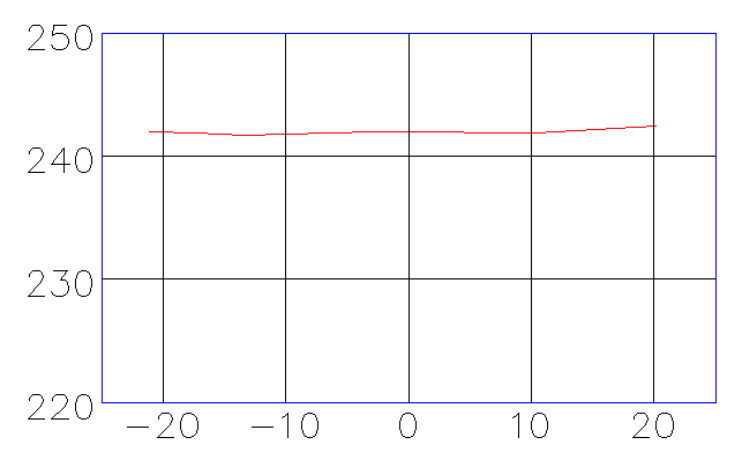

Grafico [8. Perfil trasversal abscisa 0+060.00, tramo rio peralonso \(Fuente: Autocad\)](#page-33-5)

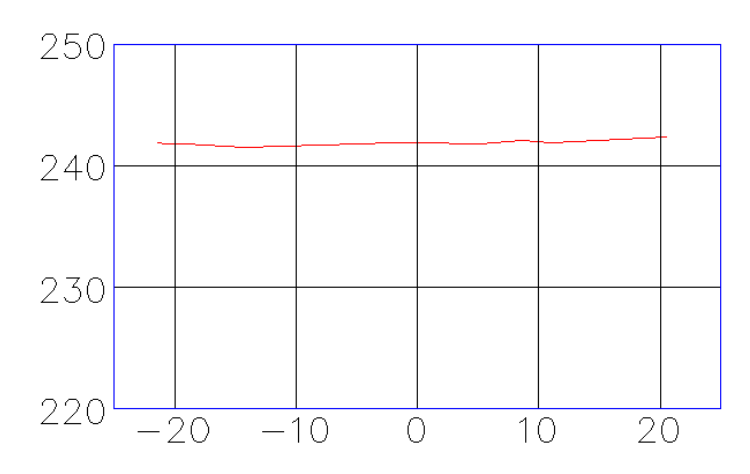

Grafico [9. Perfil trasversal abscisa 0+070.00, tramo rio peralonso \(Fuente: Autocad\)](#page-33-6)

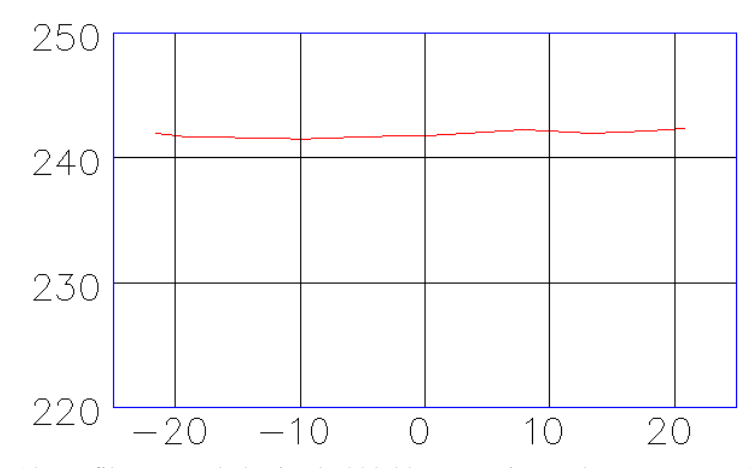

Grafico [10. Perfil trasversal abscisa 0+080.00, tramo rio peralonso \(Fuente: Autocad\)](#page-30-0)

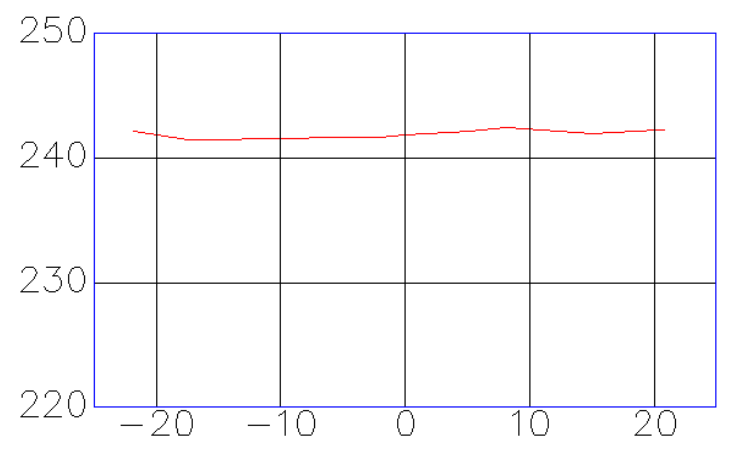

Grafico [11. Perfil trasversal abscisa 0+090.00, tramo rio peralonso \(Fuente: Autocad\)](#page-33-7)

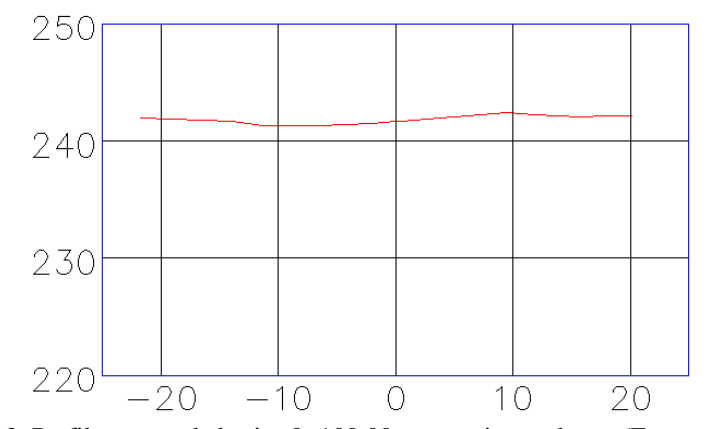

Grafico [12. Perfil trasversal abscisa 0+100.00, tramo rio peralonso \(Fuente: Autocad\)](#page-33-8)

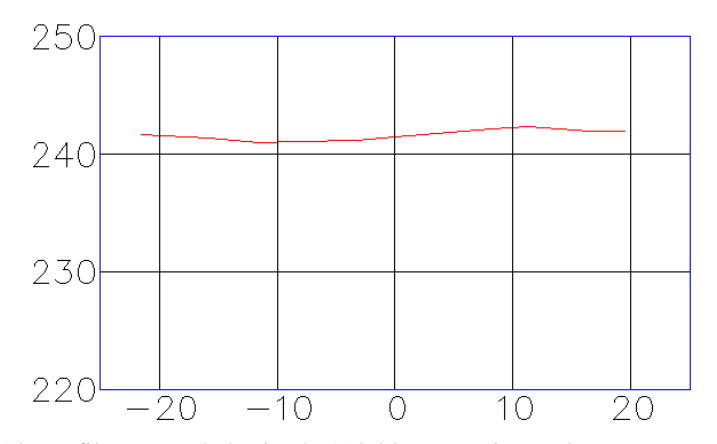

. Grafico [13. Perfil trasversal abscisa 0+110.00, tramo rio peralonso \(Fuente: Autocad\)](#page-30-1)

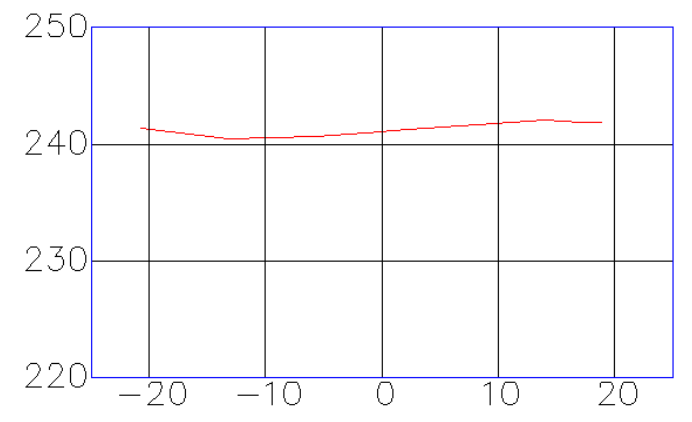

Grafico [14. Perfil trasversal abscisa 0+120.00, tramo rio peralonso \(Fuente: Autocad\)](#page-30-2)

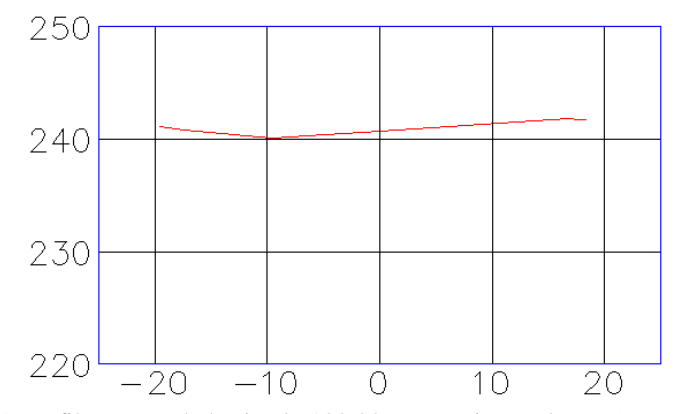

Grafico [15. Perfil trasversal abscisa 0+130.00, tramo rio peralonso \(Fuente: Autocad\)](#page-33-9)

# **[4.2. Perfiles Abscisado, Tramo Rio Zulia](#page-28-7)**

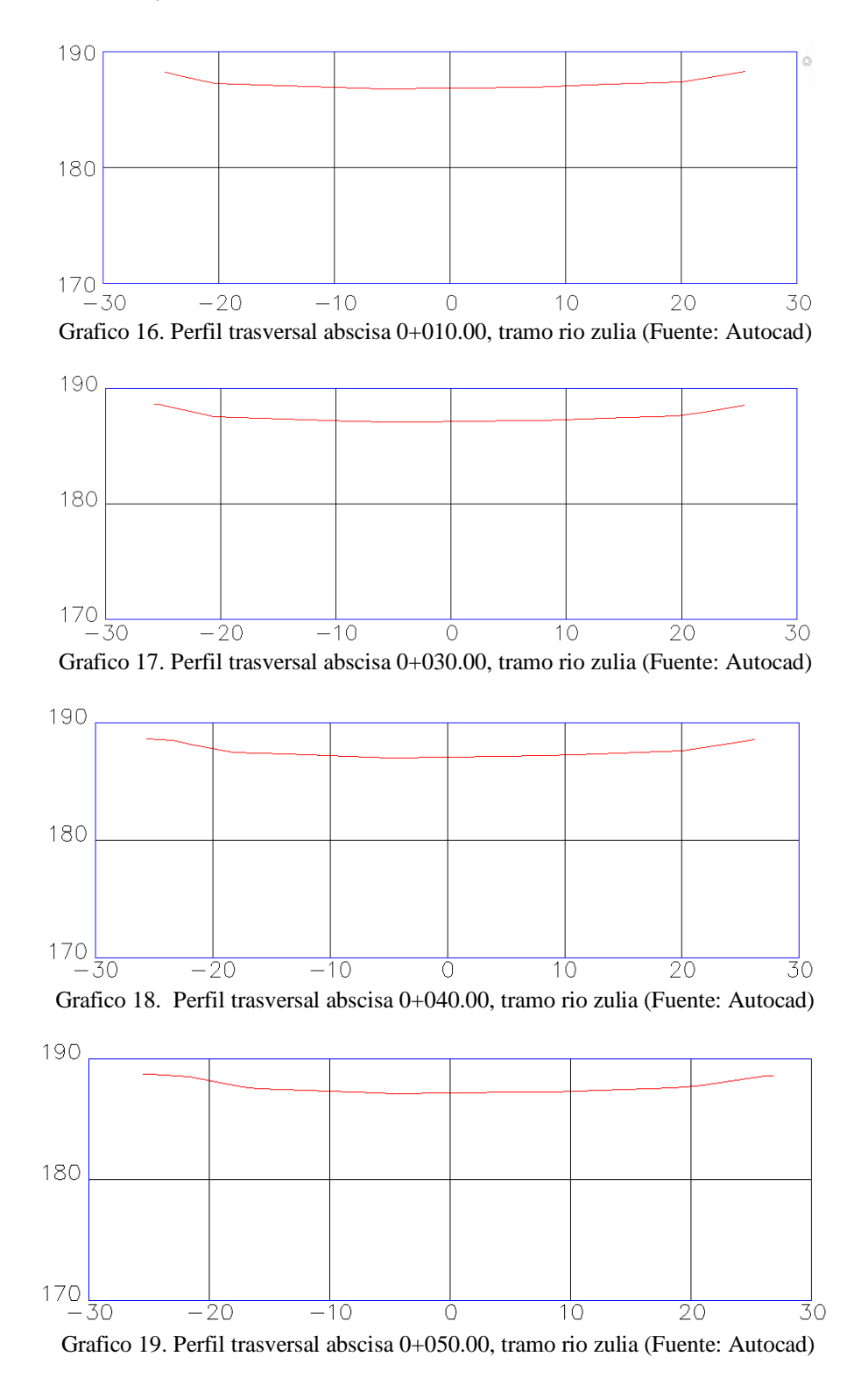

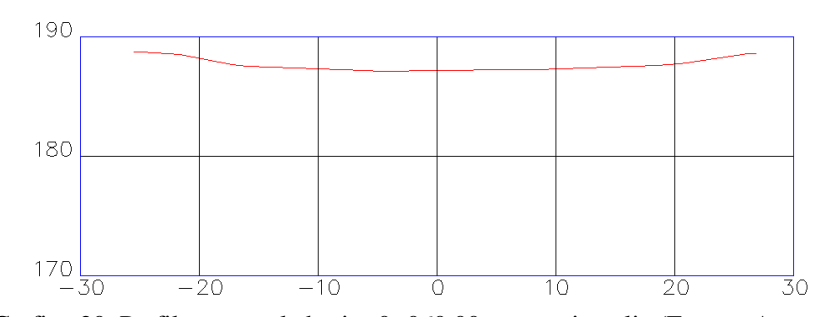

Grafico [20. Perfil trasversal abscisa 0+060.00, tramo rio zulia \(Fuente: Autocad\)](#page-33-13)

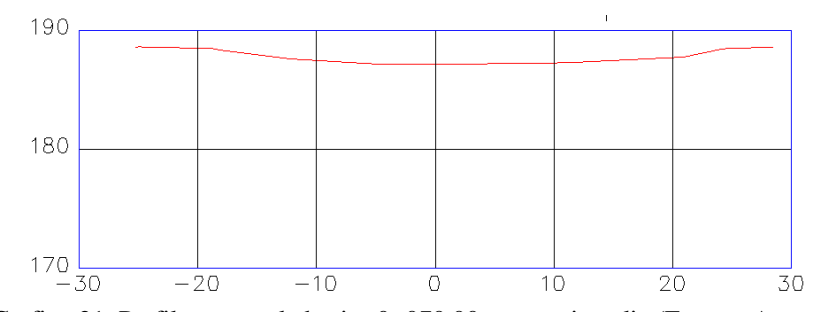

Grafico [21. Perfil trasversal abscisa 0+070.00, tramo rio zulia \(Fuente: Autocad\)](#page-33-14)

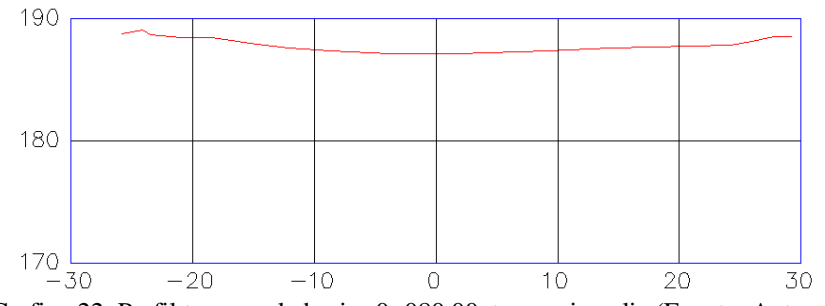

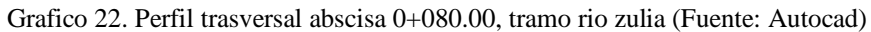

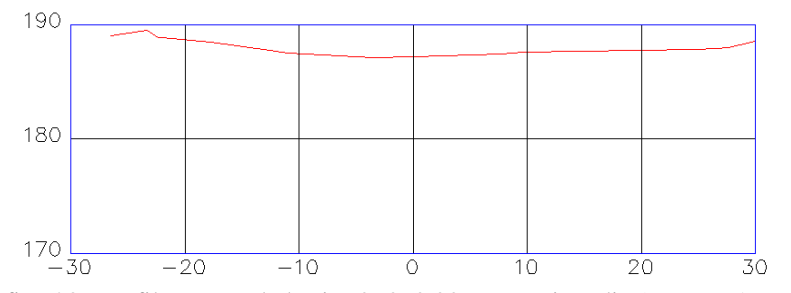

Grafico [23. Perfil trasversal abscisa 0+090.00, tramo rio zulia \(Fuente: Autocad\)](#page-34-1)

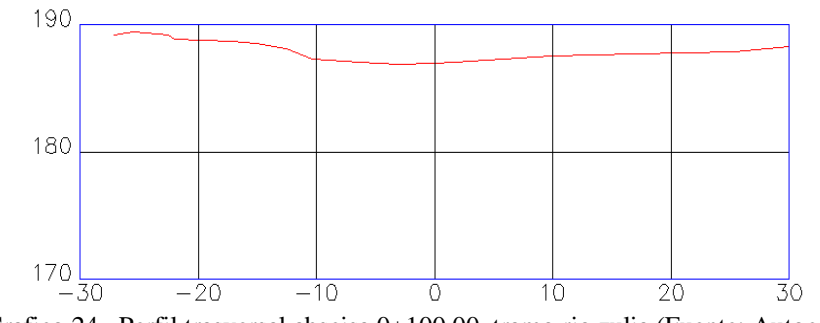

Grafico [24. Perfil trasversal abscisa 0+100.00, tramo rio zulia \(Fuente: Autocad\)](#page-34-2)

## **[4.3. Perfiles Abscisado, Tramo Rio Pamplonita](#page-28-8)**

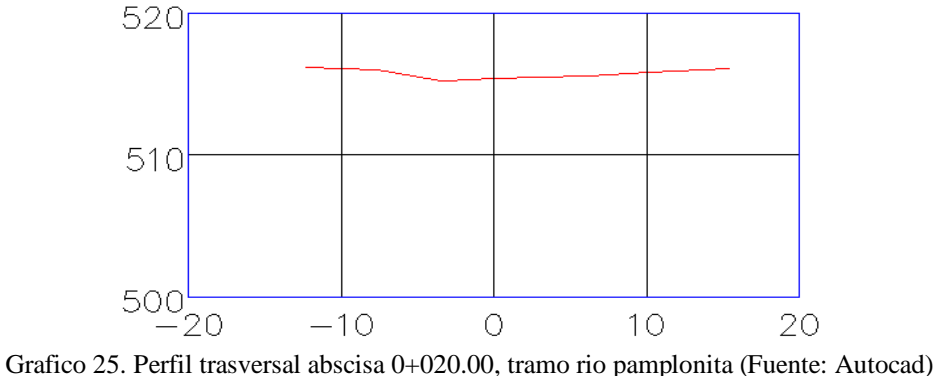

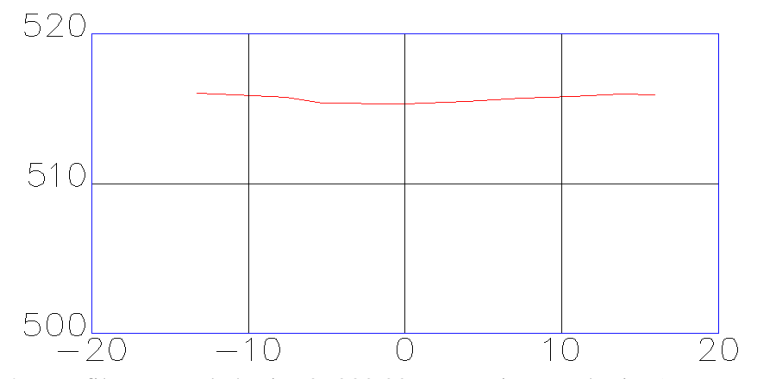

Grafico [26. Perfil trasversal abscisa 0+030.00, tramo rio pamplonita \(Fuente: Autocad\)](#page-34-3)

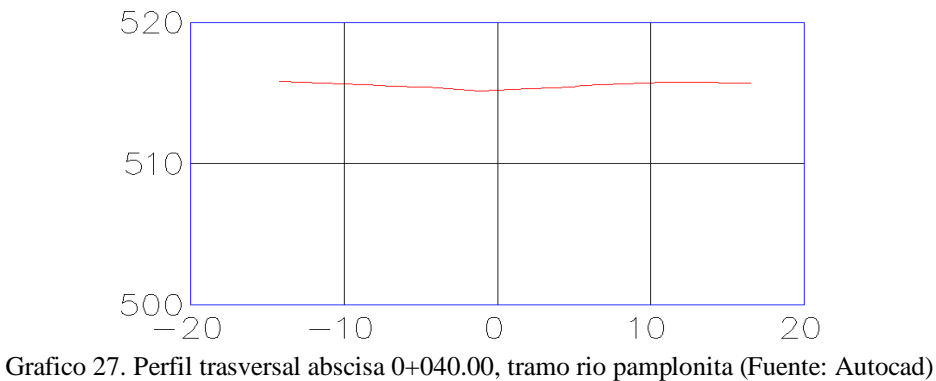

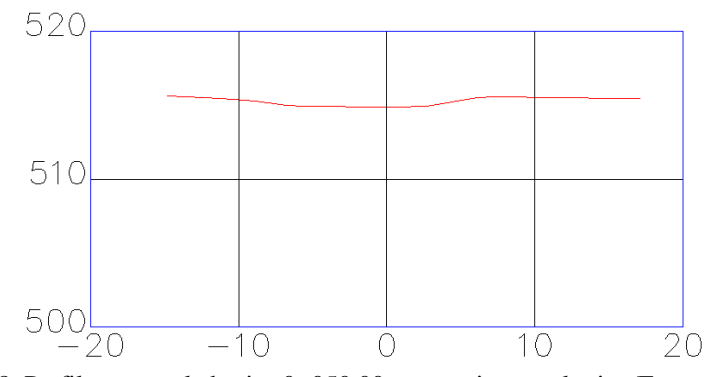

Grafico [28. Perfil trasversal abscisa 0+050.00, tramo rio pamplonita \(Fuente: Autocad\)](#page-34-5)

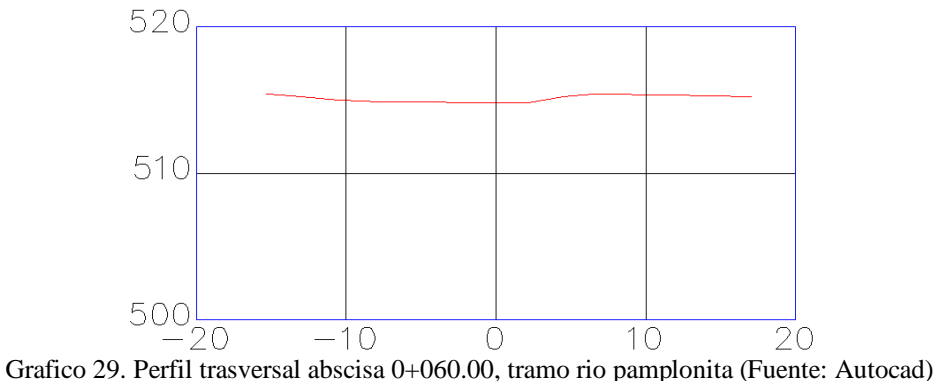

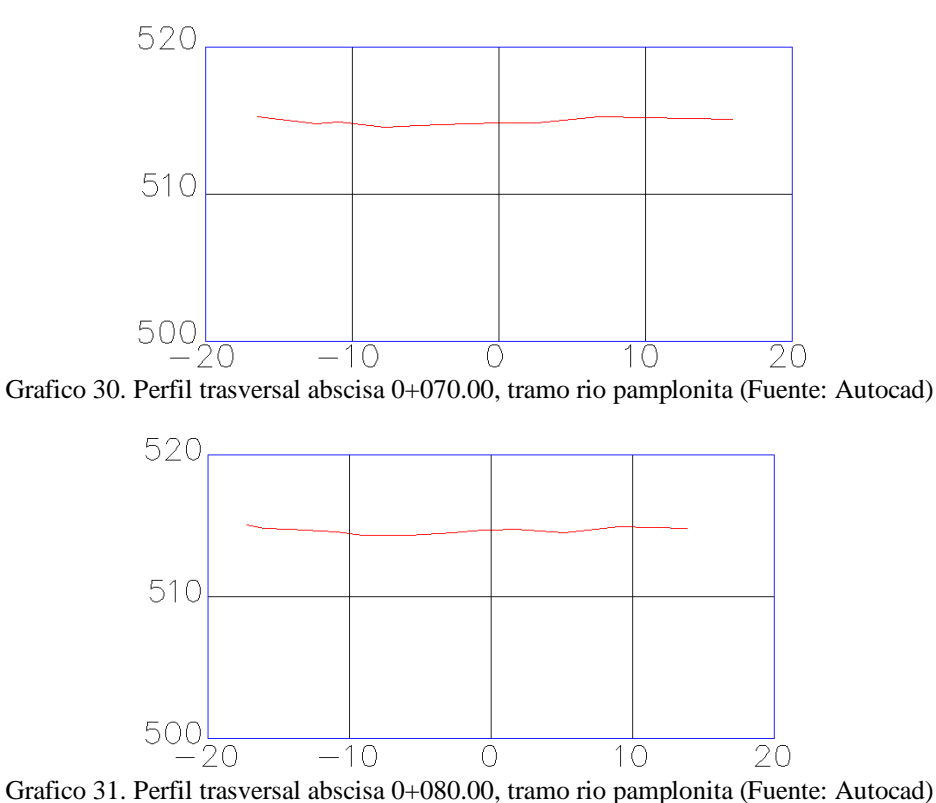

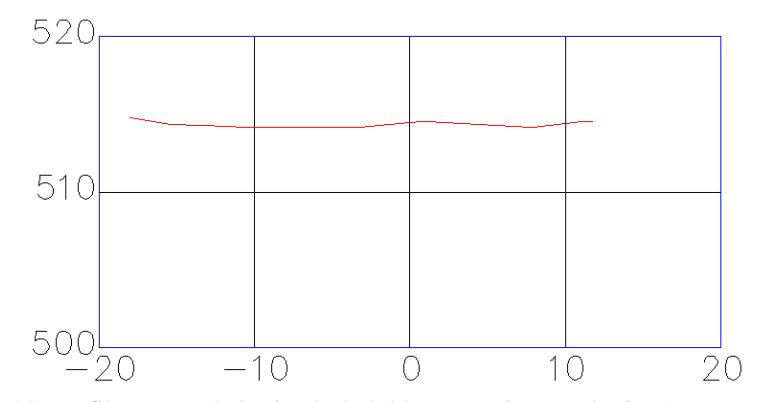

Grafico [32. Perfil trasversal abscisa 0+090.00, tramo rio pamplonita \(Fuente: Autocad\)](#page-34-4)

#### **[ANEXO 5. Procesos Granulométricos](#page-28-9)**

#### **5.1. Procesamiento [Datos Obtenidos, Rio](#page-28-10) Peralonso**

• Nombre del recipiente: 694

Wss = Peso, material seco (gr) - Peso del Recipiente Vacío (gr)

$$
W_{ss} = 286.74 - 71.67 = 215.07
$$

Ww = Peso, material del rio (gr) - Peso, material seco (gr)

 $W_w = 288.57 - 286.74 = 1.83$ 

$$
W(\%) = \frac{W_{w}}{W_{ss}} \cdot 100
$$

$$
W(\%)=\frac{1.83}{215.07}*100=0.85
$$

• Nombre del recipiente: G99

Wss = Peso, material seco (gr) - Peso del Recipiente Vacío (gr)

$$
W_{ss} = 296.96 - 73.29 = 223.67
$$

 $W_w$  = Peso, material del rio (gr) - Peso, material seco (gr)

$$
W_{w} = 299.12 - 296.96 = 2.16
$$

$$
W(\%) = \frac{W_{w}}{W_{ss}} \cdot 100
$$
$$
W(\%)=\frac{2.16}{223.67}*100=0.96
$$

• Nombre del recipiente: 695

Wss = Peso, material seco (gr) - Peso del Recipiente Vacío (gr)

 $W_{ss} = 293.96 - 71.78 = 222.18$ 

 $W_w$  = Peso, material del rio (gr) - Peso, material seco (gr)

$$
W_{w} = 295.66 - 293.96 = 1.7
$$

$$
W(\%) = \frac{W_{w}}{W_{ss}} \cdot 100
$$

$$
W(\%)=\frac{1.7}{222.18}*100=0.76
$$

Total W(
$$
\%
$$
) =  $\frac{W(\%)_1 + W(\%)_2 + W(\%)_3}{3}$ 

Total W(% ) = 
$$
\frac{0.85 + 0.96 + 0.76}{3} = 0.85
$$

# **[5.2. Tamizado Granulométrico, Rio Peralonso](#page-28-0)**

• % retenido = 
$$
\frac{W \text{ retenido} * 100}{\text{total W retenido}}
$$

% retenido 3" = 
$$
\frac{0*100}{5000}
$$
 = 0.00%

% retenido 2 1/2" = 
$$
\frac{0*100}{5000}
$$
 = 0.00%

% retenido 
$$
2" = \frac{0*100}{5000} = 0.00\%
$$

% retenido 1 1/2" = 
$$
\frac{0*100}{5000}
$$
 = 0.00%

% retenido 1" = 
$$
\frac{0*100}{5000}
$$
 = 0.00%

% retenido 
$$
3/4" = \frac{0*100}{5000} = 0.00\%
$$

% retenido 1/2" = 
$$
\frac{56.1*100}{5000}
$$
 = 1.12%  
\n% retenido 3/8" =  $\frac{100.4*100}{5000}$  = 2.00%  
\n% retenido No.4 =  $\frac{419.04*100}{5000}$  = 8.38%  
\n% retenido No.8 =  $\frac{830.57*100}{5000}$  = 16.61%  
\n% retenido No.10 =  $\frac{267.07*100}{5000}$  = 5.34%  
\n% retenido No.16 =  $\frac{839.83*100}{5000}$  = 16.80%  
\n% retenido No.20 =  $\frac{450.26*100}{5000}$  = 9.00%  
\n% retenido No.30 =  $\frac{391.16*100}{5000}$  = 7.82%  
\n% retenido No.40 =  $\frac{463.39*100}{5000}$  = 9.27%  
\n% retenido No.60 =  $\frac{645.7*100}{5000}$  = 12.91%  
\n% retenido No.100 =  $\frac{368.61*100}{5000}$  = 7.37%  
\n% retenido No.200 =  $\frac{167.85*100}{5000}$  = 3.36%  
\n% retenido FONDO =  $\frac{0.02*100}{5000}$  = 0.0004%  
\n• % que pasa = 100% - % Retenido Acumulado.

% que pasa 3" = 100% - 0.00% = 100% % que pasa 2 1/2" = 100% - 0.00% = 100% % que pasa 2" = 100% - 0.00% = 100%

% que pasa 1 1/2" = 100% - 0.00% = 100% % que pasa 1" = 100% - 0.00% = 100% % que pasa  $3/4$ " = 100% - 0.00% = 100% % que pasa 1/2" = 100% - 1.12% = 98.88% % que pasa 3/8" = 98.88% - 2.00% = 96.88% % que pasa No.4 = 96.88 - 8.38% = 88.5% % que pasa  $No.8 = 88.5\% - 16.61\% = 71.89\%$ % que pasa  $No.10 = 71.89\% - 5.34\% = 66.55\%$ % que pasa  $No.16 = 66.55\% -16.80\% = 49.75\%$ % que pasa No.20 = 49.75% - 9.00% = 40.75% % que pasa No.30 = 40.75 - 7.82% = 32.93% % que pasa No.40 = 32.93% - 9.27% = 23.66% % que pasa  $No.60 = 23.66\% - 12.91\% = 10.75\%$ % que pasa No.100 =  $10.75% - 7.37% = 3.38%$ % que pasa  $No.200 = 3.38\% - 3.36\% = 0.02\%$ % que pasa FONDO = 0.02% - 0.0004% = 0.00%

#### **[5.3. Procesamiento Datos Obtenidos, Rio Zulia](#page-28-1)**

• Nombre del recipiente: 693

Wss = Peso, material seco (gr) - Peso del Recipiente Vacío (gr)

$$
W_{ss} = 220.45 - 77.17 = 143.28
$$

 $W_{w}$  = Peso, material del rio (gr) - Peso, material seco (gr)

$$
W_w = 226.38 - 220.46 = 5.93
$$

$$
W(\%) = \frac{W_w}{W_{ss}} \times 100
$$

• Nombre del recipiente: F39

Wss = Peso, material seco (gr) - Peso del Recipiente Vacío (gr)

 $W_{ss} = 213.13 - 70.66 = 142.47$ 

 $W_w$  = Peso, material del rio (gr) - Peso, material seco (gr)

$$
W_{w} = 218.82 - 213.13 = 5.69
$$

$$
W(\%) = \frac{W_{\mathrm{w}}}{W_{\mathrm{ss}}} \cdot 100
$$

$$
W(\%)=\frac{5.69}{142.47}*100=4.00
$$

• Nombre del recipiente: 684

Wss = Peso, material seco (gr) - Peso del Recipiente Vacío (gr)

 $W_{ss} = 204.16 - 71.74 = 132.42$ 

 $W_w$  = Peso, material del rio (gr) - Peso, material seco (gr)

 $W_w = 209.45 - 204.16 = 5.29$ 

$$
W(\%) = \frac{W_w}{W_{ss}} * 100
$$

$$
W(\%)=\frac{5.29}{132.42}*100=4.00
$$

Total W(
$$
\%
$$
) =  $\frac{W(\%)_1 + W(\%)_2 + W(\%)_3}{3}$ 

Total W(%) = 
$$
\frac{4.14 + 4.00 + 4.00}{3} = 4.05
$$

#### **[5.4. Tamizado Granulométrico, Rio Zulia](#page-28-2)**

• % retenido =  $\frac{\text{W retention}*100}{\text{Wolution}}$ total W retenido

% retenido 3" = 
$$
\frac{0*100}{5000} = 0.00\%
$$
  
\n% retenido 2 1/2" =  $\frac{0*100}{5000} = 0.00\%$   
\n% retenido 2" =  $\frac{0*100}{5000} = 0.00\%$   
\n% retenido 1 1/2" =  $\frac{0*100}{5000} = 0.00\%$   
\n% retenido 3/4" =  $\frac{0*100}{5000} = 0.00\%$   
\n% retenido 3/4" =  $\frac{0*100}{5000} = 0.00\%$   
\n% retenido 1/2" =  $\frac{0*100}{5000} = 0.00\%$   
\n% retenido 3/8" =  $\frac{0*100}{5000} = 0.00\%$   
\n% retenido No.4 =  $\frac{14.41*100}{5000} = 0.29\%$   
\n% retenido No.8 =  $\frac{25.60*100}{5000} = 0.51\%$   
\n% retenido No.10 =  $\frac{17.91*100}{5000} = 0.36\%$   
\n% retenido No.16 =  $\frac{56.83*100}{5000} = 1.14\%$   
\n% retenido No.20 =  $\frac{122.12*100}{5000} = 2.44\%$   
\n% retenido No.30 =  $\frac{242.20*100}{5000} = 4.84\%$   
\n% retenido No.40 =  $\frac{1755.84*100}{5000} = 35.11\%$   
\n% retenido No.60 =  $\frac{2310.43*100}{5000} = 46.21\%$ 

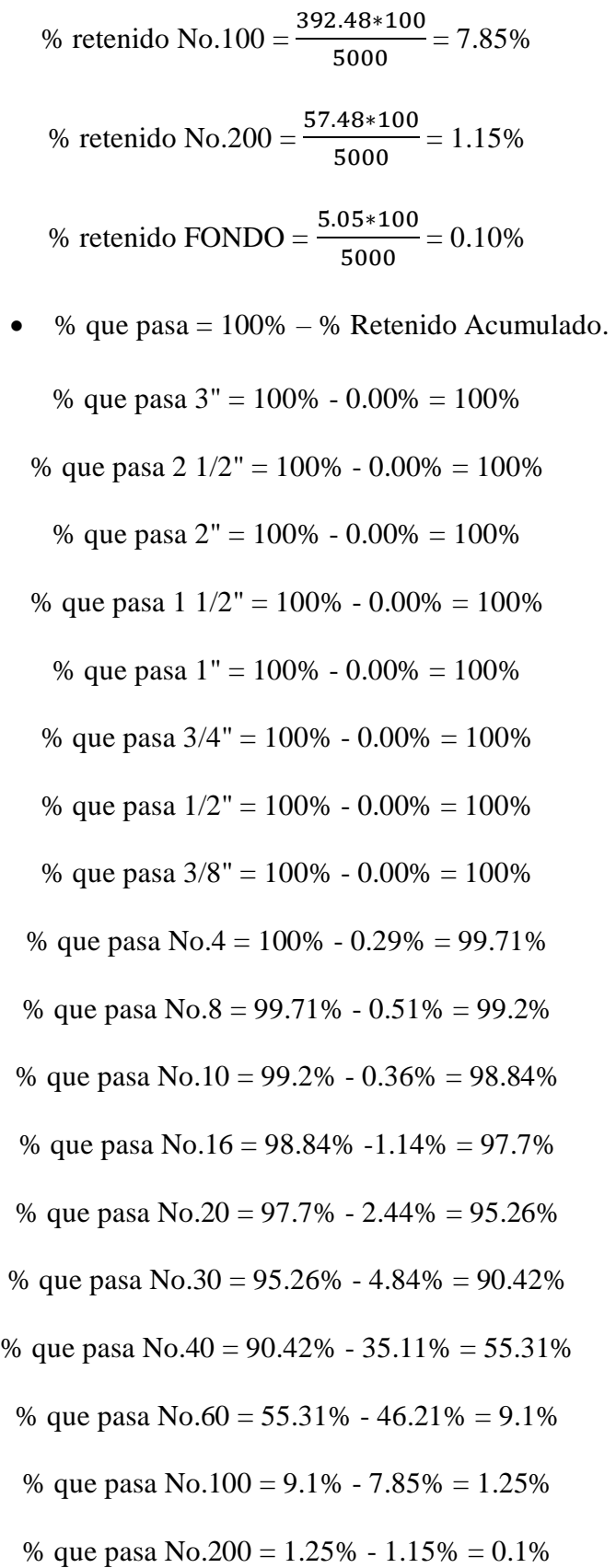

% que pasa FONDO =  $0.1\% - 0.1\% = 0.00\%$ 

#### **5.5. Procesamiento [Datos Obtenidos, Rio Pamplonita](#page-28-3)**

• Nombre del recipiente: H52

Wss = Peso, material seco (gr) - Peso del Recipiente Vacío (gr)

 $W_{ss} = 243.56 - 74.66 = 168.9$ 

 $W_w$  = Peso, material del rio (gr) - Peso, material seco (gr)

$$
W_w = 248.23 - 243.56 = 4.67
$$

$$
W(\%) = \frac{W_w}{W_{ss}} * 100
$$

$$
W(\%) = \frac{4.67}{168.9} * 100 = 2.76
$$

• Nombre del recipiente: H37

Wss = Peso, material seco (gr) - Peso del Recipiente Vacío (gr)

 $W_{ss} = 240.74 - 74.45 = 166.29$ 

 $W_{w}$  = Peso, material del rio (gr) - Peso, material seco (gr)

 $W_w = 244.88 - 240.74 = 4.14$  $W(\%) = \frac{W_w}{W}$  $W_{SS}$ \* 100 4.14

$$
W(\%)=\frac{4.14}{166.29}*100=2.49
$$

• Nombre del recipiente: 629

Wss = Peso, material seco (gr) - Peso del Recipiente Vacío (gr)

$$
W_{ss} = 244.02 - 77.63 = 166.39
$$

 $W_w$  = Peso, material del rio (gr) - Peso, material seco (gr)

 $W_w - 247.96 - 244.02 = 3.94$ 

$$
W(\%) = \frac{W_{\text{w}}}{W_{\text{ss}}} * 100
$$

$$
W(\%) = \frac{3.94}{166.39} * 100 = 2.37
$$

$$
\text{Total W}(\%) = \frac{W(\%)_1 + W(\%)_2 + W(\%)_3}{3}
$$

$$
\text{Total W}(\%) = \frac{2.76 + 2.49 + 2.37}{3} = 4.54
$$

# **5.6. Tamizado [Granulométrico, Rio Pamplonita](#page-29-0)**

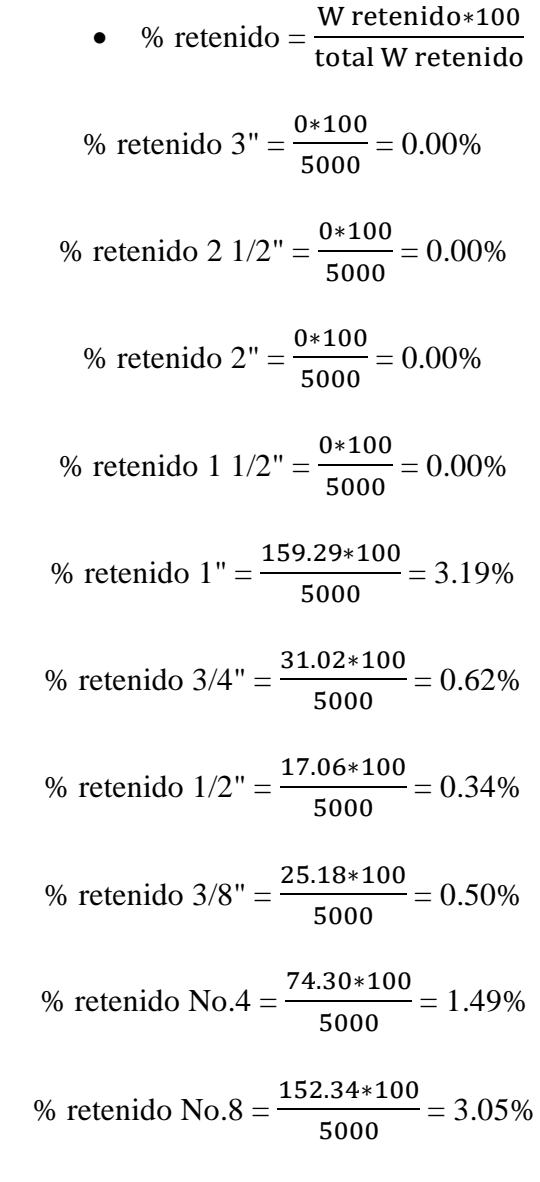

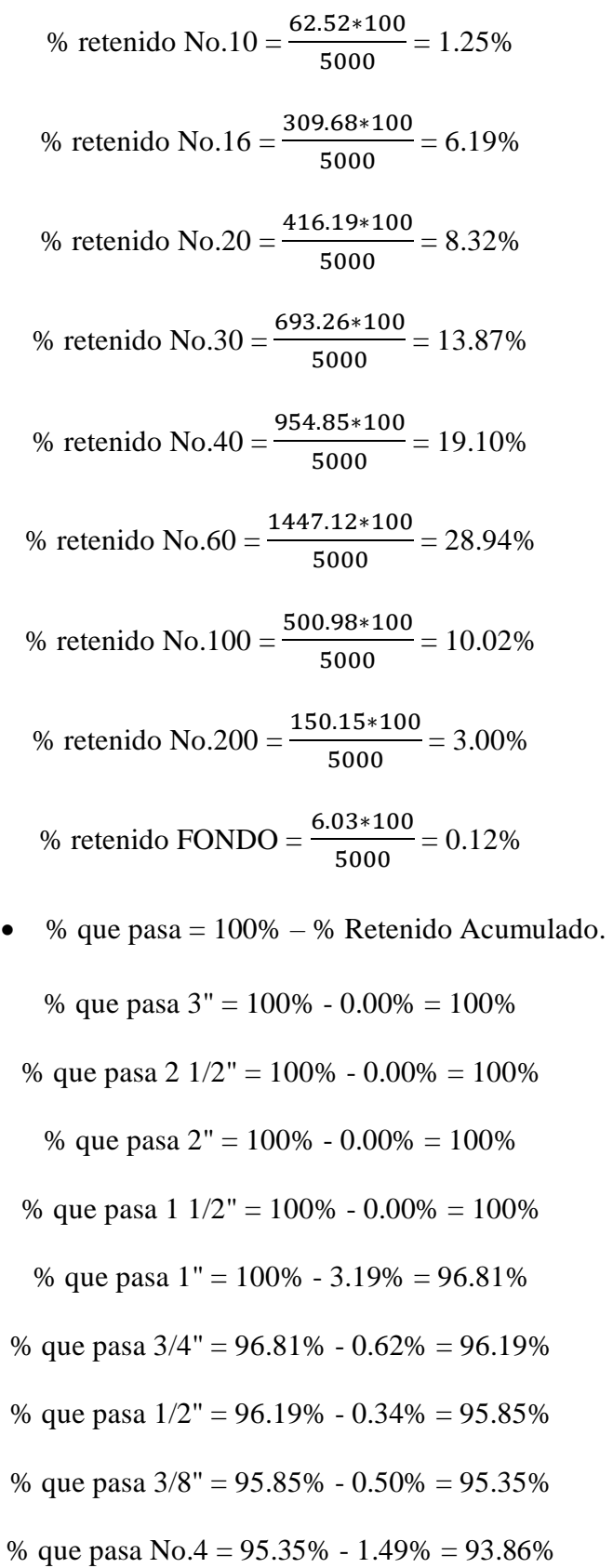

% que pasa No.8 = 93.86% - 3.05% = 90.81% % que pasa No.10 = 90.81% - 1.25% = 89.56% % que pasa No.16 = 89.56% - 6.19% = 83.37% % que pasa No.20 = 83.37% - 8.32% = 75.05% % que pasa No.30 = 75.05% - 13.87% = 61.18% % que pasa No.40 = 61.18% - 19.10% = 42.08% % que pasa No.60 = 42.08% - 28.94% = 13.14% % que pasa No.100 = 13.14% - 10.02% = 3.12% % que pasa No.200 = 3.12% - 3.00% = 0.12% % que pasa FONDO = 0.12% - 0.12% = 0.00%

## **ANEXO [6. Guía Práctica, Modelación Unidimensional en el Software Hec-Ras](#page-29-1)**

Los siguientes pasos son para generar la correcta modelación de un tramo de un cause natural de los ríos peralonso, ríos zulia y rio pamplonita, ubicados en el departamento Norte de Santander de Colombia.

Se recomienda crear una carpeta con el nombre de cada rio y guardar ahí cada uno de los archivos que se indicarán en esta guía.

## **[6.1. creación del proyecto](#page-29-2)**

Estos son los pasos para la creación del proyecto

- File > new proyect > se selecciona el disco interno donde reposaran los archivos a generar en este caso será en el disco local D > escritorio
- Créate folder > se coloca el nombre que al archivo > ok
- Title > nombre del proyecto > ok

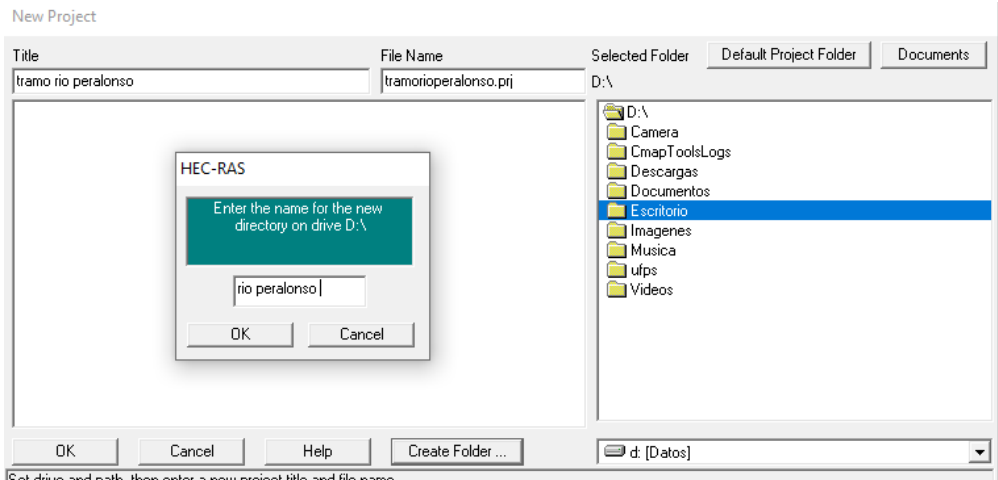

[Figura 37. Creación del proyecto \(Fuente: Hec-Ras 4.1.0\)](#page-31-0)

# **[6.2. Introducción de Geometría](#page-29-3)**

- Edit > geometric data > file > import geometry data > gis format
- seleccionar geometria exportada desde civil  $3d$  > cuadro de dialogo de importación de

geometría > import data at > u metric data > next

- Cuadro de como hec-ras importa la geometría del tramo > next
- Import river > geometría exportada > import reach > como lo exporta > Finalize -import

#### data

| Intro   Biver Beach Stream Lines<br>Node Types in Table<br><b>▽</b> Cross Sections [XS] |                                          | ⊽                                         |                 | Bridges and Culverts (BR/Culv)  | Cross Sections and IB Nodes   Storage Areas and Connections |                                                        | $\nabla$ Inline Structures (IS) |                         | <b>▽</b> Lateral Structures (LS)                                                                |  |
|-----------------------------------------------------------------------------------------|------------------------------------------|-------------------------------------------|-----------------|---------------------------------|-------------------------------------------------------------|--------------------------------------------------------|---------------------------------|-------------------------|-------------------------------------------------------------------------------------------------|--|
| Import River:<br>[All Rivers]                                                           |                                          |                                           | ▼               | Import As:                      |                                                             |                                                        |                                 |                         | # RS = 13 # New= 13 # Import = 13                                                               |  |
| Import Reach:                                                                           |                                          | $\overline{\phantom{a}}$                  | Import As:      |                                 |                                                             | Check New                                              |                                 | Check Existing<br>Reset |                                                                                                 |  |
|                                                                                         |                                          |                                           |                 |                                 |                                                             |                                                        |                                 |                         | The imported RS can be edited here, change the import River and Reach names on the previous tab |  |
| Import File                                                                             |                                          | Import File                               |                 | Import File                     | Import As                                                   |                                                        | Import                          | Import                  |                                                                                                 |  |
| River                                                                                   |                                          | Reach                                     | <b>RS</b>       |                                 | <b>RS</b>                                                   |                                                        | Status                          | Data                    |                                                                                                 |  |
| 1                                                                                       |                                          | peralonso                                 | 130             |                                 | 130                                                         |                                                        | new                             | ঢ়                      |                                                                                                 |  |
| $\overline{2}$                                                                          | TRAMO PERALOI<br>TRAMO PERALOI peralonso |                                           | 120             |                                 | 120                                                         |                                                        | new                             | ⊽                       |                                                                                                 |  |
| 31                                                                                      | TRAMO PERALOI<br>peralonso               |                                           | 110             |                                 | 110                                                         |                                                        | new                             | ⊽                       |                                                                                                 |  |
| 4                                                                                       | TRAMO PERALOI peralonso                  |                                           | 100             |                                 | 100                                                         |                                                        | new                             | ঢ়                      |                                                                                                 |  |
| 5<br>TRAMO PERALOI peralonso                                                            |                                          | 90                                        |                 | 90                              |                                                             | new                                                    | ঢ়                              |                         |                                                                                                 |  |
| 6<br>TRAMO PERALOI<br>peralonso                                                         |                                          | 80                                        |                 | 80                              |                                                             | new                                                    | ঢ়                              |                         |                                                                                                 |  |
| 7<br>TRAMO PERALOI<br>peralonso                                                         |                                          | 70                                        |                 | 70                              |                                                             | new                                                    | ঢ়                              |                         |                                                                                                 |  |
| 8l<br>TRAMO PERALOI                                                                     |                                          | peralonso                                 | 60              |                                 | 60                                                          |                                                        | new                             | ⊽                       |                                                                                                 |  |
| 9<br>TRAMO PERALOI                                                                      |                                          | peralonso                                 | 50              |                                 | 50                                                          |                                                        | new                             | ⊽                       |                                                                                                 |  |
| TRAMO PERALOI<br>10 <sup>1</sup>                                                        |                                          | peralonso                                 | 40              |                                 | 40                                                          |                                                        | new                             | ⊽                       |                                                                                                 |  |
| TRAMO PERALOI<br>11                                                                     |                                          | peralonso                                 | 30              |                                 | 30                                                          |                                                        | new                             | ⊽                       |                                                                                                 |  |
| 12 TRAMO PERALOI peralonso                                                              |                                          |                                           | $\overline{20}$ |                                 | 20                                                          |                                                        | new                             | $\overline{v}$          |                                                                                                 |  |
|                                                                                         |                                          | Select Cross Section Properties to Import |                 |                                 |                                                             |                                                        |                                 |                         | Match Import File RS to Existing Geometry RS                                                    |  |
| Node Names<br>Ineffective Areas<br>⊽                                                    |                                          |                                           |                 |                                 |                                                             | Matching Tolerance<br>$\vert .01$<br>Match to Existing |                                 |                         |                                                                                                 |  |
| <b>Descriptions</b>                                                                     |                                          |                                           |                 | <b>Blocked Obstructions</b>     |                                                             |                                                        |                                 |                         |                                                                                                 |  |
| Picture References<br>XS Lids                                                           |                                          |                                           |                 | <b>Bound Selected BS</b>        |                                                             |                                                        |                                 |                         |                                                                                                 |  |
| <b>GIS Cut Lines</b><br>Ice Data<br>v                                                   |                                          |                                           |                 | Round<br>2 decimal places       |                                                             |                                                        |                                 |                         |                                                                                                 |  |
| Station Elevation Data<br>M                                                             |                                          |                                           | Rating Curves   |                                 |                                                             |                                                        |                                 |                         |                                                                                                 |  |
| Reach Lengths<br>⊽                                                                      |                                          |                                           | Skew Angle      |                                 |                                                             |                                                        |                                 |                         | Generate RS Based on main channel lengths:                                                      |  |
| Manning's n Values                                                                      |                                          |                                           |                 | <b>Fixed Sediment Elevation</b> |                                                             |                                                        |                                 |                         | (only available when looking at a single reach)                                                 |  |
| <b>Bank Stations</b><br><b>HTab Parameters</b>                                          |                                          |                                           |                 |                                 | Starting RS Value: 0                                        |                                                        | 2 decimal plac -                |                         |                                                                                                 |  |
| Contraction Expansion Coef<br>Pilot Channel Parameters                                  |                                          |                                           |                 |                                 |                                                             | Create RS in kilometers<br>Create RS in meters         |                                 |                         |                                                                                                 |  |
| □ Levees                                                                                |                                          |                                           |                 |                                 |                                                             |                                                        |                                 |                         |                                                                                                 |  |

[Figura 38. Propiedades de la geometría importada \(Fuente: Hec-Ras 4.1.0\)](#page-31-1)

• Cross section > revisar todas las secciones, cuando termine de editar cada uno de los

parámetros se debe dar click en apply data

| River.                                                                                                    | TRAMO PERALONSO =                                                                                                    |                                                                                | Apply Distin   to   to   + to   Plot Options                                                                                                    |               |                                         | <b>Ba &amp; F</b> Keep Prev XS Plots Clear Prev |       |     |     |                                   |
|----------------------------------------------------------------------------------------------------|----------------------------------------------------------------------------------------------------|--------------------------------------------------------------------------------|----------------------------------------------------------------------------------------------------|---------------|-----------------------------------------|-------------------------------------------------|-------|-----|-----|-----------------------------------|
| Reach: peralonso<br>Description<br>Del Row<br>Station<br>$\mathbf{1}$<br>2 50.328<br>31<br>126,509<br>4 132 152<br>5 141.306<br>156.66<br>6<br>71<br>158.727 | Ins Row<br><b>Cross Section Coordinates</b><br>Elevation<br>801.608<br>803.412<br>806.66<br>006.299<br>804.068<br>803.478<br>801.444 | - River Sta: 130<br>LOB<br>32.808<br>$\blacktriangle$<br>LOB<br>Left Bank<br>Ю | 11<br>≖<br>m<br>Downstream Reach Lengths<br>Channel<br><b>ROB</b><br>32 808<br>32 808<br>IB.<br>Manning's n Values<br><b>ROB</b><br>Channel<br>Main Channel Bank Stations<br>Right Bank.<br>459.318 | Elevation (1) | 8081<br>806<br>884<br>802<br>800<br>796 | PERALONSO                                       | Plan: | $-$ |     | Legend<br>Ground<br>۰<br>Bank Sta |
| 8 168,701<br>9 176.64<br>10 201.476<br>11 207.513<br>and now more                                                                                            | 795, 866<br>795.866<br>795.112<br>795.013<br>MAIL AVE                                                                                | Contraction<br>lo 1<br>$\overline{\phantom{a}}$                                | Cont Exp Conficient (Steady Flow) [R]<br>Expansion<br>0.3                                                                                                    |               | 796<br>794<br>٥                         | 100<br>200<br>Station (ft)                      | 300   | 400 | 500 |                                   |

[Figura 39. Parámetros de cada sección \(Fuente: Hec-Ras 4.1.0\)](#page-31-2)

• Tables > manning's or k values (horizontally varied) > set values > ok

- Revisar la ultima seccion > downstream reach lengths secoloca  $0$  > apply data > exit > exit cross section editor
- File  $>$  save geometry data

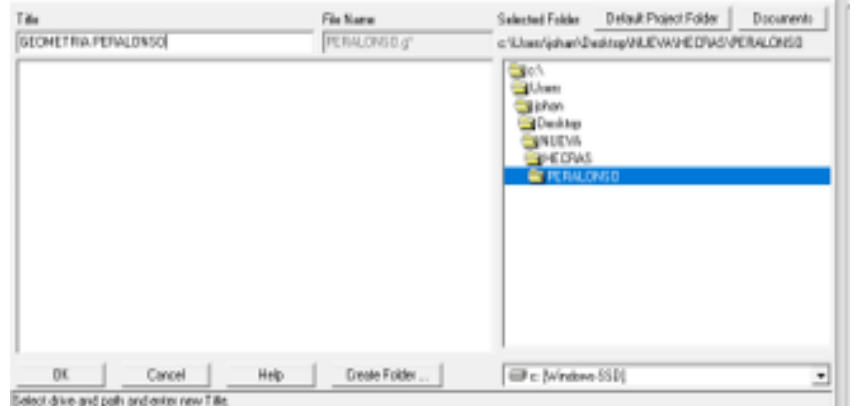

[Figura 40. Carpeta de geometría \(Fuente: Hec-Ras 4.1.0\)](#page-31-3)

## **[6.3. Introducción de Caudal](#page-29-4)**

• Edit > enter steady Flow data > enter > edit number of profiles (se coloca el número de periodos de retorno) > options > edit profile name > modificamos el nombre del caudal > ok > apply data

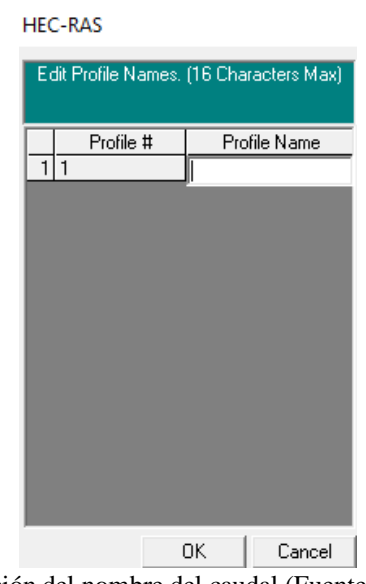

[Figura 41. Edición del nombre del caudal \(Fuente: Hec-Ras 4.1.0\)](#page-31-4)

• Reach bounday conditions > normal depth > se ingresa el valor de la pendiente en m/m >

 $ok > apply data > file > sake Flow data$ 

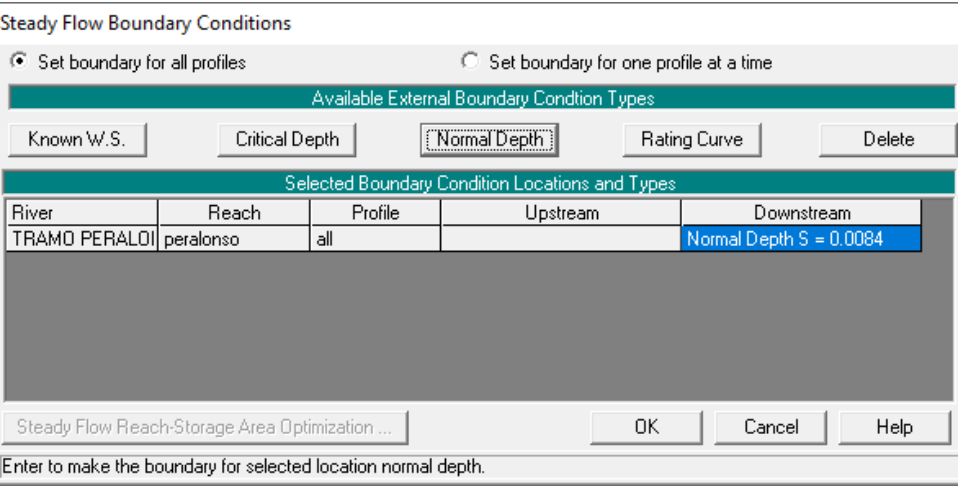

[Figura 42. Asignación de la pendiente \(Fuente: Hec-Ras 4.1.0\)](#page-31-5)

#### **[6.4. Correr el Programa](#page-29-5)**

• Perform a steady Flow simulation > verificar que este la geometría y caudal creado >

escoger el régimen > file > sabe plan > ok > compute

## **[6.5. Verificación de Datos](#page-29-6)**

• Verificación del perfil: view profiles

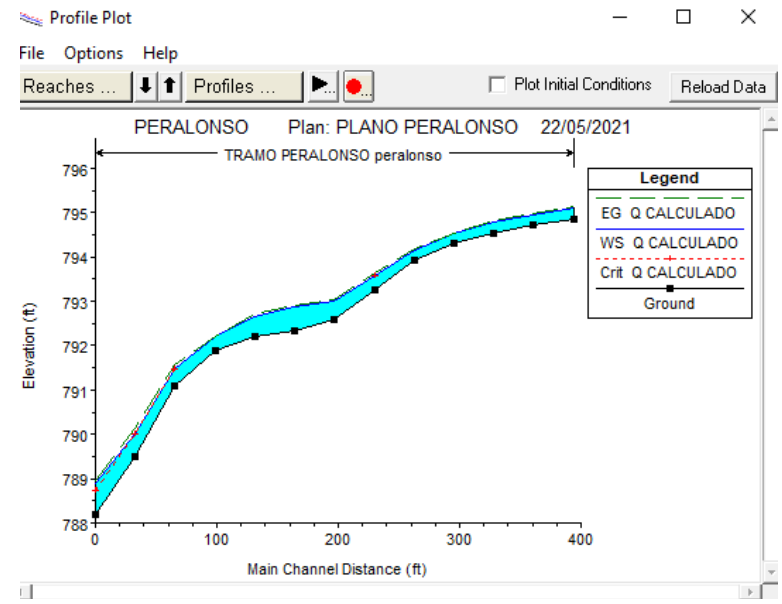

[Grafico 33. Perfil del tramo \(Fuente: Hec-Ras 4.1.0\)](#page-34-0)

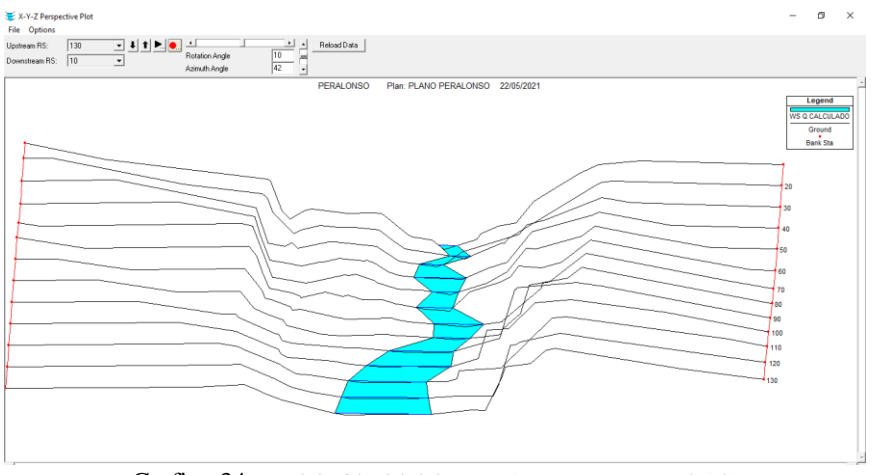

• Modelación 3D: view 3D multiple cross section plot

[Grafico 34.](#page-34-1) Modelación 3d del tramo (Fuente: Hec[-Ras 4.1.0\)](#page-34-1)

• Visualizacion de perfiles: view cross sentions

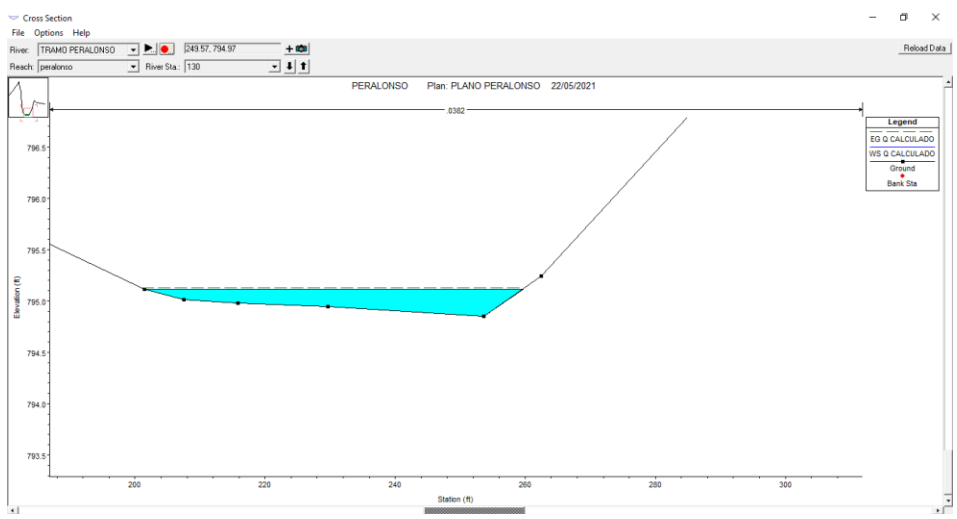

Grafico 35. [Perfil de sección \(Fuente: Hec-Ras 4.1.0\)](#page-34-2)

• View summary output tables by profile

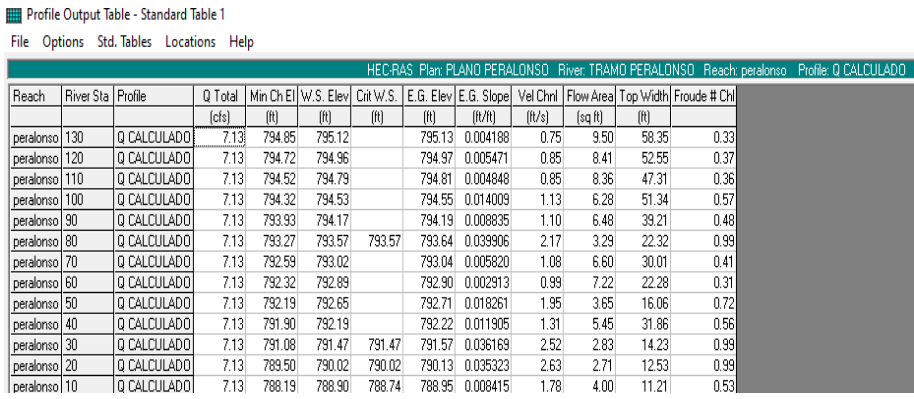

Grafico 36. [Tabla de resultados \(Fuente: Hec-Ras 4.1.0\)](#page-34-3)

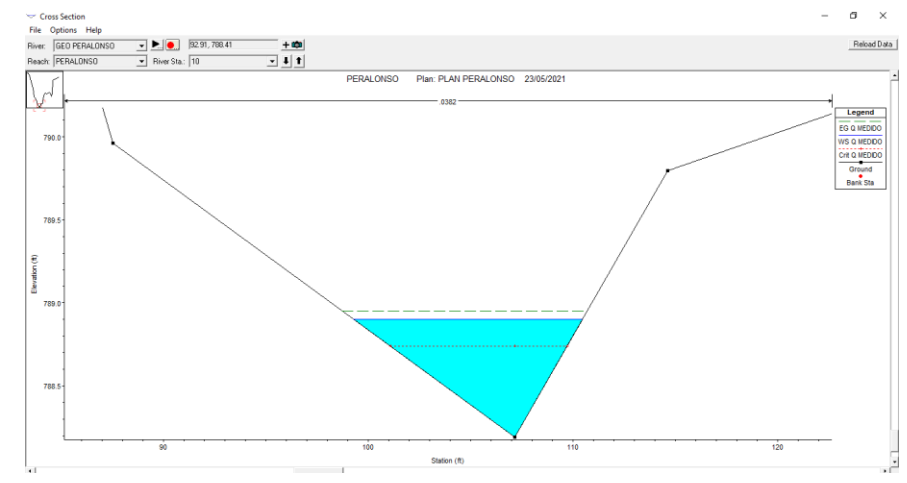

**[7.1. Perfiles, Tramo Rio Peralonso](#page-29-8)**

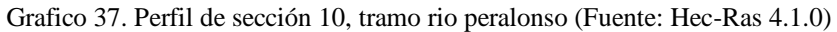

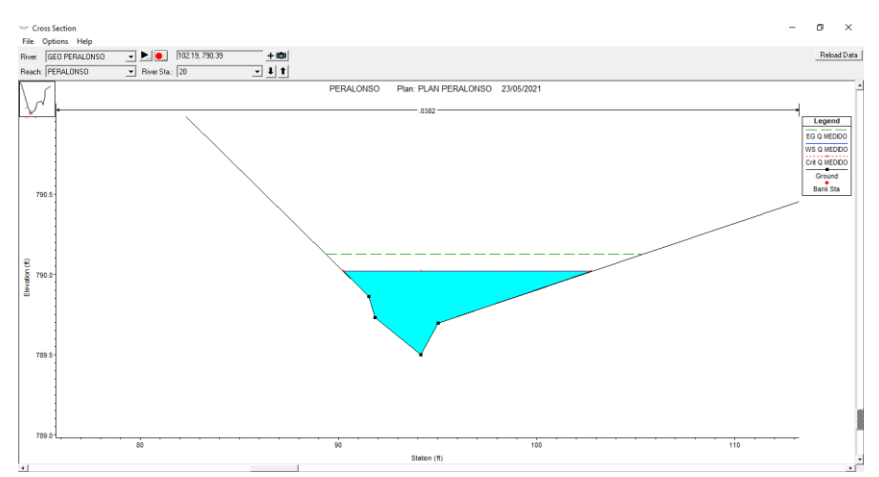

[Grafico 38. Perfil de sección 20, tramo rio peralonso \(Fuente: Hec-Ras 4.1.0\)](#page-34-5)

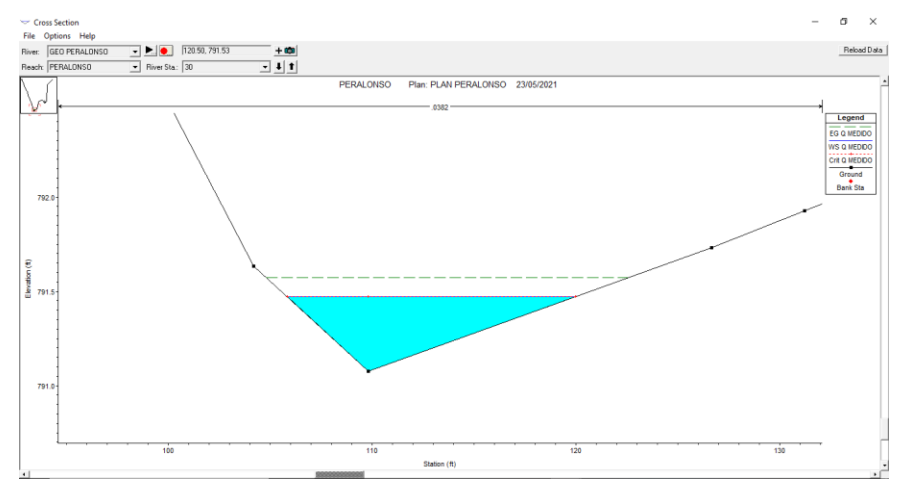

[Grafico 39. Perfil de sección 30, tramo rio peralonso \(Fuente: Hec-Ras 4.1.0\)](#page-34-6)

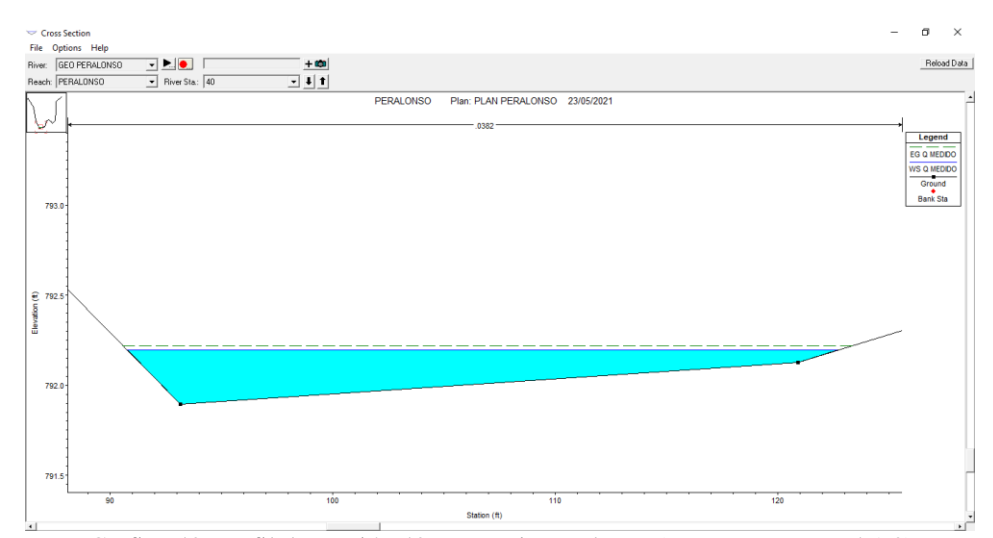

[Grafico 40. Perfil de sección 40, tramo rio peralonso \(Fuente: Hec-Ras 4.1.0\)](#page-34-7)

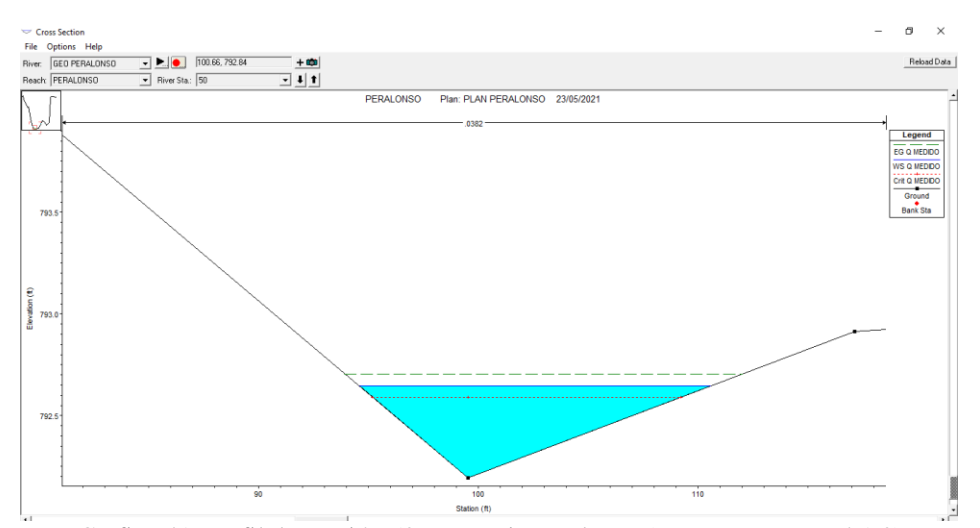

[Grafico 41. Perfil de sección 50, tramo rio peralonso \(Fuente: Hec-Ras 4.1.0\)](#page-34-8)

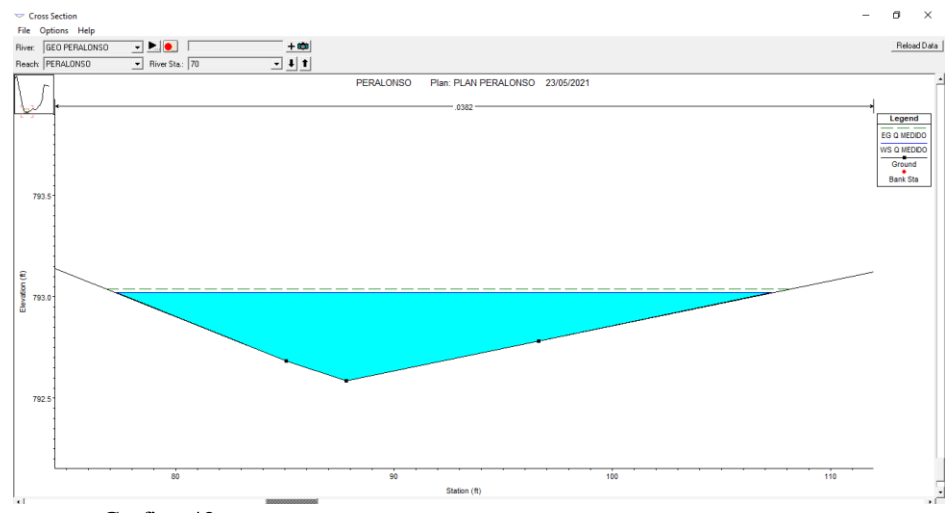

Grafico 42. [Perfil de sección 60, tramo rio peralonso \(Fuente: Hec-Ras 4.1.0\)](#page-34-9)

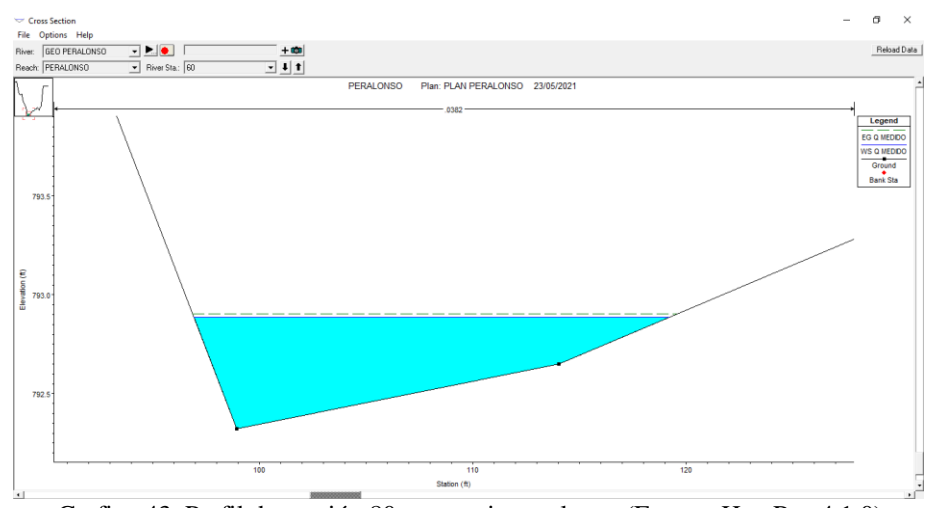

[Grafico 43. Perfil de sección 80, tramo rio peralonso \(Fuente: Hec-Ras 4.1.0\)](#page-34-10)

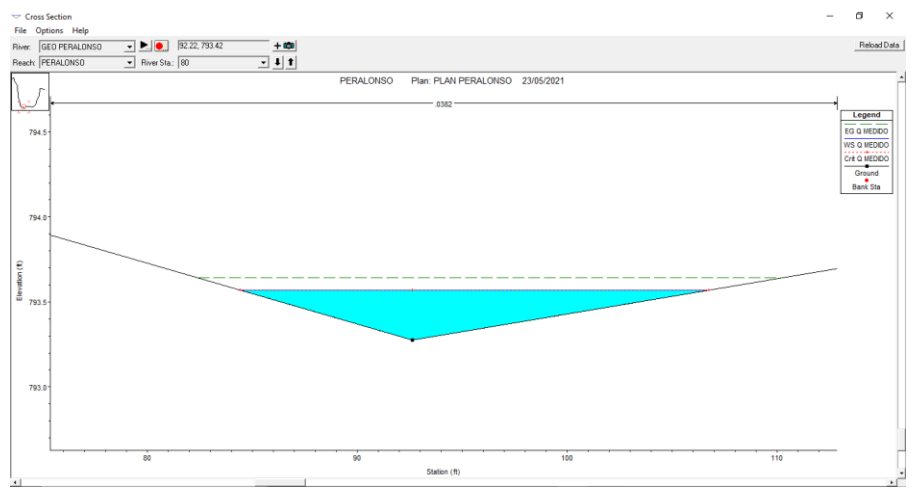

[Grafico 44. Perfil de sección 90, tramo rio peralonso \(Fuente: Hec-Ras 4.1.0\)](#page-34-11)

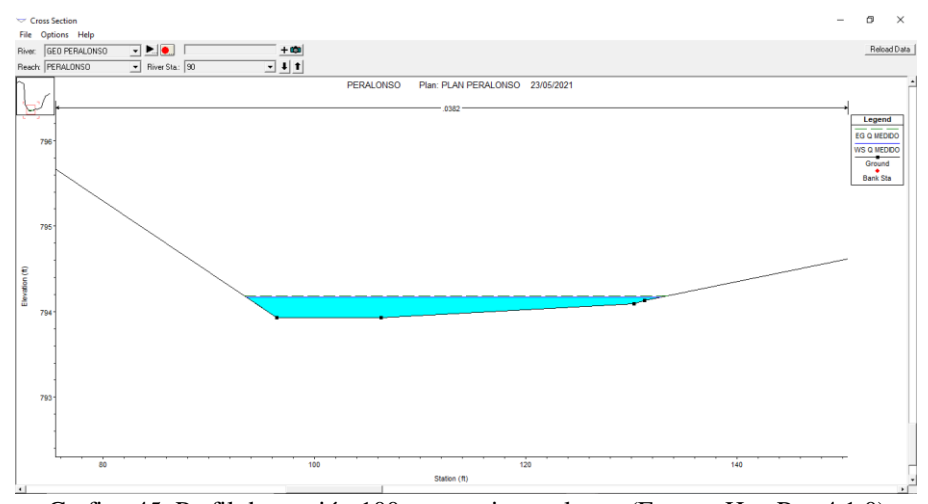

Grafico 45. [Perfil de sección 100, tramo rio peralonso \(Fuente: Hec-Ras 4.1.0\)](#page-35-0)

# **[7.2. Perfiles, Tramo Rio Zulia](#page-29-9)**

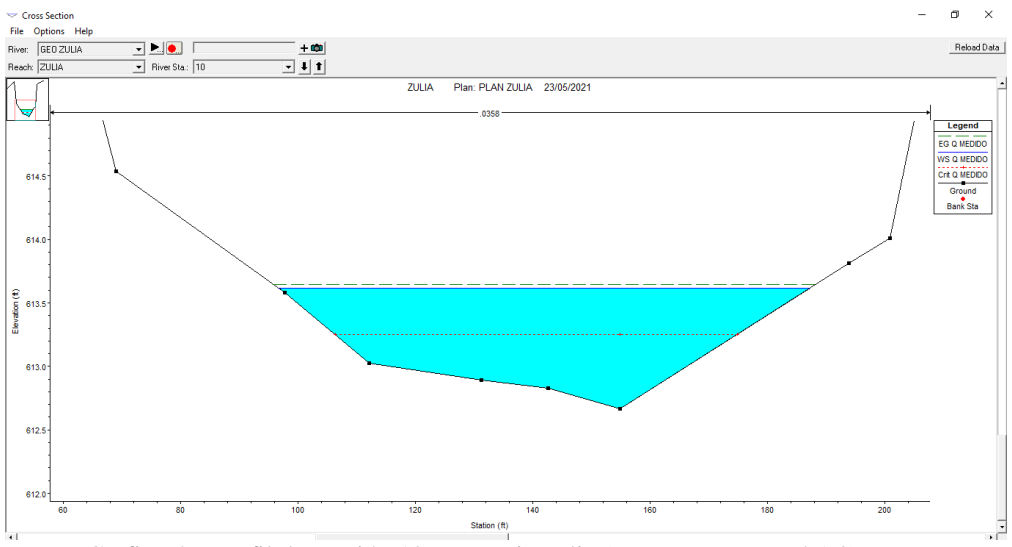

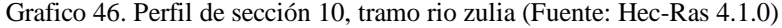

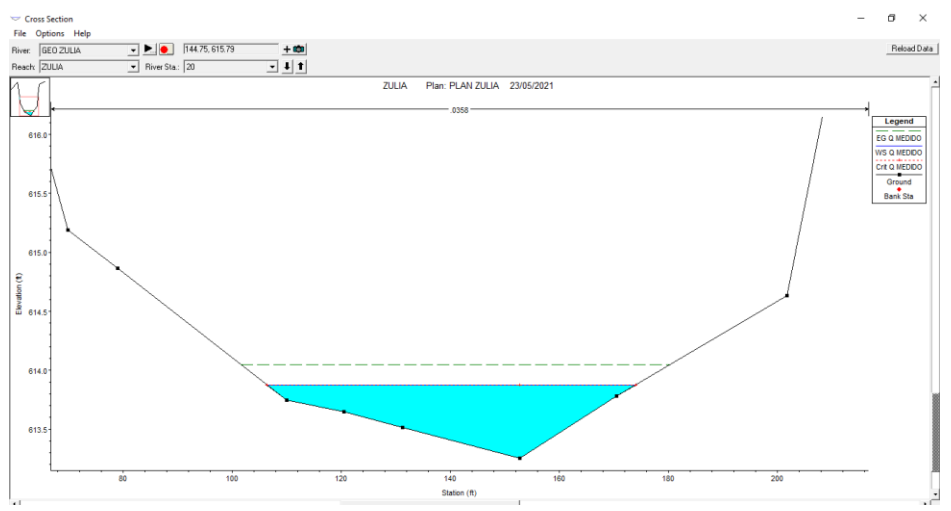

[Grafico 47. Perfil de sección 20, tramo rio zulia \(Fuente: Hec-Ras 4.1.0\)](#page-35-2)

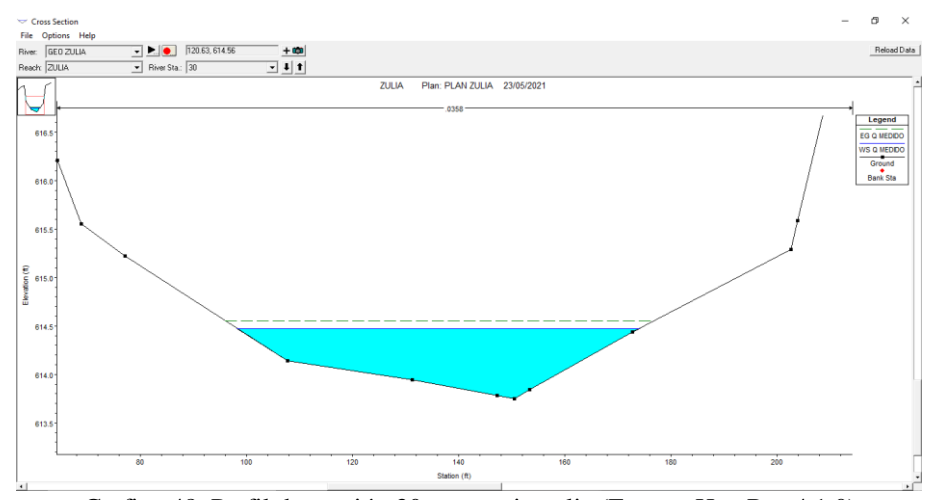

[Grafico 48. Perfil de sección 30, tramo rio zulia \(Fuente: Hec-Ras 4.1.0\)](#page-35-3)

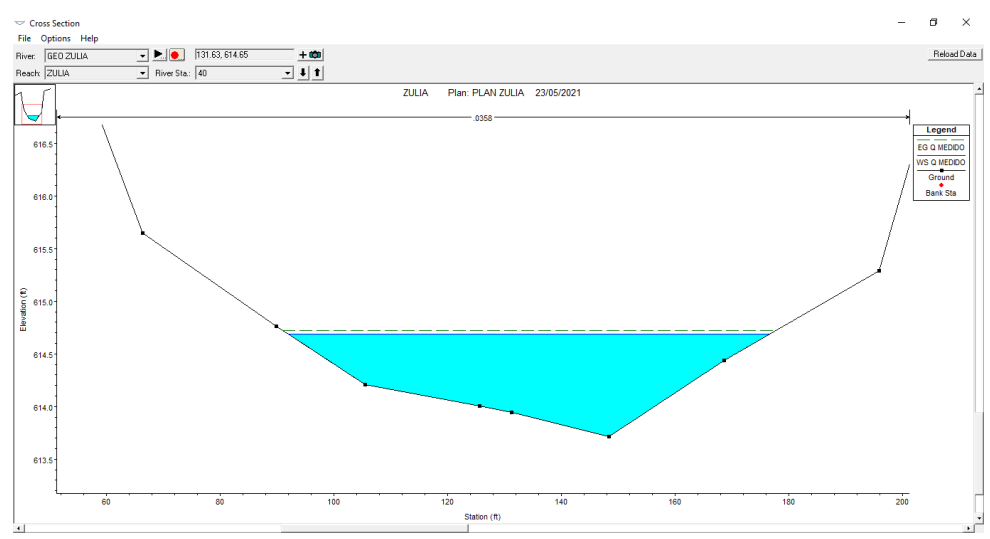

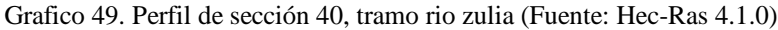

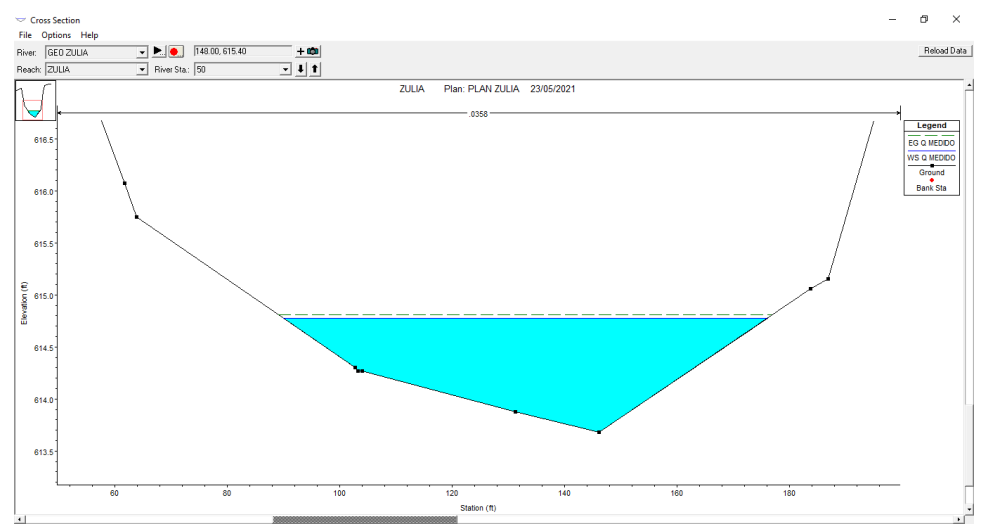

[Grafico 50. Perfil de sección 50, tramo rio zulia \(Fuente: Hec-Ras 4.1.0\)](#page-35-5)

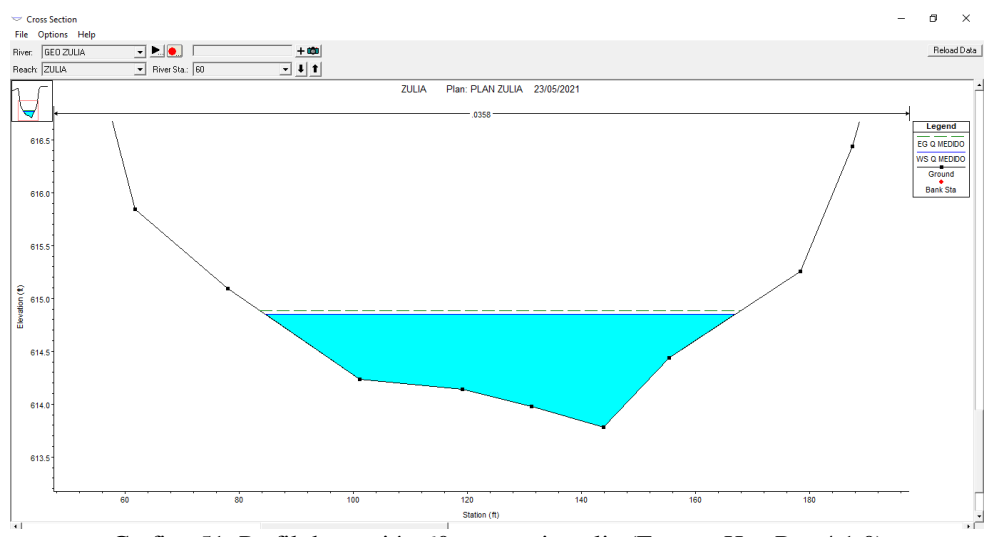

[Grafico 51. Perfil de sección 60, tramo rio zulia \(Fuente: Hec-Ras 4.1.0\)](#page-35-6)

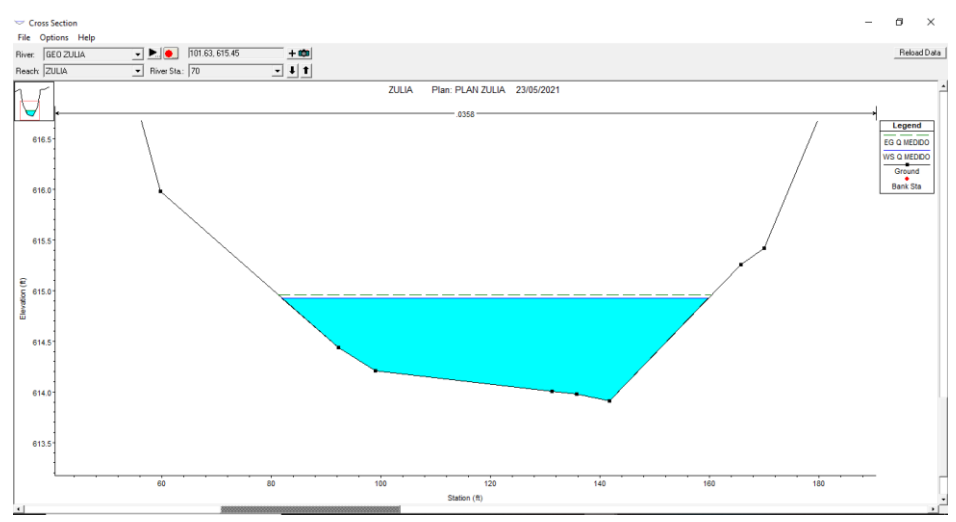

[Grafico 52. Perfil de sección 70, tramo rio zulia \(Fuente: Hec-Ras 4.1.0\)](#page-35-7)

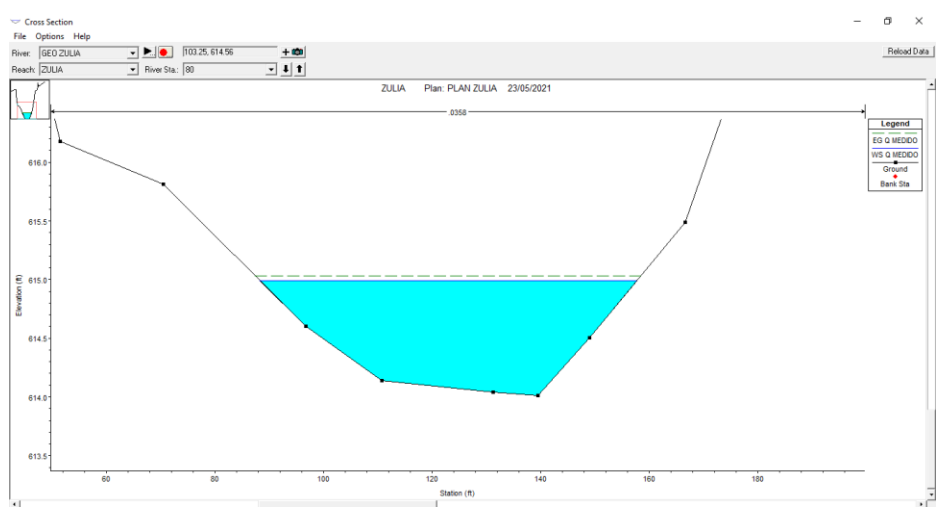

[Grafico 53. Perfil de sección 80, tramo rio zulia \(Fuente: Hec-Ras 4.1.0\)](#page-35-8)

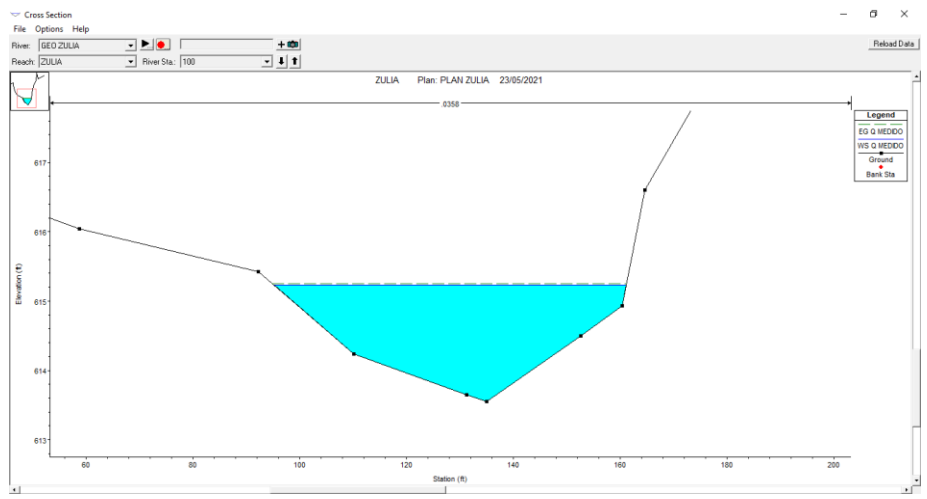

Grafico 54. [Perfil de sección 100, tramo rio zulia \(Fuente: Hec-Ras 4.1.0\)](#page-35-9)

# **[7.3. Perfiles, Tramo Rio Pamplonita](#page-29-10)**

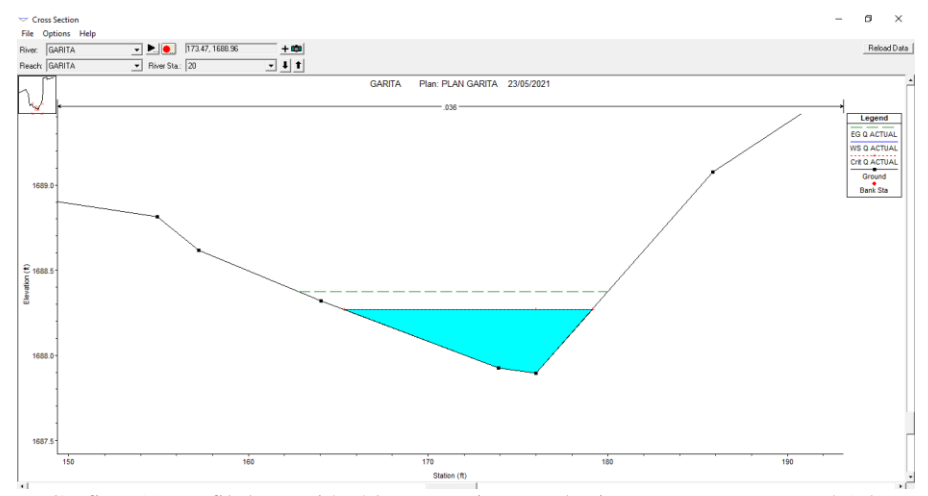

[Grafico 55. Perfil de sección 20, tramo rio pamplonita \(Fuente: Hec-Ras 4.1.0\)](#page-35-10)

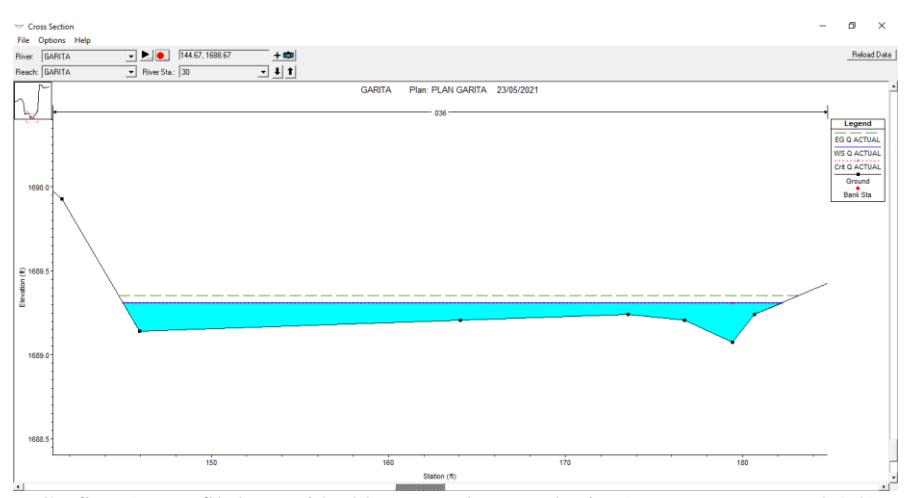

[Grafico 56. Perfil de sección 30, tramo rio pamplonita \(Fuente: Hec-Ras 4.1.0\)](#page-35-11)

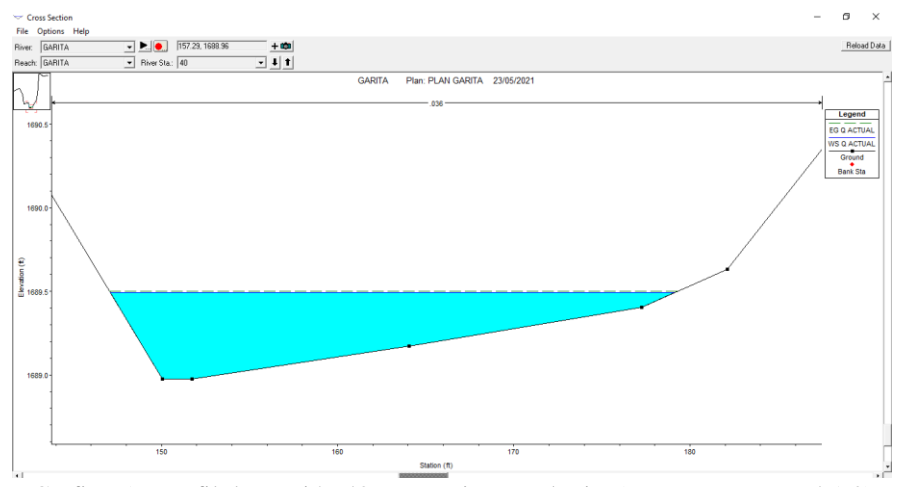

[Grafico 57. Perfil de sección 40, tramo rio pamplonita \(Fuente: Hec-Ras 4.1.0\)](#page-35-12)

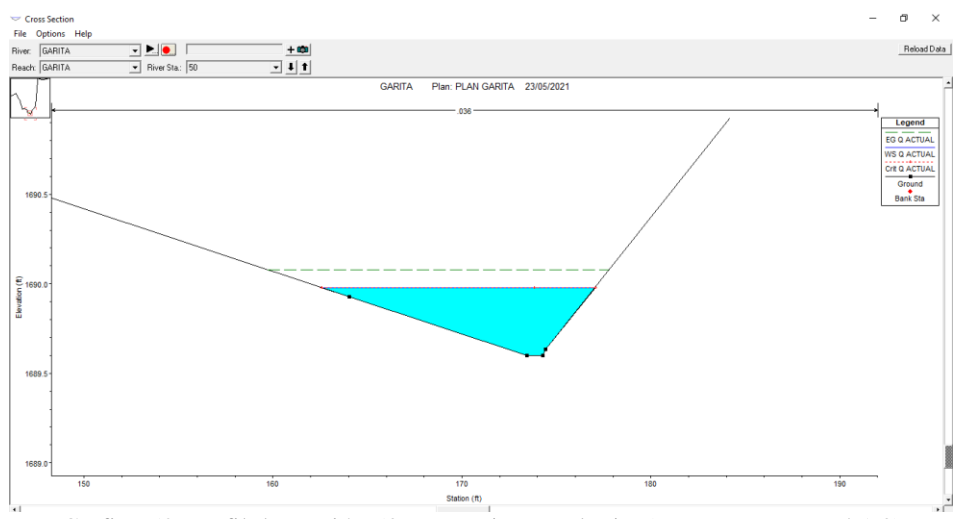

[Grafico 58. Perfil de sección 50, tramo rio pamplonita \(Fuente: Hec-Ras 4.1.0\)](#page-35-13)

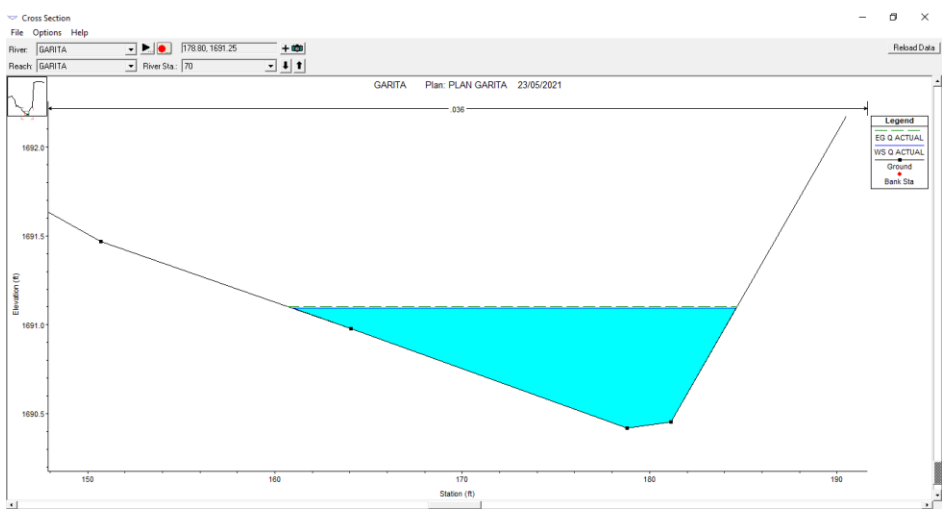

[Grafico 59. Perfil de sección 60, tramo rio pamplonita \(Fuente: Hec-Ras 4.1.0\)](#page-35-14)

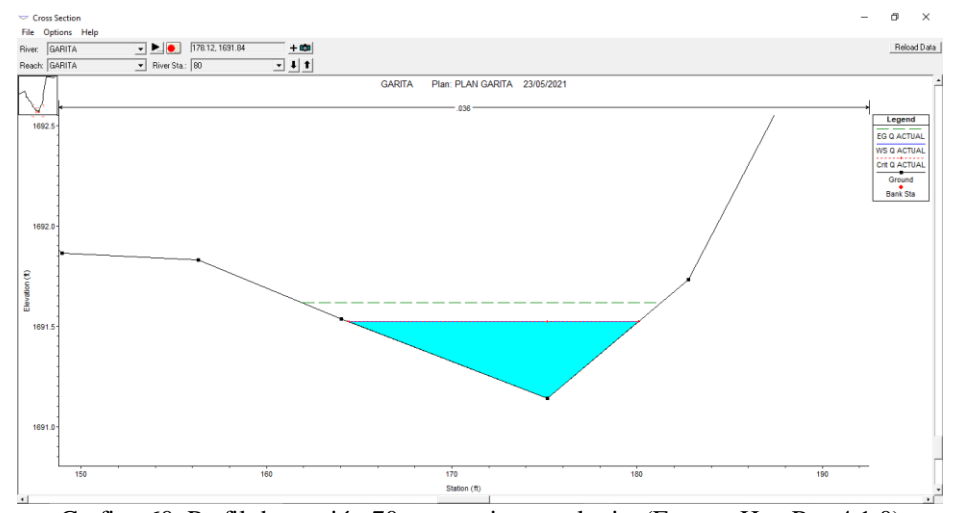

[Grafico 60. Perfil de sección 70, tramo rio pamplonita \(Fuente: Hec-Ras 4.1.0\)](#page-35-15)

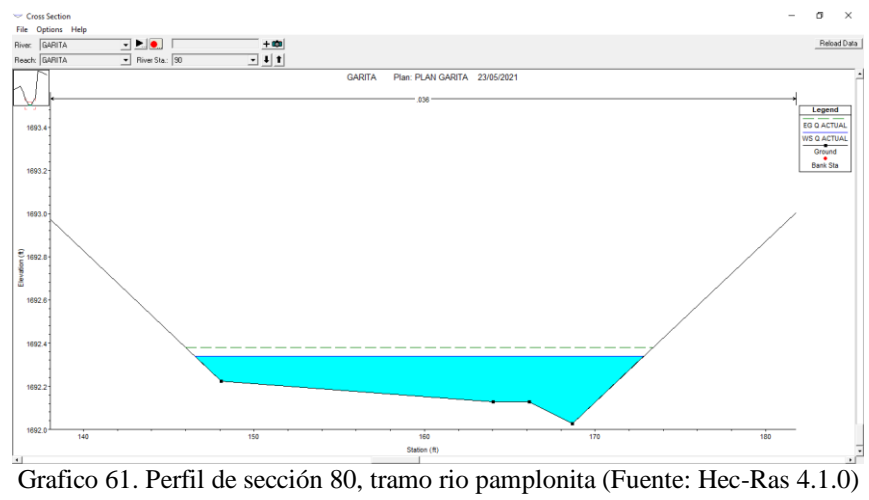